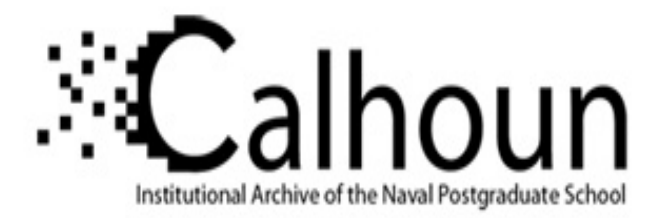

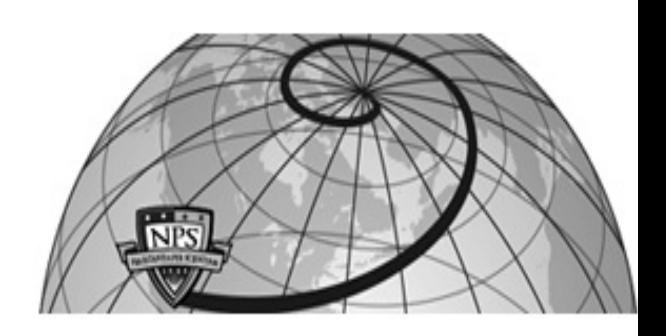

### **Calhoun: The NPS Institutional Archive DSpace Repository**

Theses and Dissertations 1. Thesis and Dissertation Collection, all items

2010-03

## Classification of digital modulation schemes using linear and nonlinear classifiers

## Geisinger, Nathan P.

Monterey, California. Naval Postgraduate School

https://hdl.handle.net/10945/5445

This publication is a work of the U.S. Government as defined in Title 17, United States Code, Section 101. Copyright protection is not available for this work in the United States.

Downloaded from NPS Archive: Calhoun

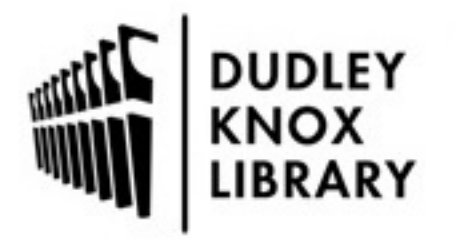

Calhoun is the Naval Postgraduate School's public access digital repository for research materials and institutional publications created by the NPS community. Calhoun is named for Professor of Mathematics Guy K. Calhoun, NPS's first appointed -- and published -- scholarly author.

> Dudley Knox Library / Naval Postgraduate School 411 Dyer Road / 1 University Circle Monterey, California USA 93943

http://www.nps.edu/library

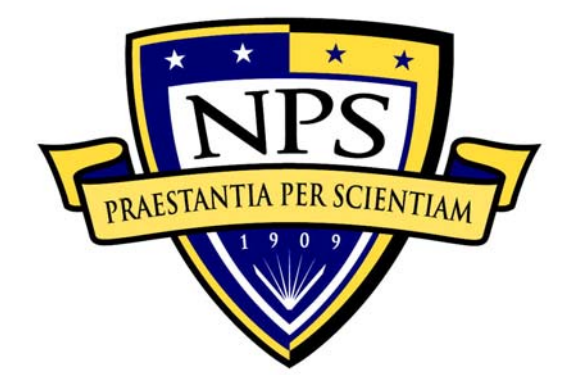

## **NAVAL POSTGRADUATE SCHOOL**

**MONTEREY, CALIFORNIA** 

# **THESIS**

#### **CLASSIFICATION OF DIGITAL MODULATION SCHEMES USING LINEAR AND NONLINEAR CLASSIFIERS**

by

Nathan P. Geisinger

March 2010

Thesis Co-Advisors:

Thesis Advisor: Monique P. Fargues<br>
Thesis Co-Advisors: Roberto Cristi Ralph C. Robertson

**Approved for public release; distribution is unlimited** 

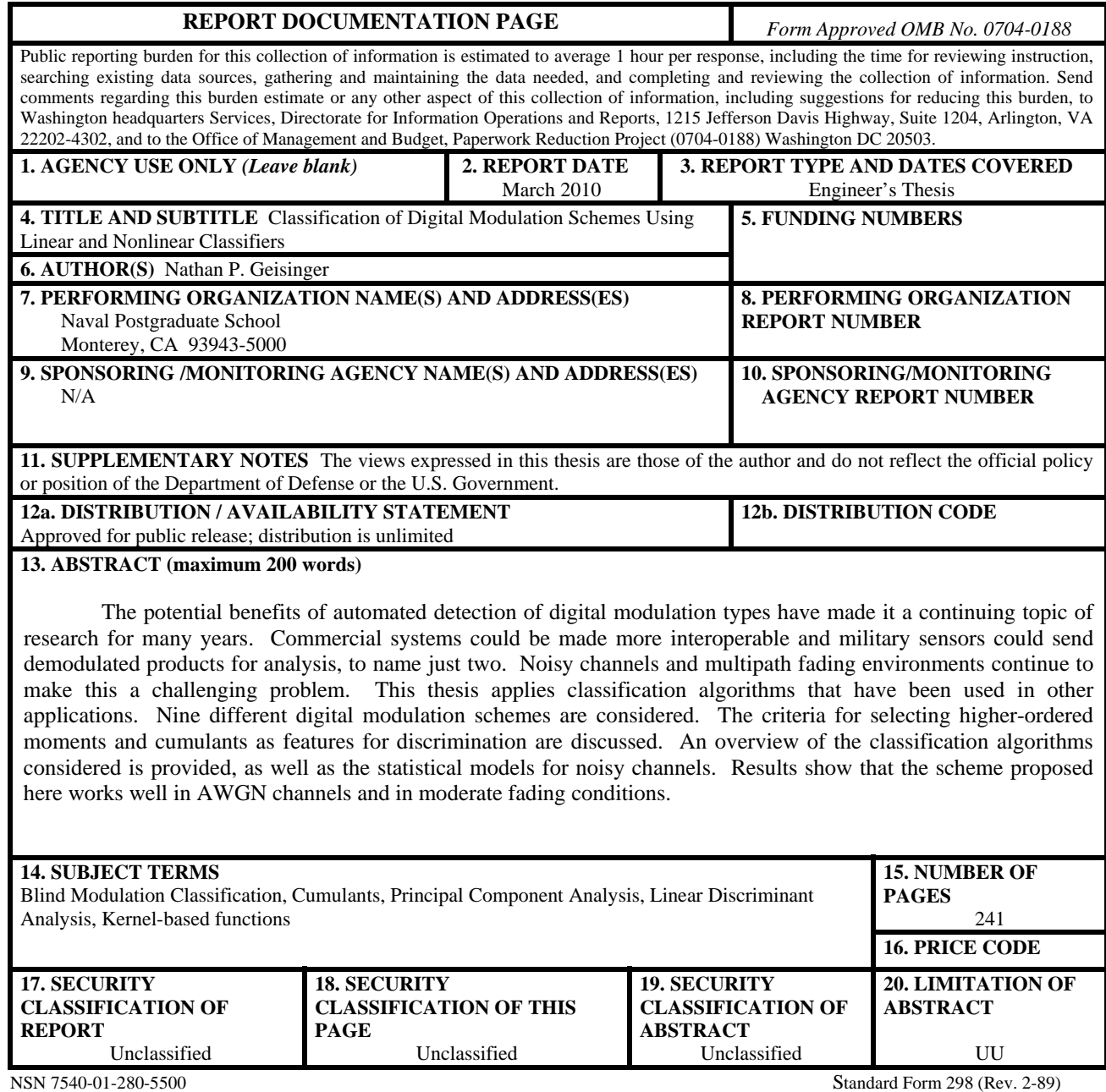

Prescribed by ANSI Std. 239-18

#### **Approved for public release; distribution is unlimited**

#### **CLASSIFICATION OF DIGITAL MODULATION SCHEMES USING LINEAR AND NONLINEAR CLASSIFIERS**

Nathan P. Geisinger Lieutenant, United States Navy B.S., Electrical and Computer Engineering, Carnegie Mellon University, 2000

> Submitted in partial fulfillment of the requirements for the degrees of

#### **ELECTRICAL ENGINEER**

**and** 

#### **MASTER OF SCIENCE IN ELECTRICAL ENGINEERING**

from the

#### **NAVAL POSTGRADUATE SCHOOL March 2010**

Author: Nathan P. Geisinger

Approved by: Monique P. Fargues Thesis Advisor

> Roberto Cristi Thesis Co-Advisor

Ralph C. Robertson Thesis Co-Advisor

Ralph C. Robertson Chairman, Department of Electrical and Computer Engineering

#### **ABSTRACT**

The potential benefits of automated detection of digital modulation types have made it a continuing topic of research for many years. Commercial systems could be made more interoperable and military sensors could send demodulated products for analysis, to name just two. Noisy channels and multipath fading environments continue to make this a challenging problem. This thesis applies classification algorithms that have been used in other applications. Nine different digital modulation schemes are considered. The criteria for selecting higher-ordered moments and cumulants as features for discrimination are discussed. An overview of the classification algorithms considered is provided, as well as the statistical models for noisy channels. Results show that the scheme proposed here works well in AWGN channels and in moderate fading conditions.

.

## **TABLE OF CONTENTS**

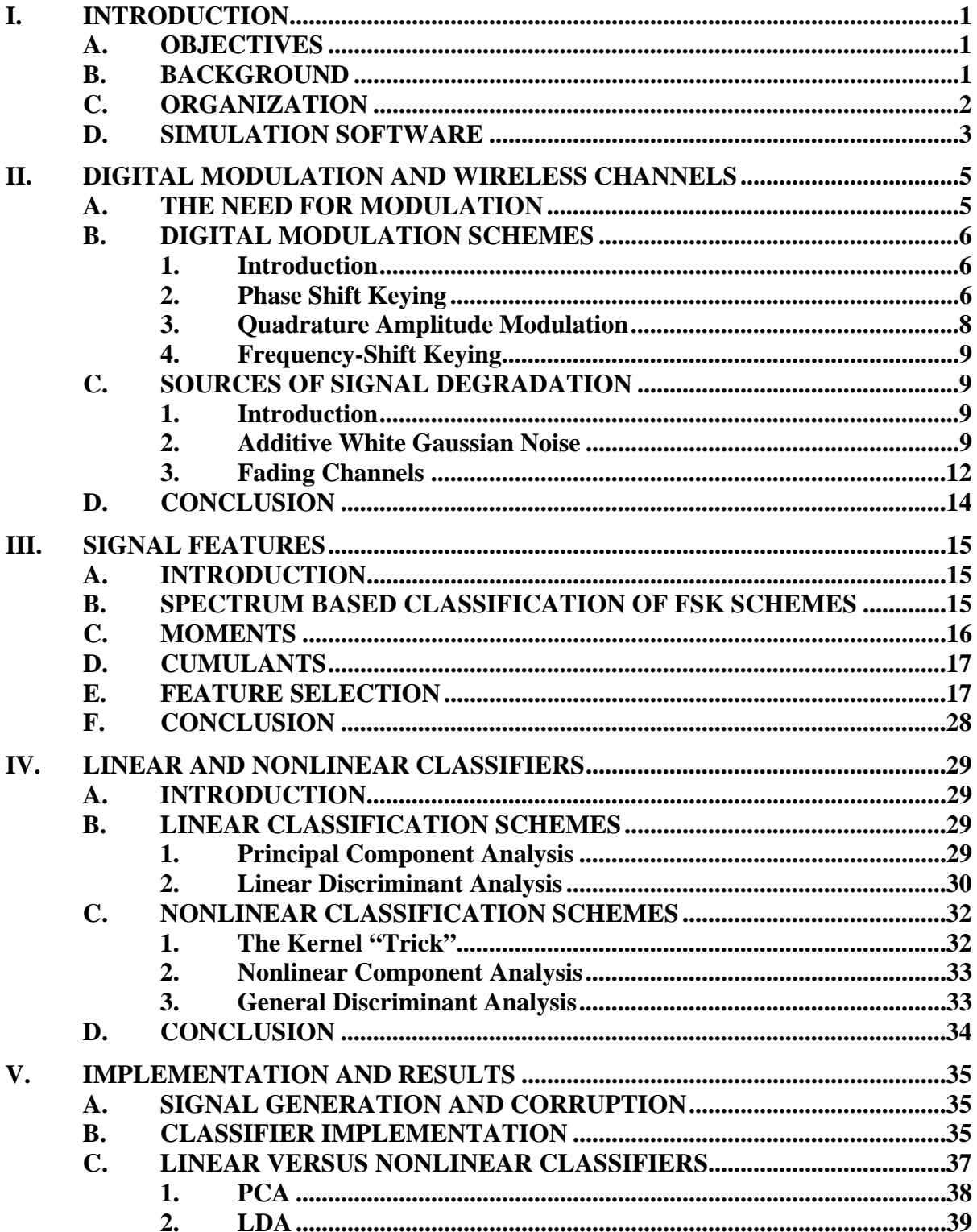

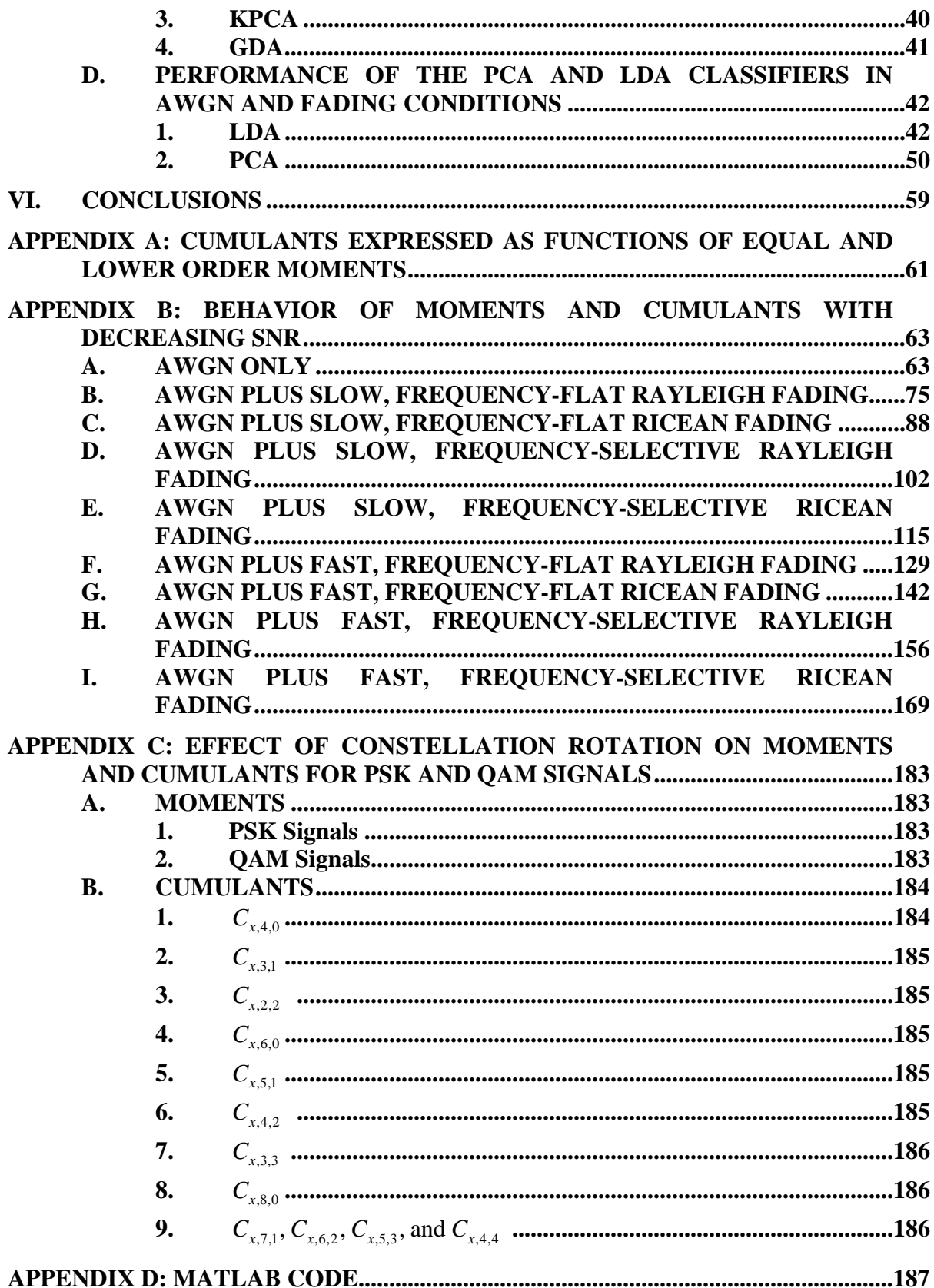

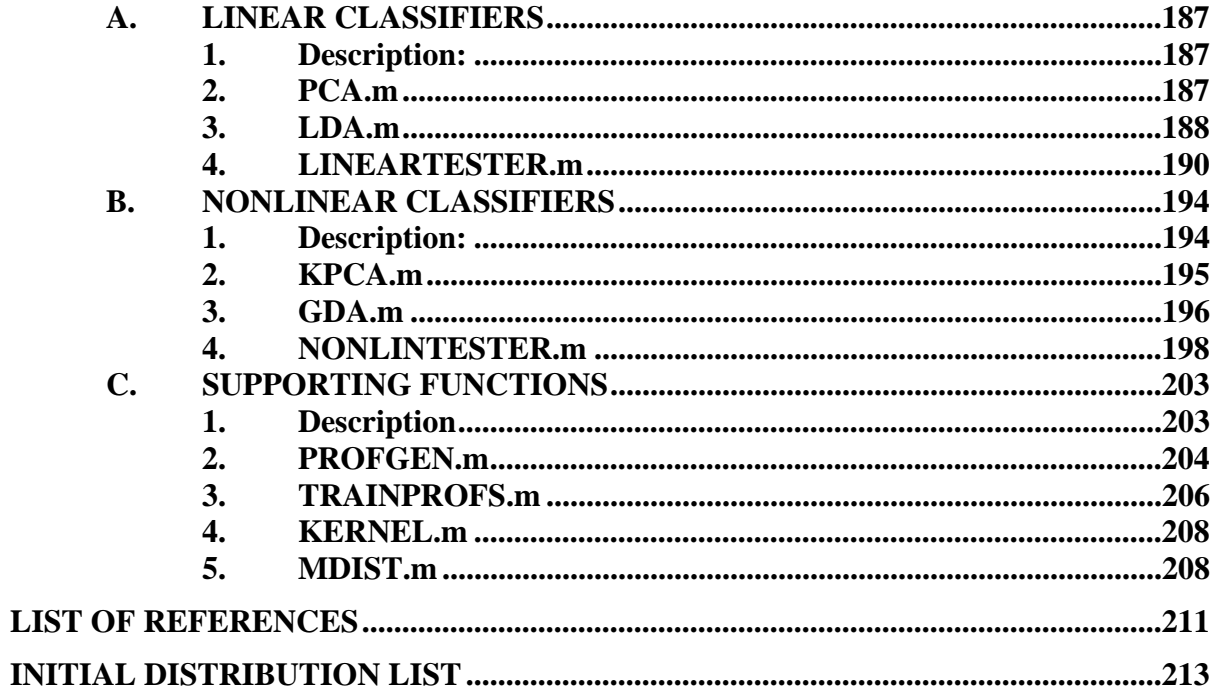

## **LIST OF FIGURES**

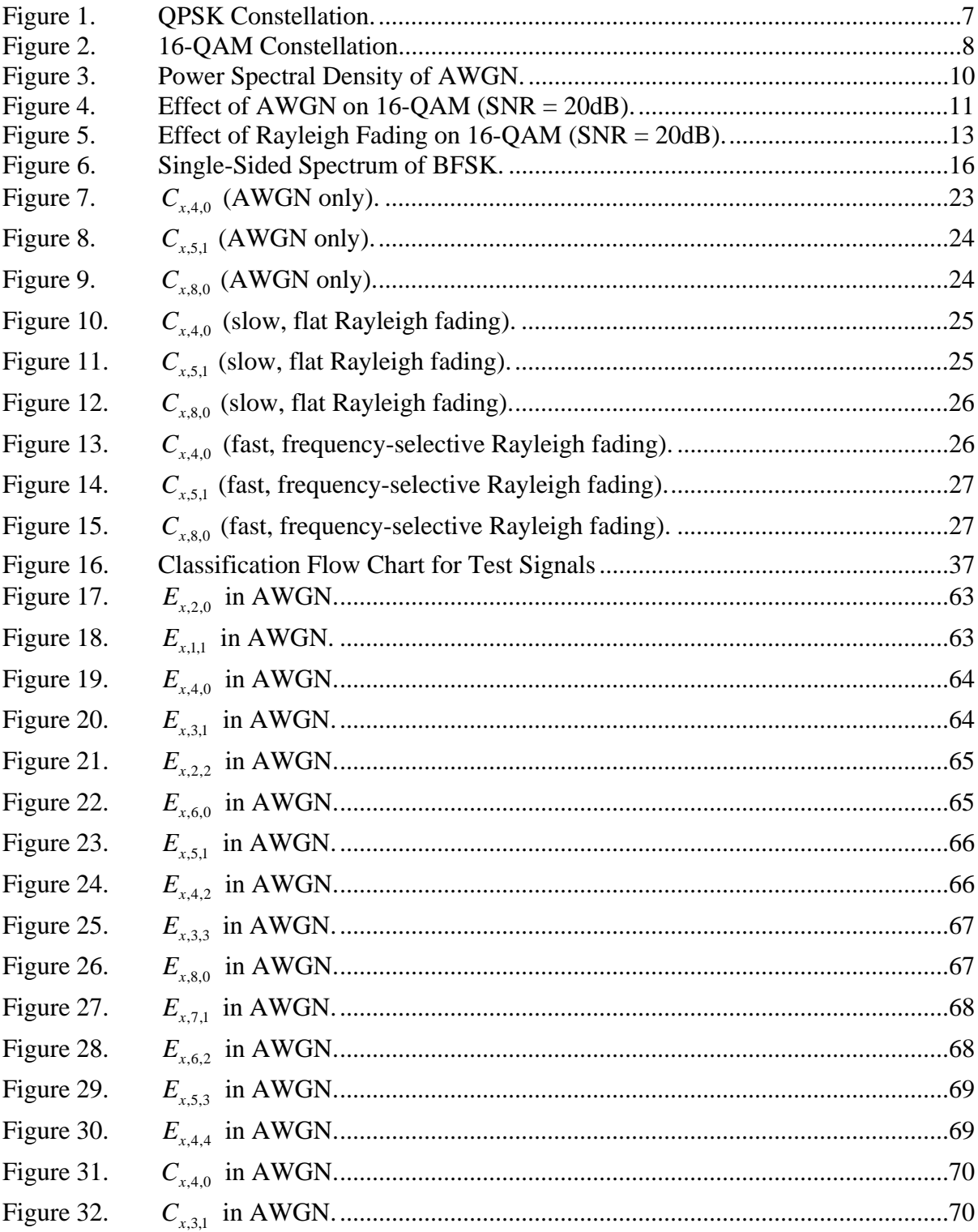

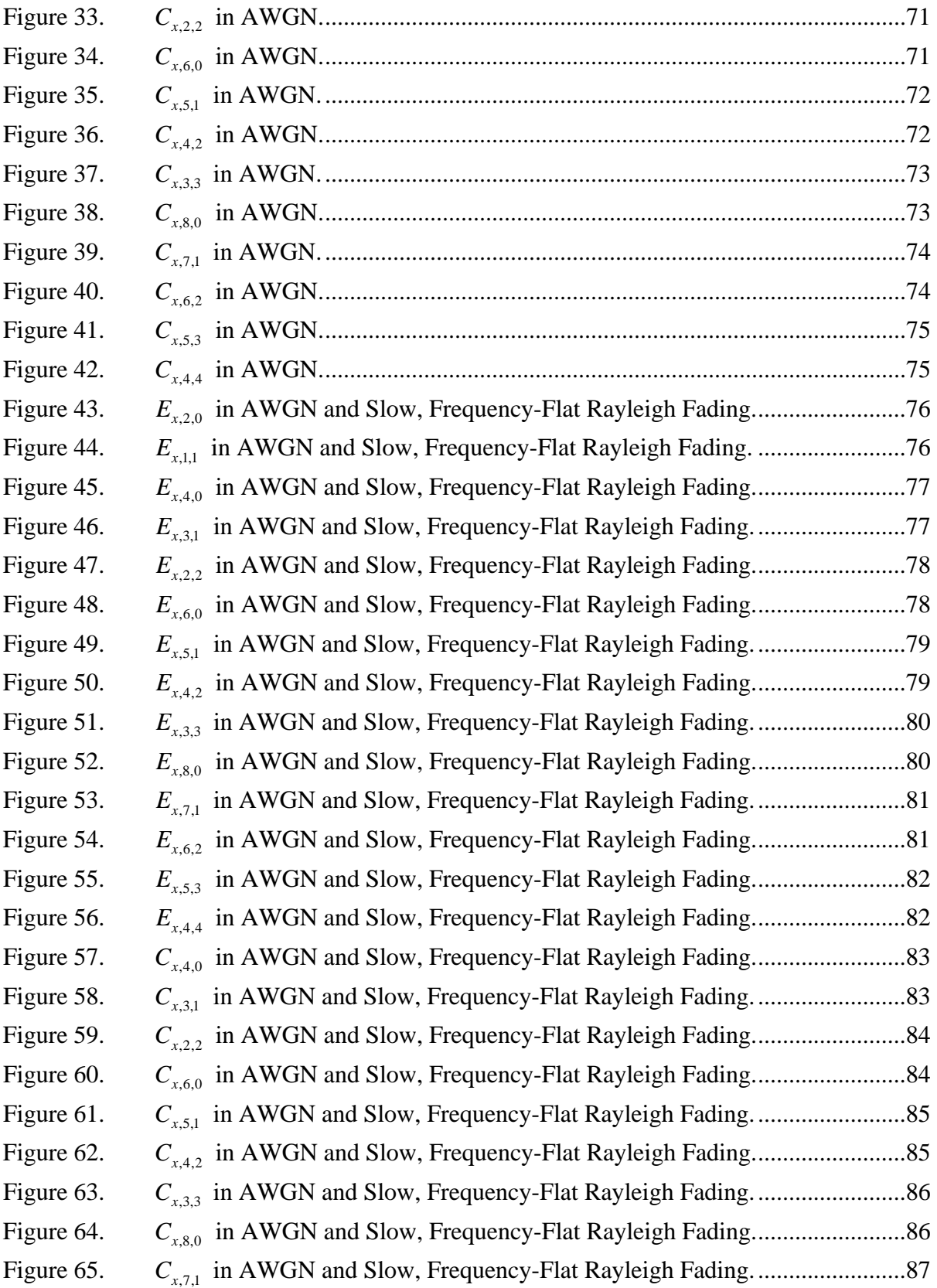

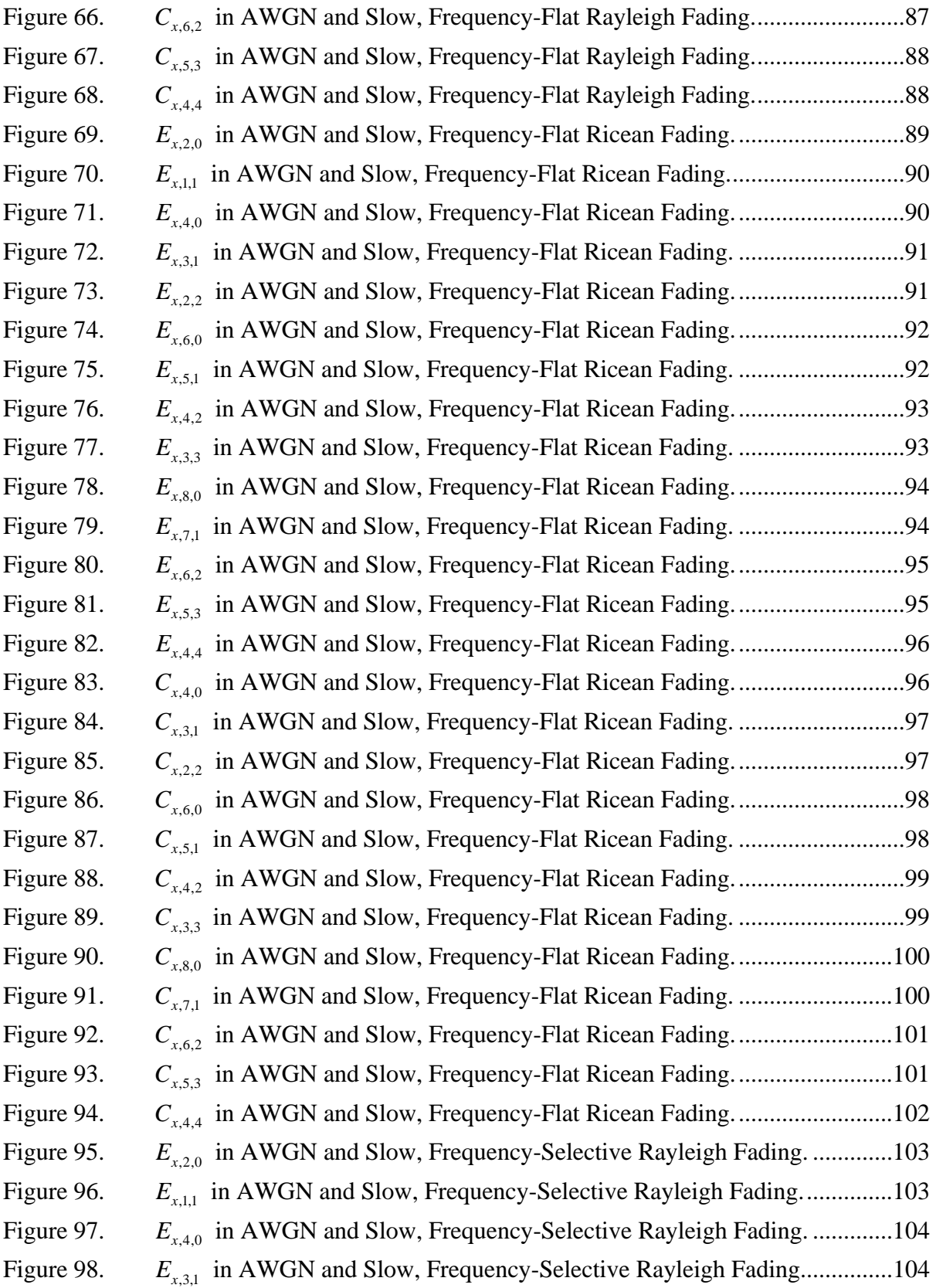

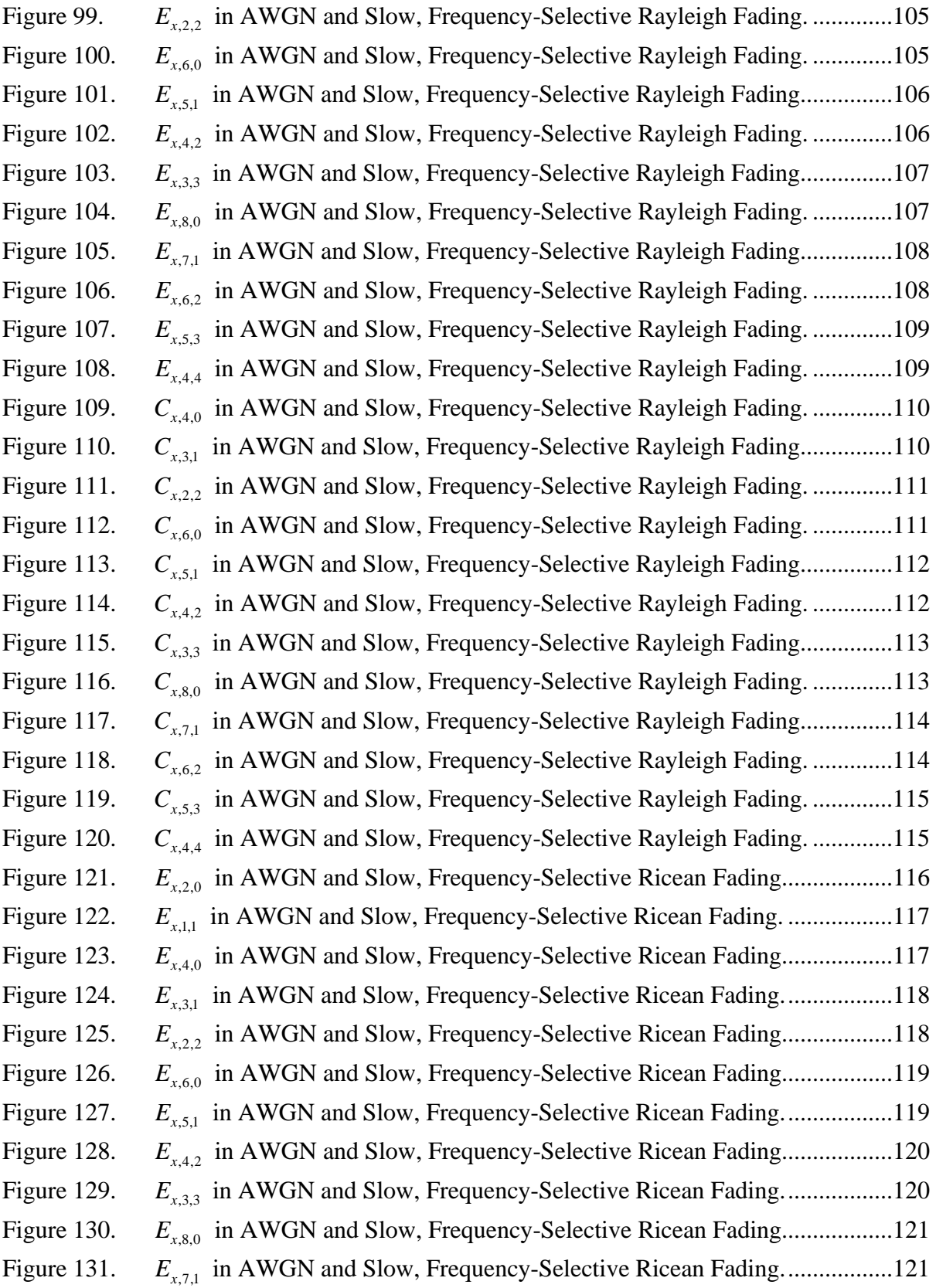

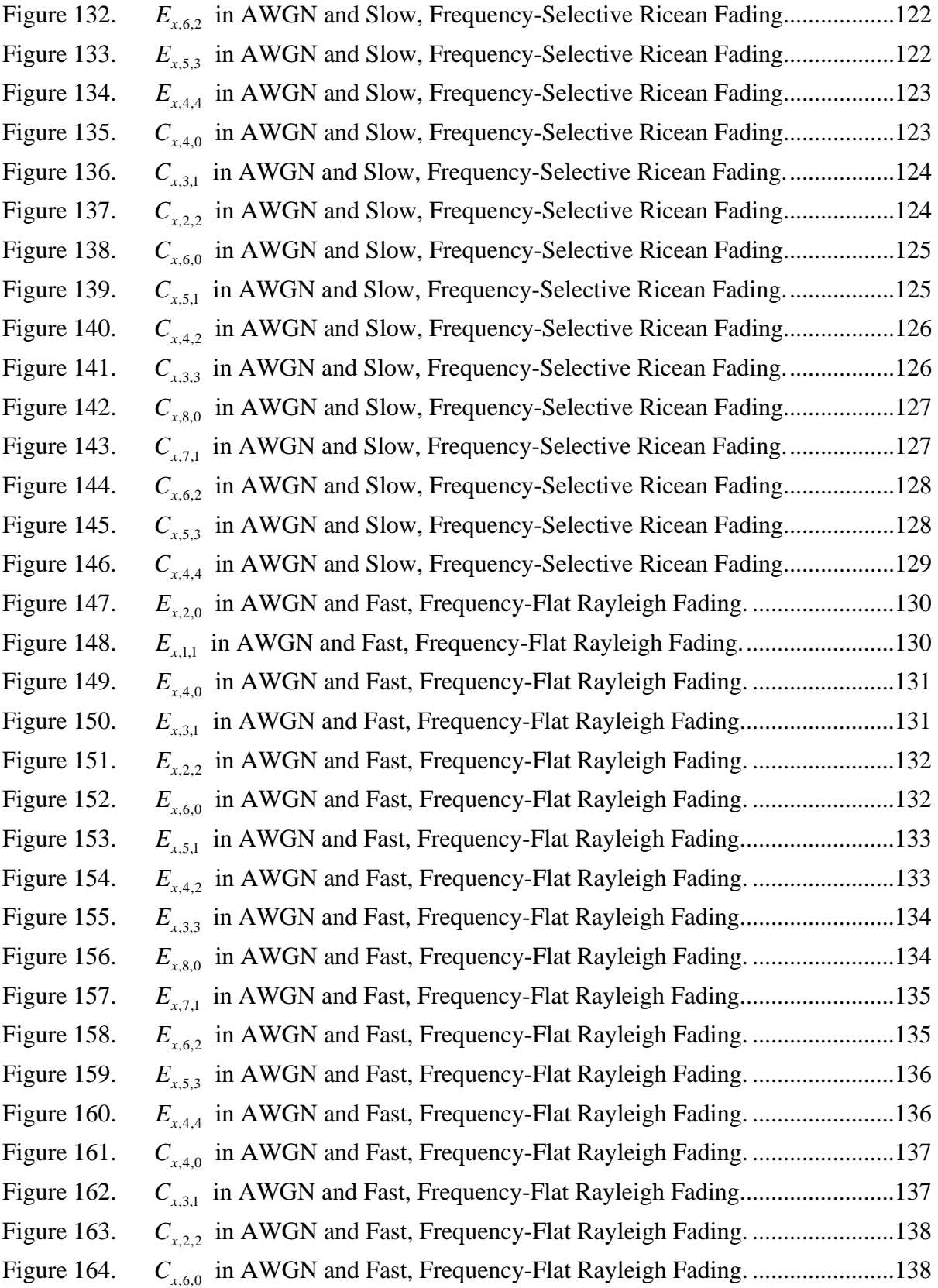

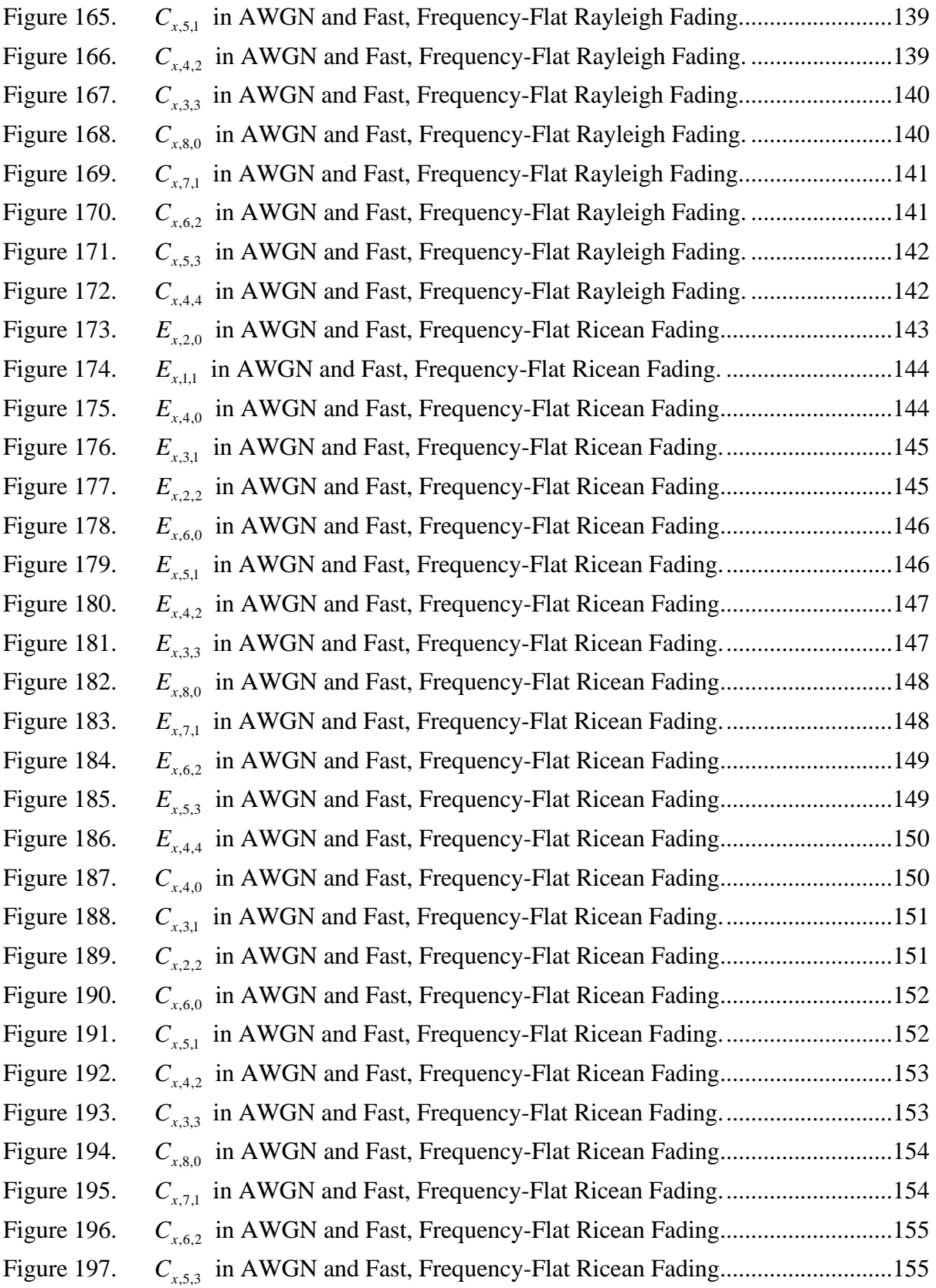

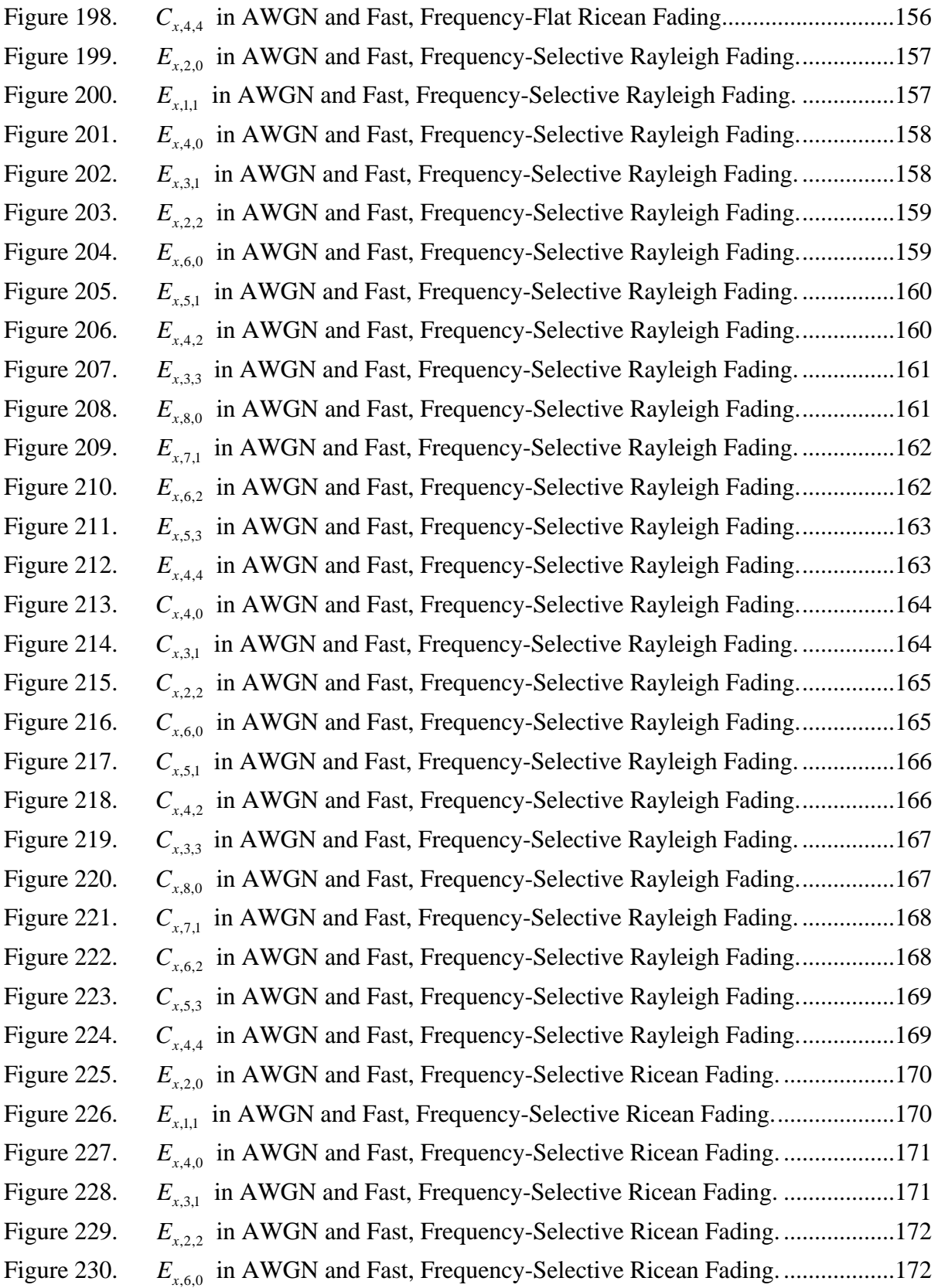

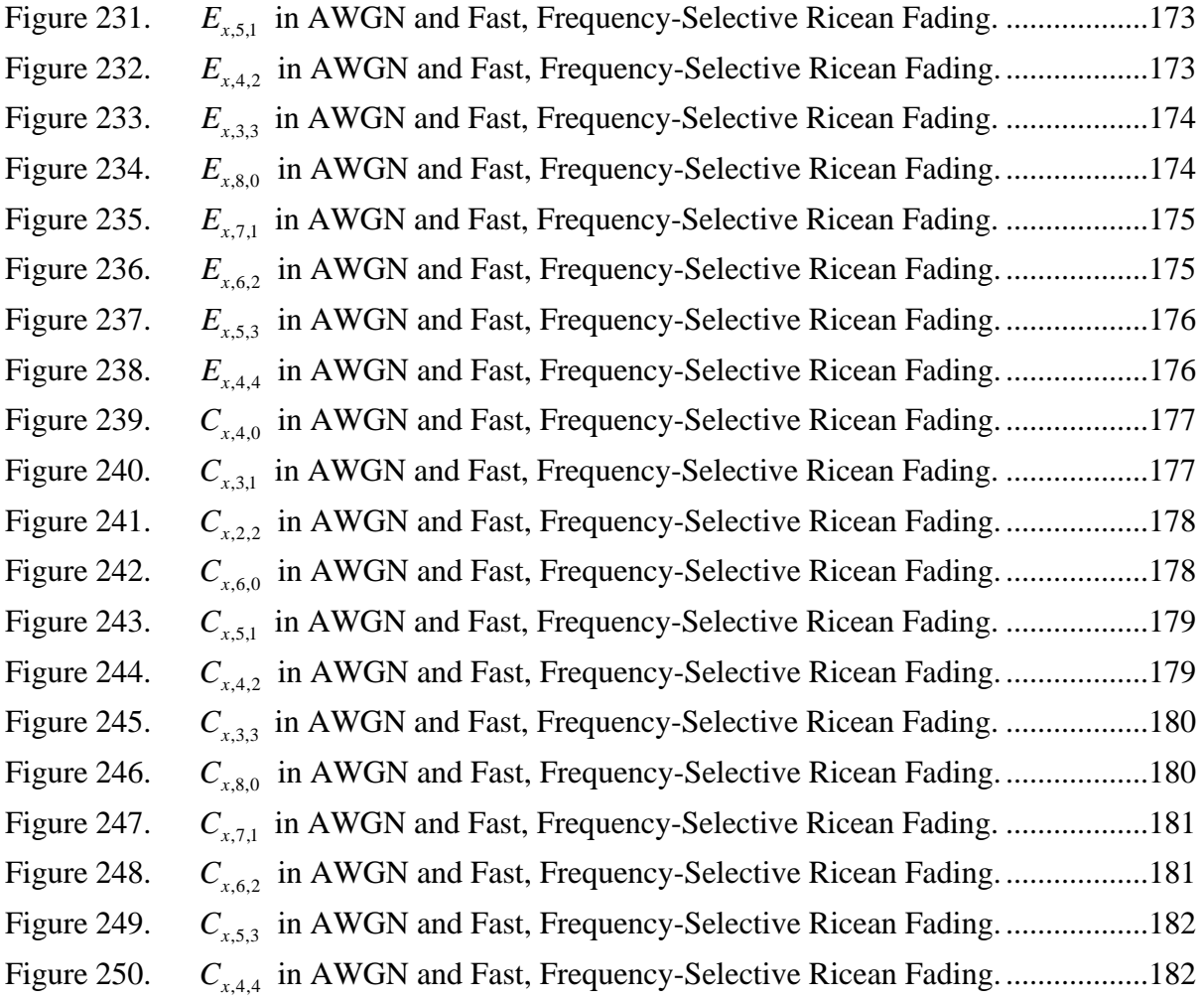

## **LIST OF TABLES**

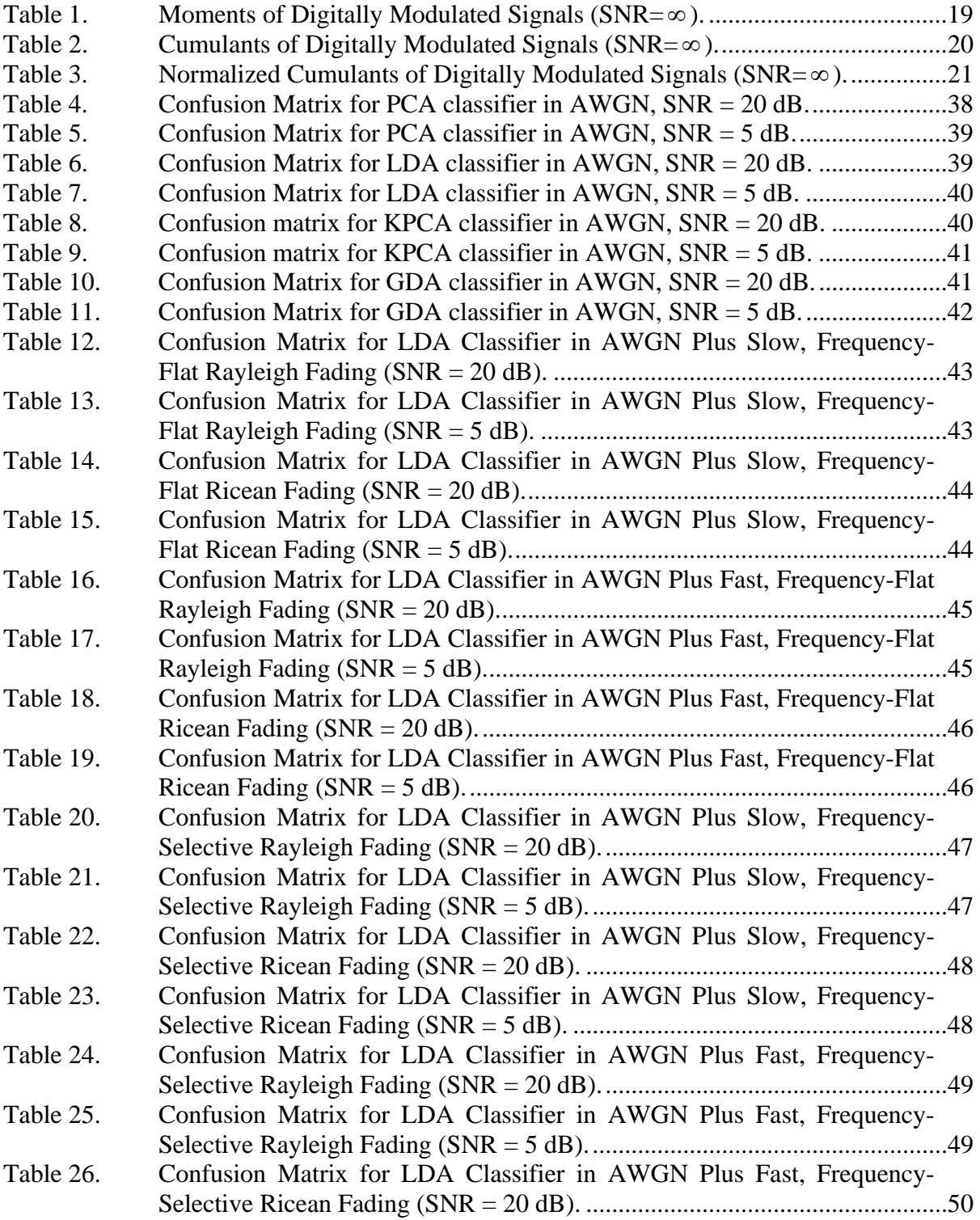

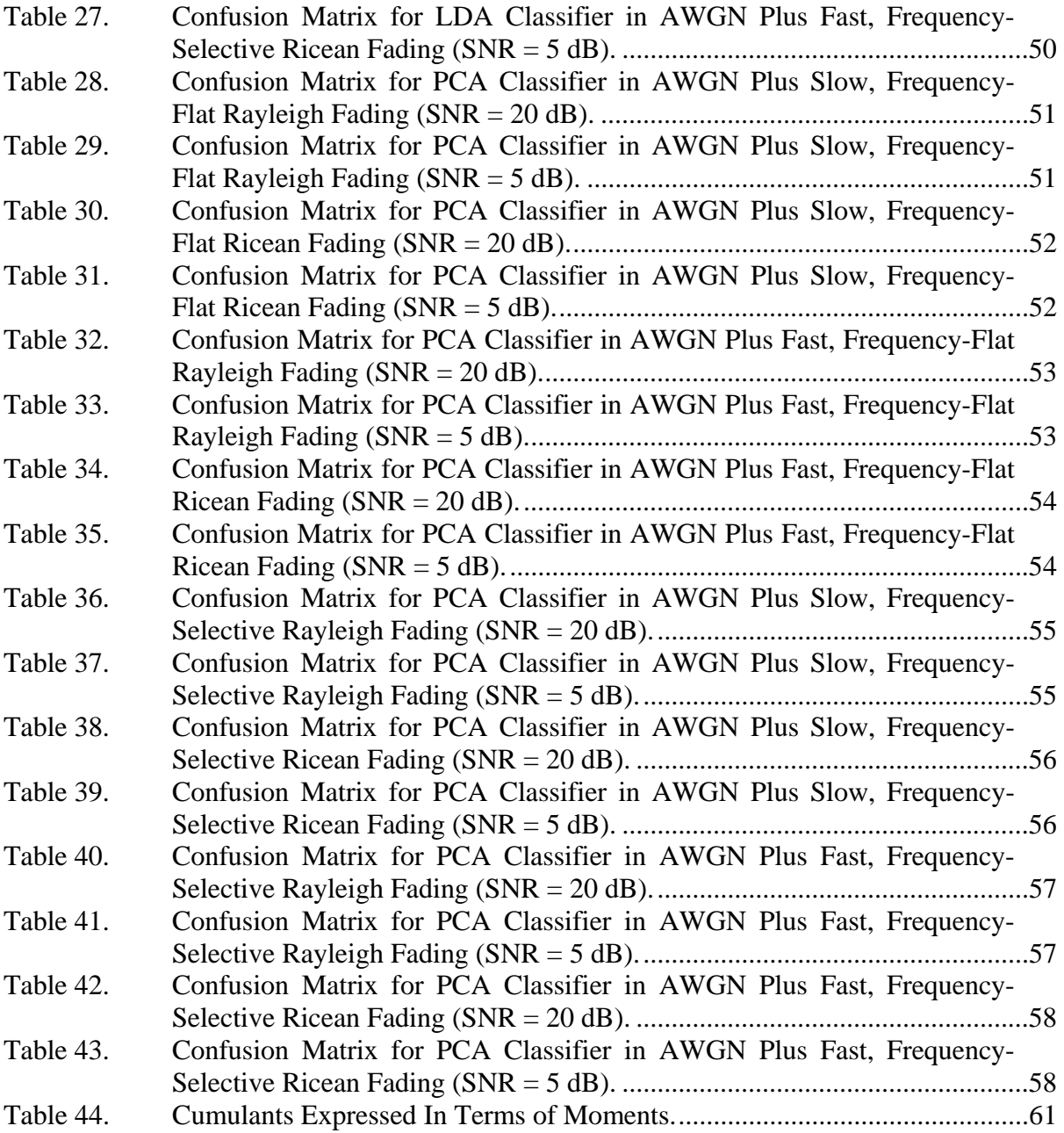

#### **EXECUTIVE SUMMARY**

Blind modulation classification remains a challenging problem despite the numerous studies that have investigated it. This thesis applies higher-order moments and cumulants as features to several modulation classification algorithms.

An overview of digital communications is provided along with the statistical models for noisy and fading channels. The extraction of moments and cumulants is discussed at length, and the criteria for selecting them as features for discrimination are explained. Attempts are made to make the classifers robust to fading effects, first by investigating the effects of phase shifts on the statistics, and second by applying realistic power normalizations. Principal Component Analysis (PCA), Linear Discriminant Analysis (LDA) and their nonlinear, kernel-based counterparts are presented.

Principal Component Analysis works slightly better than Linear Discriminant Analysis in most channel conditions and equals the performance of kernel-based PCA with less computational overhead. Results show that this classifier works very well with signals that are corrupted only by additive white Gaussian noise (AWGN). It achieves a classification rate of 95.1% at an SNR of 20 dB and 89.0% at 5 dB. In moderate fading conditions, such as might be experienced by a mobile device being carried by a person walking, it performs nearly as well, with classification rates in a Rayleigh channel of 87.0% (20 dB) and 86.8% (5 dB), and 91.5% (20 dB) and 91.7% (5 dB) in a Ricean channel. Even PCA's performance degrades sharply, however, in more severe fading conditions.

#### **LIST OF ACRONYMS AND ABBREVIATIONS**

- AWGN Additive White Gaussian Noise
- BPSK Binary Phase Shift Keying
- FFT Fast Fourier Transform
- FSK Frequency Shift Keying
- GDA General Discriminant Analysis
- KPCA Kernel Principal Component Analysis
- LDA Linear Discriminant Analysis
- PCA Principal Component Analysis
- PDF Probability Density Function
- PSK Phase Shift Keying
- QAM Quadrature Amplitude Modulation
- QPSK Quadrature Phase Shift Keying
- SNR Signal-to-Noise Ratio

### **ACKNOWLEDGMENTS**

I would like to thank my parents for all the moral support that they provided in the course of this research, and I would especially like to thank my thesis advisor, Monique Fargues, who always had one more suggestion whenever I seemed to have hit a wall.

#### **I. INTRODUCTION**

#### **A. OBJECTIVES**

Blind modulation classification in which the modulation type of a waveform is determined without a priori information has many potential applications. In the commercial sector, it would enable the interoperability of diverse communications devices. In the military domain, it would allow the demodulation of an intercepted signal to be performed in situ rather than after the signal has been sampled and forwarded on for processing. Software-defined radio would also benefit from this capability since the transmitter and receiver would not have to agree on a particular modulation scheme in advance.

Because of the obvious benefits of blind modulation classification, much has been published on this topic in the literature in recent years, as will be seen below. There is no widespread agreement, however, on which modulation schemes to consider. Even within the main families of schemes, there are endless variants. Some papers consider phaseshift keying (PSK) versus frequency shift keying (FSK). Others introduce quadrature amplitude modulation (QAM) or variants of PSK such as minimum-shift keying. This thesis is no different in its arbitrariness. Nine different modulation schemes are considered: 2, 4, and 8-PSK, 2, 4, and 8-FSK, and 16, 64, and 256-QAM. How the features used for classification were chosen and the classifier algorithms are discussed. Simulation results for signals in additive white Gaussian noise (AWGN) and signals in fading channels are also discussed.

#### **B. BACKGROUND**

Various methods have been proposed to accomplish blind modulation classification. Marchand proposes the use of higher-ordered moments and cumulants in [1]. In one way or another, these features are used in [2, 3, 4]. Hatzichristos uses them as inputs to a neural network classifier [2], whereas Young uses a simpler approach

involving threshold values [3]. Like, Chakravarthy, Ratazzi, and Wu propose a neural network-based classifier that uses cyclostationarity detection in its first tier and 4<sup>th</sup> and 8<sup>th</sup>-ordered cumulants thereafter [4].

Other methods involve the use of wavelet transforms. Ho, Prokopiw, and Chan propose a scheme that uses very few symbols (on the order of 100) but do not consider QAM, in which both the amplitude and the phase are modulated [5, 6]. Prakasam and Madheswaran extracts several statistics from the wavelet transform and places them in an elaborate decision tree [7].

A summary of many of these methods can be found in [8], in which four broad categories for all the methods to date are defined: algorithms based on instantaneous amplitude, phase, and frequency; algorithms based on the wavelet transform; algorithms based on cumulants; and algorithms based on cyclostationarity properties.

This thesis falls into the third category. Some of the same features – higherordered moments and cumulants - investigated in [2, 3] are examined, but a different set of classification algorithms is investigated. Specifically, the classification rates of Principal Component Analysis (PCA) and Linear Discriminant Analysis (LDA), as well as their nonlinear (kernel-based) counterparts, are determined and compared. These schemes are well-known and have been applied successfully to face-recognition applications in [9, 10].

#### **C. ORGANIZATION**

The theory of digital communications systems, the nine modulation schemes considered in this work, and the mathematical models for introducing noise to wireless channels are reviewed in Chapter II. The features used for classification, namely moments and cumulants, and the reasons for choosing the particular moments and cumulants used in this work, are discussed in Chapter III. The linear and nonlinear classification schemes that use the moments and cumulants as inputs are introduced in Chapter IV. The software implementation of the classifiers and the simulation results are discussed in Chapter V. Finally, conclusions and suggestions for further work are presented in Chapter VI.

#### **D. SIMULATION SOFTWARE**

All simulations were conducted in MATLAB version 7.6. Various functions from the Communications Toolbox were used. The code developed for this thesis is listed in the appendices. Note that this work implicitly assumes that some preprocessing has already occurred to down-convert the received signal as the functions in the Communications Toolbox used in this work simulate digital signals at baseband.

#### **II. DIGITAL MODULATION AND WIRELESS CHANNELS**

The reader is introduced to the digital modulation schemes considered in this thesis in this chapter. Additionally, the mathematical models used to represent modulated signals corrupted during transmission are presented.

#### **A. THE NEED FOR MODULATION**

The purpose of any digital communication system is to transmit data from an information source to an information sink. At a minimum, a baseband waveform must be constructed from the symbols making up the information. This often amounts to assigning two different voltage levels to the binary symbols that represent the information. Construction of this baseband waveform is called pulse code modulation.

Some media, such as coaxial cable, can propagate baseband waveforms with no further manipulation required. For wireless transmission, on the other hand, baseband waveforms are impractical for several reasons [11]. First, the antenna size necessary to transmit an electromagnetic wave is inversely proportional to the wave's frequency. Therefore, shifting the baseband waveform to a higher frequency allows for a smaller antenna. For many mobile devices, this results in a carrier frequency on the order of 1 GHz.

Second, multiple transmitters operating at the same frequency generally interfere with each other. By assigning each transmitter a unique portion of the electromagnetic spectrum, multiple transmitters can operate without interference. This is called frequency-division multiple access.

The translation of a baseband waveform to a higher frequency is accomplished by manipulating the features of a sinusoidal wave at that frequency. This process is called bandpass modulation.

#### **B. DIGITAL MODULATION SCHEMES**

#### **1. Introduction**

There are three features of a sinusoidal wave that the designer can manipulate: amplitude, frequency, and phase. A given modulation scheme works on one or more of these. This work will consider three fundamental schemes: PSK, FSK and QAM.

#### **2. Phase Shift Keying**

As the name implies, PSK works by assigning a unique phase to each symbol present in the baseband waveform. Thus, binary phase-shift keying (BPSK) in which each symbol represents one bit uses two different phases, 4-PSK uses four different phases, and so on. The resulting waveforms can be represented mathematically by [12]:

$$
s_i(t) = \begin{cases} \sqrt{\frac{2E_s}{T_s}} \cos\left(2\pi f_c t + \frac{2\pi}{M} i\right) & i = 0, 1, \dots, M - 1, \end{cases} \tag{2.1}
$$

where *M* is the number of bits per symbol,  $f_c$  is the carrier frequency,  $E_s$  is the energy per symbol, and  $T<sub>s</sub>$  is the symbol interval.

The case where  $M = 4$  illustrates a result that is widely exploited in communications systems: orthogonal signaling. The four phases are  $0, \frac{\pi}{2}, \pi$ , and  $\frac{3\pi}{2}$ . Note, however, that

$$
\cos\left(2\pi f_c t + \frac{\pi}{2}\right) = \sin\left(2\pi f_c t\right) \text{ and } \cos\left(2\pi f_c t + \frac{3\pi}{2}\right) = -\sin\left(2\pi f_c t\right).
$$

This is important because the sine and cosine waves are orthogonal signals, meaning that they are uncorrelated in time over a symbol duration. Even when their frequencies are the same, they can be transmitted by the same antenna and recovered by the same receiver without mutual interference. When two signals are orthogonal, it is common to represent them as two perpendicular vectors that form a basis in  $R^2$ . This leads to a conceptualization of the modulated symbols as points in a constellation, as shown in Figure 1.

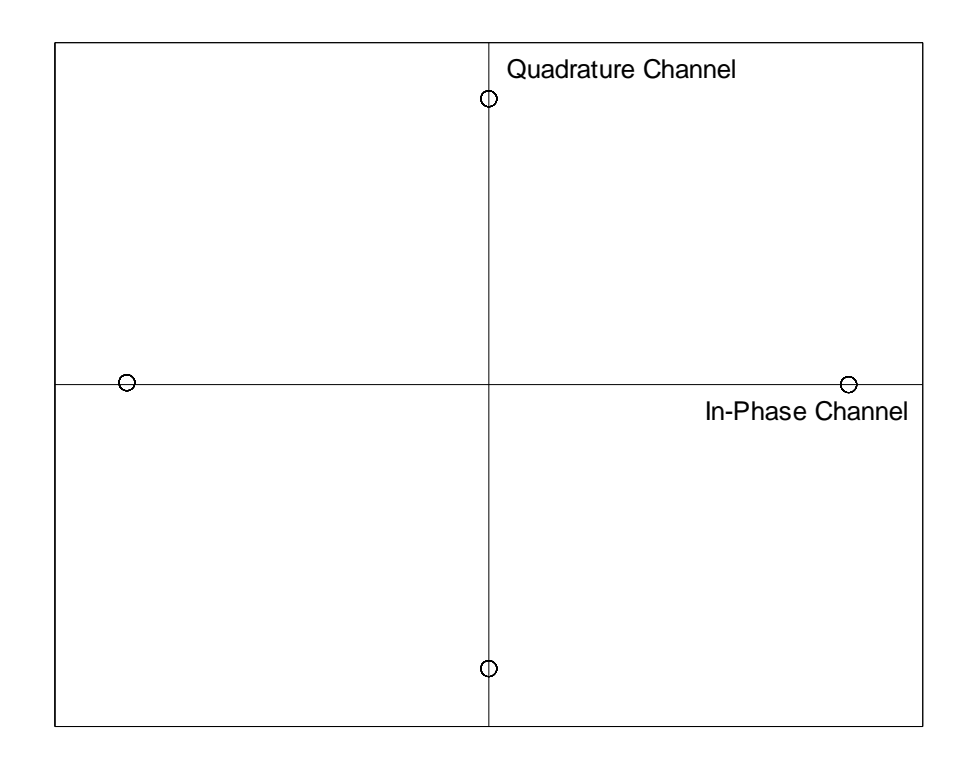

Figure 1. QPSK Constellation.

Thus, any modulated waveform can be constructed as the sum of two sinusoids. The first, represented by the horizontal axis, is called the in-phase (I) channel. The second, represented by the vertical axis, is exactly out of phase with the first and is called the quadrature (Q) channel. For this reason, 4-PSK is usually referred to as quadrature phase-shift keying (QPSK). This result will be particularly important in the discussion of QAM.

PSK schemes are popular for their symbol error performance and bandwidth efficiency. This comes at the price, however, of increased receiver complexity. In order to recover the baseband signal, the receiver must generate a sinusoid that is phasesynchronized with the received signal (except for one variant called differential phaseshift keying, which is not considered in this work). Modulation schemes that impose this requirement on the receiver are said to be coherently detected.
PSK signals sometimes have an additional phase offset that rotates the constellation by a uniform amount, typically  $\frac{\pi}{4}$  for BPSK and  $\frac{\pi}{8}$  for QPSK. As will be seen in Chapter III, this can affect the features used for classification.

### **3. Quadrature Amplitude Modulation**

Whereas PSK only uses phase differences to distinguish between symbols, QAM modulates both the phase and the amplitude of the carrier. Thus, it can be thought of as a generalization of PSK where all symbols need not have equal energy. Like PSK, the mathematical expression for an *M*-ary QAM signal can be decomposed into orthogonal sinusoids [12]:

$$
s_i(t) = \sqrt{\frac{2E_0}{T_s}} a_i \cos(2\pi f_c t) - \sqrt{\frac{2E_0}{T_s}} b_i \sin(2\pi f_c t) \quad i = 0, 1, ..., M - 1.
$$
 (2.2)

Figure 2 shows the symbol constellation obtained for a 16-QAM signal.

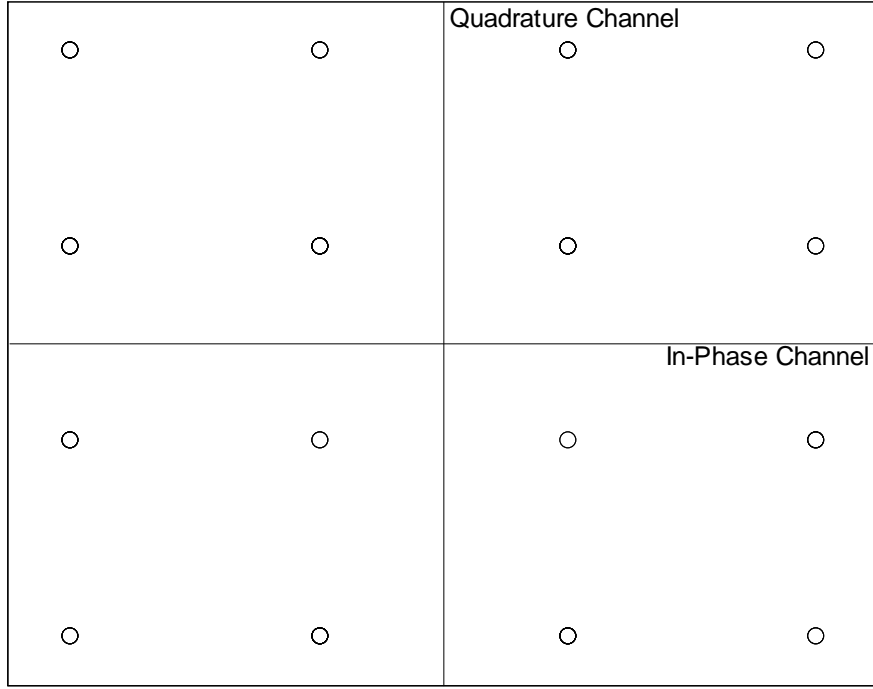

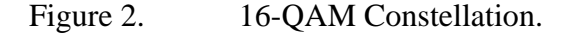

Although this work only considers QAM schemes that have square-shaped constellations (i.e., an equal number of symbols occupying each quadrant), this is not a general requirement for QAM. QAM signals tend to be bandwidth efficient and, like PSK, must be coherently detected.

#### **4. Frequency-Shift Keying**

FSK signals are unlike PSK and QAM in that each of the *M* symbols in an *M*-ary scheme has its own signaling frequency [12]:

$$
s_i(t) = \sqrt{\frac{2E_s}{T_s}} \cos(2\pi f_i t) \quad i = 1, 2, ..., M. \tag{2.3}
$$

FSK uses bandwidth inefficiently but can be detected noncoherently, which reduces receiver complexity. It cannot be decomposed and visualized as I- and Qchannels, since it uses multiple signaling frequencies.

# **C. SOURCES OF SIGNAL DEGRADATION**

#### **1. Introduction**

In the process of transmission and reception, there are several ways in which a signal can undergo degradation, making it harder for the receiver to demodulate it correctly—or making it harder to determine its modulation type. A radio frequency (RF) signal always experiences a decrease in power due to the distance from the transmitter, called path loss. In addition, this work considers two types of degradation: AWGN and multipath fading.

#### **2. Additive White Gaussian Noise**

Any receiver will have a certain amount of thermal energy associated with its antenna and other circuitry. Additionally, interfering signals will be received by the antenna [11]. This interference can be modeled as a Gaussian random process that adds to the modulated signal. For a signal propagating in free space, this model is sufficient to

describe the degradation of the signal. It is common to express this process in terms of its power spectral density,  $\frac{N_0}{2}$ , which is a constant as a function of frequency.

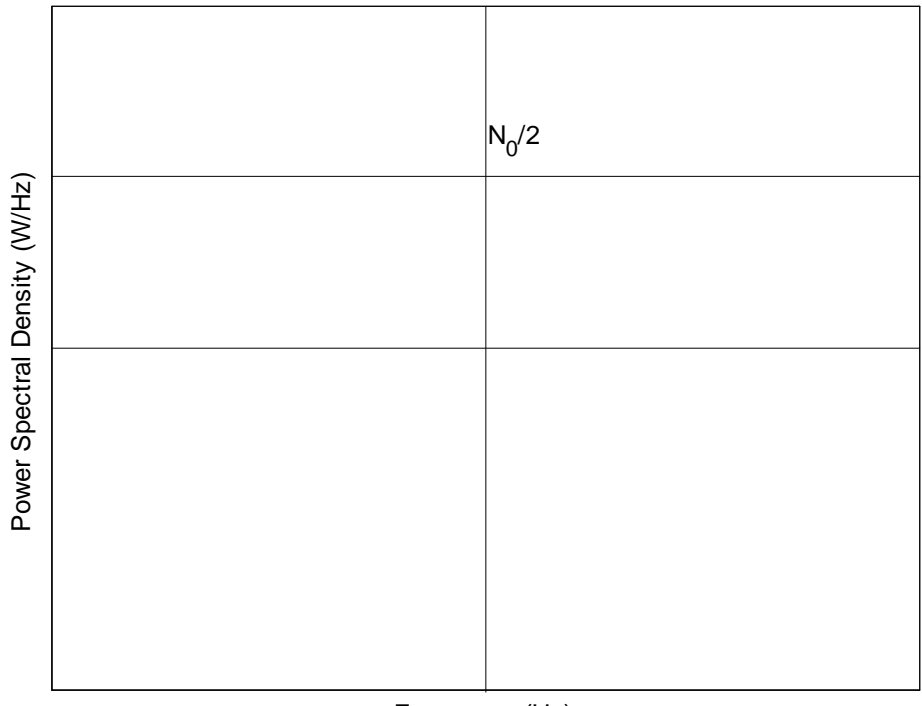

Frequency (Hz)

Figure 3. Power Spectral Density of AWGN.

The effect of AWGN on a signal is to introduce uncertainty as to which symbols are being transmitted. The variance in the thermal noise will shift each symbol around its intended value. For example, the constellation of a 16-QAM signal with 10,000 symbols in the presence of AWGN is shown in Figure 4.

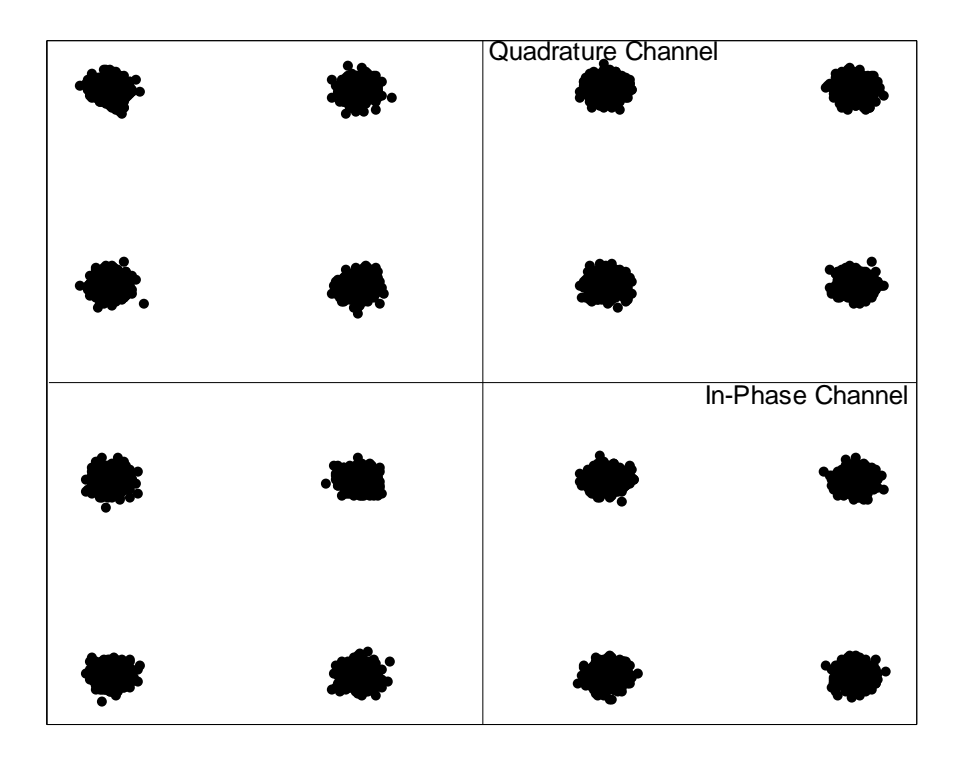

Figure 4. Effect of AWGN on 16-QAM (SNR = 20dB).

This degradation can be quantified by defining the signal-to-noise ratio (SNR), which is simply the ratio of the signal power to the noise power. For the purpose of error analysis, it is necessary to modify this quantity to account for symbol time and receiver bandwidth. This results in the quantity  $\frac{E_s}{N_0}$ , which denotes the ratio of symbol energyto-noise energy. Note that much of the literature in communications theory expresses SNR as  $\frac{E_b}{N_0}$ , the ratio of bit energy to noise energy. This is because the usual measure of error performance is bit error ratio, and expressing it in terms of  $\frac{E_s}{N_0}$  allows for an apples-to-apples comparison between *M*-ary systems. In order to keep the bit energy consistent, however, an *M*-ary system must have *M* times as much symbol energy as a binary system ( $E_s = ME_b$ ), and, therefore, *M* times as much power, assuming equal

symbol rates. Because the goal of this work is to distinguish between modulation types, the symbol energy is kept consistent and  $\frac{E_s}{N_0}$  is used as the measure of SNR.

#### **3. Fading Channels**

While AWGN alone adequately models the degradation of a signal in free space, many signals undergo more complicated propagation on top of AWGN. The presence of physical obstructions such as buildings causes multipath propagation losses. As the name implies, this means that the signal arrives at the receiver via more than one propagation path. Depending on the relative lengths of the paths, this can result in either constructive or destructive interference. Furthermore, relative motion between the transmitter and receiver causes Doppler shift.

Multipath propagation results in both large scale and small scale fading. Large scale fading is similar to the path loss that a signal experiences in free space in that it is proportional to  $\frac{1}{n}$ , where *r* is the distance between the transmitter and receiver. In free space  $n = 2$ , whereas in a fading channel, *n* depends on the particular objects reflecting the signal. Also, this relationship only determines the mean path loss due to large scale fading. The actual path loss can be modeled as a random variable with a log-normal variation around this mean value [11].

Small scale fading refers to finer variations in the relative position of the transmitter and receiver that can cause multipath copies of the signal to interfere with each other. When a line-of-sight component is present among the reflected paths, the received amplitude can be modeled as a random variable with a Ricean probability density function (PDF) [11],

$$
p(r_0) = \frac{r_0}{\sigma^2} \exp\left[-\frac{r_0^2 + A^2}{2\sigma^2}\right] I_0\left(\frac{r_0 A}{\sigma^2}\right),\tag{2.4}
$$

where  $r_0$  is the distance between transmitter and receiver, *A* is the magnitude of the lineof-sight component,  $\sigma$  is the mean amplitude of the reflected components, and  $I_0$  is a modified Bessel function of the first kind. When no line-of-sight component is available, this PDF simplifies to the Rayleigh PDF:

$$
p(r_0) = \frac{r_0}{\sigma^2} \exp\left[-\frac{r_0^2}{2\sigma^2}\right].
$$
 (2.5)

Finally, in mobile applications the Doppler effect causes the multiple received copies of the signal to alternate between constructive and destructive interference. When this effect is slow compared to a symbol interval, it is called slow fading. Similarly, when the effect occurs within a symbol interval, it is called fast fading [13].

Fortunately, the MATLAB Communications Toolbox includes functions that account for all these effects. A 16-QAM signal in slow Rayleigh fading is shown in Figure 5. The overall effect is to rotate the constellation.

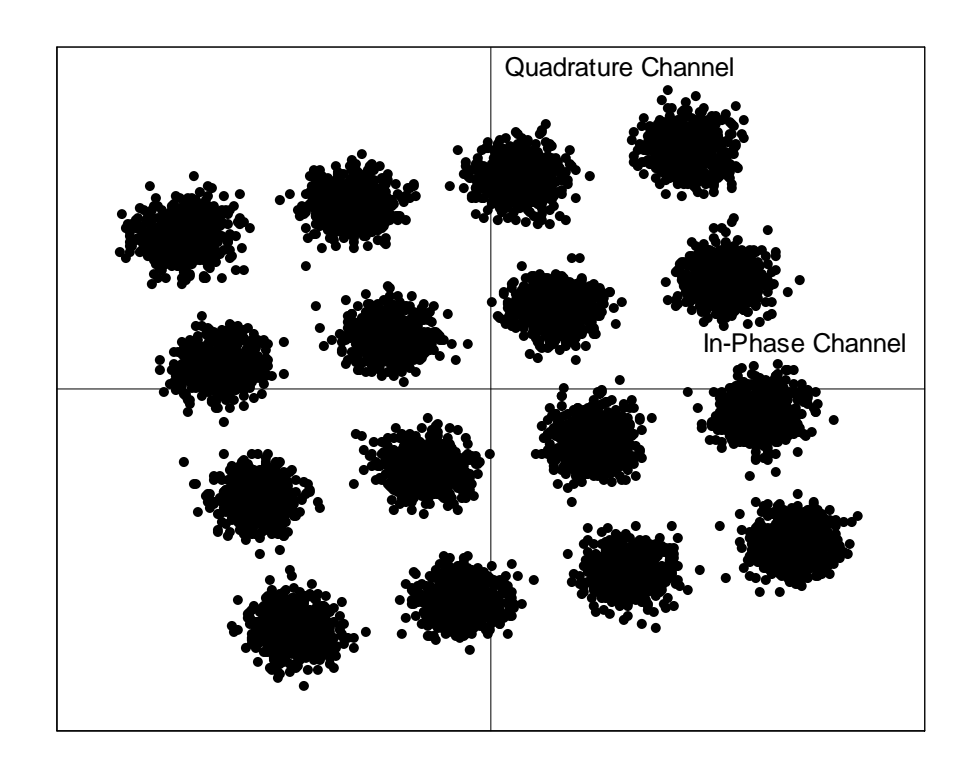

Figure 5. Effect of Rayleigh Fading on 16-QAM (SNR = 20dB).

# **D. CONCLUSION**

In this chapter, the reader was introduced to some of the digital signaling techniques commonly in use and the statistical methods that model their corruption by white noise and multipath fading, which both make the task of classifying the signals harder. The features used as a basis for discrimination will be discussed in Chapter III.

### **III. SIGNAL FEATURES**

In order to implement the classifier, features must be extracted from the signals to provide a basis for distinguishing between the modulation types. In this chapter, the features that will be used in classification are presented and their behavior under AWGN and multipath fading examined.

### **A. INTRODUCTION**

For FSK signals, the most effective approach is to exploit their unique spectral characteristics. For PSK and QAM, a number of different discriminating features have been proposed in the literature. The use of higher ordered moments and cumulants was proposed in [14] and explored in [2, 3]. Wavelet transforms were examined in [5, 6, 7]. More recently, [4] presented an approach based on cyclostationarity concepts.

## **B. SPECTRUM BASED CLASSIFICATION OF FSK SCHEMES**

The spectrum of an FSK signal is sufficient to distinguish it from PSK and QAM signals and to separate different M-ary FSK schemes. A simple way to automate this examination of the spectrum is presented in [15]. First, the fast Fourier transform (FFT) of the signal is computed. Next, transform peak values are compared to each other in order to determine whether the signal is FSK and if so, what type.

Consider the single-sided spectrum of the BFSK signal shown in Figure 6. There are clearly two peaks in this spectrum. If the ratio of the second highest value to the third highest value in the spectrum is computed, the result is a number larger than one. Likewise, a 4-FSK signal will have a large ratio of the fourth to the fifth highest value and an 8-FSK signal of the eighth to the ninth highest value. For non-FSK signals, these ratios will all be approximately unity.

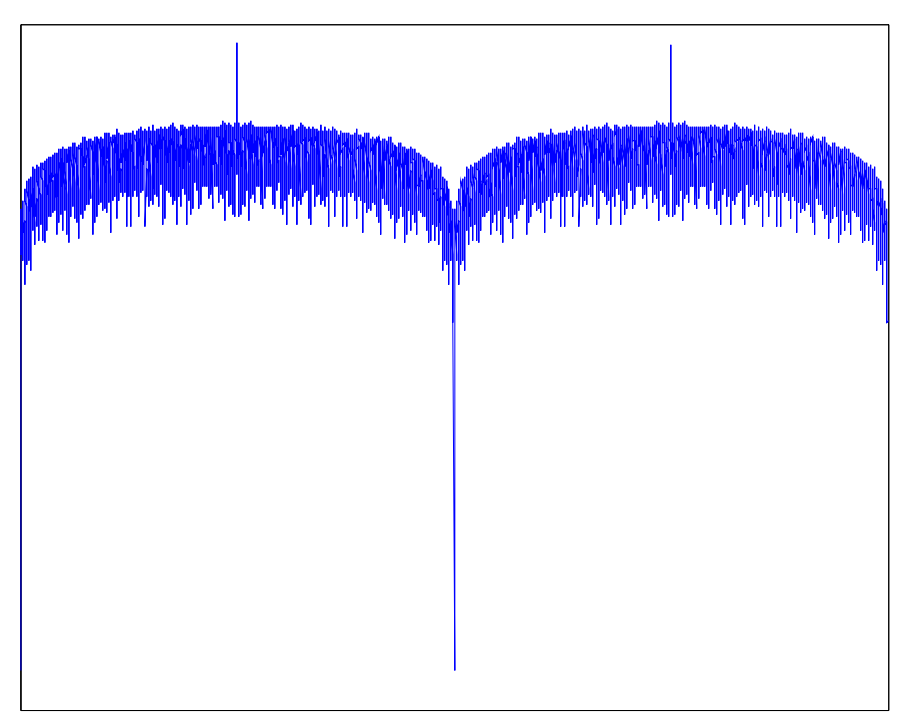

Frequency (Hz)

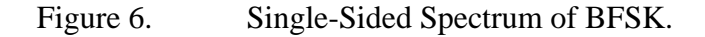

# **C. MOMENTS**

Statistical moments are nothing more than the expected value of a random variable raised to the power indicated by the order of the moment. A first order moment is the mean of the variable. In many applications, the second order moment is a measurement of power. For complex random variables, a conjugate term is often included (note that the signals generated in this work are simulated by their complex envelope). In general, the moment of a random variable is defined as

$$
E_{x,a,b} = E\left[x^a(\overline{x})^b\right], \quad a,b \in \mathbb{Z}, \tag{3.1}
$$

where *x* is the variable and  $\bar{x}$  is its complex conjugate. The order of this moment is  $a + b$ . For our purposes, *x* is a vector of samples of a digitally modulated signal. Rather than explicitly calculating statistical moments, they are estimated by raising each element in the vector to the indicated power and computing the numerical mean. In this work the

moments are normalized by the measure of signal power appropriate for the order of the moment. For example, a second order moment is normalized by the signal power itself, a fourth order moment is normalized by the power squared, and so on. Additionally, all moments are central moments as the signal mean is zero.

#### **D. CUMULANTS**

In order to define the cumulants of a random variable  $x$ , we first define its characteristic function and second characteristic function, respectively, as [16]:

$$
\Phi(s) = \int_{-\infty}^{\infty} f(x) e^{sx} dx
$$
\n(3.2)

and

$$
\Psi(s) = \ln \Phi(s). \tag{3.3}
$$

The  $n^{\text{th}}$ -order cumulant of x is defined as the  $n^{\text{th}}$  derivative of the second characteristic function evaluated at  $s = 0$ :

$$
\lambda_n = \frac{d^n \Psi(0)}{ds^n}.
$$
\n(3.4)

Note, that *x* may be complex-valued. In order to be consistent with the notation above for moments, cumulants will be represented by  $C_{x, a, b}$ .

Fortunately, cumulants can also be expressed as functions of equal and lower ordered moments, making it simple to compute them numerically. These expressions were computed up to the eighth order in [1] and are presented in Appendix A.

## **E. FEATURE SELECTION**

Some points should be made about the application of moments and cumulants to the problem at hand. First, they will have imaginary components. It was asserted in [1] and [2] that the imaginary components would be zero for the signals considered here. This may be the case if there is no rotation of the signal constellation. As mentioned in Chapter II, however, fading channels have the effect of rotating the entire constellation; also, some implementations of BPSK and QPSK may include an arbitrary phase offset.

To illustrate the effect of a phase rotation,  $E_{x,4,0}$  is calculated below for a QPSK signal with an arbitrary phase shift of  $\phi$ . The expression used is the baseband (or complex-envelope) expression for QPSK. Since QPSK signals have four possible values,  $d(k)$  is a uniformly distributed random integer between 0 and 3.

$$
E\left[\left(\exp\left(j\left(\frac{2\pi}{4}d(k)+\phi\right)\right)\right)^{4}\right]=E\left[\exp\left(j\left(\frac{8\pi}{4}d(k)+4\phi\right)\right)\right]
$$

$$
=\exp(j4\phi)\sum_{k=0}^{3}\frac{1}{4}\exp(j2\pi k)
$$
(3.5)
$$
=\exp(j4\phi)\frac{1}{4}[1+1+1+1]
$$

$$
=\exp(j4\phi).
$$

Clearly, the phase rotation may introduce an imaginary component into the statistic that varies with the phase shift  $\phi$ . Section A of Appendix C contains a general proof that, for PSK and QAM signals, an arbitrary phase shift of the constellation affects the phase of the moments but not their magnitudes. In section B, this result is shown to hold for the cumulants  $C_{x,2,0}$ ,  $C_{x,1,1}$ ,  $C_{x,4,0}$ ,  $C_{x,3,1}$ ,  $C_{x,6,0}$ ,  $C_{x,5,1}$ , and  $C_{x,8,0}$ . Therefore, the magnitude of each of these statistics are used rather than the real component alone. In Tables 1 and 2 the magnitudes of the moments and cumulants computed for all nine modulation types using uncorrupted signals of 20,000 symbols each are presented. These were estimated by simulating the signals in MATLAB. Note that they have been normalized by the estimated received signal power.

The main purpose of presenting the moments and cumulants here is to verify that they are being calculated correctly, but it should already be clear that some of them will be more useful than others. For example,  $C_{x,2,0}$  is useful for identifying BPSK, but confuses all the other modulation types. In contrast,  $C_{x,4,0}$  and  $C_{x,5,1}$  have different values for all PSK and QAM schemes, although the 64- and 256-QAM values are very close together. As will be seen, adjustments are necessary in order to make them more robust to noisy conditions. Accordingly, their behavior in noisy conditions is investigated before deciding which ones to use as classification features.

|                                | <b>BPSK</b> | <b>OPSK</b> | 8PSK  | <b>BFSK</b> | 4FSK  | 8FSK  | <b>16QAM</b> | 64QAM | <b>256QAM</b> |
|--------------------------------|-------------|-------------|-------|-------------|-------|-------|--------------|-------|---------------|
| $E_{\scriptscriptstyle x,2,0}$ | 1.000       | 0.006       | 0.006 | 0.000       | 0.000 | 0.000 | 0.008        | 0.007 | 0.008         |
| $E_{x,1,1}$                    | 1.000       | 1.000       | 1.000 | 1.000       | 1.000 | 1.000 | 1.000        | 1.000 | 1.000         |
| $E_{\scriptscriptstyle x,4,0}$ | 1.000       | 1.000       | 0.006 | 0.000       | 0.000 | 0.000 | 0.681        | 0.618 | 0.606         |
| $E_{x,3,1}$                    | 1.000       | 0.006       | 0.006 | 0.000       | 0.000 | 0.000 | 0.011        | 0.012 | 0.013         |
| $E_{\scriptscriptstyle x,2,2}$ | 1.000       | 1.000       | 1.000 | 1.000       | 1.000 | 1.000 | 1.320        | 1.381 | 1.396         |
| $E_{\scriptscriptstyle x,6,0}$ | 1.000       | 0.006       | 0.006 | 0.000       | 0.000 | 0.000 | 0.018        | 0.025 | 0.025         |
| $E_{x,5,1}$                    | 1.000       | 1.000       | 0.006 | 0.000       | 0.000 | 0.000 | 1.321        | 1.296 | 1.291         |
| $E_{x,4,2}$                    | 1.000       | 0.006       | 0.006 | 0.000       | 0.000 | 0.000 | 0.019        | 0.022 | 0.025         |
| $E_{x,3,3}$                    | 1.000       | 1.000       | 1.000 | 1.000       | 1.000 | 1.000 | 1.960        | 2.225 | 2.293         |
| $E_{\scriptscriptstyle x,8,0}$ | 1.001       | 1.000       | 1.000 | 0.000       | 0.000 | 0.000 | 2.204        | 1.907 | 1.828         |
| $E_{\scriptscriptstyle x,7,1}$ | 1.001       | 0.006       | 0.006 | 0.000       | 0.000 | 0.000 | 0.031        | 0.050 | 0.054         |
| $E_{x,6,2}$                    | 1.001       | 1.000       | 0.006 | 0.000       | 0.000 | 0.000 | 2.485        | 2.755 | 2.815         |
| $E_{x,5,3}$                    | 1.001       | 0.006       | 0.006 | 0.000       | 0.000 | 0.000 | 0.032        | 0.047 | 0.055         |
| $E_{\scriptscriptstyle x,4,4}$ | 1.001       | 1.001       | 1.000 | 1.000       | 1.000 | 1.000 | 3.124        | 3.961 | 4.194         |

Table 1. Moments of Digitally Modulated Signals (SNR= $\infty$ ).

|                                      | <b>BPSK</b> | <b>OPSK</b> | 8PSK   | <b>BFSK</b> | 4FSK   | 8FSK   | <b>16QAM</b> | 64QAM  | <b>256QAM</b> |
|--------------------------------------|-------------|-------------|--------|-------------|--------|--------|--------------|--------|---------------|
| $C_{\scriptscriptstyle x,2,0}$       | 1.000       | 0.006       | 0.006  | 0.000       | 0.000  | 0.000  | 0.008        | 0.007  | 0.008         |
| $C_{\scriptscriptstyle x,1,1}$       | 1.000       | 1.000       | 1.000  | 1.000       | 1.000  | 1.000  | 1.000        | 1.000  | 1.000         |
| $C_{\scriptscriptstyle x,4,0}$       | 2.000       | 1.000       | 0.006  | 0.000       | 0.000  | 0.000  | 0.681        | 0.618  | 0.606         |
| $C_{\scriptscriptstyle x,3,1}$       | 2.000       | 0.012       | 0.012  | 0.000       | 0.000  | 0.000  | 0.012        | 0.011  | 0.011         |
| $C_{\scriptscriptstyle x,2,2}$       | 2.000       | 1.000       | 1.000  | 1.000       | 1.000  | 1.000  | 0.680        | 0.619  | 0.604         |
| $C_{\scriptscriptstyle x,6,0}$       | 15.999      | 0.087       | 0.006  | 0.000       | 0.000  | 0.000  | 0.068        | 0.054  | 0.052         |
| $C_{\scriptscriptstyle x,5,1}$       | 15.999      | 3.998       | 0.024  | 0.000       | 0.000  | 0.000  | 2.084        | 1.794  | 1.738         |
| $C_{\scriptscriptstyle x,4,2}$       | 15.999      | 0.062       | 0.065  | 0.000       | 0.000  | 0.000  | 0.060        | 0.050  | 0.048         |
| $C_{x,3,3}$                          | 15.999      | 4.000       | 4.000  | 4.000       | 4.000  | 4.000  | 2.080        | 1.798  | 1.733         |
| $C_{x,8,0}$                          | 243.962     | 33.971      | 0.998  | 0.000       | 0.000  | 0.000  | 14.023       | 11.465 | 11.009        |
| $C_{x,7,1}$                          | 243.957     | 1.087       | 0.012  | 0.000       | 0.000  | 0.000  | 0.870        | 0.715  | 0.737         |
| $C_\mathrm{r,6,2}$                   | 243.962     | 45.984      | 0.280  | 0.000       | 0.000  | 0.000  | 29.864       | 27.043 | 26.478        |
| $C_{x,5,3}$                          | 243.962     | 0.396       | 0.528  | 0.000       | 0.000  | 0.000  | 0.273        | 0.328  | 0.345         |
| $\pmb{C}_{\scriptscriptstyle x,4,4}$ | 243.962     | 17.999      | 16.992 | 17.000      | 17.000 | 17.000 | 17.371       | 24.098 | 25.728        |

Table 2. Cumulants of Digitally Modulated Signals (SNR= $\infty$ ).

One potential problem in using these statistics as they are is that the magnitude of the cumulants increases with their order. This characteristic could have the unintended consequence of weighting these larger statistics more heavily in the classification

scheme. In order to mitigate this effect, [17] proposed raising each cumulant to the power  $\frac{2}{n}$ , where *n* is the cumulant's order. A revised table of these normalized cumulants is presented in Table 3.

|                                | <b>BPSK</b> | <b>OPSK</b> | 8PSK  | <b>BFSK</b> | 4FSK  | 8FSK  | 16QAM | 64QAM | <b>256QAM</b> |
|--------------------------------|-------------|-------------|-------|-------------|-------|-------|-------|-------|---------------|
| $C_{\scriptscriptstyle x,2,0}$ | 1.000       | 0.007       | 0.006 | 0.000       | 0.000 | 0.000 | 0.007 | 0.007 | 0.008         |
| $C_{x,1,1}$                    | 1.000       | 1.000       | 1.000 | 1.000       | 1.000 | 1.000 | 1.000 | 1.000 | 1.000         |
| $C_{\scriptscriptstyle x,4,0}$ | 1.414       | 1.000       | 0.070 | 0.000       | 0.000 | 0.000 | 0.824 | 0.787 | 0.778         |
| $C_{x,3,1}$                    | 1.414       | 0.107       | 0.103 | 0.000       | 0.000 | 0.000 | 0.098 | 0.100 | 0.099         |
| $C_{\scriptscriptstyle x,2,2}$ | 1.414       | 1.000       | 1.000 | 1.000       | 1.000 | 1.000 | 0.824 | 0.786 | 0.777         |
| $C_{\scriptscriptstyle x,6,0}$ | 2.520       | 0.424       | 0.173 | 0.004       | 0.004 | 0.004 | 0.368 | 0.369 | 0.372         |
| $C_{\scriptscriptstyle x,5,1}$ | 2.520       | 1.587       | 0.265 | 0.006       | 0.006 | 0.006 | 1.276 | 1.216 | 1.201         |
| $C_{\scriptscriptstyle x,4,2}$ | 2.520       | 0.379       | 0.384 | 0.006       | 0.006 | 0.007 | 0.351 | 0.356 | 0.350         |
| $C_{\scriptscriptstyle x,3,3}$ | 2.520       | 1.587       | 1.587 | 1.587       | 1.587 | 1.587 | 1.276 | 1.215 | 1.200         |
| $C_{\scriptscriptstyle x,8,0}$ | 3.952       | 2.414       | 0.999 | 0.018       | 0.018 | 0.018 | 1.933 | 1.842 | 1.820         |
| $C_{\scriptscriptstyle x,7,1}$ | 3.952       | 0.982       | 0.313 | 0.018       | 0.018 | 0.018 | 0.895 | 0.897 | 0.905         |
| $C_\mathrm{r,6,2}$             | 3.952       | 2.604       | 0.676 | 0.040       | 0.039 | 0.040 | 2.337 | 2.282 | 2.268         |
| $C_{x,5,3}$                    | 3.952       | 0.763       | 0.818 | 0.036       | 0.036 | 0.037 | 0.693 | 0.719 | 0.768         |
| $C_{\scriptscriptstyle x,4,4}$ | 3.952       | 2.060       | 2.030 | 2.031       | 2.031 | 2.031 | 2.042 | 2.218 | 2.254         |

Table 3. Normalized Cumulants of Digitally Modulated Signals ( $SNR = \infty$ ).

Simulations showed that taking the magnitude of the statistics and normalizing the cumulants according to their order greatly improved discrimination power of the features considered when dealing with AWGN. However, simulations also showed that some of the statistics were very sensitive to the received signal power. In addition, the fading process affects the power of signals as well as their phase. A simple assumption will improve the classifier's performance in AWGN and allow it to deal better with faded signals. Suppose that a measurement of received power is available in the absence of any signals. This measurement will equal the power added to the signals by AWGN. Subtracting this from the received signal power will allow us to normalize the statistics by the "noise-free" power.

As stated previously, all FSK signals have nearly the same moments and cumulants and are handled by measuring their spectral characteristics. For the remaining six modulation types, the number of features clearly must be reduced in order to simplify the problem for the classifier. Thus, the challenge is to identify a smaller set of moments and/or cumulants that can distinguish between the modulation schemes and that are relatively invariant over a range of SNRs.

In order to accomplish this task, MATLAB was used to generate and corrupt the modulated signals with AWGN and then to extract their moments and cumulants for even orders from two to eight. These results are plotted for each statistic in Section A of Appendix B. Sections B through I show the same statistics under Rayleigh and Ricean fading conditions for all combinations of slow or fast and frequency-flat or frequencyselective channels. The exact parameters used in MATLAB are also presented.

Sections B and C show that the moments and cumulants do not change much under slow, frequency-flat fading conditions for either Rayleigh or Ricean channels, indicating that the classifier should work well in these regimes. In sections D and E, the frequency-selective nature of the channels begins to shift the values, although some of them are still stable with increasing AWGN.

In sections F and G, the values have shifted significantly due to fast fading. Furthermore, they are less stable with increasing AWGN. Since these results are for frequency-flat channels, we can conclude that Doppler shift has a more significant effect on the statistics than path delay. In sections H and I, which show the effects of fast, frequency-selective fading, the statistics are somewhat more stable but still well off their original values.

Three statistics were selected as classification features:  $C_{x,4,0}$ ,  $C_{x,5,1}$ , and  $C_{x,8,0}$ . All of them are invariant to phase shifts and provide good separation between the PSK schemes and some separation between the QAM schemes. Their plots are shown in Figures 7 to 9. While some of the moments (such as  $E_{x,4,0}$  and  $E_{x,8,0}$ ) appeared to meet the same criteria, including them tended to make the classifier perform worse with faded signals. The values for 64- and 256-QAM do not differ until the second or third decimal place, indicating that they will present a challenge for the classifier.

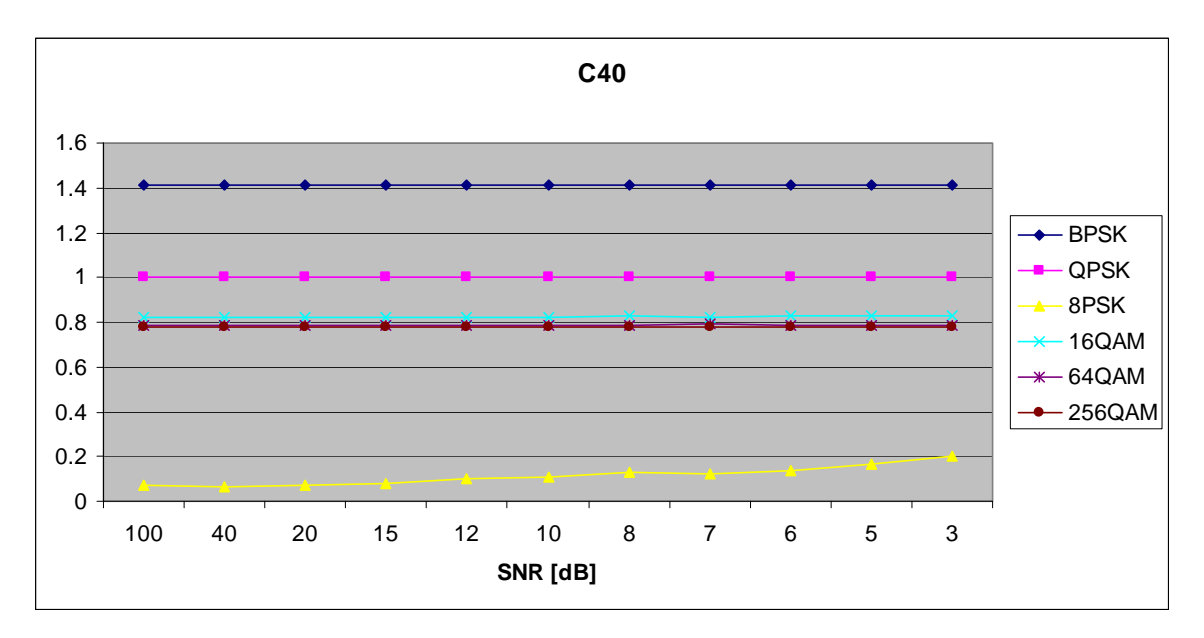

Figure 7.  $C_{x4,0}$  (AWGN only).

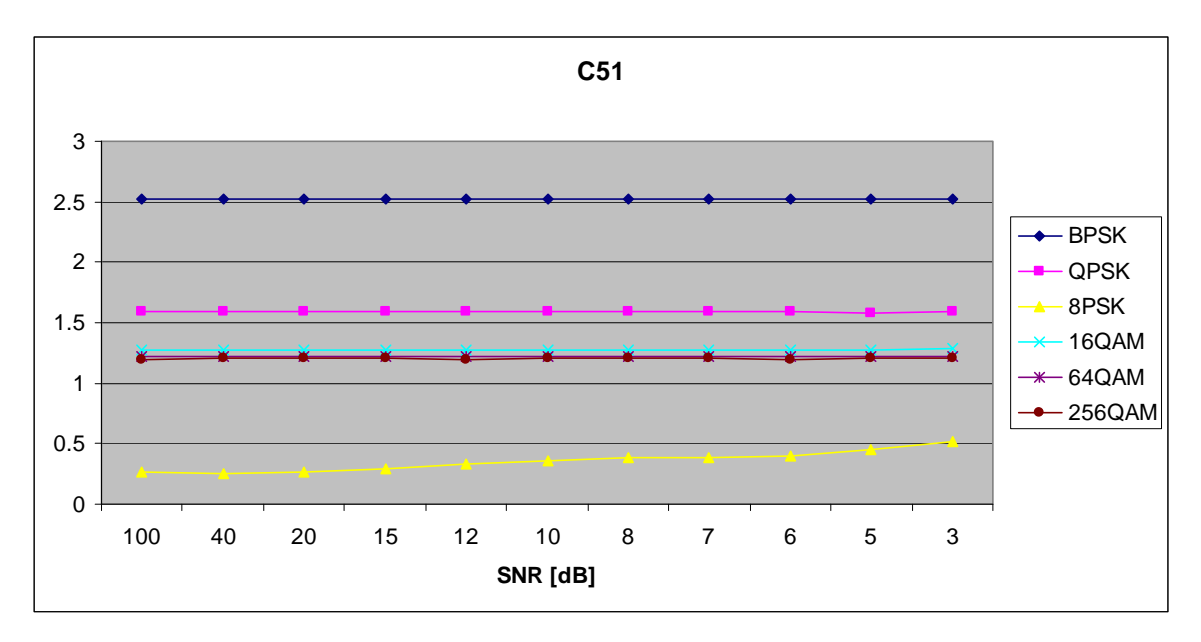

Figure 8.  $C_{x,5,1}$  (AWGN only).

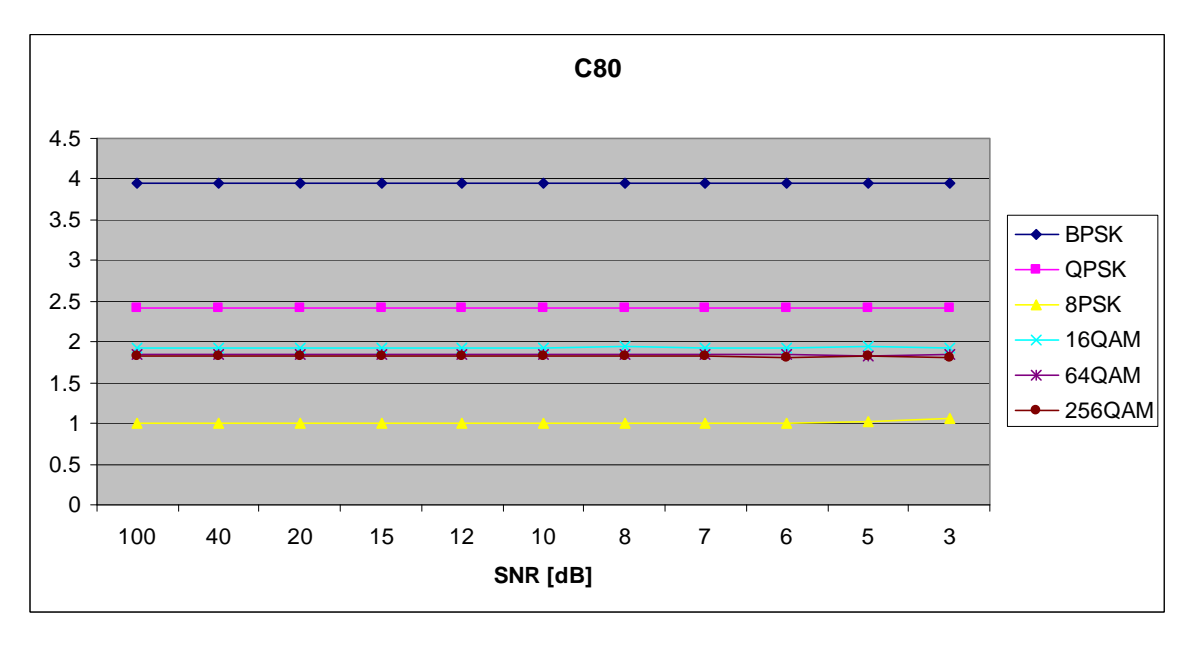

Figure 9.  $C_{x,8,0}$  (AWGN only).

Figures 10 through 12 show the same cumulants for a slow, flat Rayleigh channel while Figures 13 through 15 show them for a fast, frequency selective channel. The values do not change much under moderate fading conditions, but under more severe fading they change significantly. Since any classifier is only as good as the features it works with, this indicates that severe fading conditions will be problematic.

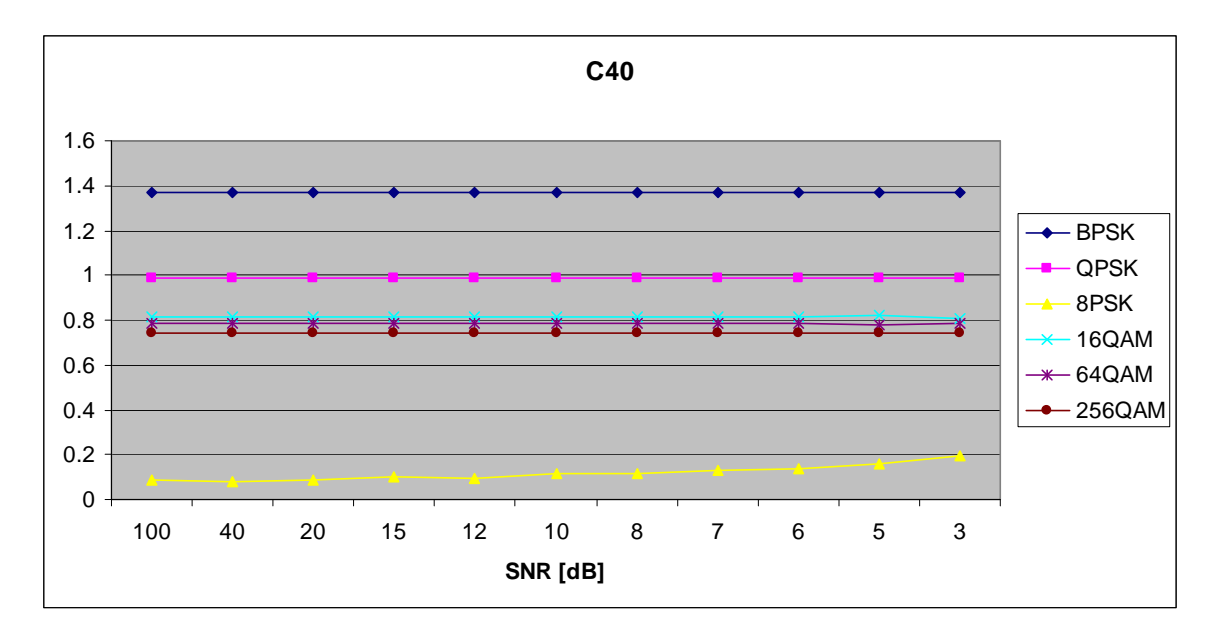

Figure 10.  $C_{x,4,0}$  (slow, flat Rayleigh fading).

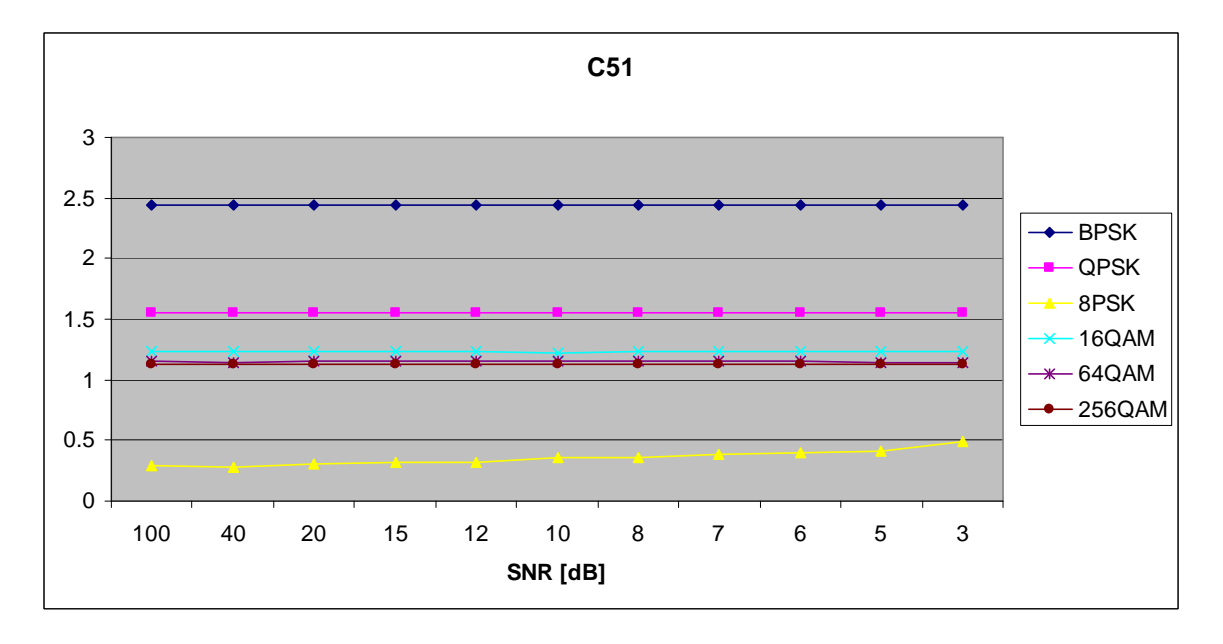

Figure 11.  $C_{x,5,1}$  (slow, flat Rayleigh fading).

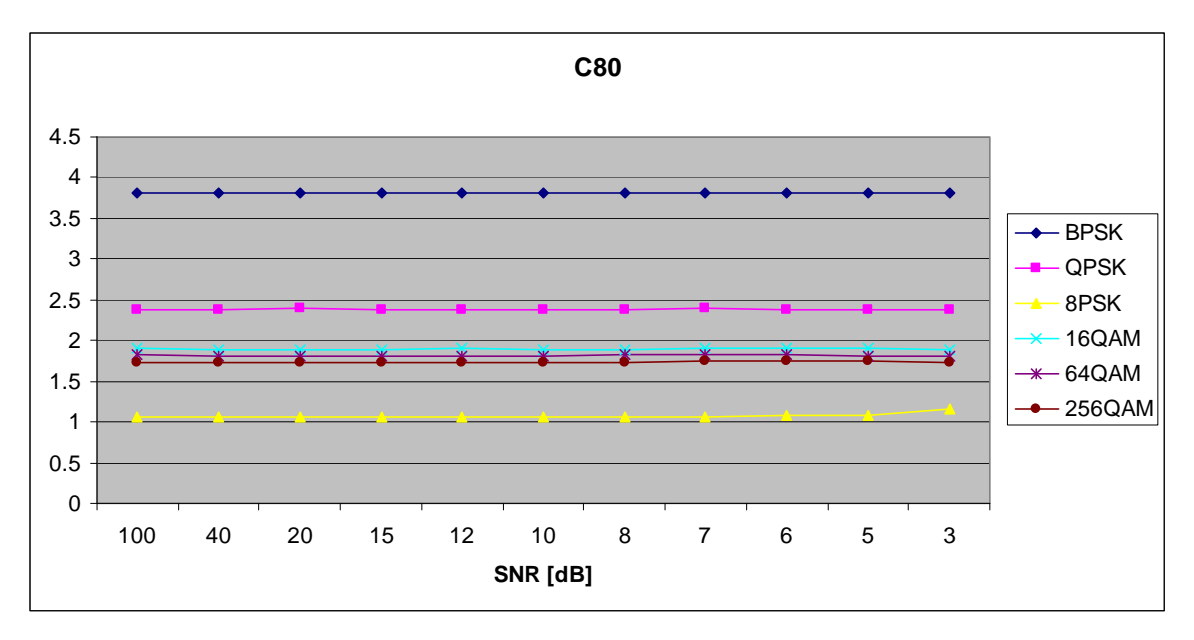

Figure 12.  $C_{x,8,0}$  (slow, flat Rayleigh fading).

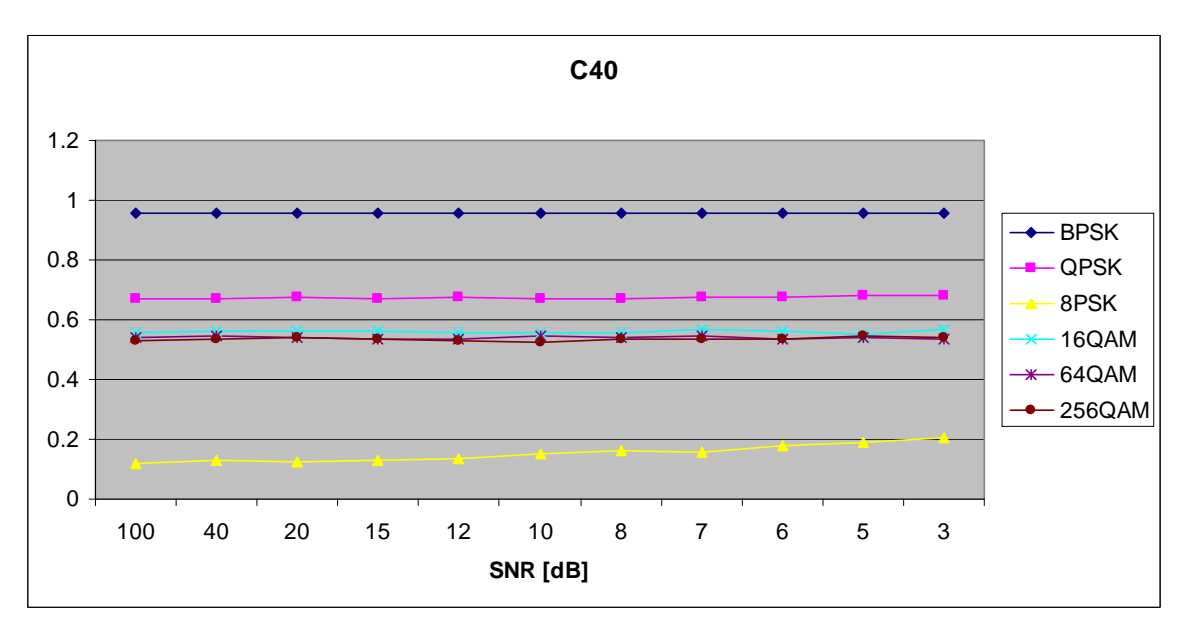

Figure 13.  $C_{x,4,0}$  (fast, frequency-selective Rayleigh fading).

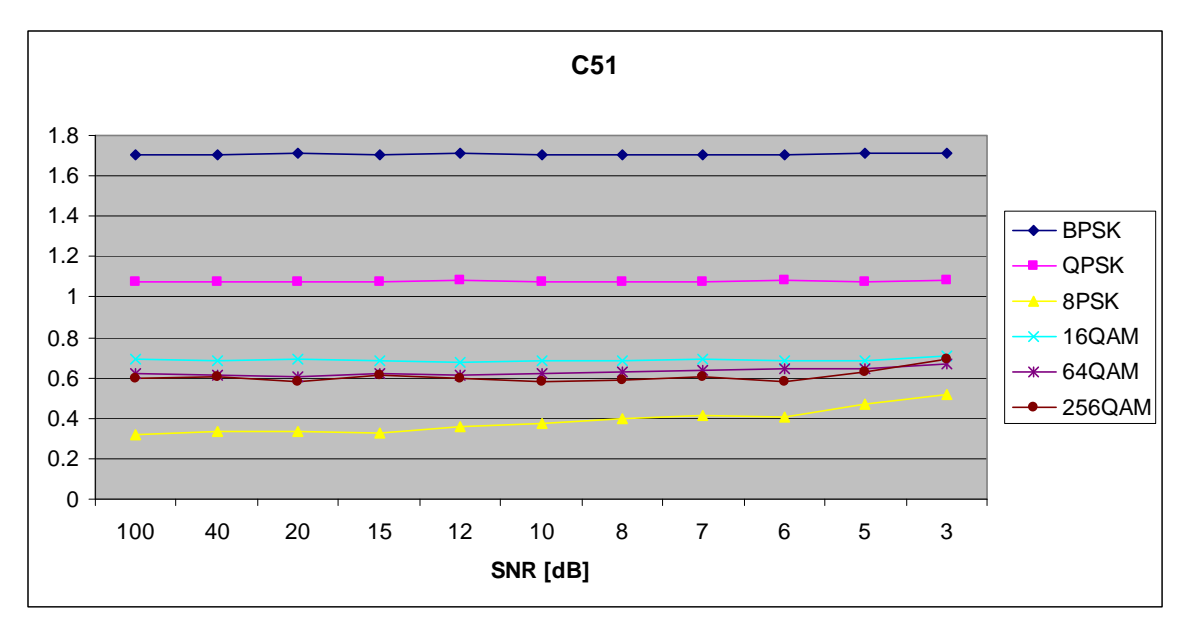

Figure 14.  $C_{x,5,1}$  (fast, frequency-selective Rayleigh fading).

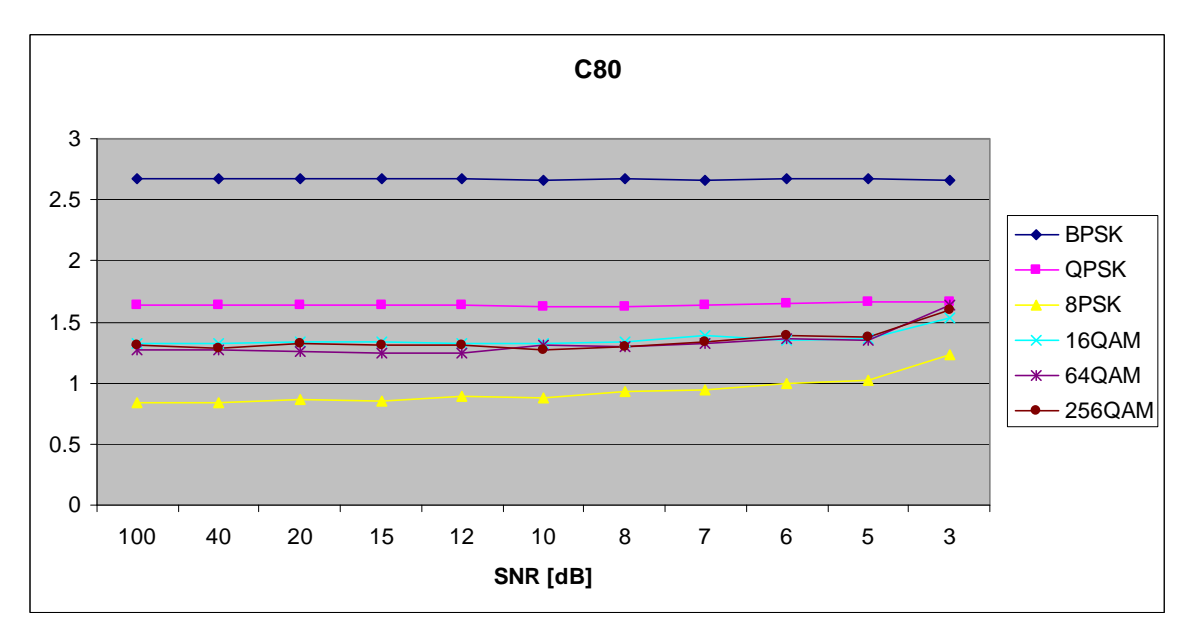

Figure 15. *C<sub>x,8,0</sub>* (fast, frequency-selective Rayleigh fading).

# **F. CONCLUSION**

So far, we have seen the features that will form the basis for classification. These features will be grouped into 3-dimensional vectors for exploitation by different classifiers, which are the subject of Chapter IV.

## **IV. LINEAR AND NONLINEAR CLASSIFIERS**

Now that discriminating features have been selected, a classification scheme must be identified to exploit them. This chapter discusses several classification methods.

#### **A. INTRODUCTION**

The use of higher-ordered moments and cumulants to classify modulation types was explored in [2] and [3] using a neural network and a classification tree, respectively. The purpose of this thesis is to investigate a different set of classification schemes, all of which rely on eigenvector decomposition in some way. This chapter will present two linear methods, PCA and LDA, and their nonlinear counterparts.

## **B. LINEAR CLASSIFICATION SCHEMES**

Linear classification schemes work by projecting data into a feature space using a linear mapping and then comparing the result to a centroid for each class. If the data is linearly separable, these schemes work well. These algorithms attempt to find the best projection matrix.

#### **1. Principal Component Analysis**

PCA seeks the best representation of the data in a least-squares sense [18]. It does this by decomposing the data covariance matrix into its eigenvectors and choosing the most significant of them to form a projection matrix. The training data in this case is a matrix *X* of column vectors, denoted  $x_i$ , containing the chosen signal statistics. Assume that there are a total of *P* of these statistical profiles. Let *N* be the number of classes (i.e., modulation types) represented in the training set. Also let *n* be the number of training profiles in each class so that  $P = nN$ .

Define the mean profile as

$$
m = \frac{1}{P} \sum_{i=1}^{P} x_i.
$$
 (4.1)

The first step is to subtract the mean profile from each of the *P* profiles since it is common to all of them and thus contains no information useful for classification:

$$
x_i = x_i - m. \tag{4.2}
$$

These new centered training profiles form the new centered training matrix  $\overline{X}$ . Define the covariance matrix as

$$
C = \overline{X} \, \overline{X}^T \tag{4.3}
$$

and decompose it into its eigenvectors  $w_i$ . The eigenvectors corresponding to the top  $k$ eigenvalues form the projection matrix *W*. In this application, all of the possible eigenvectors were significant and were included in the projection matrix.

The columns of *W* define the feature space into which the statistical profiles will be projected. In order to determine the centroids for each class, first project the centered training matrix into this space:

$$
T = WT \overline{X} = \left[WT \overline{X}_1 | WT \overline{X}_2 | \dots | WT \overline{X}_P\right].
$$
 (4.4)

The centroid for class *l* will be

$$
g_{l} = \frac{1}{n} \sum_{i=1}^{n} W^{T} \overline{x}_{i}.
$$
 (4.5)

In order to use the classifier, compute the projection of a test profile *t* into the feature space,

$$
t' = WT (t - m), \t\t(4.6)
$$

and then choose the centroid having the smallest Euclidean distance to the point *t* '.

#### **2. Linear Discriminant Analysis**

In one sense, PCA is just a compression scheme in that it constructs the feature space by arbitrarily selecting the most significant eigenvectors as basis vectors. LDA, on the other hand, seeks a different projection matrix *W* that will maximize the separation between classes [18].

To explain this further, it is necessary to define the within-class scatter matrix  $S_w$  and the between-class scatter matrix  $S_p$ , defined as

$$
S_W = \sum_{i=1}^{N} S_i,
$$
\n(4.7)

where  $S_i$  is the covariance matrix of class *i*, (defined in the same way as Equation 3.13 above, except that it only contains profiles from class *i*) and

$$
S_B = \sum_{i=1}^{N} n(m_i - m)(m_i - m)^T, \qquad (4.8)
$$

where  $m_i$  is the mean profile of class *i* and *m* is defined as in Equation 3.11. If these same matrices were calculated in the feature space formed by projecting the profiles using the projection matrix *W*, the results would be  $W^T S_w W$  and  $W^T S_R W$ , respectively. The problem for LDA becomes finding the matrix W that maximizes the ratio of the determinants of these two matrices,

$$
\frac{|W^T S_B W|}{|W^T S_W W|}.
$$
\n(4.9)

From [18], finding the matrix W in the expression above is equivalent to solving the Eigen problem

$$
S_B w_i = \lambda_i S_W w_i, \qquad (4.10)
$$

where  $w_i$  is the *i*th column of *W* for  $i=1$  to the number of features. As with PCA, the columns are arranged in order of decreasing eigenvalues and an arbitrary number are kept.

Note, in some applications it is necessary to apply PCA before LDA; otherwise,  $S_w$  may be singular. This requirement is typical in applications where the dimension of the data is larger than the number of training observations. However, the dimension of the feature vector is three in our application, as only three representative features were selected, and LDA can be applied directly.

The class centroids and the projection of a given signal profile into the feature space are calculated in the same manner as in PCA.

# **C. NONLINEAR CLASSIFICATION SCHEMES**

PCA and LDA work well with classes that are linearly separable. To visualize linear separability, consider a projected feature space which has three dimensions. If the classes are linearly separable, simple planes can be drawn as the decision boundaries between the classes. For data that is not linearly separable, it would be preferable to draw curved planes separating the classes. Conceptually, this can be achieved by a nonlinear mapping of the data into a higher dimensional space in which the classes are linearly separable. In the original space, the decision boundaries between them would appear curved.

# **1. The Kernel "Trick"**

Carrying out an arbitrary nonlinear mapping to the higher-dimensional space may be computationally expensive. However, if the mapping function is chosen well, it may be encapsulated in a mechanism commonly known as the kernel "trick." Rather than operating on individual data points, kernel functions compute the dot product between two data points after projection into the higher dimensional space. The projection of an individual data point into the space is formed by computing its dot product with every other member of the space and arranging the dot products in a vector.

As an example, consider the following mapping function from two to three dimensions presented in [19]:

$$
(x_1, x_2) \to (x_1^2, x_2^2, \sqrt{2}x_1x_2). \tag{4.11}
$$

The goal is to find a function that will express the dot product between two points *x* and *y* in the higher dimensional space in terms of a function in the lower dimensional space. It can be shown that the function

$$
k(x, y) = (x \cdot y)^2 \tag{4.12}
$$

accomplishes this goal. Common kernel functions include the following: polynomial:

$$
k(x, y) = (a(x \cdot y) + b)^{d}
$$
 (4.13)

Gaussian:

$$
k(x, y) = \exp\left(\frac{-(x - y)^2}{2\sigma^2}\right)
$$
\n(4.14)

sigmoid:

$$
k(x, y) = \tanh(\kappa(x \cdot y) + \theta). \tag{4.15}
$$

#### **2. Nonlinear Component Analysis**

Nonlinear Component Analysis is the extension of the PCA method to higher dimensional spaces via the kernel trick; hence, it is sometimes known as kernel PCA (KPCA). The first step is to construct the  $P \times P$  kernel matrix *K* by applying the kernel trick to each pair of points in  $\overline{X}$  (this can usually be done with a matrix equation). Thus, *K* is the matrix of training data in the higher dimensional space. Once again, the projection matrix *W* is formed by using the eigen-decomposition of the matrix *K*. If dimension reduction is desired, only the most significant eigenvectors need to be kept. However, the matrix *K* must be reformed in order for its dimensions to match other matrices by applying the following steps:

$$
K = W\Gamma W^T, \qquad (4.16)
$$

where  $\Gamma$  is the diagonal matrix of eigenvalues. At that point, the columns of *W* should be normalized by the magnitude of each column in the matrix  $(W^T K W)^{\frac{1}{2}}$ . The projected training data is calculated by

$$
T = W^T K \tag{4.17}
$$

and the class centroids are calculated in the same manner as with the linear PCA scheme. To project a test profile *t*, first translate it to the higher dimensional space by

$$
t' = t^T \overline{X} \tag{4.18}
$$

and then project it for classification, leading to

$$
t'' = WT t'. \tag{4.19}
$$

#### **3. General Discriminant Analysis**

As was the case for their linear counterparts, GDA differs from KPCA by taking into account the scatter within classes. The kernel matrix  $K$  is formed as in the previous

section and decomposed into eigenvectors  $U$  and eigenvalues  $\Gamma$ . Next, the block diagonal matrix *B* is formed from *N* square matrices. The dimension of these matrices is  $n \times n$  and each coefficient in the matrix is equal to  $\frac{1}{n}$ .

These results are used to find the eigenvectors  $\beta$  of the matrix  $U^T B U$ . The projection matrix is found by computing

$$
W = U\Gamma^{-1}\beta\tag{4.20}
$$

and normalizing by the matrix  $(W^T K W)^{\frac{1}{2}}$  [20]. The class centroids and projected testing data are calculated in the same manner as the previous section.

### **D. CONCLUSION**

Several well-known classification schemes were presented in this chapter. In the next chapter, their application to the features selected in Chapter III are presented.

# **V. IMPLEMENTATION AND RESULTS**

The previous four chapters have laid the groundwork for classifying digital signals. In this chapter, the generation of the signals is explained, and the implementation of the classifier is discussed. Finally, we present simulation results. All MATLAB code developed for this thesis can be found in Appendix D.

# **A. SIGNAL GENERATION AND CORRUPTION**

The MATLAB Communications Toolbox provides standard objects for generating digital signals. As noted in Chapter I, these objects simulate the signals at baseband. For PSK and QAM, this means that the output is the complex envelope of the signal with one sample per symbol. By definition, FSK signals cannot be represented as a single frequency, so they are generated with several samples per symbol, but the resulting spectrum is still centered at 0 Hz.

In terms of a physical system, this means that the digital signal has already been downconverted from its carrier frequency to baseband. In the case of PSK and QAM, it also means that the symbol rate has been obtained. Both of these assumptions are reasonable given an accurate spectrum measurement.

For fading channels, the Communications Toolbox also provides functions to generate filter objects for Rayleigh and Ricean channels. For either type of fading, the number of paths must be specified along with the gain and time delay for each one. Additionally, the Doppler shift must be specified. These parameters were varied to simulate slow and fast fading as well as frequency-flat and frequency-selective channels. Whether or not the channel involves fading, AWGN can be added to the signals using a standard function in MATLAB.

# **B. CLASSIFIER IMPLEMENTATION**

Separate functions were developed to implement the four classifiers discussed in Chapter IV, but they all peform similar tasks. First, fifty training signals of 20,000

symbols are generated for each modulation type and estimates for the three selected cumulants computed for each one. Next, these parameters are passed to a training function that determines a projection matrix and class centroids.

In each trial of the testing phase, one thousand signals (also of 20,000 symbols) are generated and a modulation scheme is chosen at random for each one. One hundred trials are run for each combination of testing SNR and fading parameters in order to ensure that the results are statistically significant. The spectrum of each signal is analyzed to see if it matches one of the FSK types. To do this, an FFT is calculated on the first 4096 samples of the signal. The ratios of the second to the third peaks, the fourth to the fifth peaks, and the eighth to the ninth peaks are calculated and compared to threshold values estimated in a separate simulation. If the ratio of the second to the third peak is above the respective threshold, the signal is classified as BFSK. If not, similar comparisons are made for the other ratios to determine if the signal is 4-FSK or 8-FSK.

If none of the thresholds is crossed, the signal is not FSK. Its cumulants are calculated and projected into the new feature space using the projection matrix calculated by the training algorithm. The projected features are compared to the class centroids and the closest one is chosen as the modulation type. A confusion matrix is saved so that the classifier's performance can be analyzed for each modulation type. The procedure for classifying a test signal is shown in Figure 16.

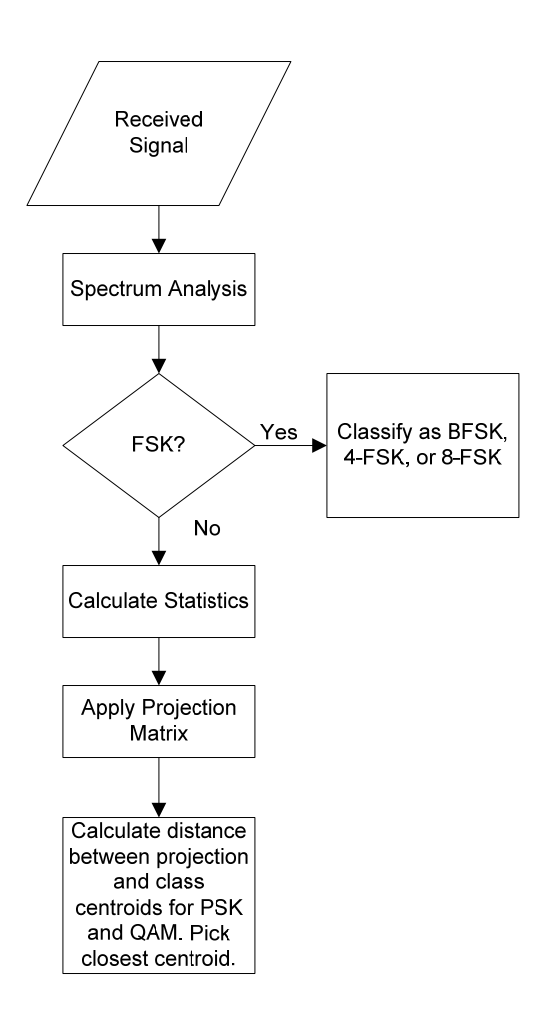

Figure 16. Classification Flow Chart for Test Signals

One question that must be addressed is the SNR at which the classifier is trained. A classifier trained at 20 dB will have better accuracy handling test signals at 20 dB than 5 dB and vice versa. However, after applying the noise-free power normalization discussed in Chapter III, these differences were so slight that it was found to be simpler to train the classifiers with uncorrupted data.

### **C. LINEAR VERSUS NONLINEAR CLASSIFIERS**

The performance of the nonlinear classifiers was generally disappointing. As shown in Tables 4 through 11, for some kernels KPCA and GDA equaled the performance PCA and LDA, respectively. Note that in the case of KPCA, the bestperforming scheme used a polynomial kernel of order one, which is just a more

complicated implementation of PCA. Given that nonlinear schemes involve significantly more computations, the linear schemes should be used.

The results that compare all four schemes are presented below as confusion matrices for signals in AWGN (more extensive results for the performance of PCA and LDA in fading channels is presented in section D). The overall performance and standard deviation are presented at the top of each table. Several different kernels were tried as well as different kernel parameters for each one. Only the kernel type leading to the best results is presented for KPCA and GDA schemes. PCA achieved the best overall classification rate, although section D shows that LDA performs better in fast Ricean channels.

### **1. PCA**

PCA achieves the best overall performance and has the added benefit of being the simplest classifier to implement. At an SNR of 20 dB (shown in Table 4), the errors are primarily due to 64-QAM and 256-QAM being confused for each other. At 5 dB (shown in Table 5) there is more confusion between these two. Additionally, 16-QAM is sometimes mistaken for the other QAM schemes, and a significant number of 8-FSK signals are classified as 8-PSK

#### Table 4. Confusion Matrix for PCA classifier in AWGN, SNR = 20 dB.

|                             | <b>BFSK</b> | <b>QFSK</b> | 8FSK  | <b>BPSK</b> | <b>QPSK</b> | 8PSK  | 16QAM |      | 64QAM 256QAM<br>Total |
|-----------------------------|-------------|-------------|-------|-------------|-------------|-------|-------|------|-----------------------|
| $E$ BFSK                    | 11197       |             |       |             |             |       |       |      | 011197                |
| $\vdash$ QFSK               | 0           | 11272       |       |             |             |       |       |      | 011272                |
| <u> 후 <mark>BFSK</mark></u> |             |             | 11016 |             |             | 106   |       |      | 011122                |
| $\frac{a}{5}$ BPSK          |             |             |       | 11186       |             |       |       |      | 0 11186               |
| $\frac{8}{2}$ QPSK          |             |             |       |             | 10903       |       |       |      | 010903                |
| $\frac{1}{10}$ 8PSK         |             |             |       |             |             | 10995 |       |      | 0 10995               |
|                             |             |             |       |             |             |       | 11220 |      | 0 11220               |
| $\leq$ 64QAM                |             |             |       |             |             |       | 5     | 9342 | 1640 10987            |
| 256QAM                      | 0           |             |       |             |             |       |       | 3166 | 795211118             |

Classifier Output (Average Performance = 95.1%, Standard Deviation = 0.6%

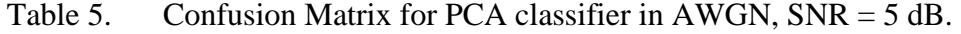

|                     |                      | <b>BFSK</b> | <b>QFSK</b> | 8FSK  | <b>BPSK</b> | <b>QPSK</b> | 8PSK  | 16QAM |      | 64QAM 256QAM | Total      |
|---------------------|----------------------|-------------|-------------|-------|-------------|-------------|-------|-------|------|--------------|------------|
|                     | $E$ BFSK             | 11053       |             |       |             |             |       |       |      |              | 011053     |
|                     | ⊢ <b>QFSK</b>        | 0           | 10971       |       |             |             |       |       |      |              | 0 10 9 71  |
|                     | <u>SBESK</u>         | OI          |             | 10865 |             |             | 452   |       |      |              | 011318     |
|                     | - ≌ੂ BPSK            | 01          |             |       | 11243       |             |       |       |      |              | 011243     |
|                     | $\sqrt{8}$ QPSK      | 01          |             |       |             | 11137       |       |       |      |              | 011137     |
| $\overline{\sigma}$ | $\sum_{\text{BPSK}}$ | 01          |             |       |             | 0           | 10967 |       |      |              | 0 10 9 67  |
|                     | $rac{16QAM}{C}$      | O.          |             |       |             |             |       | 10394 | 792  |              | 14 11 200  |
|                     | $\leq$ 64QAM         | 0           |             |       |             |             |       | 1371  | 5826 |              | 3774 10971 |
|                     | 256QAM               | 0           |             |       |             | 0           |       | 489   | 4154 |              | 6497 11140 |

Classifier Output (Average Performance = 89.0%, Standard Deviation = 1.1%

#### **2. LDA**

LDA performs as well as PCA at 20 dB (Table 6), although it misclassifies 64- QAM somewhat more and 256-QAM somewhat less. At 5 dB (Table 7) it does not perform as well as PCA due to misclassifying the QAM schemes more often.

Table 6. Confusion Matrix for LDA classifier in AWGN, SNR = 20 dB.

|   |                      |             |             |       |             |             |       | Classifier Output (Average Ferromiance – 54.5%, Olandard Deviation – 0.00%) |      |              |            |
|---|----------------------|-------------|-------------|-------|-------------|-------------|-------|-----------------------------------------------------------------------------|------|--------------|------------|
| 8 |                      | <b>BFSK</b> | <b>QFSK</b> | 8FSK  | <b>BPSK</b> | <b>QPSK</b> | 8PSK  | 16QAM                                                                       |      | 64QAM 256QAM | Total      |
|   | ⊢ BFSK               | 11073       |             |       |             |             |       |                                                                             |      |              | 011073     |
|   | <u><u>a</u> QFSK</u> |             | 11102       |       |             |             |       |                                                                             |      |              | 0 11102    |
|   | $\frac{a}{5}$ 8FSK   |             |             | 11006 |             |             | 109   |                                                                             |      |              | 16 11133   |
|   | <u>ŏ</u> ∣BPSK       |             |             |       | 11117       |             |       |                                                                             |      |              | 011118     |
|   | $\frac{1}{10}$ QPSK  |             |             |       |             | 11309       |       |                                                                             |      |              | 0 11309    |
|   | $58$ PSK             |             |             |       |             |             | 11111 |                                                                             |      |              | 0 11111    |
|   | 16QAM                |             |             |       |             |             |       | 10946                                                                       |      |              | 0 10 9 46  |
|   | 64QAM                |             |             |       |             |             |       |                                                                             | 8220 |              | 289211113  |
|   | 256QAM               |             |             |       |             |             |       |                                                                             | 2060 |              | 9035 11095 |

 $Classifier Output (Average Performance = 94.9% Standard Deviation = 0.66%)$ 

|               |                    |             |             |       |             |             |       | Classifier Output (Average Performance = 87.2%, Standard Deviation = $1.1\%$ ) |      |              |            |
|---------------|--------------------|-------------|-------------|-------|-------------|-------------|-------|--------------------------------------------------------------------------------|------|--------------|------------|
| $\frac{1}{2}$ |                    | <b>BFSK</b> | <b>QFSK</b> | 8FSK  | <b>BPSK</b> | <b>QPSK</b> | 8PSK  | 16QAM                                                                          |      | 64QAM 256QAM | Total      |
|               | ⊢BFSK              | 11042       |             |       |             |             |       |                                                                                |      |              | 011042     |
|               | <u>SOFSK</u>       |             | 10999       |       |             |             |       |                                                                                |      |              | 0 10999    |
|               | $\frac{a}{2}$ 8FSK |             |             | 10774 |             |             | 432   |                                                                                |      |              | 211209     |
|               | $\sqrt{8}$ BPSK    |             |             |       | 10984       |             |       |                                                                                |      |              | 010984     |
|               | <sup>∑</sup> QPSK  |             |             |       |             | 11145       |       |                                                                                |      |              | 011145     |
|               | <u> 글 8PSK</u>     |             |             |       |             |             | 10955 |                                                                                |      |              | 510960     |
|               | T16QAM             |             |             |       |             |             |       | 9938                                                                           | 1226 |              | 9111255    |
|               | 64QAM              |             |             |       |             |             |       | 1771                                                                           | 4847 |              | 4538 11156 |
|               | 256QAM             |             |             |       |             |             |       | 933                                                                            | 3829 |              | 6488 11250 |

Table 7. Confusion Matrix for LDA classifier in AWGN, SNR = 5 dB.

### **3. KPCA**

For KPCA, the best kernel turns out to be  $k(x, y) = (x \cdot y + 1)^{1}$ , which is actually a linear scheme. As one would expect, its performance is the same as that of PCA at both 20 dB and 5 dB (Tables 8 and 9, respectively). Because of the extra computational overhead required by KPCA, PCA is preferred.

Table 8. Confusion matrix for KPCA classifier in AWGN, SNR = 20 dB.

|                     |                                          |             |             | $5.0001101$ $5.00001$ $1.00000$ $1.001110$ |             |             |       |       |      |              |            |
|---------------------|------------------------------------------|-------------|-------------|--------------------------------------------|-------------|-------------|-------|-------|------|--------------|------------|
|                     |                                          | <b>BFSK</b> | <b>QFSK</b> | 8FSK                                       | <b>BPSK</b> | <b>QPSK</b> | 8PSK  | 16QAM |      | 64QAM 256QAM | Total      |
|                     | <b>&amp;BFSK</b>                         | 10975       |             |                                            |             |             |       |       |      |              | 0 10 975   |
|                     | <b>FlQFSK</b>                            |             | 11103       |                                            |             |             |       |       |      |              | 011103     |
|                     | $\frac{2}{3}$ 8FSK<br>$\frac{1}{3}$ BPSK |             |             | 10982                                      |             |             | 119   |       |      |              | 0 11101    |
|                     |                                          |             |             |                                            | 10929       |             |       |       |      |              | 0 10930    |
|                     | <b>8</b> QPSK                            |             |             |                                            |             | 11062       |       |       |      |              | 011062     |
|                     | $\Sigma$ <sub>8PSK</sub>                 |             |             |                                            |             | 01          | 11213 |       |      |              | 011213     |
| $\overline{\sigma}$ | <u> 금 16QAM</u>                          |             |             |                                            |             |             |       | 11317 |      |              | 0 11317    |
|                     | $\leq$ 64QAM                             |             |             |                                            |             |             |       |       | 9434 |              | 1656 11094 |
|                     | <b>256QAM</b>                            |             |             |                                            |             |             |       |       | 3171 |              | 8034 11205 |

Classifier Output (Average Performance =  $95.1\%$ ). Standard Deviation = 0.7%

|       |                    |             |             |       |             |             |       |       | Classifier Output (Average Performance = 88.7%, Standard Deviation = 1.0% |              |            |
|-------|--------------------|-------------|-------------|-------|-------------|-------------|-------|-------|---------------------------------------------------------------------------|--------------|------------|
|       |                    | <b>BFSK</b> | <b>QFSK</b> | 8FSK  | <b>BPSK</b> | <b>QPSK</b> | 8PSK  | 16QAM |                                                                           | 64QAM 256QAM | Total      |
|       | <b>E</b> IBFSK     | 11182       |             |       |             |             |       |       |                                                                           |              | 011182     |
|       | ⊢lQFSK             |             | 11328       |       |             |             |       |       |                                                                           |              | 011328     |
|       | <u>SBESK</u>       |             |             | 10455 |             |             | 467   |       |                                                                           |              | 0 10 9 23  |
|       | $\frac{1}{3}$ BPSK |             |             |       | 11078       |             |       |       |                                                                           |              | 011078     |
|       | <b>Blopsk</b>      |             |             |       |             | 11075       |       |       |                                                                           |              | 011075     |
|       |                    |             |             |       |             |             | 11073 |       |                                                                           |              | 011073     |
| ctual | 16QAM              |             |             |       |             |             |       | 10334 | 780                                                                       |              | 11 1125    |
|       | $\leq$ 64QAM       |             |             |       |             |             |       | 1431  | 5872                                                                      |              | 3889 11192 |
|       | 256QAM             |             |             |       |             |             |       | 493   | 4199                                                                      |              | 633211024  |

Table 9. Confusion matrix for KPCA classifier in AWGN, SNR = 5 dB.

### **4. GDA**

For GDA, the best kernel was Gaussian:  $k(x, y) = \exp\left(\frac{-(x - y)^2}{1}\right).$ Its overall

performance at both 20 dB and 5 dB (Tables 10 and 11, respectively) is about the same as LDA, but with slightly better performance for 256-QAM and slightly different performance for the QAM schemes.

Table 10. Confusion Matrix for GDA classifier in AWGN, SNR = 20 dB.

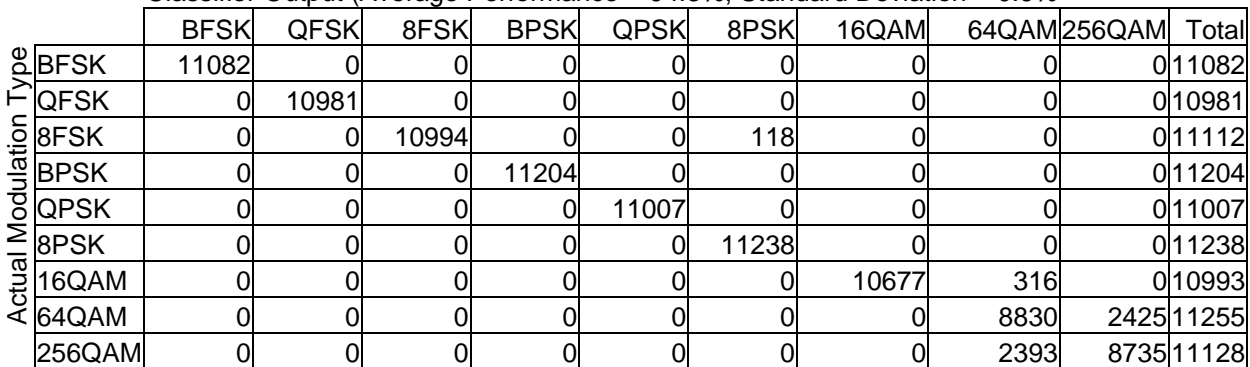

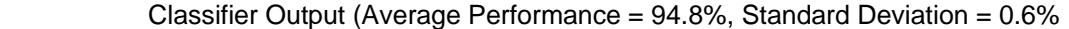

|                     |                        |             |             |       |             |             |       |       | Classifier Output (Average Performance = $87.7\%$ , Standard Deviation = $1.1\%$ |              |            |
|---------------------|------------------------|-------------|-------------|-------|-------------|-------------|-------|-------|----------------------------------------------------------------------------------|--------------|------------|
|                     |                        | <b>BFSK</b> | <b>QFSK</b> | 8FSK  | <b>BPSK</b> | <b>QPSK</b> | 8PSK  | 16QAM |                                                                                  | 64QAM 256QAM | Total      |
|                     | $B$ <b>BFSK</b>        | 11038       |             |       |             |             |       |       |                                                                                  |              | 011038     |
|                     | ⊢lQFSK                 |             | 10978       |       |             |             |       |       |                                                                                  |              | 0 10 9 78  |
|                     | $\frac{5}{4}$ 8FSK     |             |             | 10617 |             |             | 412   |       |                                                                                  |              | 011030     |
|                     | ≞BPSK                  |             |             |       | 11057       |             |       |       |                                                                                  |              | 011057     |
|                     | <b>8</b> QPSK          |             |             |       |             | 11060       |       |       |                                                                                  |              | 011060     |
|                     | ,<br>≥ <sub>8Р§К</sub> |             |             |       |             |             | 11120 |       |                                                                                  |              | 011120     |
| $\overline{\sigma}$ | 16QAM                  |             |             |       |             |             |       | 8511  | 2834                                                                             |              | 1511360    |
|                     | $\leq 64$ QAM          |             |             |       |             |             |       | 331   | 6637                                                                             |              | 4293 11261 |
|                     | 256QAM                 |             |             |       |             |             |       | 85    | 4331                                                                             |              | 6680 11096 |

Table 11. Confusion Matrix for GDA classifier in AWGN, SNR = 5 dB.

# **D. PERFORMANCE OF THE PCA AND LDA CLASSIFIERS IN AWGN AND FADING CONDITIONS**

Tables 12 through 27 are confusion matrices for the LDA classifier. Tables 28 through 43 are confusion matrices for the PCA classifier. PCA performs slightly better than LDA in most conditions.

In MATLAB, the functions used to simulate fading effects were rayleighchan.m and ricianchan.m. The parameters passed to these functions were a sampling interval of  $1 \times 10^{-6}$ ; a maximum Doppler shift of 3.5 Hz for slow fading and 5000 Hz for fast fading; path delays of 0 and  $1 \times 10^{-7}$  for frequency-flat channels and 0 and  $2 \times 10^{-6}$  for frequencyselective channels; average path gains of 0 and  $-10$  dB; and a K-factor of 3 for Ricean channels.

### **1. LDA**

In a slow, frequency-flat Rayleigh channel, LDA misclassifies some of the PSK signals for QAM. The main difference between the results at 20 dB (shown in Table 12) and 5 dB (shown in Table 13) is once again additional confusion of the QAM schemes for each other.

|                      |             |             |       |             |             |       | Classifier Output (Average Performance = 86.2%, Standard Deviation = 1.1% |      |              |             |
|----------------------|-------------|-------------|-------|-------------|-------------|-------|---------------------------------------------------------------------------|------|--------------|-------------|
|                      | <b>BFSK</b> | <b>QFSK</b> | 8FSK  | <b>BPSK</b> | <b>QPSK</b> | 8PSK  | 16QAM                                                                     |      | 64QAM 256QAM | Total       |
| <b>EBFSK</b>         | 11118       |             |       |             |             |       |                                                                           |      |              | 011119      |
| ⊢ <b>QFSK</b>        |             | 11269       |       |             |             |       |                                                                           |      |              | 1211285     |
| <u>.ā BFSK</u>       |             | 10          | 10557 |             |             | 301   |                                                                           |      |              | 136 11004   |
| $\frac{a}{2}$ BPSK   |             |             | ი     | 10768       | 219         |       |                                                                           |      |              | 0 10995     |
| <b>B</b> QPSK        |             |             |       |             | 10460       |       | 503                                                                       | 21   |              | 14911133    |
| $\sum_{\text{BPSK}}$ |             |             |       |             |             | 10948 |                                                                           |      |              | 310951      |
| 16QAM                |             |             |       |             |             |       | 7173                                                                      | 2169 |              | 1838 11180  |
| $\leq$ 64QAM         |             |             |       |             |             |       |                                                                           | 3635 |              | 763211267   |
| <b>256QAM</b>        | 0           |             |       |             |             |       |                                                                           | 782  |              | 10284 11066 |

Table 12. Confusion Matrix for LDA Classifier in AWGN Plus Slow, Frequency-Flat Rayleigh Fading ( $SNR = 20$  dB).

Table 13. Confusion Matrix for LDA Classifier in AWGN Plus Slow, Frequency-Flat Rayleigh Fading ( $SNR = 5$  dB).

|   |                    | <b>BFSK</b> | <b>QFSK</b> | 8FSK  | <b>BPSK</b> | <b>QPSK</b> | 8PSK  | 16QAM |      | 64QAM256QAM | Total      |
|---|--------------------|-------------|-------------|-------|-------------|-------------|-------|-------|------|-------------|------------|
|   | <b>EBFSK</b>       | 10940       |             |       |             |             | 10    |       |      |             | 110951     |
|   | FIQFSK             |             | 11083       |       |             |             | 36    |       |      |             | 711127     |
|   | <u>.5 BFSK</u>     |             | 9           | 10178 |             |             | 919   |       |      |             | 87 11193   |
|   | $\frac{1}{3}$ BPSK |             |             |       | 10737       | 255         | 13    |       |      |             | 0 11006    |
|   | $\frac{8}{2}$ QPSK |             |             |       |             | 10393       |       | 474   | 22   |             | 168 11057  |
|   | $\bar{\geq}$ 8PSK  |             |             |       |             |             | 11116 |       |      |             | 91 11207   |
| 류 | 16QAM              |             |             |       |             |             | 15    | 6369  | 2683 |             | 2077 11144 |
|   | ∢l64QAM            |             |             |       |             |             | 17    | 888   | 3224 |             | 705111180  |
|   | 256QAM             |             |             |       |             |             | 21    | 471   | 2356 |             | 8287 1135  |

Classifier Output (Average Performance = 82.3%, Standard Deviation = 1.2%

The classifier fares better in Ricean fading conditions due to the presence of the line-of-sight path. Once again, most of the difference between the results at 20 dB and 5 dB (shown in Tables 14 and 15, respectively) is due to additional misclassifications of QAM signals.
|   |                                      |             |             |       |             |             |       |       | Classifier Output (Average Performance = 91.1%, Standard Deviation = 0.9% |              |             |
|---|--------------------------------------|-------------|-------------|-------|-------------|-------------|-------|-------|---------------------------------------------------------------------------|--------------|-------------|
|   |                                      | <b>BFSK</b> | <b>QFSK</b> | 8FSK  | <b>BPSK</b> | <b>QPSK</b> | 8PSK  | 16QAM |                                                                           | 64QAM 256QAM | Total       |
|   | $B$ <b>BFSK</b>                      | 11208       |             |       |             |             |       |       |                                                                           |              | 011208      |
|   | ⊢์ QFSK                              | 0           | 11100       |       |             |             | 10    |       |                                                                           |              | 0111111     |
|   | <u> 후 BFSK</u>                       |             | 3           | 11002 |             |             | 307   |       |                                                                           |              | 0 11312     |
|   | $\frac{a}{2}$ BPSK                   |             |             |       | 10989       | 57          |       |       |                                                                           |              | 0 11046     |
|   | $rac{1}{\sqrt{2}} \frac{QPSK}{8PSK}$ |             |             |       |             | 10914       |       | 135   |                                                                           |              | 25 11080    |
|   |                                      |             |             |       |             |             | 11064 |       |                                                                           |              | 011064      |
| 링 | 16QAM                                |             |             |       |             |             |       | 9552  | 861                                                                       |              | 564 10977   |
|   | $\leq 64$ QAM                        | 01          |             |       |             |             |       |       | 5170                                                                      |              | 5862 11033  |
|   | 256QAM                               | 0           |             |       |             |             |       |       | 1043                                                                      |              | 10126 11169 |

Table 14. Confusion Matrix for LDA Classifier in AWGN Plus Slow, Frequency-Flat Ricean Fading ( $SNR = 20$  dB).

Table 15. Confusion Matrix for LDA Classifier in AWGN Plus Slow, Frequency-Flat Ricean Fading ( $SNR = 5$  dB).

|                           |                      |             |             |       |             |             |       |       | $\alpha$ or $\alpha$ be the computation of $\alpha$ be the contribution of $\alpha$ or $\alpha$ be the contribution of $\alpha$ |              |            |
|---------------------------|----------------------|-------------|-------------|-------|-------------|-------------|-------|-------|----------------------------------------------------------------------------------------------------|--------------|------------|
|                           |                      | <b>BFSK</b> | <b>QFSK</b> | 8FSK  | <b>BPSK</b> | <b>QPSK</b> | 8PSK  | 16QAM |                                                                                                    | 64QAM 256QAM | Total      |
|                           | $E$ BFSK             | 11119       |             |       |             |             |       |       |                                                                                                    |              | 0 11119    |
|                           | <b>FIQFSK</b>        | 0           | 11117       |       |             |             | 24    |       |                                                                                                    |              | 011141     |
|                           | <u>.5 BFSK</u>       |             |             | 10347 |             |             | 765   |       |                                                                                                    |              | 111114     |
|                           | 흑BPSK                |             |             |       | 11032       | 56          |       |       |                                                                                                    |              | 011088     |
|                           | <b>Blopsk</b>        | า           |             |       |             | 11033       |       | 141   |                                                                                                    |              | 2911209    |
| $\overline{\mathfrak{w}}$ | $\sum_{\text{BPSK}}$ |             |             |       |             |             | 11159 |       |                                                                                                    |              | 0 11159    |
|                           | $rac{16QAM}{16QAM}$  |             |             |       |             |             |       | 8181  | 2059                                                                                                    |              | 76111002   |
|                           | T 64QAM              |             |             |       |             |             |       | 1162  | 4175                                                                                                    |              | 578111118  |
|                           | 256QAM               |             |             |       |             |             |       | 561   | 3133                                                                                                    |              | 7356 11050 |

 $C$ lassifier Output (Average Performance  $= 85.5\%$ , Standard Deviation  $= 1.0\%$ 

In Tables 16 and 17, the classifier's performance in fast, frequency-flat Rayleigh conditions is no better than a guess. The increased Doppler shift causes most signals to be misclassified as either 8-PSK or 256-QAM, and there is almost no difference between the results at 20 dB (shown in Table 16) and the results at 5 dB (shown in Table 17).

|                                                                                                    |             |             |      |             |             |       | Classifier Output (Average Performance = 11.9%, Standard Deviation = 1.0% |           |              |            |
|----------------------------------------------------------------------------------------------------|-------------|-------------|------|-------------|-------------|-------|---------------------------------------------------------------------------|-----------|--------------|------------|
|                                                                                                    | <b>BFSK</b> | <b>QFSK</b> | 8FSK | <b>BPSK</b> | <b>QPSK</b> | 8PSK  | 16QAM                                                                     |           | 64QAM 256QAM | Total      |
| $B$ <b>BFSK</b>                                                                                                    |             |             | 71   |             |             | 9774  |                                                                           |           |              | 1270 11119 |
| ⊢ QFSK                                                                                                    |             |             | 15   |             |             | 9952  |                                                                           |           |              | 1207 11175 |
| $\frac{5}{2}$ 8FSK                                                                                                    |             |             |      |             |             | 9879  |                                                                           |           |              | 1188 11071 |
| $\frac{a}{2}$ BPSK                                                                                                    |             |             |      | 289         | 160         | 3799  | 480                                                                       | <b>50</b> |              | 6190 10968 |
| $\frac{\frac{1}{2}}{\frac{1}{2}}\frac{1}{\frac{1}{2}}\frac{1}{\frac{1}{2}}$ |             |             |      | 244         | 168         | 3593  | 581                                                                       | 26        |              | 6430 11042 |
|                                                                                                    |             |             |      | 296         |             | 10610 |                                                                           |           |              | 13411040   |
|                                                                                                    |             |             |      | 2574        | 315         | 7234  | 168                                                                       | 91        |              | 790 11172  |
| $\leq 64$ QAM                                                                                                    | 0           |             |      | 2808        | 243         | 7376  | 95                                                                        | 100       |              | 601 11223  |
| 256QAM                                                                                                    | 0           |             |      | 2941        | 195         | 7355  | 77                                                                        | 87        |              | 535 11190  |

Table 16. Confusion Matrix for LDA Classifier in AWGN Plus Fast, Frequency-Flat Rayleigh Fading ( $SNR = 20$  dB).

Table 17. Confusion Matrix for LDA Classifier in AWGN Plus Fast, Frequency-Flat Rayleigh Fading ( $SNR = 5$  dB).

|  |  |  | Classifier Output (Average Performance = 11.3%, Standard Deviation = 0.98% |  |
|--|--|--|----------------------------------------------------------------------------|--|
|  |  |  |                                                                            |  |

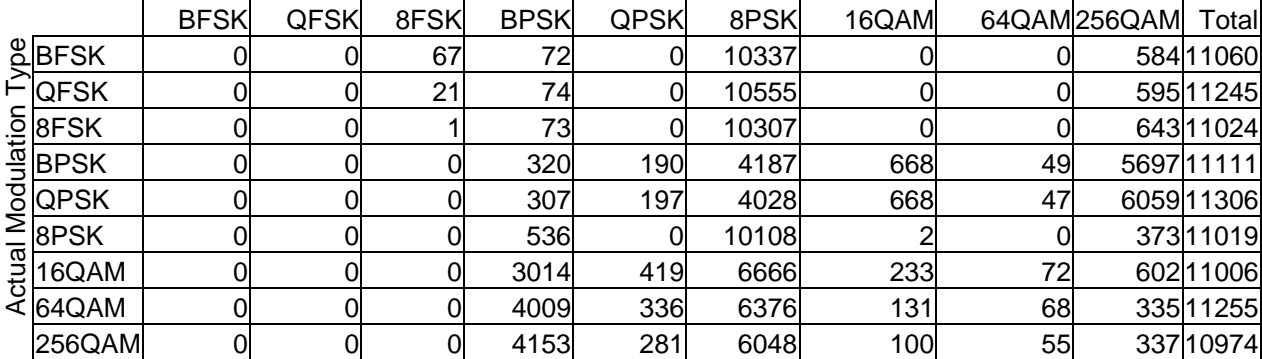

In Tables 18 and 19, the classifier appears to perform much better in Ricean conditions even though the fading parameters are otherwise the same as in Tables 16 and 17. This is because the line-of-sight component preserves the spectral content of the FSK signals, resulting in relatively high classification rates for them. The rates for the PSK and QAM signals are just as bad as in fast, frequency-flat Rayleigh conditions.

|                    |             |             |      |             |             |       |       | Classifier Output (Average Performance = 52.6%, Standard Deviation = 1.6% |              |             |
|--------------------|-------------|-------------|------|-------------|-------------|-------|-------|---------------------------------------------------------------------------|--------------|-------------|
|                    | <b>BFSK</b> | <b>QFSK</b> | 8FSK | <b>BPSK</b> | <b>QPSK</b> | 8PSK  | 16QAM |                                                                           | 64QAM 256QAM | Total       |
| <b>&amp;BFSK</b>   | 11014       |             |      |             |             | 22    |       |                                                                           |              | 27 1065     |
| <b>QFSK</b>        | 0           | 10881       | 5    |             |             | 124   |       |                                                                           |              | 13111141    |
| $\frac{9}{2}$ 8FSK |             |             | 7799 |             |             | 1600  |       |                                                                           |              | 159210994   |
| <b>BPSK</b>        |             |             |      | 1149        | 9979        |       | 5     |                                                                           |              | 0 11133     |
| <b>QPSK</b>        |             |             |      |             | 34          | 23    | 1550  | 1632                                                                      |              | 7849 11088  |
| 8PSK               |             |             |      |             |             | 10894 |       |                                                                           |              | 211 1105    |
| 16QAM              |             |             |      |             | 12          | 161   | 117   | 8                                                                         |              | 1088111179  |
| 64QAM              | N           |             |      |             | 14          | 255   | 141   | 6                                                                         |              | 10696 11112 |
| 256QAM             | 0           |             |      | 0           | 21          | 258   | 147   |                                                                           |              | 10750 11183 |

Table 18. Confusion Matrix for LDA Classifier in AWGN Plus Fast, Frequency-Flat Ricean Fading ( $SNR = 20$  dB).

Table 19. Confusion Matrix for LDA Classifier in AWGN Plus Fast, Frequency-Flat Ricean Fading ( $SNR = 5$  dB).

|  |  |  |  |  | Classifier Output (Average Performance = $49.3\%$ , Standard Deviation = $1.5\%$ |
|--|--|--|--|--|----------------------------------------------------------------------------------|
|--|--|--|--|--|----------------------------------------------------------------------------------|

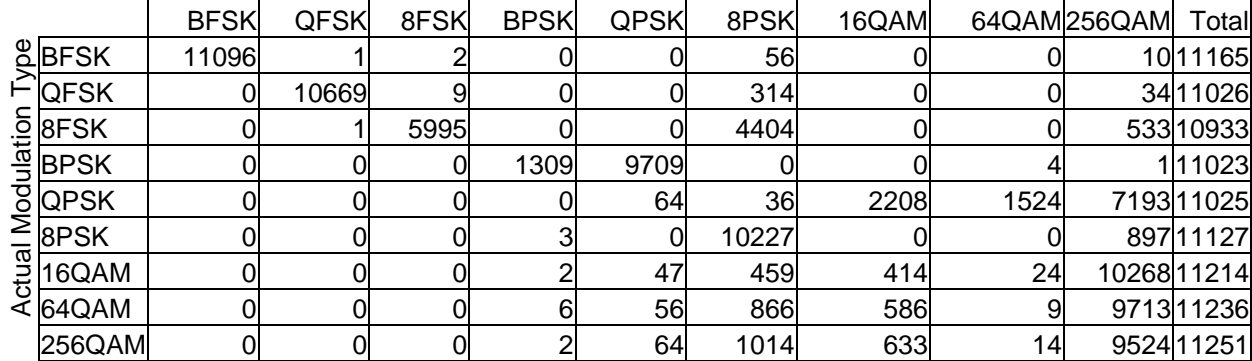

In Tables 20 and 21, the results for slow, frequency-selective Rayleigh conditions are shown. At 20 dB, many signals are mistaken for QAM. At 5 dB, 8-FSK is also frequently mistaken for 8-PSK.

|                 |             |             |      |             |             |       | Classifier Output (Average Performance = $65.0\%$ , Standard Deviation = $1.4\%$ |      |              |            |
|-----------------|-------------|-------------|------|-------------|-------------|-------|----------------------------------------------------------------------------------|------|--------------|------------|
|                 | <b>BFSK</b> | <b>QFSK</b> | 8FSK | <b>BPSK</b> | <b>QPSK</b> | 8PSK  | 16QAM                                                                            |      | 64QAM 256QAM | Total      |
| $B$ <b>BFSK</b> | 10643       |             |      |             |             | 36    |                                                                                  |      |              | 365 11057  |
| <b>QFSK</b>     | 333         | 8621        | 37   |             |             | 5     |                                                                                  |      |              | 2302 11298 |
| <u>.ā besk</u>  |             | 654         | 6289 |             |             | 10    |                                                                                  |      |              | 4258 11211 |
| - ⊟ੁ ⊟          |             |             |      | 9612        | 1528        | 27    | 40                                                                               |      |              | 40 11247   |
| <b>QPSK</b>     |             |             |      |             | 6383        | 209   | 2280                                                                             | 207  |              | 2024 11103 |
| 8PSK            |             |             |      |             | 01          | 10598 |                                                                                  |      |              | 588 11186  |
| 16QAM           |             |             |      |             |             | 96    | 1606                                                                             | 1799 |              | 7426 10927 |
| 64QAM           |             |             |      |             |             | 60    |                                                                                  | 304  |              | 1056810932 |
| 256QAM          |             |             |      |             |             | 78    |                                                                                  | 38   |              | 1092311039 |

Table 20. Confusion Matrix for LDA Classifier in AWGN Plus Slow, Frequency-Selective Rayleigh Fading (SNR = 20 dB).

Table 21. Confusion Matrix for LDA Classifier in AWGN Plus Slow, Frequency-Selective Rayleigh Fading ( $SNR = 5$  dB).

|                     |                    |             |             |      |             |             |       | Classifier Output (Average Feriormance – 03.2 %, Standard Deviation – 1.3 %) |      |              |            |
|---------------------|--------------------|-------------|-------------|------|-------------|-------------|-------|------------------------------------------------------------------------------|------|--------------|------------|
|                     |                    | <b>BFSK</b> | <b>QFSK</b> | 8FSK | <b>BPSK</b> | <b>QPSK</b> | 8PSK  | 16QAM                                                                        |      | 64QAM 256QAM | Total      |
|                     | $E$ BFSK           | 10916       |             |      |             |             | 314   |                                                                              |      |              | 129 11360  |
|                     | <b>FIQFSK</b>      | 304         | 8397        | 22   |             |             | 1443  |                                                                              |      |              | 1016 11182 |
|                     | <u>SBESK</u>       |             | 573         | 5120 |             |             | 3461  |                                                                              |      |              | 1851 11005 |
|                     | $\frac{1}{3}$ BPSK |             |             |      | 9257        | 1548        | 44    | 40                                                                           |      |              | 30 10922   |
|                     | $\sqrt{8}$ QPSK    |             |             |      |             | 6490        | 188   | 2269                                                                         | 184  |              | 1998 11129 |
| $\overline{\sigma}$ |                    |             |             |      |             |             | 10094 |                                                                              |      |              | 877 10971  |
|                     | <u> 글 16QAM</u>    |             |             |      |             |             | 149   | 1788                                                                         | 1657 |              | 7535 11130 |
|                     | ≪l64QAM            |             |             |      |             |             | 182   | 247                                                                          | 866  |              | 9820 11115 |
|                     | 256QAM             |             |             |      |             |             | 161   | 148                                                                          | 596  |              | 1028111186 |

Classifier Output (Average Performance = 63.2%, Standard Deviation = 1.3%)

In Tables 22 and 23, it can be seen once again that the classifier performs better in Ricean conditions (all other parameters being the same as in Tables 20 and 21). Many signals are misclassified as QAM, and at 5 dB 8-FSK is often misclassified as 8-PSK.

|                     |             |             |      |             |             |       | Classifier Output (Average Performance = $69.3\%$ , Standard Deviation = $1.3\%$ |      |              |            |
|---------------------|-------------|-------------|------|-------------|-------------|-------|----------------------------------------------------------------------------------|------|--------------|------------|
|                     | <b>BFSK</b> | <b>QFSK</b> | 8FSK | <b>BPSK</b> | <b>QPSK</b> | 8PSK  | 16QAM                                                                            |      | 64QAM 256QAM | Total      |
| $E$ BFSK            | 10889       |             |      |             |             |       |                                                                                  |      |              | 188 11078  |
| <b>QFSK</b>         | 222         | 9072        | 32   |             |             |       |                                                                                  |      |              | 1654 10980 |
| <u>.ā sFSK</u>      |             | 496         | 6705 |             |             |       |                                                                                  |      |              | 3925 11126 |
| ≌ <mark>BPSK</mark> |             |             |      | 10194       | 864         | 12    | 28                                                                               | 24   |              | 43 11165   |
| <b>8</b> QPSK       |             |             |      |             | 7958        | 93    | 1935                                                                             | 224  |              | 1018 11228 |
| 8PSK                |             |             |      |             |             | 10903 |                                                                                  |      |              | 27711180   |
| 16QAM               |             |             |      |             |             | 56    | 2037                                                                             | 2052 |              | 6814 10959 |
| ∶l64QAM             |             |             |      |             |             | 50    |                                                                                  | 409  |              | 1063711096 |
| 256QAM              |             |             |      |             |             | 48    |                                                                                  | 37   |              | 1110311188 |

Table 22. Confusion Matrix for LDA Classifier in AWGN Plus Slow, Frequency-Selective Ricean Fading (SNR  $= 20$  dB).

Table 23. Confusion Matrix for LDA Classifier in AWGN Plus Slow, Frequency-Selective Ricean Fading ( $SNR = 5$  dB).

|                           |                                        | <b>BFSK</b> | <b>QFSK</b> | 8FSK | <b>BPSK</b> | <b>QPSK</b> | 8PSK  | 16QAM |      | 64QAM 256QAM | Total      |
|---------------------------|----------------------------------------|-------------|-------------|------|-------------|-------------|-------|-------|------|--------------|------------|
|                           | $B$ BFSK                               | 10970       |             |      |             |             | 125   |       |      |              | 51 11147   |
|                           | FlQFSK                                 | 236         | 9065        | 19   |             |             | 1047  |       |      |              | 892 11260  |
|                           | $\frac{5}{2}$ 8FSK                     |             | 438         | 5670 |             |             | 3076  |       |      |              | 1924 11110 |
|                           | ≞BPSK                                  |             |             |      | 10259       | 817         | 16    | 28    | 29   |              | 49 11198   |
|                           | $rac{6}{\cancel{8}} \frac{QPSK}{8PSK}$ |             |             |      |             | 7884        | 96    | 1855  | 255  |              | 959 11049  |
| $\overline{\mathfrak{a}}$ |                                        |             |             |      |             |             | 10154 |       |      |              | 947 11101  |
|                           | $rac{16QAM}{16QAM}$                    |             |             |      |             |             | 65    | 2307  | 1890 |              | 676111028  |
|                           | E 64QAM                                |             |             |      |             |             | 76    | 360   | 1141 |              | 9550 11128 |
|                           | 256QAM                                 |             |             |      |             |             | 71    | 202   | 810  |              | 9894 10979 |

Classifier Output (Average Performance =  $67.3\%$ , Standard Deviation = 1.2%

The classifier once again breaks down in fast, frequency-selective Rayleigh conditions due to Doppler shift, which has a more severe effect than frequency selectivity. The results at 5 dB (shown in Table 25) do not differ significantly from those at 20 dB (shown in Table 24).

|       |                     |             |             |      |             |             |       | Classifier Output (Average Performance = 11.7%, Standard Deviation = 0.9% |     |              |            |
|-------|---------------------|-------------|-------------|------|-------------|-------------|-------|---------------------------------------------------------------------------|-----|--------------|------------|
|       |                     | <b>BFSK</b> | <b>QFSK</b> | 8FSK | <b>BPSK</b> | <b>QPSK</b> | 8PSK  | 16QAM                                                                     |     | 64QAM 256QAM | Total      |
|       | $B$ BFSK            | 3           |             | 65   |             | 0           | 10263 |                                                                           |     |              | 75911091   |
|       | ⊢lQFSK              | 0           |             | 22   |             | 0           | 10298 |                                                                           |     |              | 698 11018  |
|       | <u>.ā BFSK</u>      |             |             | ≏    |             |             | 10408 |                                                                           |     |              | 74211153   |
|       | ≌ੂ BPSK             | 0           |             |      | 108         | 128         | 4252  | 360                                                                       | 211 |              | 6081 1140  |
|       | $\overline{8}$ QPSK |             |             |      | 90          | 102         | 4001  | 191                                                                       | 125 |              | 6664 11173 |
|       | $\geq$ 8PSK         |             |             |      | 124         |             | 10702 |                                                                           |     |              | 247 11073  |
| stual | 16QAM               |             |             |      | 1561        | 358         | 8042  | 119                                                                       | 65  |              | 1026 11171 |
|       | < l64QAM            | 0           |             |      | 1804        | 262         | 8115  | 42                                                                        | 39  |              | 794 11057  |
|       | 256QAM              | 0           |             |      | 1955        | 243         | 8224  | 36                                                                        | 22  |              | 644 11124  |

Table 24. Confusion Matrix for LDA Classifier in AWGN Plus Fast, Frequency-Selective Rayleigh Fading (SNR = 20 dB).

Table 25. Confusion Matrix for LDA Classifier in AWGN Plus Fast, Frequency-Selective Rayleigh Fading ( $SNR = 5$  dB).

|  |  |  |  | Classifier Output (Average Performance = 11.2%, Standard Deviation = 1.1% |  |
|--|--|--|--|---------------------------------------------------------------------------|--|
|  |  |  |  |                                                                           |  |

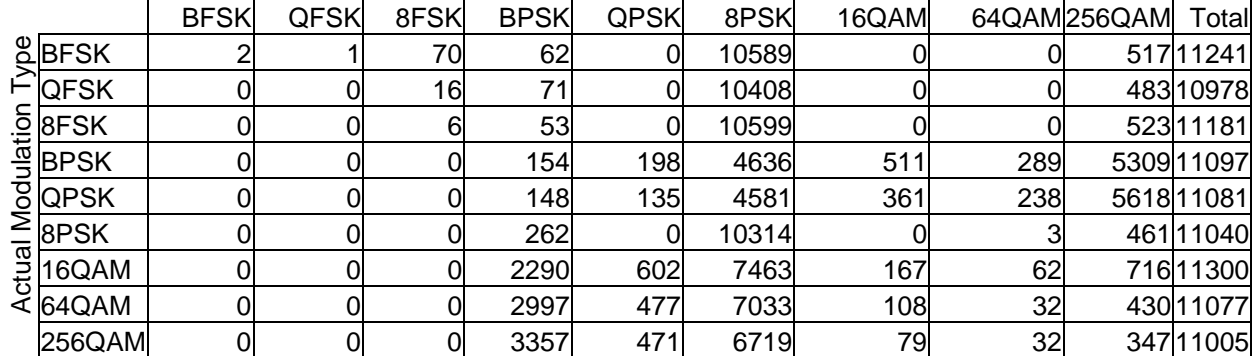

In Tables 26 and 27, the presence of a line-of-sight component once again assists in the classification of FSK signals despite the fast, frequency-selective nature of the channel.

|                     |             |             |      |             |             |       |       | Classifier Output (Average Performance = 53.6%, Standard Deviation = 1.6% |              |             |
|---------------------|-------------|-------------|------|-------------|-------------|-------|-------|---------------------------------------------------------------------------|--------------|-------------|
|                     | <b>BFSK</b> | <b>QFSK</b> | 8FSK | <b>BPSK</b> | <b>QPSK</b> | 8PSK  | 16QAM |                                                                           | 64QAM 256QAM | Total       |
| $E$ BFSK            | 11142       |             |      |             |             | 20    |       |                                                                           |              | 36 11198    |
| <b>QFSK</b>         |             | 10956       | 8    |             |             | 127   |       |                                                                           |              | 12711218    |
| <u>_ō  8FSK</u>     |             |             | 7711 |             |             | 1428  |       |                                                                           |              | 1917 11059  |
| $\frac{10}{2}$ BPSK |             |             |      | 2635        | 8432        |       |       |                                                                           |              | 0 110 67    |
| <b>8</b> QPSK       |             |             |      |             |             |       | 567   | 1762                                                                      |              | 883111160   |
| 8PSK                |             |             |      |             |             | 10093 |       |                                                                           |              | 1063 11156  |
| 16QAM               |             |             |      |             | 6           |       | 25    | 14                                                                        |              | 10912 10965 |
| < l64QAM            |             |             |      |             |             | 22    | 35    | 16                                                                        |              | 11048 11128 |
| 256QAM              |             |             |      |             |             | 20    | 48    |                                                                           |              | 1097211049  |

Table 26. Confusion Matrix for LDA Classifier in AWGN Plus Fast, Frequency-Selective Ricean Fading ( $SNR = 20$  dB).

Table 27. Confusion Matrix for LDA Classifier in AWGN Plus Fast, Frequency-Selective Ricean Fading ( $SNR = 5$  dB).

|                     |                      |             |             |      |             |             |      | Crassifier Output (Average Ferromiance – 50.070, Olanuaru Deviation – 1.070 |      |              |             |
|---------------------|----------------------|-------------|-------------|------|-------------|-------------|------|-----------------------------------------------------------------------------|------|--------------|-------------|
|                     |                      | <b>BFSK</b> | <b>QFSK</b> | 8FSK | <b>BPSK</b> | <b>QPSK</b> | 8PSK | 16QAM                                                                       |      | 64QAM 256QAM | Total       |
|                     | $B$ <b>BFSK</b>      | 11059       |             |      |             |             | 39   |                                                                             |      |              | 4 11105     |
|                     | ⊢ <b>QFSK</b>        |             | 10831       |      |             |             | 350  |                                                                             |      |              | 49 11241    |
|                     | $\frac{5}{2}$ 8FSK   |             |             | 5885 |             |             | 4527 |                                                                             |      |              | 658 11072   |
|                     | ≌ BPSK               |             |             |      | 2804        | 8214        |      |                                                                             |      |              | 0 11018     |
|                     | <b>B</b> QPSK        |             |             |      |             | 53          |      | 1877                                                                        | 1777 |              | 737111079   |
| $\overline{\sigma}$ | $\sum_{\text{BPSK}}$ |             |             |      |             |             | 9800 |                                                                             |      |              | 1428 11228  |
|                     | <u> 금 16QAM</u>      |             |             |      |             | 36          | 129  | 324                                                                         | 82   |              | 10506 11077 |
|                     | E 64QAM              |             |             |      |             | 33          | 347  | 478                                                                         | 75   |              | 10111 11044 |
|                     | 256QAM               |             |             |      |             | 31          | 435  | 594                                                                         | 74   | 10002 11136  |             |

Classifier Output (Average Performance = 50.8%, Standard Deviation = 1.6%)

#### **2. PCA**

PCA performs better than LDA in some cases. In Tables 28 and 29 no significant difference can be seen between the results for a slow, frequency-flat Rayleigh channel at 20 dB and 5 dB, respectively. Most errors are due to the QAM schemes being mistaken for each other.

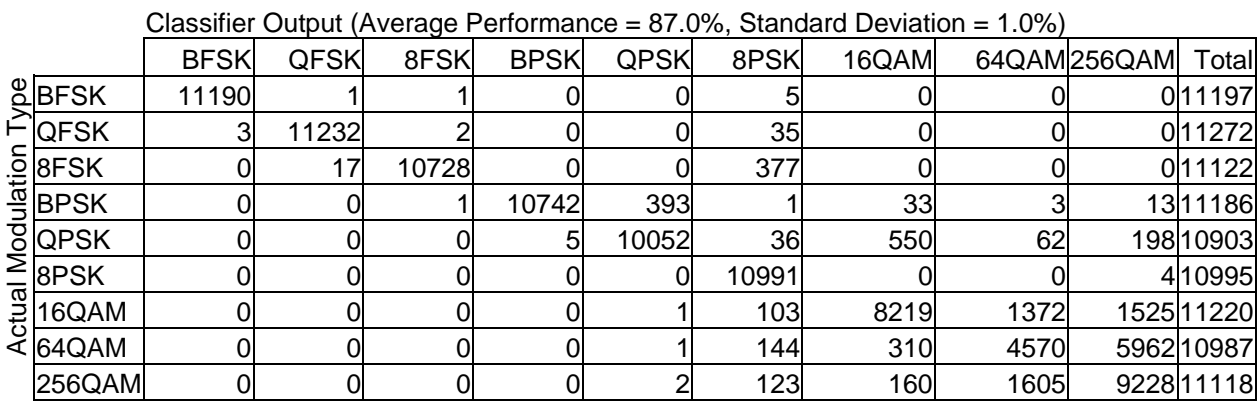

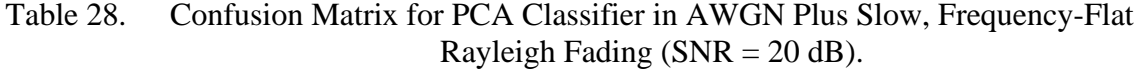

Table 29. Confusion Matrix for PCA Classifier in AWGN Plus Slow, Frequency-Flat

Rayleigh Fading ( $SNR = 5$  dB).

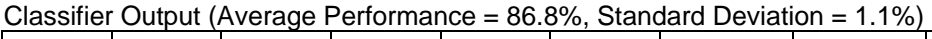

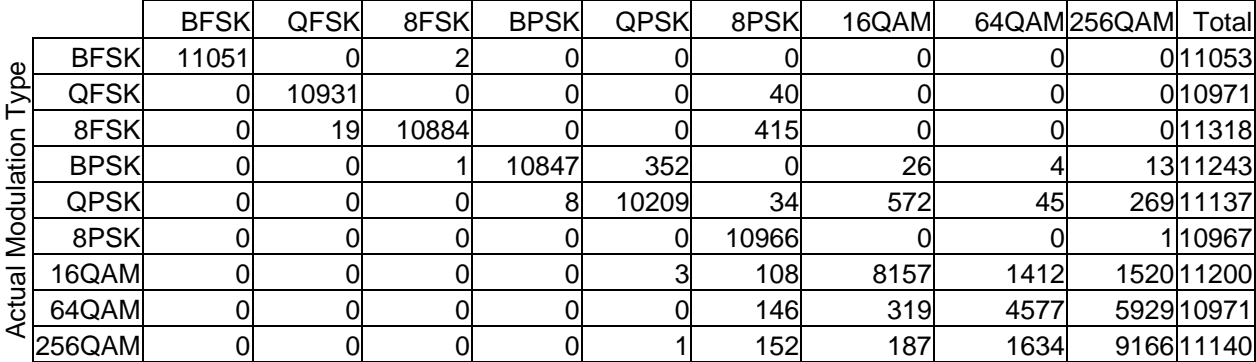

As with LDA, the PCA classifier achieves better results in Ricean conditions. However, the PCA classifier does just as well at 5 dB (shown in Table 31) and 20 dB (shown in Table 30).

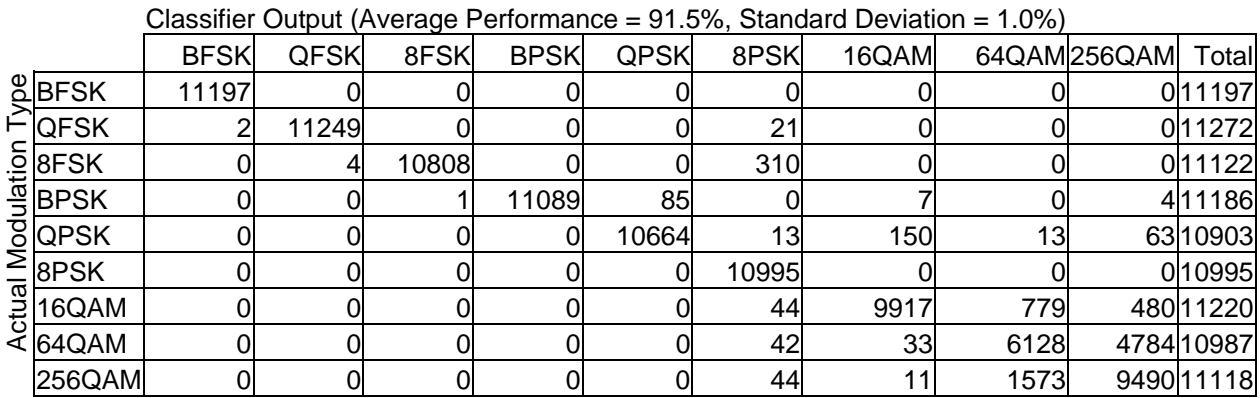

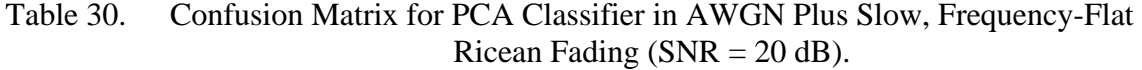

Table 31. Confusion Matrix for PCA Classifier in AWGN Plus Slow, Frequency-Flat Ricean Fading ( $SNR = 5$  dB).

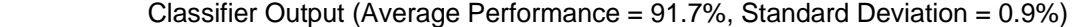

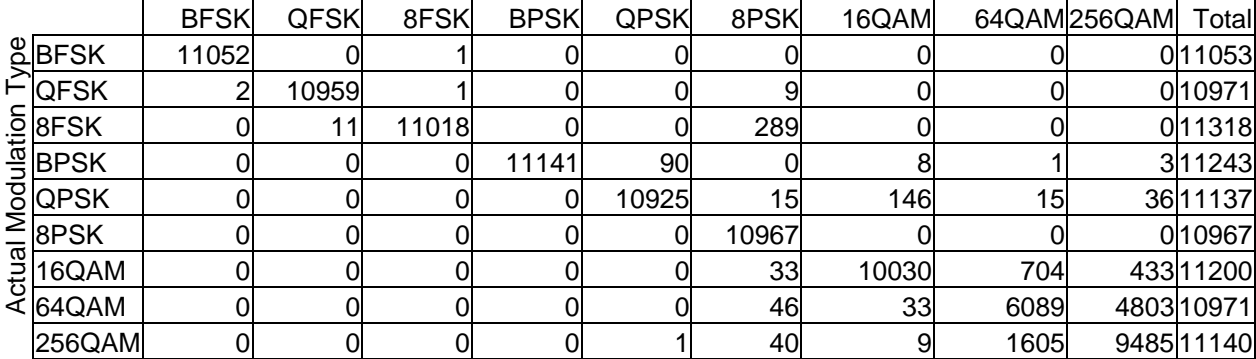

In Tables 32 and 33, the classifier's performance degrades due to Doppler shift in the fast, frequency-flat Rayleigh channel, although, not to the same extent as the LDA classifier. Once again, the results are about the same at 20 dB and 5 dB.

|                          |             |             |      |             |             |       | Classifier Output (Average Performance = $19.0\%$ , Standard Deviation = $1.2\%$ ) |     |              |            |
|--------------------------|-------------|-------------|------|-------------|-------------|-------|------------------------------------------------------------------------------------|-----|--------------|------------|
|                          | <b>BFSK</b> | <b>QFSK</b> | 8FSK | <b>BPSK</b> | <b>QPSK</b> | 8PSK  | 16QAM                                                                              |     | 64QAM 256QAM | Total      |
| $B$ BFSK                 |             |             | 71   |             |             | 11122 |                                                                                    |     |              | 011197     |
| ⊢lQFSK                   |             |             | 19   |             |             | 11252 |                                                                                    |     |              | 011272     |
|                          |             |             |      |             |             | 11120 |                                                                                    |     |              | 011122     |
| <u> 후 8FSK</u><br>플 BPSK |             |             |      |             | 37          | 5283  | 171                                                                                | 91  |              | 5604 11186 |
| $\frac{8}{2}$ QPSK       |             |             |      |             | 37          | 5295  | 187                                                                                | 85  |              | 5299 10903 |
|                          |             |             |      |             | 3           | 10292 | 25                                                                                 | 14  |              | 661 10995  |
|                          |             |             |      |             | 498         | 2049  | 1123                                                                               | 387 |              | 715811220  |
| E 64QAM                  |             |             |      | 13          | 495         | 2121  | 1005                                                                               | 379 |              | 6974 10987 |
| 256QAM                   |             |             |      |             | 467         | 2053  | 1031                                                                               | 407 |              | 7152111118 |

Table 32. Confusion Matrix for PCA Classifier in AWGN Plus Fast, Frequency-Flat Rayleigh Fading (SNR = 20 dB).

Table 33. Confusion Matrix for PCA Classifier in AWGN Plus Fast, Frequency-Flat Rayleigh Fading ( $SNR = 5$  dB).

|  |  |  | Classifier Output (Average Performance = $18.9\%$ , Standard Deviation = $1.2\%$ ) |  |
|--|--|--|------------------------------------------------------------------------------------|--|
|  |  |  |                                                                                    |  |

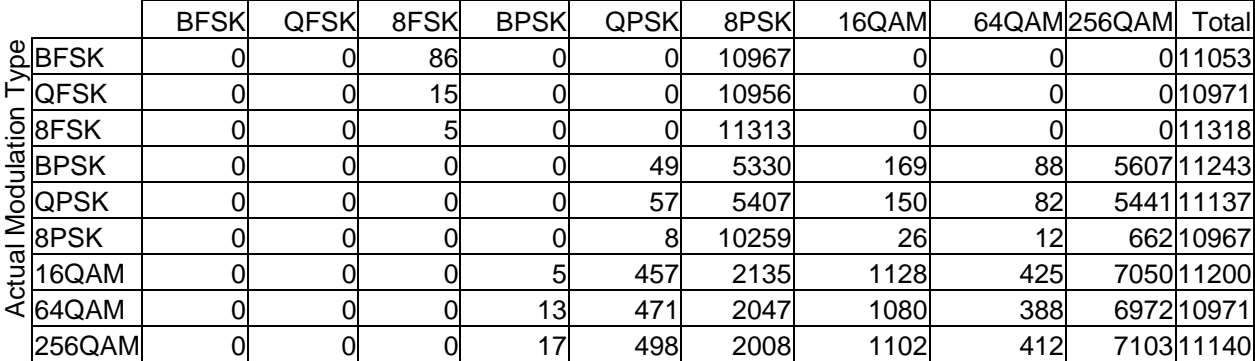

In fast, frequency-flat Ricean conditions, PCA performs worse than LDA, mainly due to additional misclassifications of BPSK as QPSK. Tables 34 and 35 show no significant difference between SNRs of 20 dB and 5 dB, respectively.

|   | Classifier Output (Average Performance = 43.7%, Standard Deviation = 1.5%) |             |             |      |             |             |           |       |     |              |            |
|---|----------------------------------------------------------------------------|-------------|-------------|------|-------------|-------------|-----------|-------|-----|--------------|------------|
|   |                                                                            | <b>BFSK</b> | <b>QFSK</b> | 8FSK | <b>BPSK</b> | <b>QPSK</b> | 8PSK      | 16QAM |     | 64QAM 256QAM | Total      |
|   | $B$ <b>BFSK</b>                                                            | 11070       |             |      |             |             | <b>50</b> |       |     |              | 011123     |
|   | ⊢์ QFSK                                                                    |             | 10794       | 61   |             |             | 219       |       |     |              | 0 11019    |
|   | <u>_ā  8FSK</u>                                                            |             |             | 7844 |             |             | 3231      |       |     |              | 011076     |
|   | $\frac{1}{3}$ BPSK                                                         |             |             |      |             | 11214       |           | 24    |     |              | 211240     |
|   | <b>Blopsk</b>                                                              |             |             |      |             |             | 131       | 762   | 765 |              | 9427 11086 |
|   | 8PSK                                                                       |             |             |      |             |             | 10967     |       |     |              | 010967     |
| 믔 | 16QAM                                                                      |             |             |      |             |             | 5764      | 6     |     |              | 5456 11229 |
|   | ∢∣64QAM                                                                    |             |             |      |             |             | 7730      | 5     | 5   |              | 339111131  |
|   | 256QAM                                                                     |             |             |      |             |             | 8079      |       |     |              | 3041 11129 |

Table 34. Confusion Matrix for PCA Classifier in AWGN Plus Fast, Frequency-Flat Ricean Fading ( $SNR = 20$  dB).

Table 35. Confusion Matrix for PCA Classifier in AWGN Plus Fast, Frequency-Flat Ricean Fading (SNR  $=$  5 dB).

|  |  |                                                                                                    | Classifier Output (Average Performance = $43.8\%$ , Standard Deviation = $1.7\%$ ) |  |
|--|--|----------------------------------------------------------------------------------------------------|------------------------------------------------------------------------------------|--|
|  |  | and the contract of the contract of the contract of the contract of the contract of the contract of the contract |                                                                                    |  |

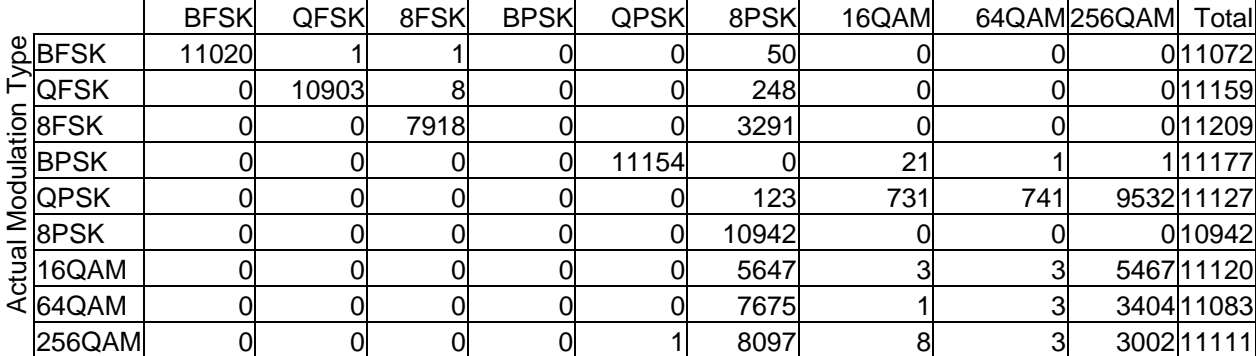

PCA also performs slightly worse than LDA for slow, frequency-selective channels, whether a Rayleigh or Ricean channel model is used. In Tables 36 and 37, the results for Rayleigh fading are shown at 20 dB and 5 dB, respectively. Once again, the performance is nearly identical.

|                 |             |             |      |             |             |       | Classifier Output (Average Performance = $62.0\%$ , Standard Deviation = $1.6\%$ ) |      |                   |            |
|-----------------|-------------|-------------|------|-------------|-------------|-------|------------------------------------------------------------------------------------|------|-------------------|------------|
|                 | <b>BFSK</b> | <b>QFSK</b> | 8FSK | <b>BPSK</b> | <b>QPSK</b> | 8PSK  | 16QAM                                                                              |      | 64QAM256QAM Total |            |
| $B$ <b>BFSK</b> | 10897       |             |      |             |             | 320   |                                                                                    |      |                   | 011225     |
| ⊢lQFSK          | 302         | 8476        | 34   |             |             | 2138  |                                                                                    |      |                   | 010950     |
| <u>_ā  8FSK</u> |             | 568         | 6373 |             |             | 4369  |                                                                                    |      |                   | 011311     |
| ≌lBPSK          |             |             |      | 7889        | 3050        |       | 121                                                                                |      |                   | 29 11 09 8 |
| <b>8</b> QPSK   |             |             |      |             | 5452        | 241   | 2655                                                                               | 331  |                   | 2264 10943 |
| $\leq$ 8PSK     |             |             |      |             |             | 11071 |                                                                                    |      |                   | 011071     |
| 16QAM           |             |             |      |             |             | 1158  | 1952                                                                               | 1719 |                   | 6380 11209 |
| < l64QAM        |             |             |      |             |             | 1493  | 13                                                                                 | 585  |                   | 9104 11195 |
| 256QAM          |             |             |      |             |             | 1589  | 6                                                                                  | 134  |                   | 9269 10998 |

Table 36. Confusion Matrix for PCA Classifier in AWGN Plus Slow, Frequency-Selective Rayleigh Fading (SNR = 20 dB).

Table 37. Confusion Matrix for PCA Classifier in AWGN Plus Slow, Frequency-Selective Rayleigh Fading ( $SNR = 5$  dB).

|  | Classifier Output (Average Performance = $61.9\%$ , Standard Deviation = $1.7\%$ ) |  |
|--|------------------------------------------------------------------------------------|--|
|--|------------------------------------------------------------------------------------|--|

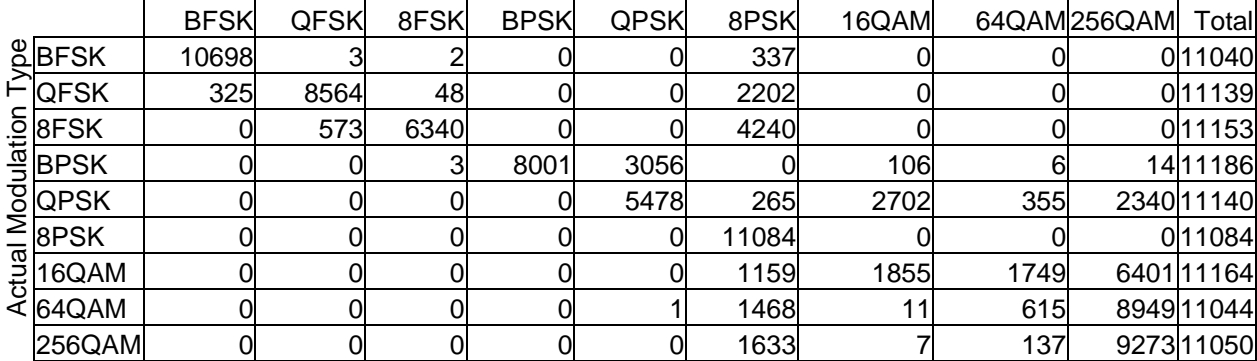

In Tables 38 and 39, the classifier performs slightly better in a slow, frequencyselective Ricean channel due to the line-of-sight component.

|                             |             |             |      |             |             |       | Classifier Output (Average Performance = $66.3\%$ , Standard Deviation = $1.5\%$ ) |      |              |             |
|-----------------------------|-------------|-------------|------|-------------|-------------|-------|------------------------------------------------------------------------------------|------|--------------|-------------|
|                             | <b>BFSK</b> | <b>QFSK</b> | 8FSK | <b>BPSK</b> | <b>QPSK</b> | 8PSK  | 16QAM                                                                              |      | 64QAM 256QAM | Total       |
| $B$ <b>BFSK</b>             | 11043       |             |      |             |             | 176   |                                                                                    |      |              | 011225      |
| ⊢lQFSK                      | 197         | 9057        | 38   |             |             | 1658  |                                                                                    |      |              | 010950      |
| <u> 후 <mark>8FSK</mark></u> |             | 471         | 6927 |             |             | 3913  |                                                                                    |      |              | 011311      |
| ー∥врѕк                      |             |             |      | 8934        | 2112        |       | 46                                                                                 |      |              | 611098      |
| <b>Blopsk</b>               |             |             |      |             | 6276        | 112   | 2758                                                                               | 277  |              | 1520 10943  |
| 8PSK                        |             |             |      |             |             | 11071 |                                                                                    |      |              | 011071      |
| 16QAM                       |             |             |      |             |             | 591   | 2232                                                                               | 2170 |              | 6216 11209  |
| < l64QAM                    |             |             |      |             |             | 757   |                                                                                    | 671  |              | 9766 11195  |
| 256QAM                      |             |             |      |             |             | 853   |                                                                                    | 104  |              | 10041 10998 |

Table 38. Confusion Matrix for PCA Classifier in AWGN Plus Slow, Frequency-Selective Ricean Fading (SNR  $= 20$  dB).

Table 39. Confusion Matrix for PCA Classifier in AWGN Plus Slow, Frequency-Selective Ricean Fading ( $SNR = 5$  dB).

|  | Classifier Output (Average Performance = $66.4\%$ , Standard Deviation = $1.4\%$ ) |  |
|--|------------------------------------------------------------------------------------|--|
|--|------------------------------------------------------------------------------------|--|

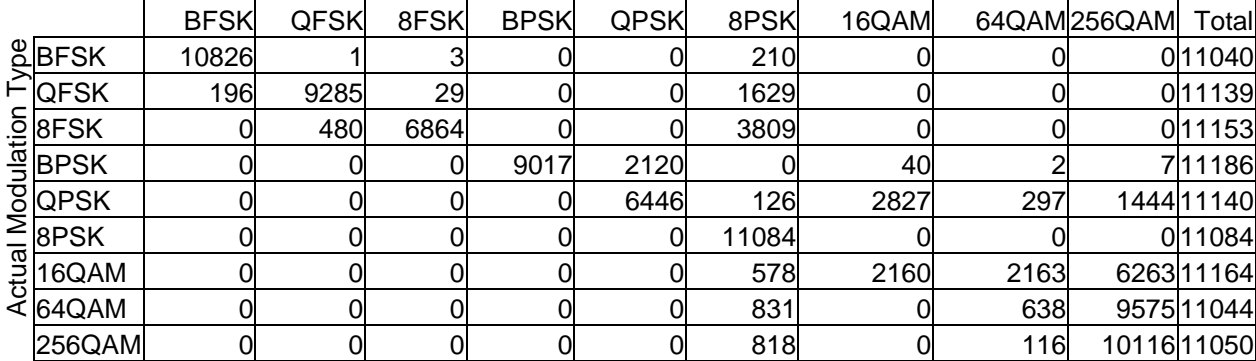

In Tables 40 and 41, it can be seen that PCA performs better than LDA in a fast, frequency-selective Rayleigh channel. Once again, there are no significant differences between results at 20 dB and at 5 dB.

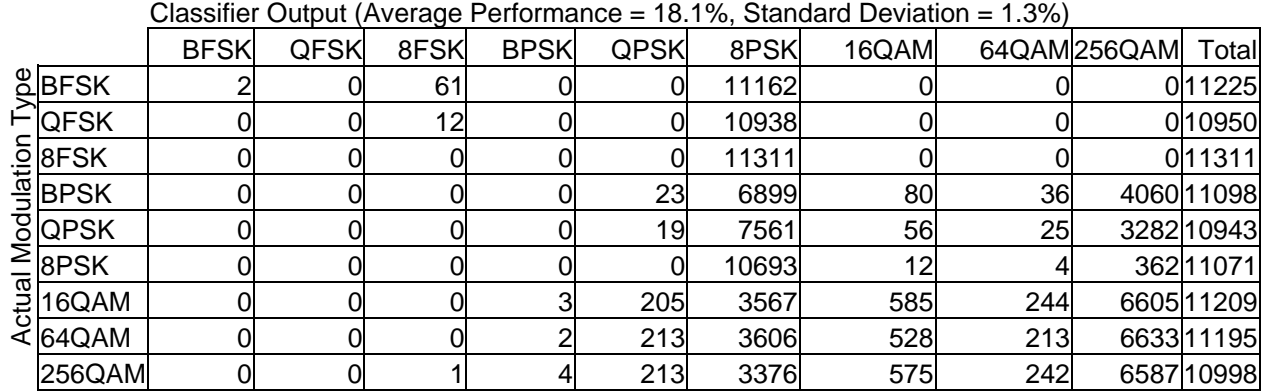

Table 40. Confusion Matrix for PCA Classifier in AWGN Plus Fast, Frequency-Selective Rayleigh Fading (SNR = 20 dB).

Rayleigh Fading ( $SNR = 5$  dB).

Table 41. Confusion Matrix for PCA Classifier in AWGN Plus Fast, Frequency-Selective

|                                          | <b>BFSK</b> | <b>QFSK</b> | 8FSK | <b>BPSK</b> | <b>QPSK</b> | 8PSK  | 16QAM |     | 64QAM 256QAM | Total      |
|------------------------------------------|-------------|-------------|------|-------------|-------------|-------|-------|-----|--------------|------------|
| <b>ABFSK</b><br>FQFSK                    |             |             | 57   |             |             | 10982 |       |     |              | 0 11040    |
|                                          |             |             | 22   |             |             | 11117 |       |     |              | 0 11139    |
| $\frac{5}{4}$ 8FSK<br>$\frac{1}{4}$ BPSK |             |             |      |             |             | 11152 |       |     |              | 011153     |
|                                          |             |             |      |             | 21          | 7017  | 81    | 44  |              | 4022 11186 |
| <u>S</u> OPSK<br>≥8PSK                   |             |             |      |             | 19          | 7609  | 58    | 41  |              | 341311140  |
|                                          |             |             |      |             |             | 10751 | 11    |     |              | 31311084   |
|                                          |             |             |      |             | 203         | 3817  | 547   | 245 |              | 6350 11164 |
| ∢l64QAM                                  |             |             |      |             | 233         | 3491  | 578   | 234 |              | 6501 11044 |
| 256QAM                                   |             |             |      |             | 223         | 3354  | 603   | 253 |              | 6614 1050  |

Classifier Output (Average Performance = 18.2%, Standard Deviation = 1.4%)

In Tables 42 and 43, the classifier's performance is seen to improve due to the line-of-sight component in the Ricean channel. The results are not quite as good as those for LDA.

|   |                      | Classifier Output (Average Performance = 42.4%, Standard Deviation = 1.5%) |             |      |             |             |       |       |     |              |            |
|---|----------------------|----------------------------------------------------------------------------|-------------|------|-------------|-------------|-------|-------|-----|--------------|------------|
|   |                      | <b>BFSK</b>                                                                | <b>QFSK</b> | 8FSK | <b>BPSK</b> | <b>QPSK</b> | 8PSK  | 16QAM |     | 64QAM 256QAM | Total      |
|   | $B$ <b>BFSK</b>      | 10998                                                                      |             |      |             |             | 48    |       |     |              | 011048     |
|   | ⊢์ QFSK              |                                                                            | 10785       |      |             |             | 249   |       |     |              | 011045     |
|   | <u>.ā BFSK</u>       |                                                                            |             | 7853 |             |             | 3464  |       |     |              | 011319     |
|   | <u> 흑BPSK</u>        |                                                                            |             |      |             | 11173       |       | ⌒     |     |              | 011175     |
|   | $\sqrt{8}$ QPSK      |                                                                            |             |      |             |             | 22    | 153   | 413 | 10402 10990  |            |
|   | $\sum_{\text{BPSK}}$ |                                                                            |             |      |             |             | 10866 |       |     |              | 010866     |
| 류 | 16QAM                |                                                                            |             |      |             |             | 5386  |       |     |              | 5776 11162 |
|   | < 64QAM              |                                                                            |             |      |             |             | 8653  |       |     |              | 2418 11071 |
|   | 256QAM               |                                                                            |             |      |             |             | 9432  |       |     |              | 1892 11324 |

Table 42. Confusion Matrix for PCA Classifier in AWGN Plus Fast, Frequency-Selective Ricean Fading ( $SNR = 20$  dB).

Table 43. Confusion Matrix for PCA Classifier in AWGN Plus Fast, Frequency-Selective Ricean Fading ( $SNR = 5$  dB).

|  |                            |             |             |      |             |             |       | $O(1000)$ $O(1000)$ $O(1000)$ $O(1000)$ $O(100)$ $O(100)$ $O(100)$ $O(100)$ $O(100)$ $O(100)$ |     |              |             |
|--|----------------------------|-------------|-------------|------|-------------|-------------|-------|-----------------------------------------------------------------------------------------------|-----|--------------|-------------|
|  |                            | <b>BFSK</b> | <b>QFSK</b> | 8FSK | <b>BPSK</b> | <b>QPSK</b> | 8PSK  | 16QAM                                                                                         |     | 64QAM 256QAM | Total       |
|  | $B$ BFSK                   | 11069       |             |      |             |             | 52    |                                                                                               |     |              | 011123      |
|  | Flofsk                     |             | 10683       |      |             |             | 258   |                                                                                               |     |              | 0 10 9 46   |
|  | <b>SO BESK</b><br>THE BESK |             |             | 7772 |             |             | 3357  |                                                                                               |     |              | 011129      |
|  |                            |             |             |      |             | 11119       |       |                                                                                               |     |              | 011121      |
|  | $\frac{8}{2}$ QPSK         |             |             |      |             |             | 22    | 129                                                                                           | 394 |              | 10684 11229 |
|  |                            |             |             |      |             |             | 11196 |                                                                                               |     |              | 011196      |
|  |                            |             |             |      |             |             | 5267  |                                                                                               |     |              | 5759 11026  |
|  | ₹l64QAM                    |             |             |      |             |             | 8773  |                                                                                               |     |              | 2356 11130  |
|  | 256QAM                     |             |             |      |             |             | 9090  |                                                                                               |     |              | 2010 11100  |

Classifier Output (Average Performance = 42.7%, Standard Deviation = 1.6%)

In summary, LDA performs better than PCA in some channel conditions, but the results for PCA do not vary as much with SNR. In general, as channel conditions deteriorate, the two classifiers tend to mistakenly select either 8-PSK or 256-QAM. Ricean channels also generally show better results than Rayleigh channels because the line-of-sight component preserves the spectral content of the signal, allowing FSK signals to be correctly classified.

The next chapter summarizes this thesis and presents recommendations for further work.

### **VI. CONCLUSIONS**

In this thesis, previous work that investigated the use of higher-ordered moments and cumulants in the problem of blind modulation classification was built upon. The criteria for selecting moments and cumulants to form feature vectors for the signals were discussed. Two classical classification algorithms, PCA and LDA, as well their nonlinear, kernel-based equivalents, KPCA and GDA, were applied, and the effects of AWGN and multipath fading on resulting performances were investigated.

Whereas previous work assumed that the statistics would be purely real, this work demonstrated the effect of rotating the symbol constellation by a phase offset. This result was used to select cumulants whose magnitudes are unaffected by phase shifts. Additionally, power normalizations were applied to the cumulants to make them more robust to fading effects.

Nonlinear classifiers turned out not to have any advantage in a problem with lowdimension feature vectors. The linear schemes turned out to work better (and with fewer computations). The steps taken to make the features more resistant to the effects of fading were effective for modest Doppler shift and for frequency-flat channels. The classifiers' performance dropped sharply, however, with increasing Doppler shift.

The linear classifiers proposed here are very effective in channels that only undergo corruption by AWGN and in the sorts of fading channels one might expect from a person walking and using a mobile device. On the whole, however, fading remains a challenge for blind modulation classification. Future work in this area should focus on methods to compensate for fading.

Additionally, one drawback to the work presented here is that it uses continuous streams of symbols. A more sophisticated simulation should attempt to account for phenomena above the physical layer of communications systems, such as packetized data. Furthermore, simulations in the passband should be conducted to see if this problem is tractable when dealing with modern techniques such as spread spectrum transmission.

THIS PAGE INTENTIONALLY LEFT BLANK

# **APPENDIX A: CUMULANTS EXPRESSED AS FUNCTIONS OF EQUAL AND LOWER ORDER MOMENTS**

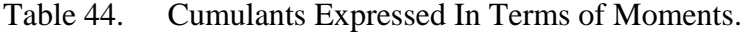

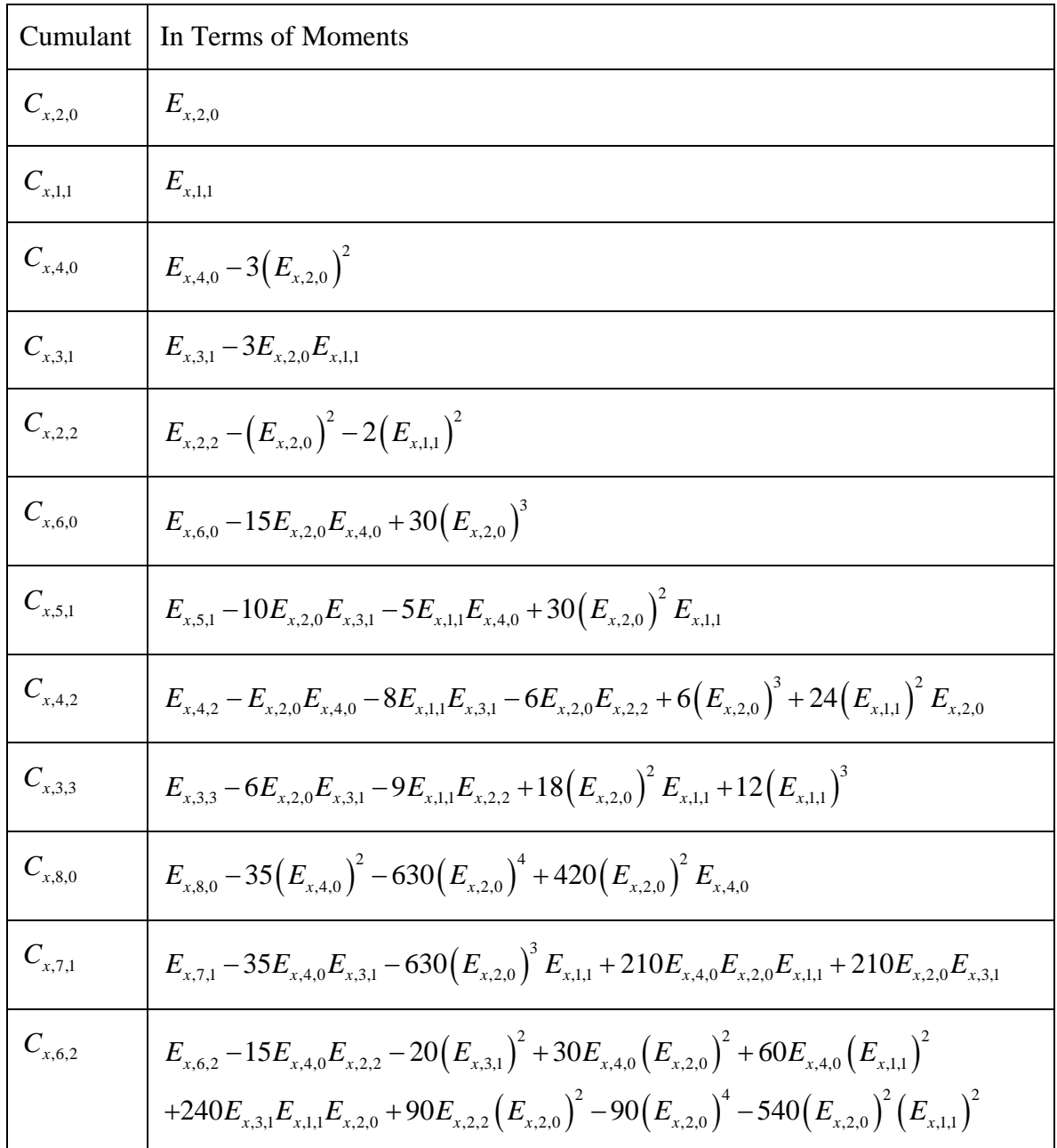

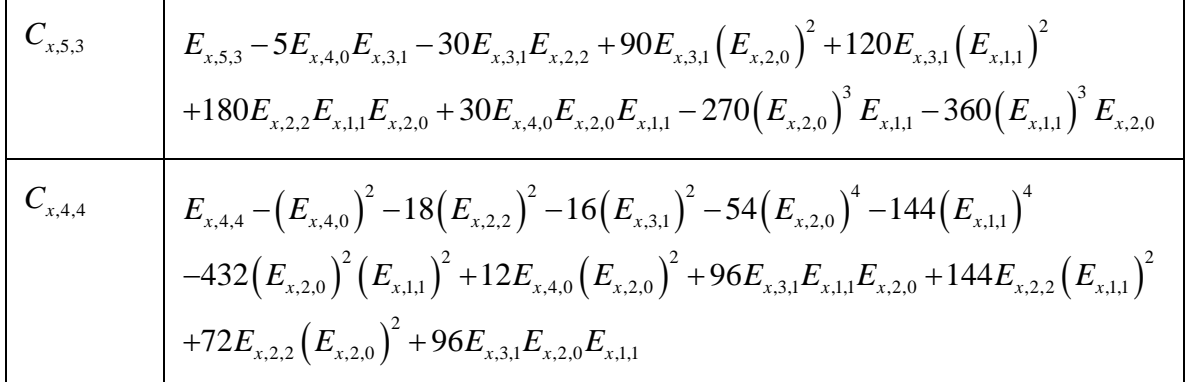

## **APPENDIX B: BEHAVIOR OF MOMENTS AND CUMULANTS WITH DECREASING SNR**

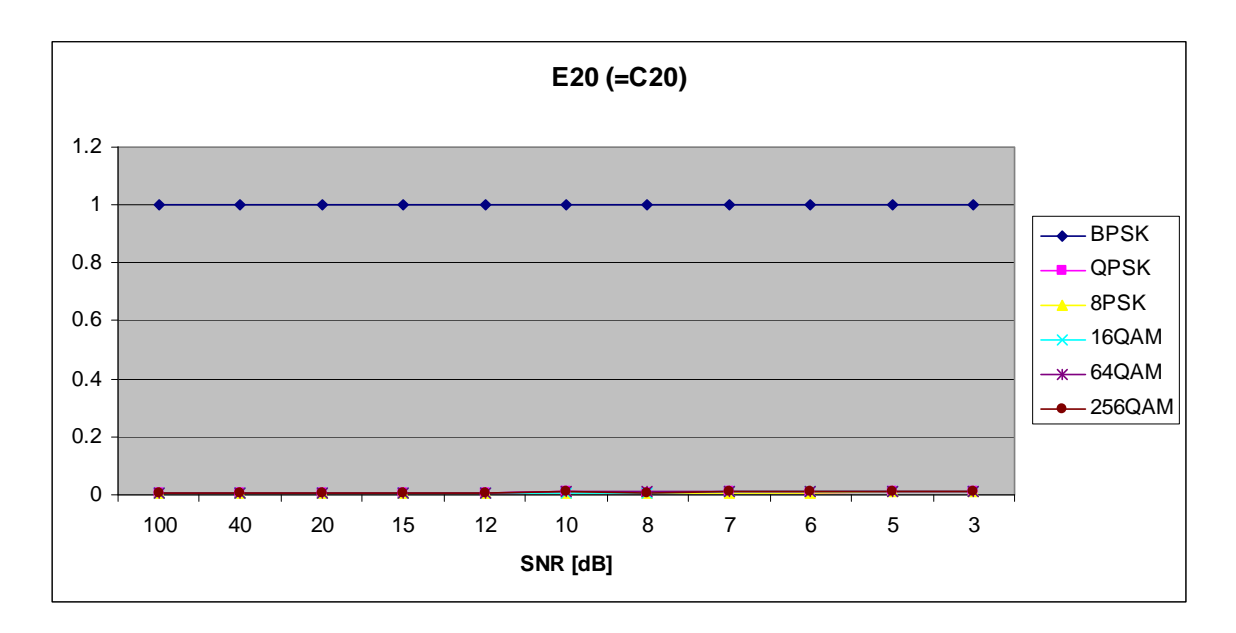

### **A. AWGN ONLY**

Figure 17.  $E_{x,2,0}$  in AWGN.

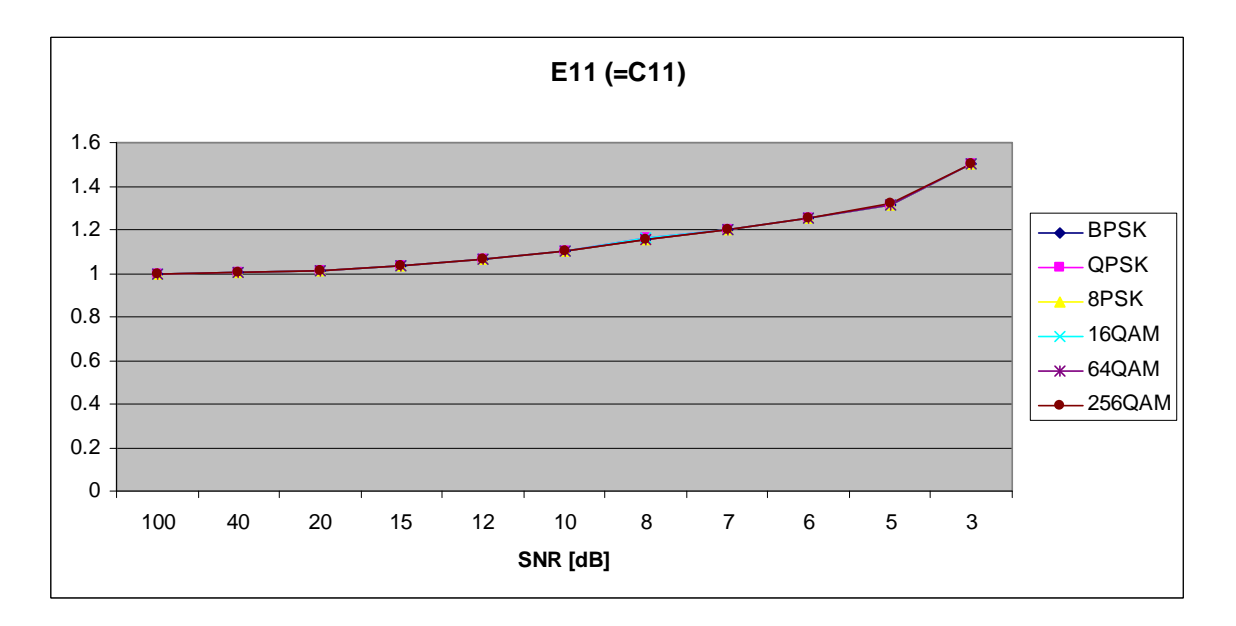

Figure 18.  $E_{x,1,1}$  in AWGN.

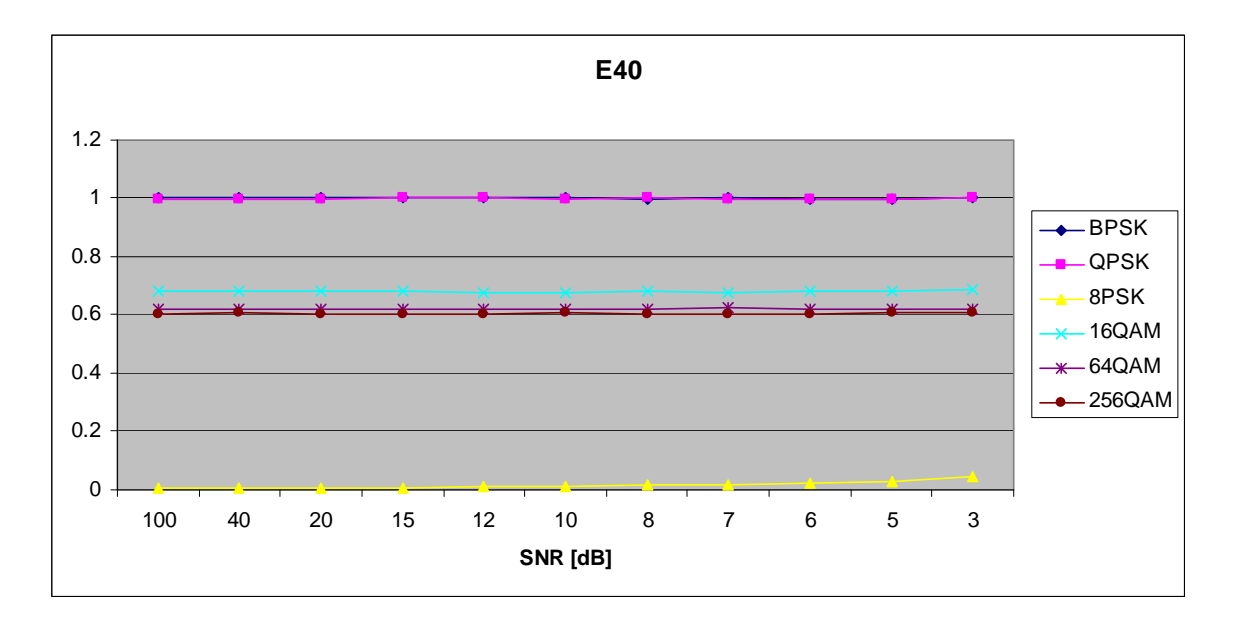

Figure 19.  $E_{x,4,0}$  in AWGN.

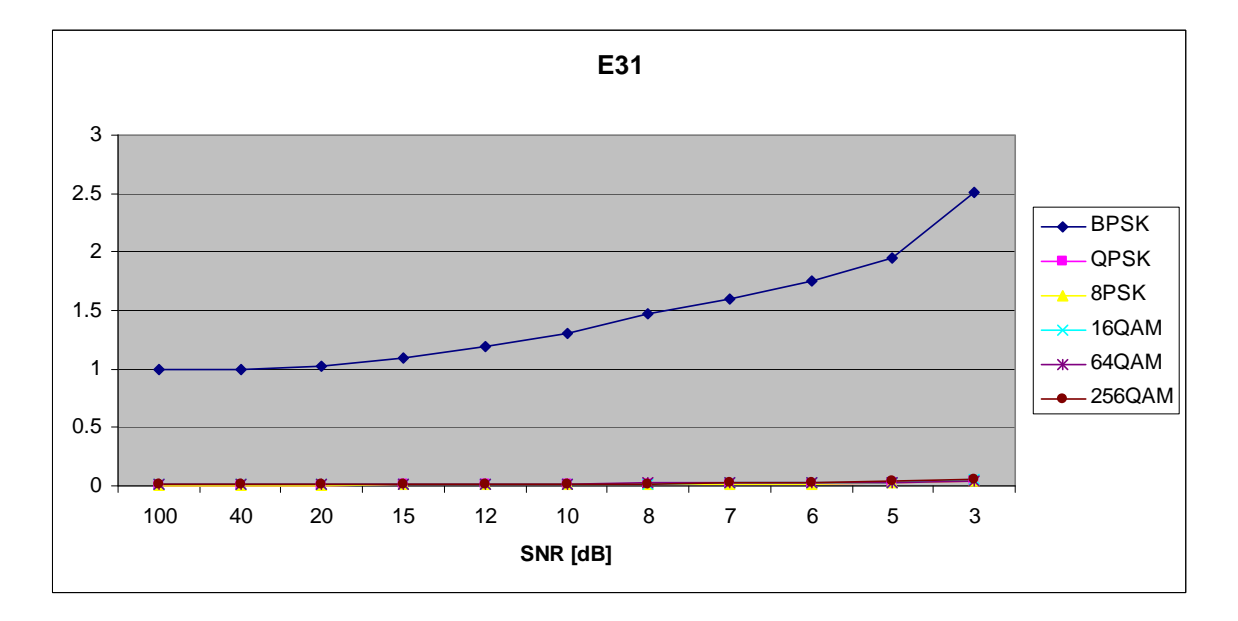

Figure 20.  $E_{x,3,1}$  in AWGN.

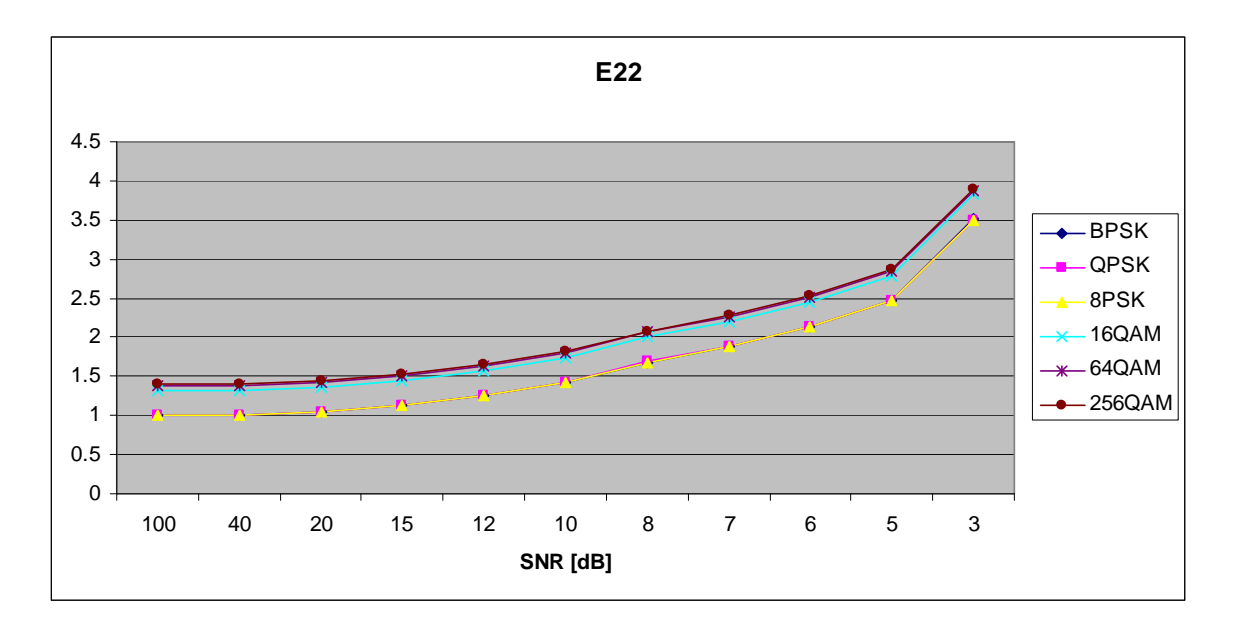

Figure 21.  $E_{x,2,2}$  in AWGN.

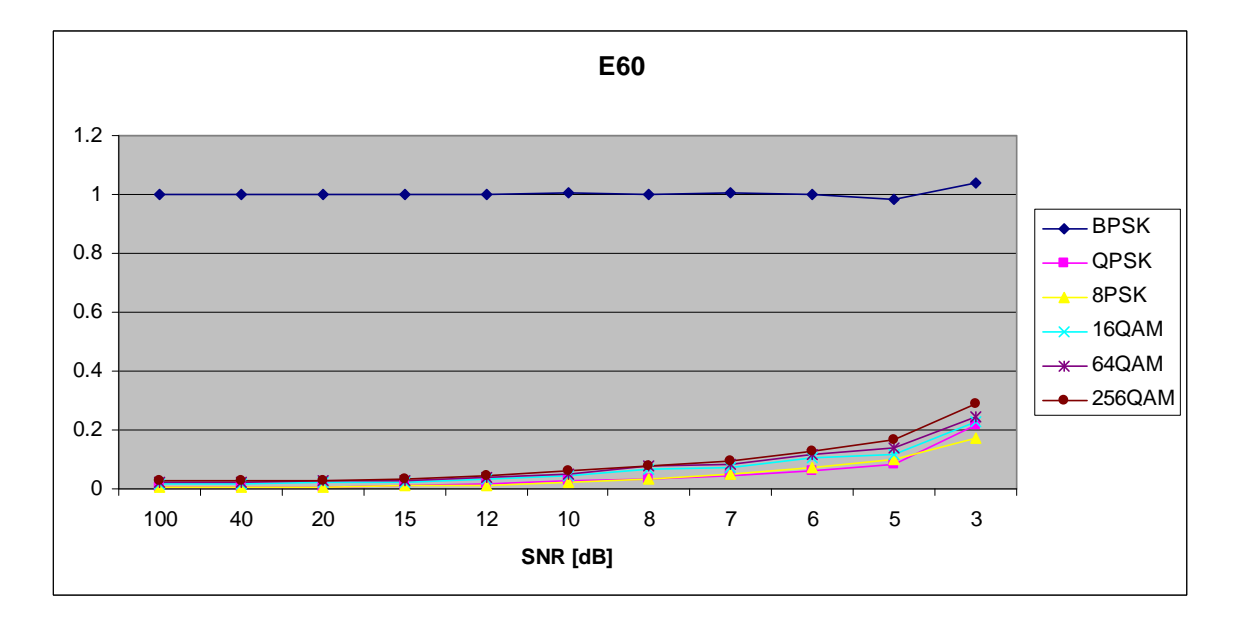

Figure 22.  $E_{x,6,0}$  in AWGN.

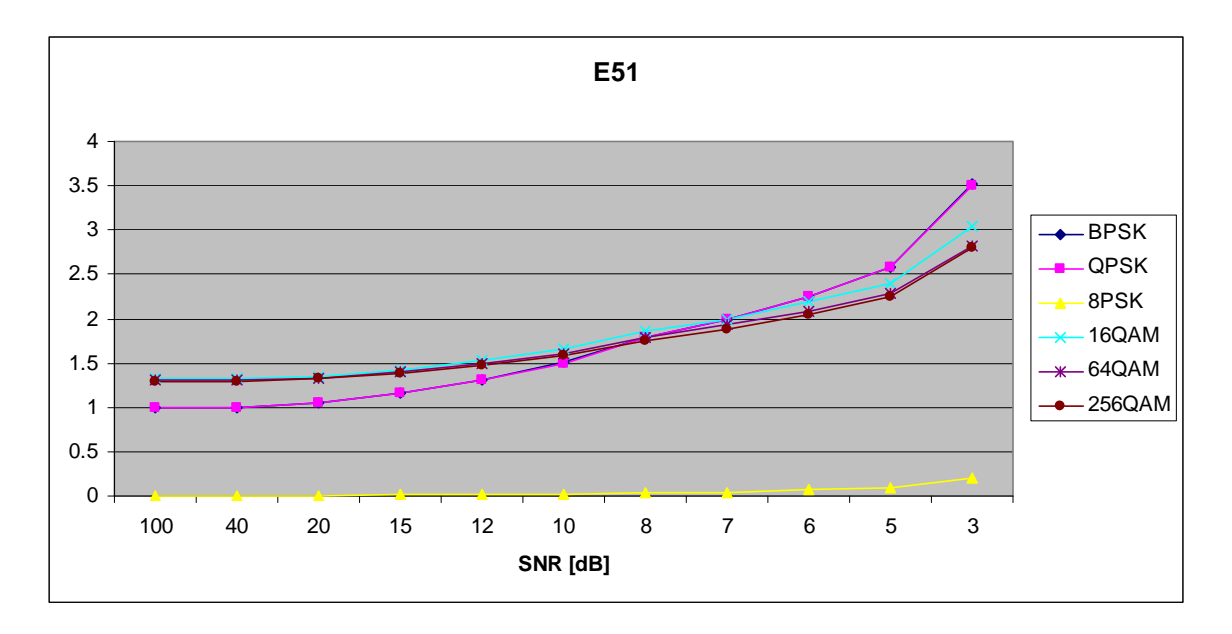

Figure 23.  $E_{x,5,1}$  in AWGN.

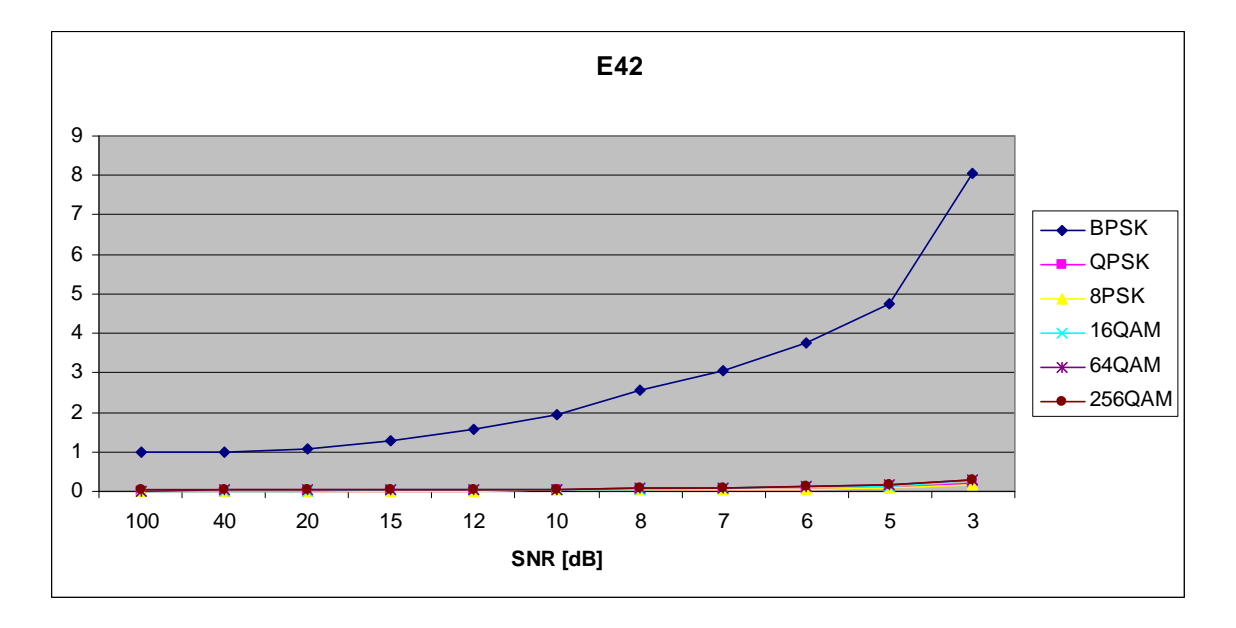

Figure 24.  $E_{x,4,2}$  in AWGN.

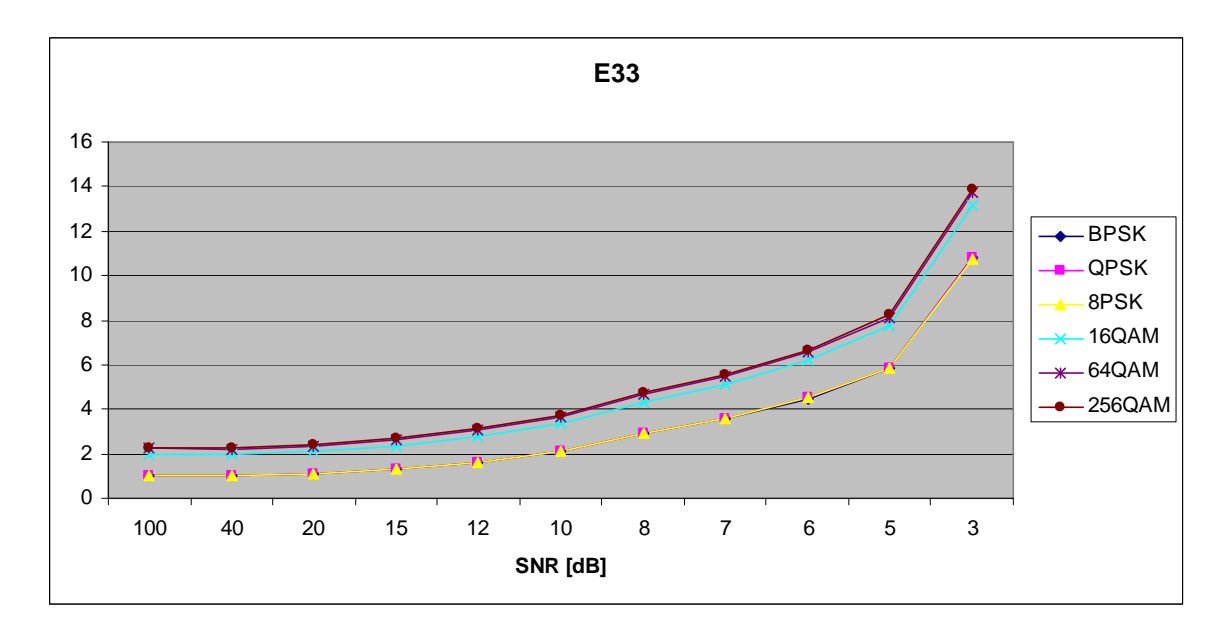

Figure 25.  $E_{x,3,3}$  in AWGN.

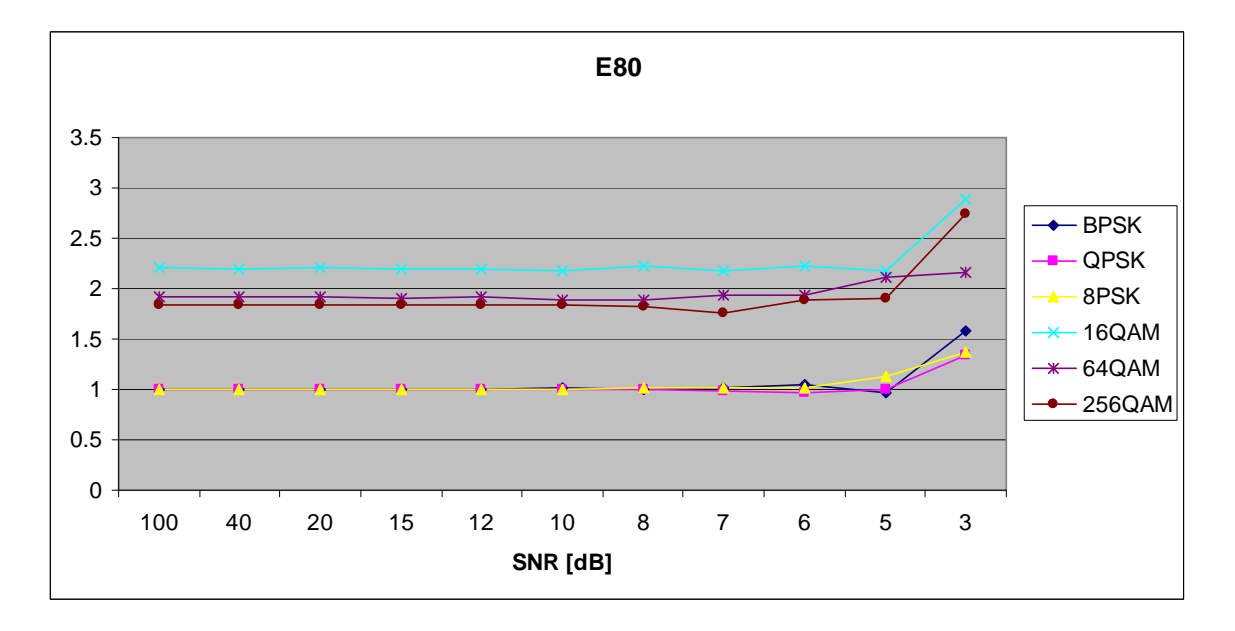

Figure 26.  $E_{x,8,0}$  in AWGN.

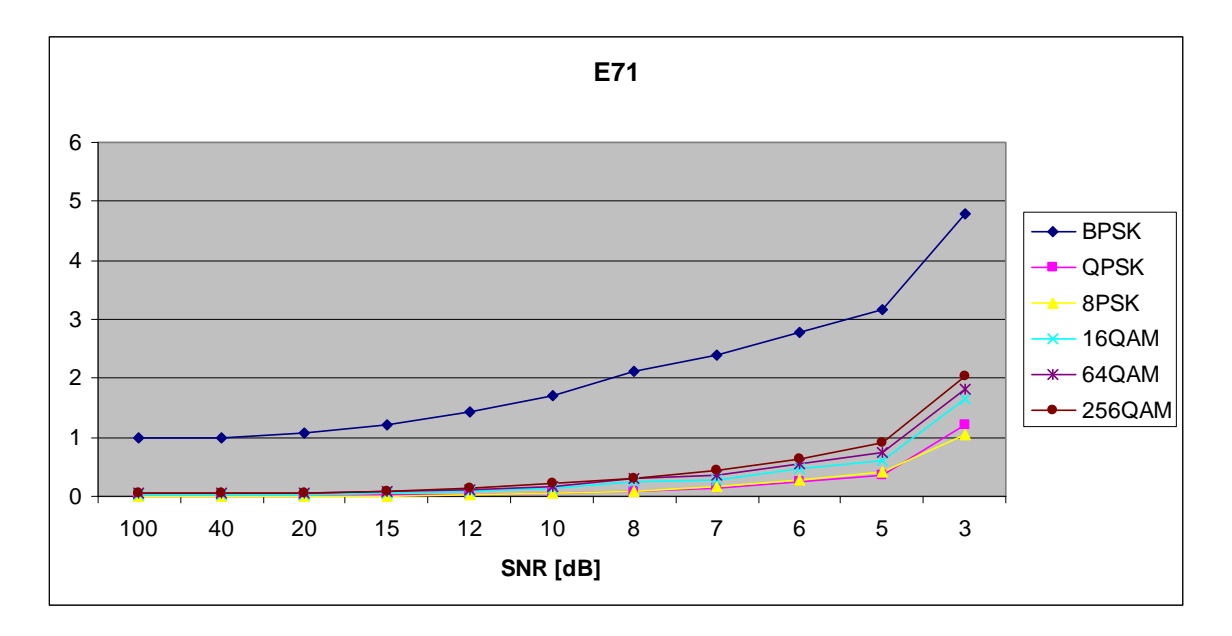

Figure 27.  $E_{x,7,1}$  in AWGN.

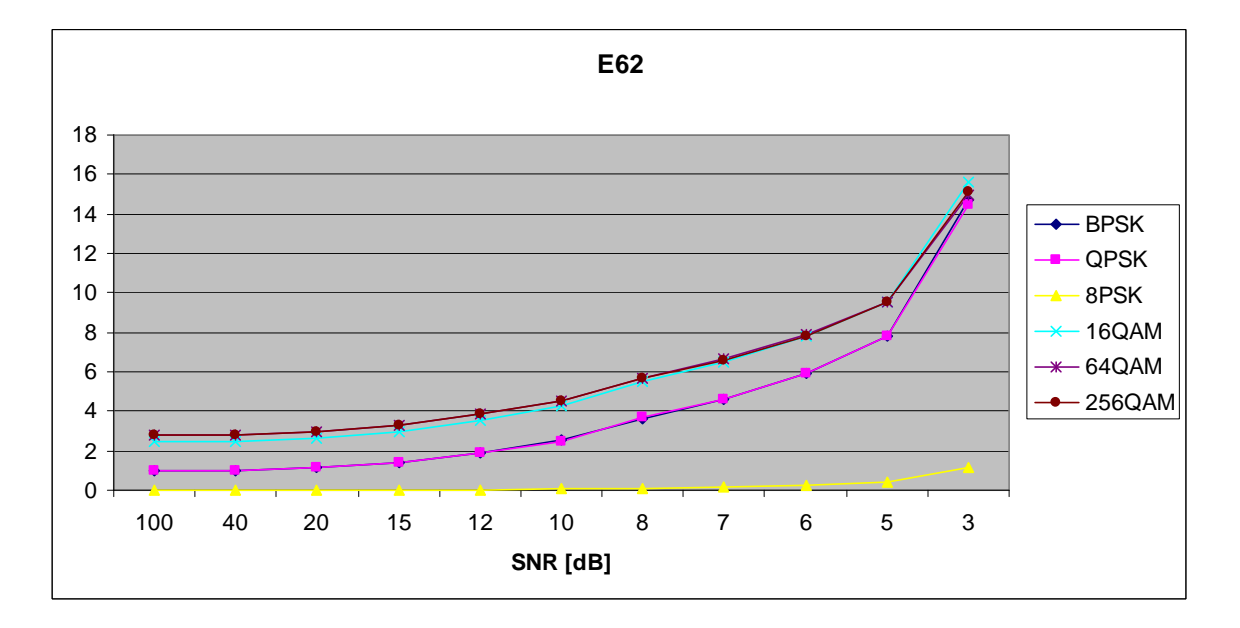

Figure 28.  $E_{x,6,2}$  in AWGN.

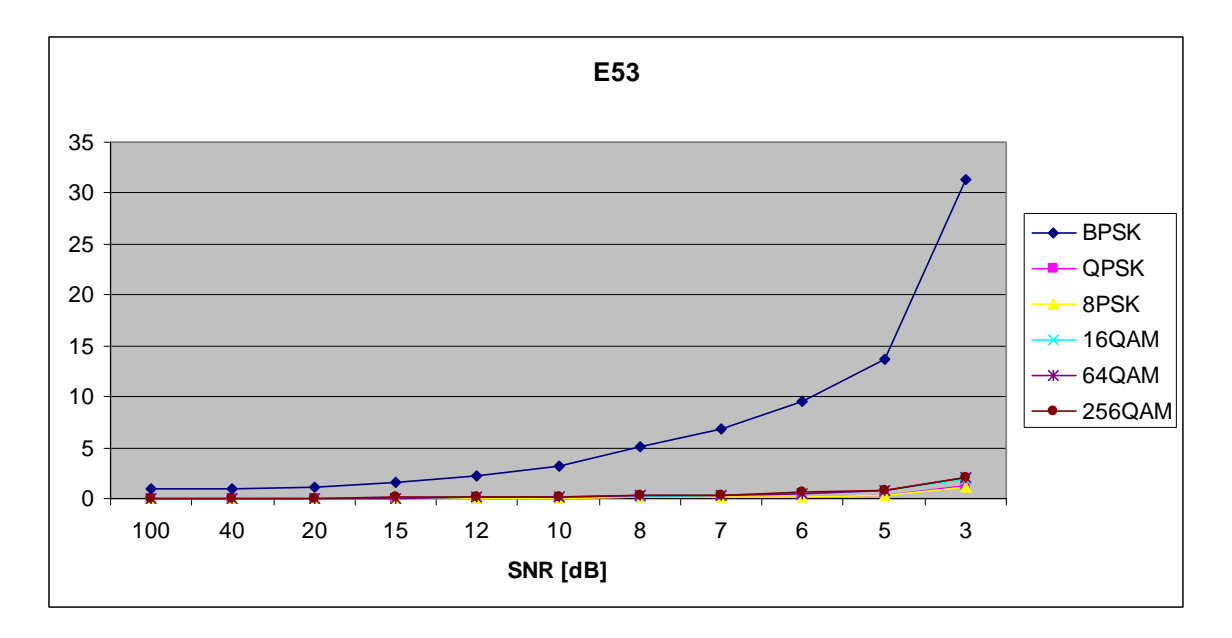

Figure 29.  $E_{x,5,3}$  in AWGN.

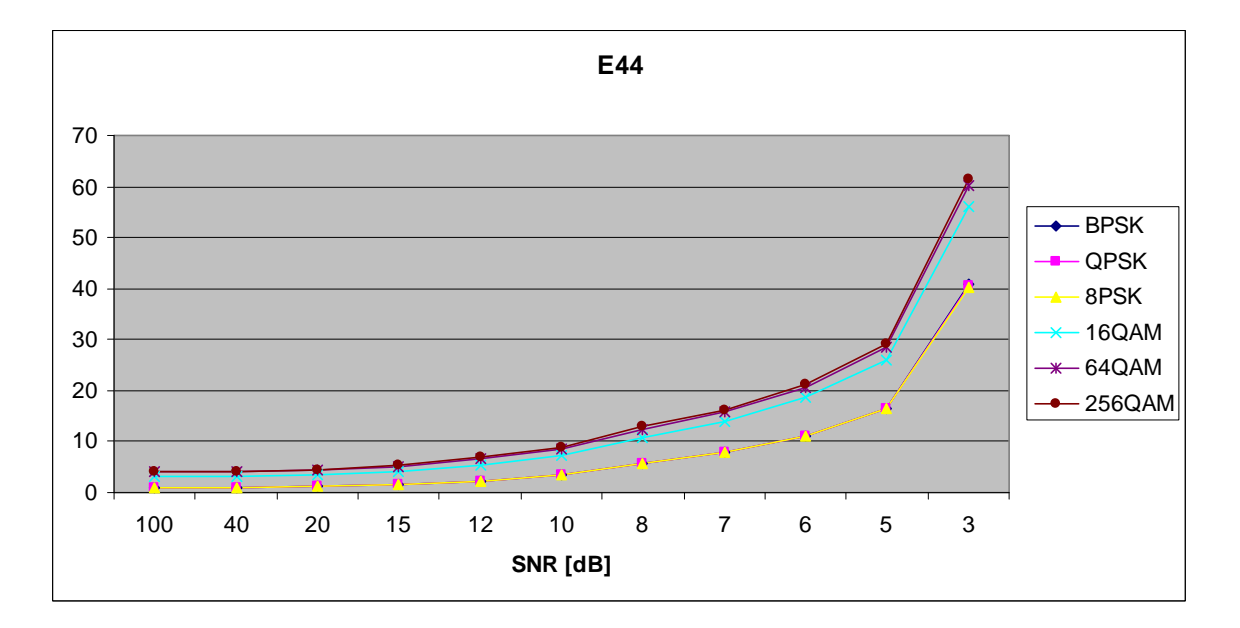

Figure 30.  $E_{x,4,4}$  in AWGN.

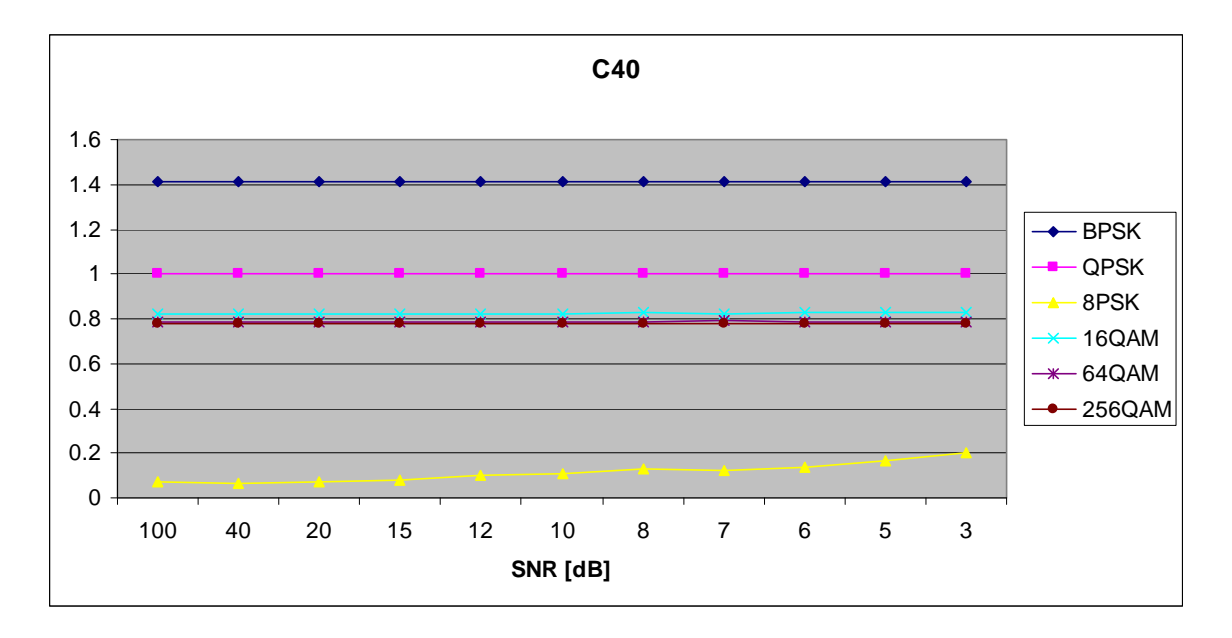

Figure 31.  $C_{x,4,0}$  in AWGN.

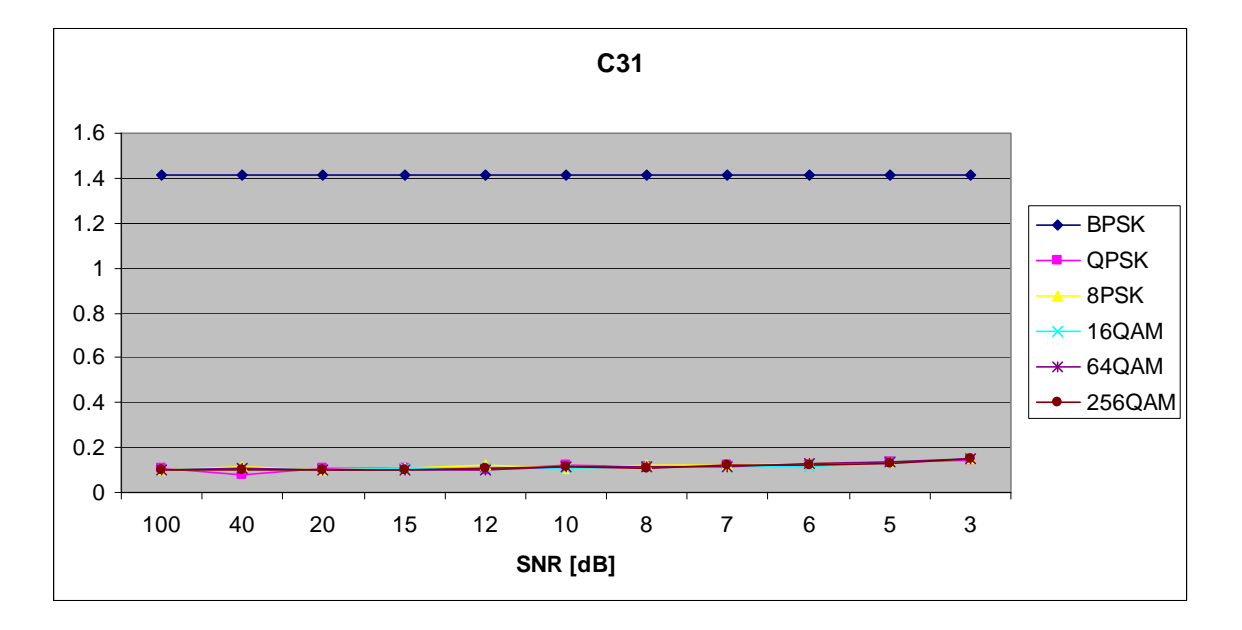

Figure 32.  $C_{x,3,1}$  in AWGN.

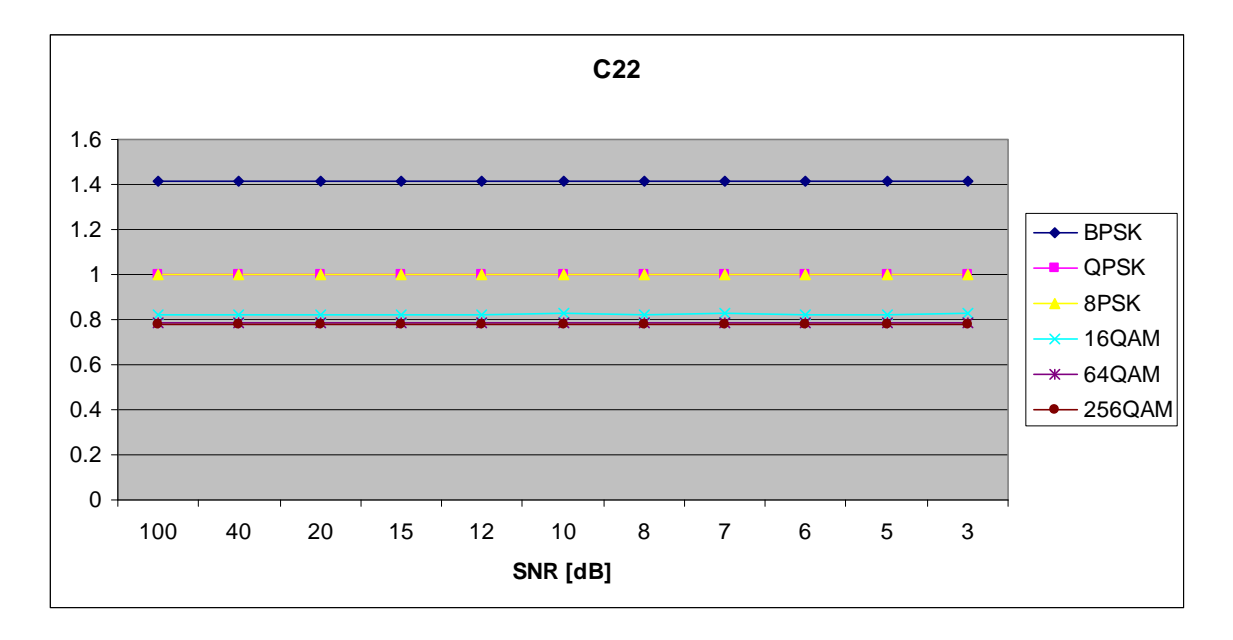

Figure 33.  $C_{x,2,2}$  in AWGN.

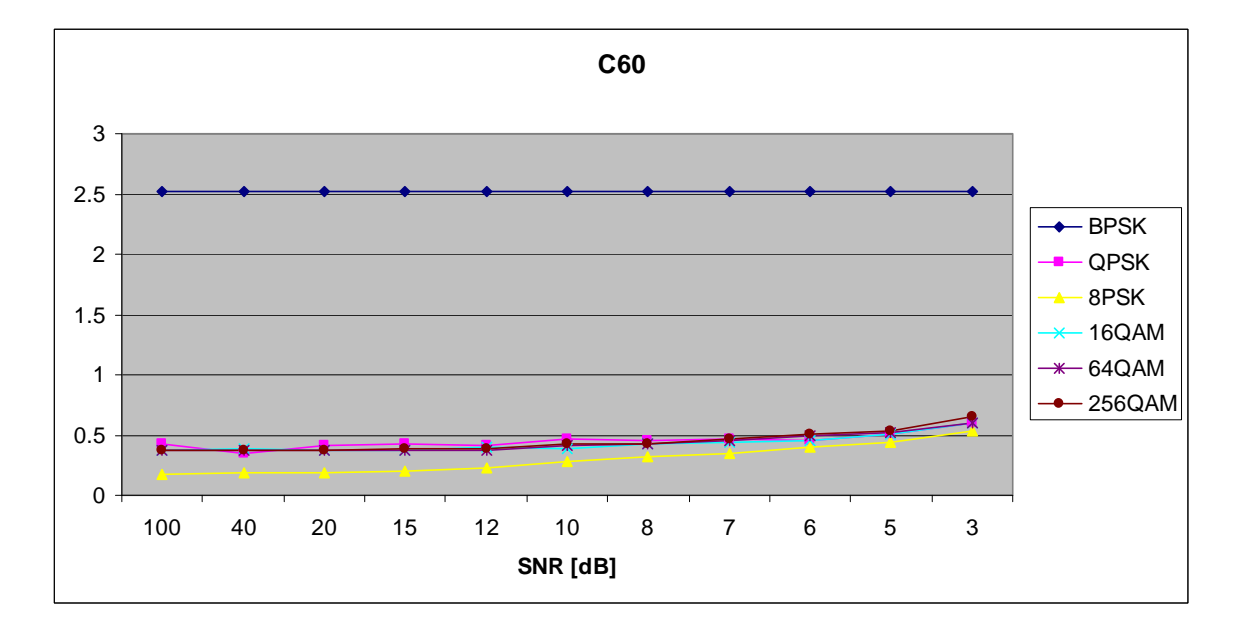

Figure 34.  $C_{x,6,0}$  in AWGN.

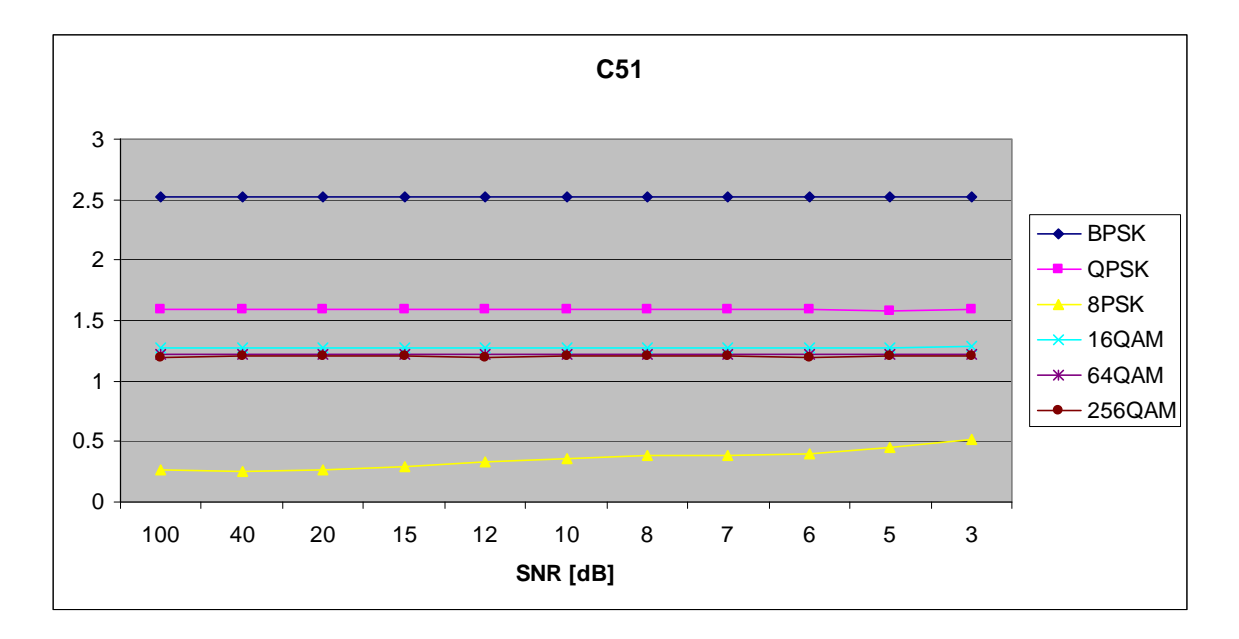

Figure 35.  $C_{x,5,1}$  in AWGN.

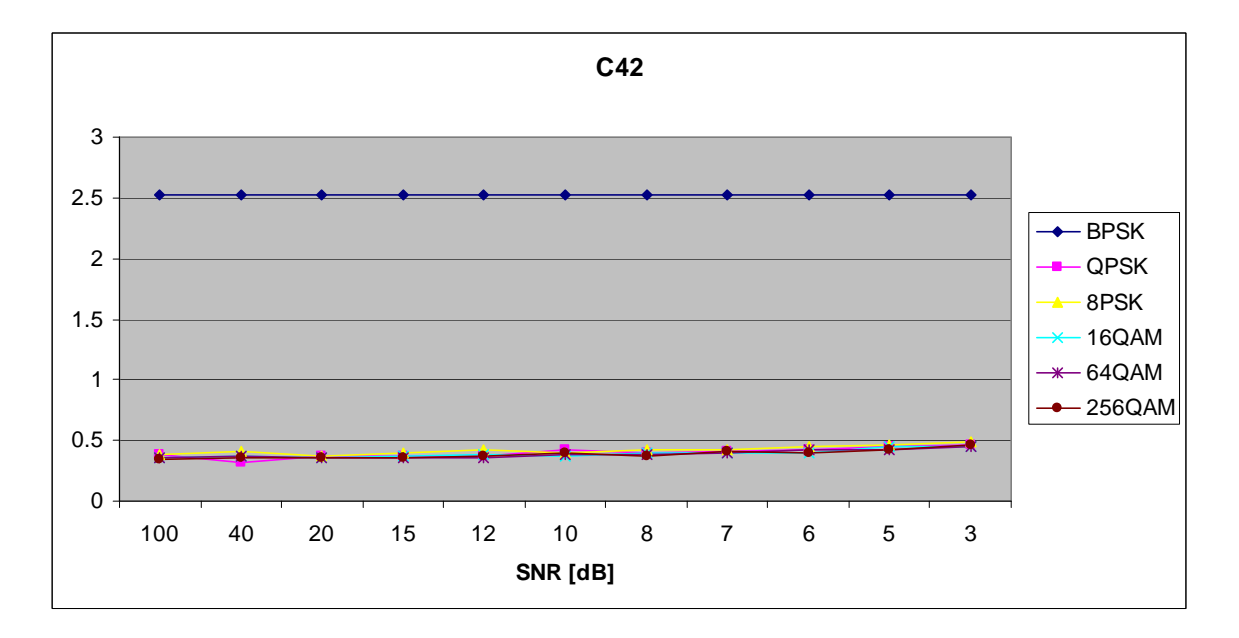

Figure 36.  $C_{x,4,2}$  in AWGN.

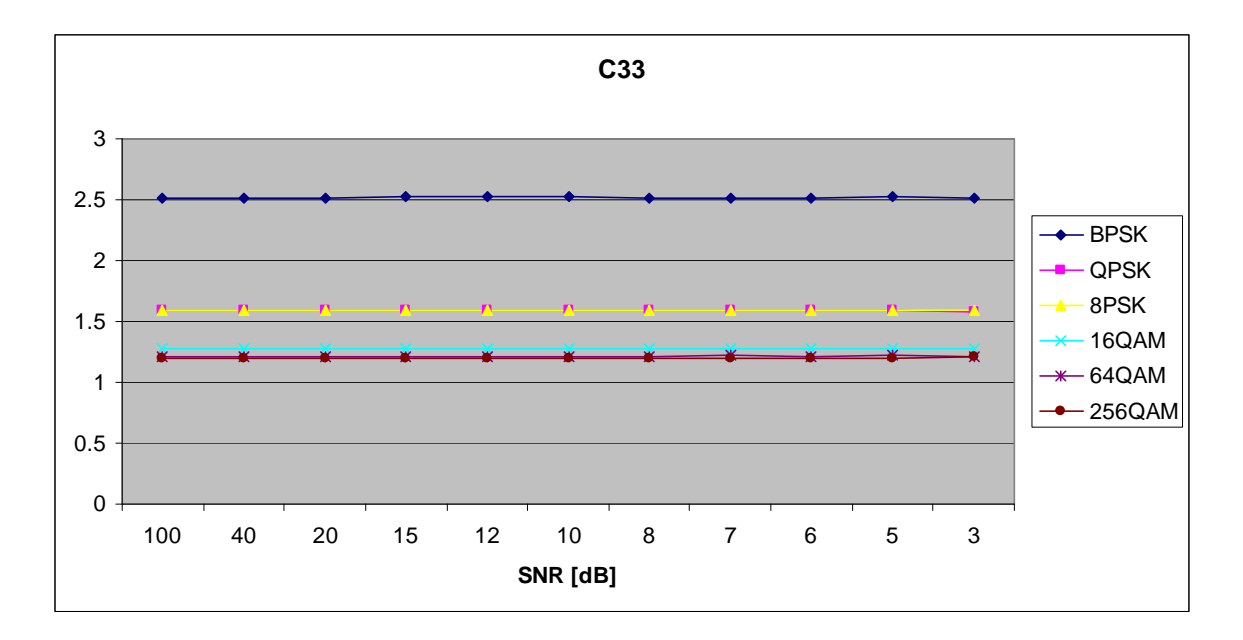

Figure 37.  $C_{x,3,3}$  in AWGN.

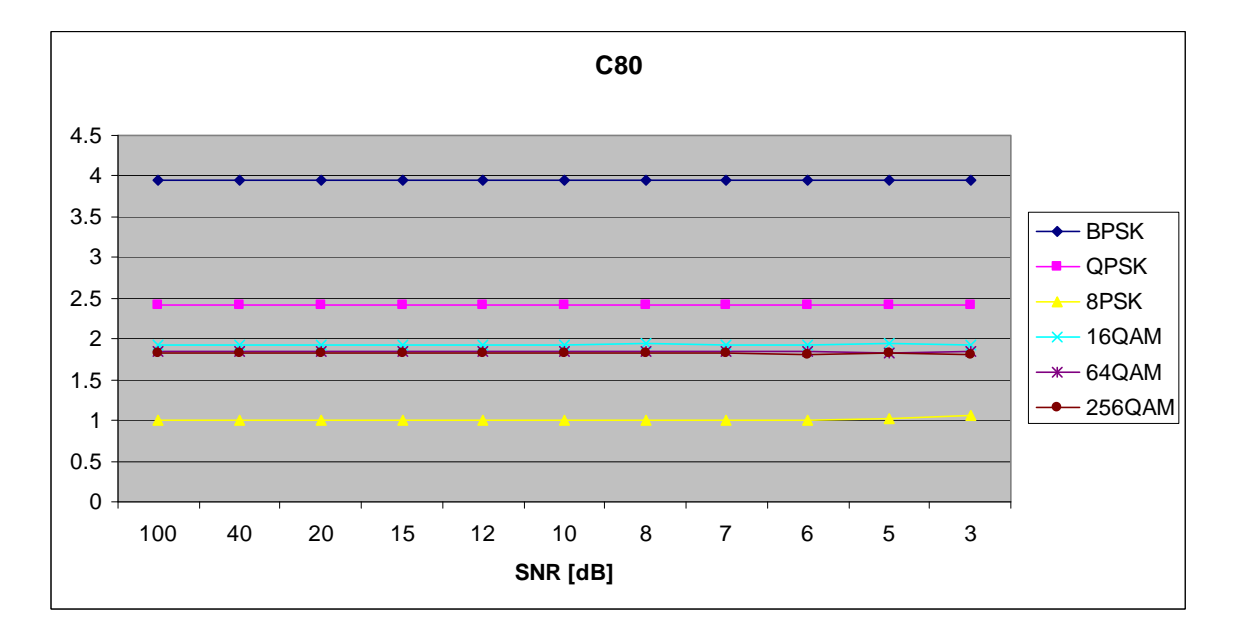

Figure 38.  $C_{x,8,0}$  in AWGN.

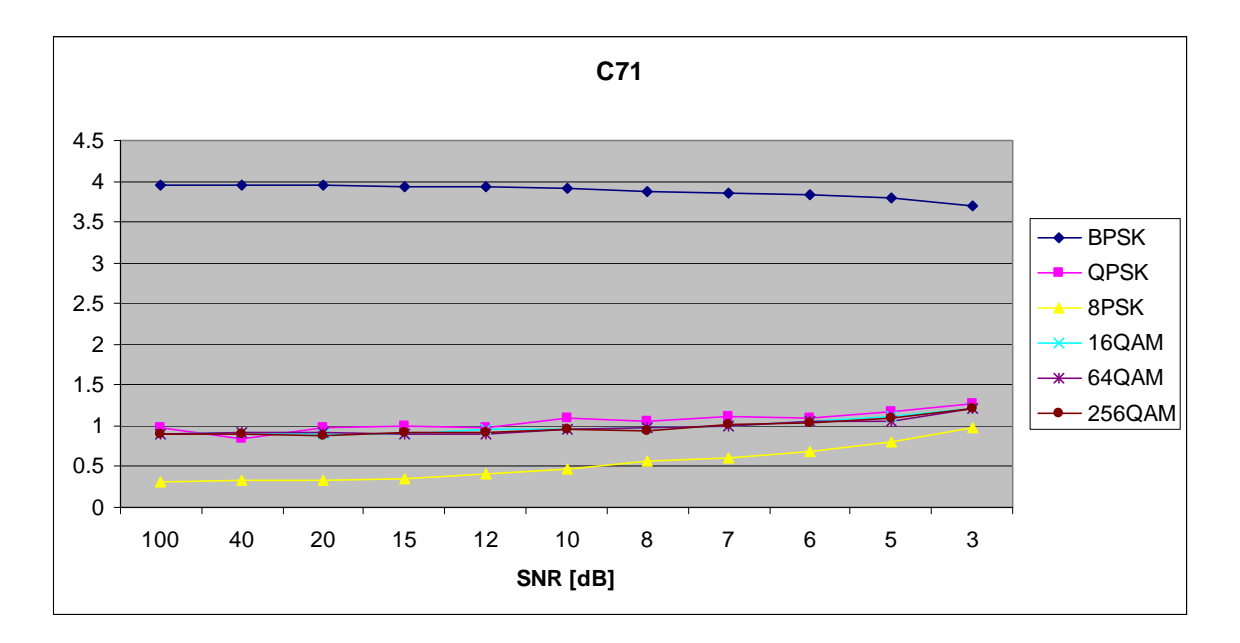

Figure 39.  $C_{x,7,1}$  in AWGN.

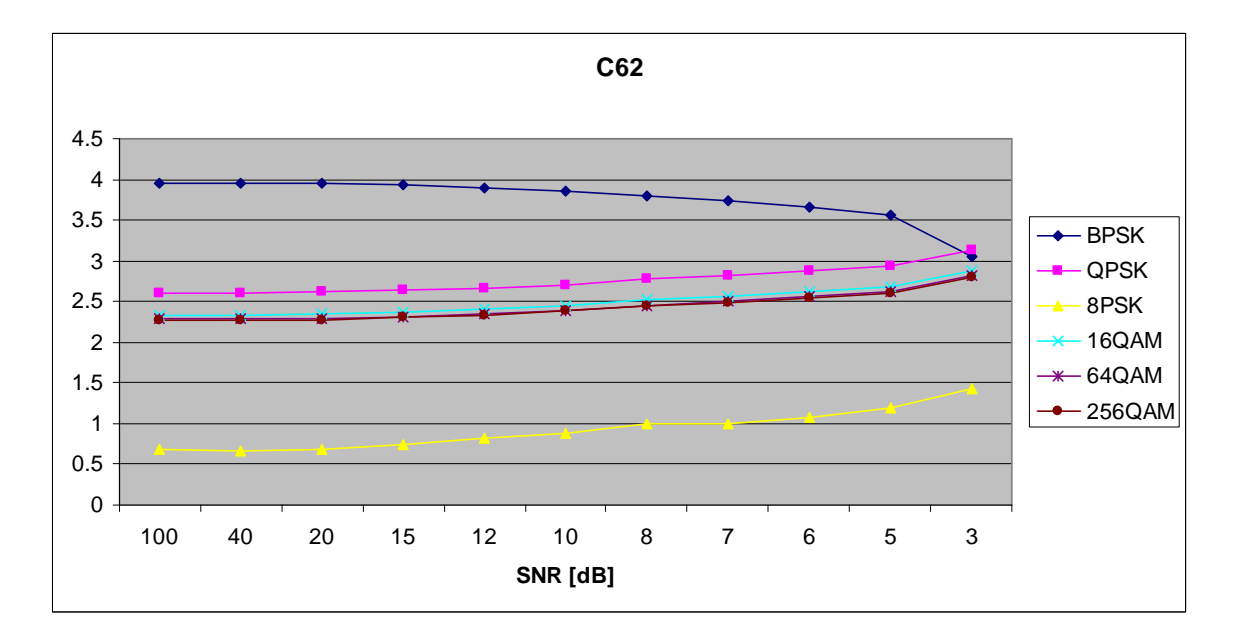

Figure 40.  $C_{x,6,2}$  in AWGN.

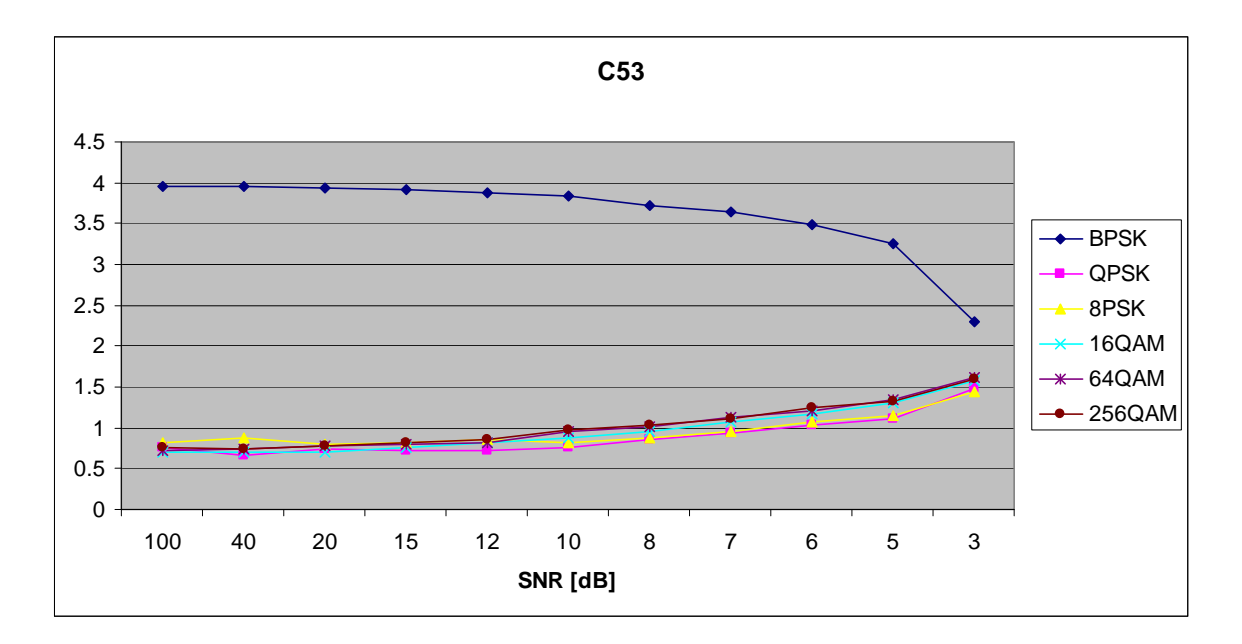

Figure 41.  $C_{x,5,3}$  in AWGN.

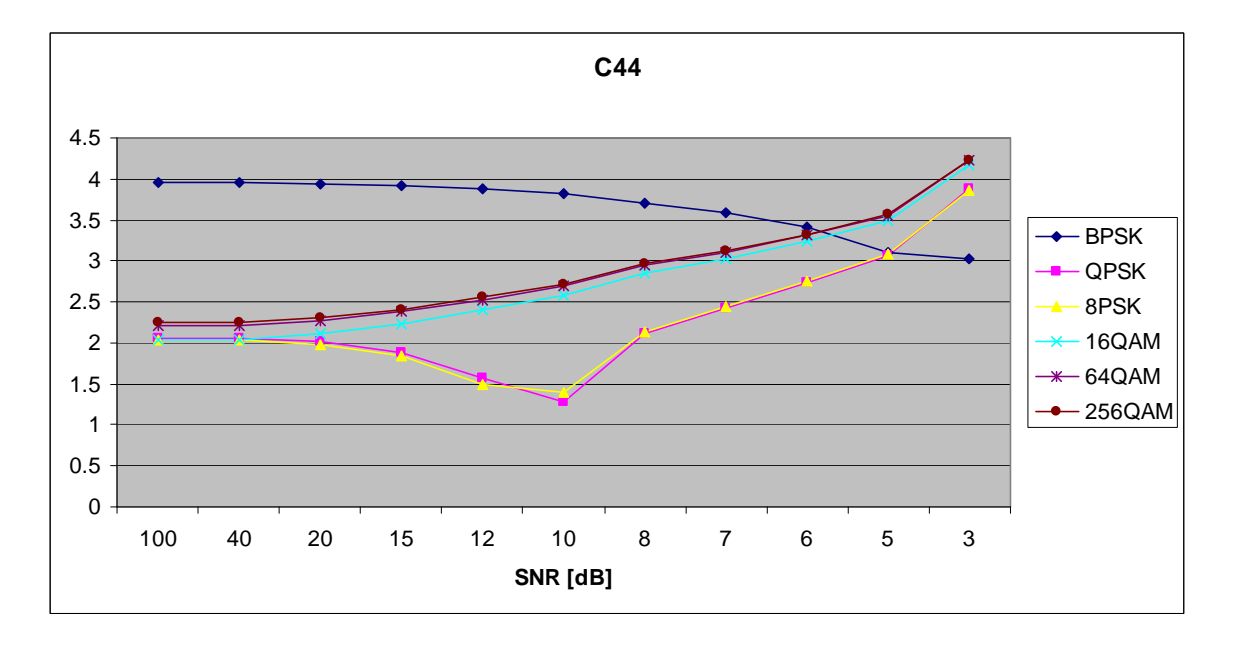

Figure 42.  $C_{x,4,4}$  in AWGN.

### **B. AWGN PLUS SLOW, FREQUENCY-FLAT RAYLEIGH FADING**

Parameters for the rayleighchan.m function in MATLAB are:

- Sampling interval:  $1 \times 10^{-6}$
- Maximum Doppler shift: 3.5 Hz
- Path Delays:  $[0, 1 \times 10^{-7}]$
- Average Path Gains: [0, -10]

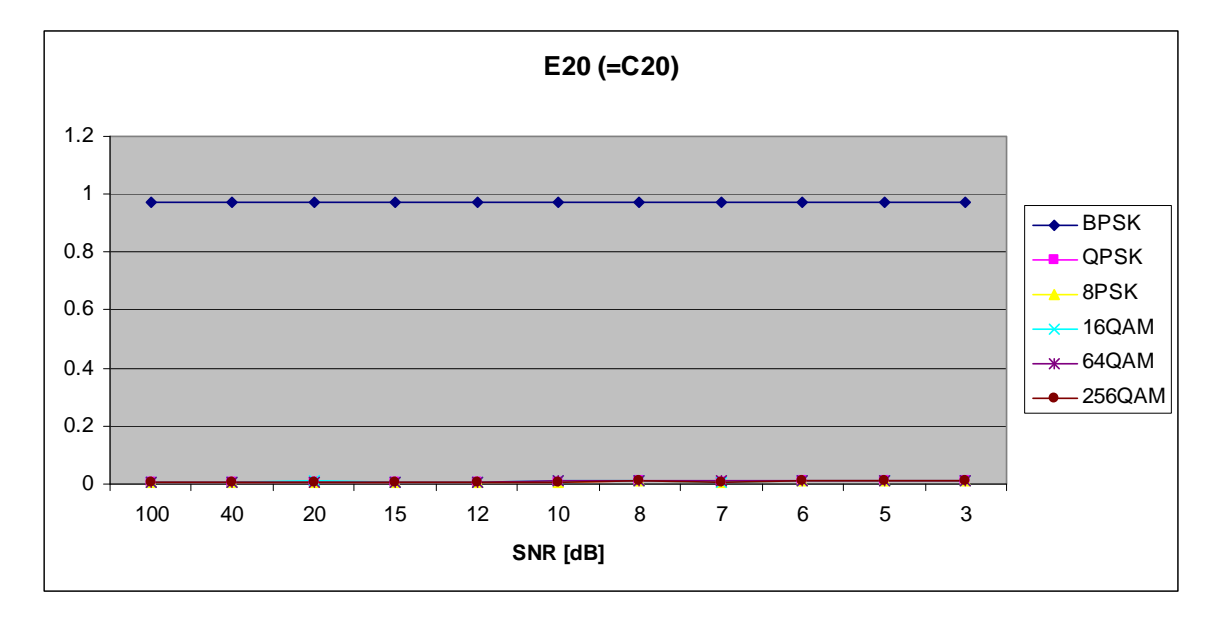

Figure 43.  $E_{x,2,0}$  in AWGN and Slow, Frequency-Flat Rayleigh Fading.

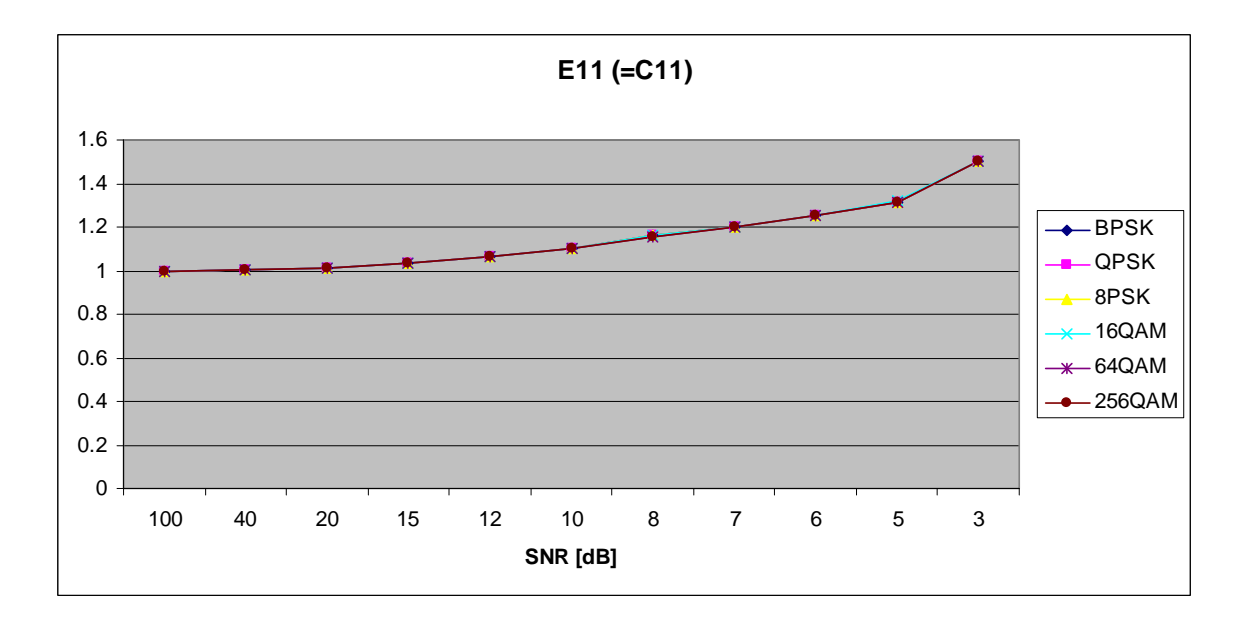

Figure 44.  $E_{x,1,1}$  in AWGN and Slow, Frequency-Flat Rayleigh Fading.

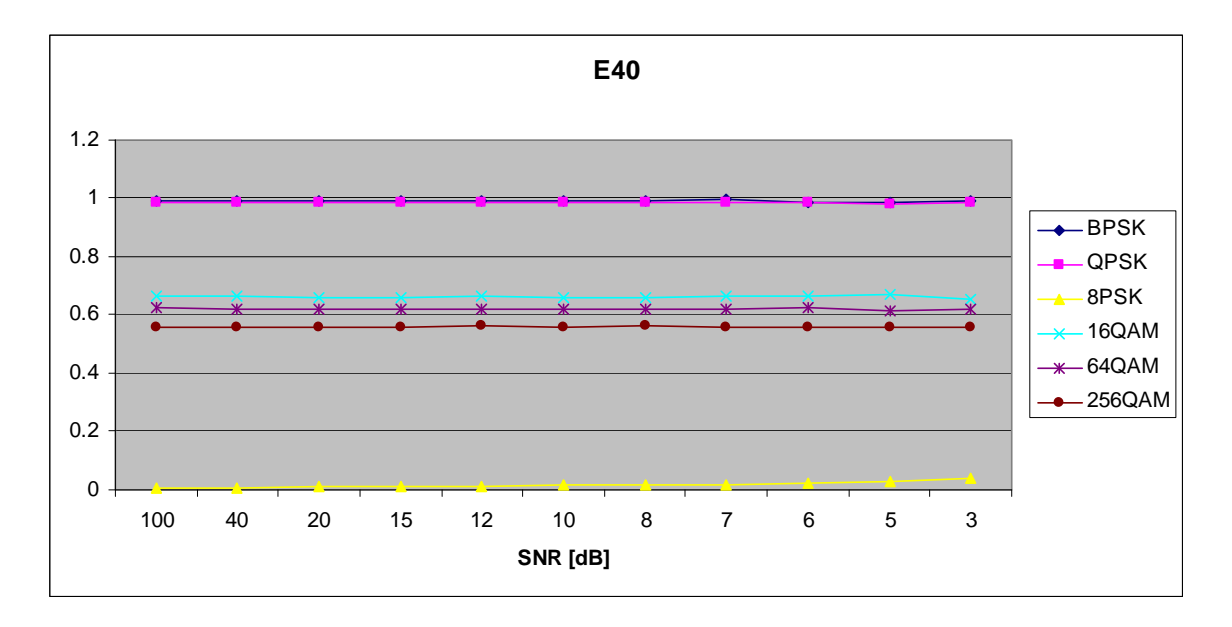

Figure 45. *E<sub>x,4,0</sub>* in AWGN and Slow, Frequency-Flat Rayleigh Fading.

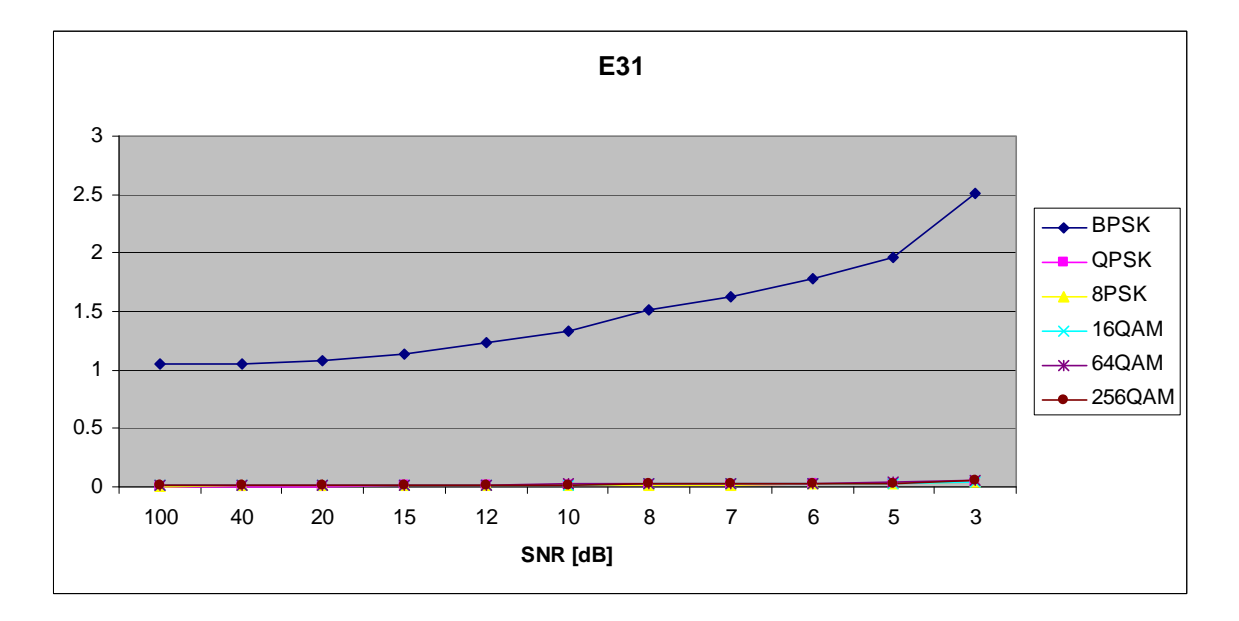

Figure 46.  $E_{x,3,1}$  in AWGN and Slow, Frequency-Flat Rayleigh Fading.

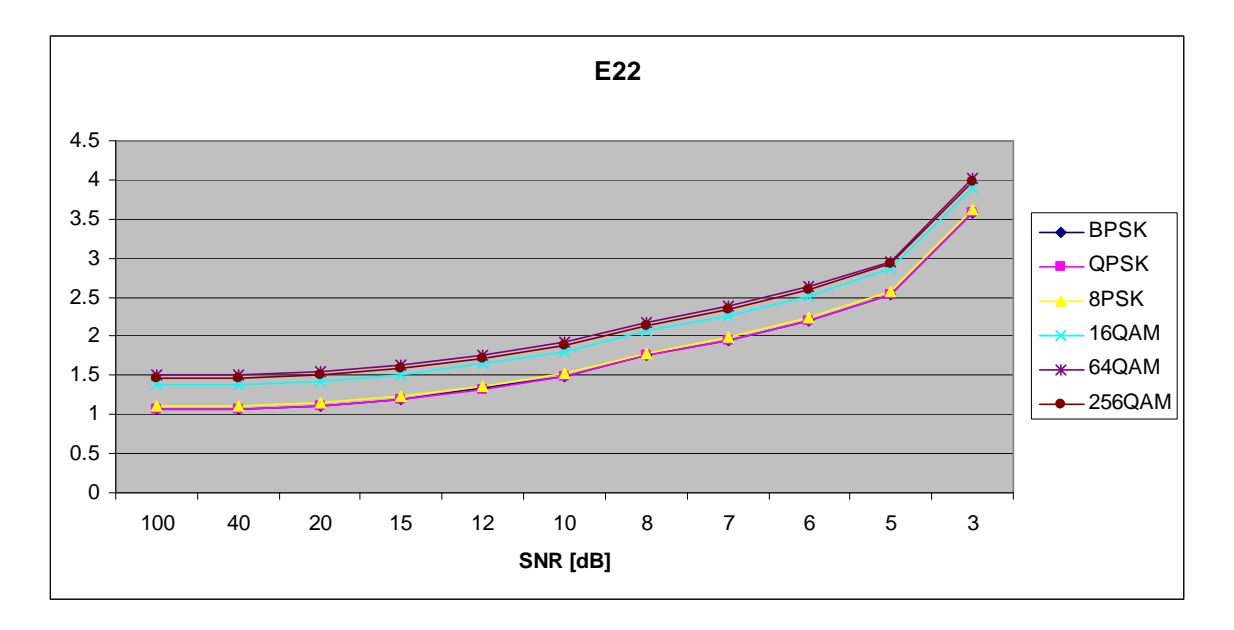

Figure 47. *E<sub>x,2,2</sub>* in AWGN and Slow, Frequency-Flat Rayleigh Fading.

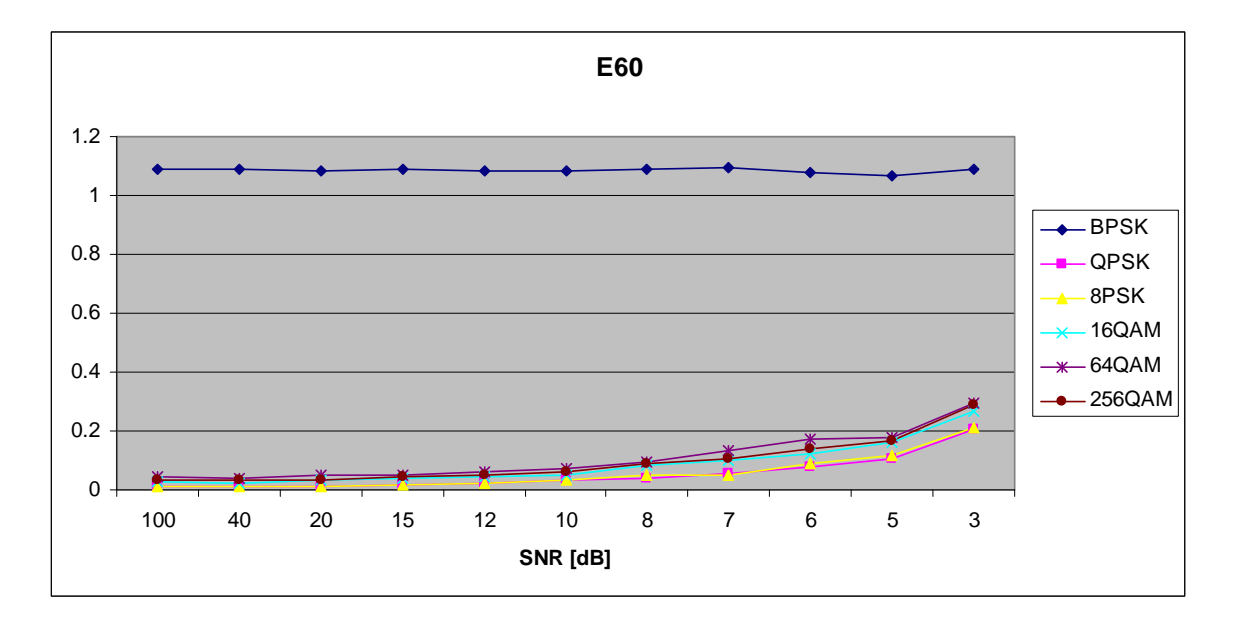

Figure 48. *E<sub>x,6,0</sub>* in AWGN and Slow, Frequency-Flat Rayleigh Fading.

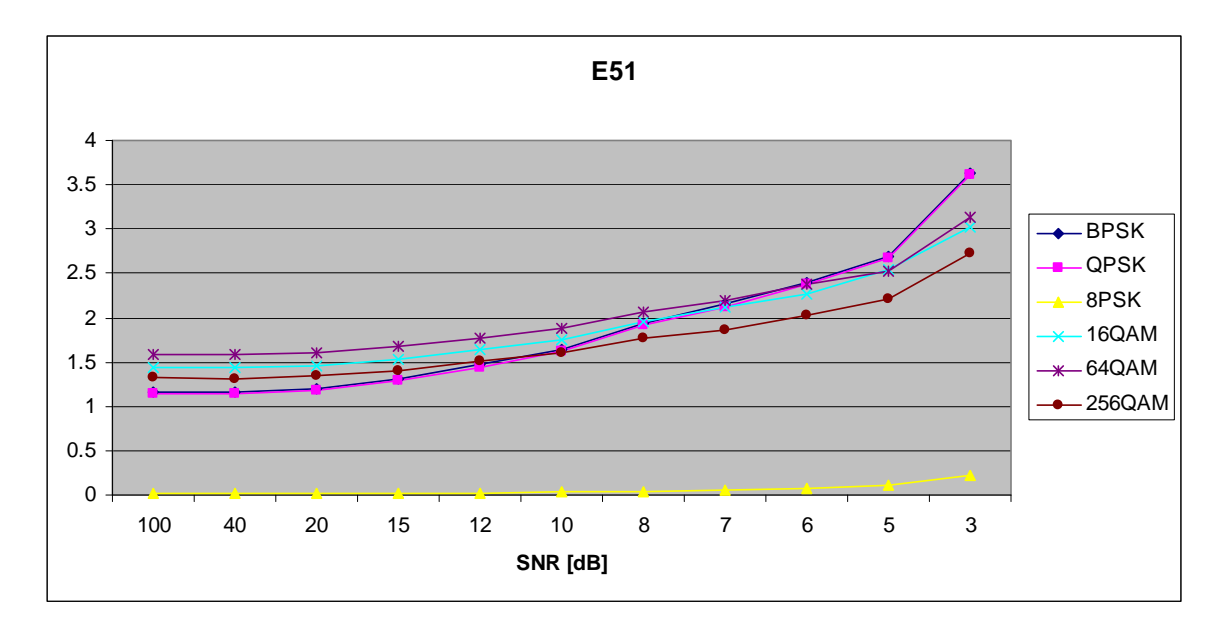

Figure 49. *E<sub>x,5,1</sub>* in AWGN and Slow, Frequency-Flat Rayleigh Fading.

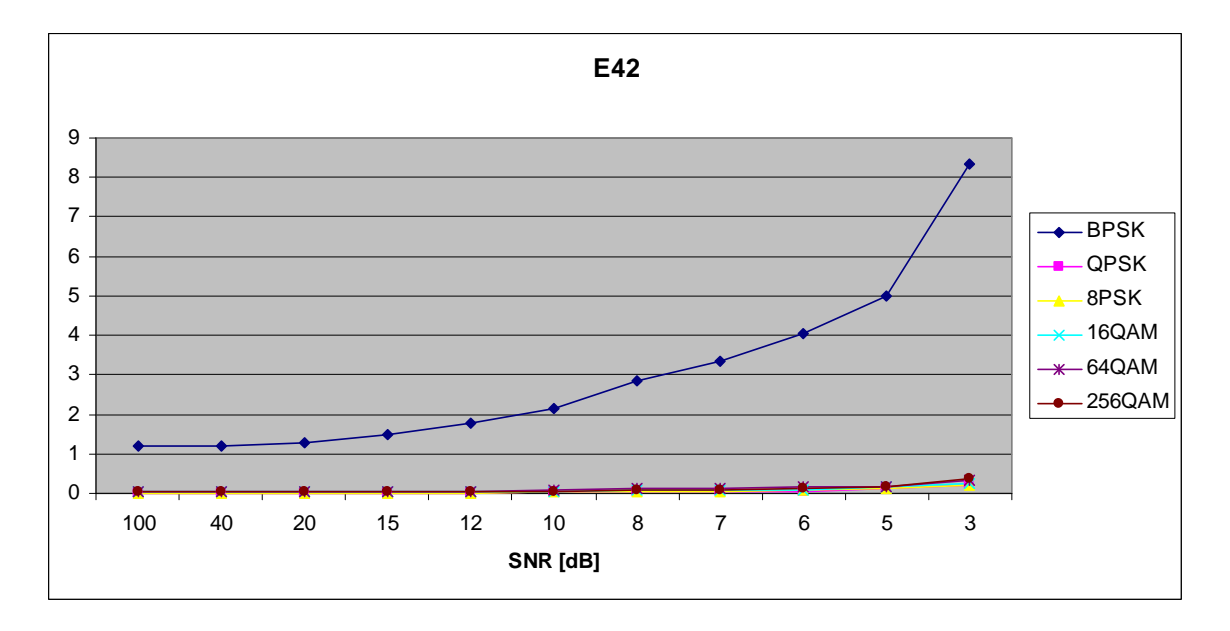

Figure 50. *E<sub>x,4,2</sub>* in AWGN and Slow, Frequency-Flat Rayleigh Fading.
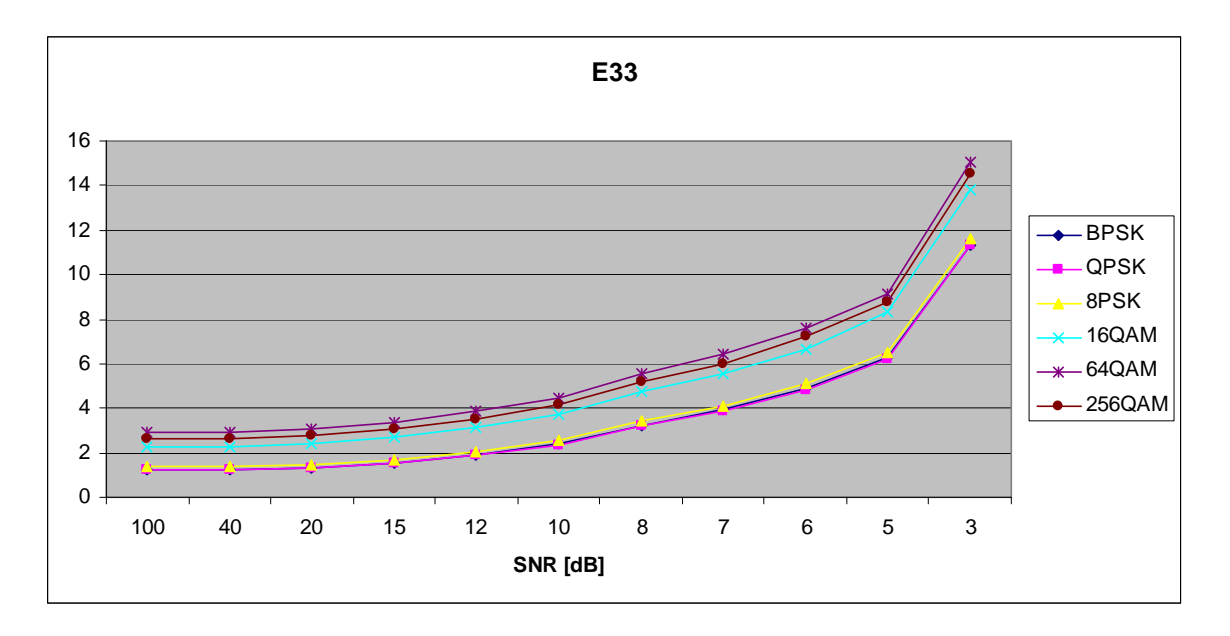

Figure 51. *E<sub>x,3,3</sub>* in AWGN and Slow, Frequency-Flat Rayleigh Fading.

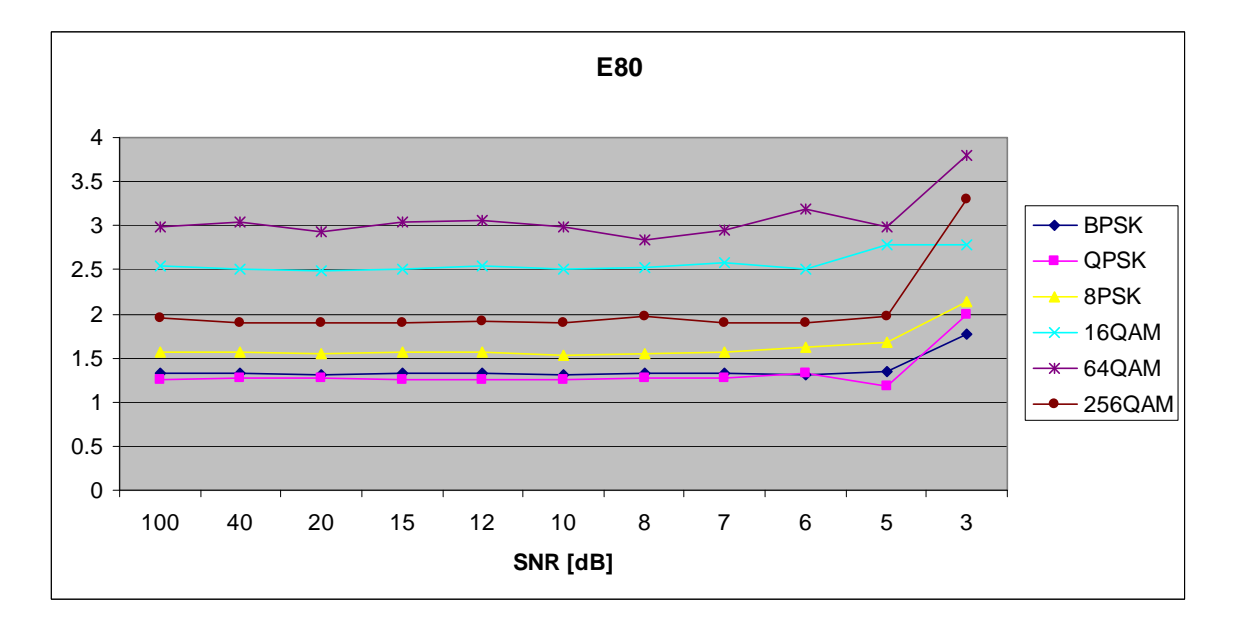

Figure 52. *E<sub>x,8,0</sub>* in AWGN and Slow, Frequency-Flat Rayleigh Fading.

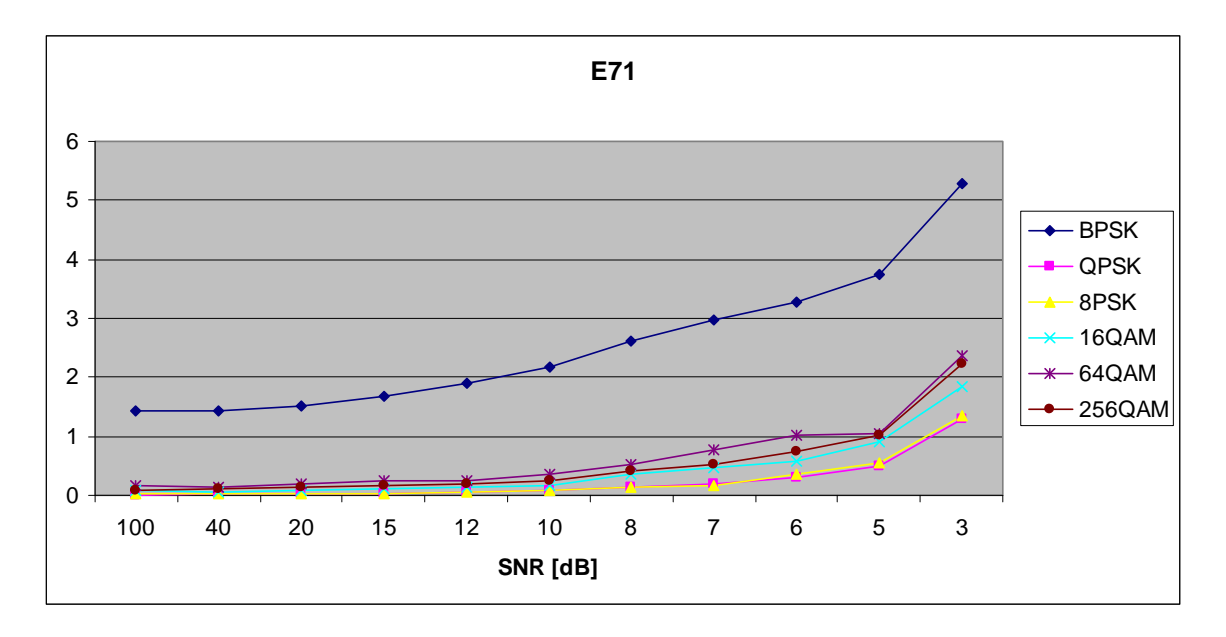

Figure 53. *E<sub>x,7,1</sub>* in AWGN and Slow, Frequency-Flat Rayleigh Fading.

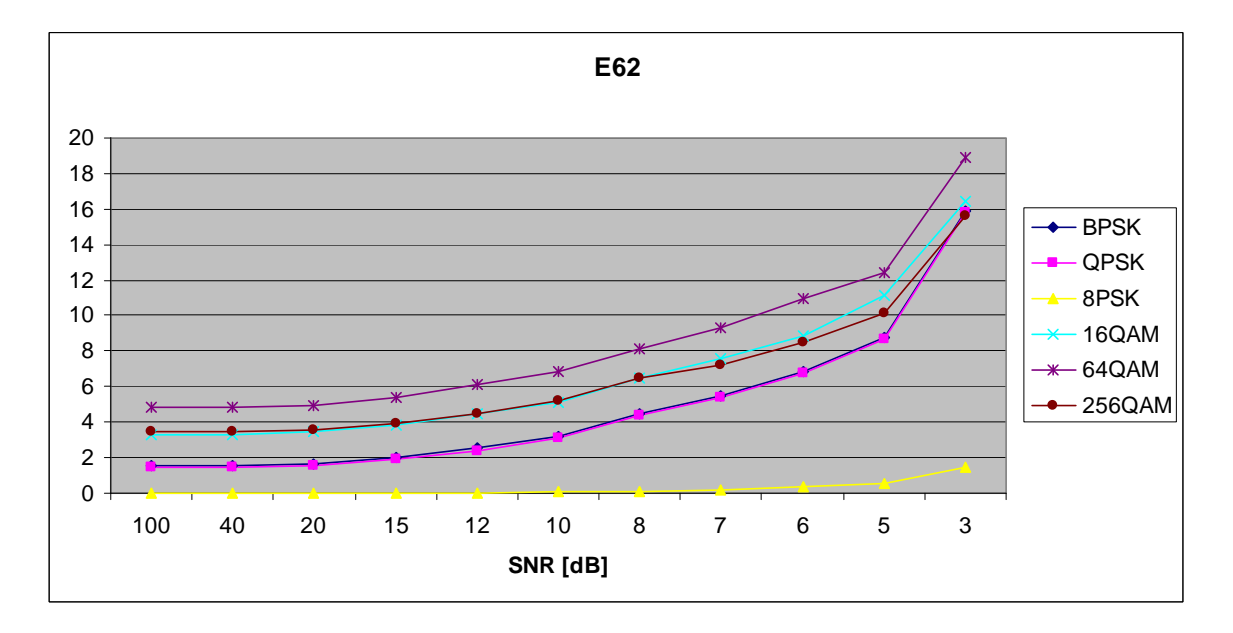

Figure 54. *E<sub>x,6,2</sub>* in AWGN and Slow, Frequency-Flat Rayleigh Fading.

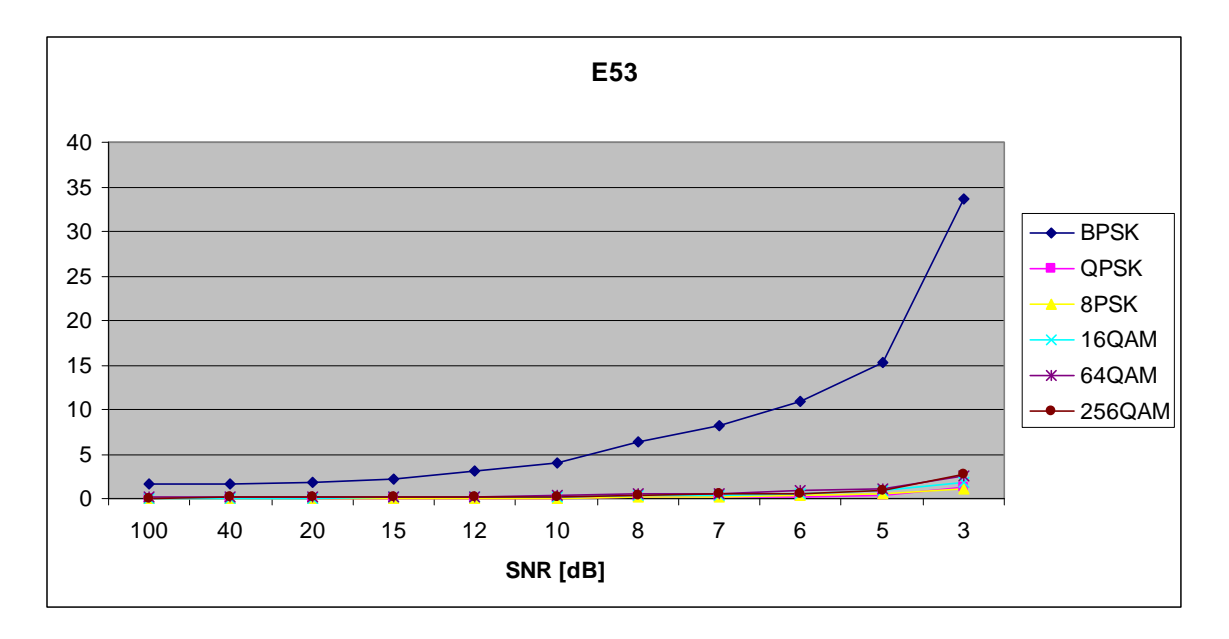

Figure 55. *E<sub>x,5,3</sub>* in AWGN and Slow, Frequency-Flat Rayleigh Fading.

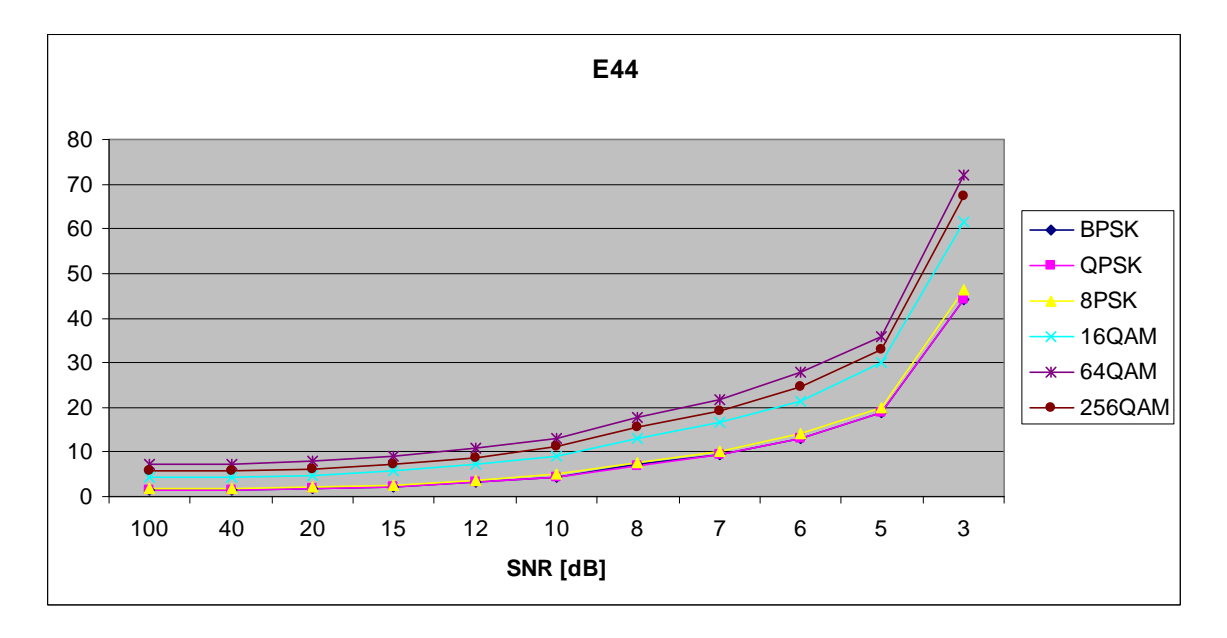

Figure 56. *E<sub>x,4,4</sub>* in AWGN and Slow, Frequency-Flat Rayleigh Fading.

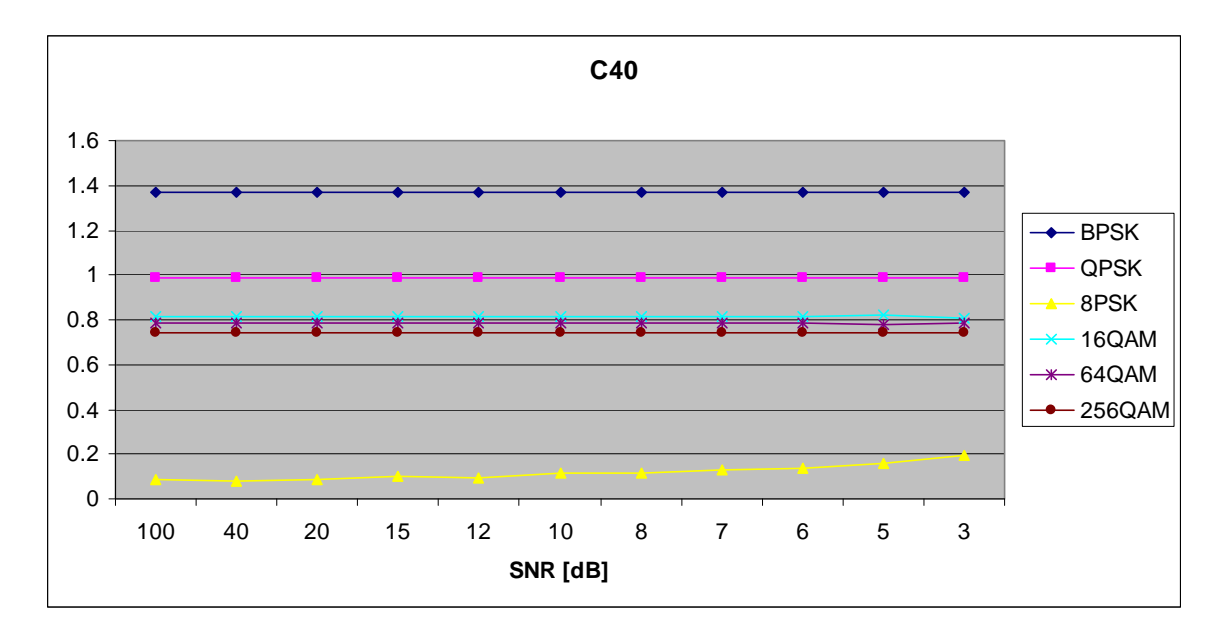

Figure 57. *C<sub>x,4,0</sub>* in AWGN and Slow, Frequency-Flat Rayleigh Fading.

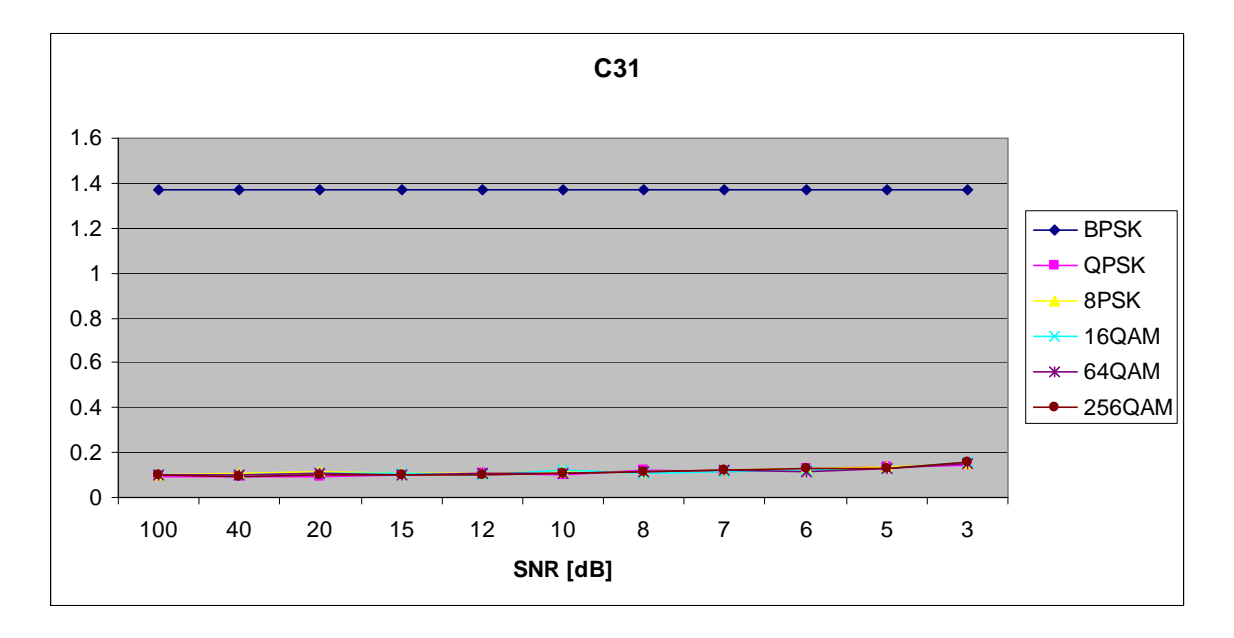

Figure 58. *C<sub>x,3,1</sub>* in AWGN and Slow, Frequency-Flat Rayleigh Fading.

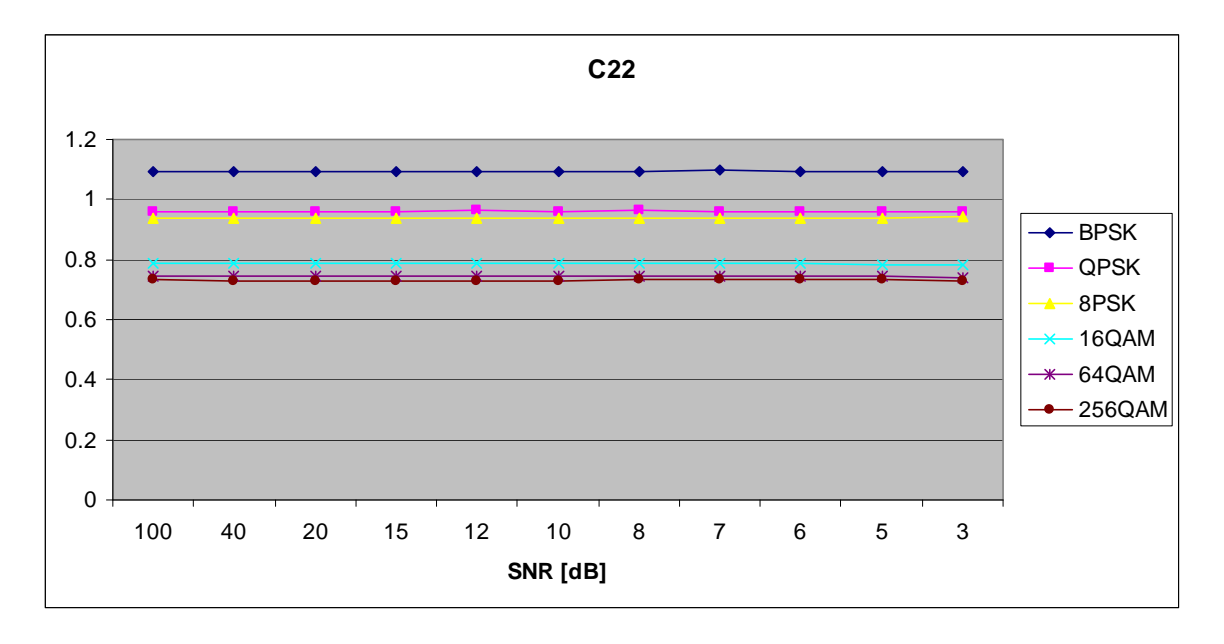

Figure 59. *C<sub>x,2,2</sub>* in AWGN and Slow, Frequency-Flat Rayleigh Fading.

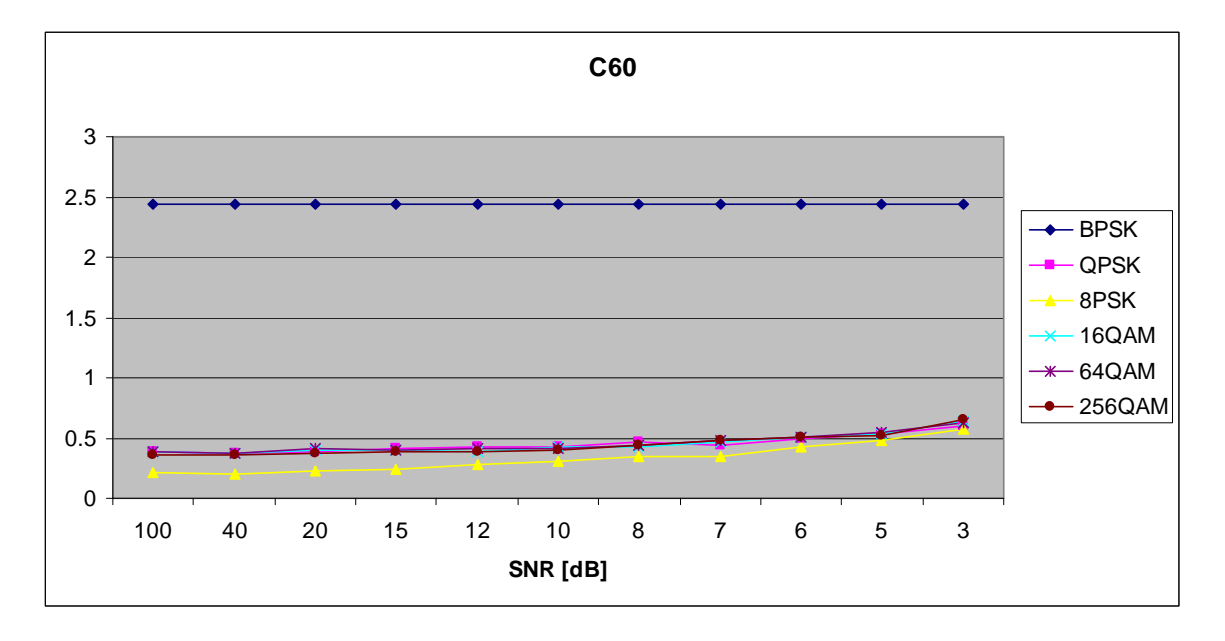

Figure 60. *C<sub>x,6,0</sub>* in AWGN and Slow, Frequency-Flat Rayleigh Fading.

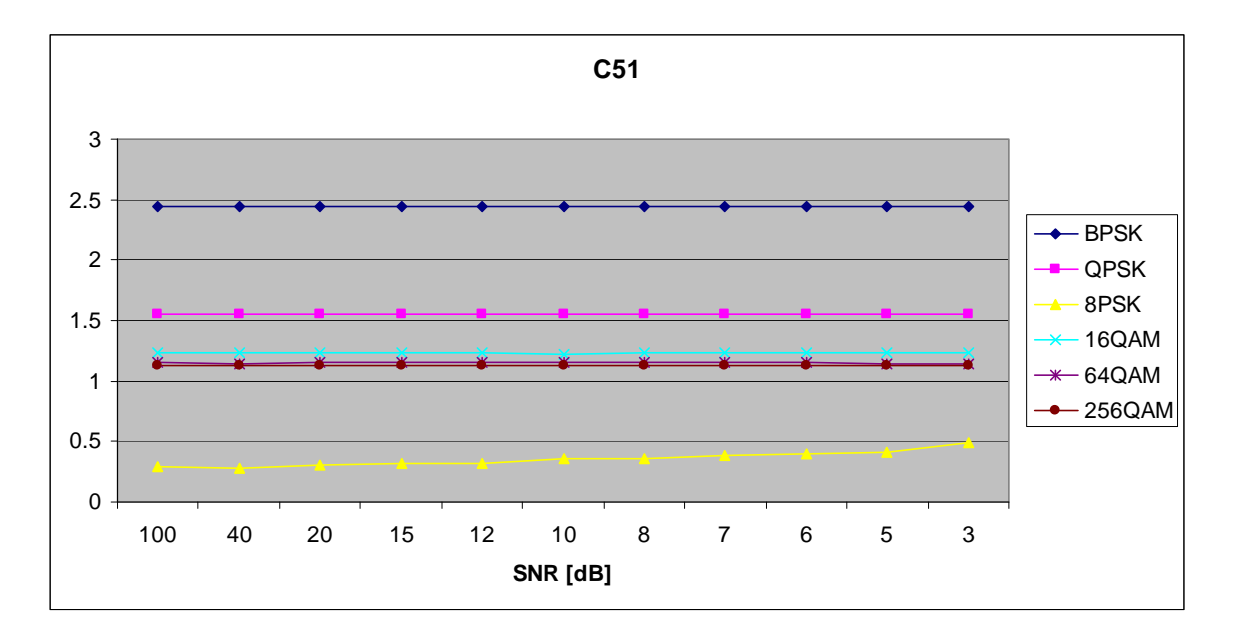

Figure 61. *C<sub>x,5,1</sub>* in AWGN and Slow, Frequency-Flat Rayleigh Fading.

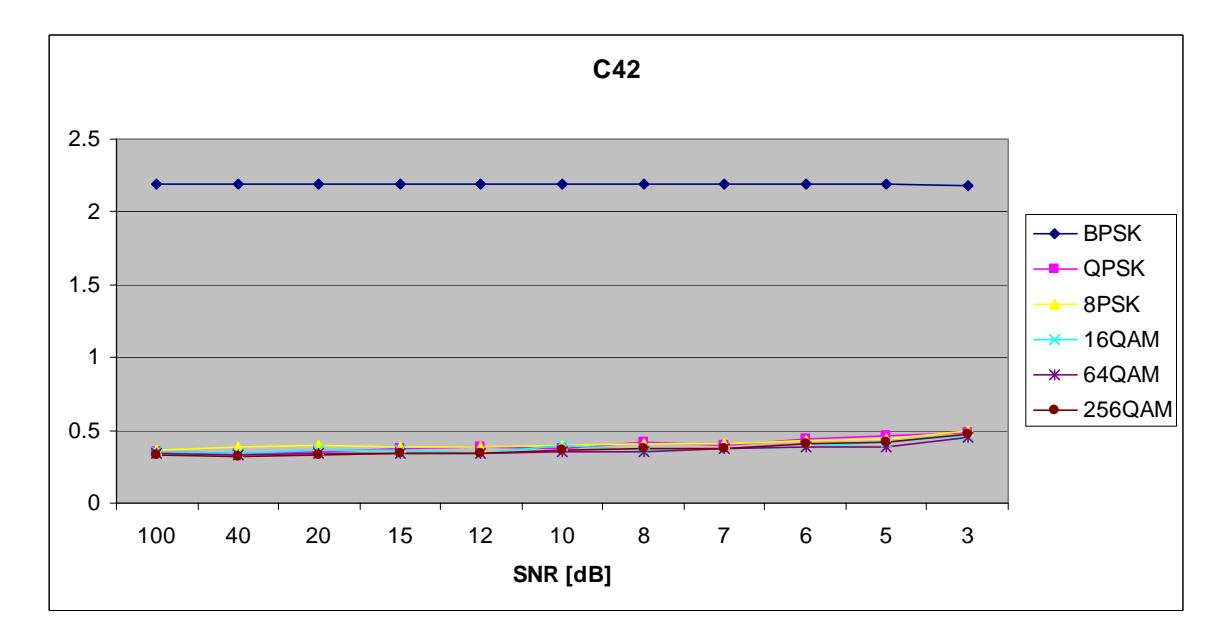

Figure 62. *C<sub>x,4,2</sub>* in AWGN and Slow, Frequency-Flat Rayleigh Fading.

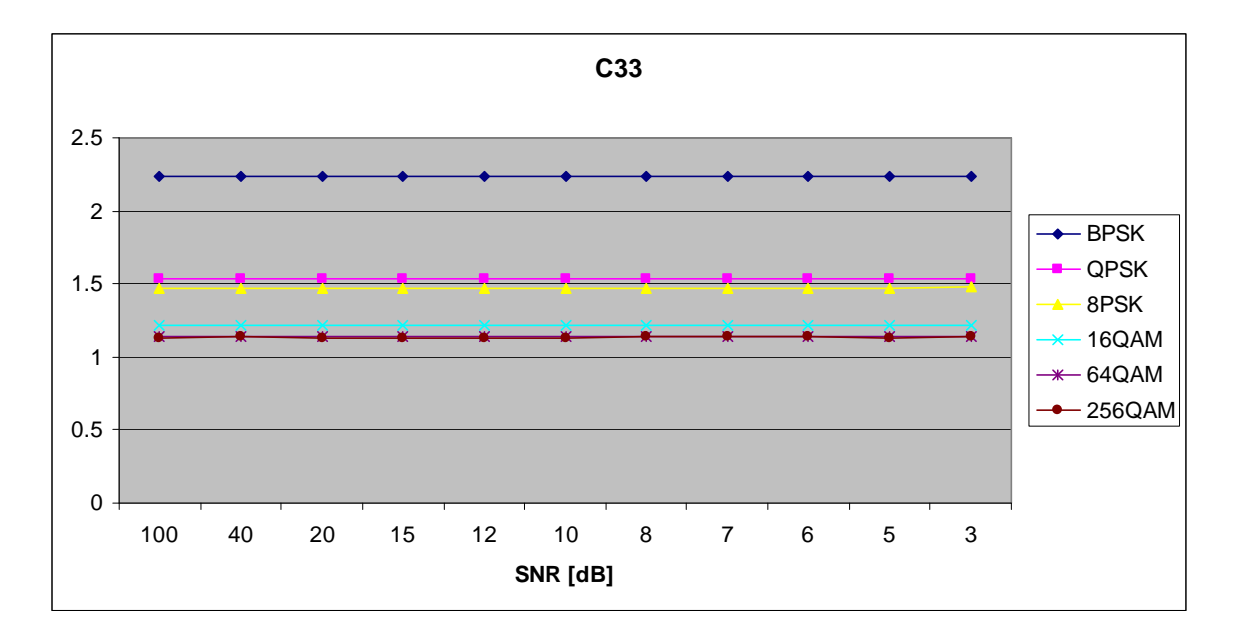

Figure 63. *C<sub>x,3,3</sub>* in AWGN and Slow, Frequency-Flat Rayleigh Fading.

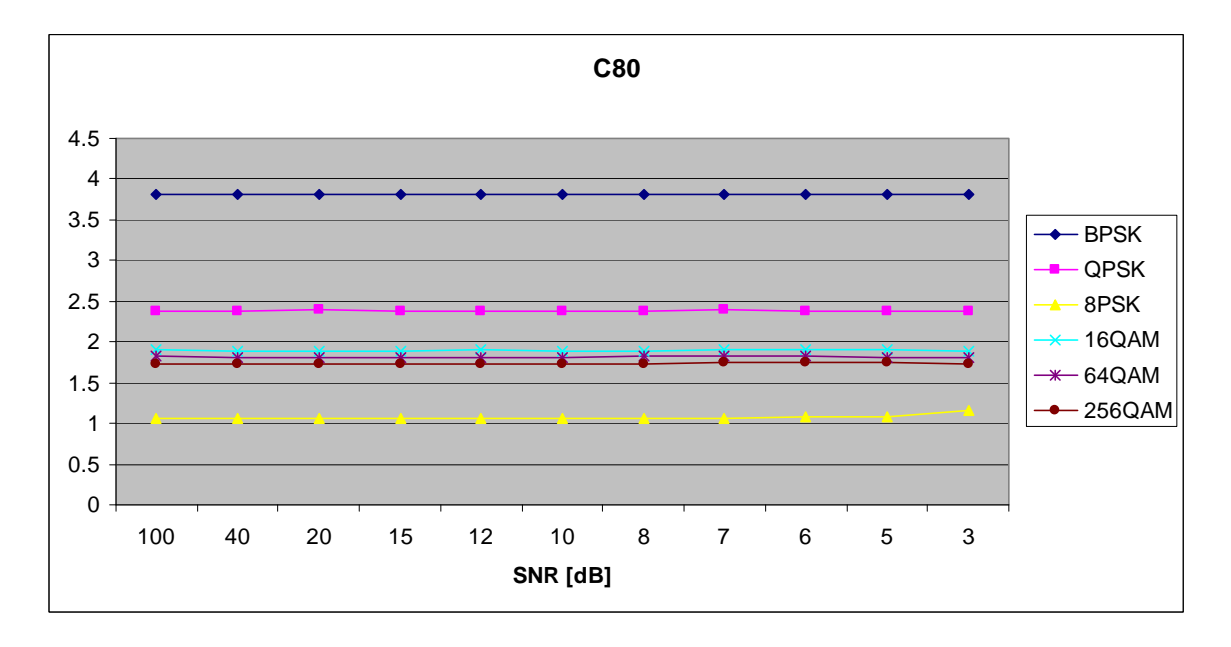

Figure 64. *C<sub>x,8,0</sub>* in AWGN and Slow, Frequency-Flat Rayleigh Fading.

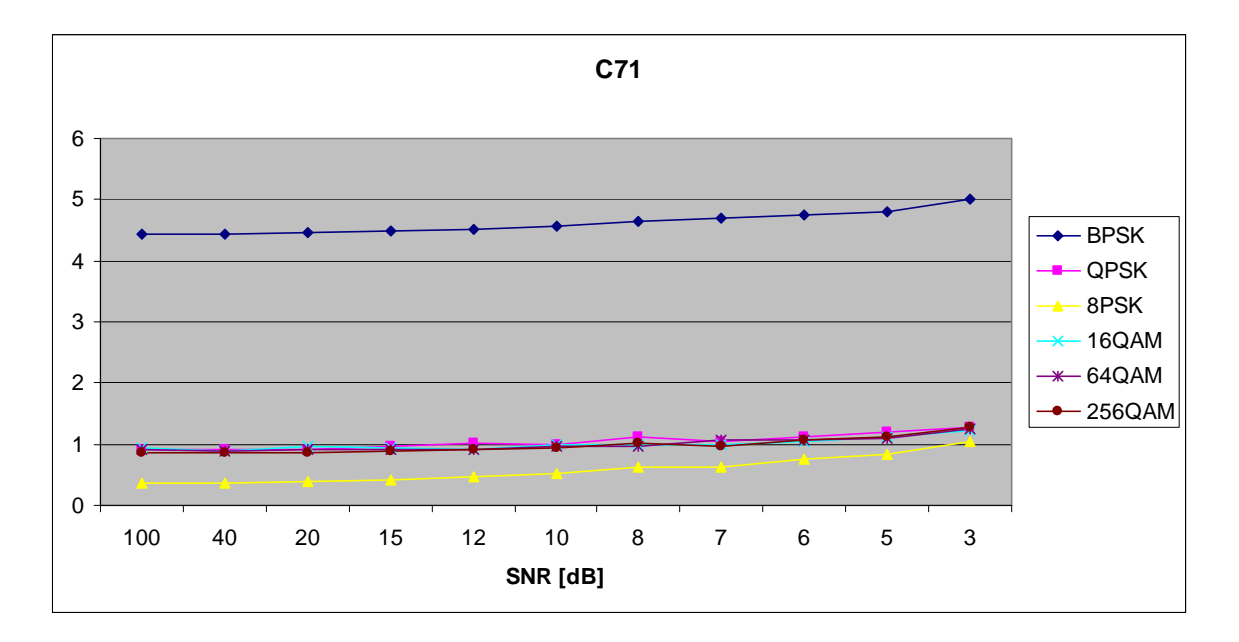

Figure 65. *C<sub>x,7,1</sub>* in AWGN and Slow, Frequency-Flat Rayleigh Fading.

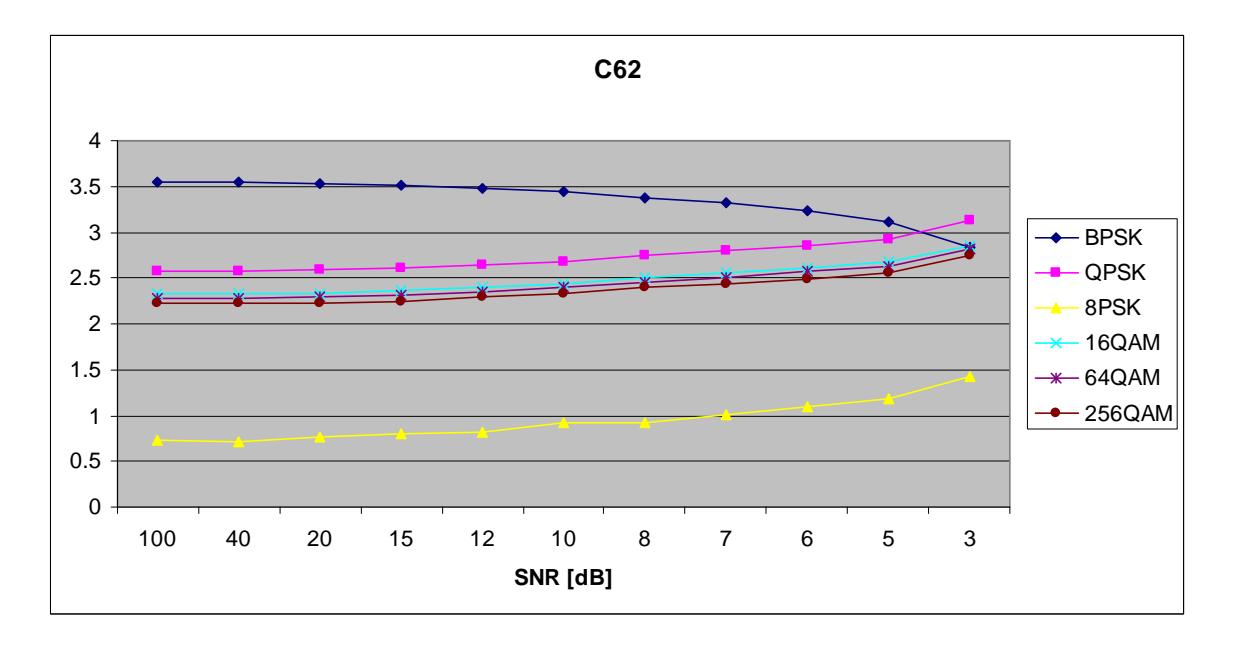

Figure 66. *C<sub>x,6,2</sub>* in AWGN and Slow, Frequency-Flat Rayleigh Fading.

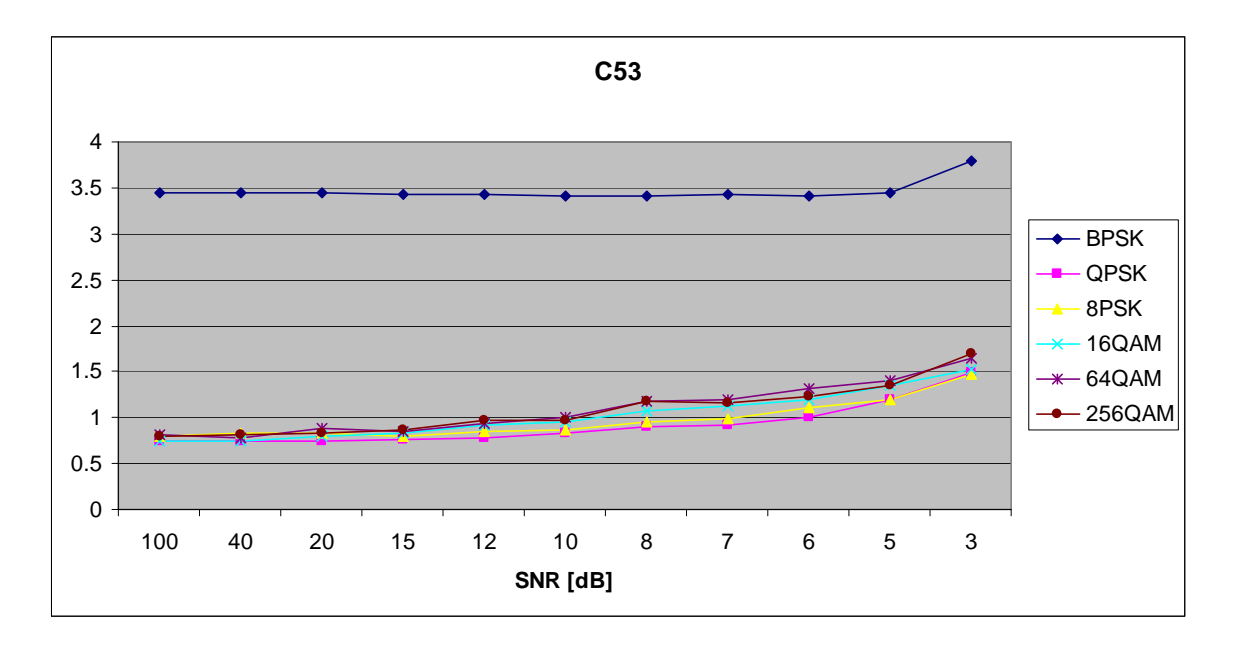

Figure 67. *C<sub>x,5,3</sub>* in AWGN and Slow, Frequency-Flat Rayleigh Fading.

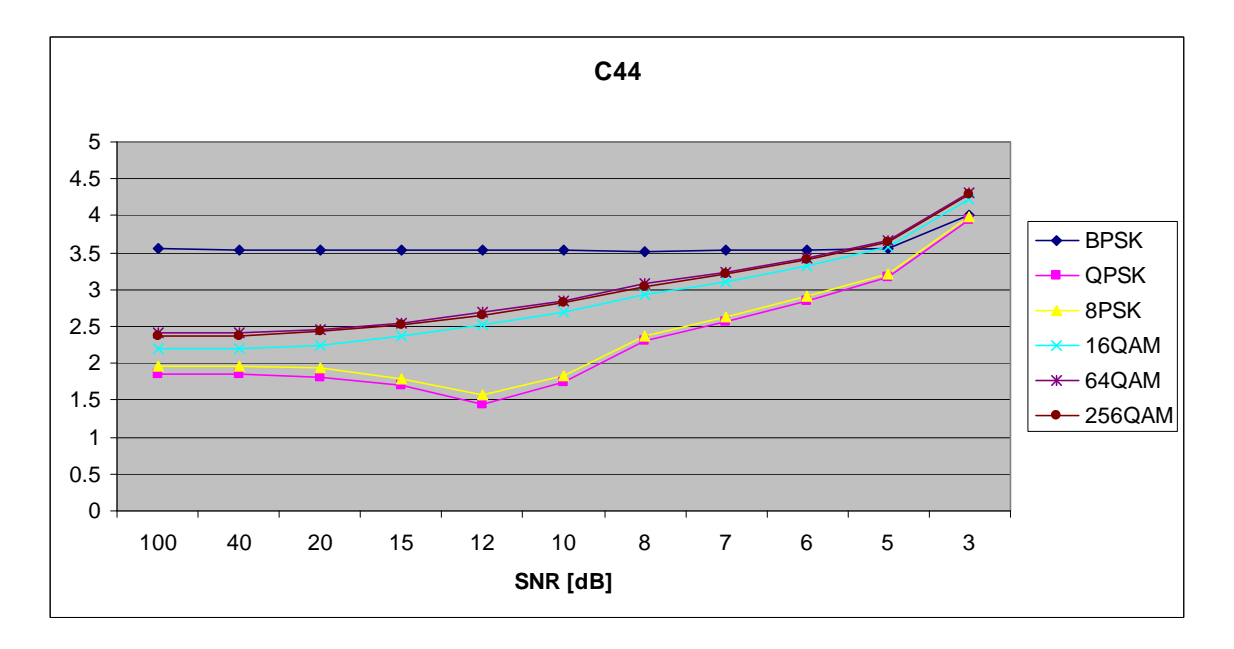

Figure 68. *C<sub>x,4,4</sub>* in AWGN and Slow, Frequency-Flat Rayleigh Fading.

## **C. AWGN PLUS SLOW, FREQUENCY-FLAT RICEAN FADING**

Parameters for the ricianchan.m function in MATLAB are:

- Sampling interval:  $1 \times 10^{-6}$
- Maximum Doppler shift: 3.5 Hz
- K-factor: 3
- Path Delays:  $[0, 1 \times 10^{-7}]$
- Average Path Gains: [0, -10]

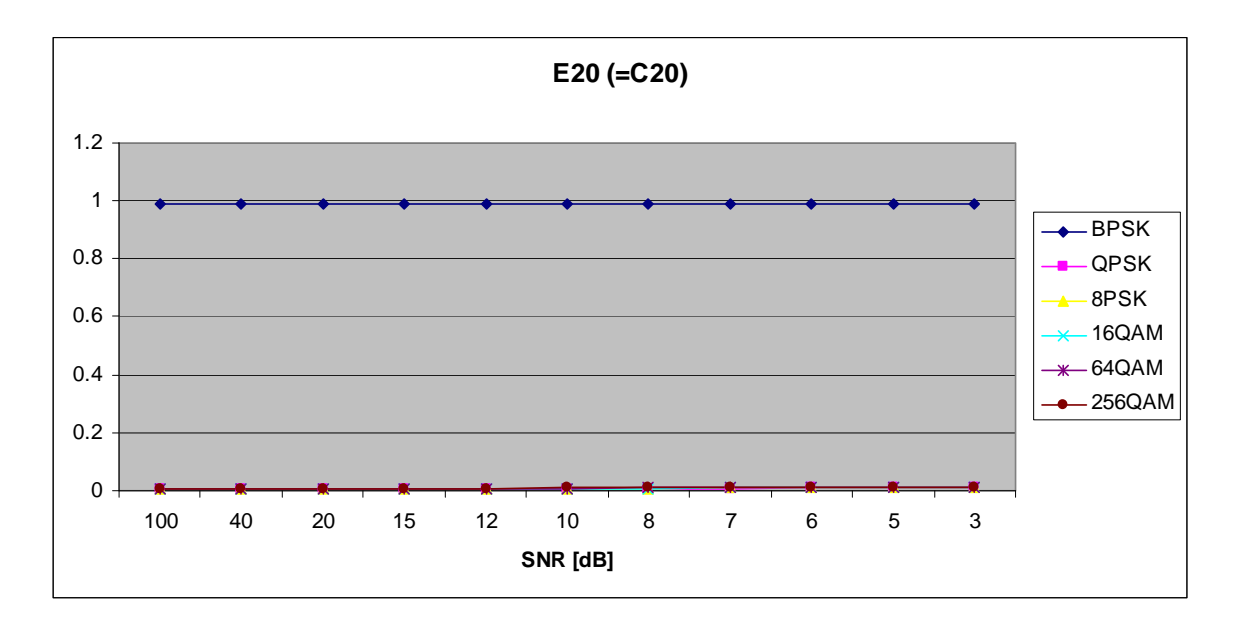

Figure 69.  $E_{x,2,0}$  in AWGN and Slow, Frequency-Flat Ricean Fading.

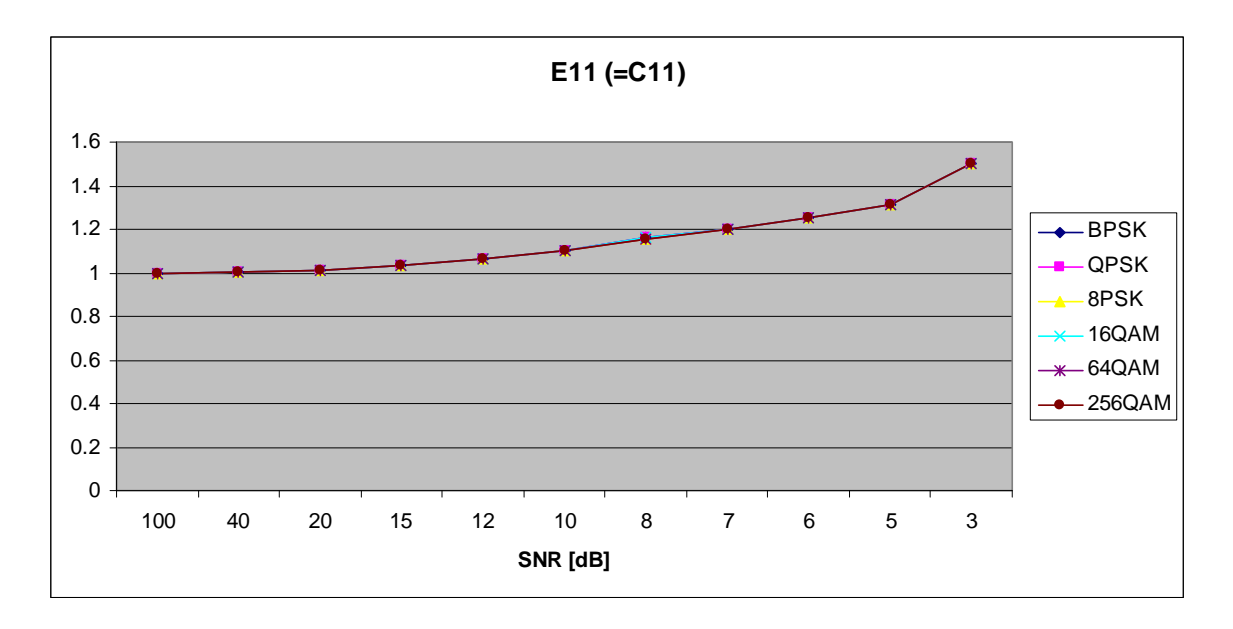

Figure 70. *E<sub>x,1,1</sub>* in AWGN and Slow, Frequency-Flat Ricean Fading.

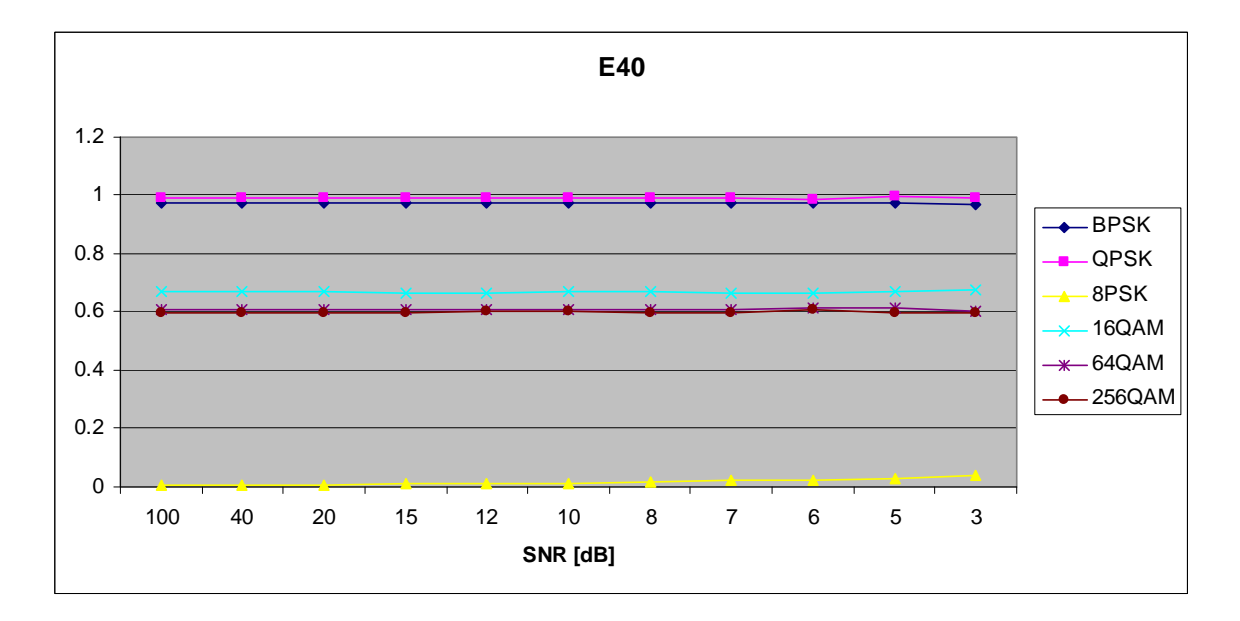

Figure 71.  $E_{x,4,0}$  in AWGN and Slow, Frequency-Flat Ricean Fading.

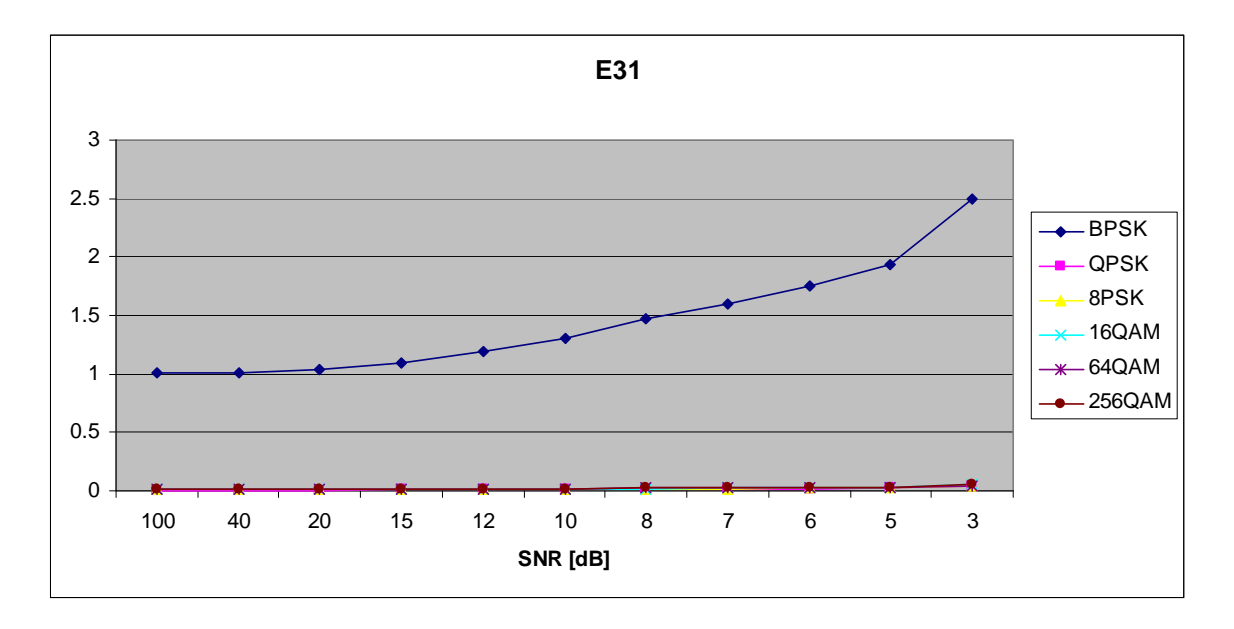

Figure 72. *E<sub>x,3,1</sub>* in AWGN and Slow, Frequency-Flat Ricean Fading.

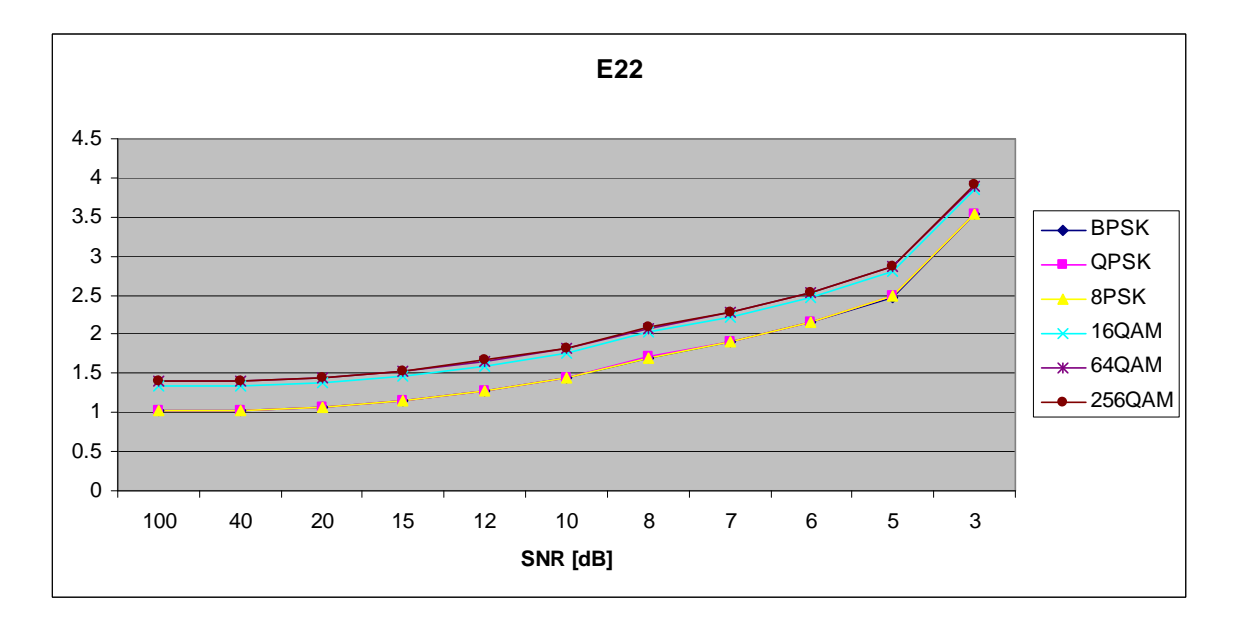

Figure 73. *E<sub>x,2,2</sub>* in AWGN and Slow, Frequency-Flat Ricean Fading.

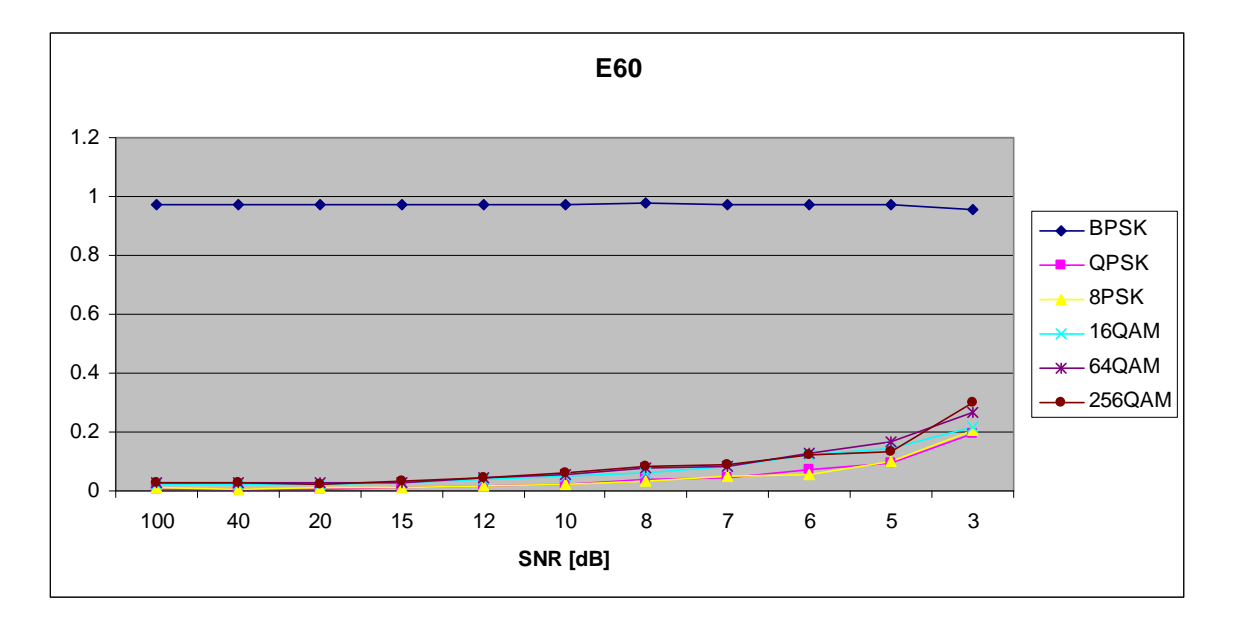

Figure 74. *E<sub>x,6,0</sub>* in AWGN and Slow, Frequency-Flat Ricean Fading.

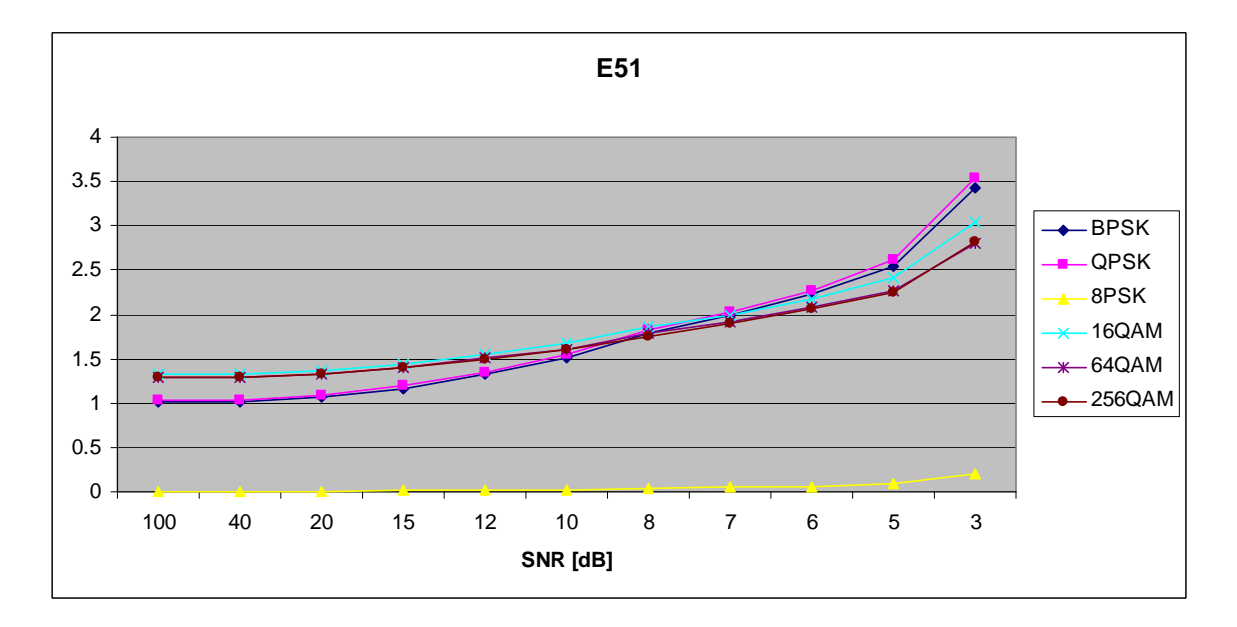

Figure 75. *E<sub>x,5,1</sub>* in AWGN and Slow, Frequency-Flat Ricean Fading.

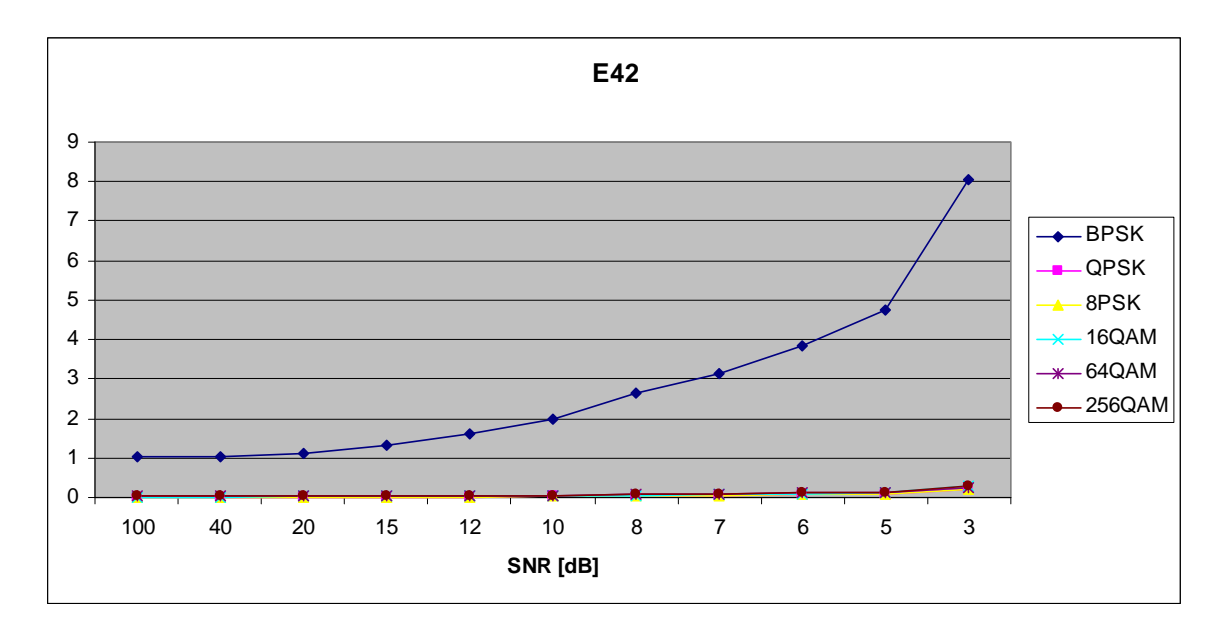

Figure 76. *E<sub>x,4,2</sub>* in AWGN and Slow, Frequency-Flat Ricean Fading.

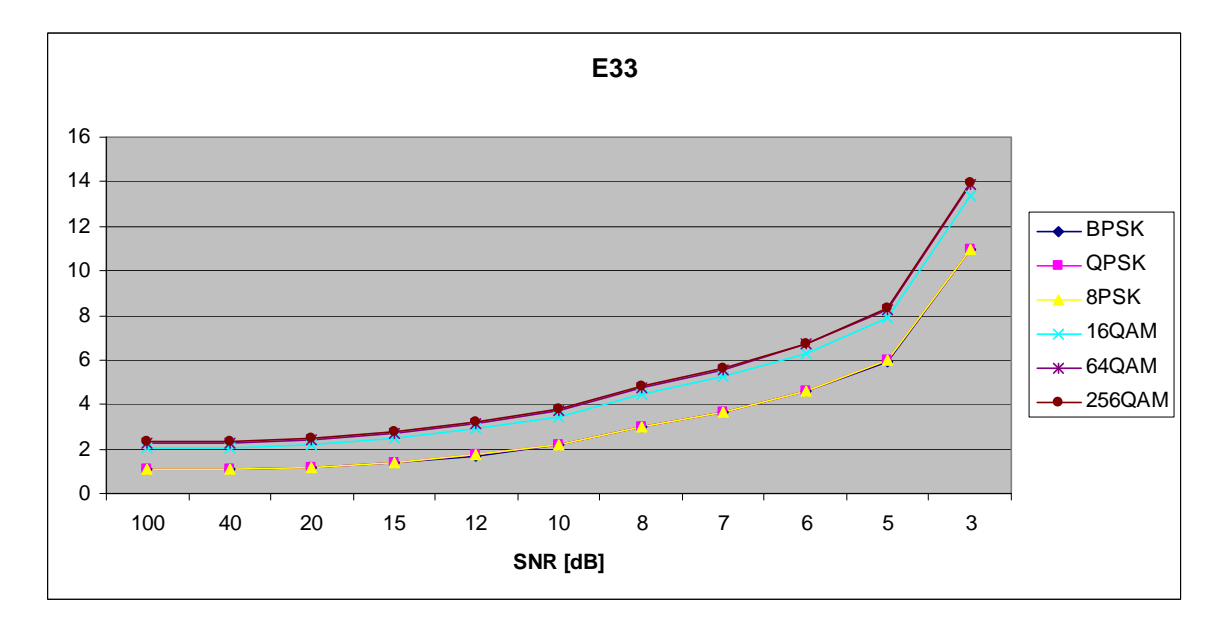

Figure 77. *E<sub>x,3,3</sub>* in AWGN and Slow, Frequency-Flat Ricean Fading.

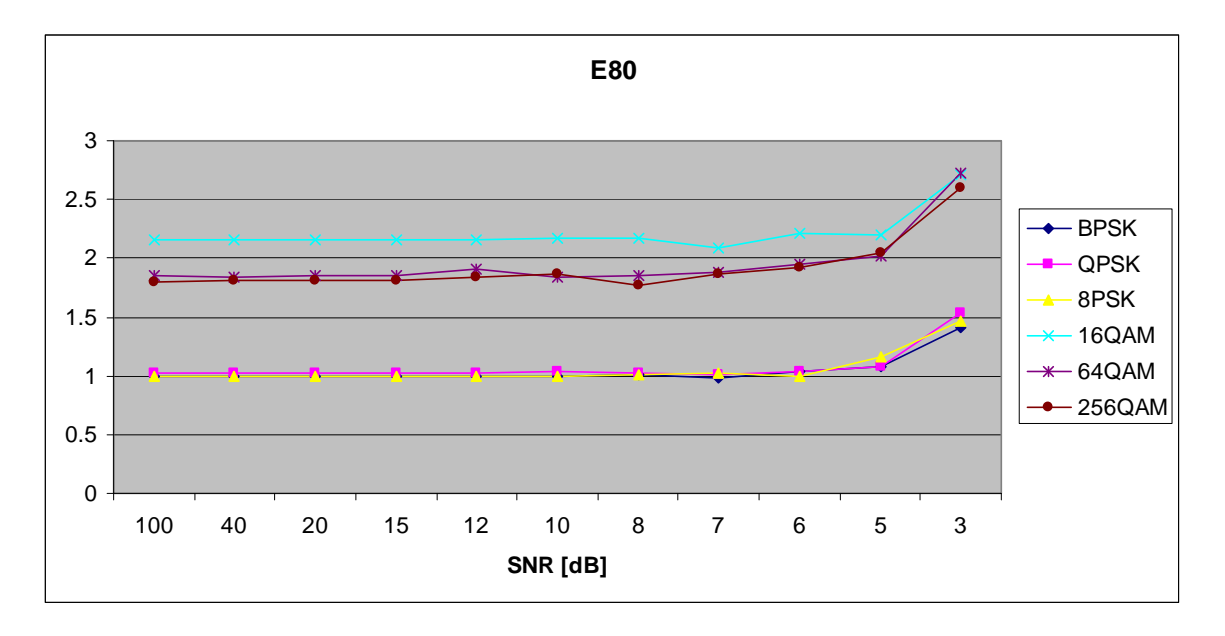

Figure 78. *E<sub>x,8,0</sub>* in AWGN and Slow, Frequency-Flat Ricean Fading.

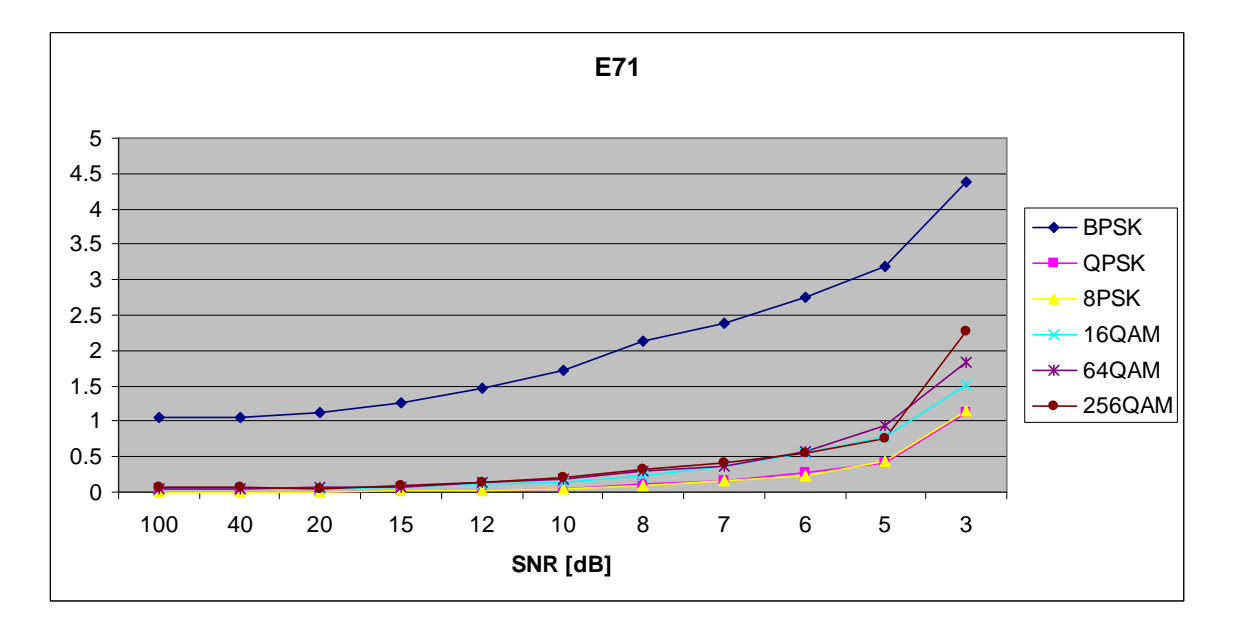

Figure 79.  $E_{x,7,1}$  in AWGN and Slow, Frequency-Flat Ricean Fading.

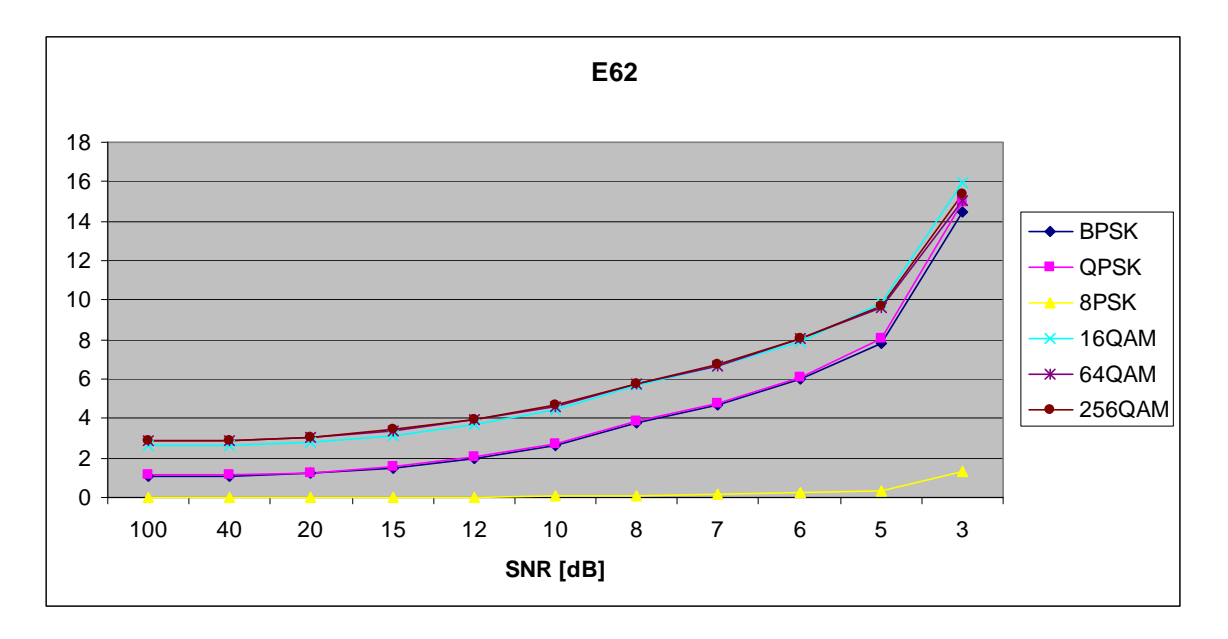

Figure 80. *E<sub>x,6,2</sub>* in AWGN and Slow, Frequency-Flat Ricean Fading.

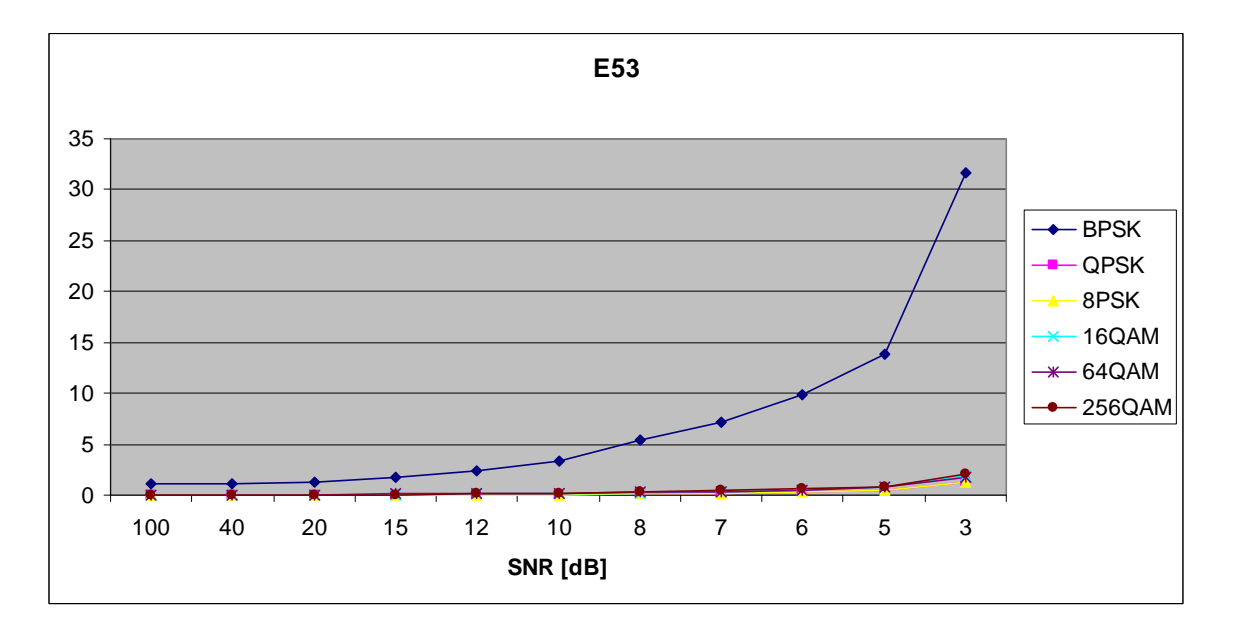

Figure 81. *E<sub>x,5,3</sub>* in AWGN and Slow, Frequency-Flat Ricean Fading.

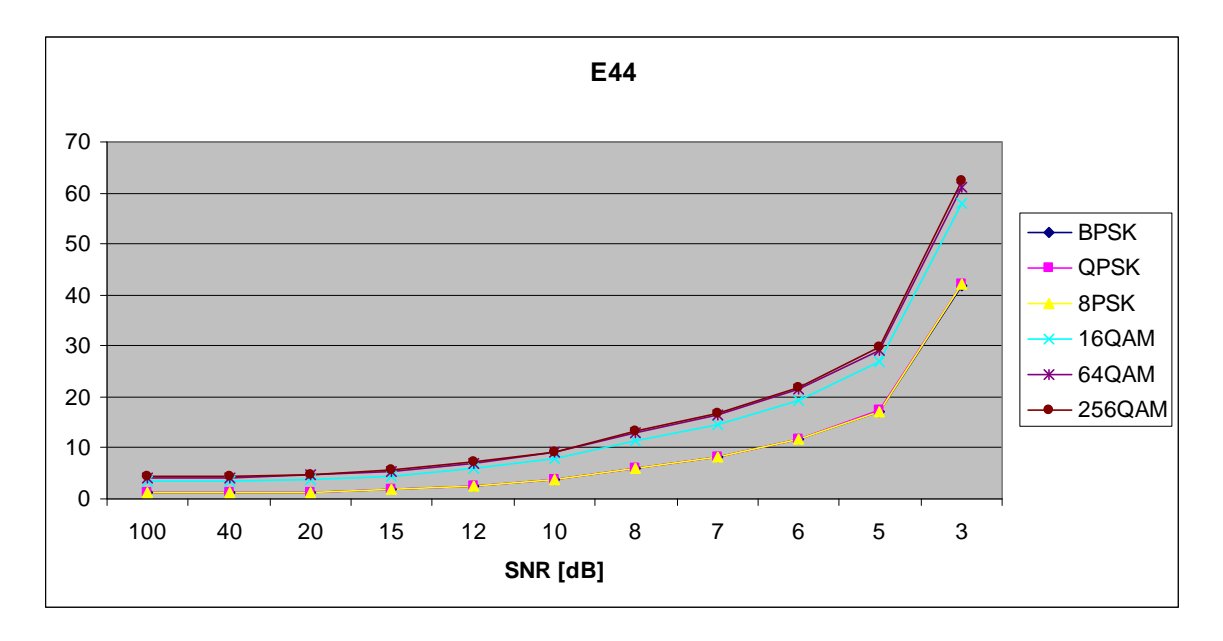

Figure 82.  $E_{x,4,4}$  in AWGN and Slow, Frequency-Flat Ricean Fading.

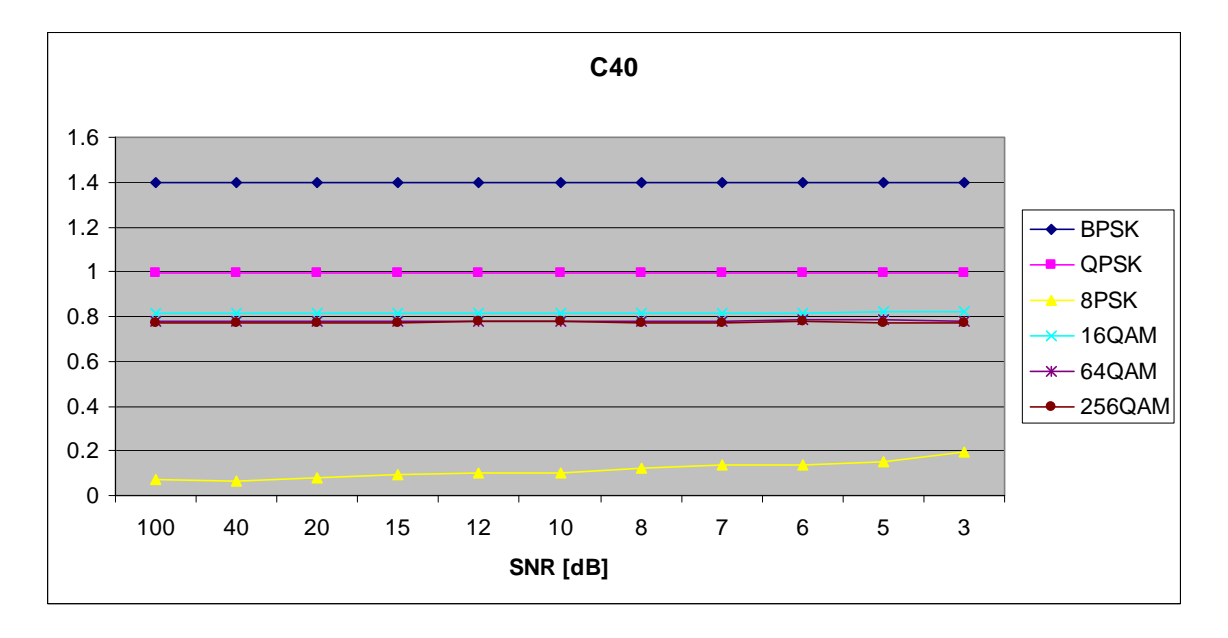

Figure 83. *C<sub>x,4,0</sub>* in AWGN and Slow, Frequency-Flat Ricean Fading.

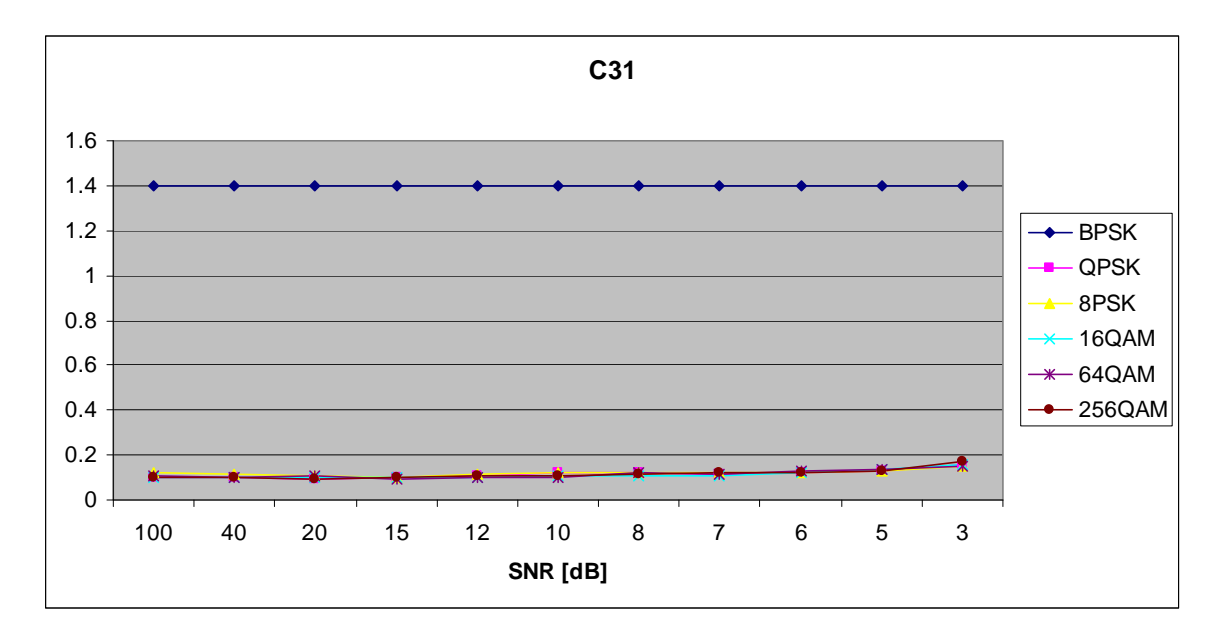

Figure 84. *C<sub>x,3,1</sub>* in AWGN and Slow, Frequency-Flat Ricean Fading.

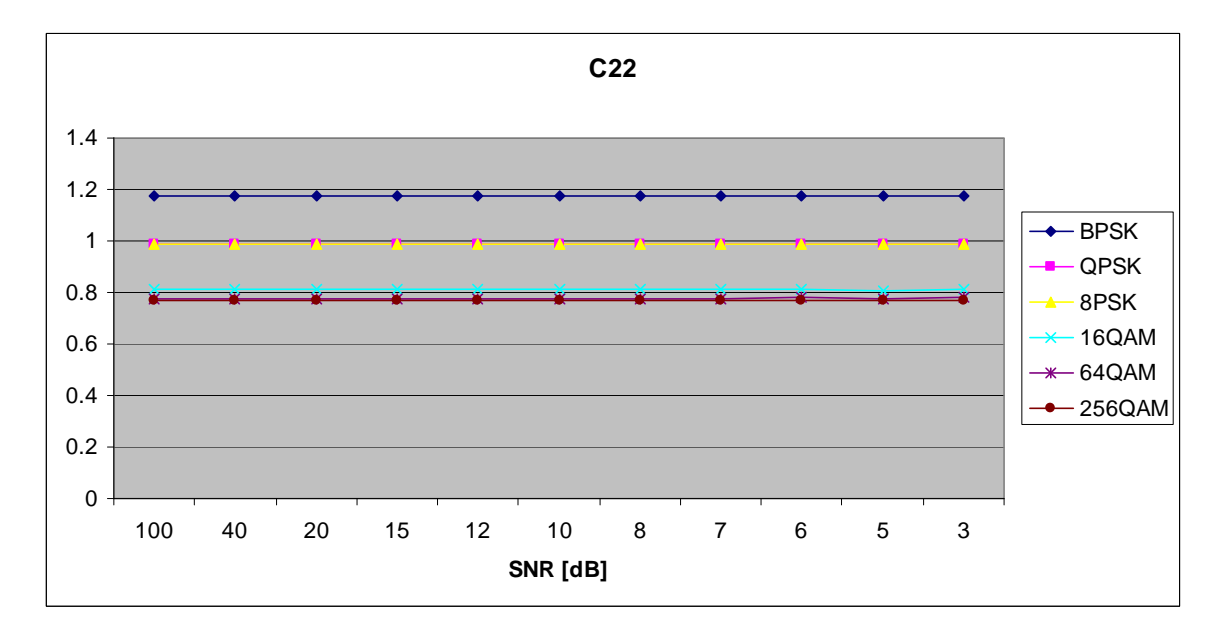

Figure 85. *C<sub>x,2,2</sub>* in AWGN and Slow, Frequency-Flat Ricean Fading.

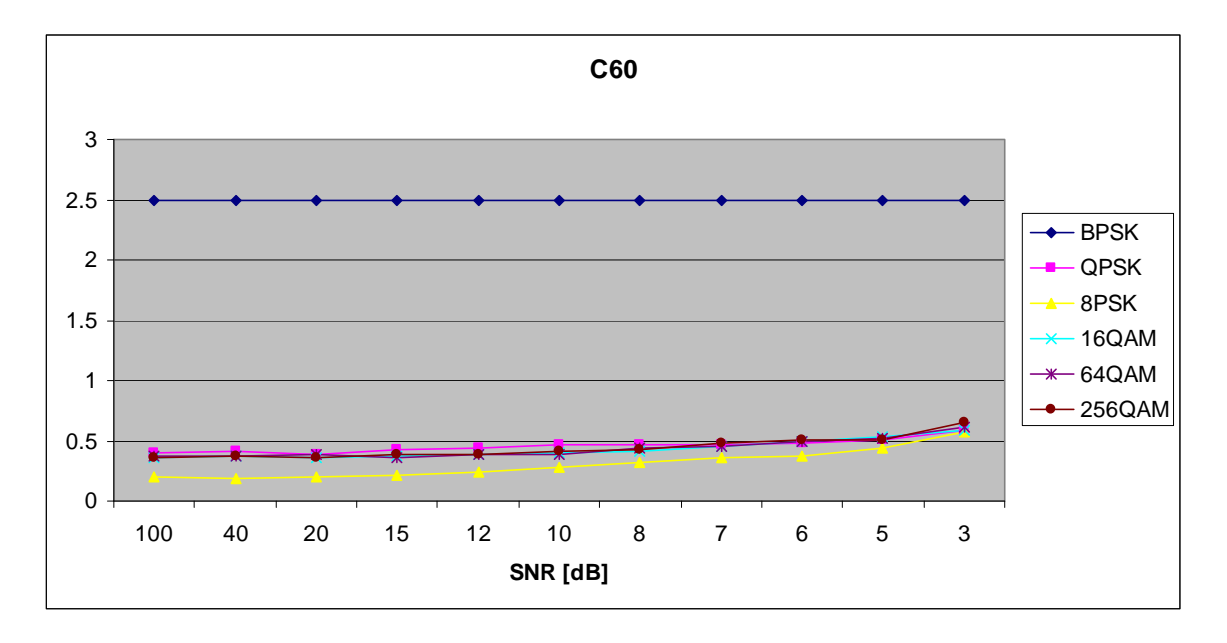

Figure 86. *C<sub>x,6,0</sub>* in AWGN and Slow, Frequency-Flat Ricean Fading.

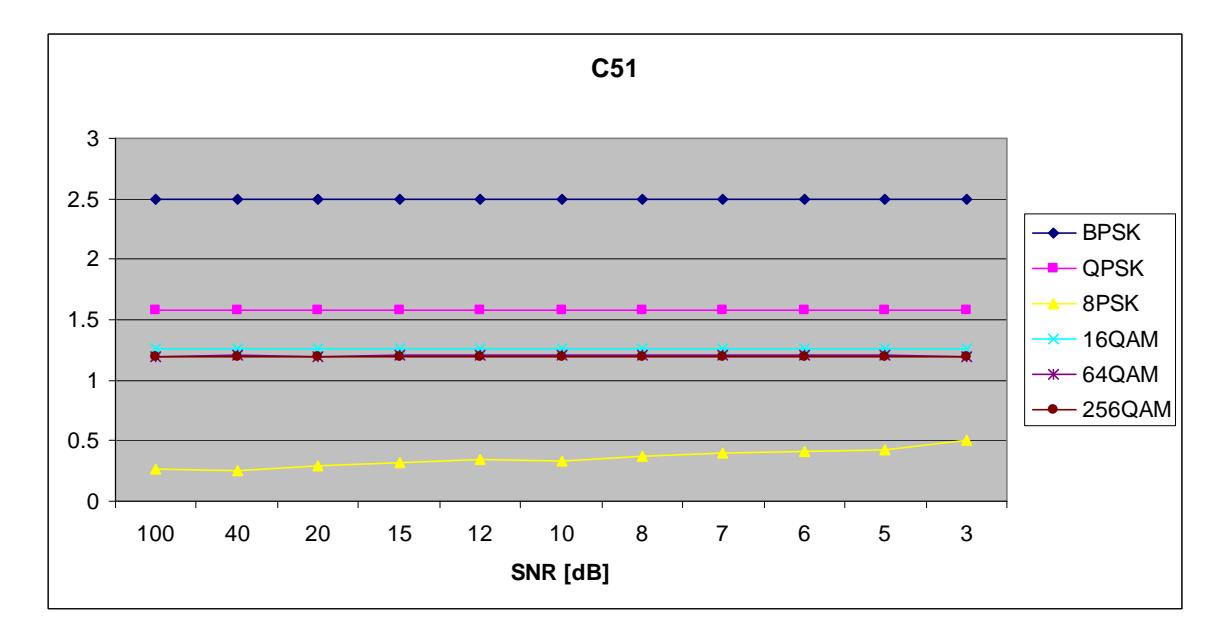

Figure 87. *C<sub>x,5,1</sub>* in AWGN and Slow, Frequency-Flat Ricean Fading.

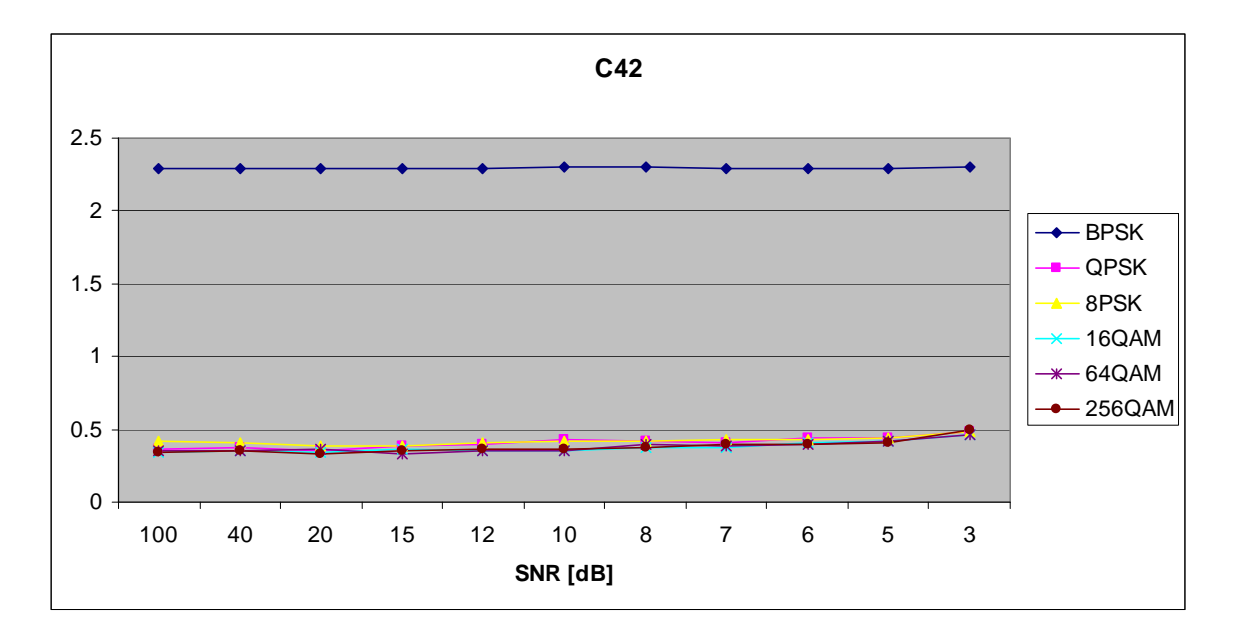

Figure 88. *C<sub>x,4,2</sub>* in AWGN and Slow, Frequency-Flat Ricean Fading.

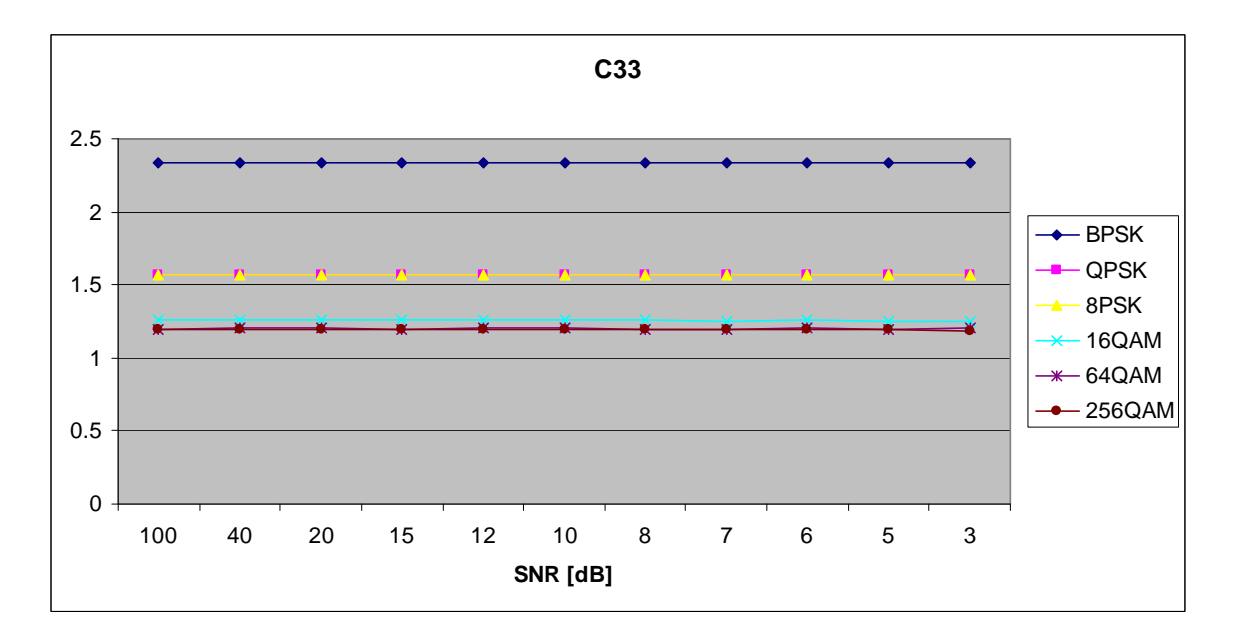

Figure 89. *C<sub>x,3,3</sub>* in AWGN and Slow, Frequency-Flat Ricean Fading.

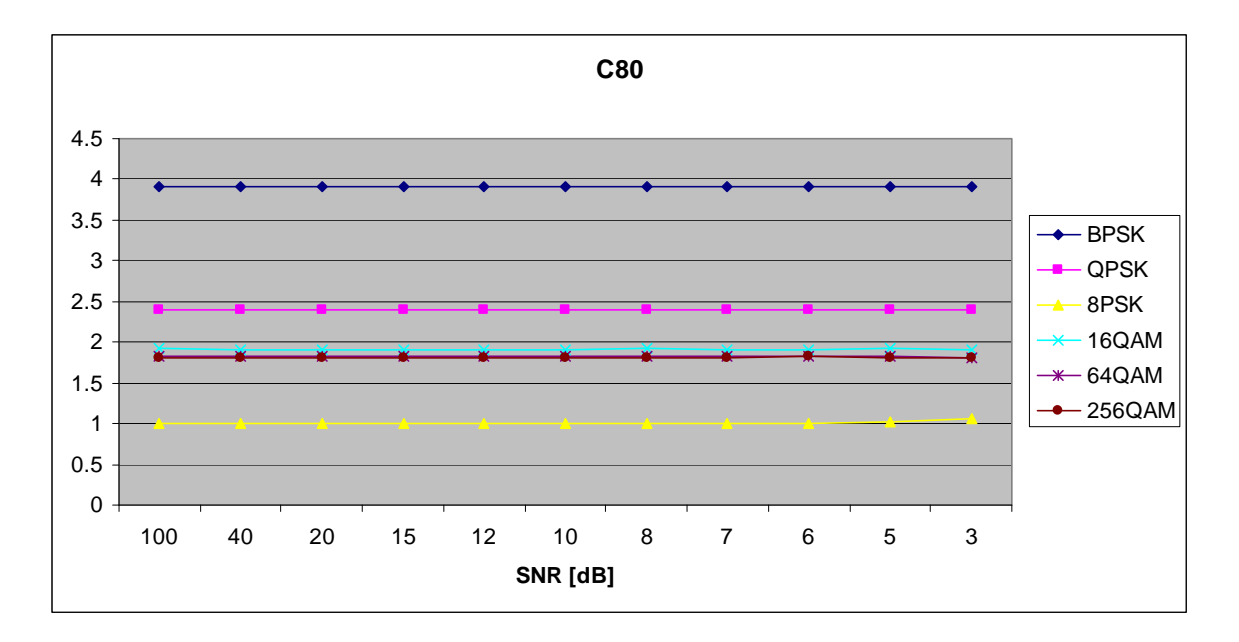

Figure 90. *C<sub>x,8,0</sub>* in AWGN and Slow, Frequency-Flat Ricean Fading.

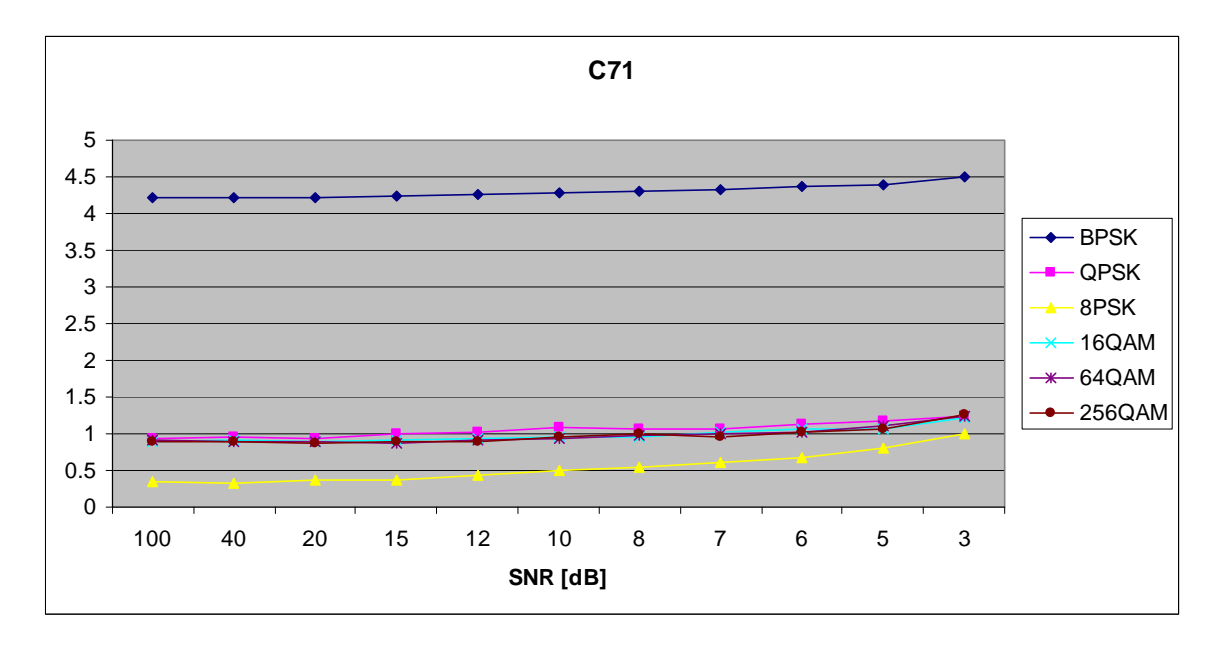

Figure 91. *C<sub>x,7,1</sub>* in AWGN and Slow, Frequency-Flat Ricean Fading.

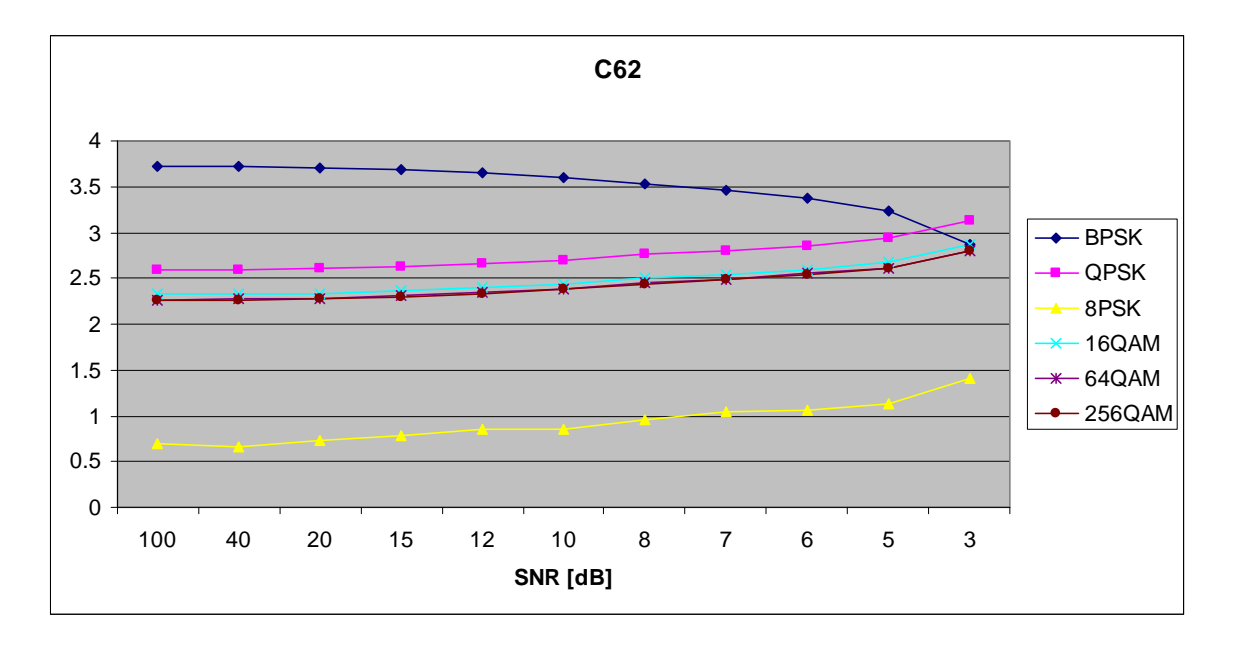

Figure 92. *C<sub>x,6,2</sub>* in AWGN and Slow, Frequency-Flat Ricean Fading.

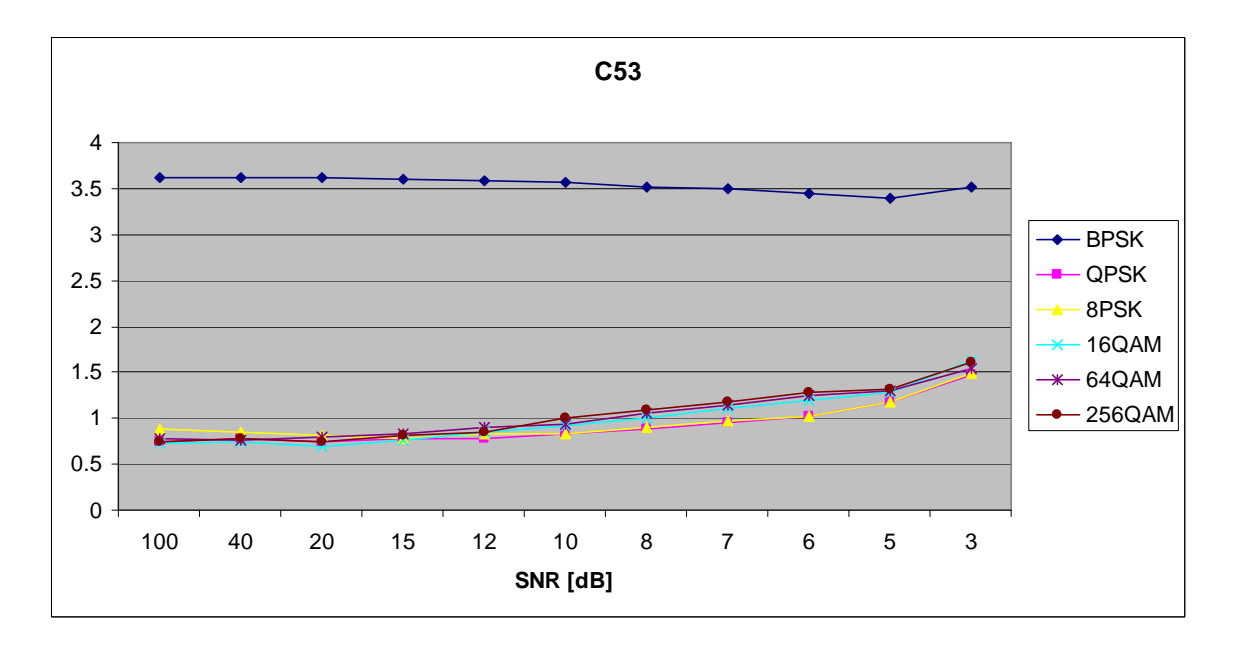

Figure 93. *C<sub>x,5,3</sub>* in AWGN and Slow, Frequency-Flat Ricean Fading.

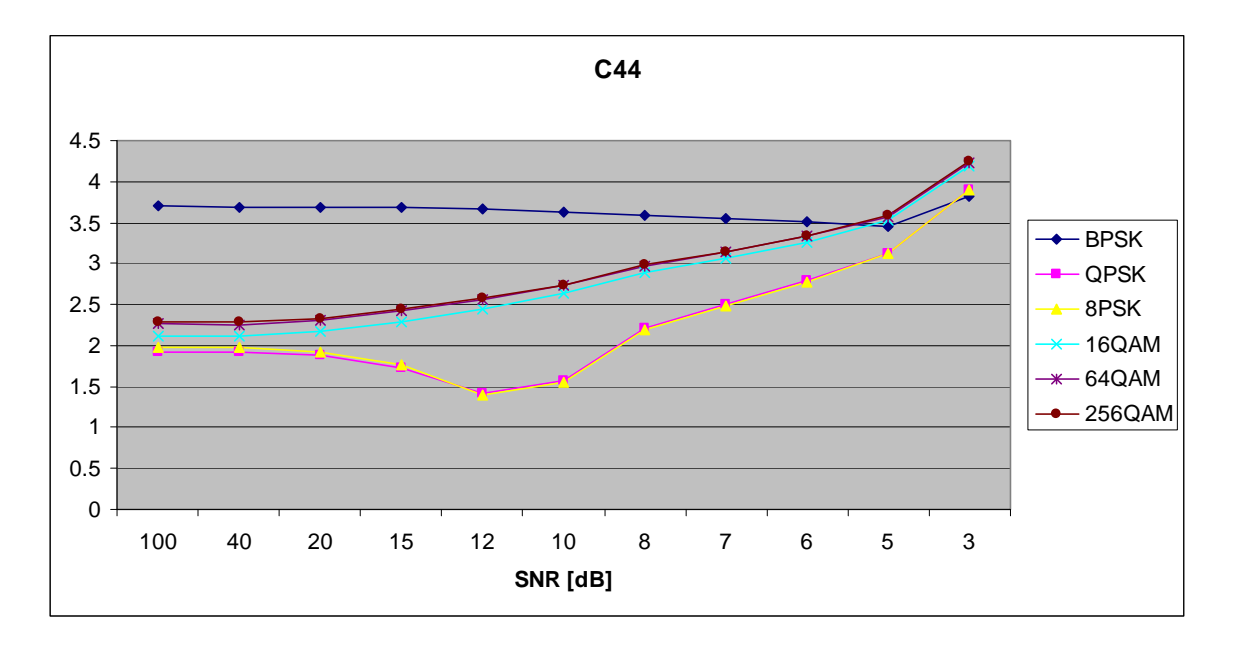

Figure 94. *C<sub>x,4,4</sub>* in AWGN and Slow, Frequency-Flat Ricean Fading.

## **D. AWGN PLUS SLOW, FREQUENCY-SELECTIVE RAYLEIGH FADING**

Parameters for the rayleighchan.m function in MATLAB are:

- Sampling interval:  $1 \times 10^{-6}$
- Maximum Doppler shift: 3.5 Hz
- Path Delays:  $[0, 2 \times 10^{-6}]$
- Average Path Gains: [0, -10]

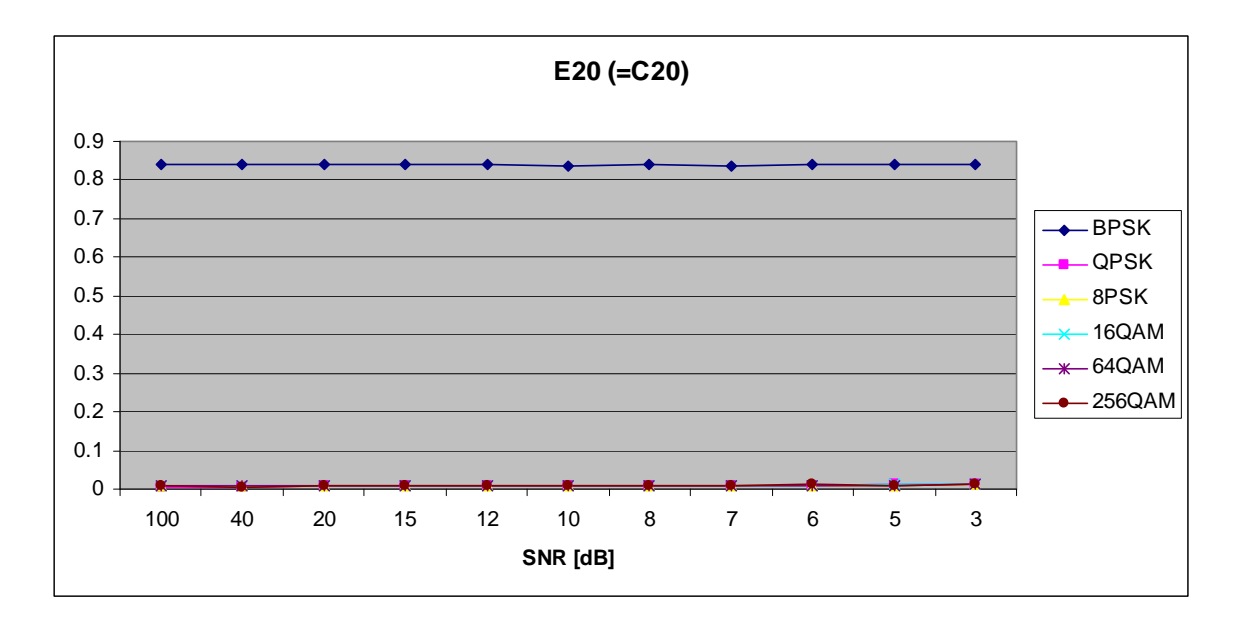

Figure 95. *E<sub>x,2,0</sub>* in AWGN and Slow, Frequency-Selective Rayleigh Fading.

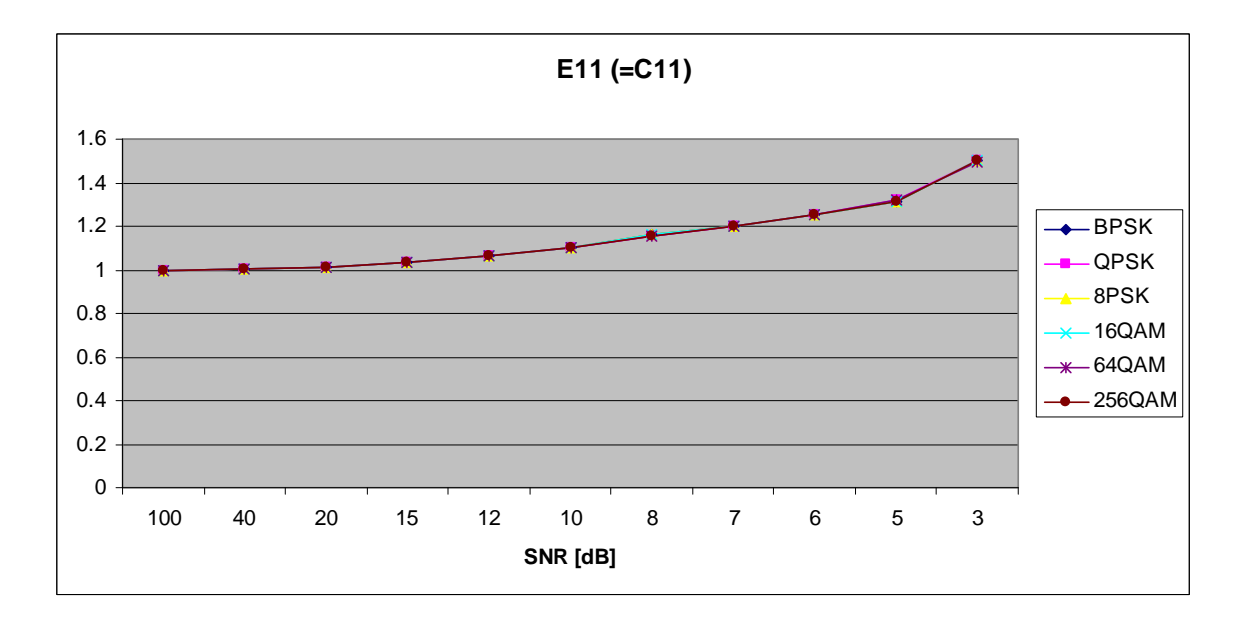

Figure 96. *E<sub>x,1,1</sub>* in AWGN and Slow, Frequency-Selective Rayleigh Fading.

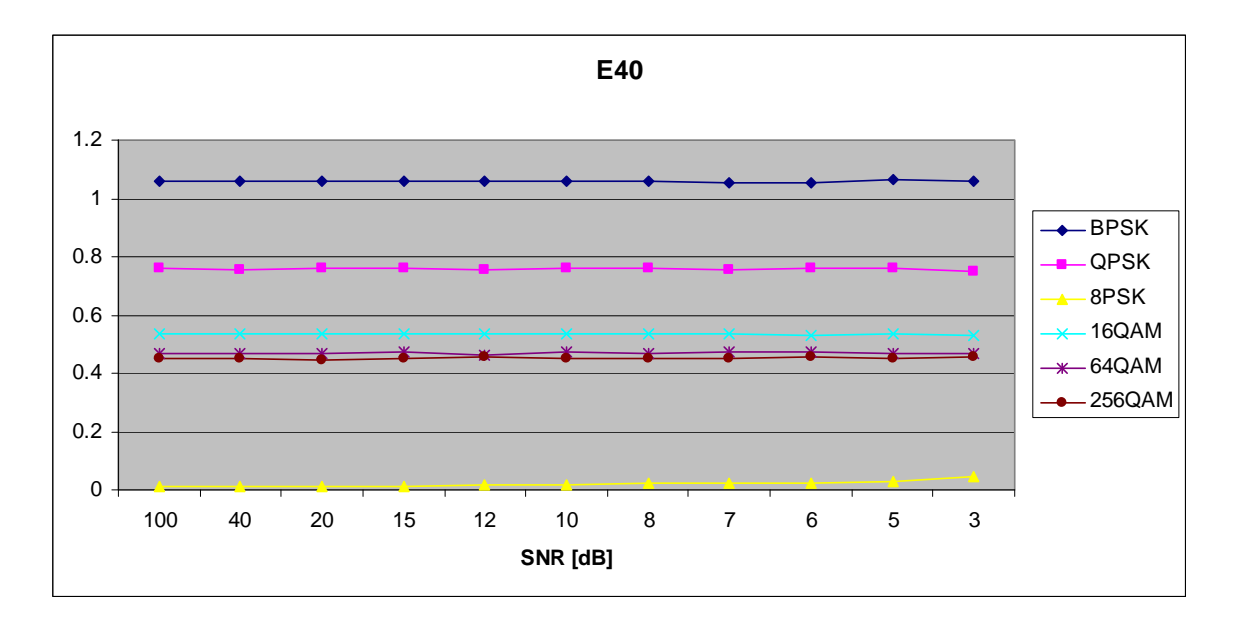

Figure 97. *E<sub>x,4,0</sub>* in AWGN and Slow, Frequency-Selective Rayleigh Fading.

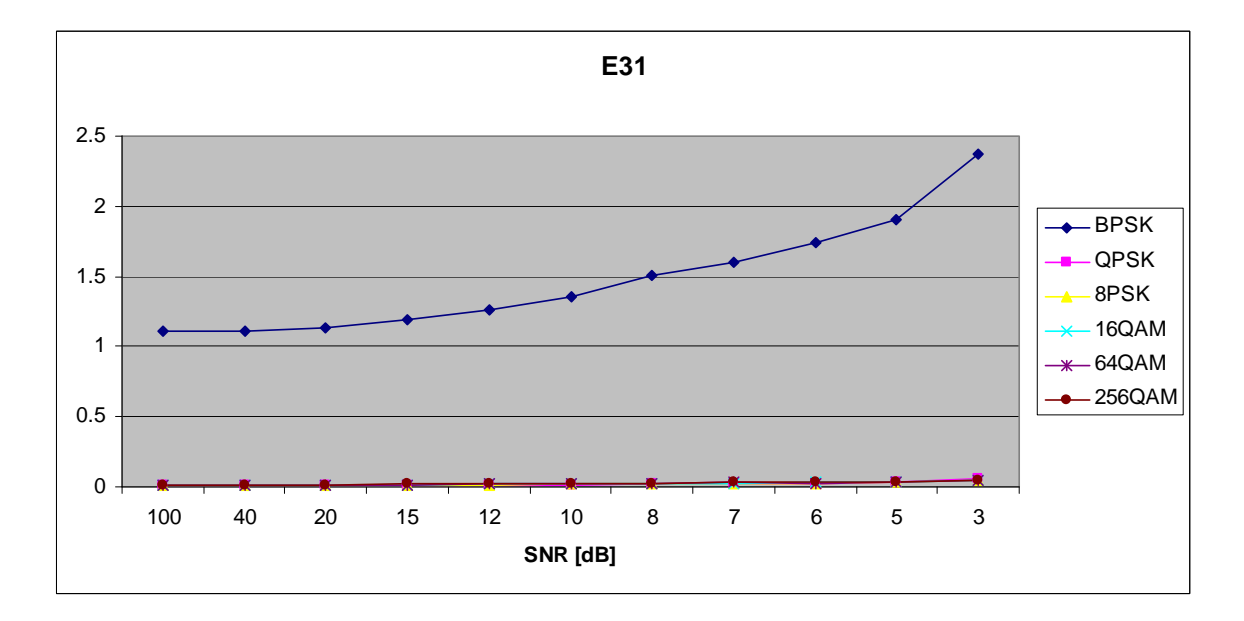

Figure 98.  $E_{x,3,1}$  in AWGN and Slow, Frequency-Selective Rayleigh Fading.

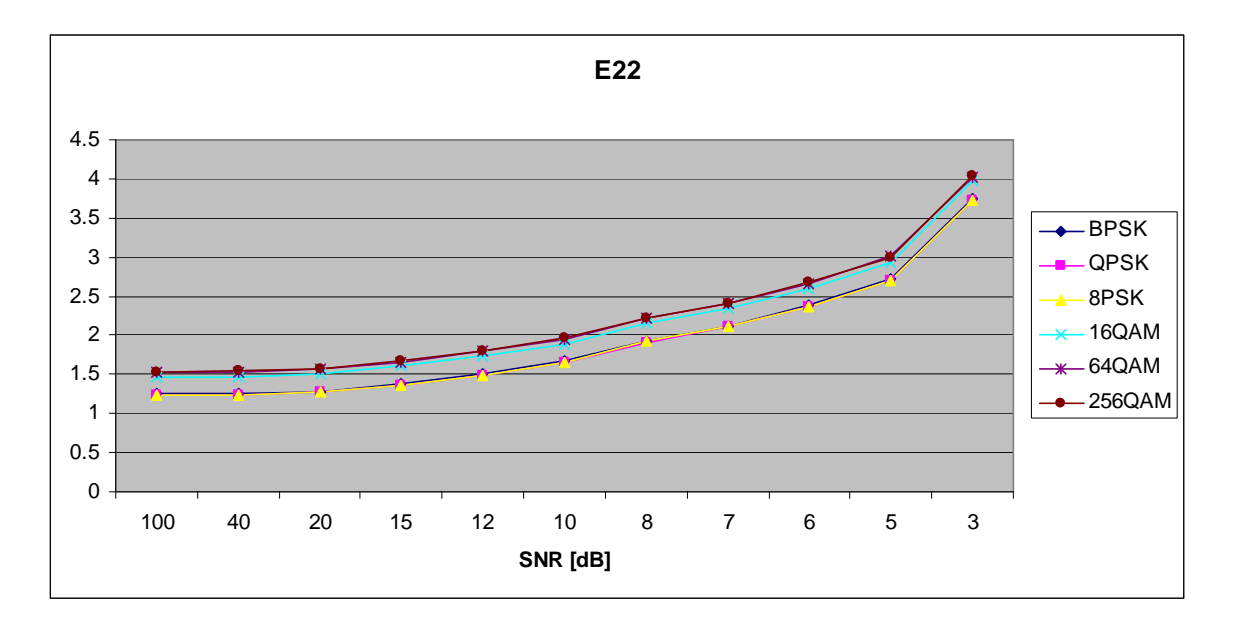

Figure 99.  $E_{x,2,2}$  in AWGN and Slow, Frequency-Selective Rayleigh Fading.

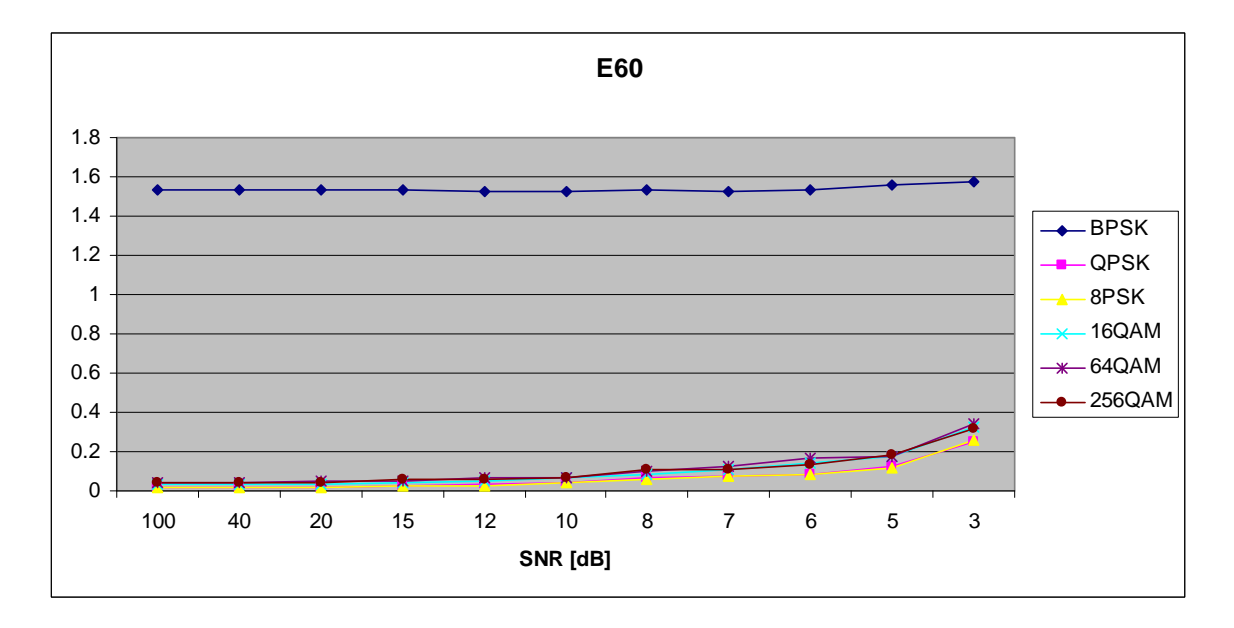

Figure 100. *E<sub>x,6,0</sub>* in AWGN and Slow, Frequency-Selective Rayleigh Fading.

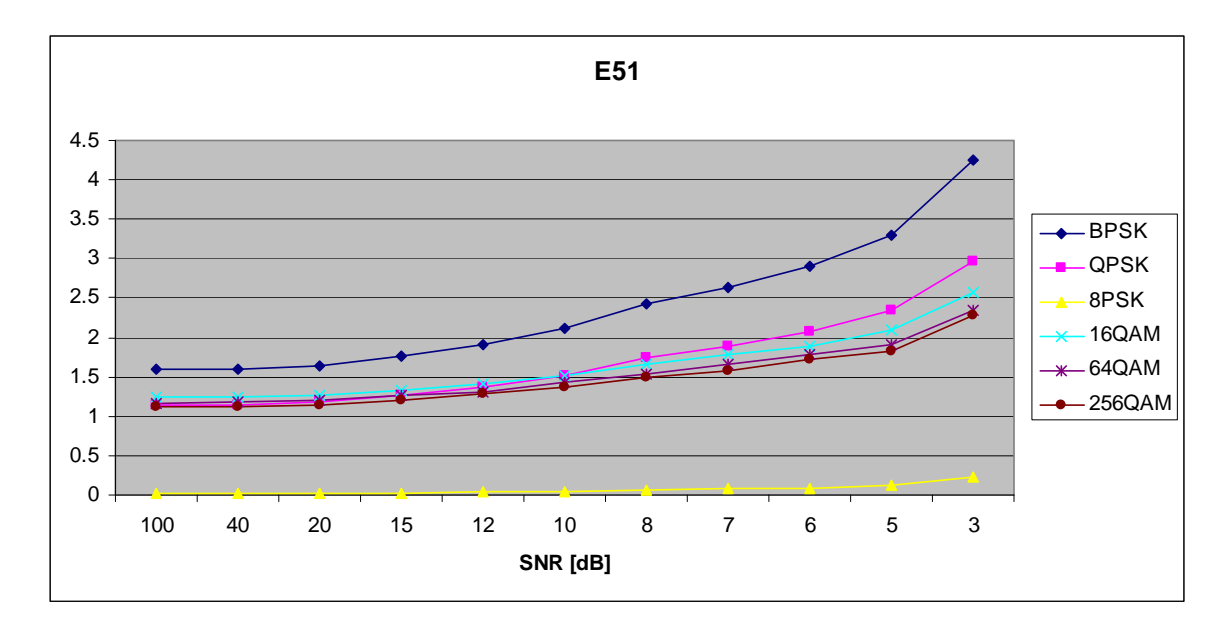

Figure 101. *E<sub>x,5,1</sub>* in AWGN and Slow, Frequency-Selective Rayleigh Fading.

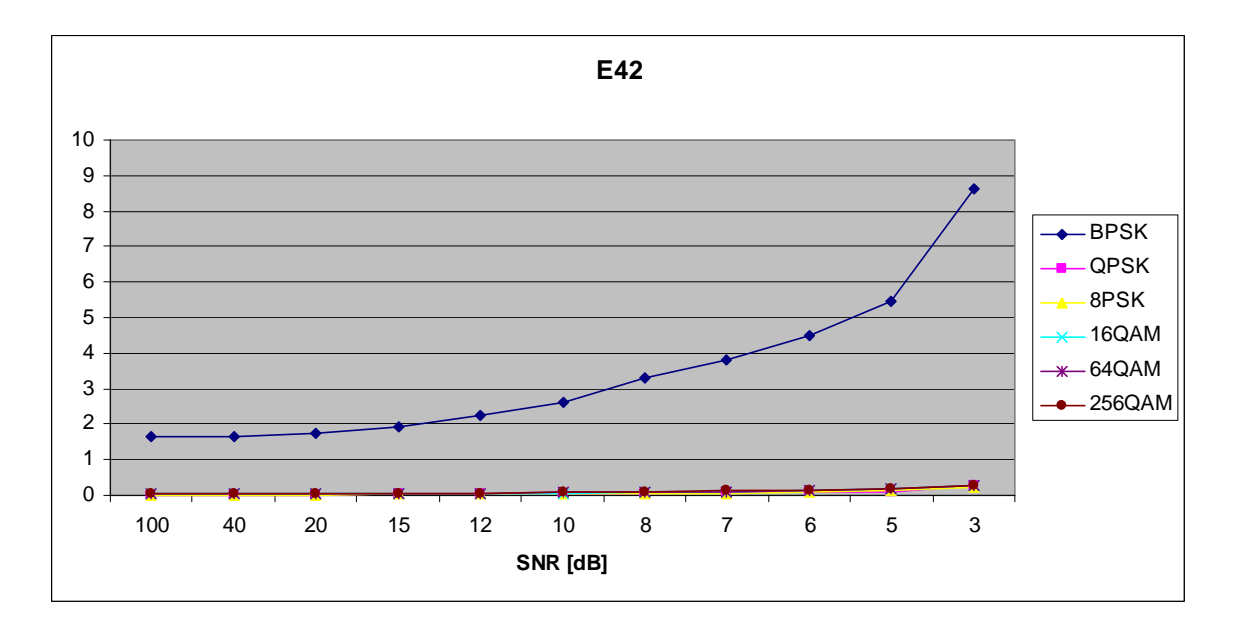

Figure 102. *E<sub>x,4,2</sub>* in AWGN and Slow, Frequency-Selective Rayleigh Fading.

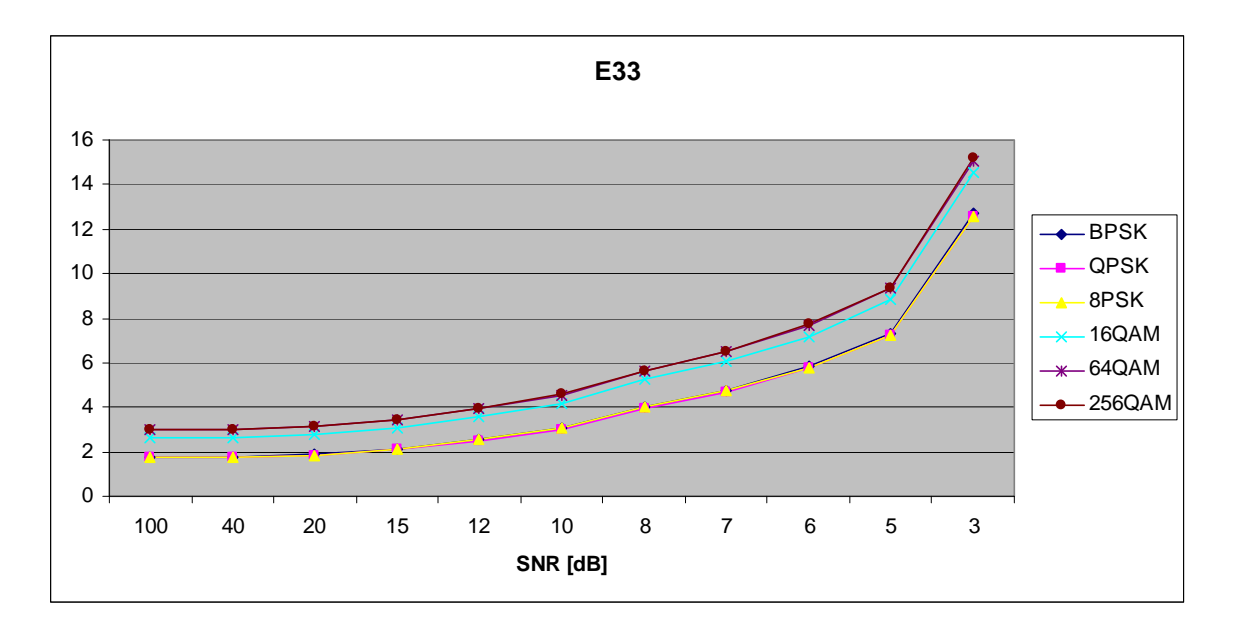

Figure 103. *E<sub>x,3,3</sub>* in AWGN and Slow, Frequency-Selective Rayleigh Fading.

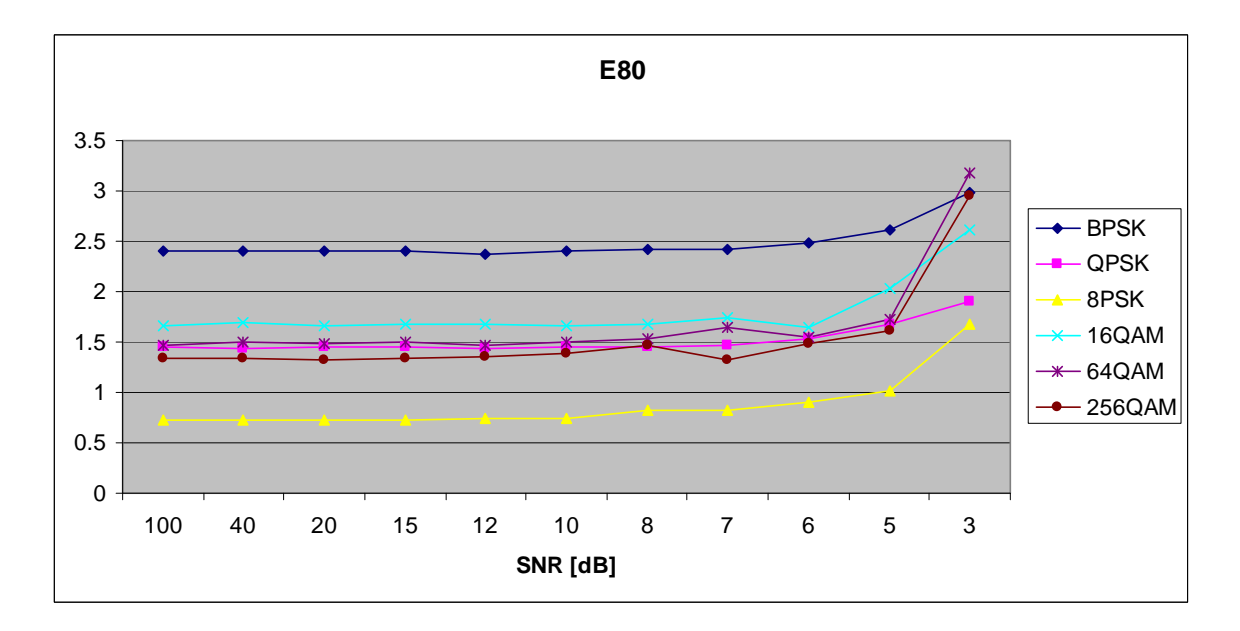

Figure 104. *E<sub>x,8,0</sub>* in AWGN and Slow, Frequency-Selective Rayleigh Fading.

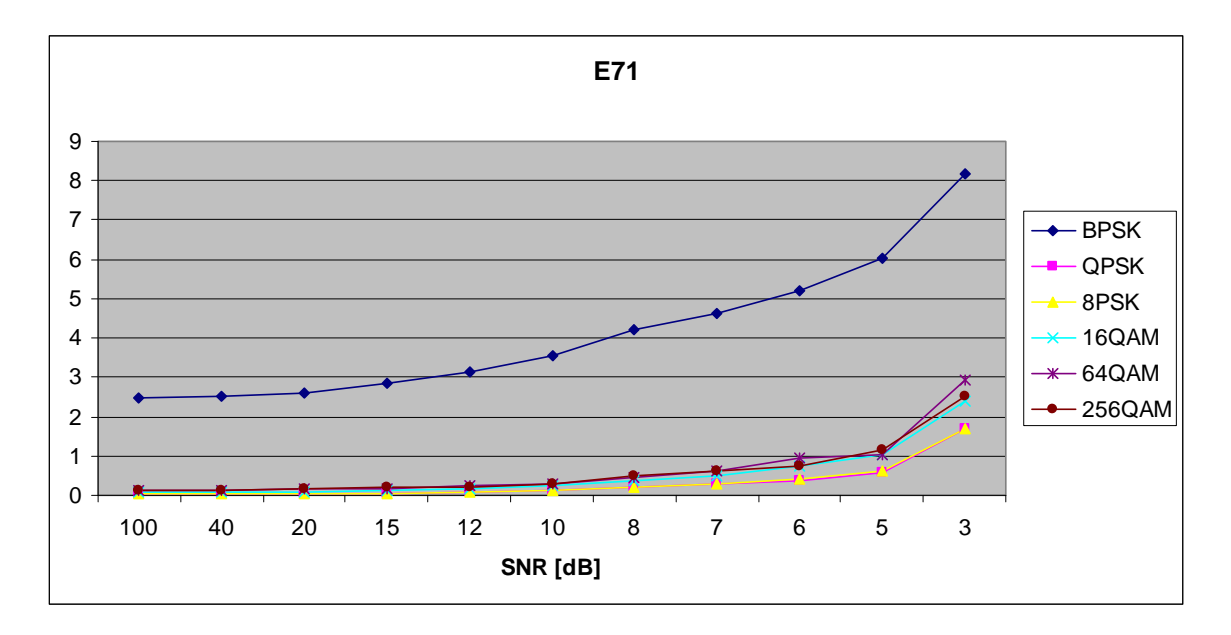

Figure 105. *E<sub>x,7,1</sub>* in AWGN and Slow, Frequency-Selective Rayleigh Fading.

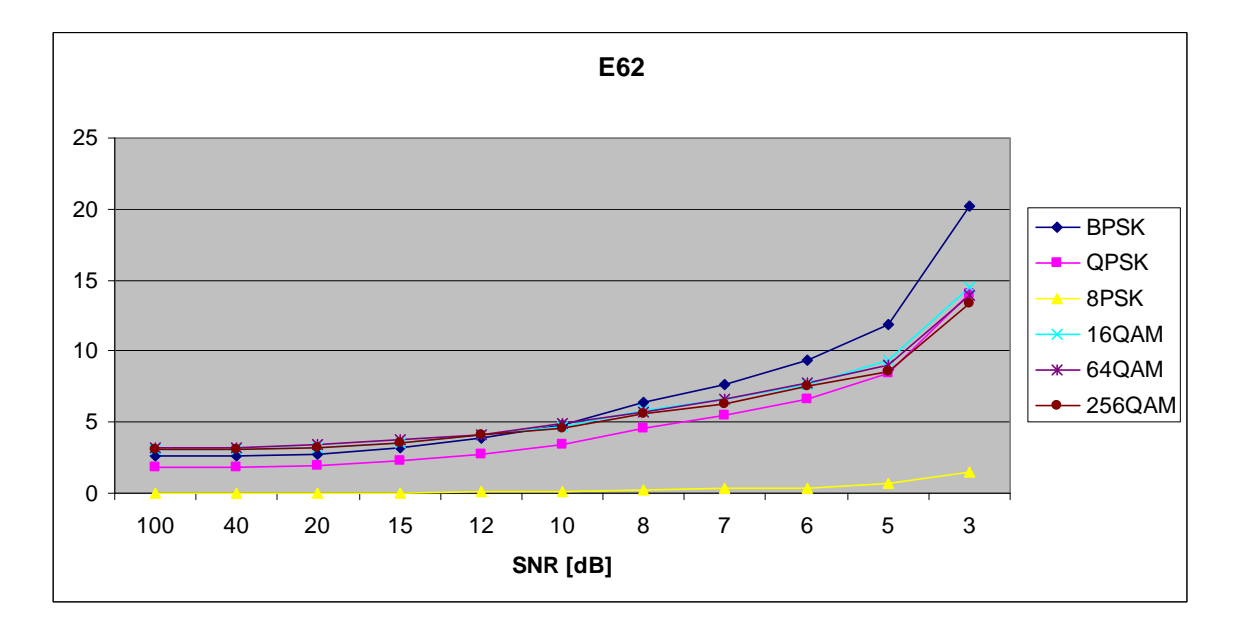

Figure 106. *E<sub>x,6,2</sub>* in AWGN and Slow, Frequency-Selective Rayleigh Fading.

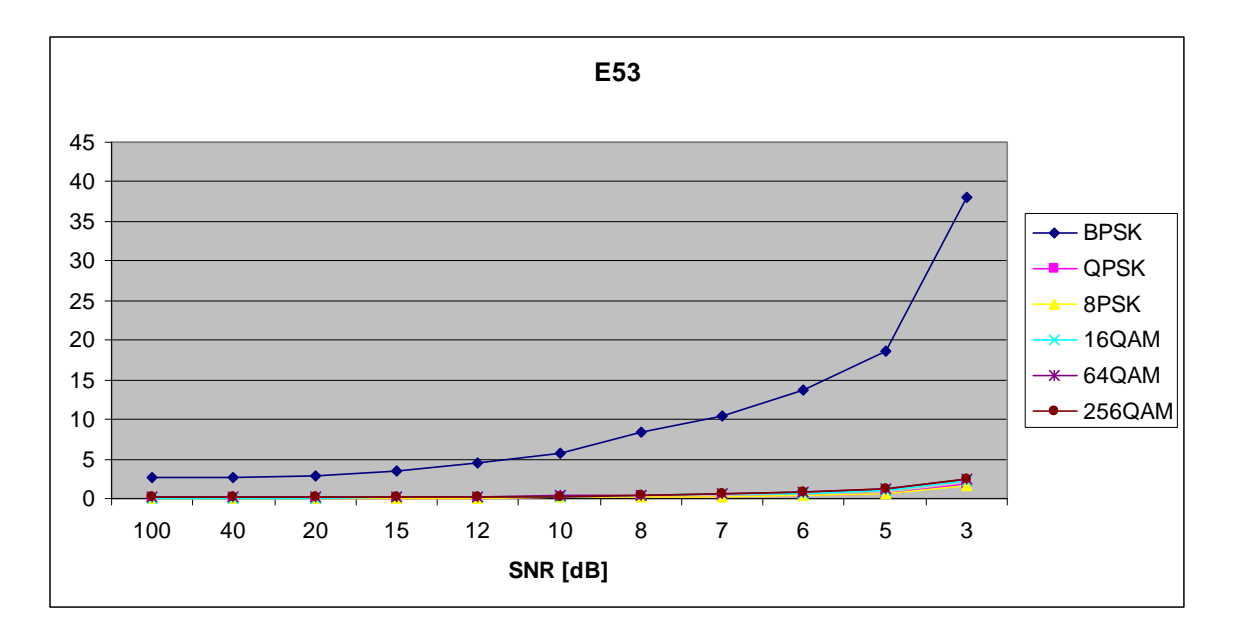

Figure 107. *E<sub>x,5,3</sub>* in AWGN and Slow, Frequency-Selective Rayleigh Fading.

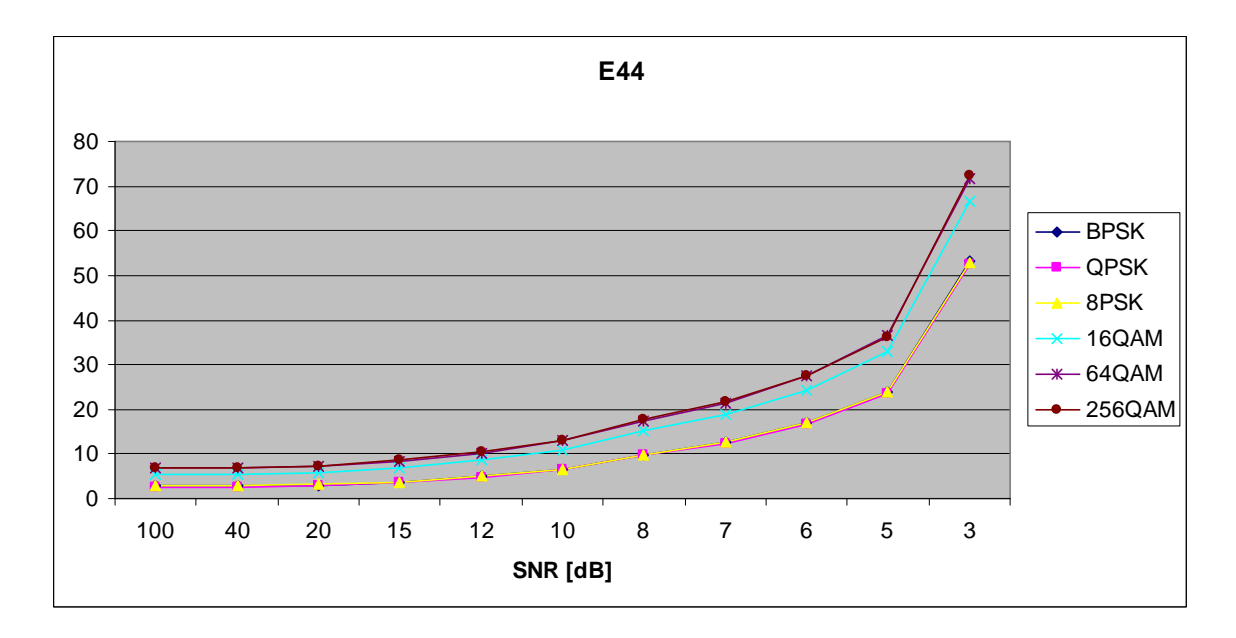

Figure 108. *E<sub>x,4,4</sub>* in AWGN and Slow, Frequency-Selective Rayleigh Fading.

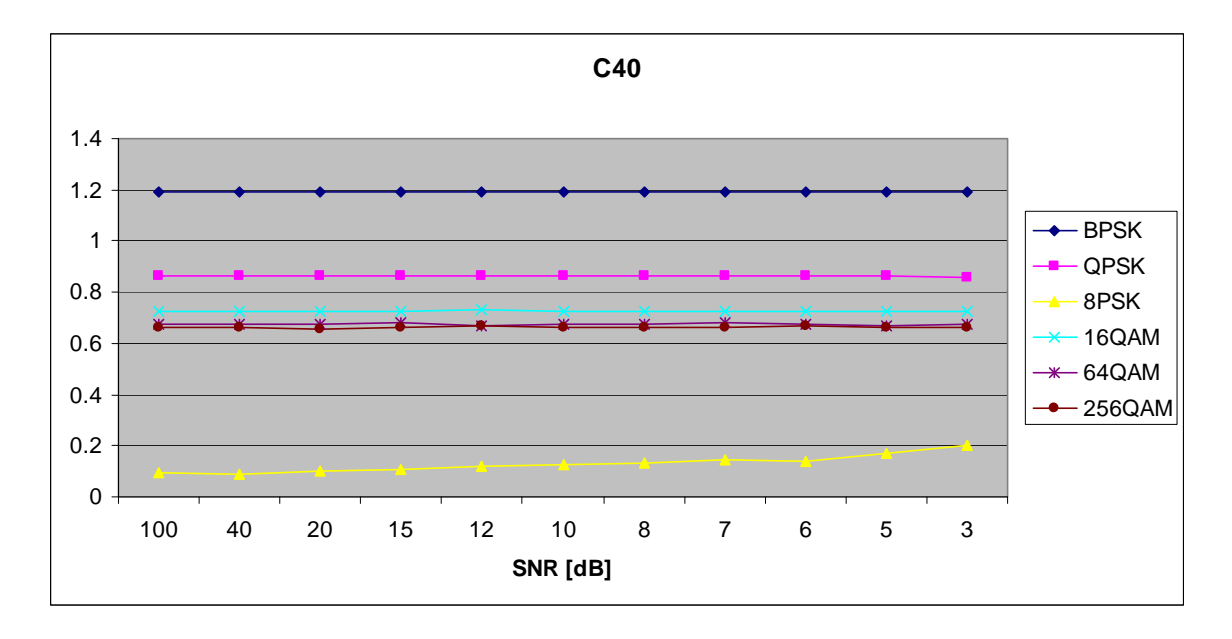

Figure 109. *C<sub>x,4,0</sub>* in AWGN and Slow, Frequency-Selective Rayleigh Fading.

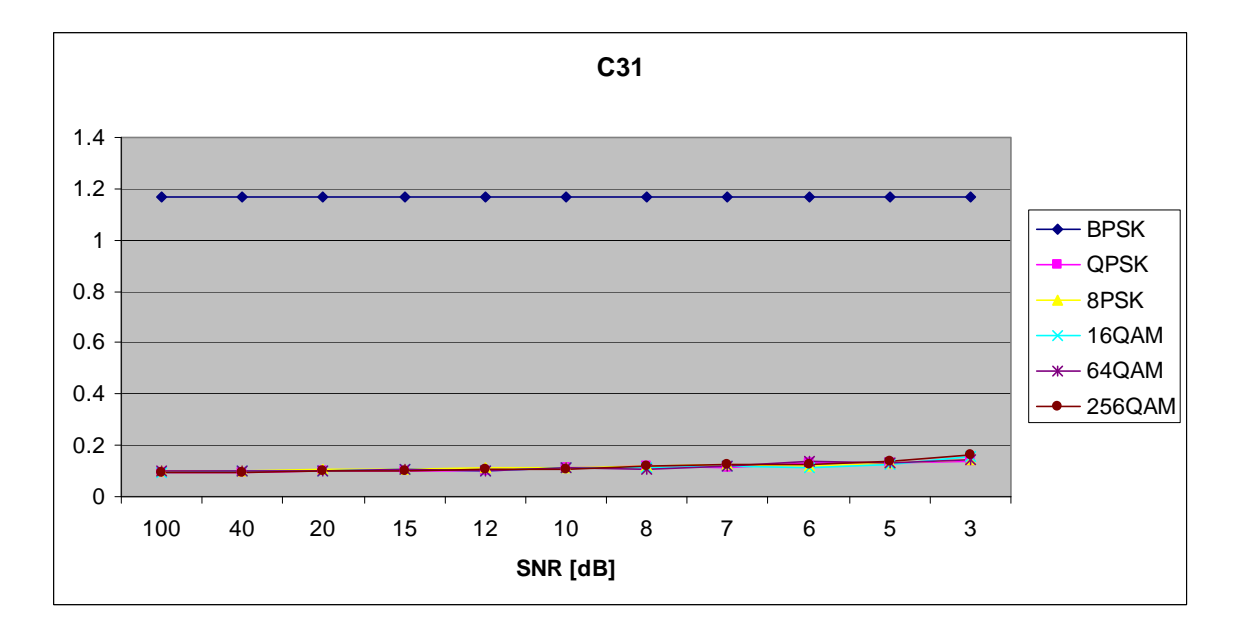

Figure 110.  $C_{x,3,1}$  in AWGN and Slow, Frequency-Selective Rayleigh Fading.

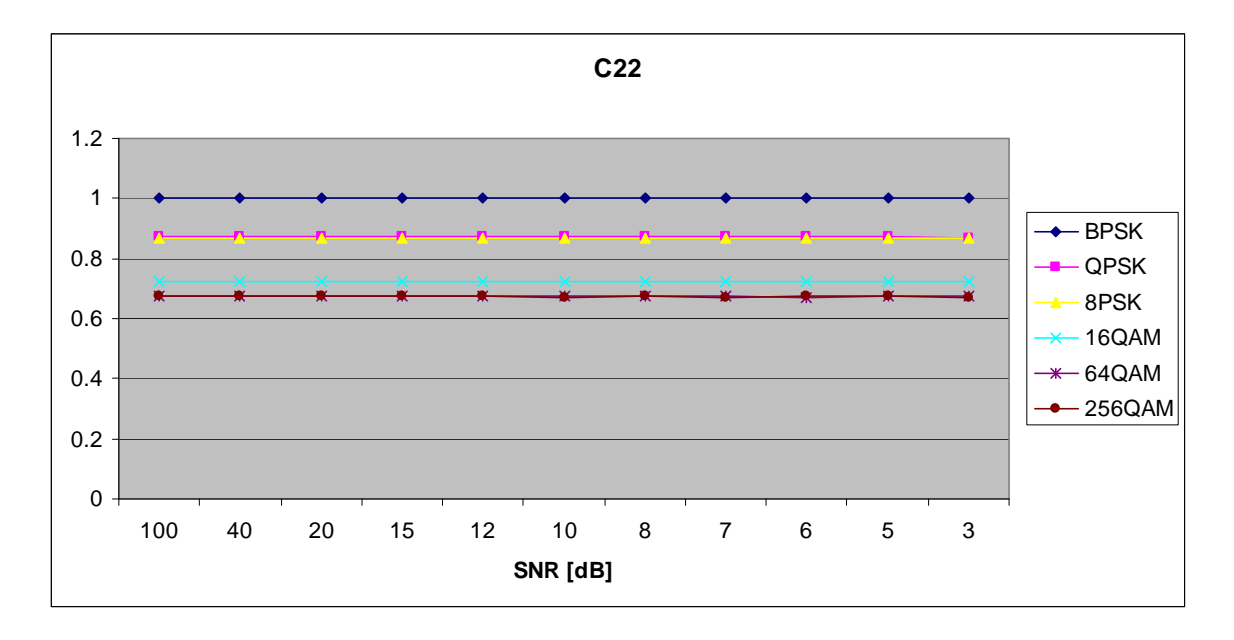

Figure 111.  $C_{x,2,2}$  in AWGN and Slow, Frequency-Selective Rayleigh Fading.

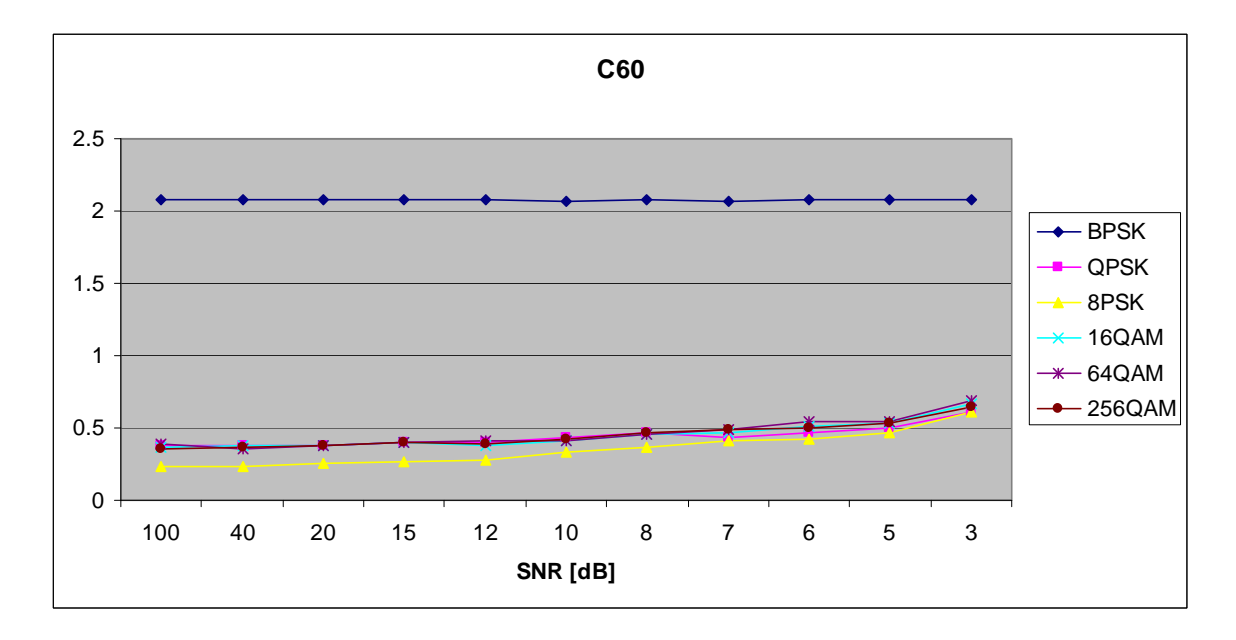

Figure 112. *C<sub>x,6,0</sub>* in AWGN and Slow, Frequency-Selective Rayleigh Fading.

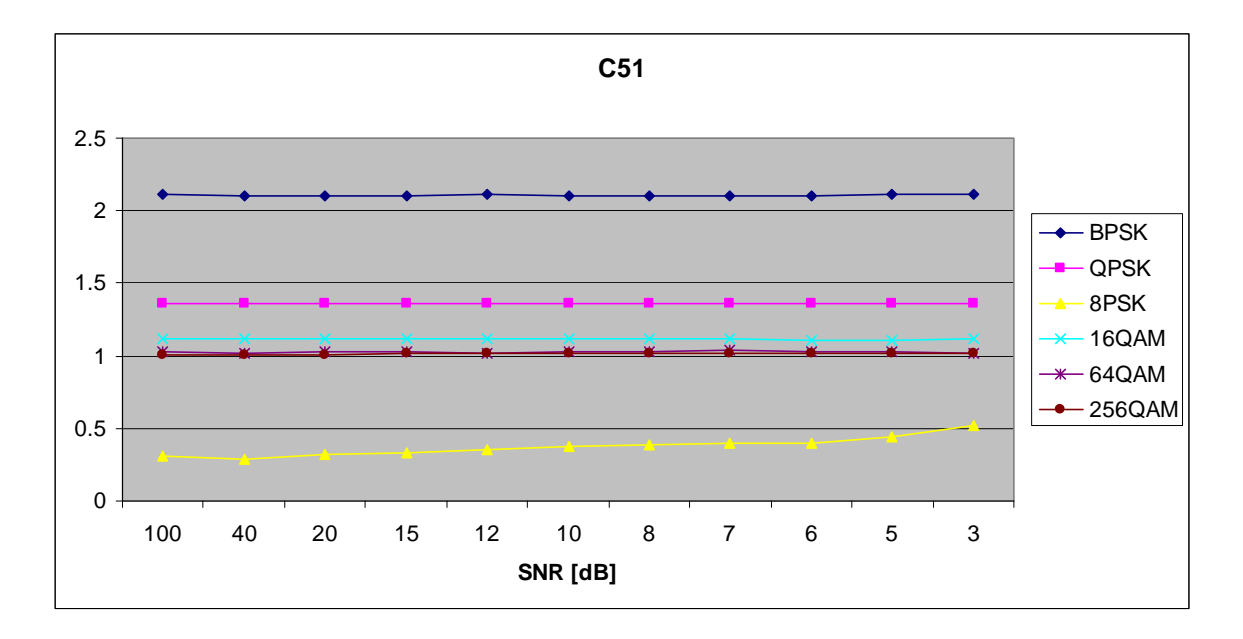

Figure 113. *C<sub>x,5,1</sub>* in AWGN and Slow, Frequency-Selective Rayleigh Fading.

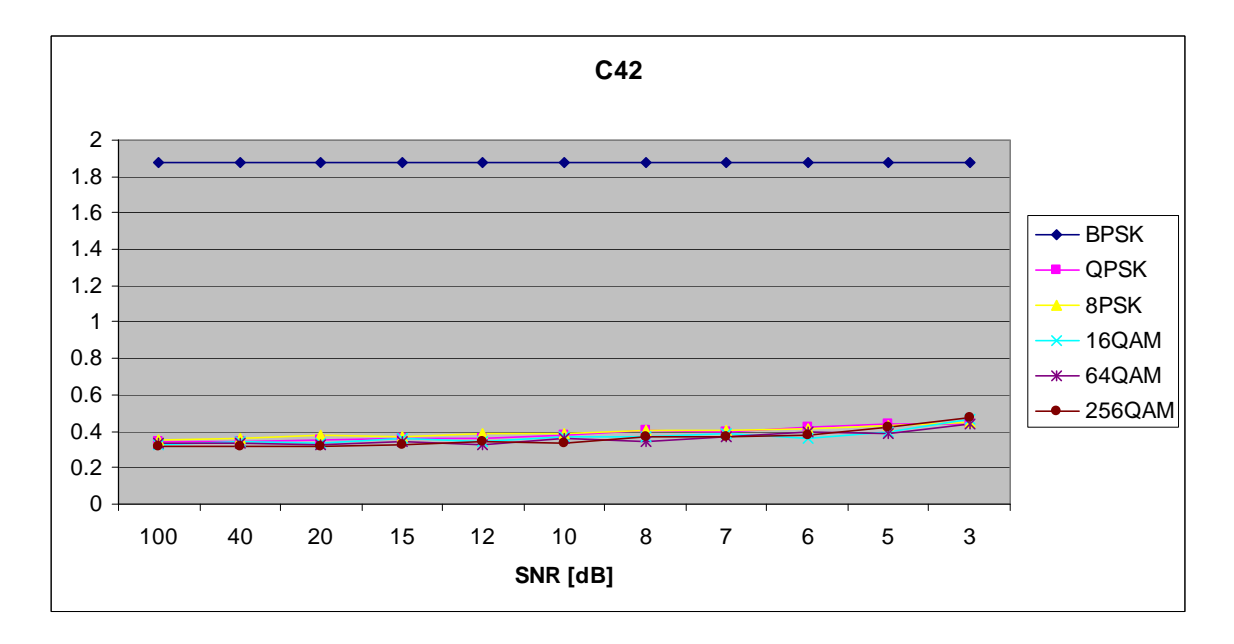

Figure 114. *C<sub>x,4,2</sub>* in AWGN and Slow, Frequency-Selective Rayleigh Fading.

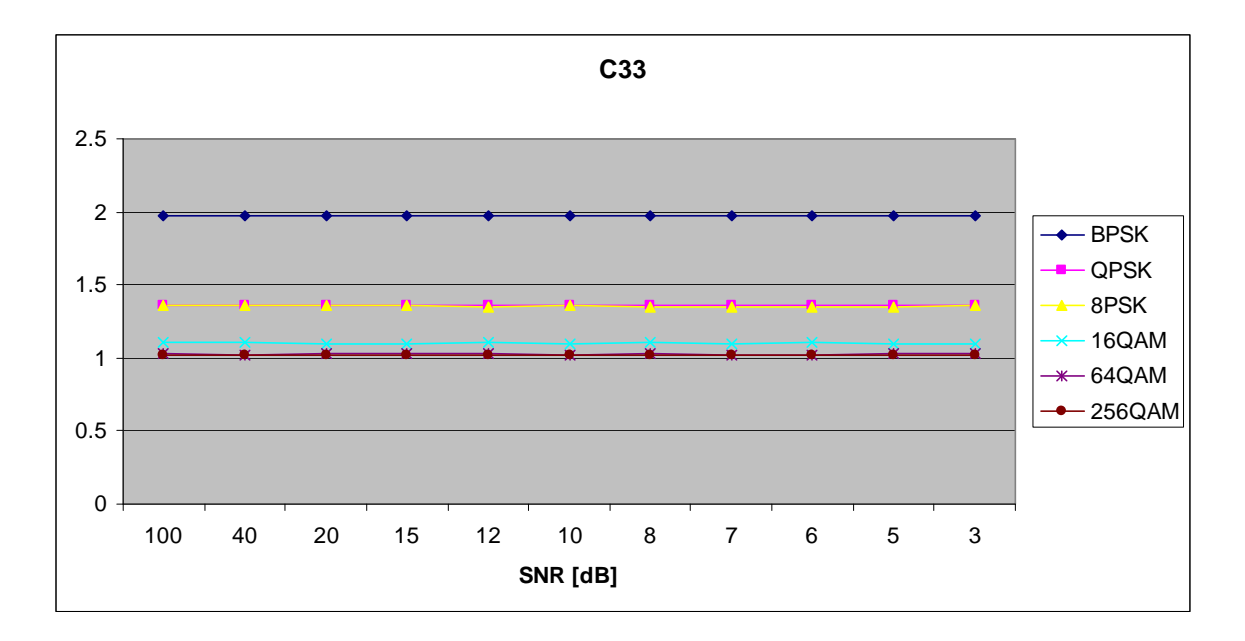

Figure 115. *C<sub>x,3,3</sub>* in AWGN and Slow, Frequency-Selective Rayleigh Fading.

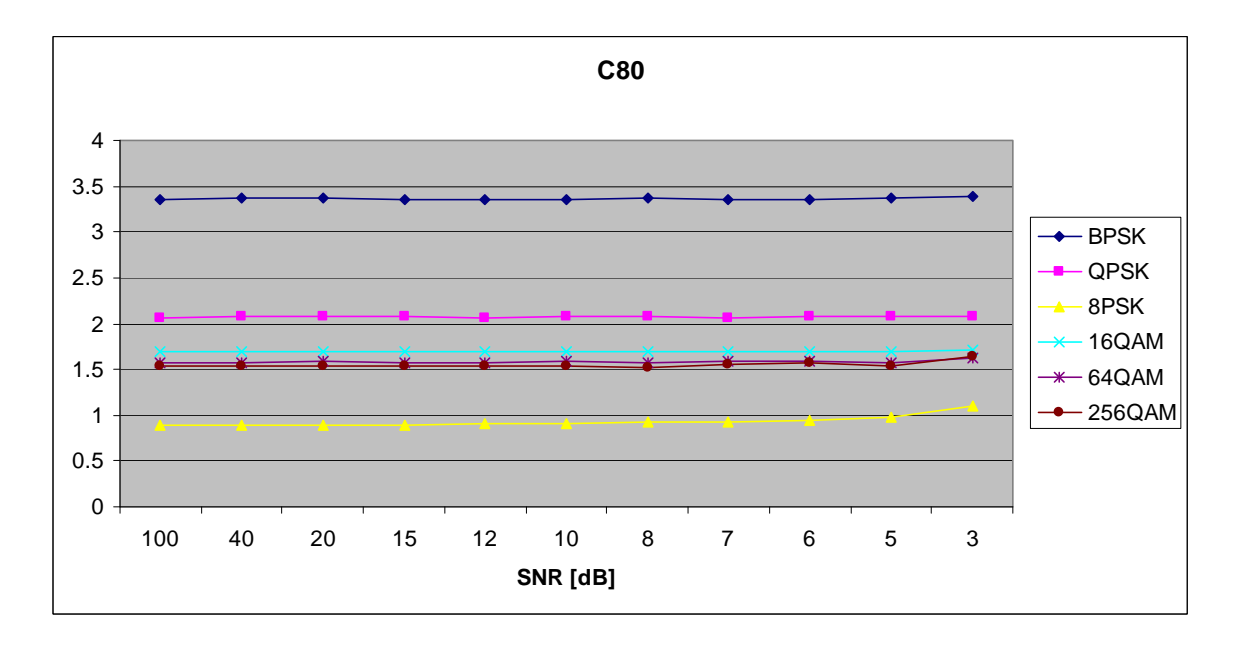

Figure 116. *C<sub>x,8,0</sub>* in AWGN and Slow, Frequency-Selective Rayleigh Fading.

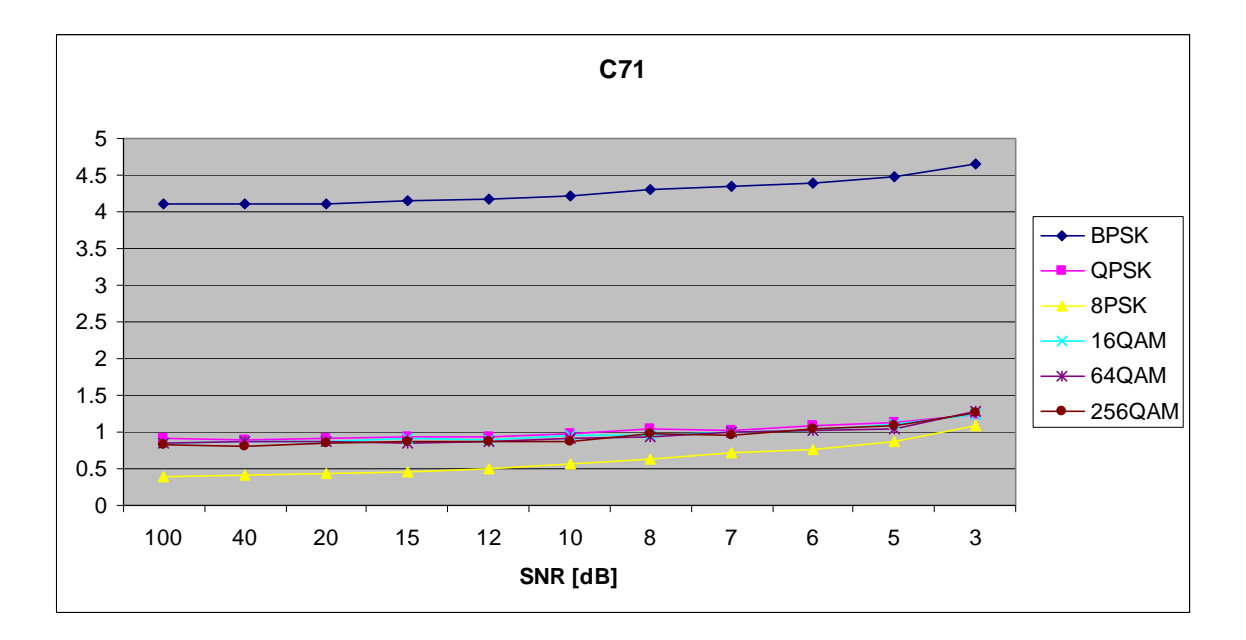

Figure 117. *C<sub>x,7,1</sub>* in AWGN and Slow, Frequency-Selective Rayleigh Fading.

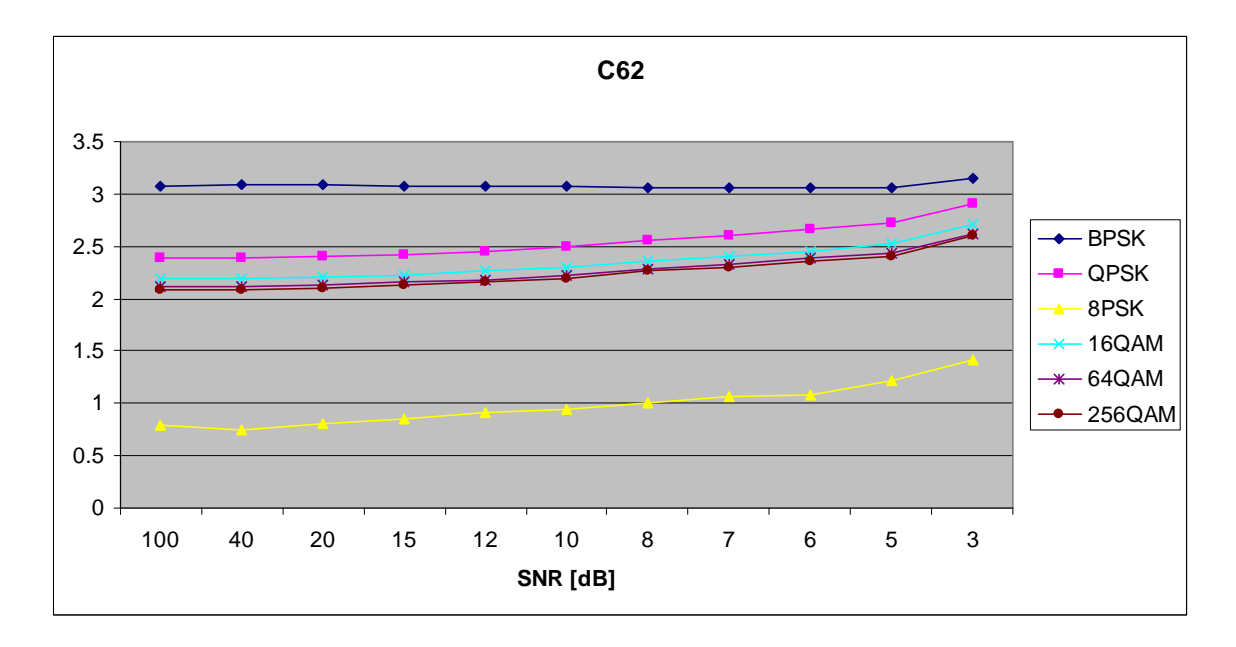

Figure 118. *C<sub>x,6,2</sub>* in AWGN and Slow, Frequency-Selective Rayleigh Fading.

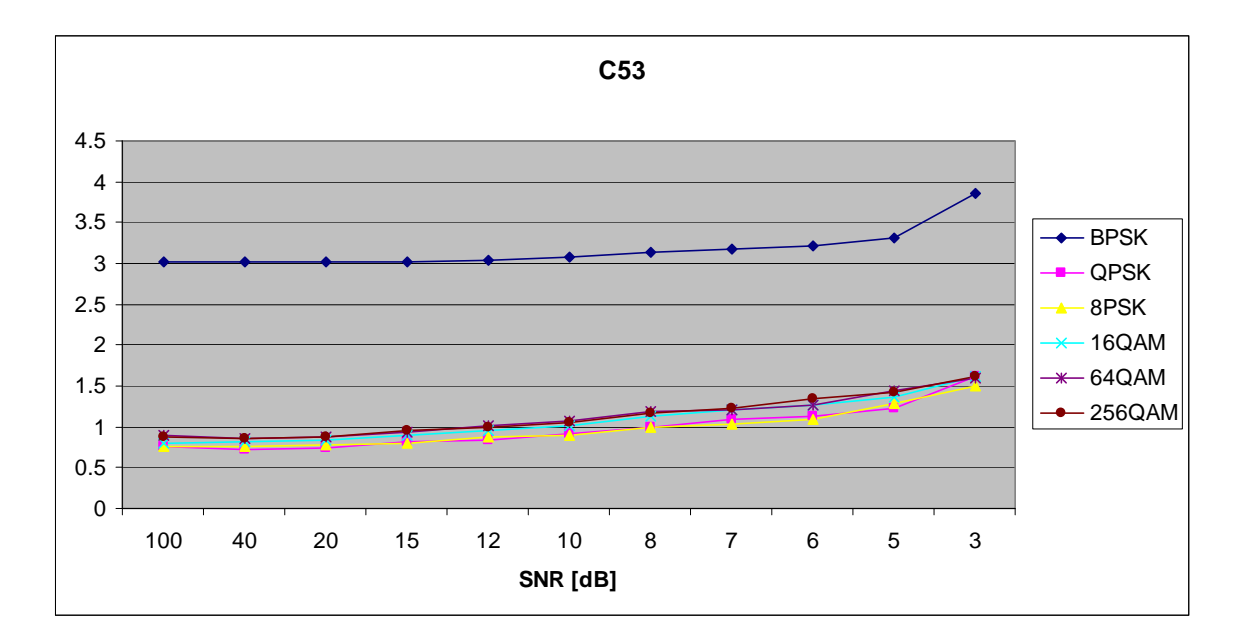

Figure 119. *C<sub>x,5,3</sub>* in AWGN and Slow, Frequency-Selective Rayleigh Fading.

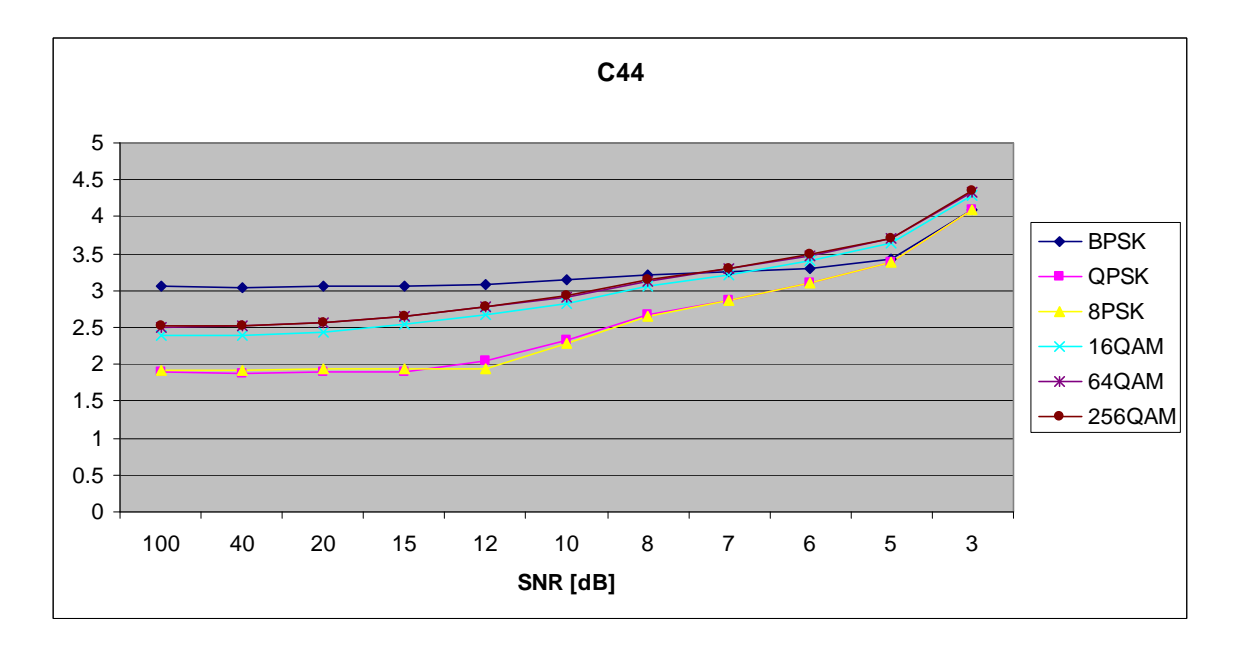

Figure 120.  $C_{x,4,4}$  in AWGN and Slow, Frequency-Selective Rayleigh Fading.

## **E. AWGN PLUS SLOW, FREQUENCY-SELECTIVE RICEAN FADING**

Parameters for the ricianchan.m function in MATLAB are:
- Sampling interval:  $1 \times 10^{-6}$
- Maximum Doppler shift: 3.5 Hz
- K-factor: 3
- Path Delays:  $[0, 2 \times 10^{-6}]$
- Average Path Gains: [0, -10]

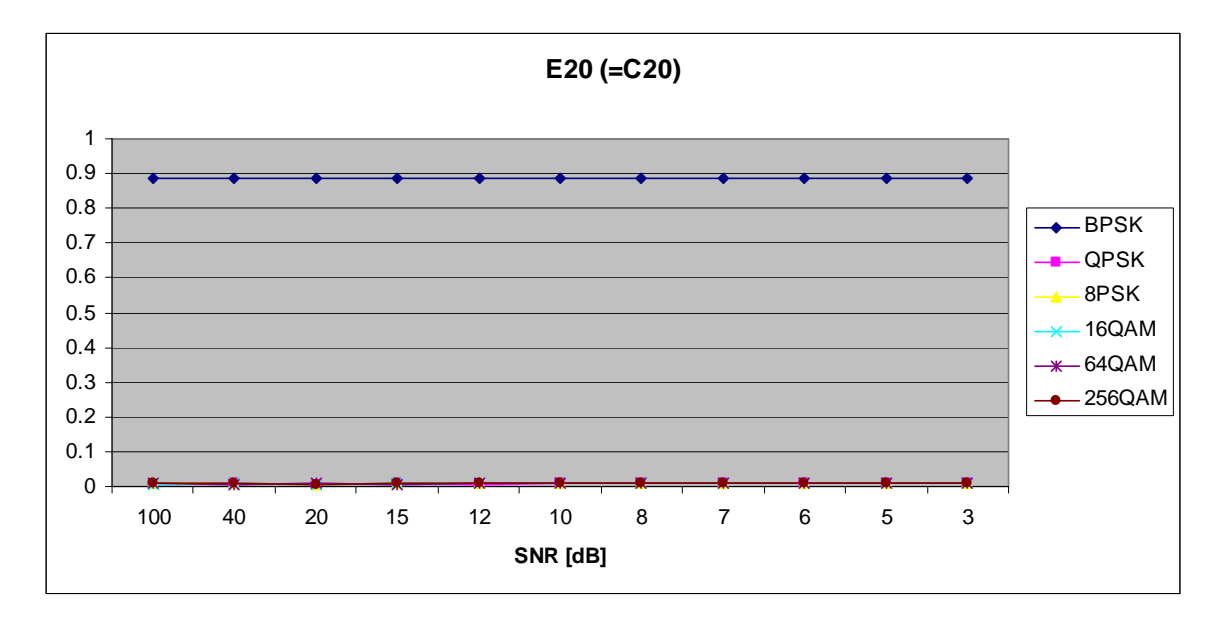

Figure 121. *E<sub>x,2,0</sub>* in AWGN and Slow, Frequency-Selective Ricean Fading.

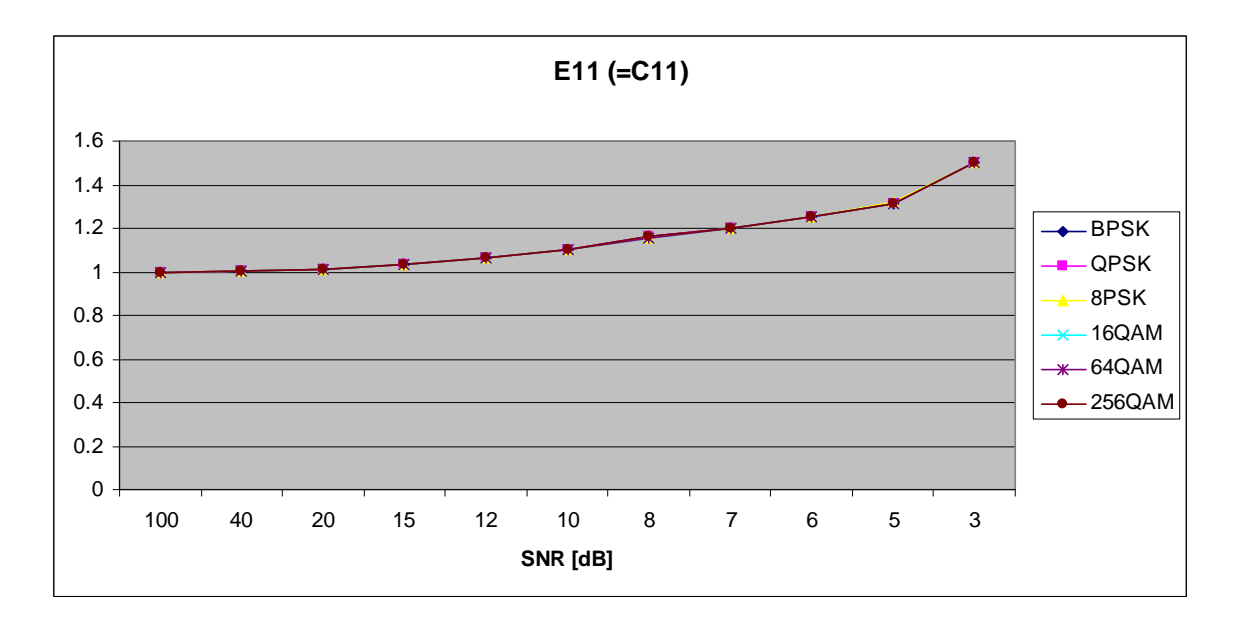

Figure 122. *E<sub>x,1,1</sub>* in AWGN and Slow, Frequency-Selective Ricean Fading.

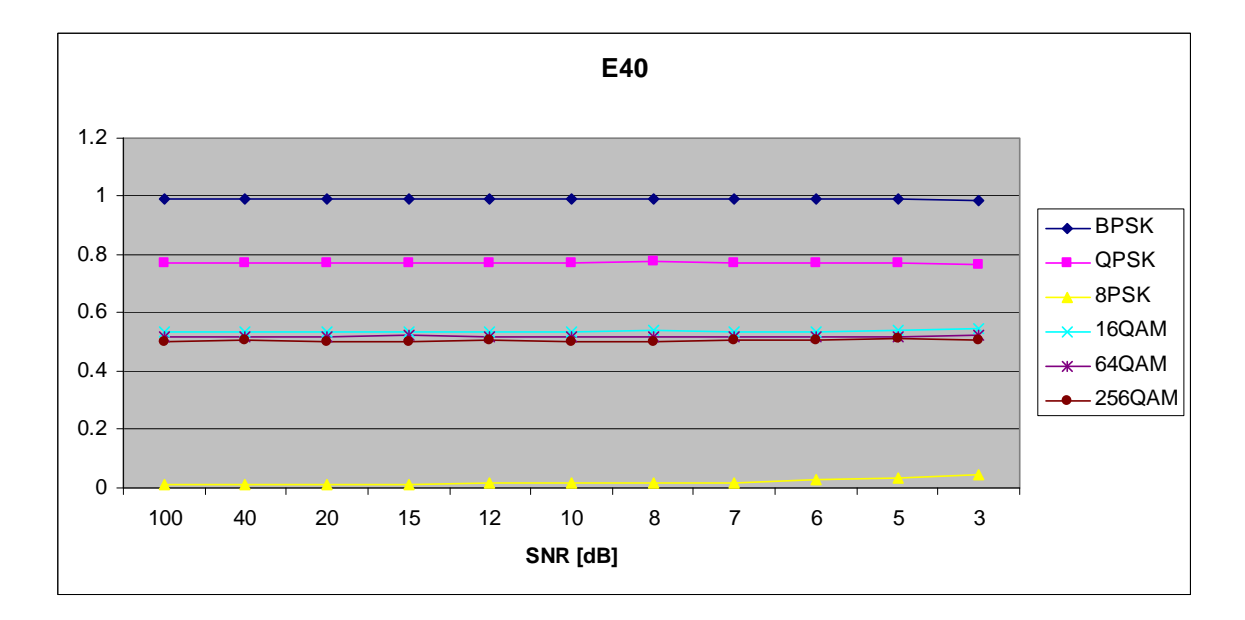

Figure 123.  $E_{x,4,0}$  in AWGN and Slow, Frequency-Selective Ricean Fading.

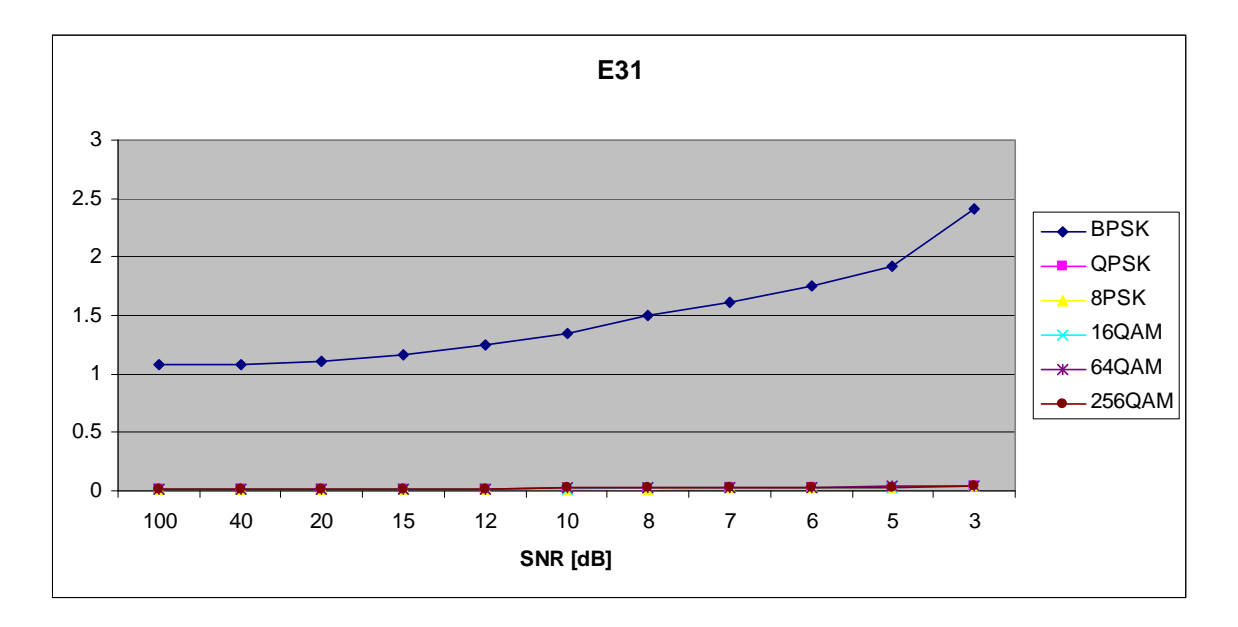

Figure 124. *E<sub>x,3,1</sub>* in AWGN and Slow, Frequency-Selective Ricean Fading.

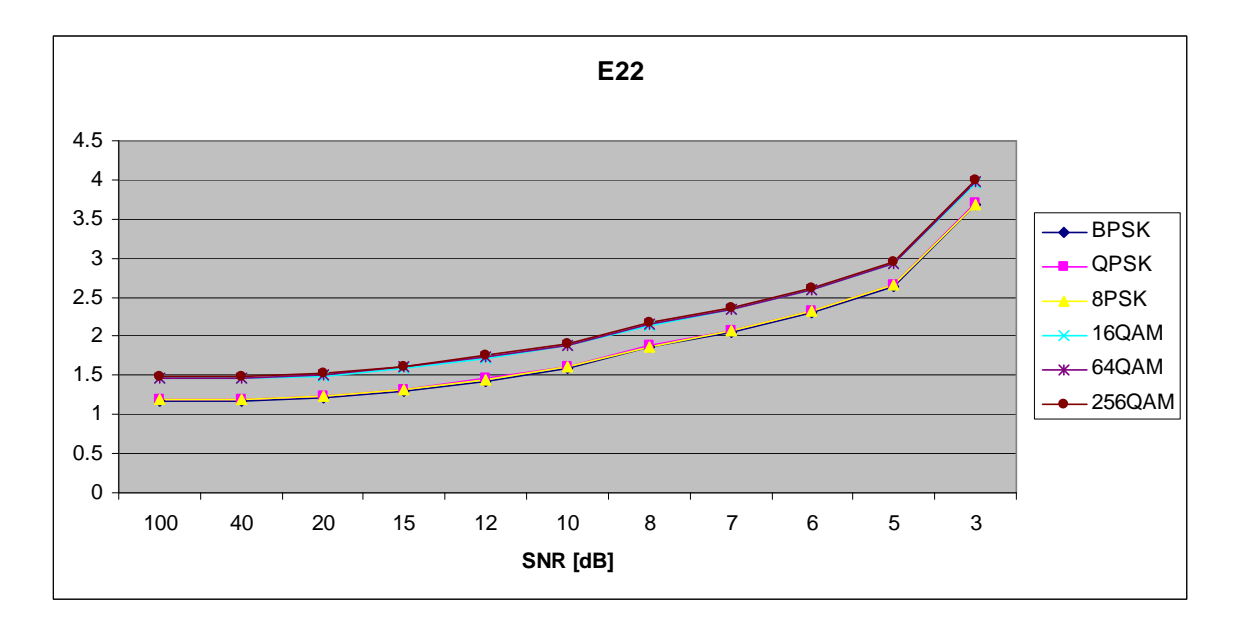

Figure 125. *E<sub>x,2,2</sub>* in AWGN and Slow, Frequency-Selective Ricean Fading.

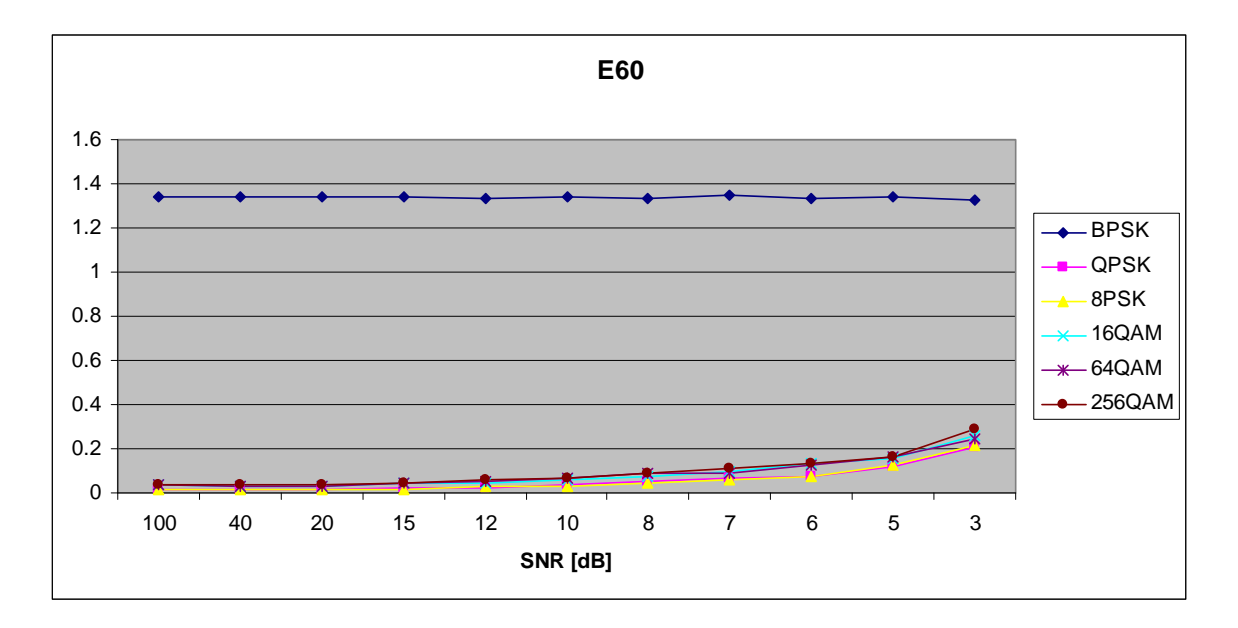

Figure 126. *E<sub>x,6,0</sub>* in AWGN and Slow, Frequency-Selective Ricean Fading.

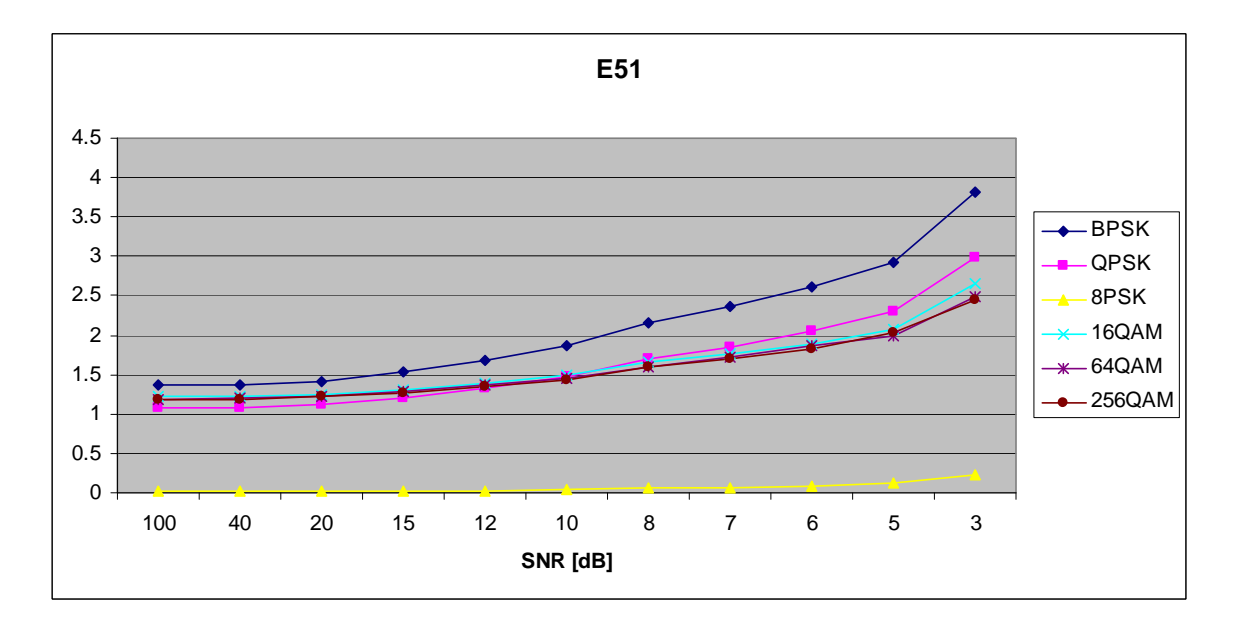

Figure 127. *E<sub>x,5,1</sub>* in AWGN and Slow, Frequency-Selective Ricean Fading.

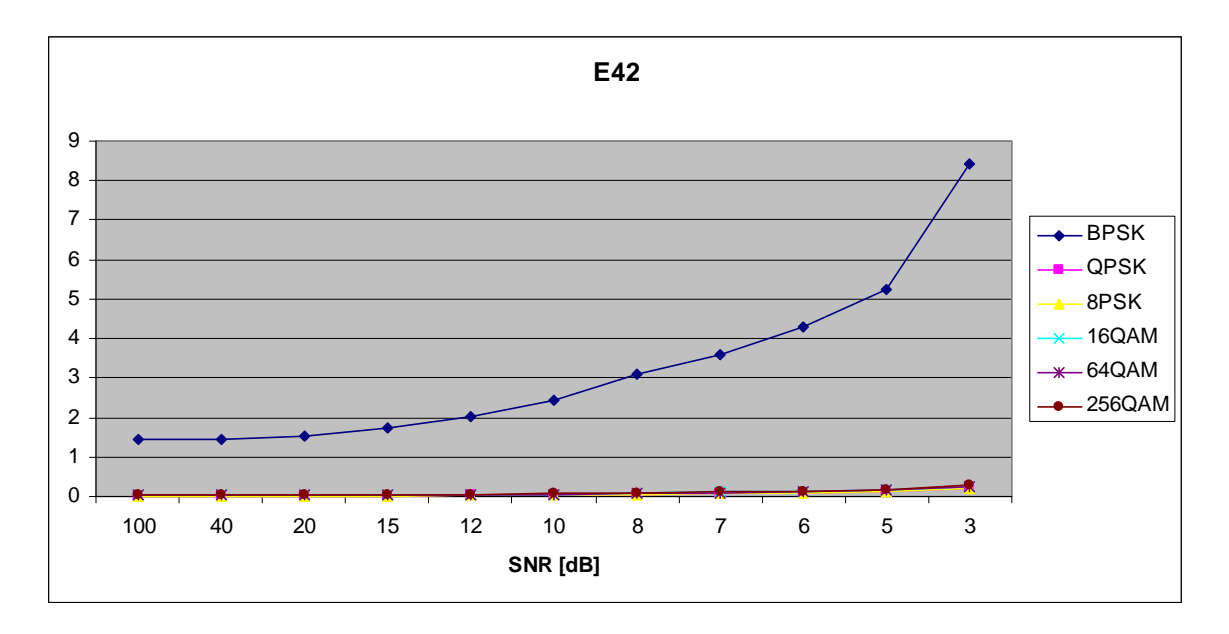

Figure 128. *E<sub>x,4,2</sub>* in AWGN and Slow, Frequency-Selective Ricean Fading.

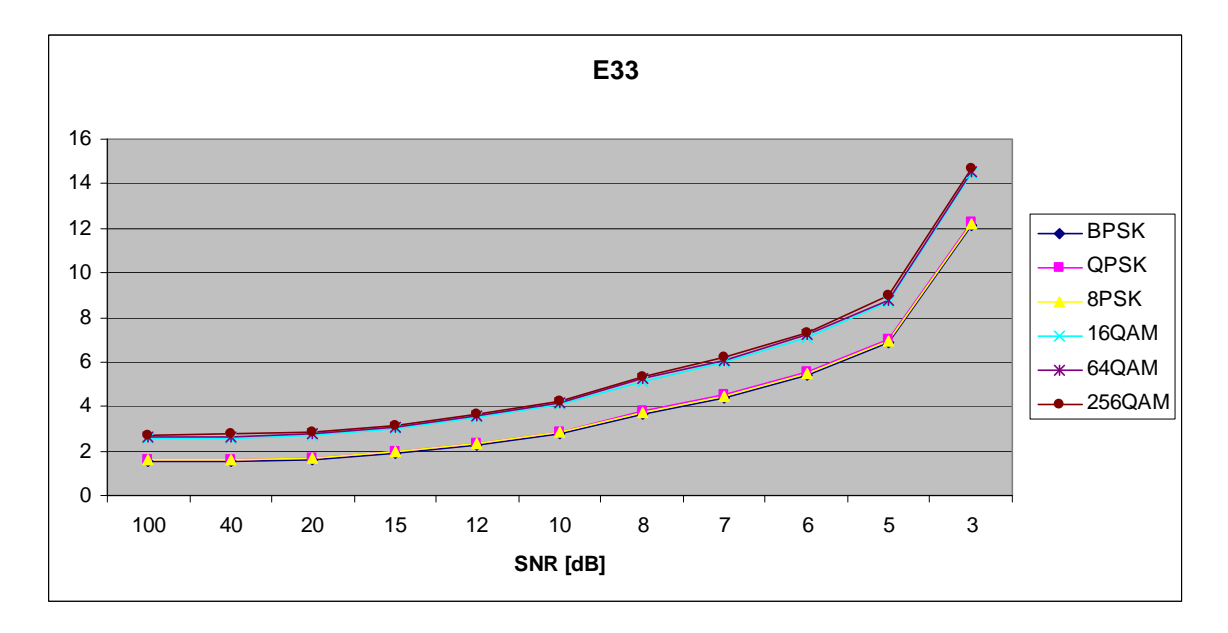

Figure 129. *E<sub>x,3,3</sub>* in AWGN and Slow, Frequency-Selective Ricean Fading.

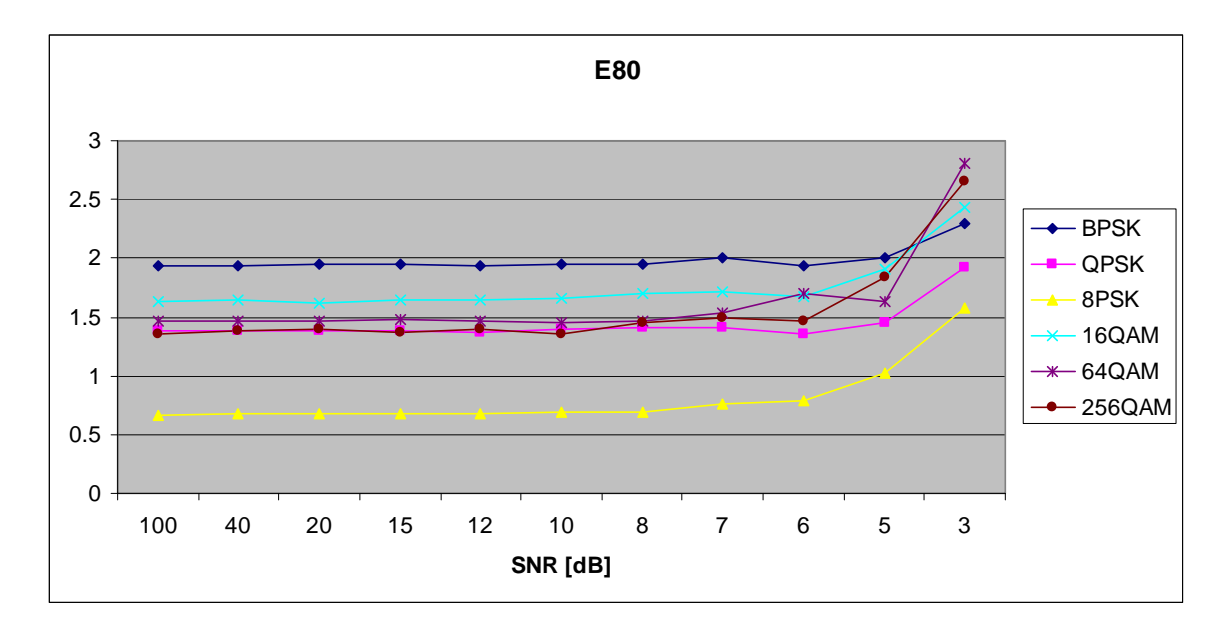

Figure 130. *E<sub>x,8,0</sub>* in AWGN and Slow, Frequency-Selective Ricean Fading.

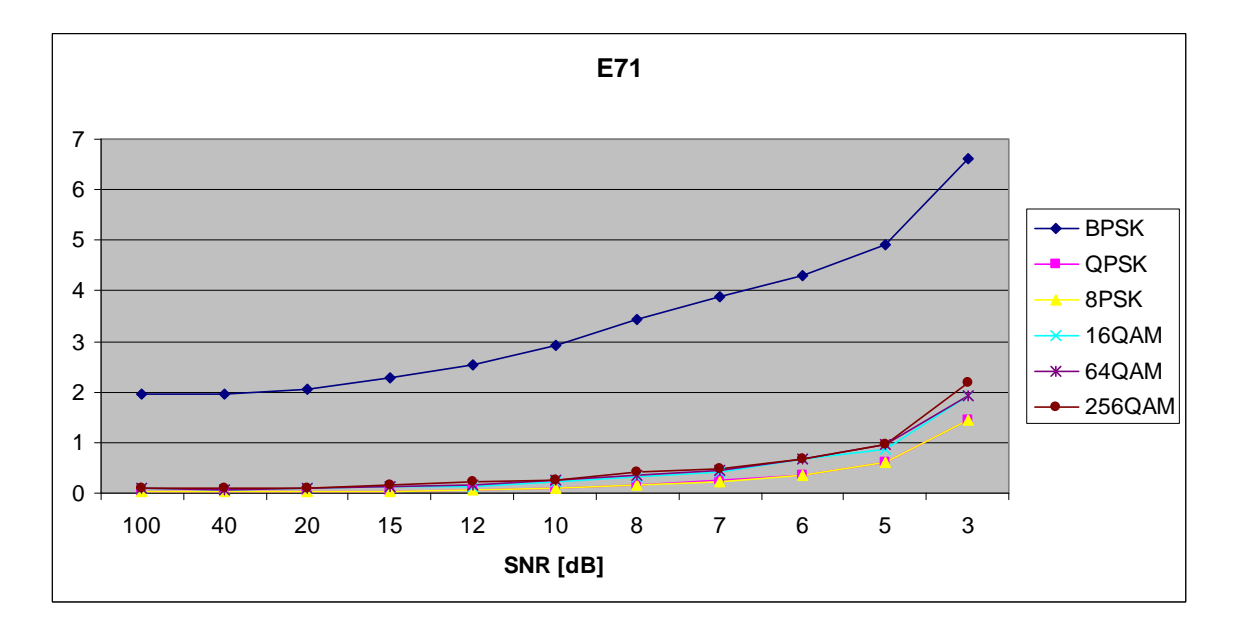

Figure 131.  $E_{x,7,1}$  in AWGN and Slow, Frequency-Selective Ricean Fading.

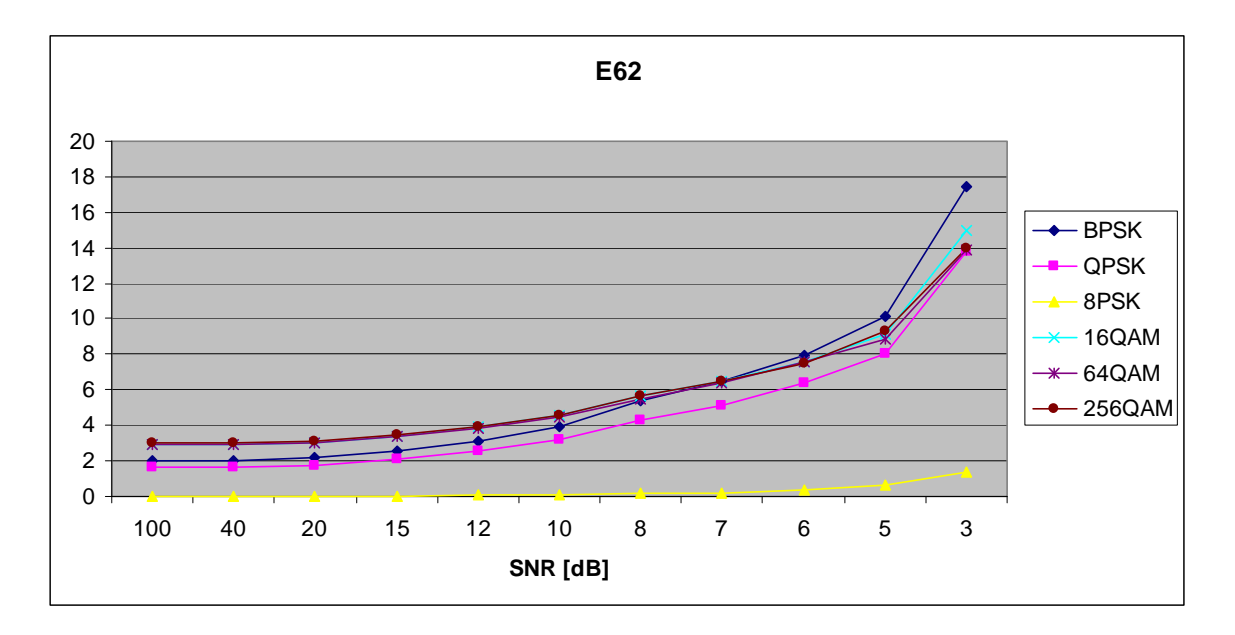

Figure 132. *E<sub>x,6,2</sub>* in AWGN and Slow, Frequency-Selective Ricean Fading.

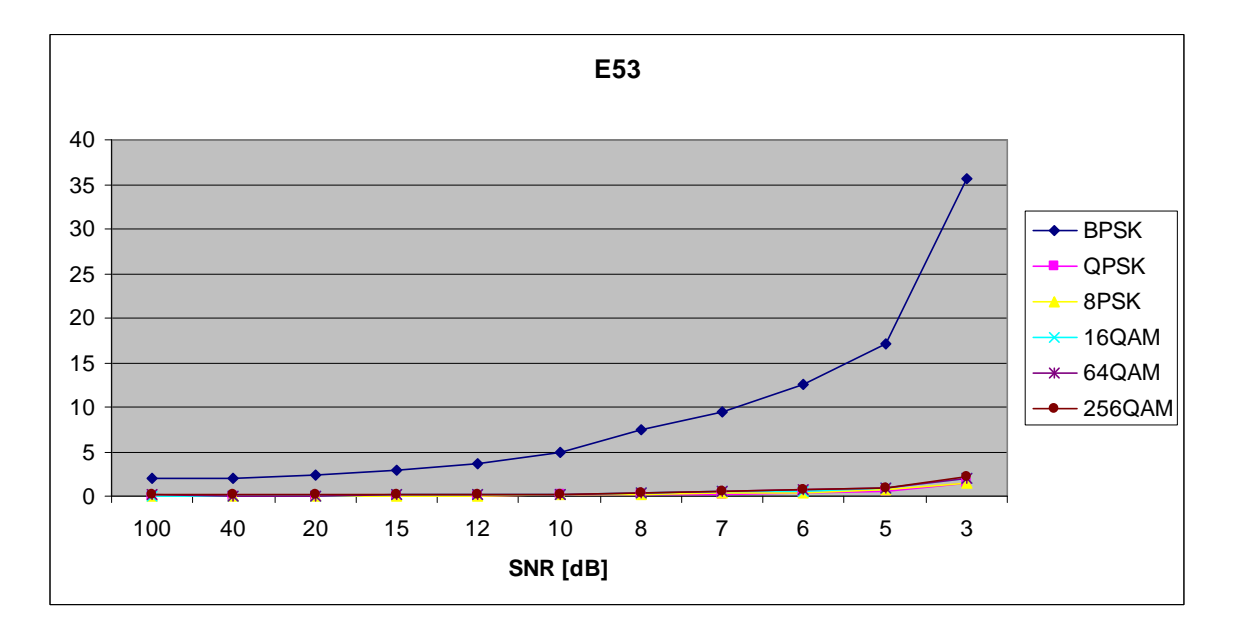

Figure 133. *E<sub>x,5,3</sub>* in AWGN and Slow, Frequency-Selective Ricean Fading.

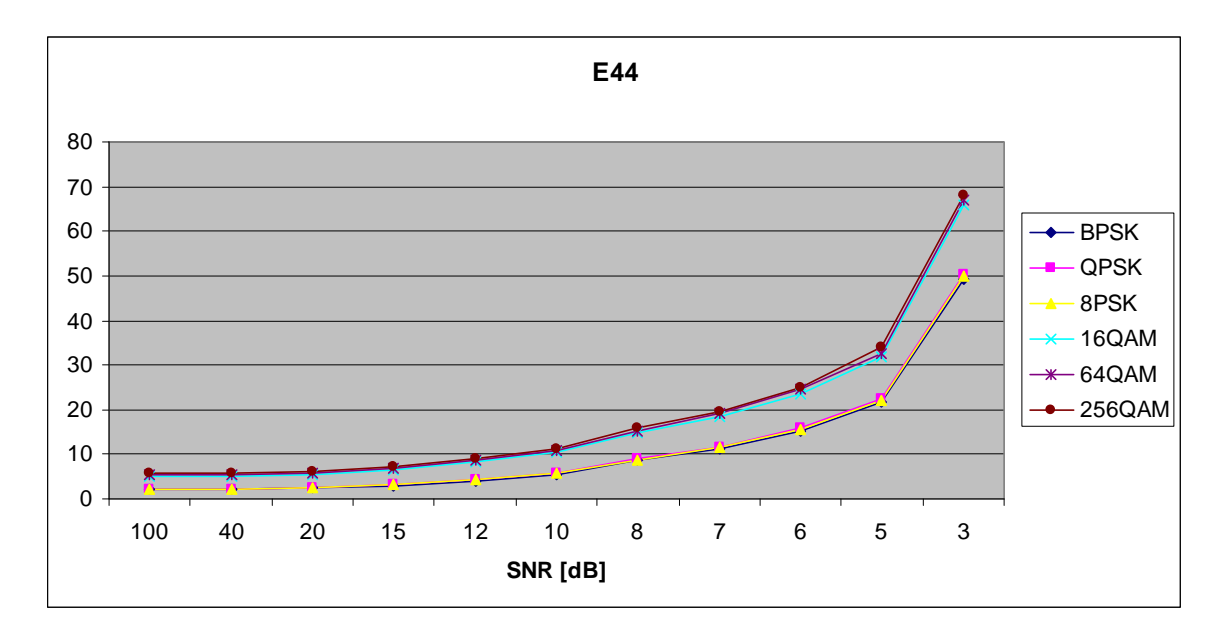

Figure 134. *E<sub>x,4,4</sub>* in AWGN and Slow, Frequency-Selective Ricean Fading.

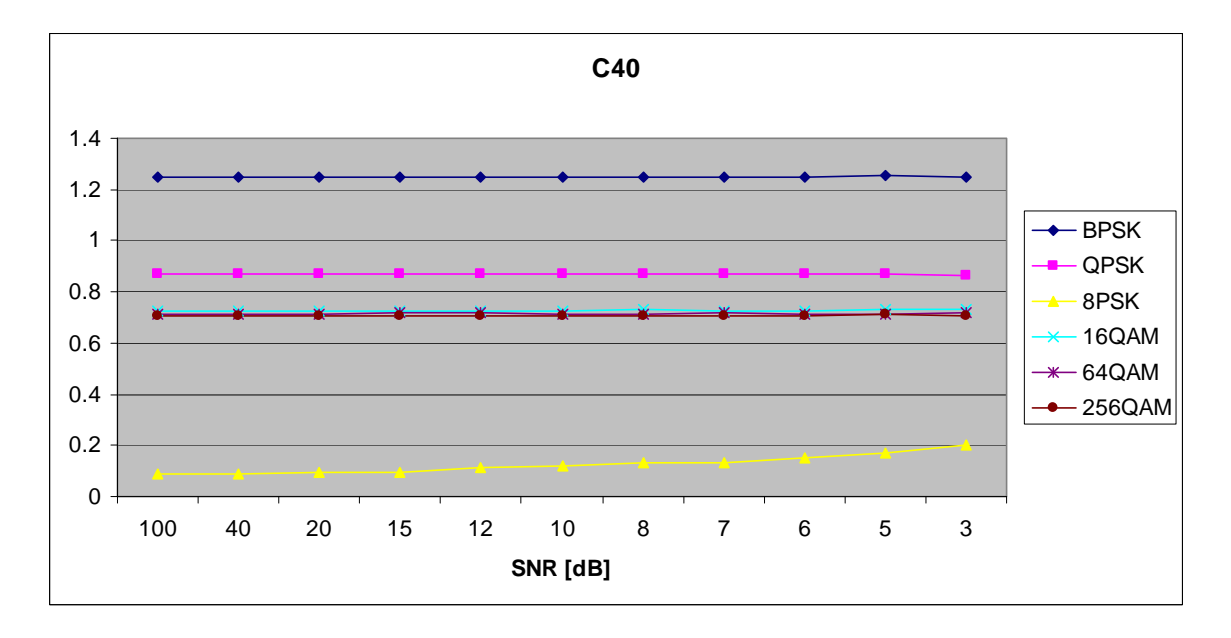

Figure 135. *C<sub>x,4,0</sub>* in AWGN and Slow, Frequency-Selective Ricean Fading.

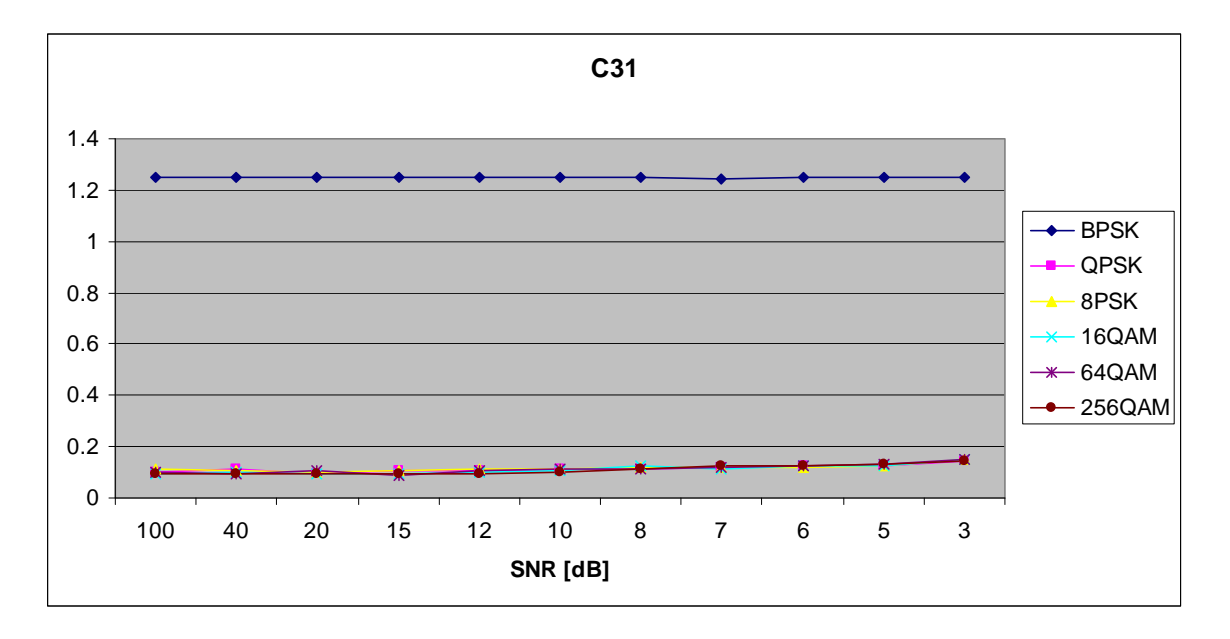

Figure 136. *C<sub>x,3,1</sub>* in AWGN and Slow, Frequency-Selective Ricean Fading.

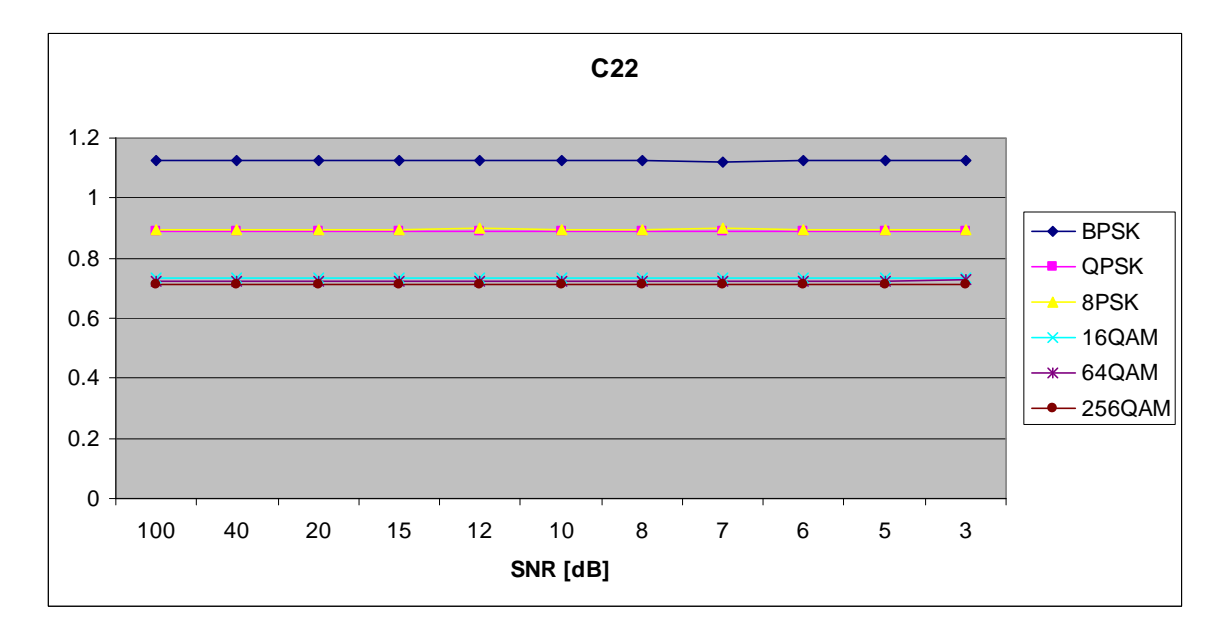

Figure 137. *C<sub>x,2,2</sub>* in AWGN and Slow, Frequency-Selective Ricean Fading.

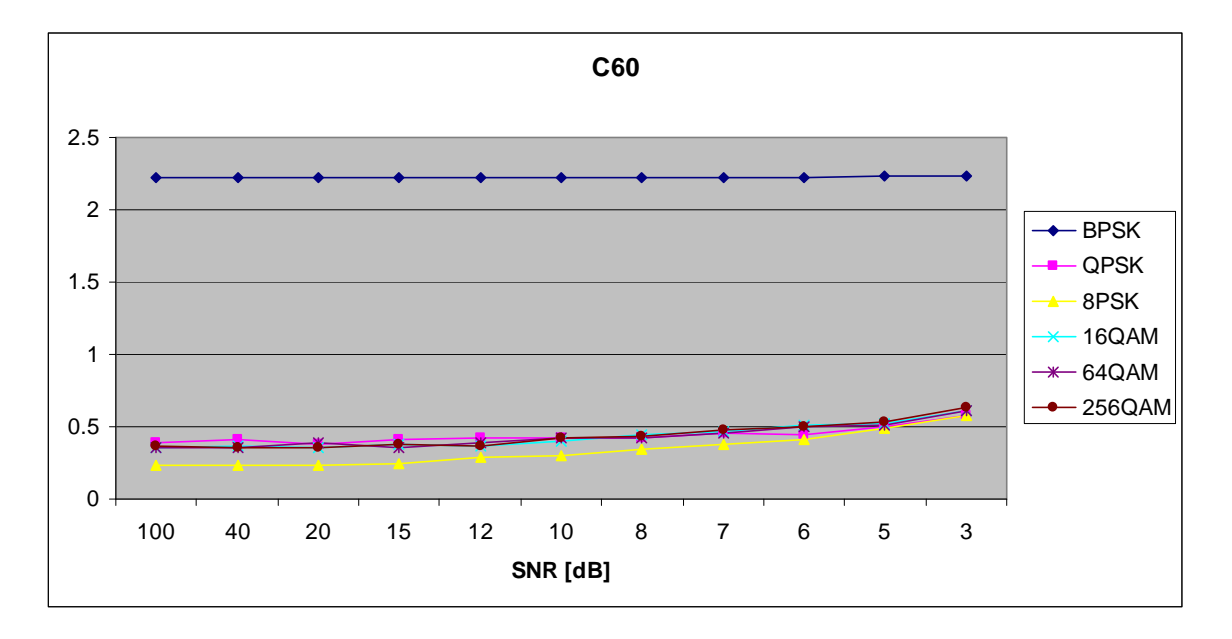

Figure 138. *C<sub>x,6,0</sub>* in AWGN and Slow, Frequency-Selective Ricean Fading.

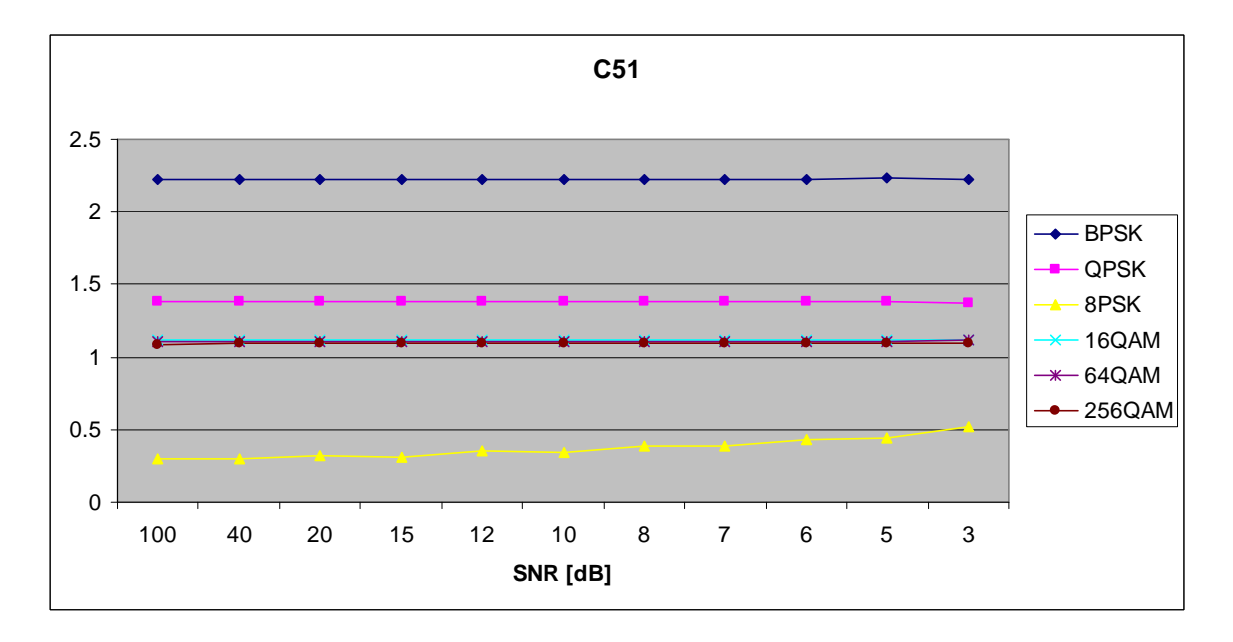

Figure 139. *C<sub>x,5,1</sub>* in AWGN and Slow, Frequency-Selective Ricean Fading.

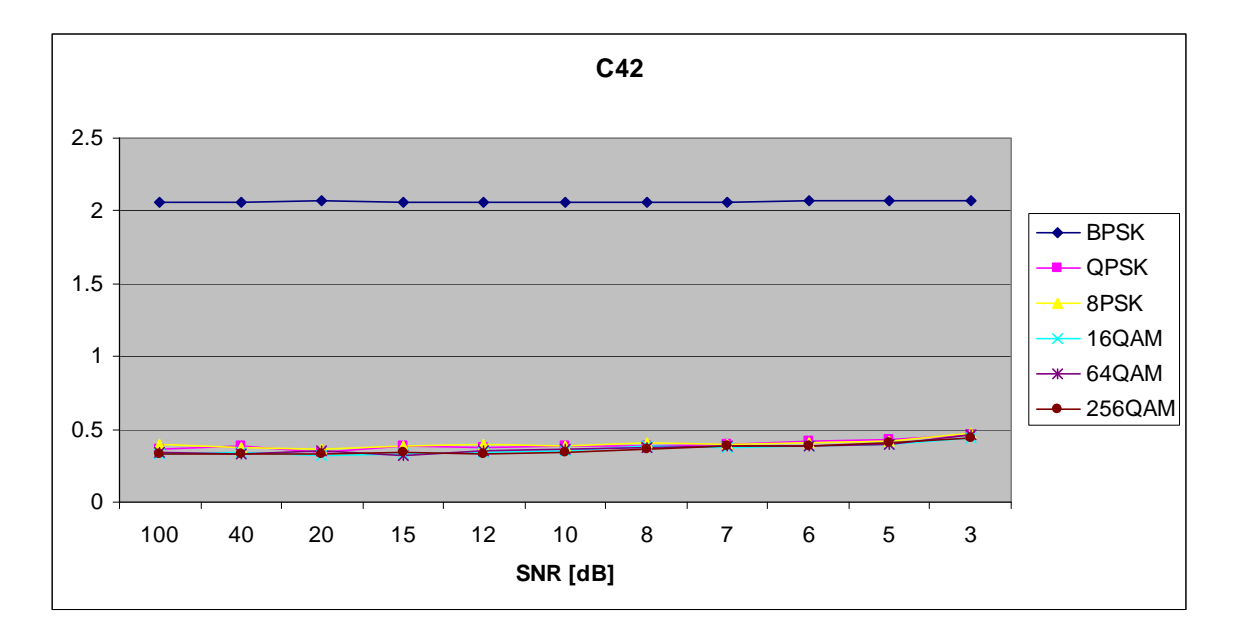

Figure 140. *C<sub>x,4,2</sub>* in AWGN and Slow, Frequency-Selective Ricean Fading.

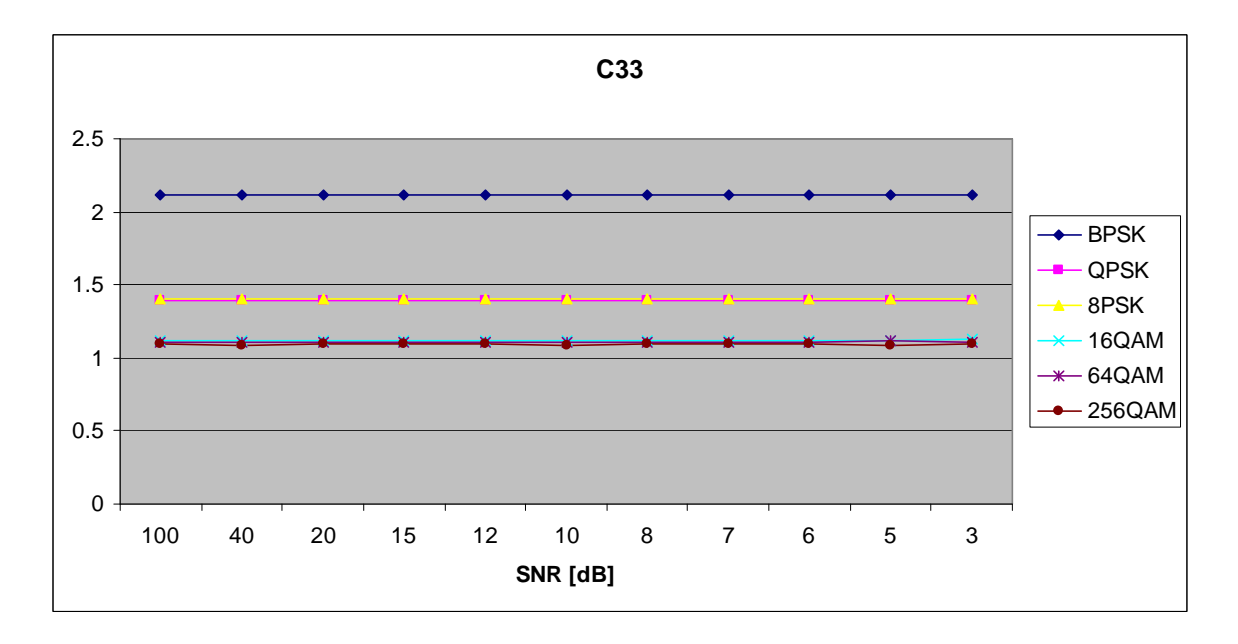

Figure 141.  $C_{x,3,3}$  in AWGN and Slow, Frequency-Selective Ricean Fading.

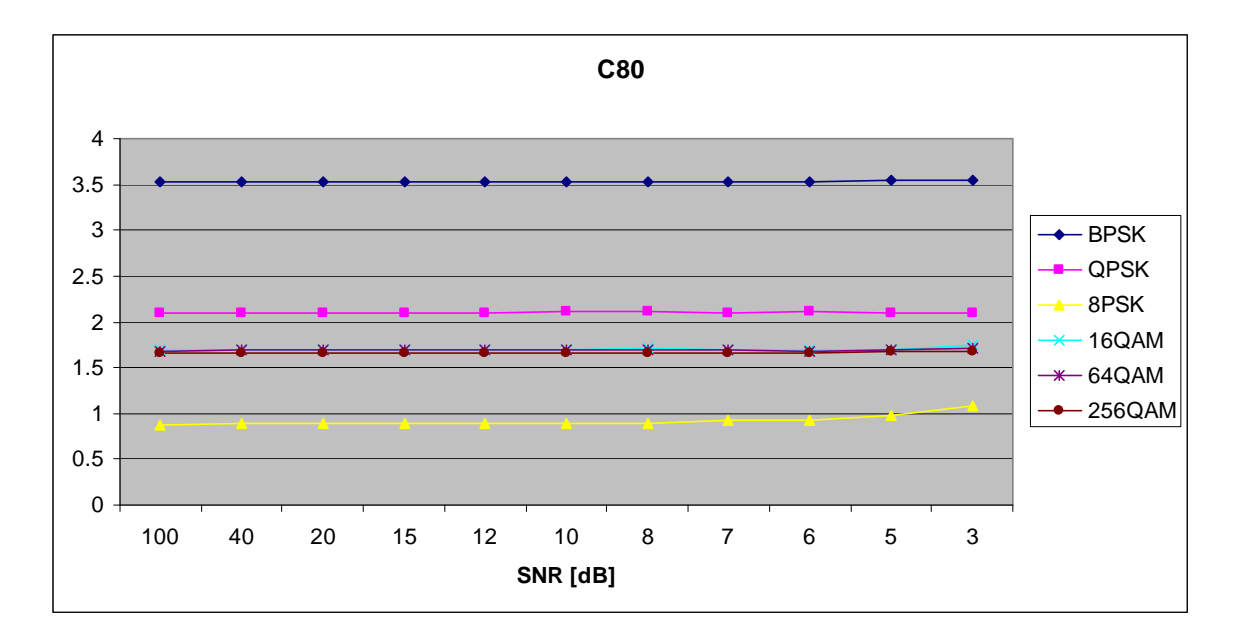

Figure 142. *C<sub>x,8,0</sub>* in AWGN and Slow, Frequency-Selective Ricean Fading.

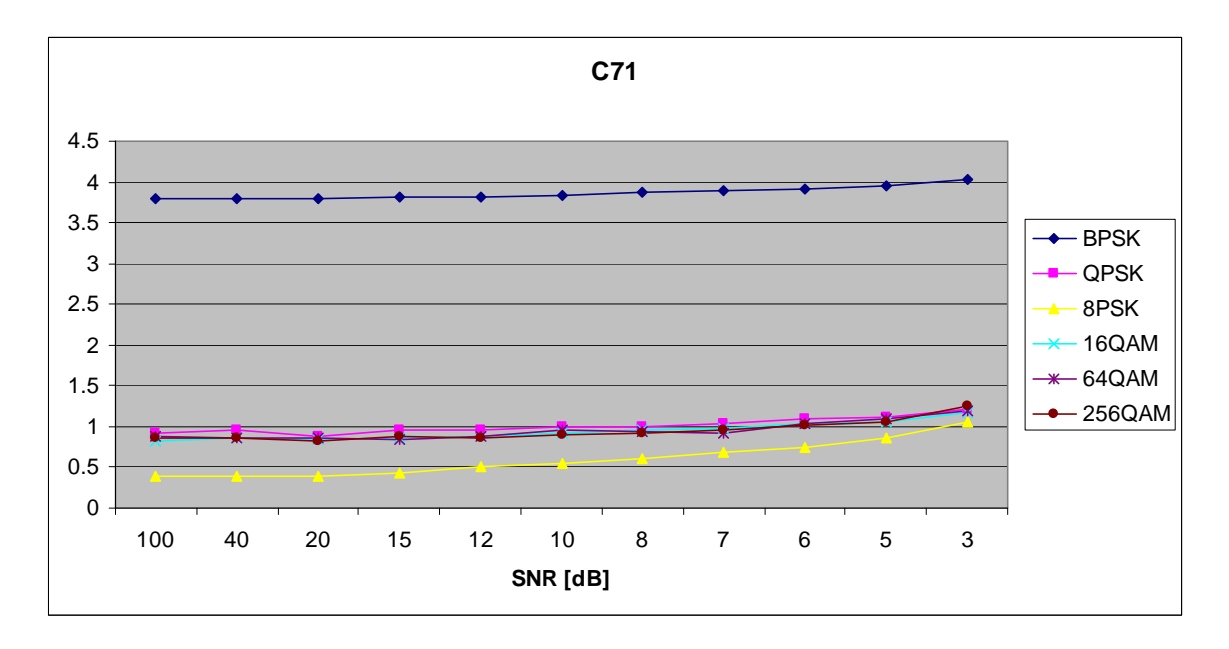

Figure 143. *C<sub>x,7,1</sub>* in AWGN and Slow, Frequency-Selective Ricean Fading.

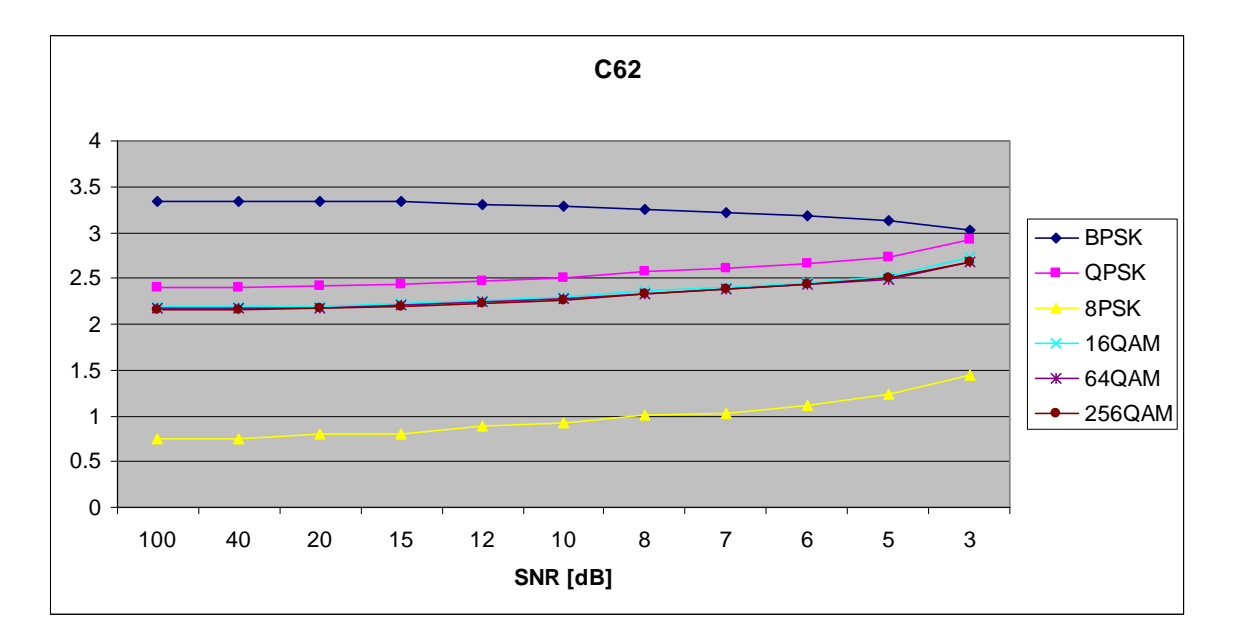

Figure 144. *C<sub>x,6,2</sub>* in AWGN and Slow, Frequency-Selective Ricean Fading.

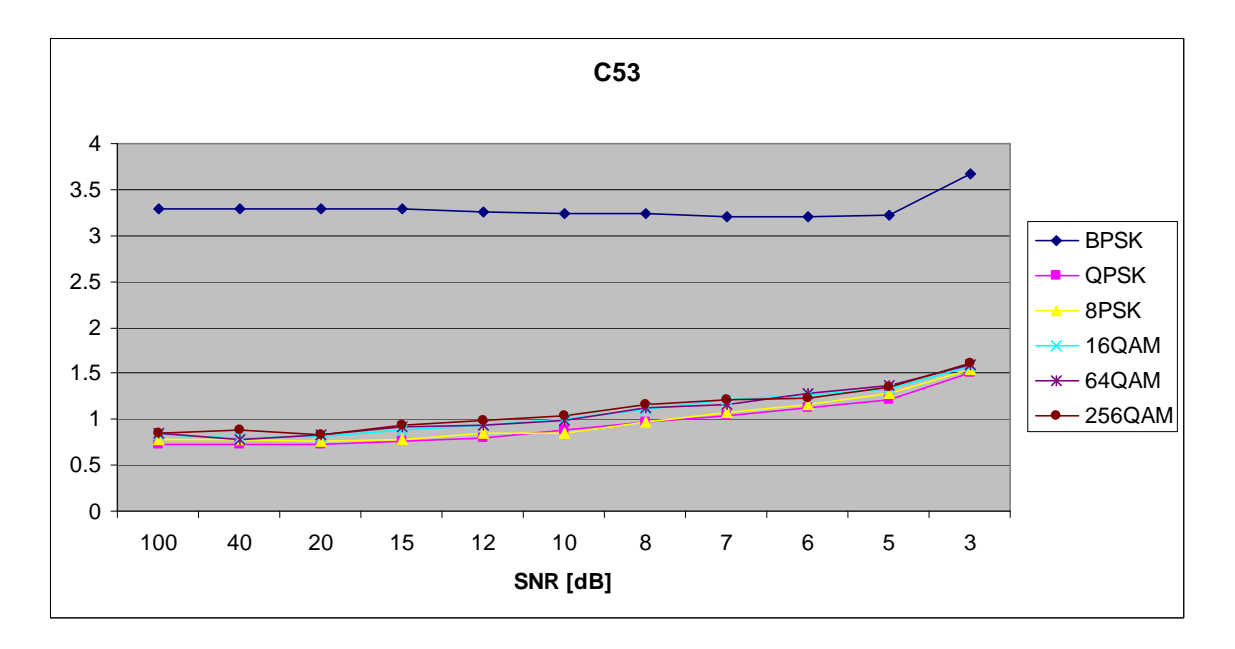

Figure 145. *C<sub>x,5,3</sub>* in AWGN and Slow, Frequency-Selective Ricean Fading.

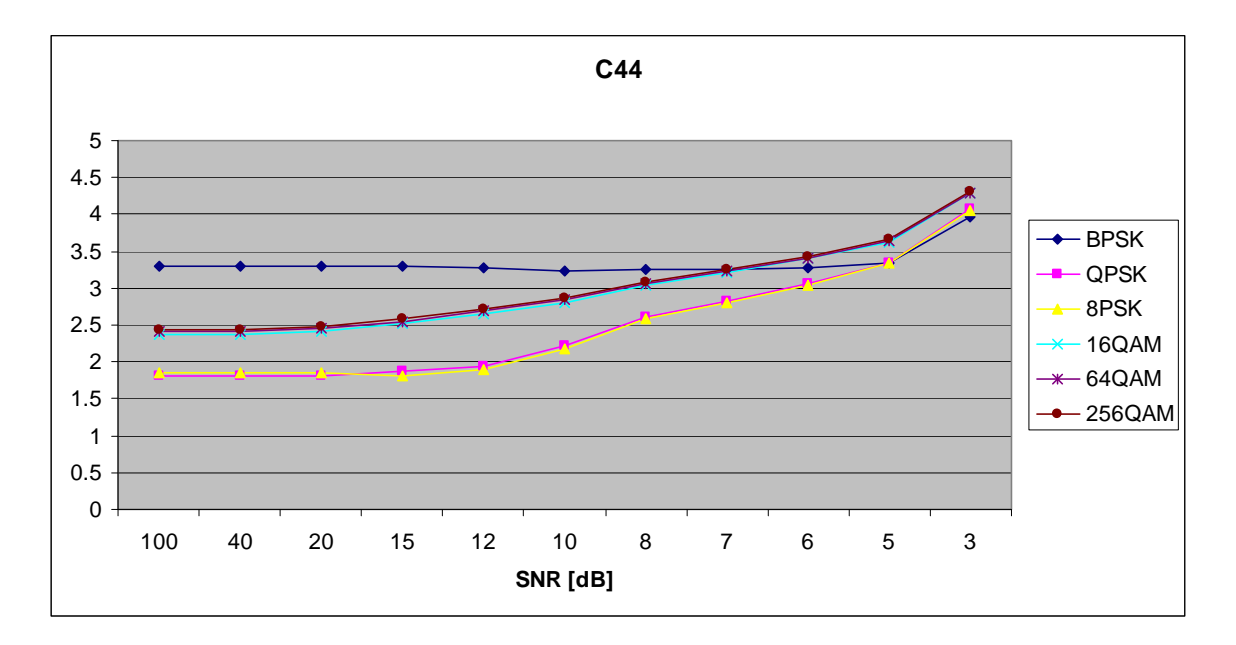

Figure 146.  $C_{x,4,4}$  in AWGN and Slow, Frequency-Selective Ricean Fading.

## **F. AWGN PLUS FAST, FREQUENCY-FLAT RAYLEIGH FADING**

Parameters for the rayleighchan.m function in MATLAB are:

- Sampling interval:  $1 \times 10^{-6}$
- Maximum Doppler shift: 5000 Hz
- Path Delays:  $[0, 1 \times 10^{-7}]$
- Average Path Gains: [0, -10]

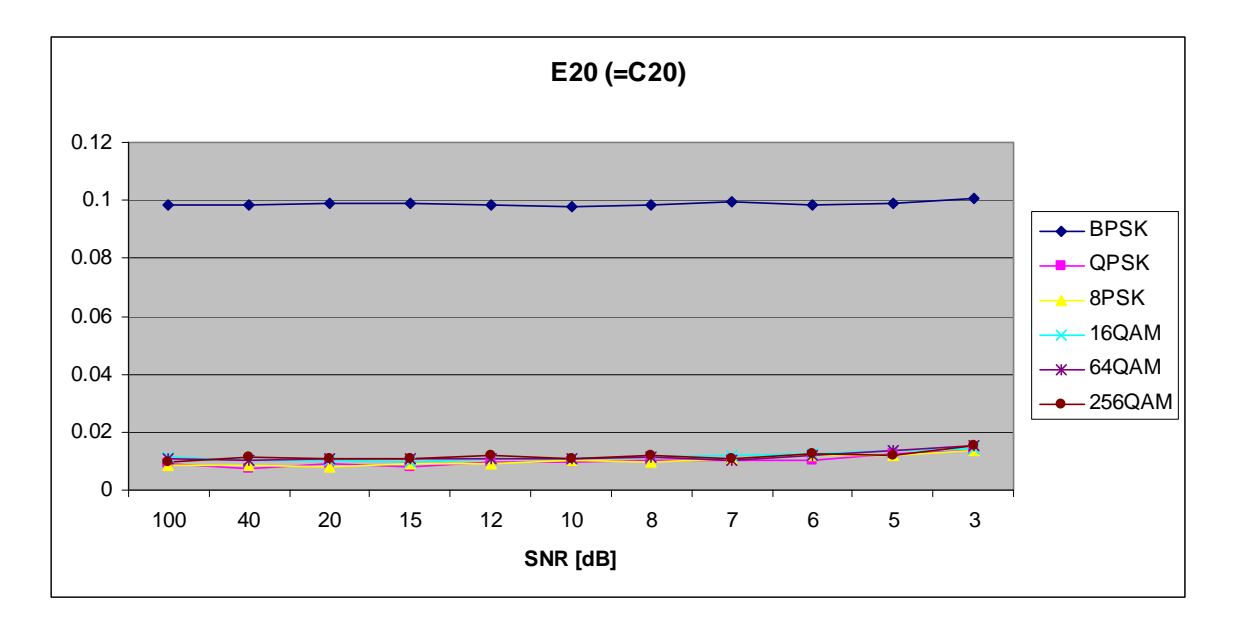

Figure 147. *E<sub>x,2,0</sub>* in AWGN and Fast, Frequency-Flat Rayleigh Fading.

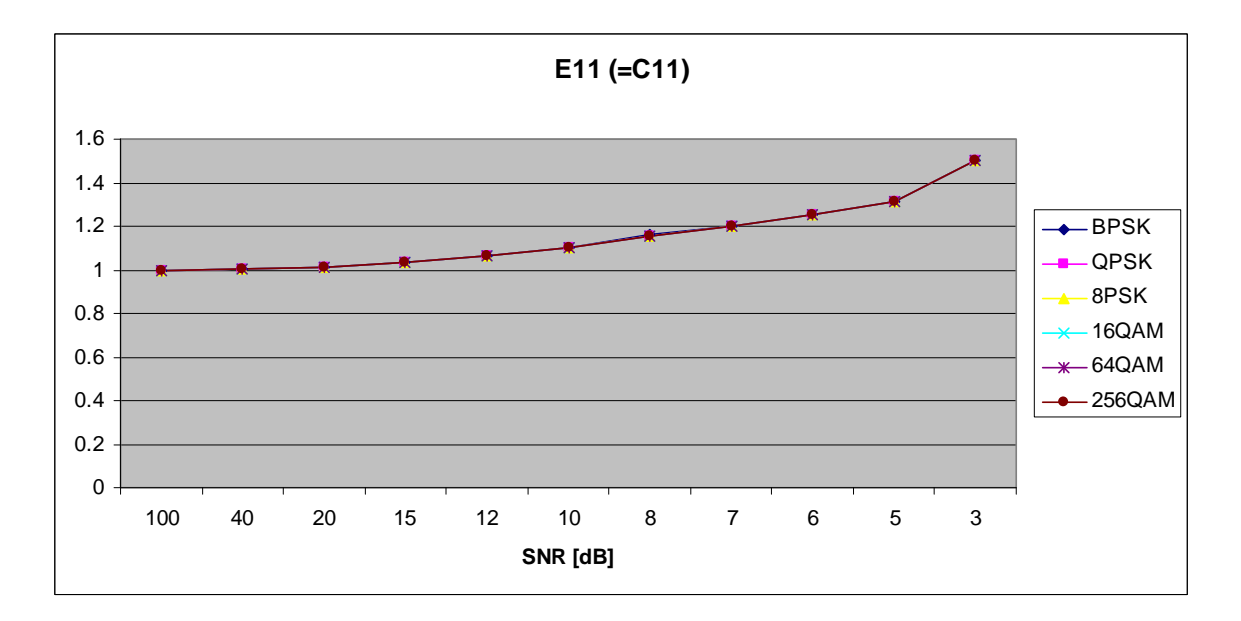

Figure 148.  $E_{x,1,1}$  in AWGN and Fast, Frequency-Flat Rayleigh Fading.

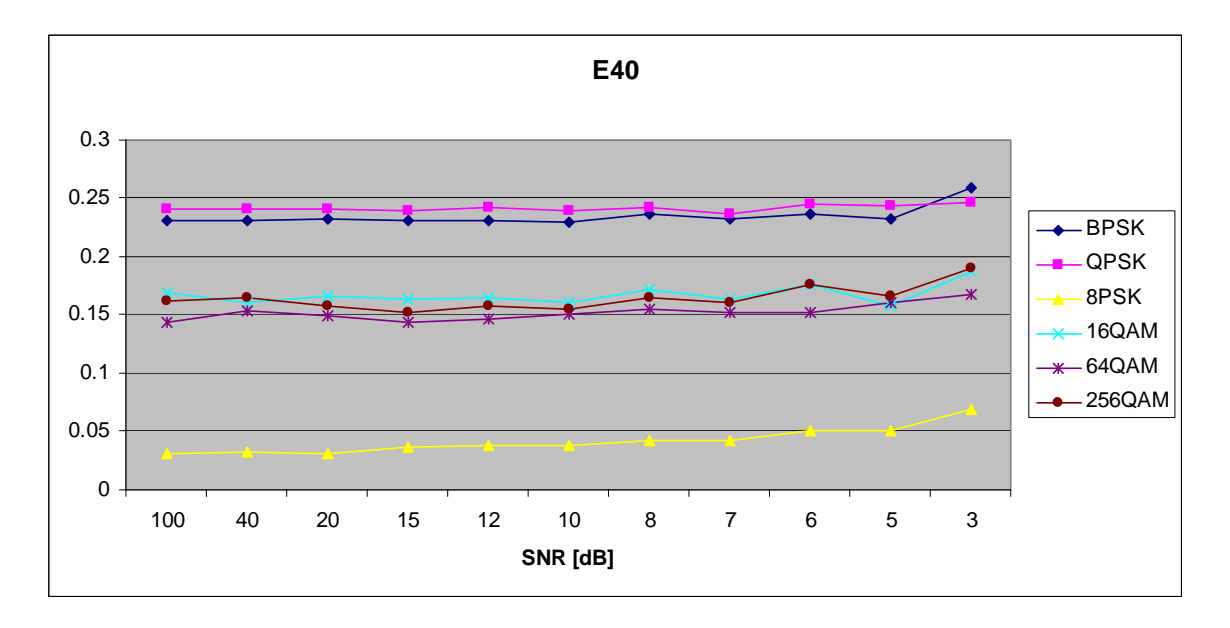

Figure 149.  $E_{x,4,0}$  in AWGN and Fast, Frequency-Flat Rayleigh Fading.

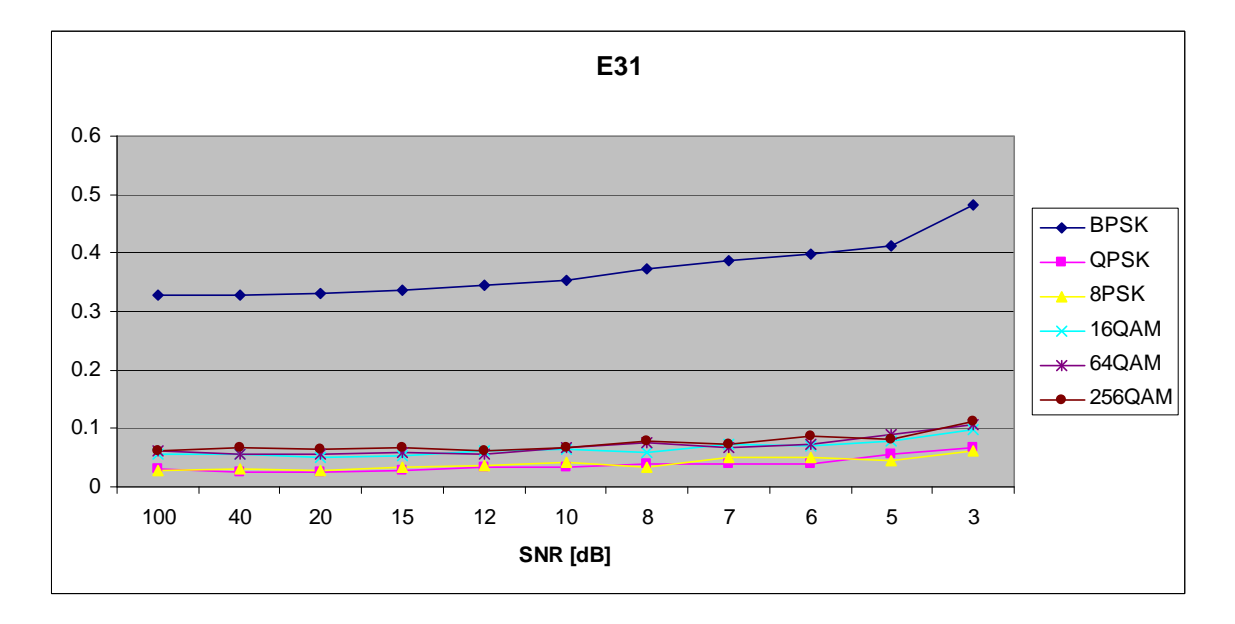

Figure 150.  $E_{x,3,1}$  in AWGN and Fast, Frequency-Flat Rayleigh Fading.

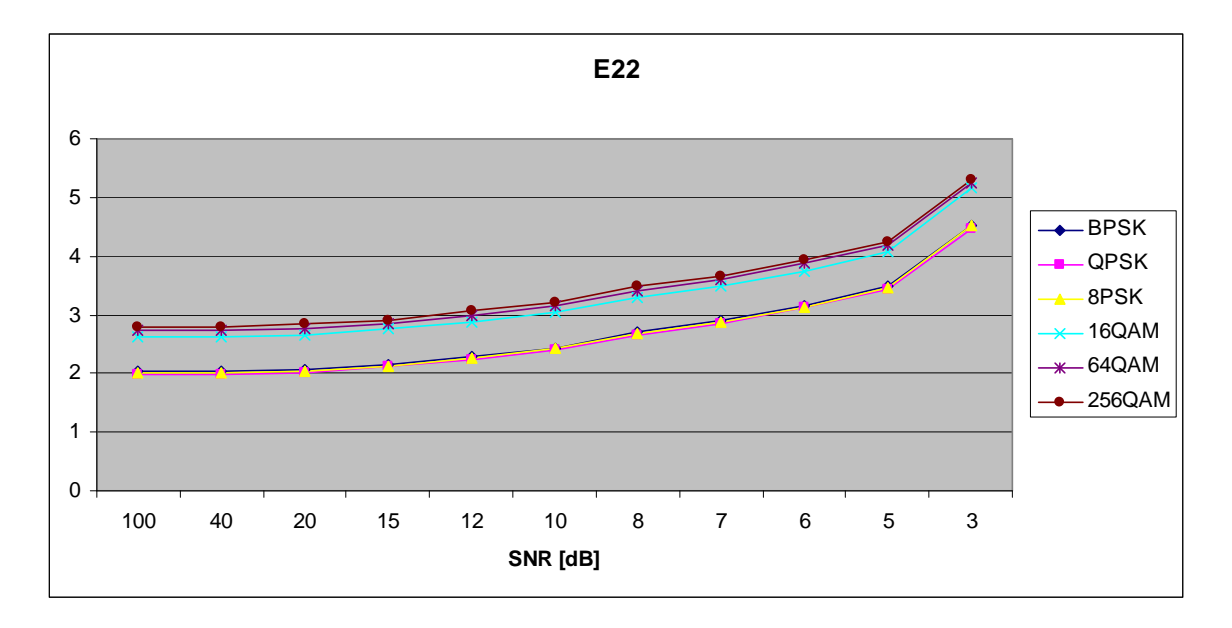

Figure 151.  $E_{x,2,2}$  in AWGN and Fast, Frequency-Flat Rayleigh Fading.

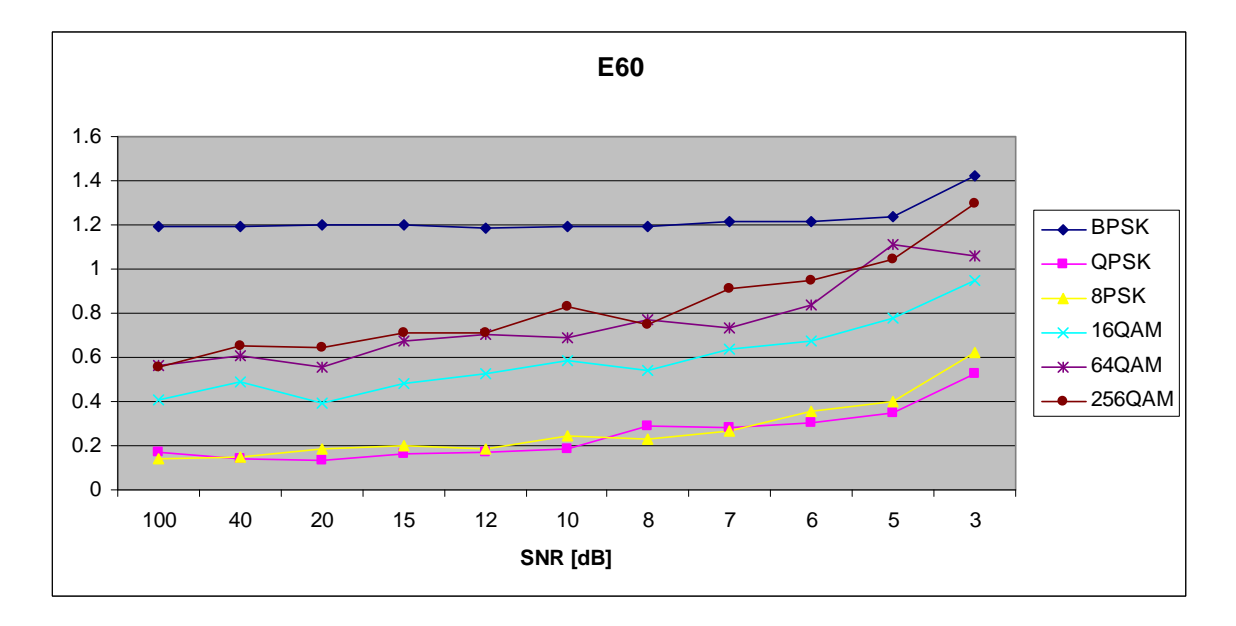

Figure 152.  $E_{x,6,0}$  in AWGN and Fast, Frequency-Flat Rayleigh Fading.

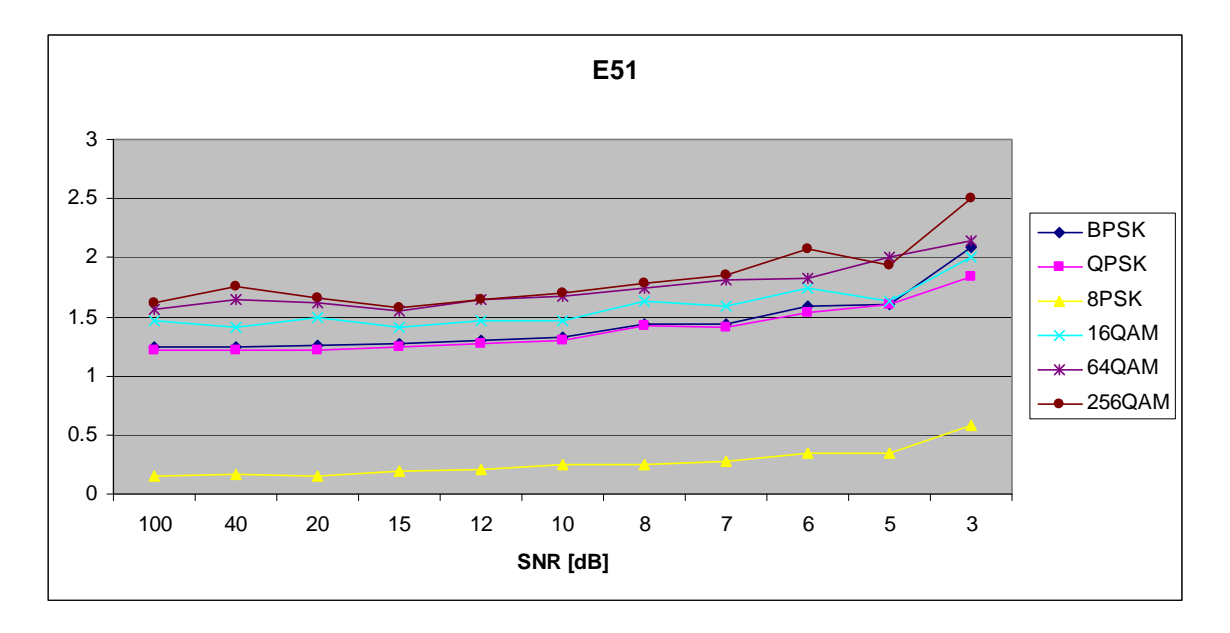

Figure 153. *E<sub>x,5,1</sub>* in AWGN and Fast, Frequency-Flat Rayleigh Fading.

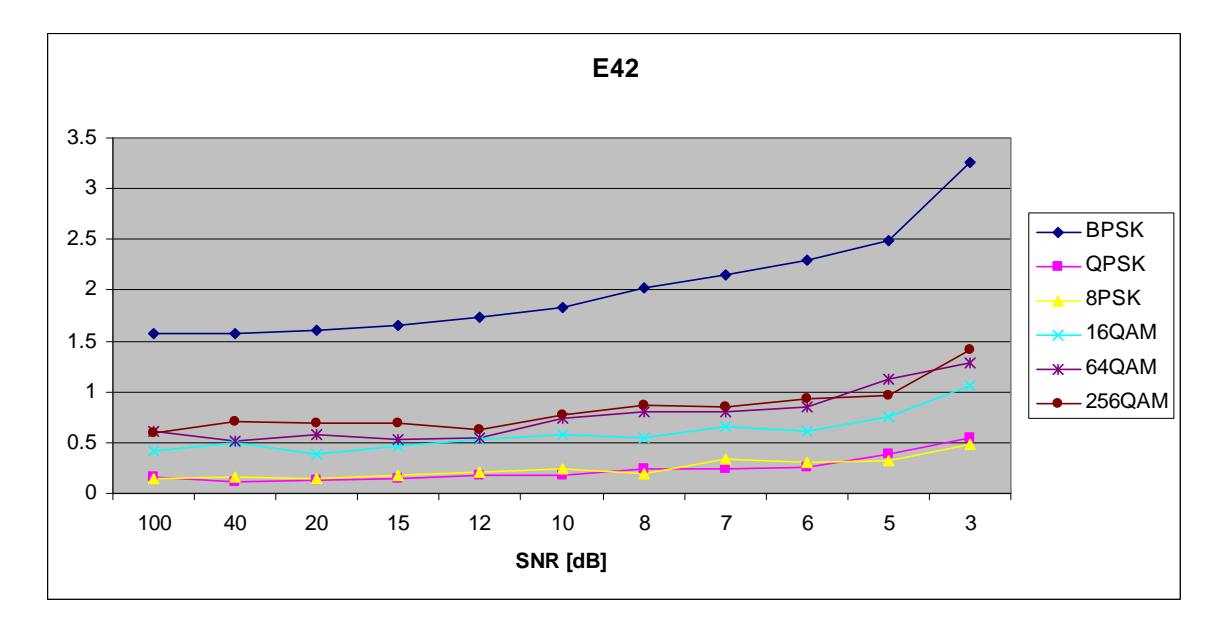

Figure 154. *E<sub>x,4,2</sub>* in AWGN and Fast, Frequency-Flat Rayleigh Fading.

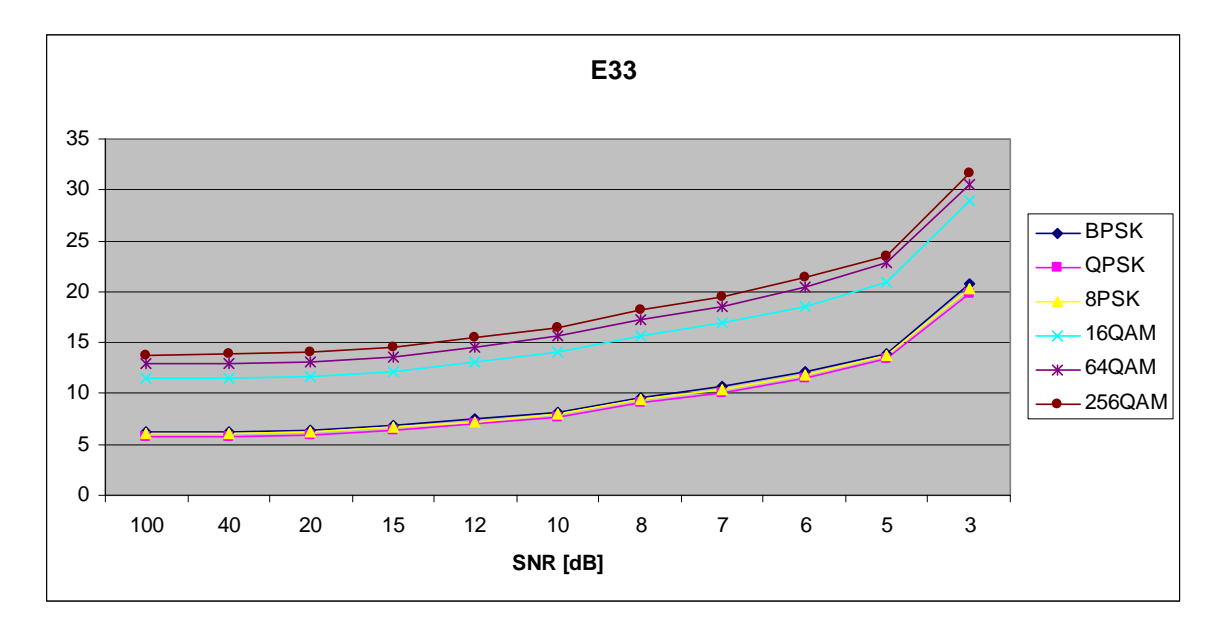

Figure 155. *E<sub>x,3,3</sub>* in AWGN and Fast, Frequency-Flat Rayleigh Fading.

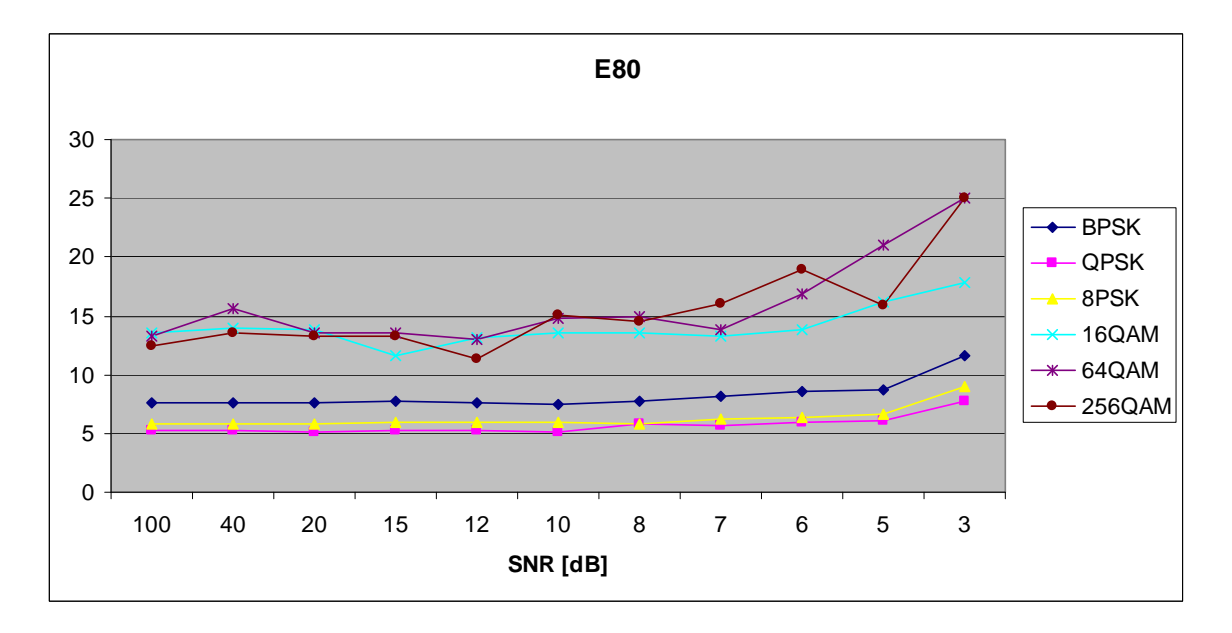

Figure 156. *E<sub>x,8,0</sub>* in AWGN and Fast, Frequency-Flat Rayleigh Fading.

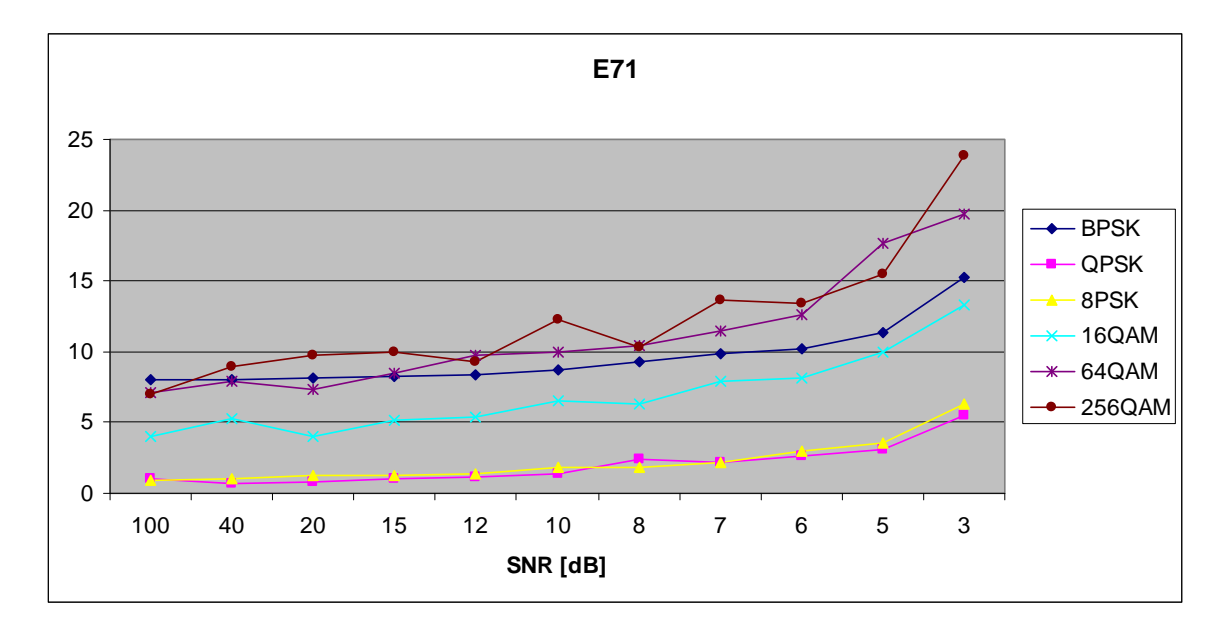

Figure 157. *E<sub>x,7,1</sub>* in AWGN and Fast, Frequency-Flat Rayleigh Fading.

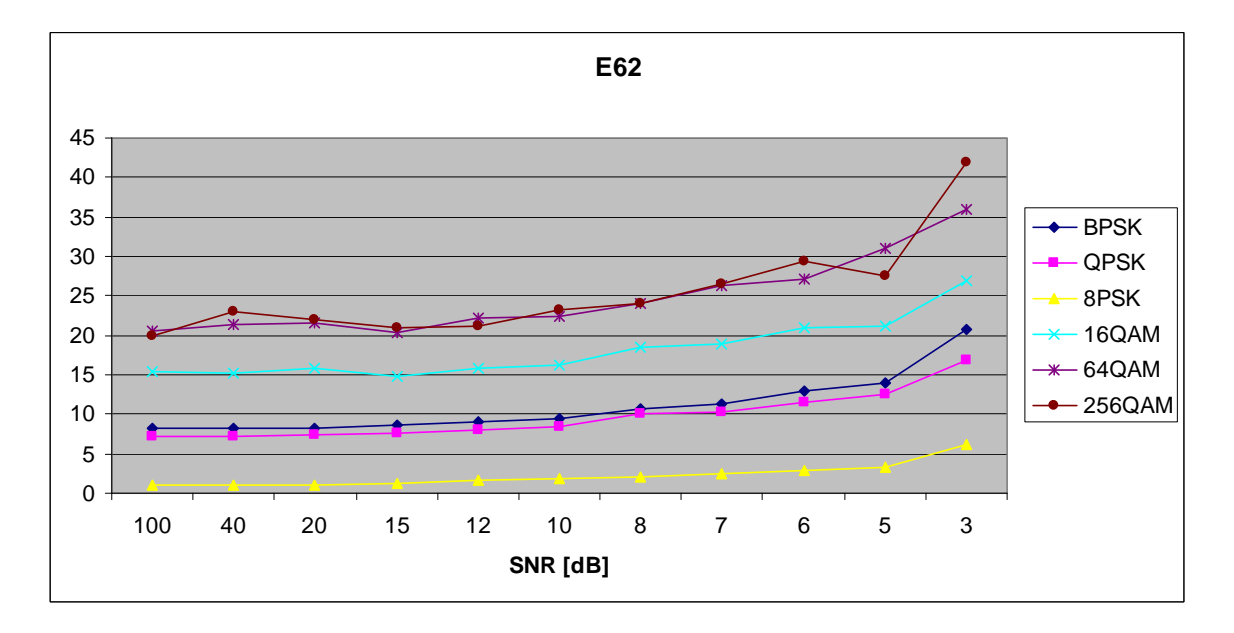

Figure 158. *E<sub>x,6,2</sub>* in AWGN and Fast, Frequency-Flat Rayleigh Fading.

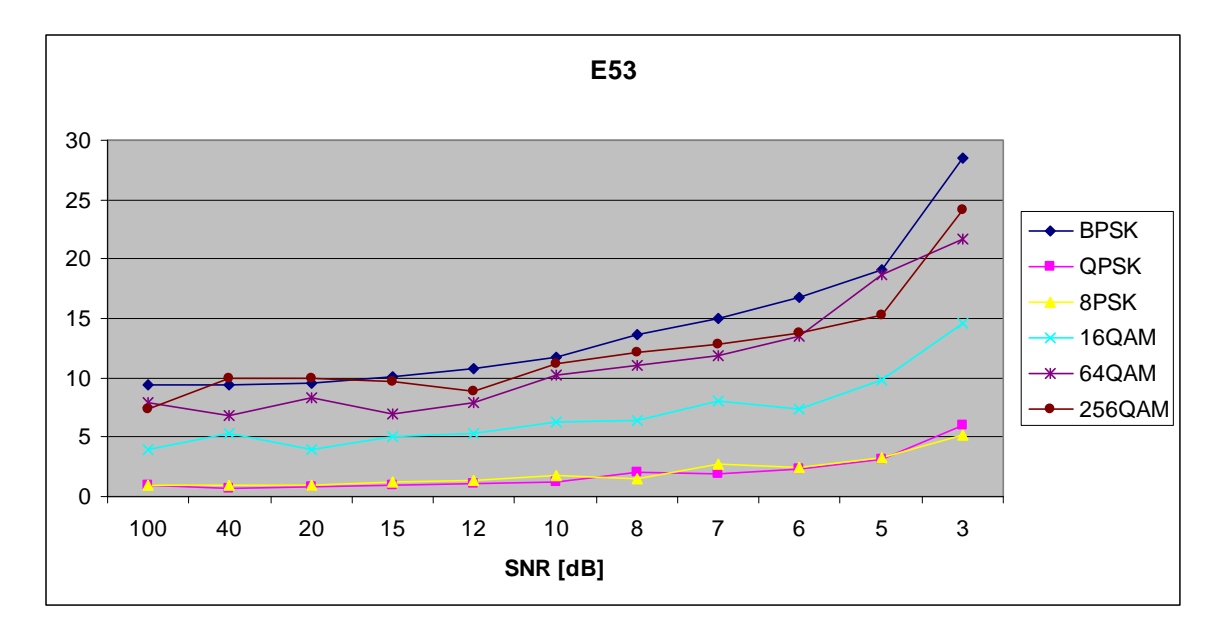

Figure 159. *E<sub>x,5,3</sub>* in AWGN and Fast, Frequency-Flat Rayleigh Fading.

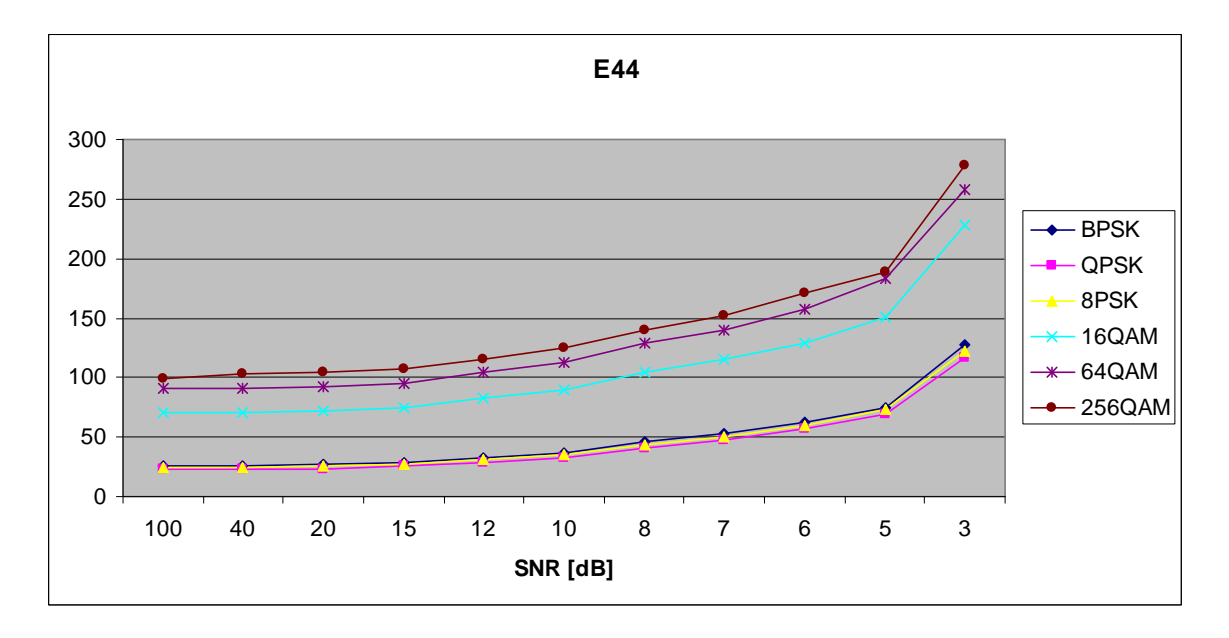

Figure 160. *E<sub>x,4,4</sub>* in AWGN and Fast, Frequency-Flat Rayleigh Fading.

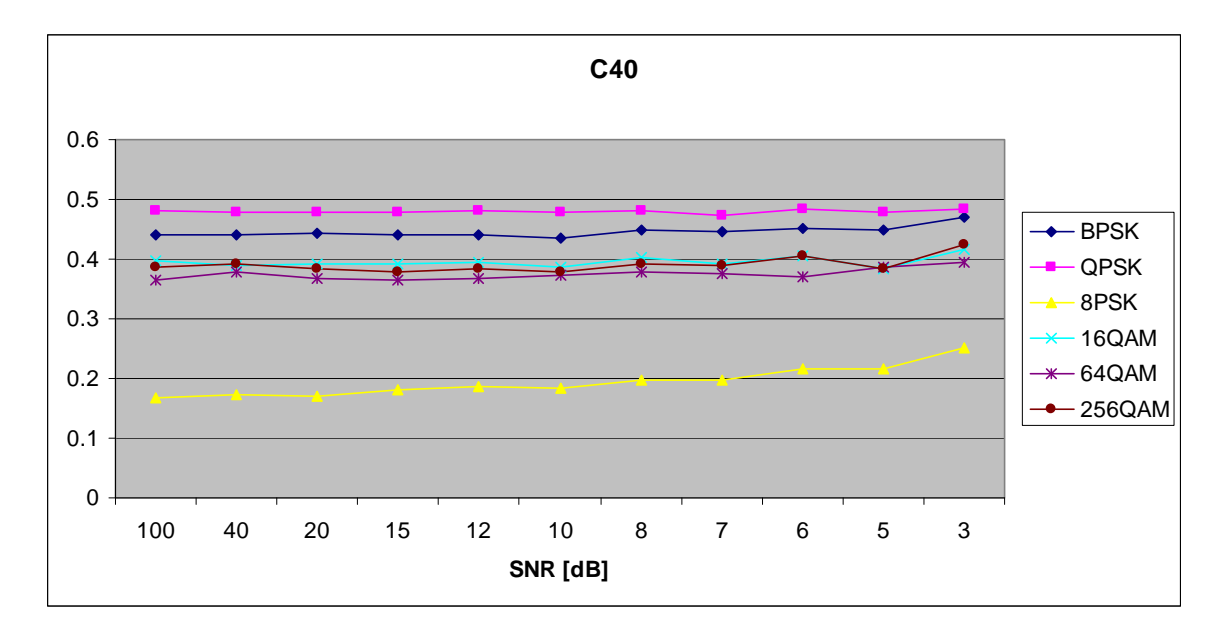

Figure 161. *C<sub>x,4,0</sub>* in AWGN and Fast, Frequency-Flat Rayleigh Fading.

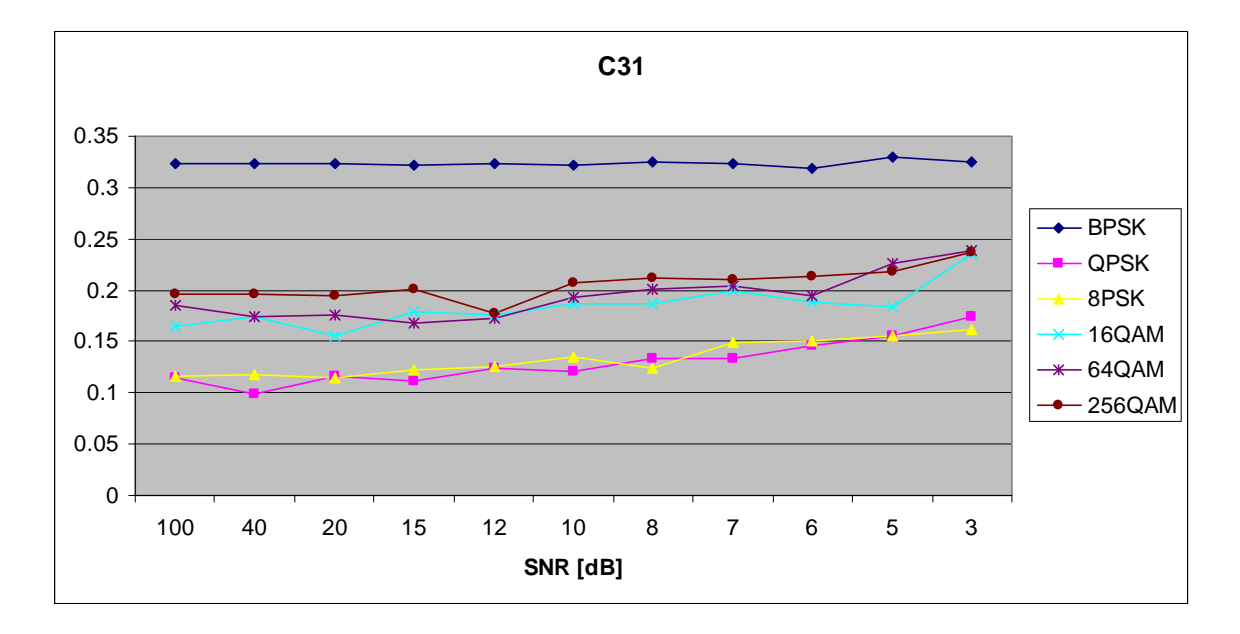

Figure 162. *C<sub>x,3,1</sub>* in AWGN and Fast, Frequency-Flat Rayleigh Fading.

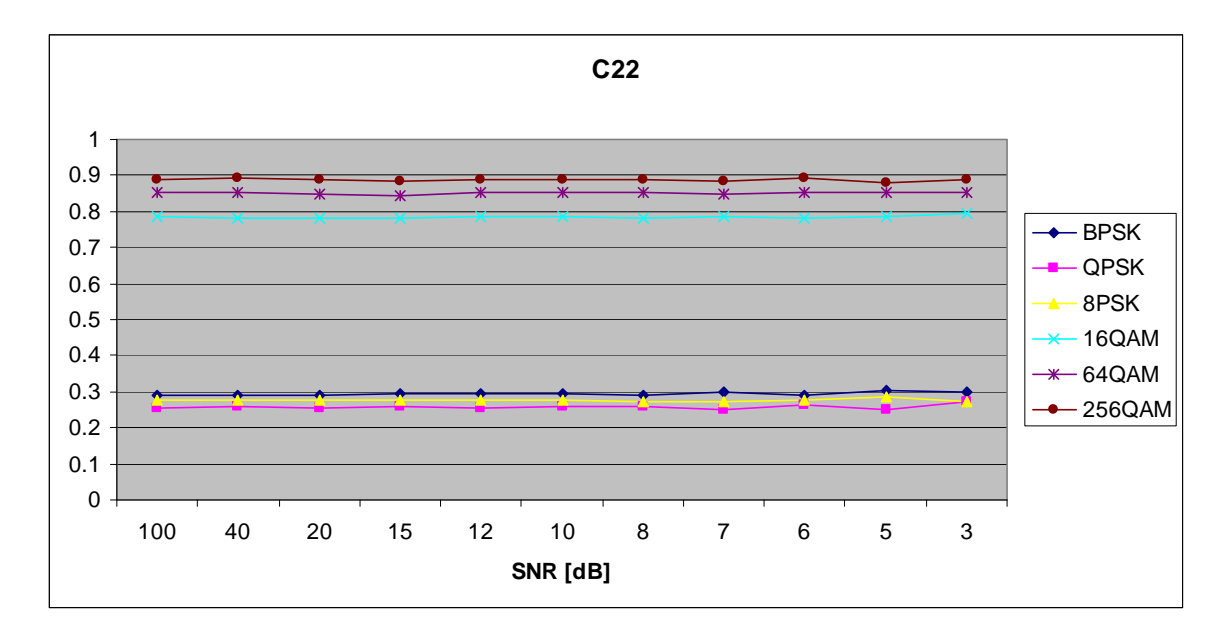

Figure 163. *C<sub>x,2,2</sub>* in AWGN and Fast, Frequency-Flat Rayleigh Fading.

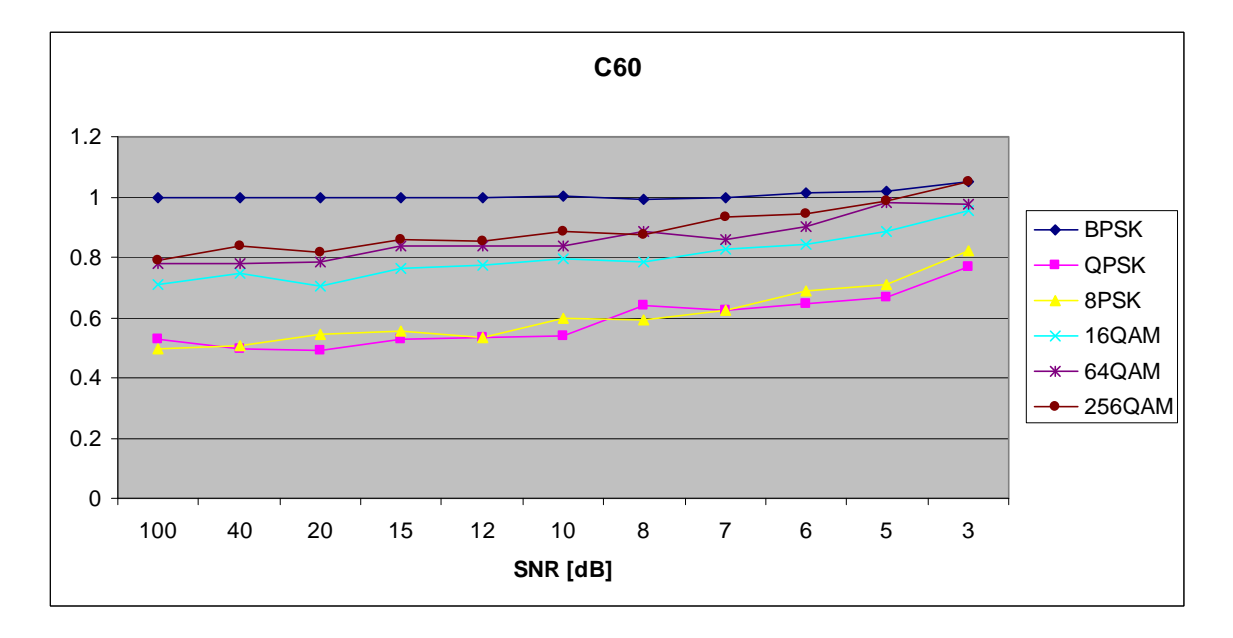

Figure 164. *C<sub>x,6,0</sub>* in AWGN and Fast, Frequency-Flat Rayleigh Fading.

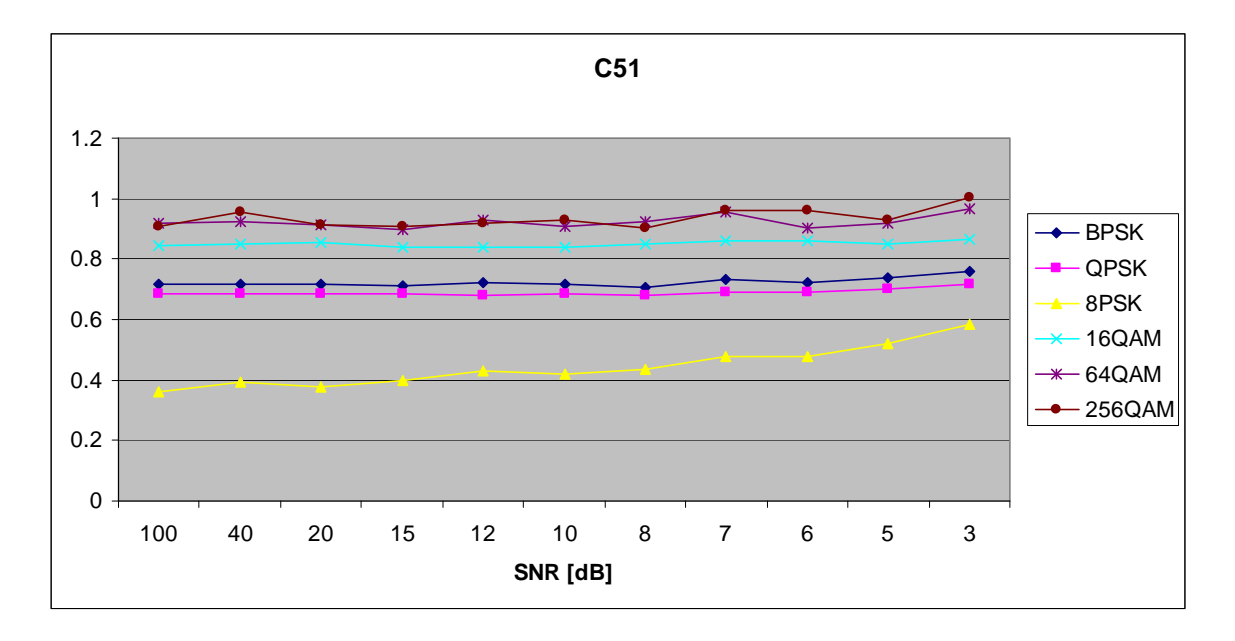

Figure 165. *C<sub>x,5,1</sub>* in AWGN and Fast, Frequency-Flat Rayleigh Fading.

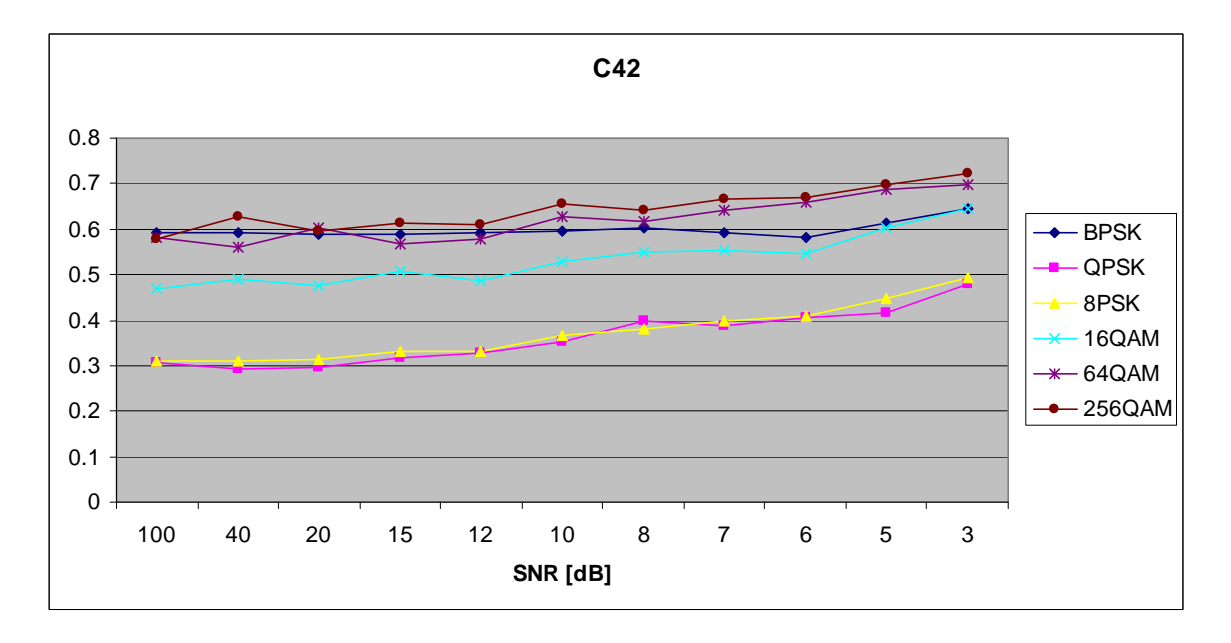

Figure 166.  $C_{x,4,2}$  in AWGN and Fast, Frequency-Flat Rayleigh Fading.

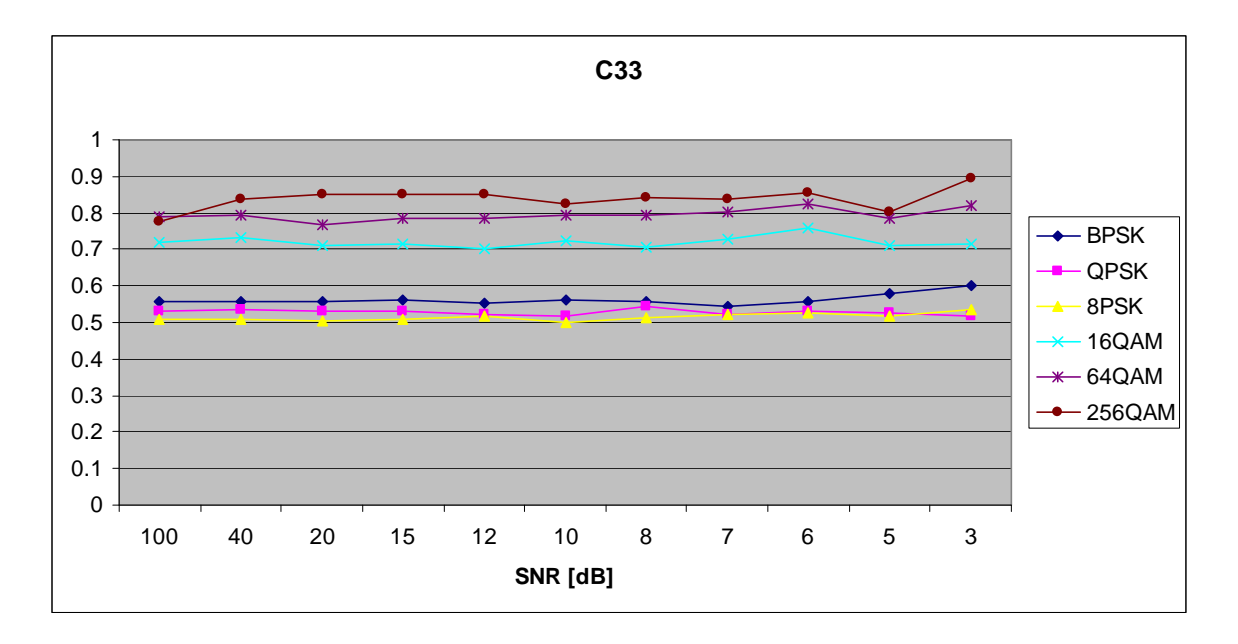

Figure 167. *C<sub>x,3,3</sub>* in AWGN and Fast, Frequency-Flat Rayleigh Fading.

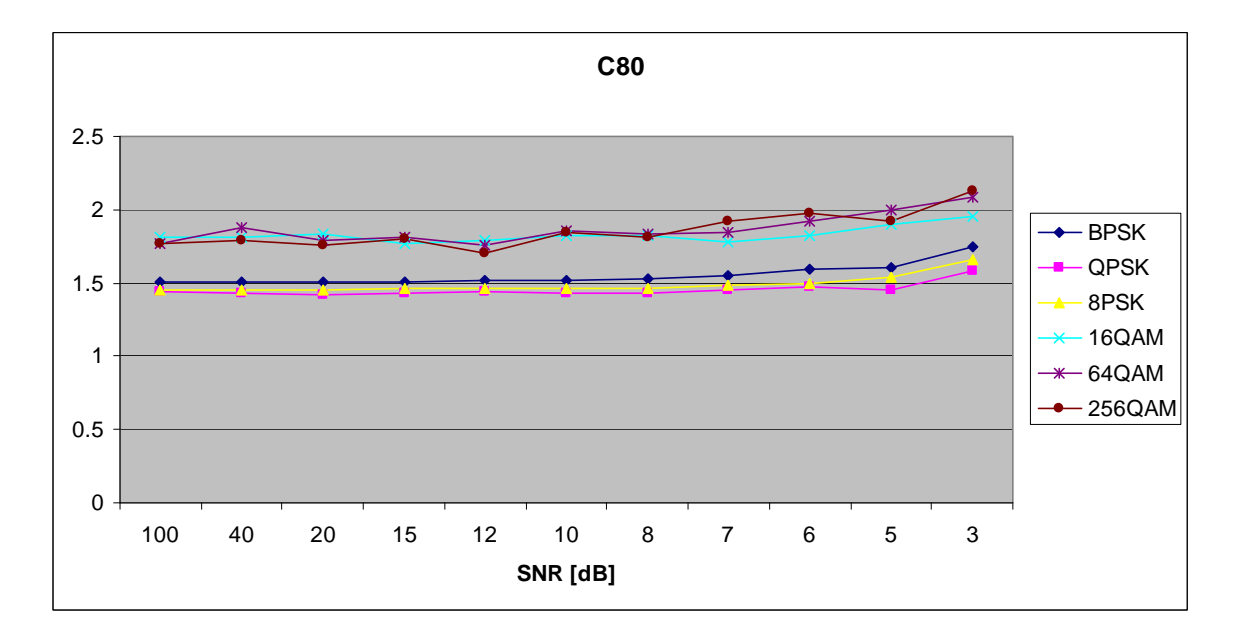

Figure 168. *C<sub>x,8,0</sub>* in AWGN and Fast, Frequency-Flat Rayleigh Fading.

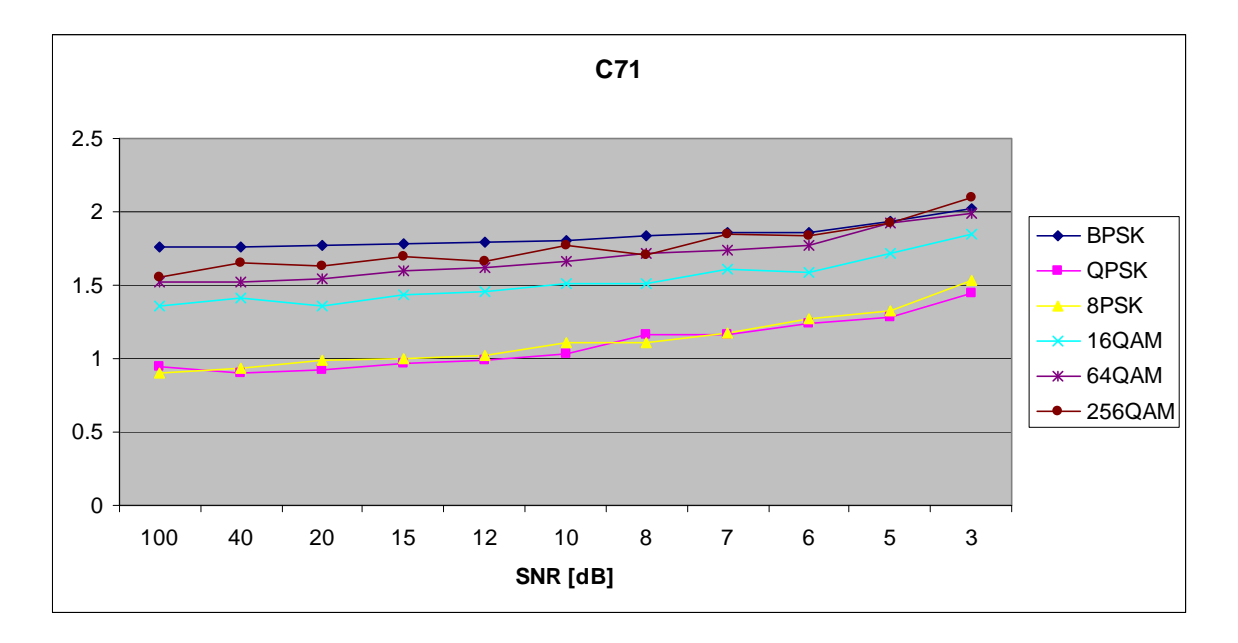

Figure 169. *C<sub>x7,1</sub>* in AWGN and Fast, Frequency-Flat Rayleigh Fading.

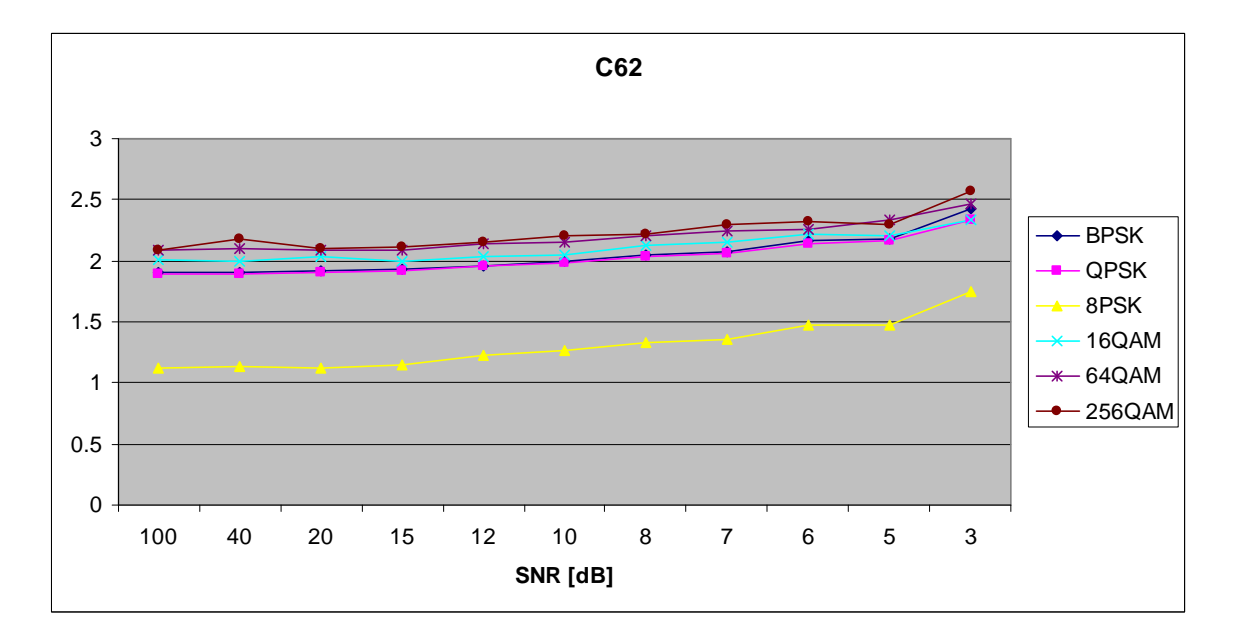

Figure 170. *C<sub>x,6,2</sub>* in AWGN and Fast, Frequency-Flat Rayleigh Fading.

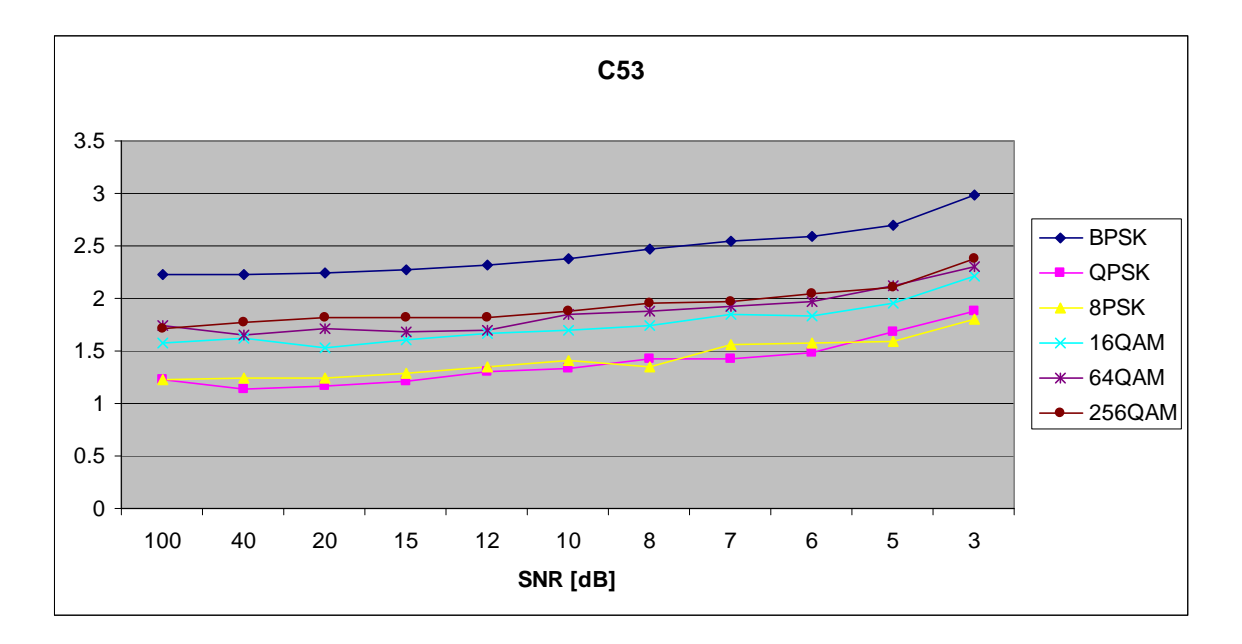

Figure 171. *C<sub>x,5,3</sub>* in AWGN and Fast, Frequency-Flat Rayleigh Fading.

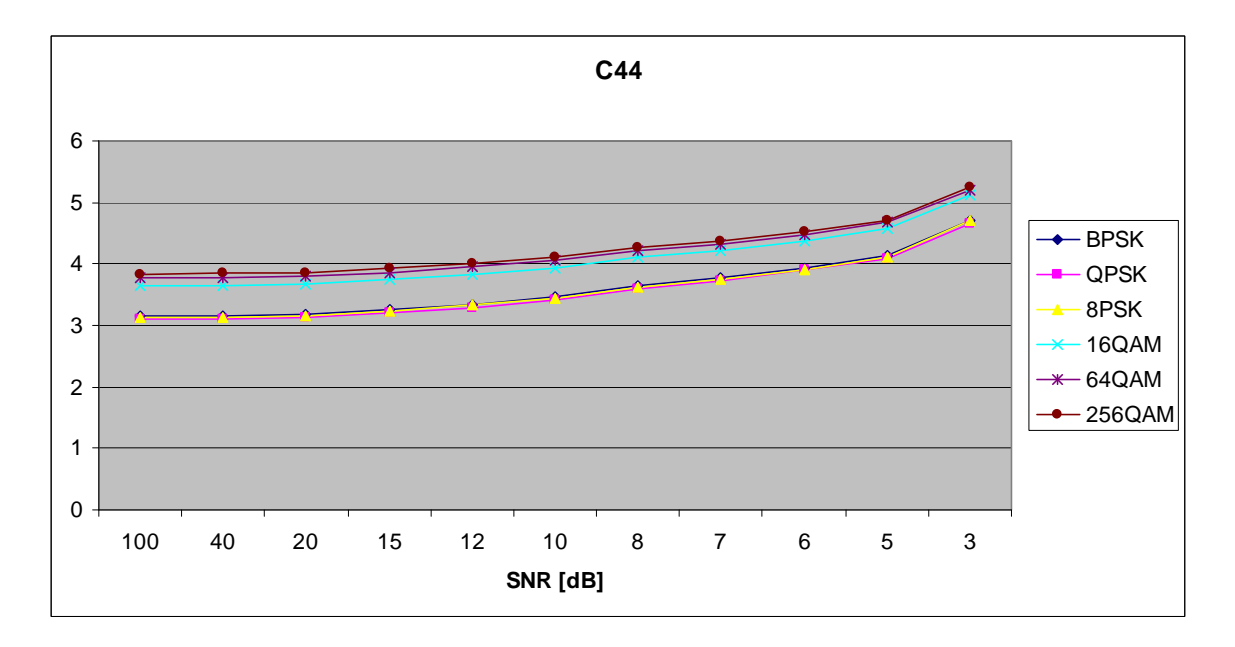

Figure 172. *C<sub>x,4,4</sub>* in AWGN and Fast, Frequency-Flat Rayleigh Fading.

## **G. AWGN PLUS FAST, FREQUENCY-FLAT RICEAN FADING**

Parameters for the ricianchan.m function in MATLAB are:

- Sampling interval:  $1 \times 10^{-6}$
- Maximum Doppler shift: 5000 Hz
- K-factor: 3
- Path Delays:  $[0, 1 \times 10^{-7}]$
- Average Path Gains: [0, -10]

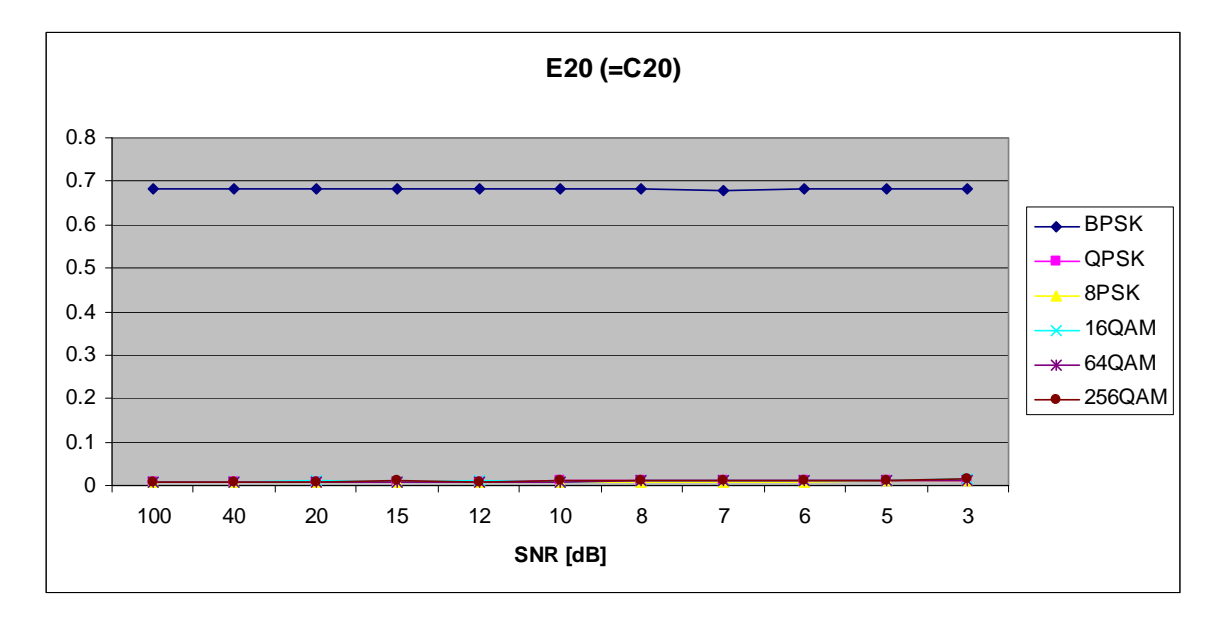

Figure 173. *E<sub>x,2,0</sub>* in AWGN and Fast, Frequency-Flat Ricean Fading.

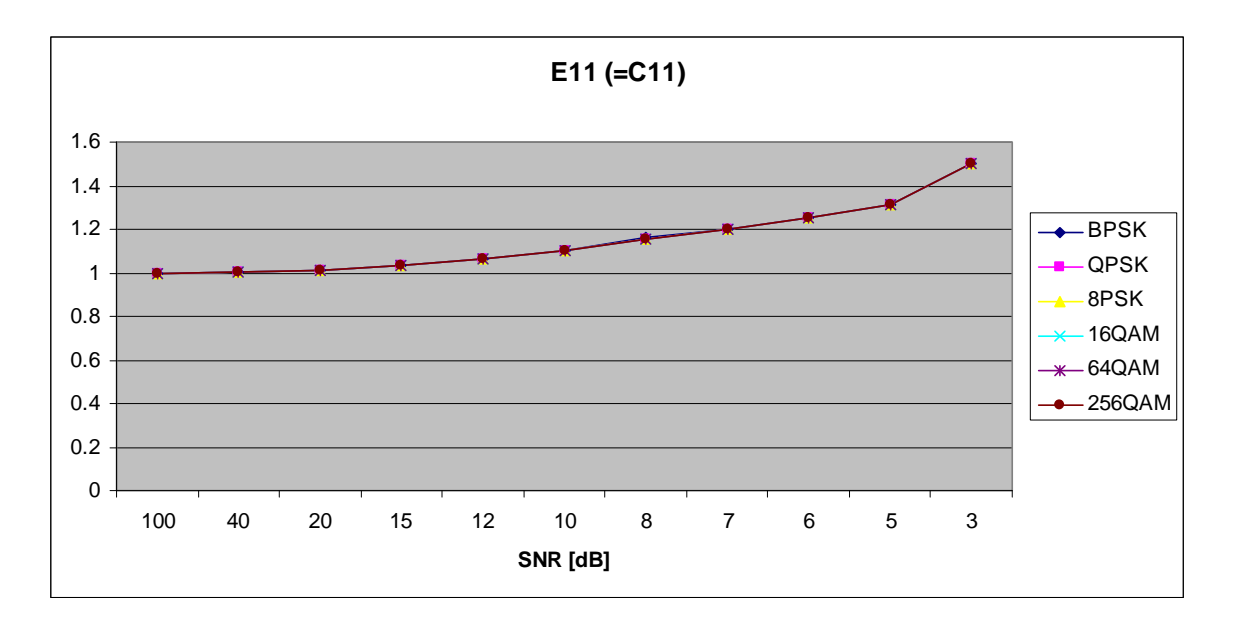

Figure 174. *E<sub>x,1,1</sub>* in AWGN and Fast, Frequency-Flat Ricean Fading.

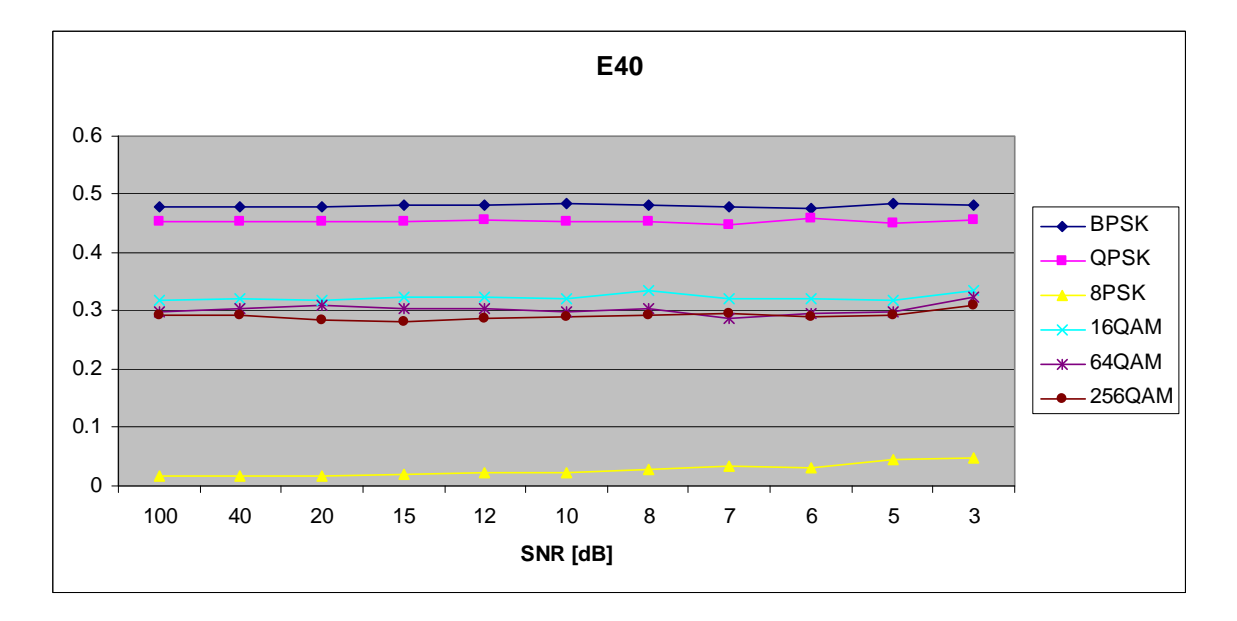

Figure 175.  $E_{x,4,0}$  in AWGN and Fast, Frequency-Flat Ricean Fading.

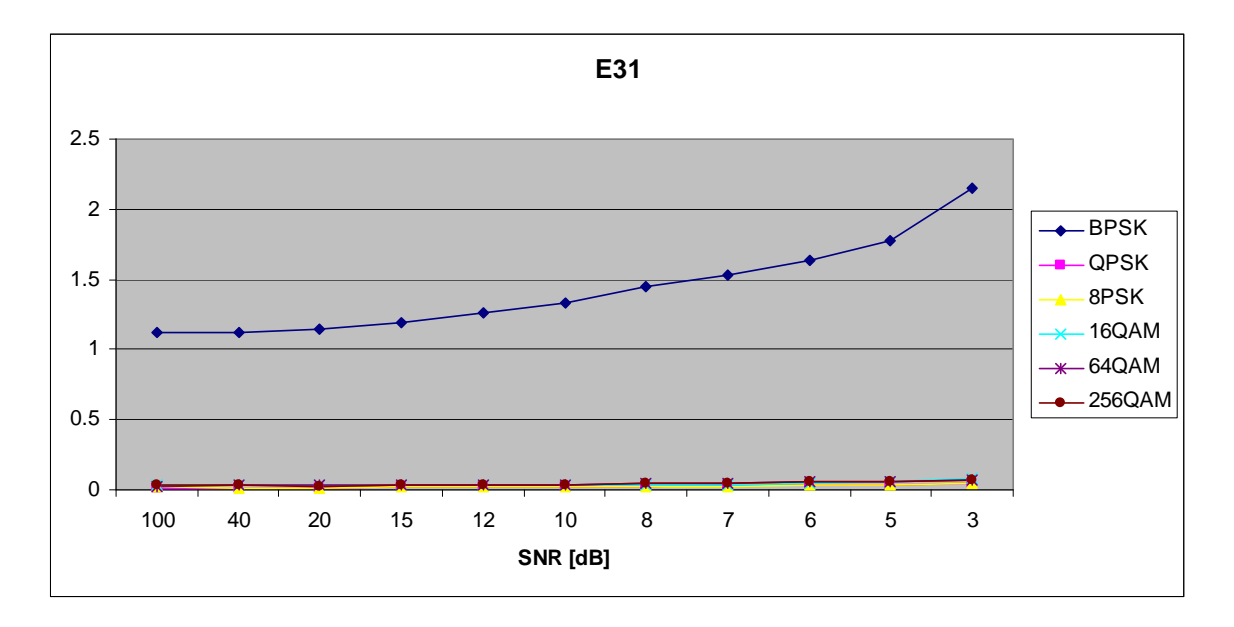

Figure 176. *E<sub>x,3,1</sub>* in AWGN and Fast, Frequency-Flat Ricean Fading.

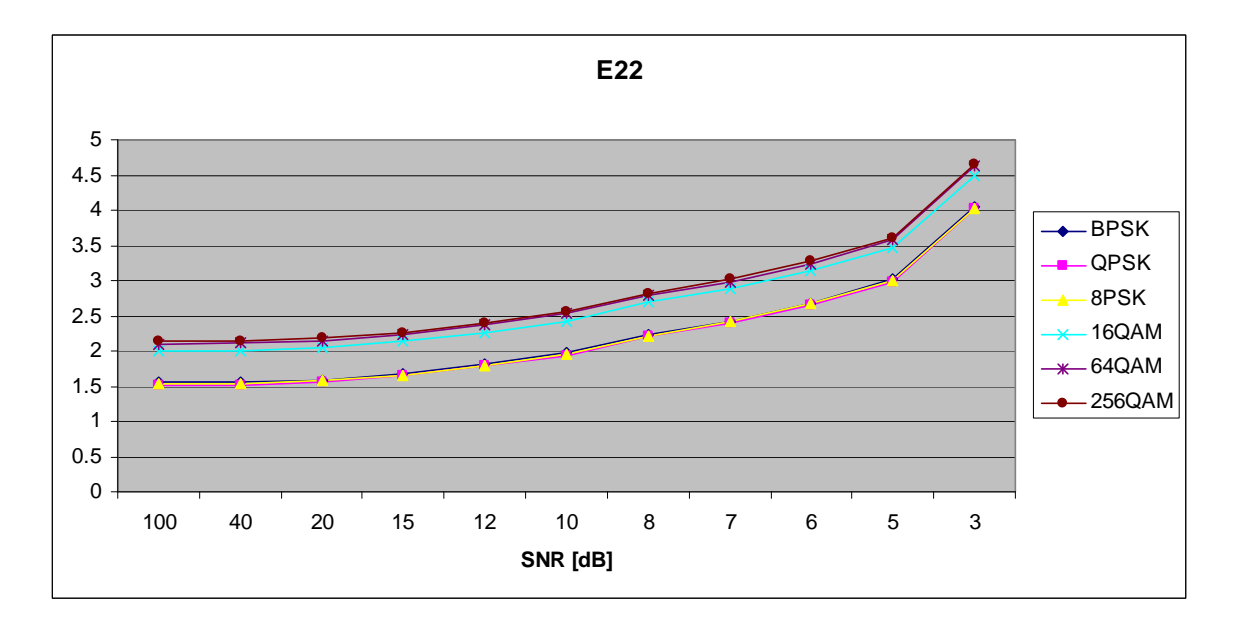

Figure 177. *E<sub>x,2,2</sub>* in AWGN and Fast, Frequency-Flat Ricean Fading.

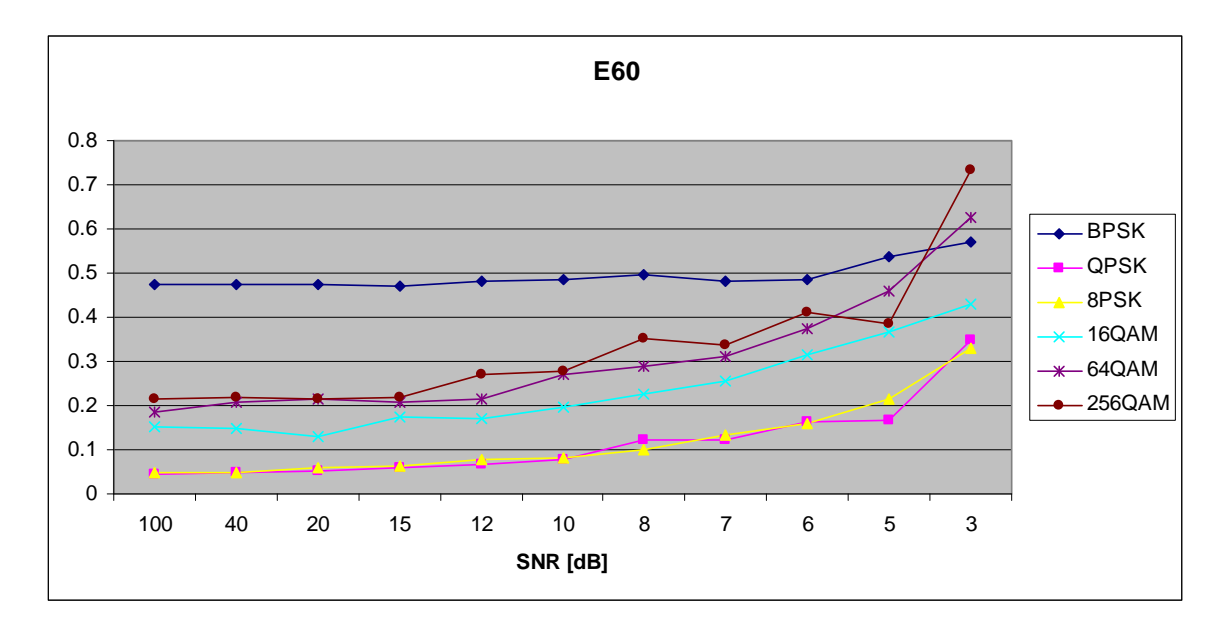

Figure 178. *E<sub>x,6,0</sub>* in AWGN and Fast, Frequency-Flat Ricean Fading.

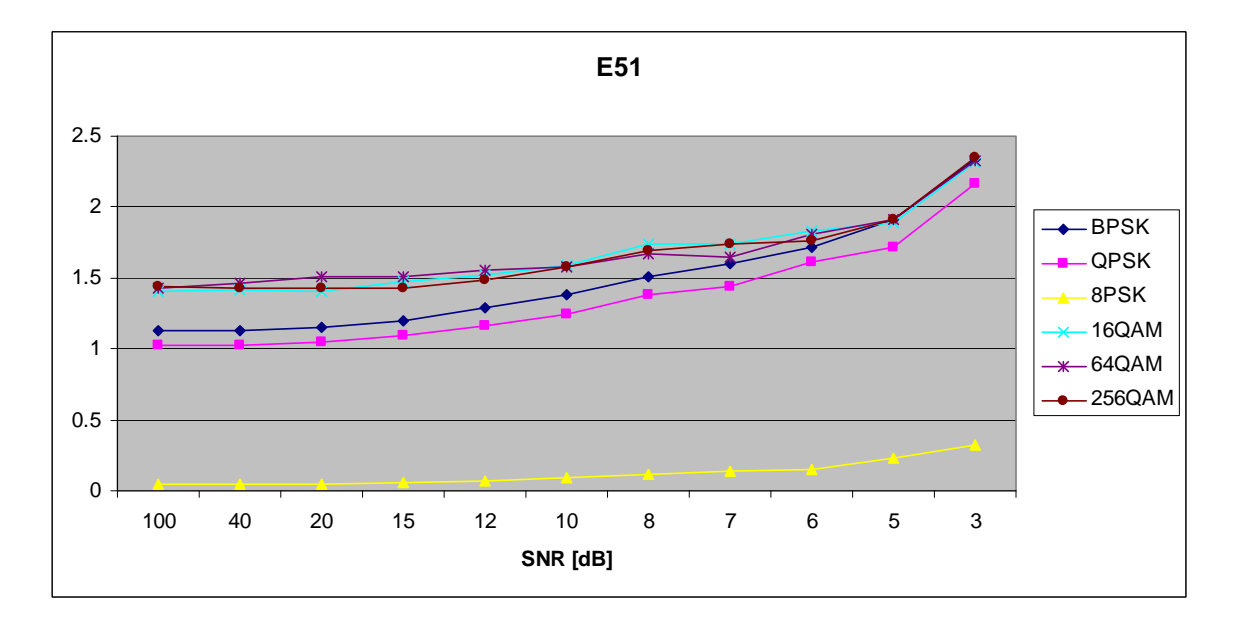

Figure 179. *E<sub>x,5,1</sub>* in AWGN and Fast, Frequency-Flat Ricean Fading.

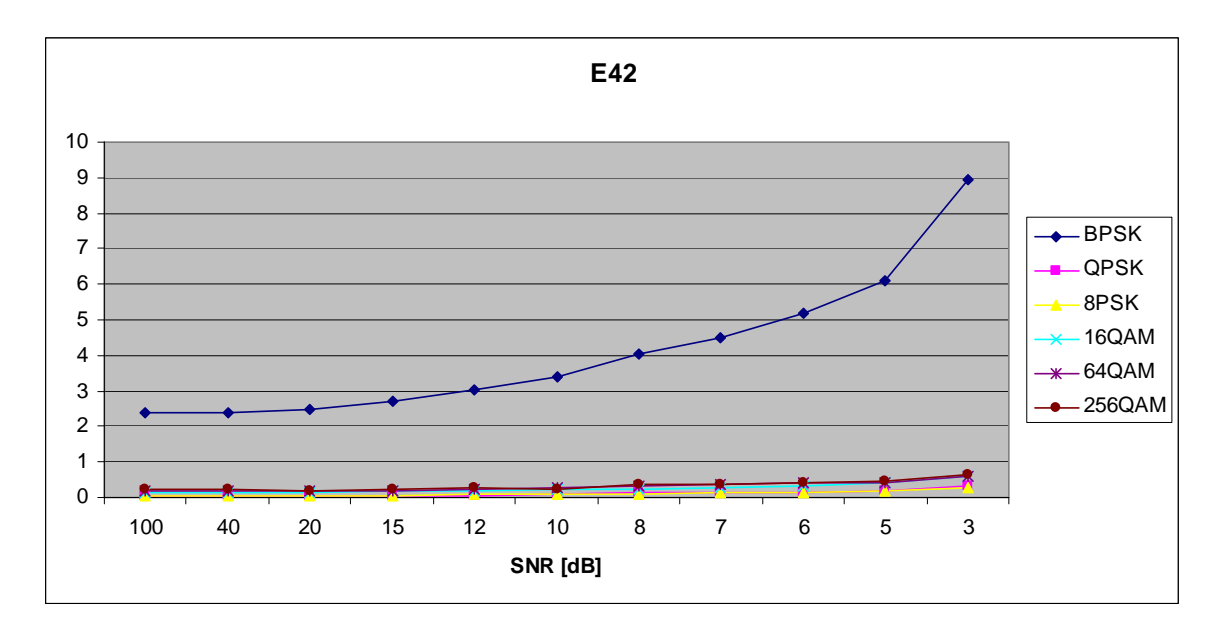

Figure 180. *E<sub>x,4,2</sub>* in AWGN and Fast, Frequency-Flat Ricean Fading.

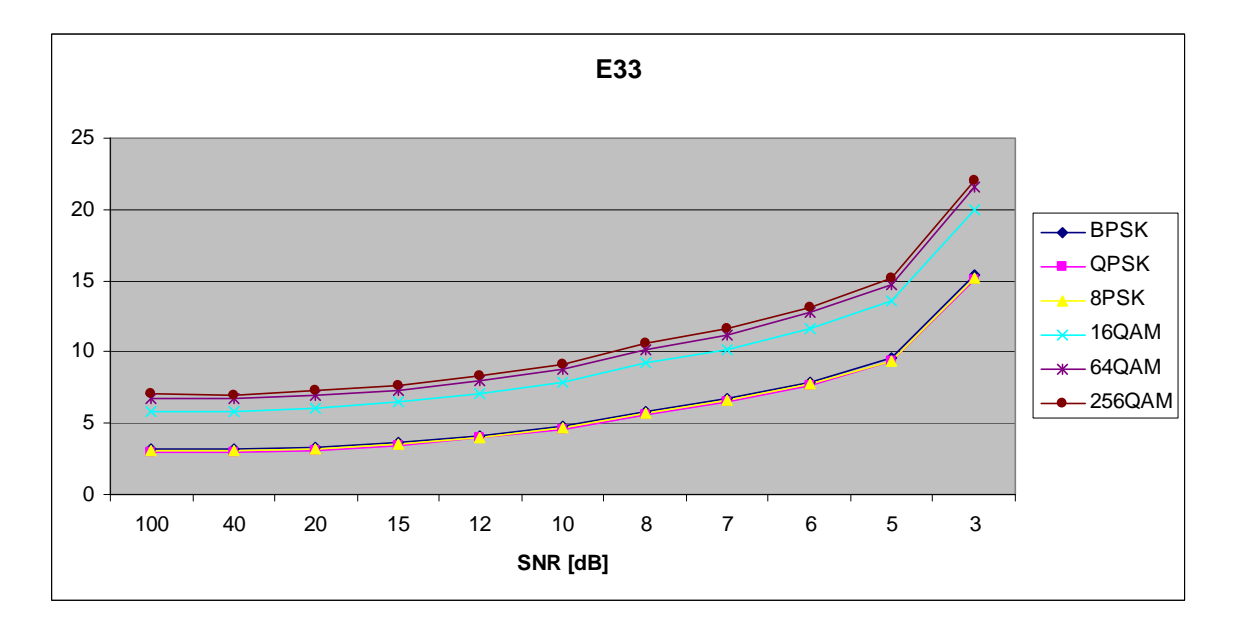

Figure 181. *E<sub>x,3,3</sub>* in AWGN and Fast, Frequency-Flat Ricean Fading.

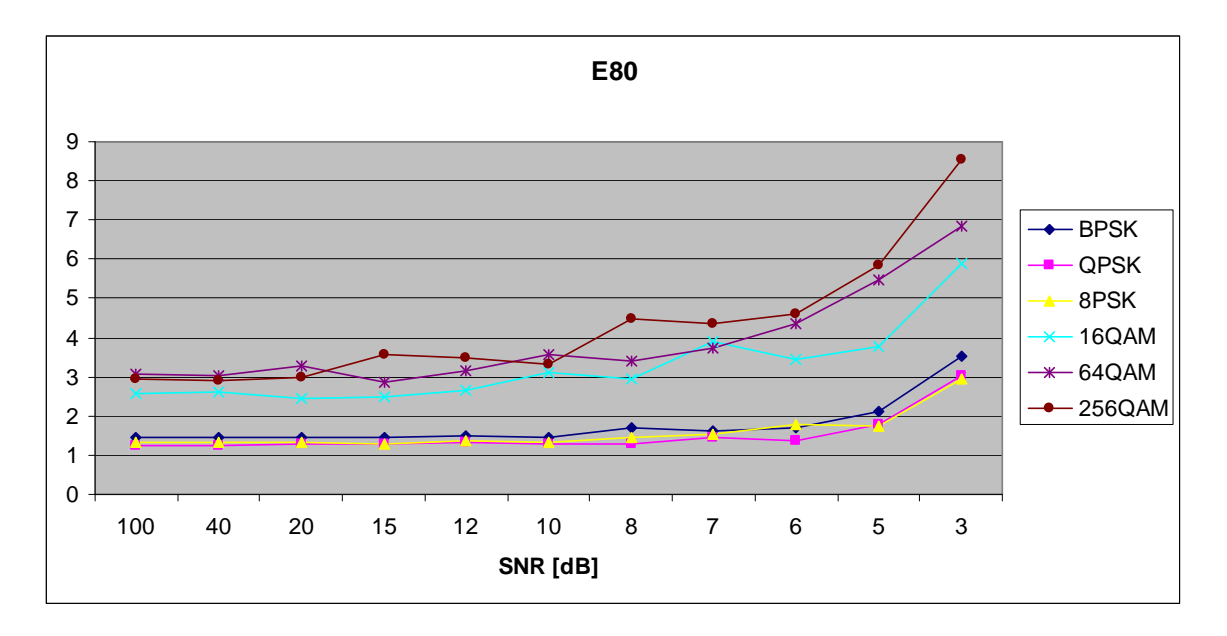

Figure 182. *E<sub>x,8,0</sub>* in AWGN and Fast, Frequency-Flat Ricean Fading.

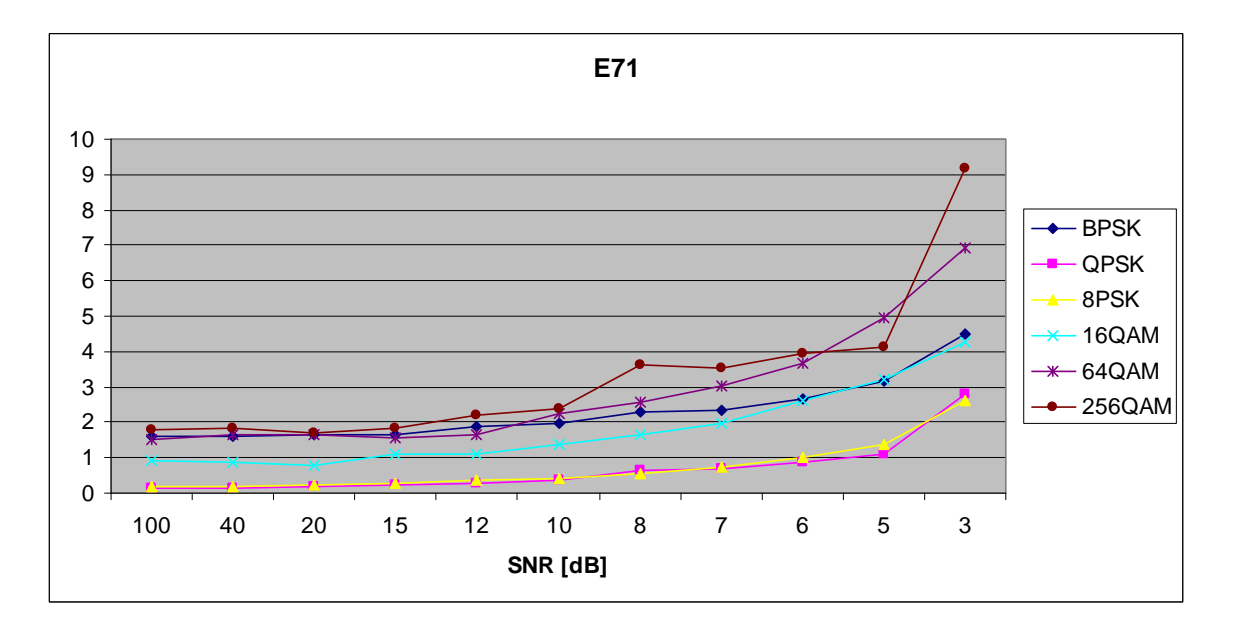

Figure 183.  $E_{x,7,1}$  in AWGN and Fast, Frequency-Flat Ricean Fading.

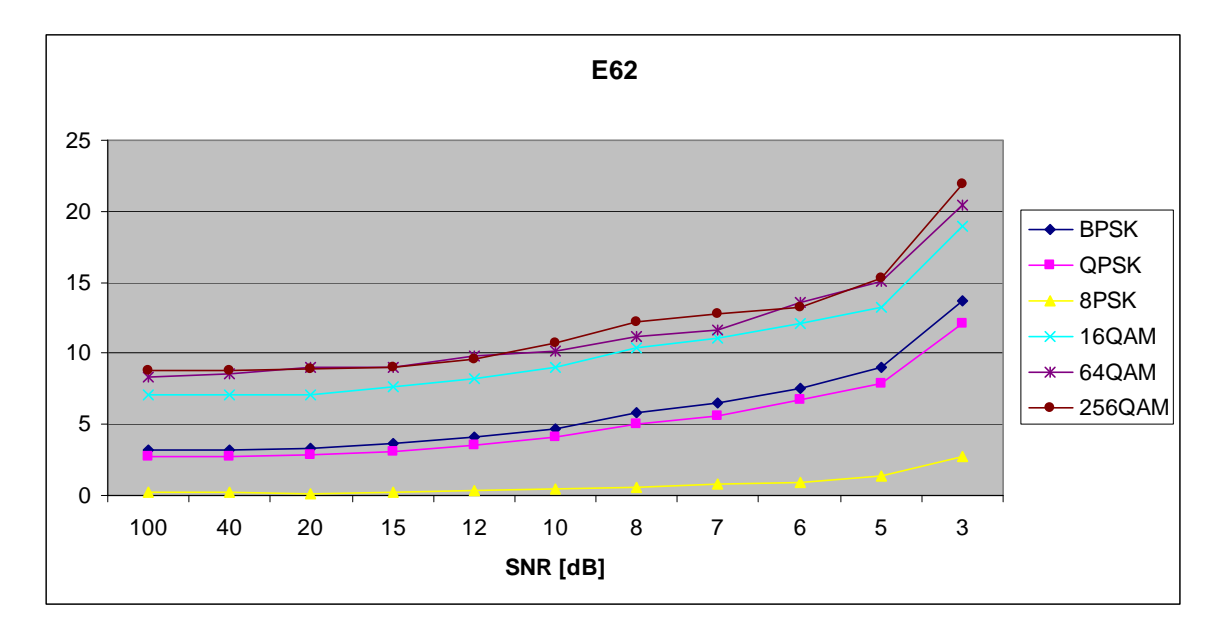

Figure 184. *E<sub>x,6,2</sub>* in AWGN and Fast, Frequency-Flat Ricean Fading.

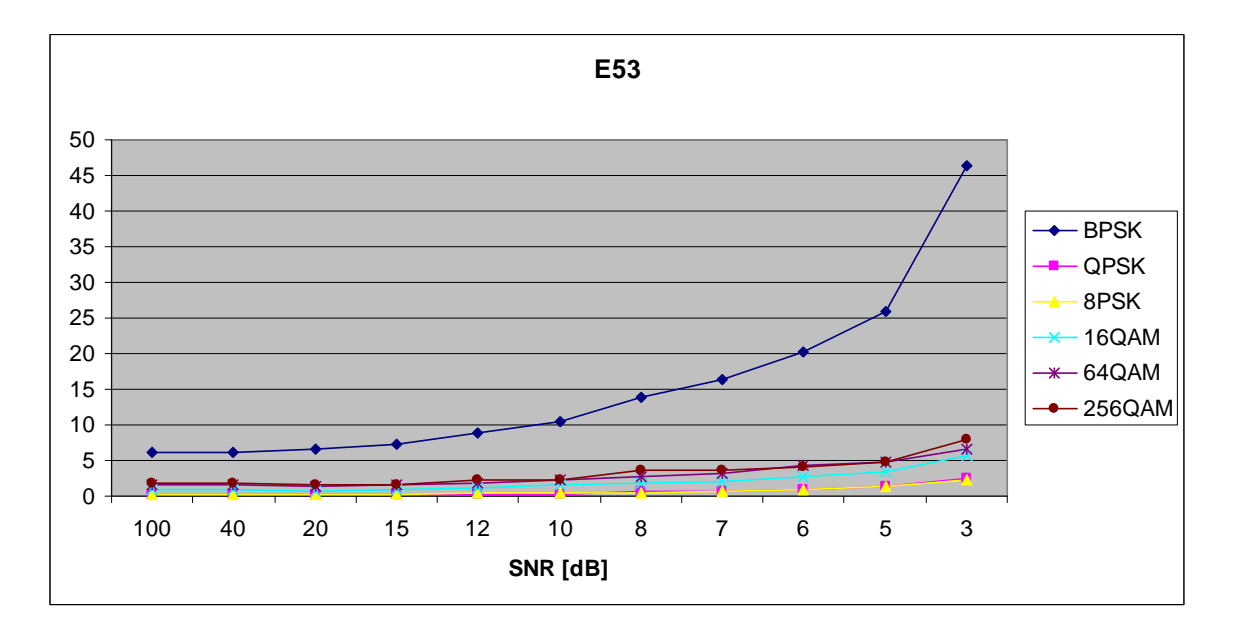

Figure 185. *E<sub>x,5,3</sub>* in AWGN and Fast, Frequency-Flat Ricean Fading.

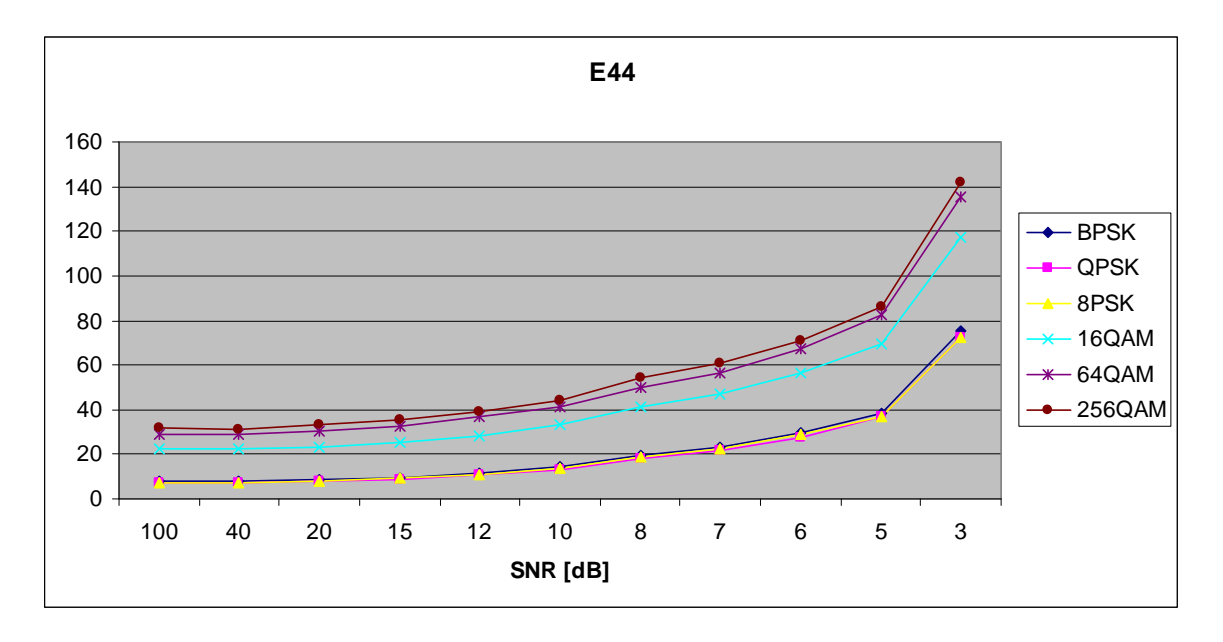

Figure 186.  $E_{x,4,4}$  in AWGN and Fast, Frequency-Flat Ricean Fading.

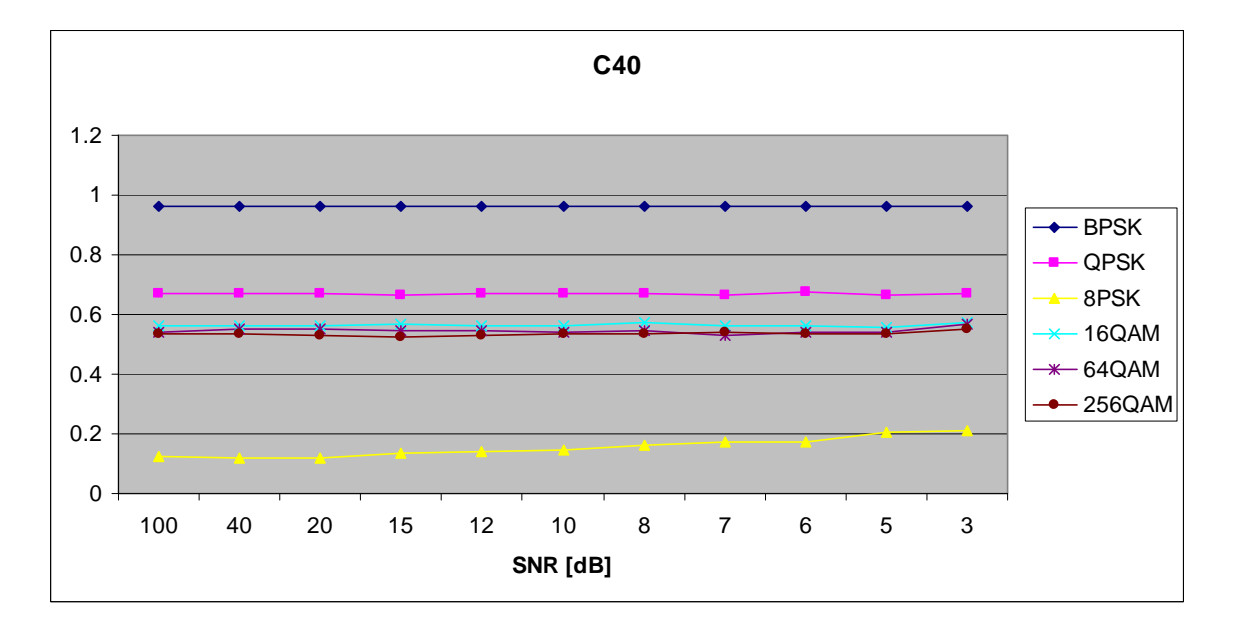

Figure 187.  $C_{x,4,0}$  in AWGN and Fast, Frequency-Flat Ricean Fading.

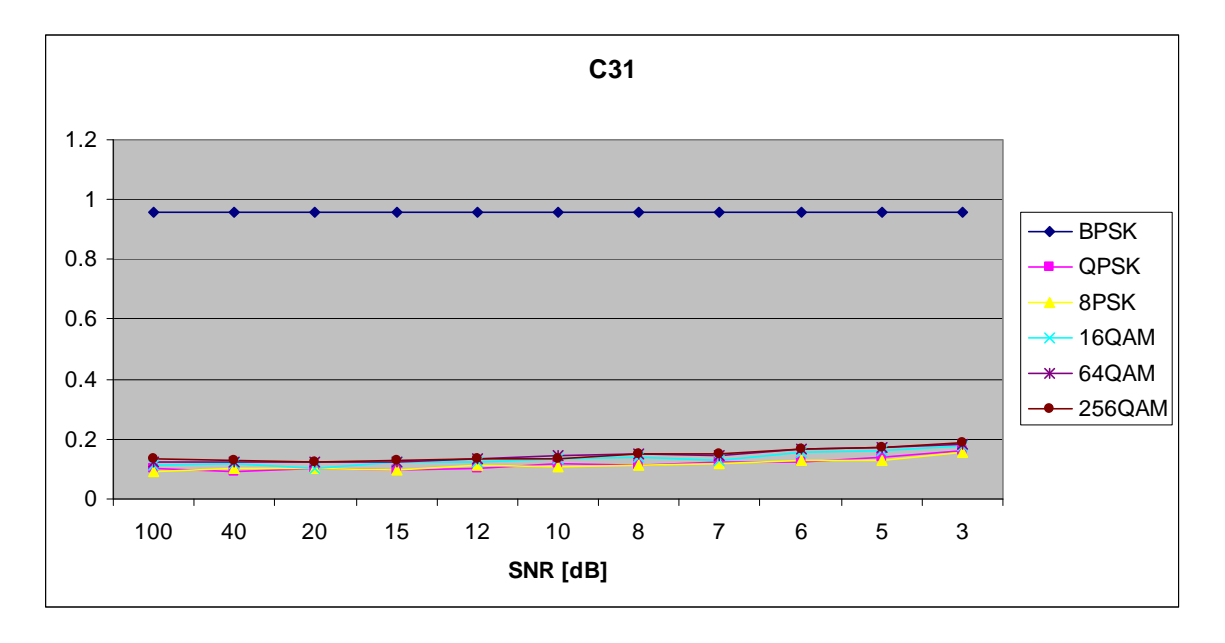

Figure 188. *C<sub>x,3,1</sub>* in AWGN and Fast, Frequency-Flat Ricean Fading.

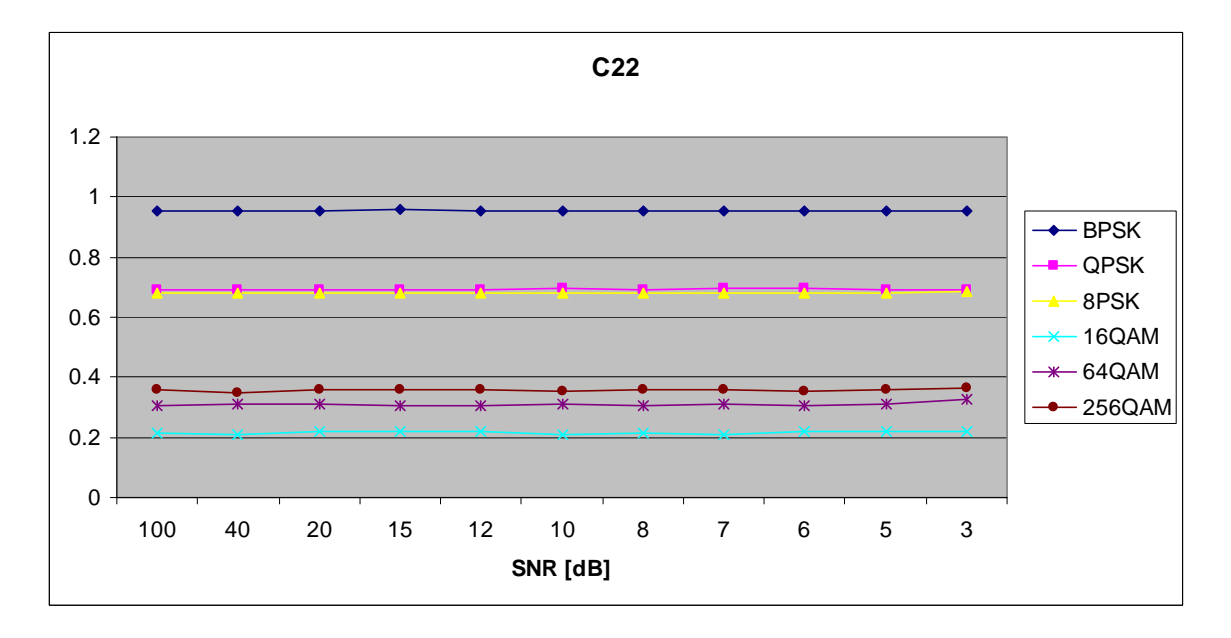

Figure 189.  $C_{x,2,2}$  in AWGN and Fast, Frequency-Flat Ricean Fading.
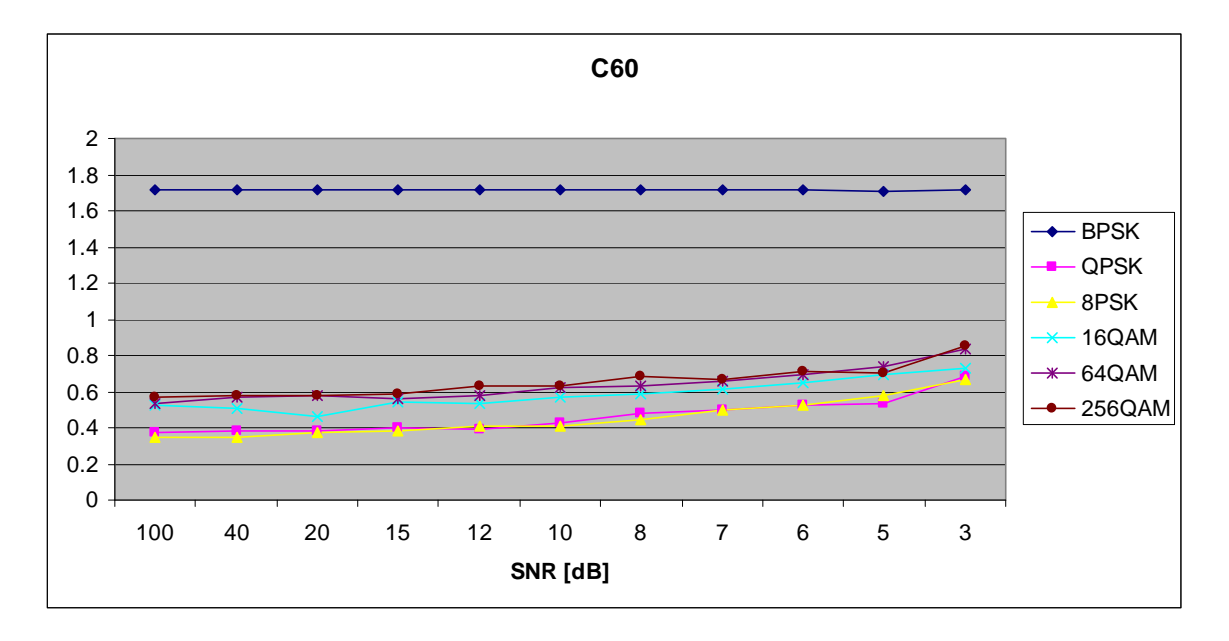

Figure 190. *C<sub>x,6,0</sub>* in AWGN and Fast, Frequency-Flat Ricean Fading.

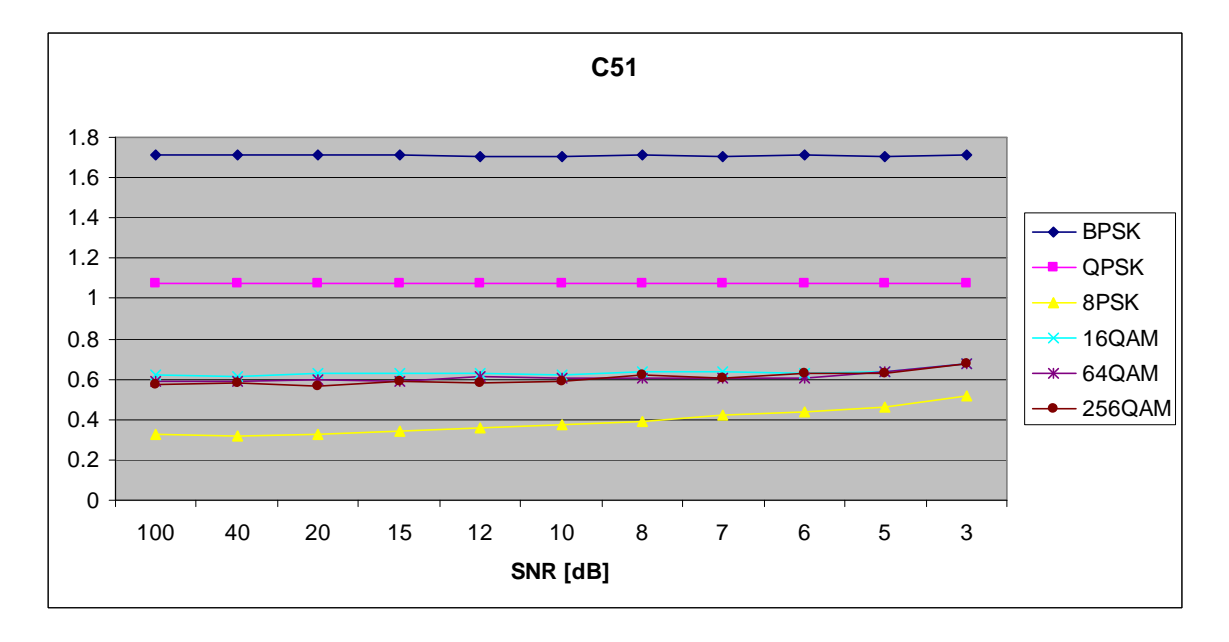

Figure 191. *C<sub>x,5,1</sub>* in AWGN and Fast, Frequency-Flat Ricean Fading.

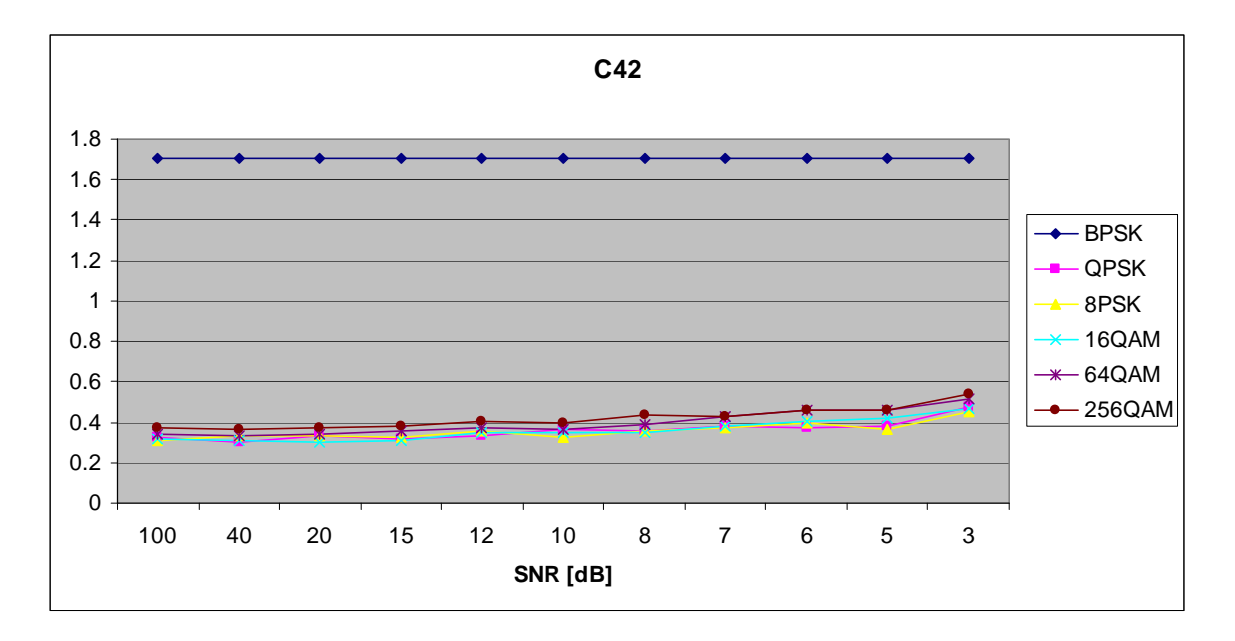

Figure 192. *C<sub>x,4,2</sub>* in AWGN and Fast, Frequency-Flat Ricean Fading.

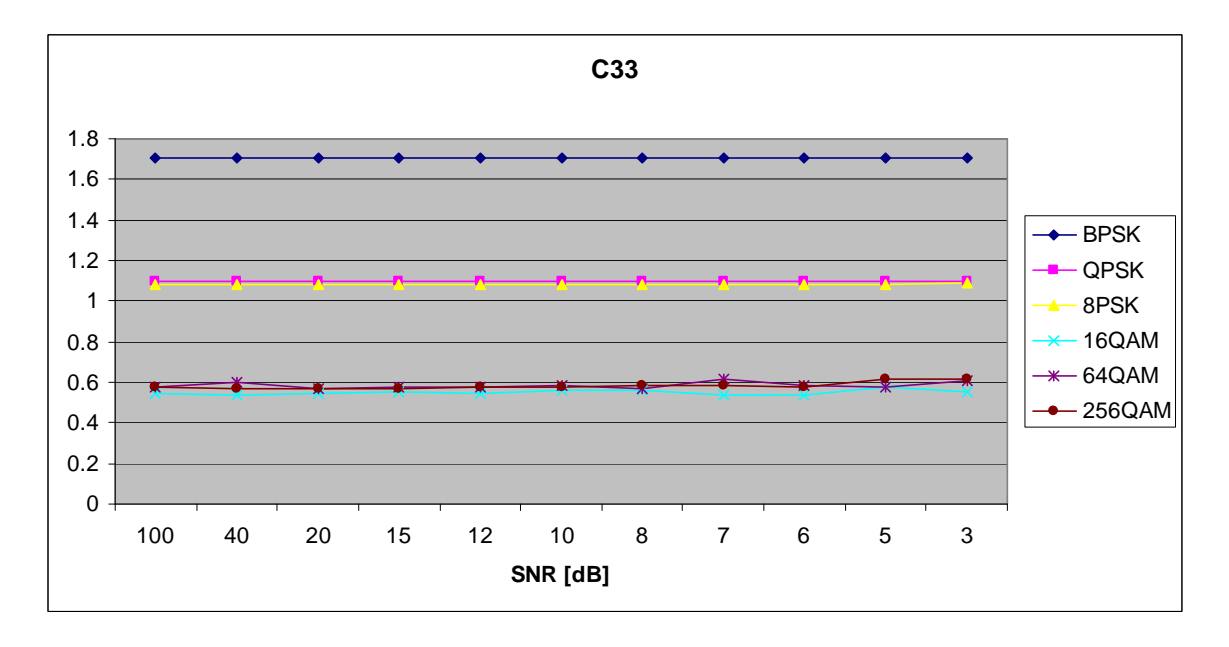

Figure 193.  $C_{x,3,3}$  in AWGN and Fast, Frequency-Flat Ricean Fading.

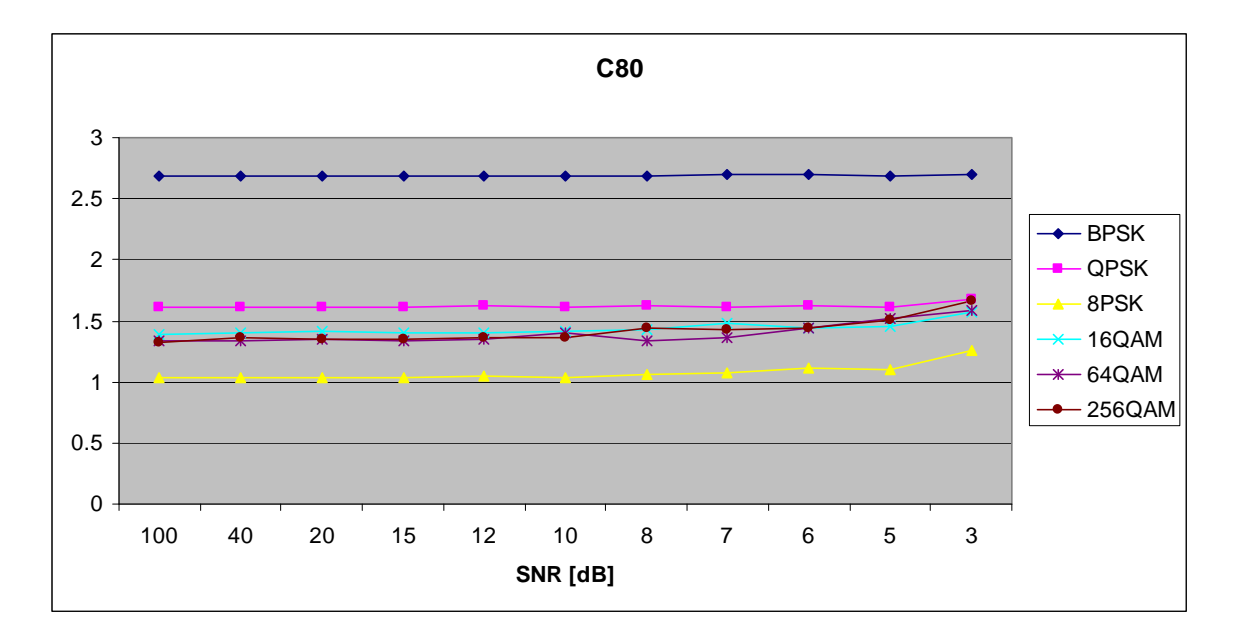

Figure 194. *C<sub>x,8,0</sub>* in AWGN and Fast, Frequency-Flat Ricean Fading.

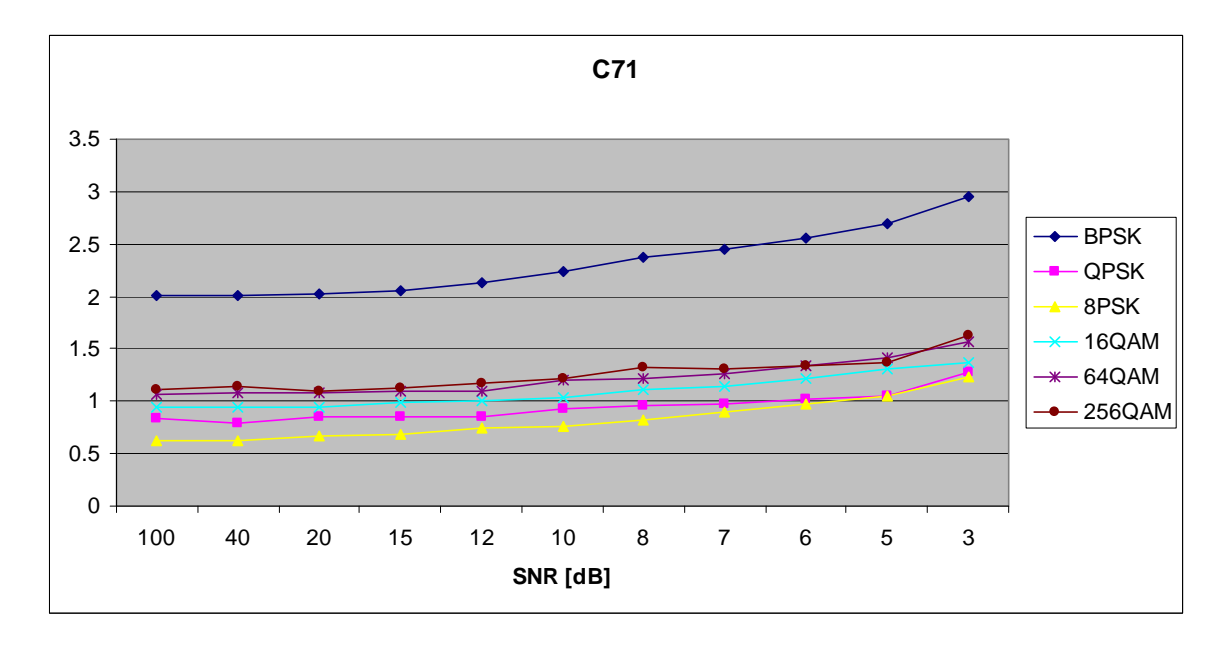

Figure 195.  $C_{x,7,1}$  in AWGN and Fast, Frequency-Flat Ricean Fading.

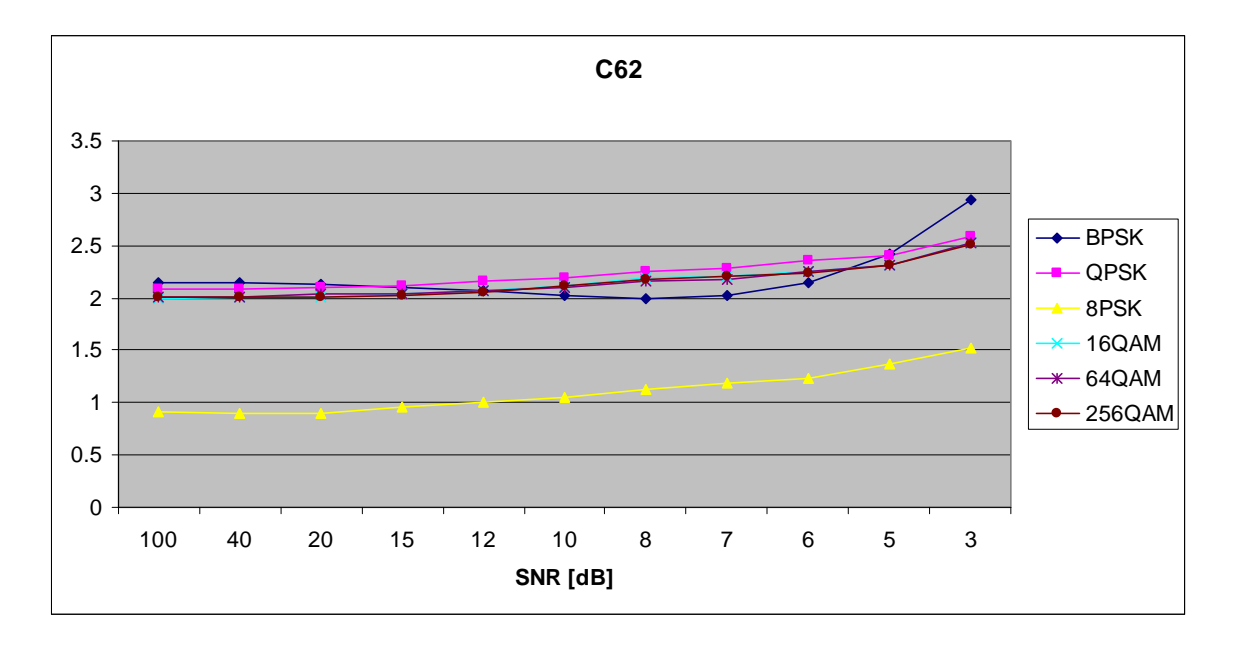

Figure 196. *C<sub>x,6,2</sub>* in AWGN and Fast, Frequency-Flat Ricean Fading.

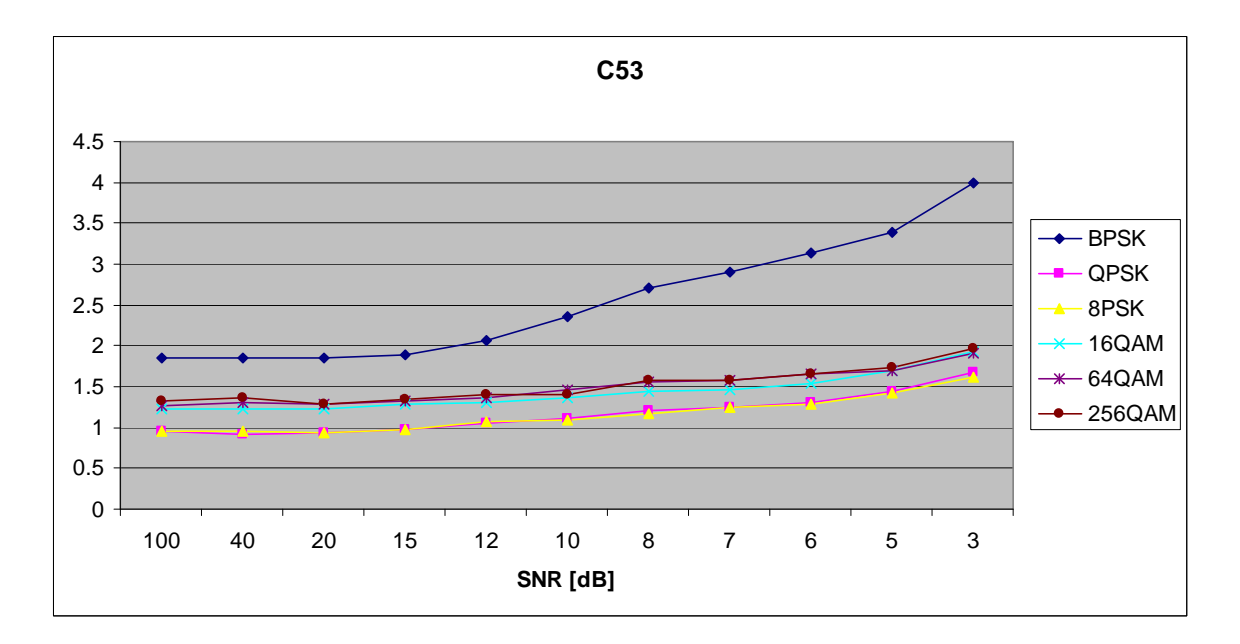

Figure 197. *C<sub>x,5,3</sub>* in AWGN and Fast, Frequency-Flat Ricean Fading.

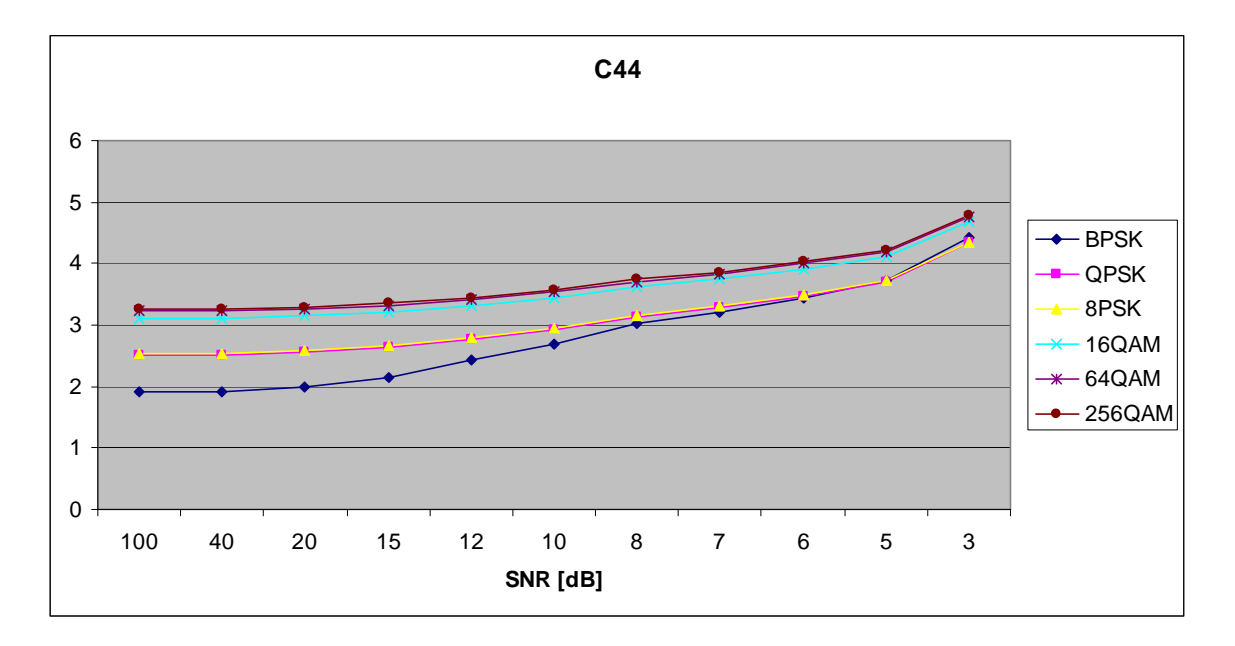

Figure 198.  $C_{x,4,4}$  in AWGN and Fast, Frequency-Flat Ricean Fading.

### **H. AWGN PLUS FAST, FREQUENCY-SELECTIVE RAYLEIGH FADING**

Parameters for the rayleighchan.m function in MATLAB are:

- Sampling interval:  $1 \times 10^{-6}$
- Maximum Doppler shift: 5000 Hz
- Path Delays:  $[0, 2 \times 10^{-6}]$
- Average Path Gains: [0, -10]

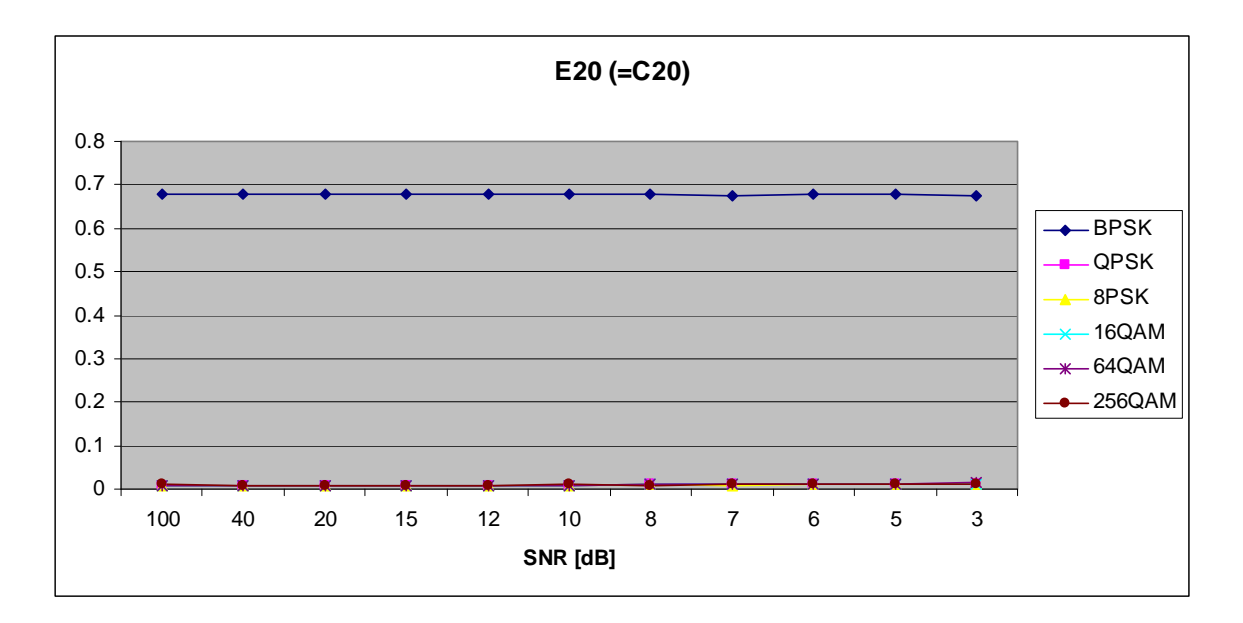

Figure 199. *E<sub>x,2,0</sub>* in AWGN and Fast, Frequency-Selective Rayleigh Fading.

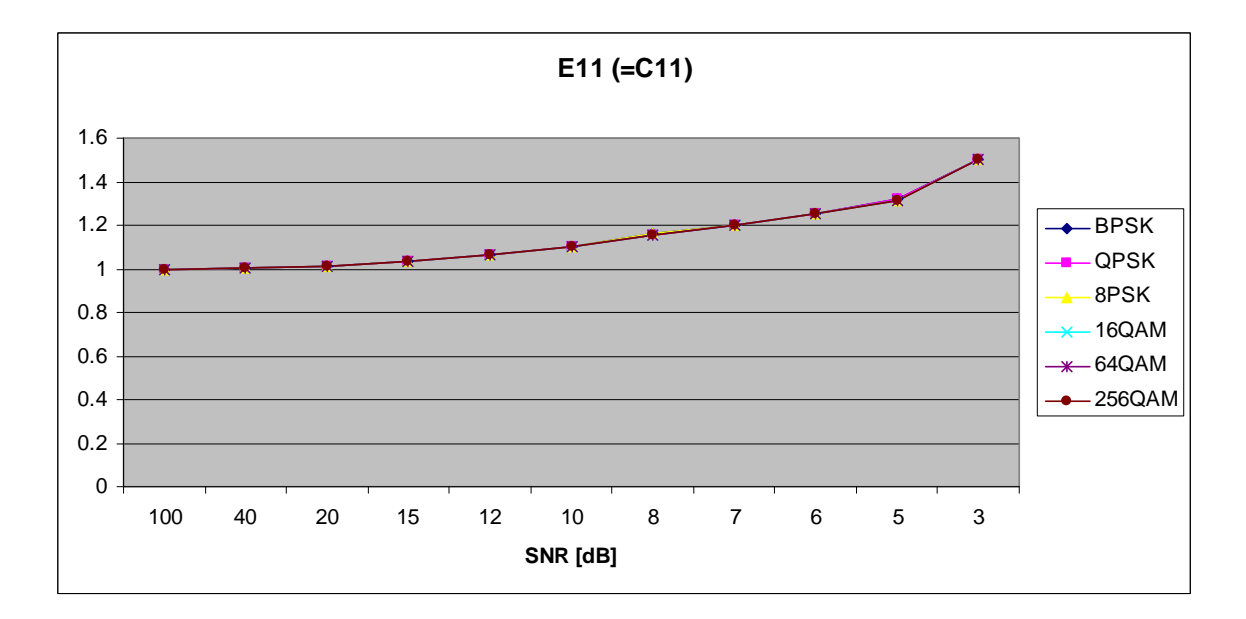

Figure 200.  $E_{x,1,1}$  in AWGN and Fast, Frequency-Selective Rayleigh Fading.

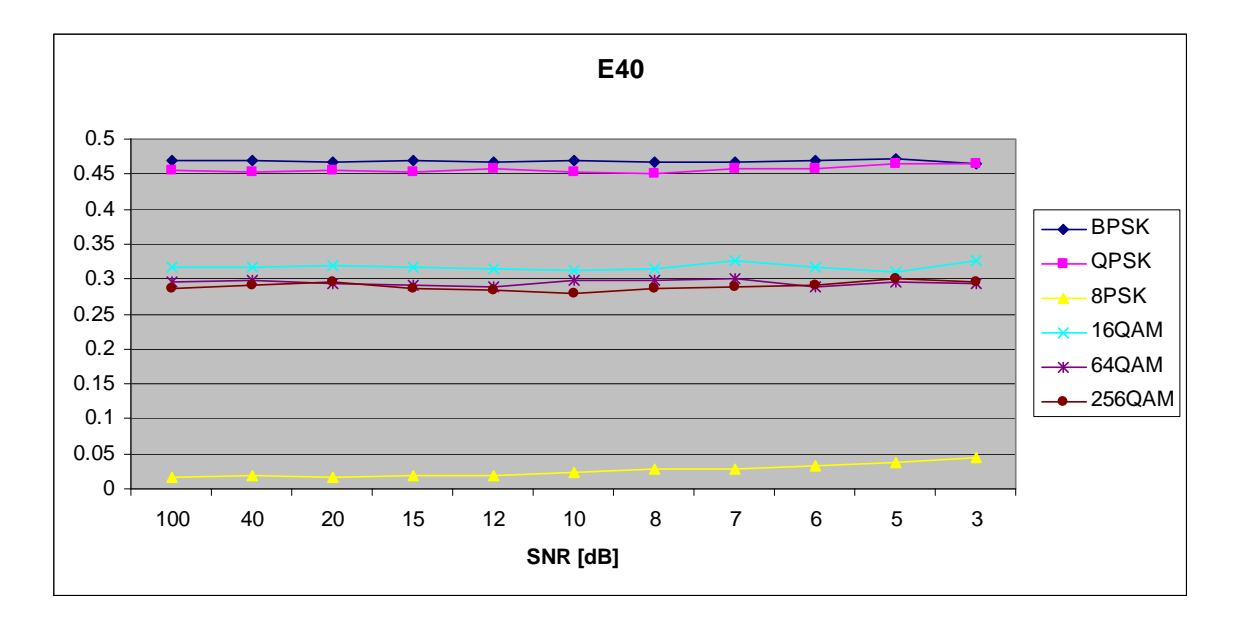

Figure 201. *E<sub>x,4,0</sub>* in AWGN and Fast, Frequency-Selective Rayleigh Fading.

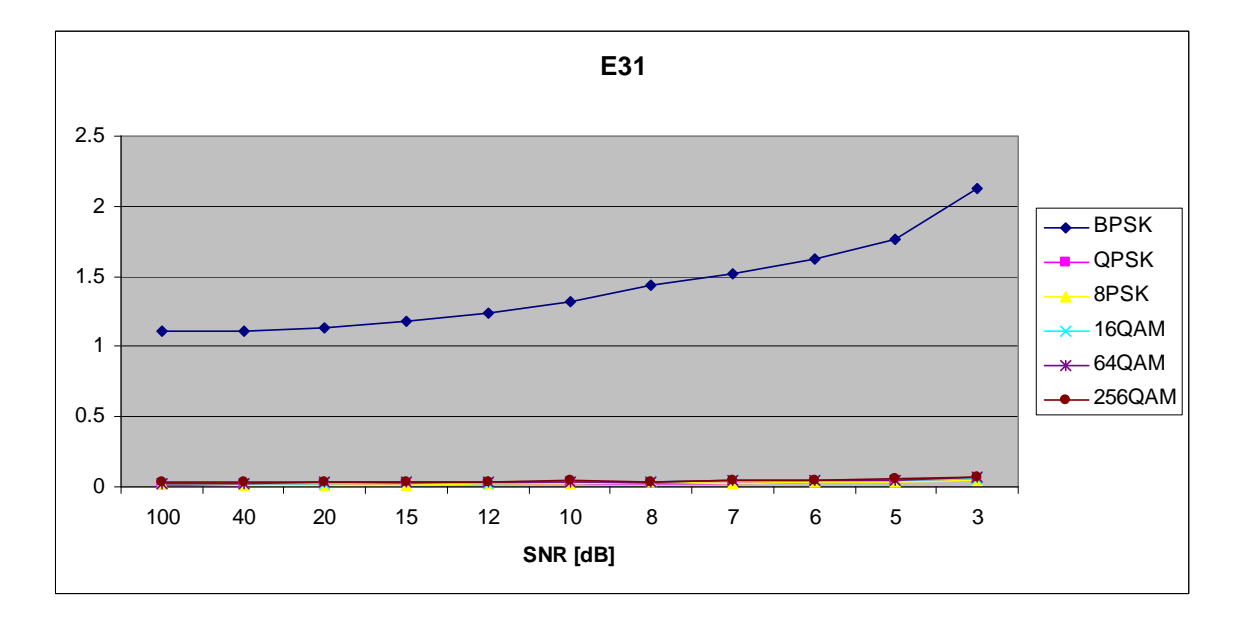

Figure 202.  $E_{x,3,1}$  in AWGN and Fast, Frequency-Selective Rayleigh Fading.

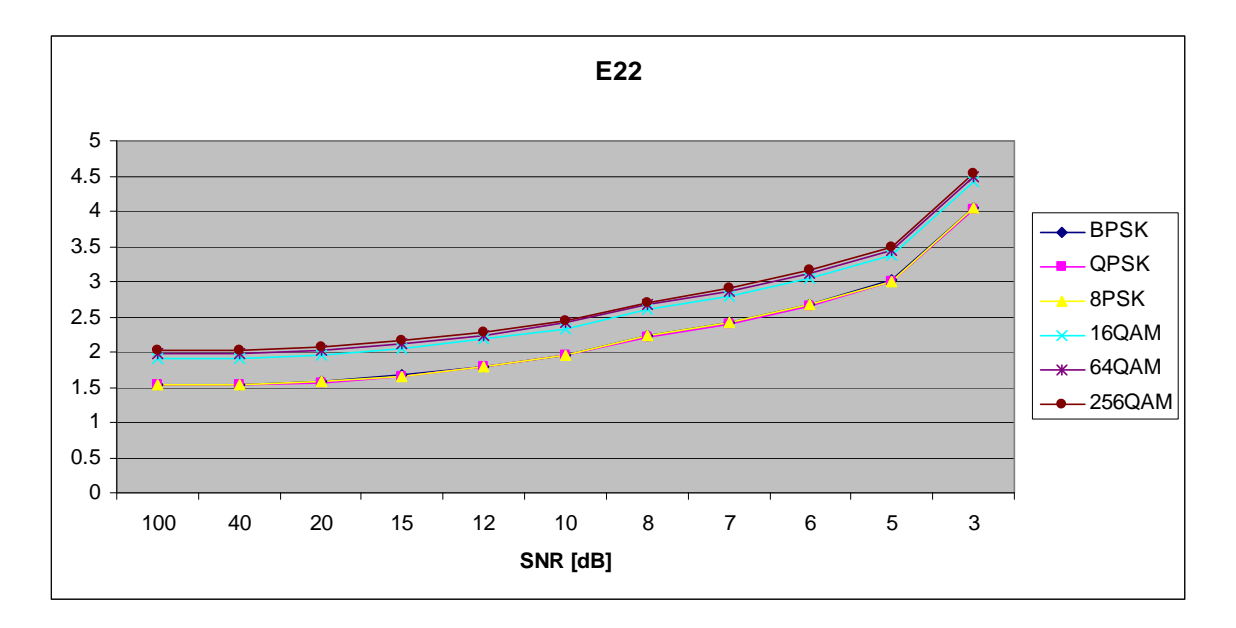

Figure 203.  $E_{x,2,2}$  in AWGN and Fast, Frequency-Selective Rayleigh Fading.

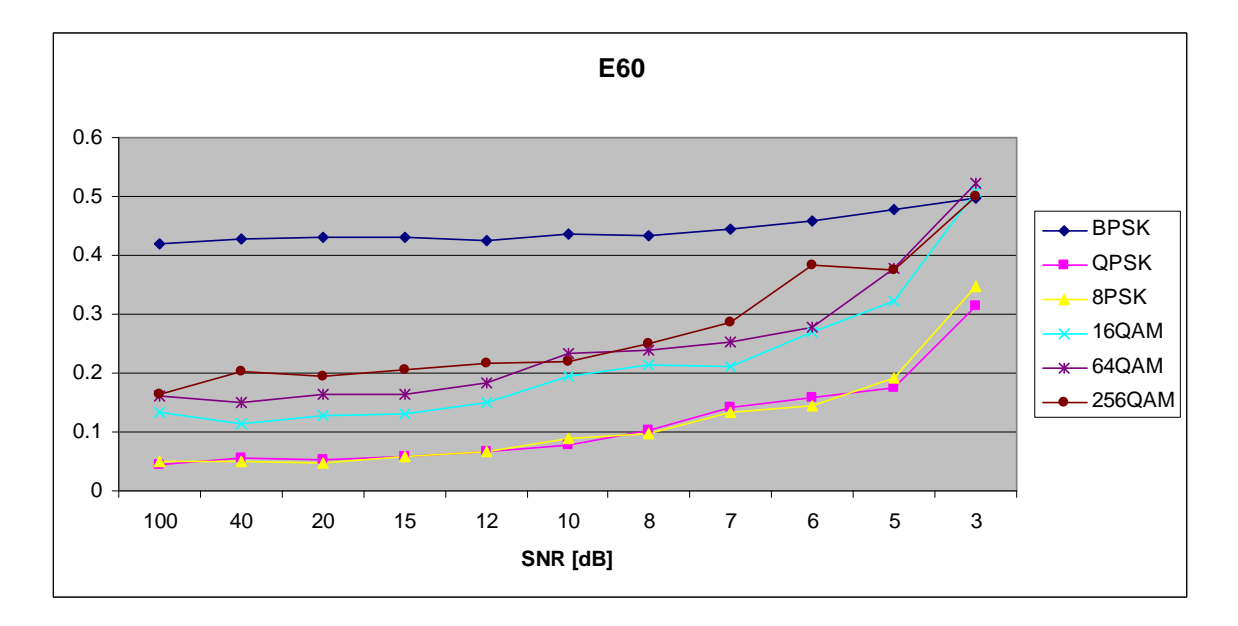

Figure 204. *E<sub>x,6,0</sub>* in AWGN and Fast, Frequency-Selective Rayleigh Fading.

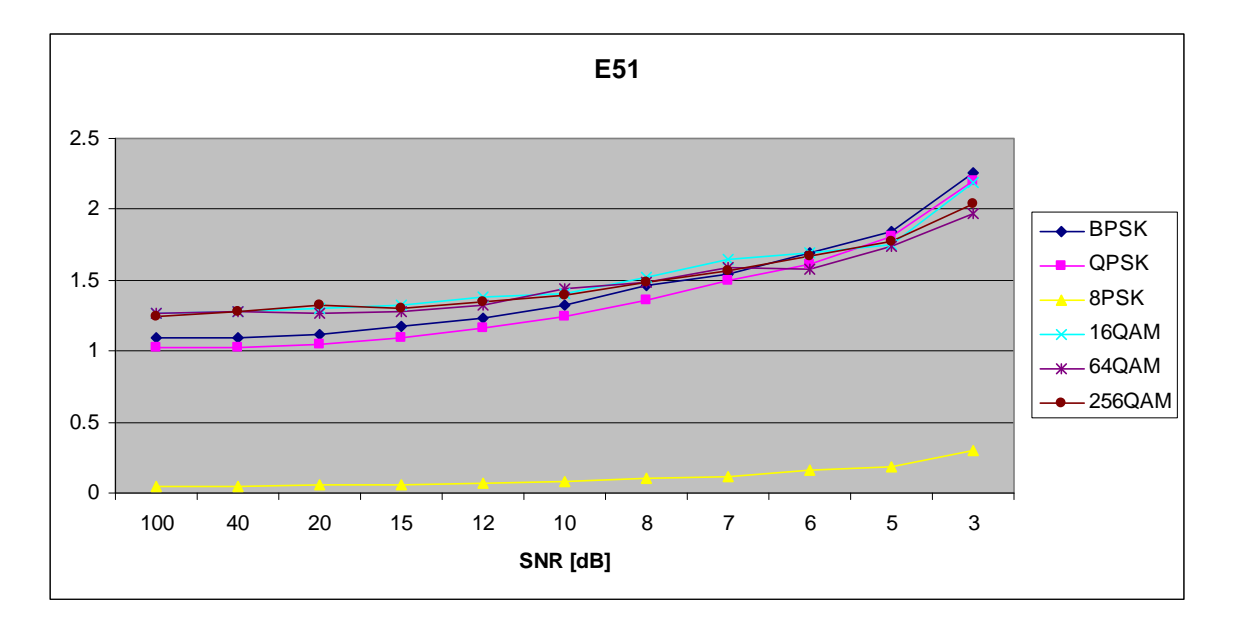

Figure 205. *E<sub>x,5,1</sub>* in AWGN and Fast, Frequency-Selective Rayleigh Fading.

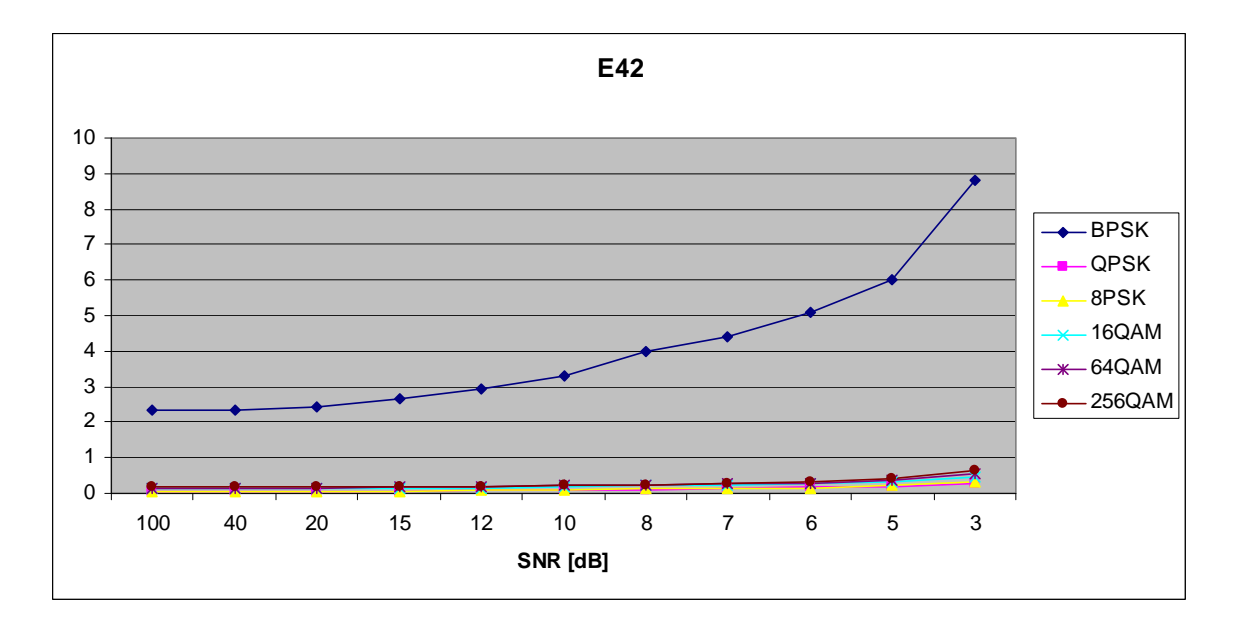

Figure 206. *E<sub>x,4,2</sub>* in AWGN and Fast, Frequency-Selective Rayleigh Fading.

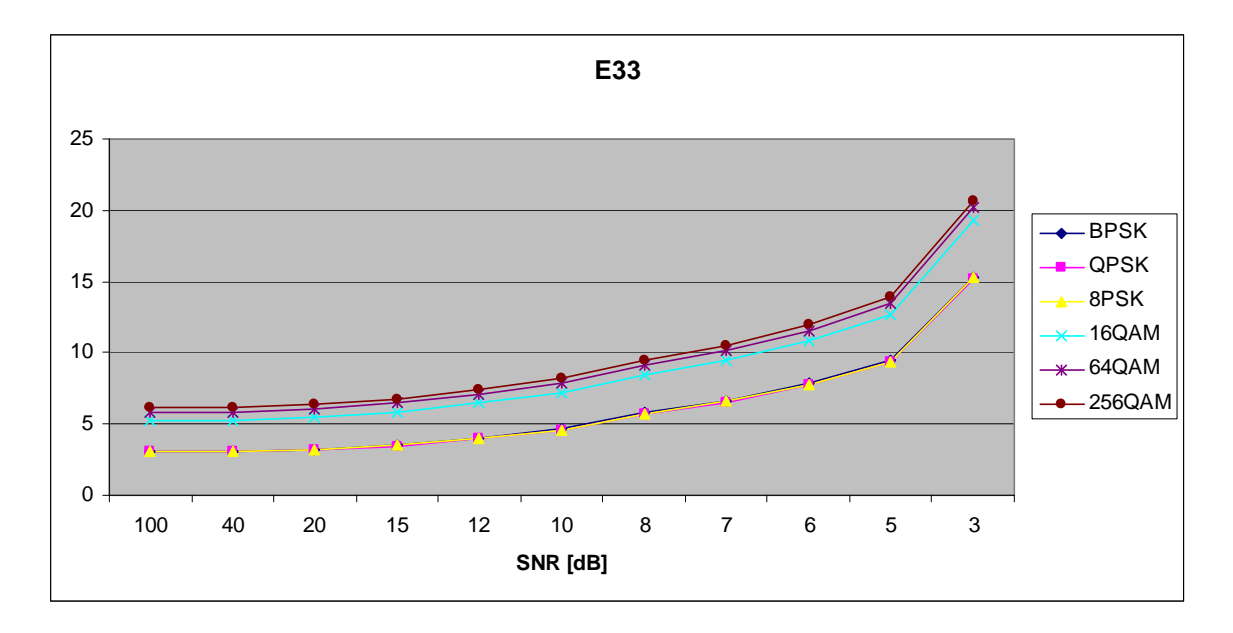

Figure 207.  $E_{x,3,3}$  in AWGN and Fast, Frequency-Selective Rayleigh Fading.

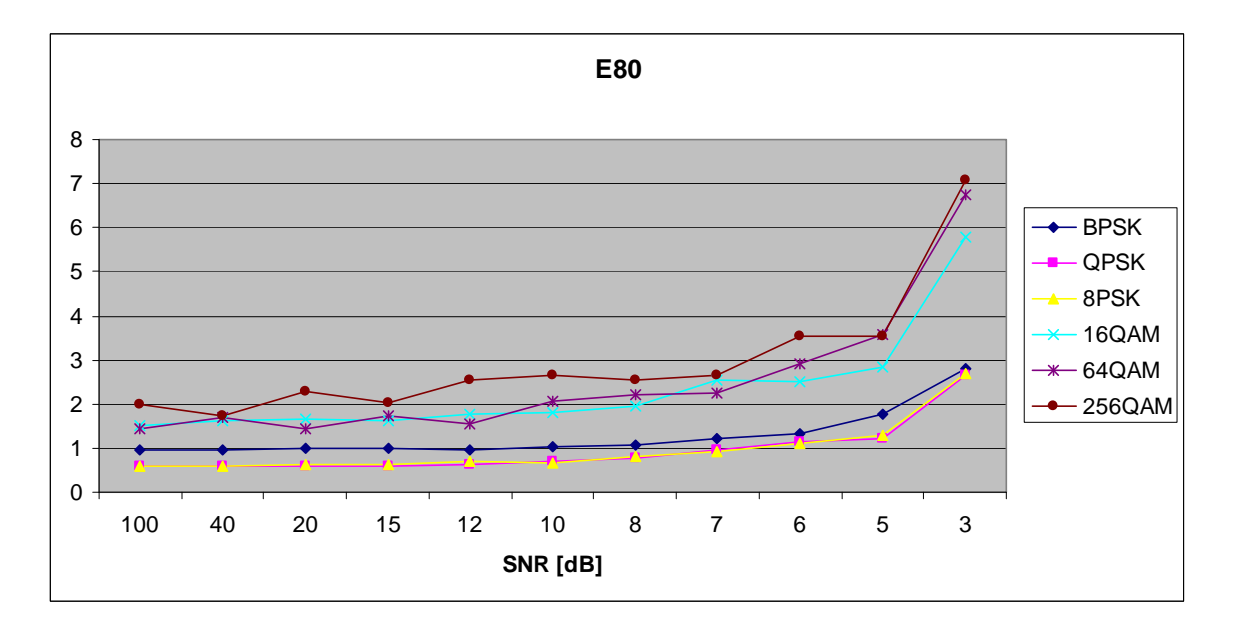

Figure 208. *E<sub>x,8,0</sub>* in AWGN and Fast, Frequency-Selective Rayleigh Fading.

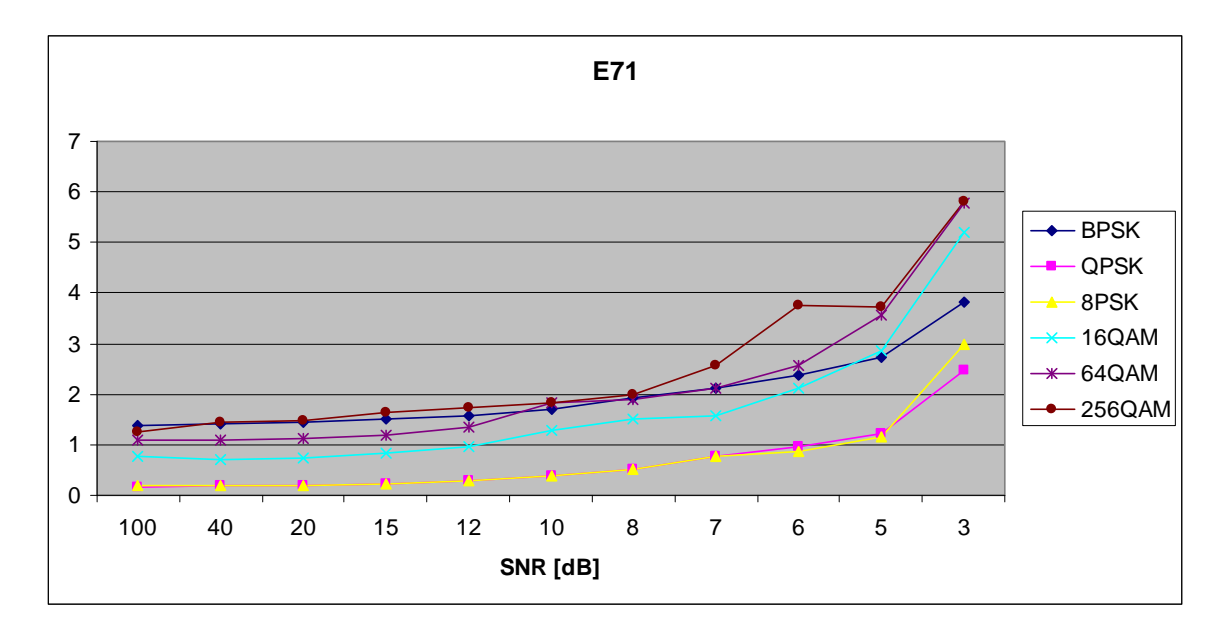

Figure 209.  $E_{x,7,1}$  in AWGN and Fast, Frequency-Selective Rayleigh Fading.

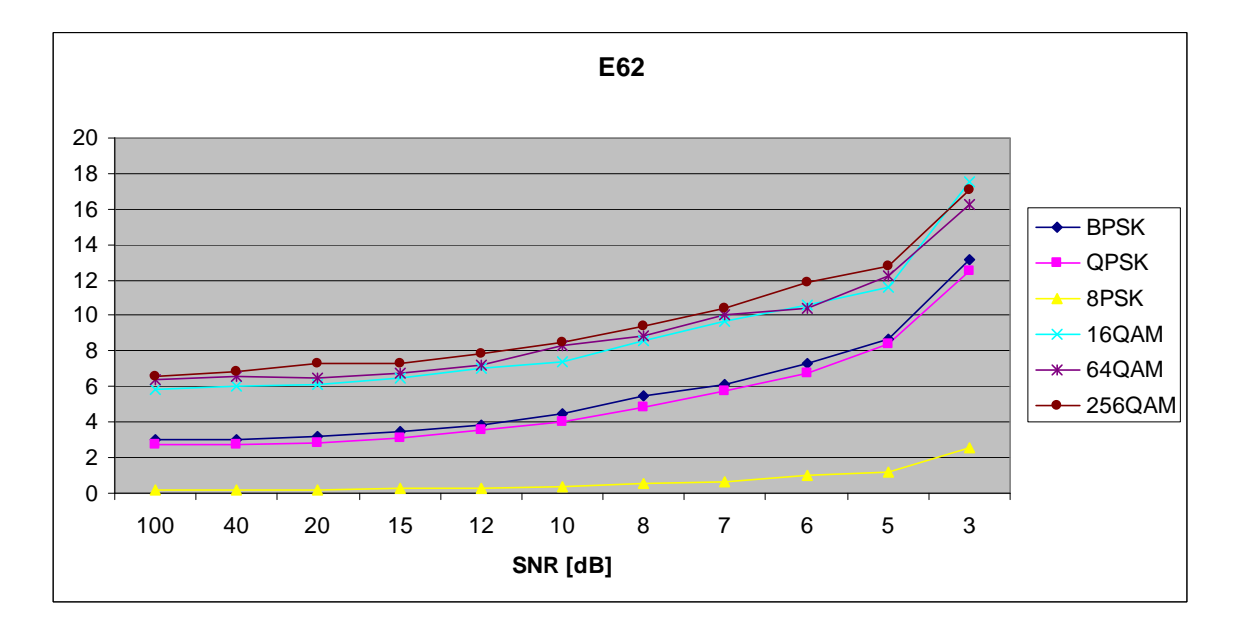

Figure 210. *E<sub>x,6,2</sub>* in AWGN and Fast, Frequency-Selective Rayleigh Fading.

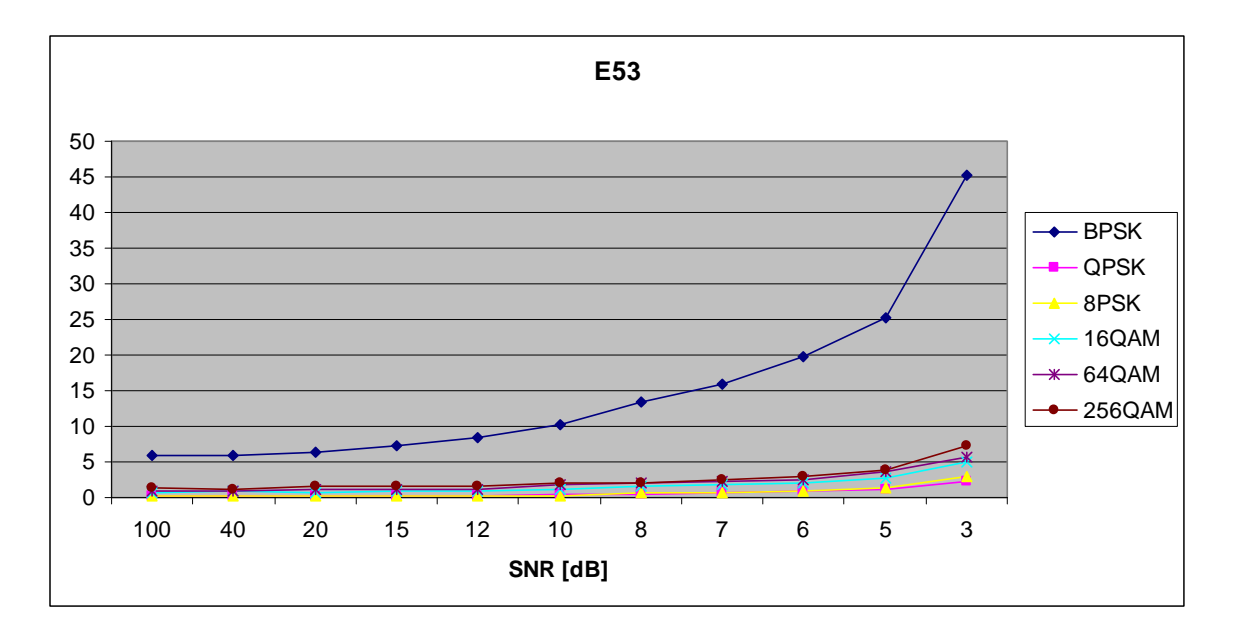

Figure 211. *E<sub>x,5,3</sub>* in AWGN and Fast, Frequency-Selective Rayleigh Fading.

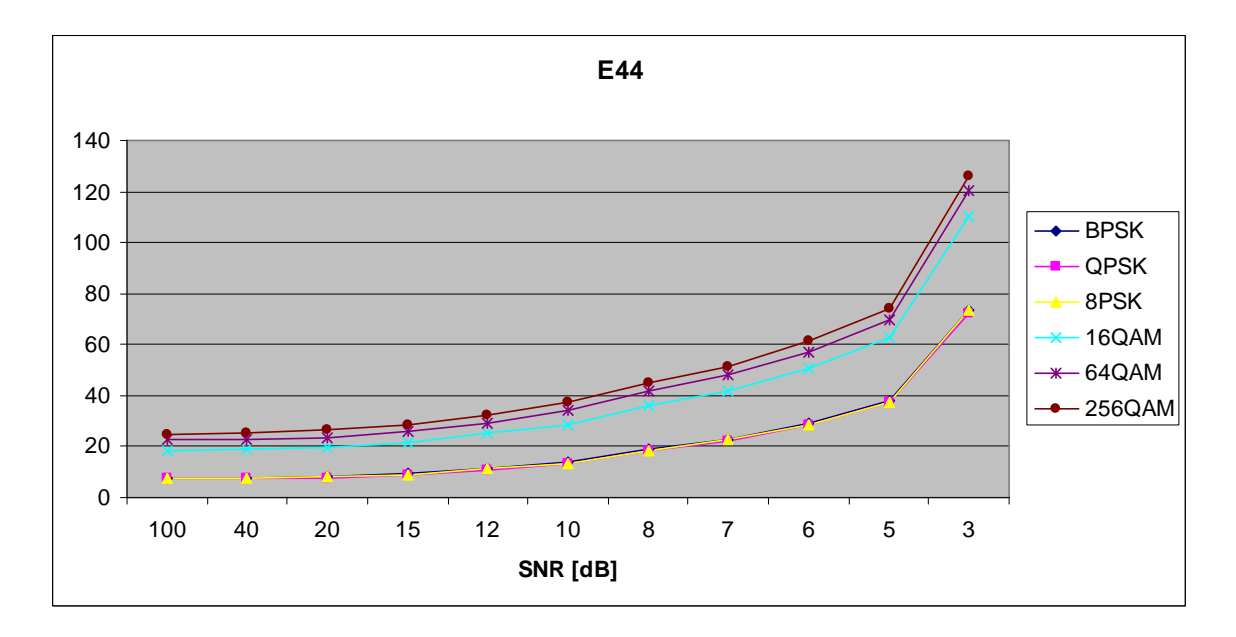

Figure 212. *E<sub>x,4,4</sub>* in AWGN and Fast, Frequency-Selective Rayleigh Fading.

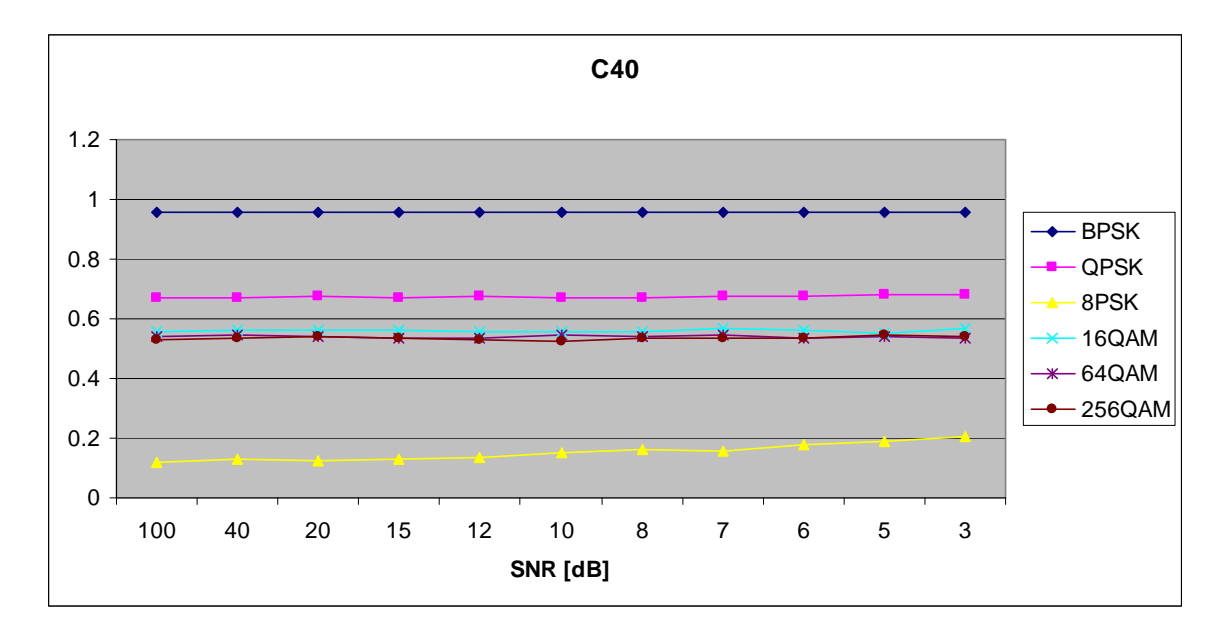

Figure 213. *C<sub>x,4,0</sub>* in AWGN and Fast, Frequency-Selective Rayleigh Fading.

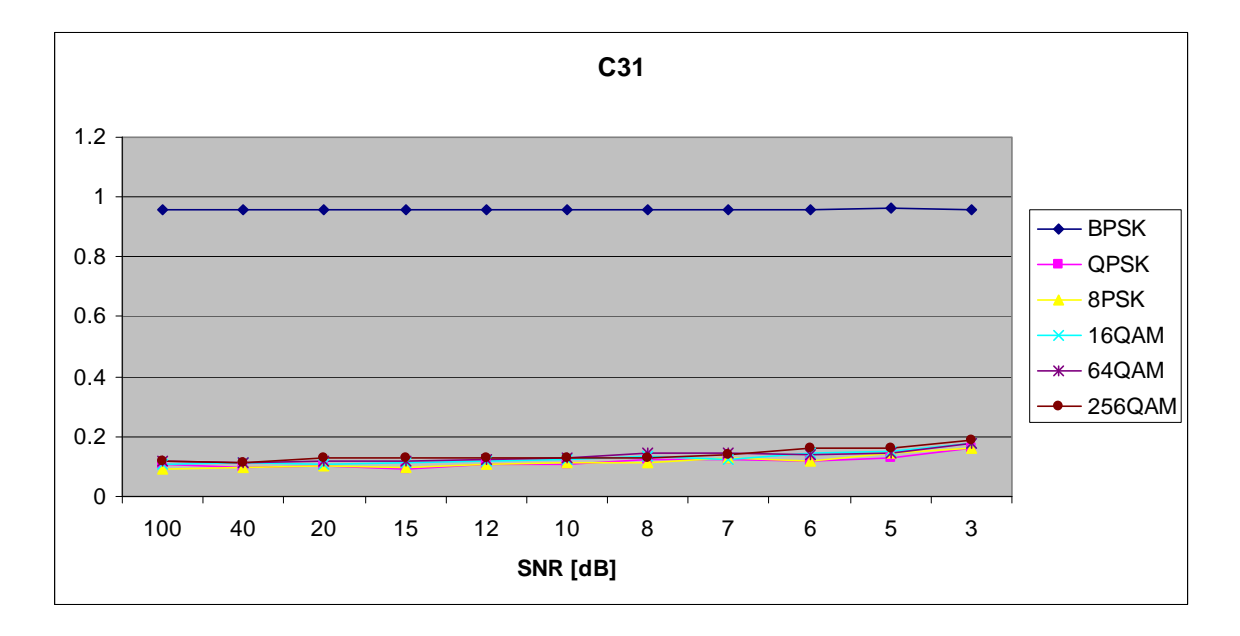

Figure 214. *C<sub>x,3,1</sub>* in AWGN and Fast, Frequency-Selective Rayleigh Fading.

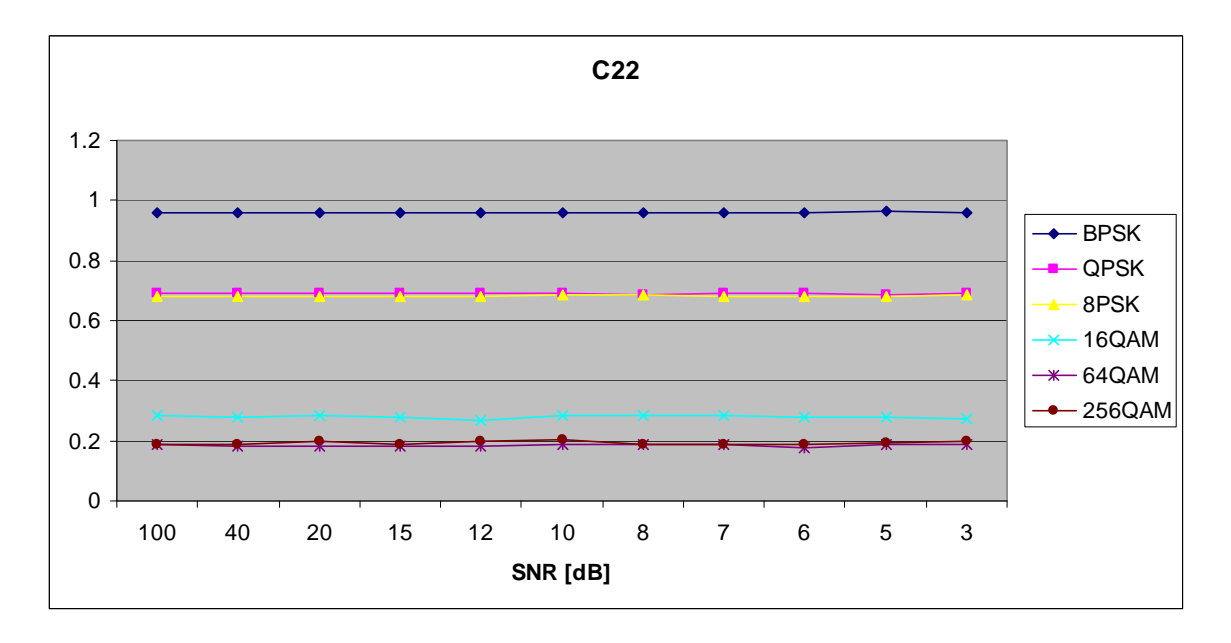

Figure 215. *C<sub>x,2,2</sub>* in AWGN and Fast, Frequency-Selective Rayleigh Fading.

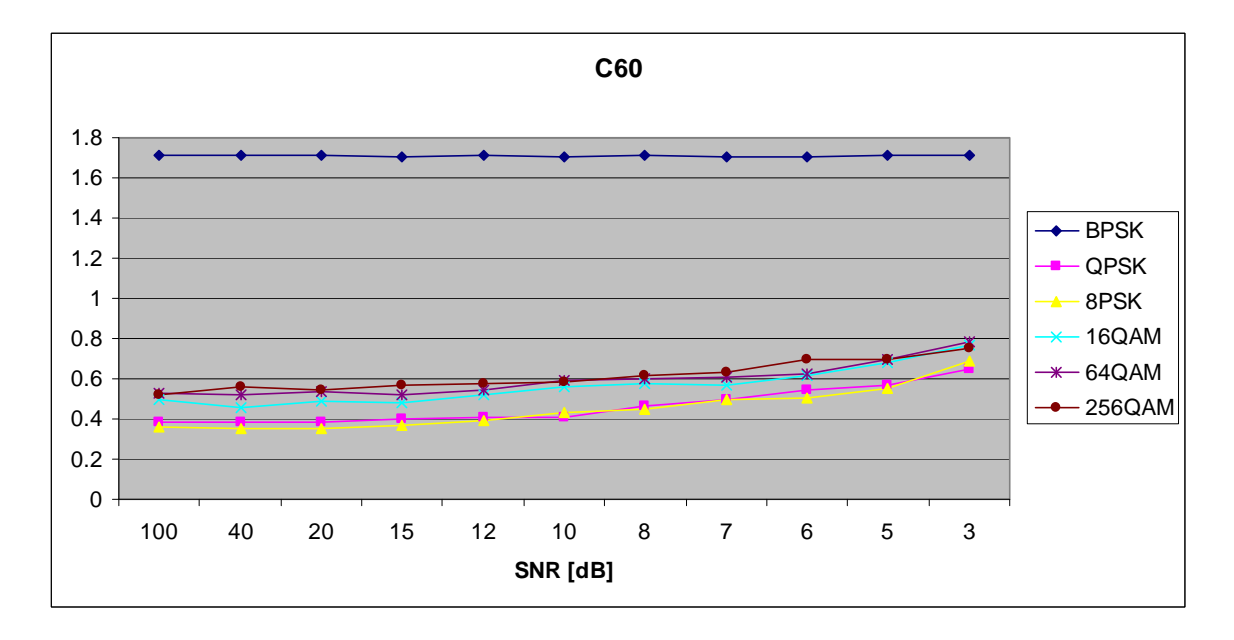

Figure 216. *C<sub>x,6,0</sub>* in AWGN and Fast, Frequency-Selective Rayleigh Fading.

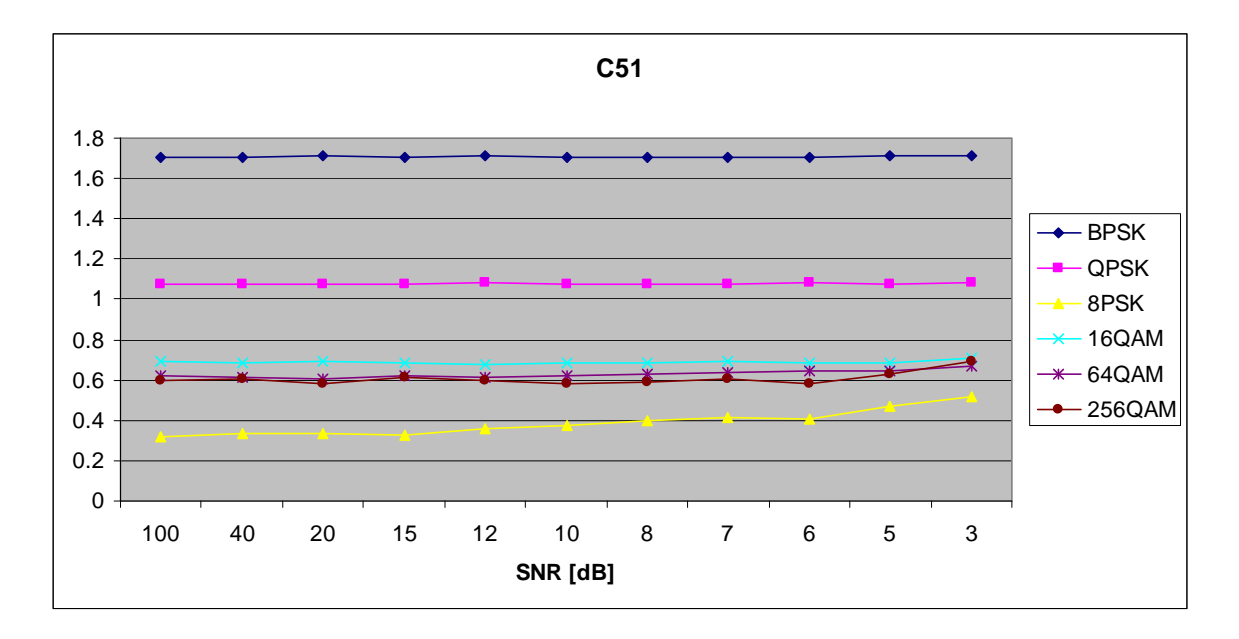

Figure 217. *C<sub>x,5,1</sub>* in AWGN and Fast, Frequency-Selective Rayleigh Fading.

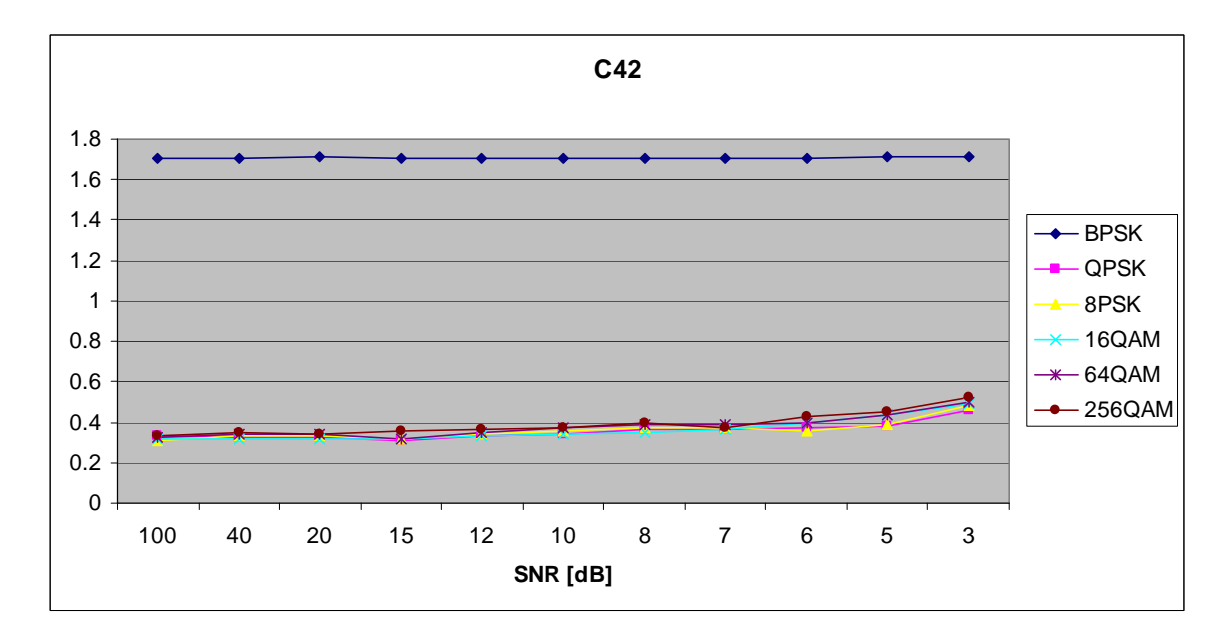

Figure 218. *C<sub>x,4,2</sub>* in AWGN and Fast, Frequency-Selective Rayleigh Fading.

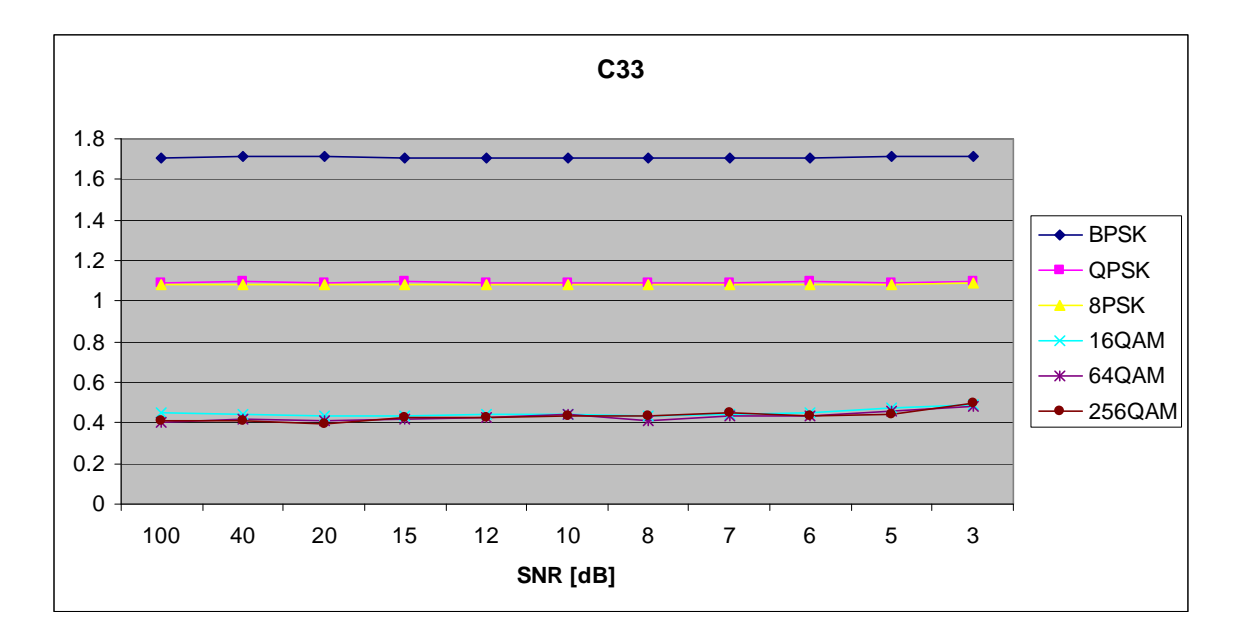

Figure 219. *C<sub>x,3,3</sub>* in AWGN and Fast, Frequency-Selective Rayleigh Fading.

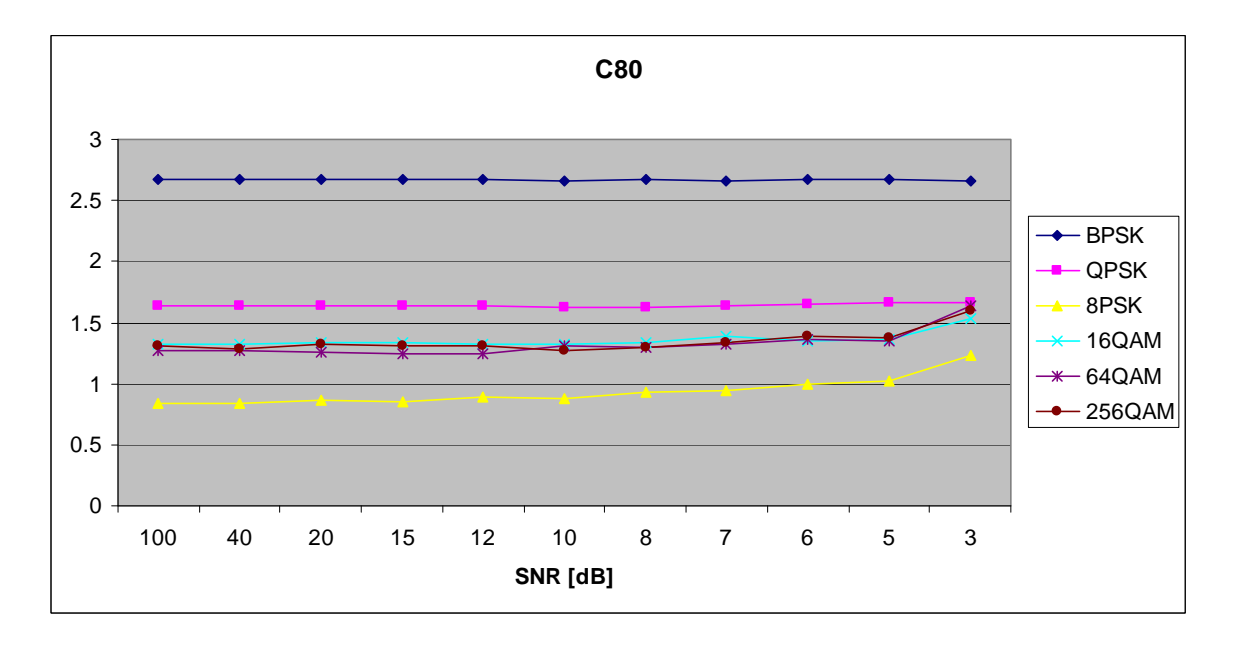

Figure 220. *C<sub>x,8,0</sub>* in AWGN and Fast, Frequency-Selective Rayleigh Fading.

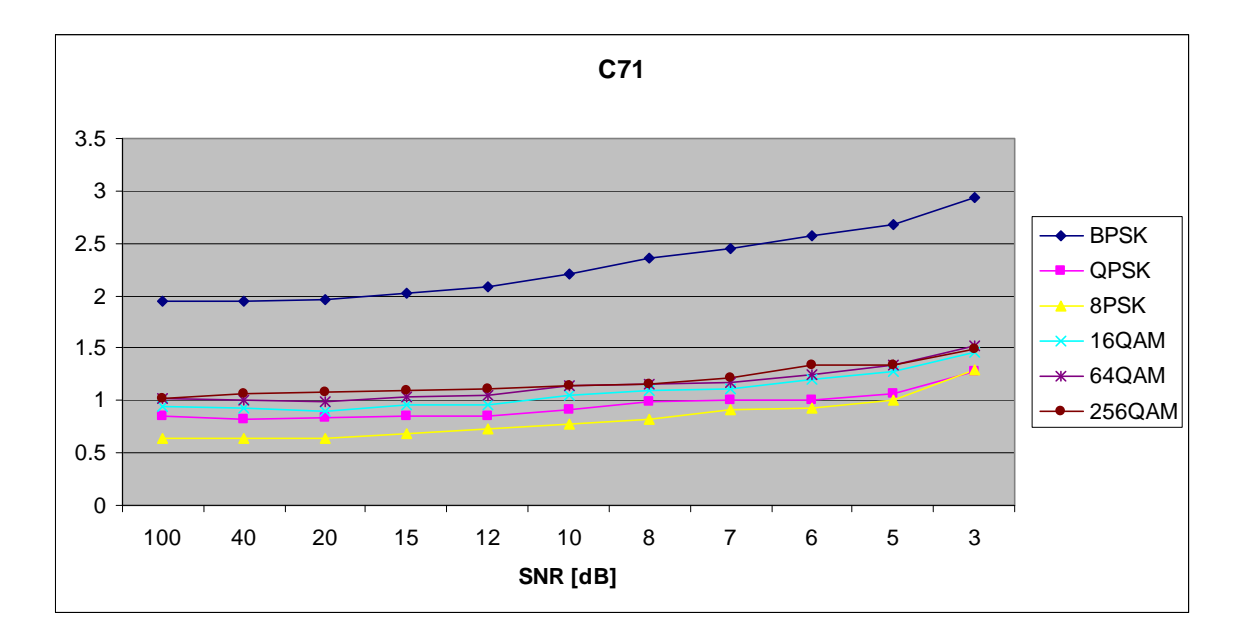

Figure 221. *C<sub>x,7,1</sub>* in AWGN and Fast, Frequency-Selective Rayleigh Fading.

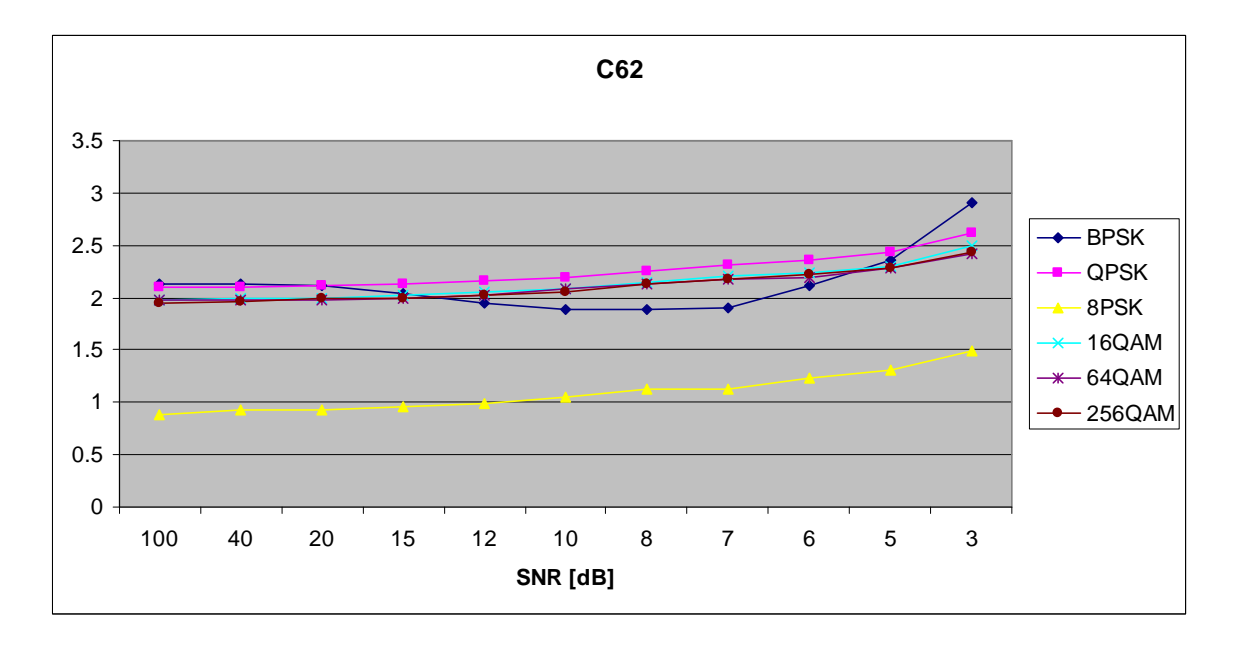

Figure 222. *C<sub>x,6,2</sub>* in AWGN and Fast, Frequency-Selective Rayleigh Fading.

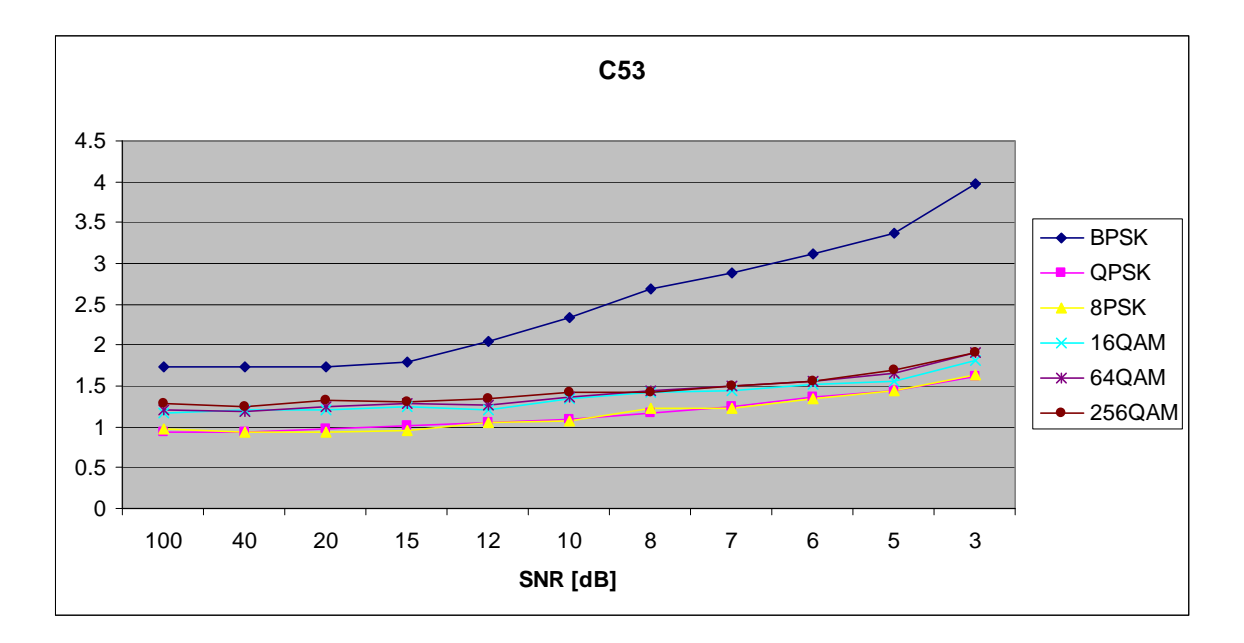

Figure 223. *C<sub>x,5,3</sub>* in AWGN and Fast, Frequency-Selective Rayleigh Fading.

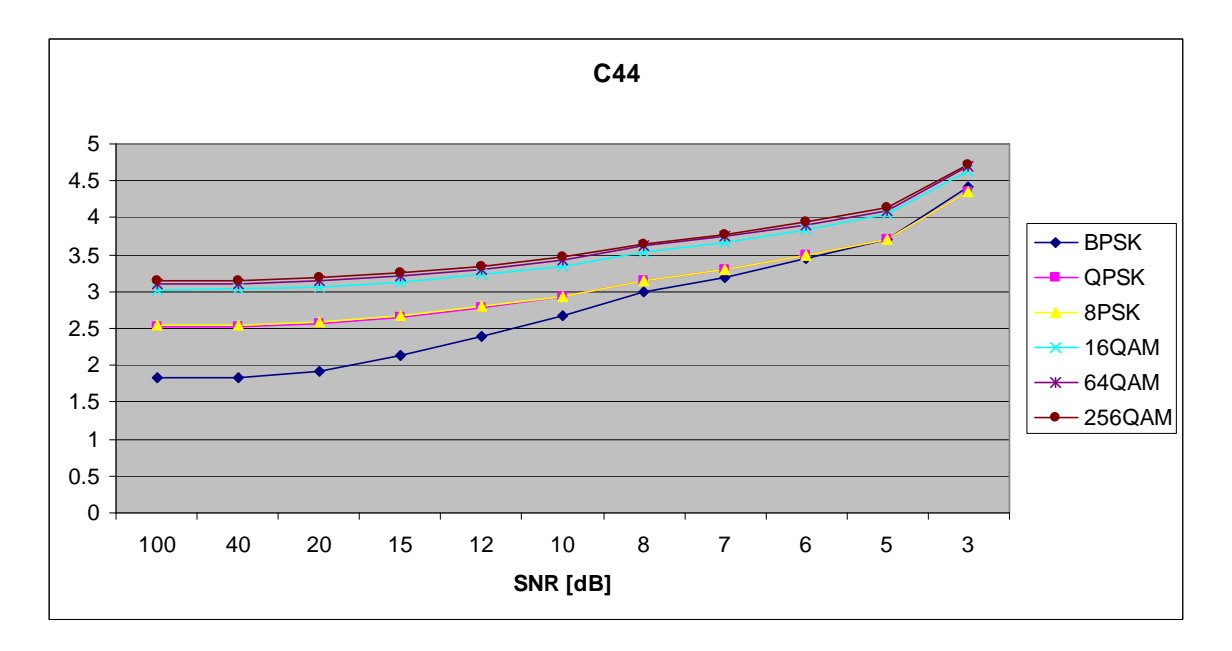

Figure 224. *C<sub>x,4,4</sub>* in AWGN and Fast, Frequency-Selective Rayleigh Fading.

### **I. AWGN PLUS FAST, FREQUENCY-SELECTIVE RICEAN FADING**

Parameters for the ricianchan.m function in MATLAB are:

• Sampling interval:  $1 \times 10^{-6}$ 

- Maximum Doppler shift: 5000 Hz
- Path Delays:  $[0, 2 \times 10^{-6}]$
- Average Path Gains: [0, -10]

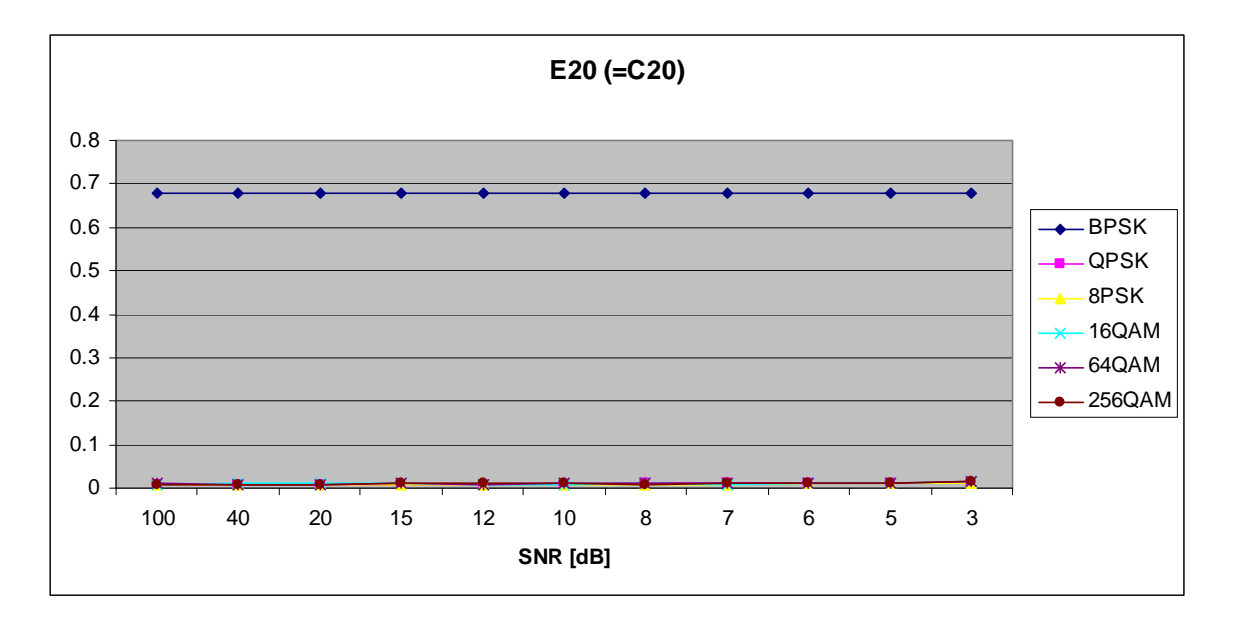

Figure 225.  $E_{x,2,0}$  in AWGN and Fast, Frequency-Selective Ricean Fading.

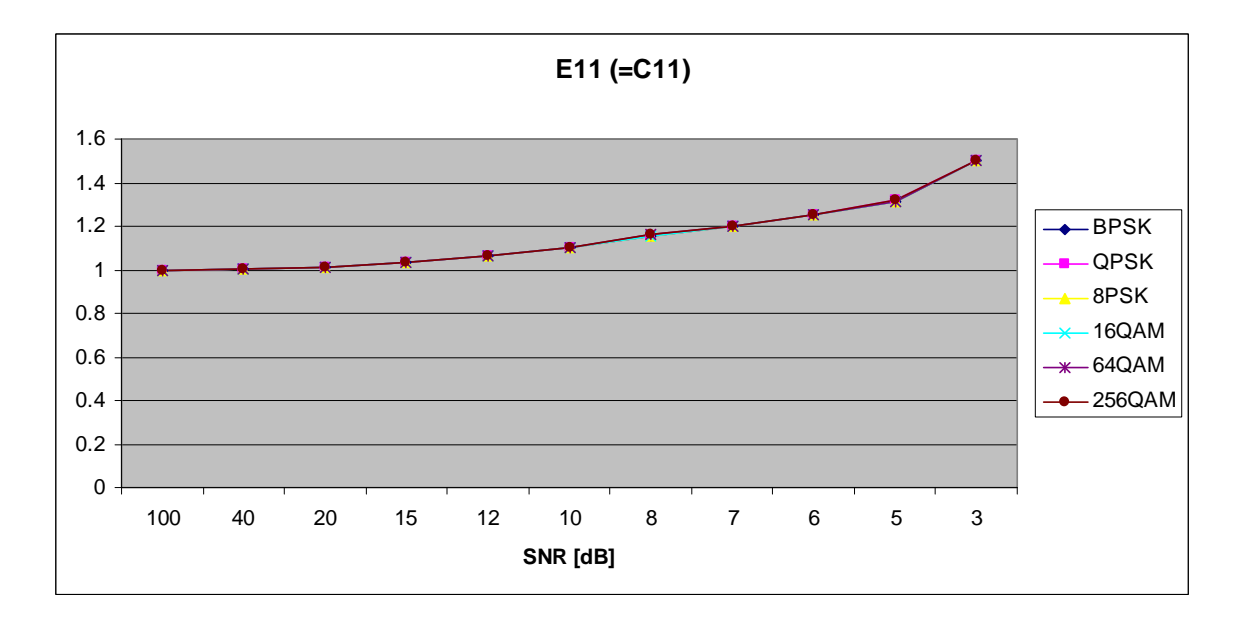

Figure 226.  $E_{x,1,1}$  in AWGN and Fast, Frequency-Selective Ricean Fading.

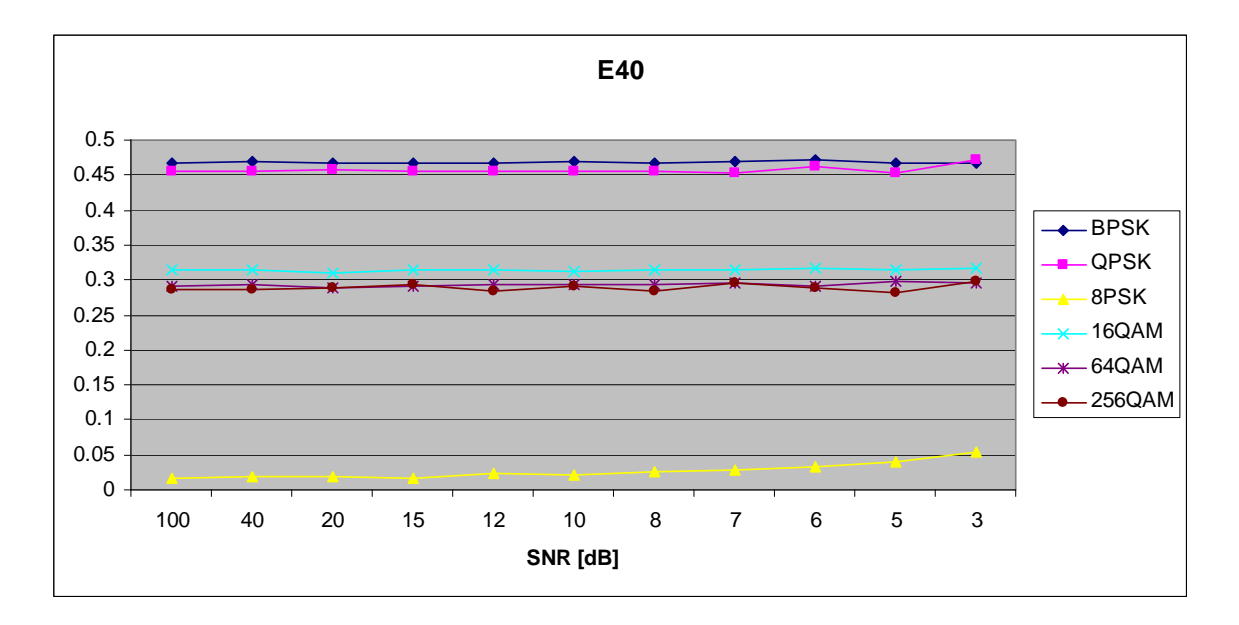

Figure 227. *E<sub>x,4,0</sub>* in AWGN and Fast, Frequency-Selective Ricean Fading.

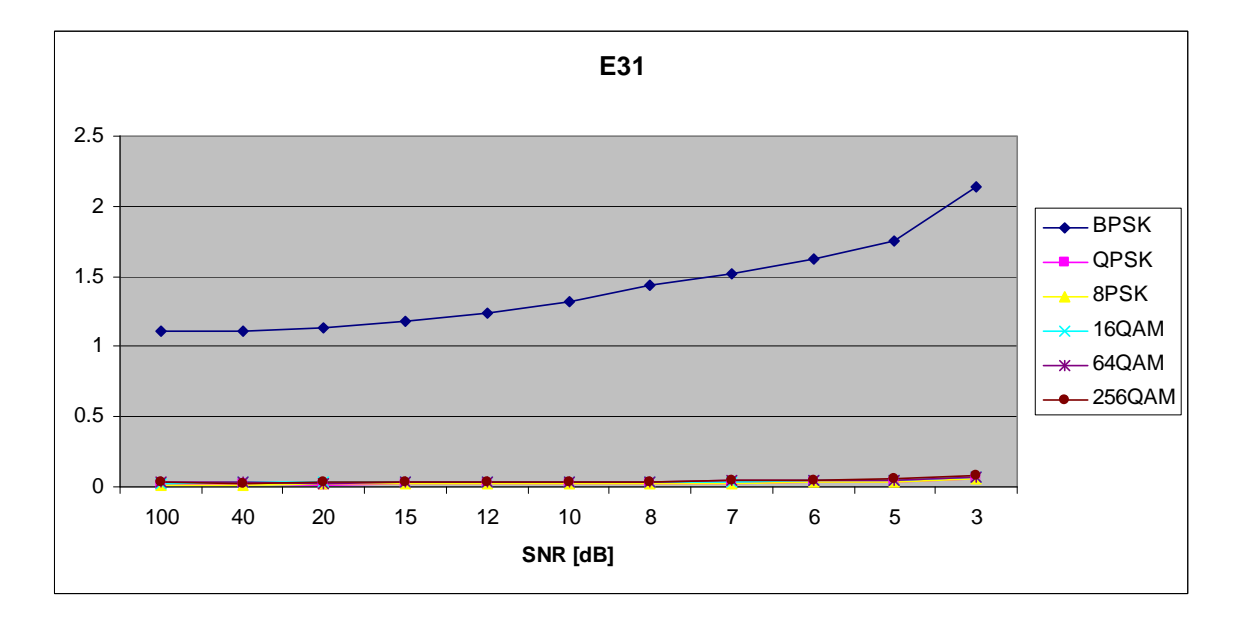

Figure 228.  $E_{x,3,1}$  in AWGN and Fast, Frequency-Selective Ricean Fading.

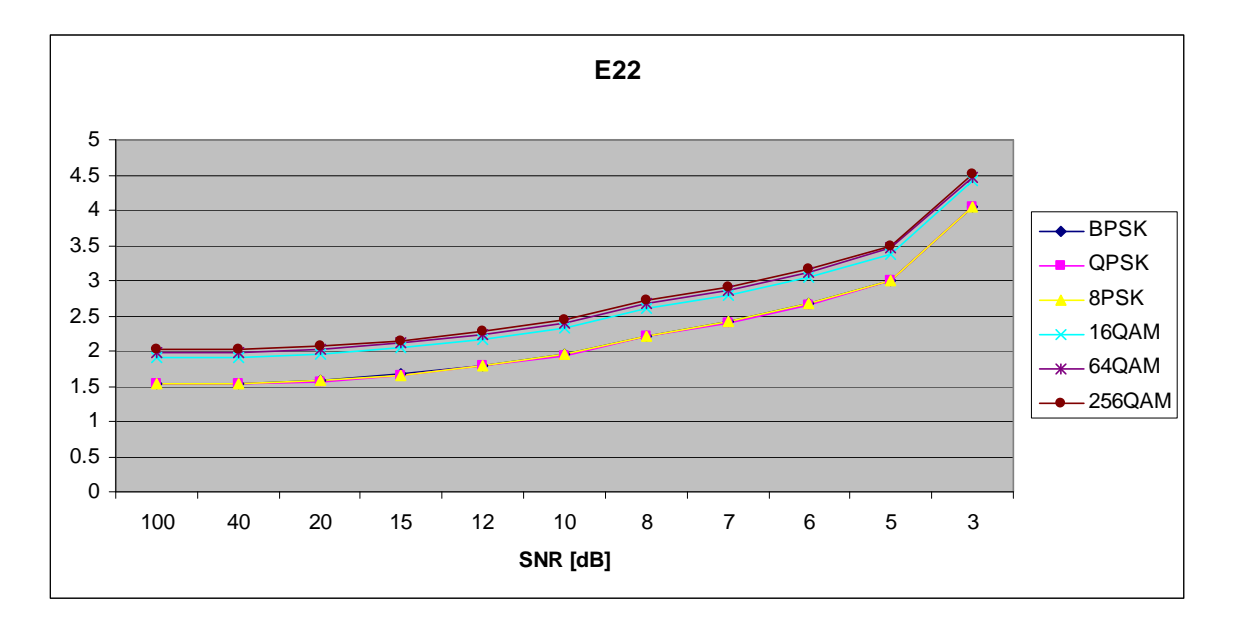

Figure 229.  $E_{x,2,2}$  in AWGN and Fast, Frequency-Selective Ricean Fading.

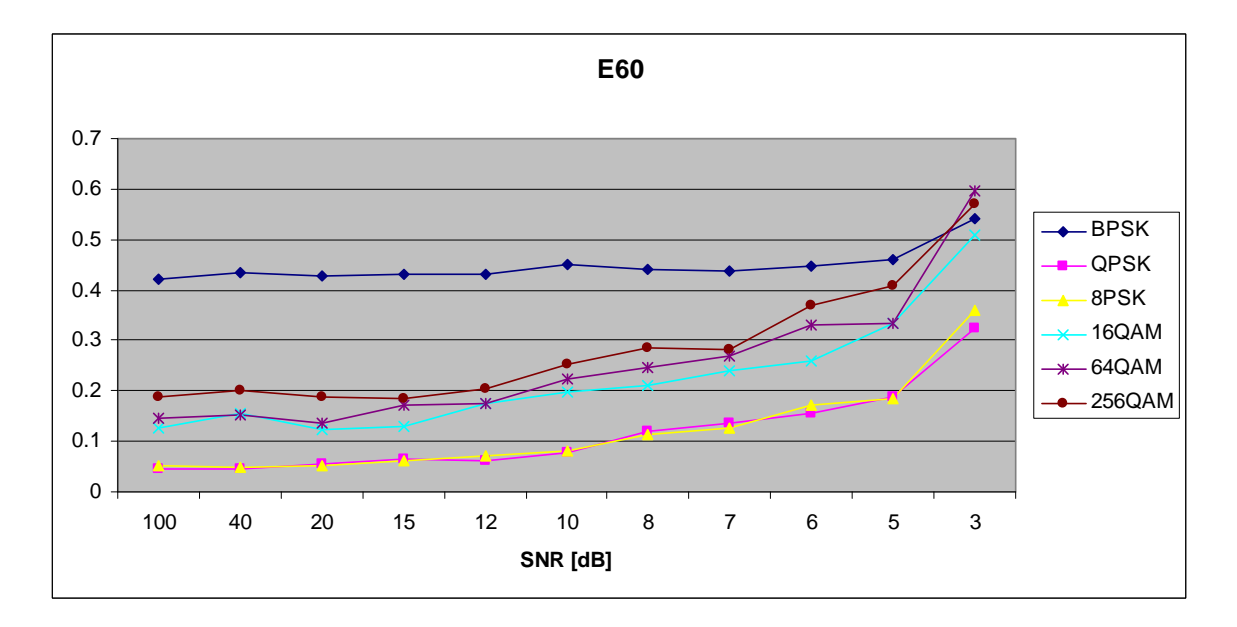

Figure 230. *E<sub>x,6,0</sub>* in AWGN and Fast, Frequency-Selective Ricean Fading.

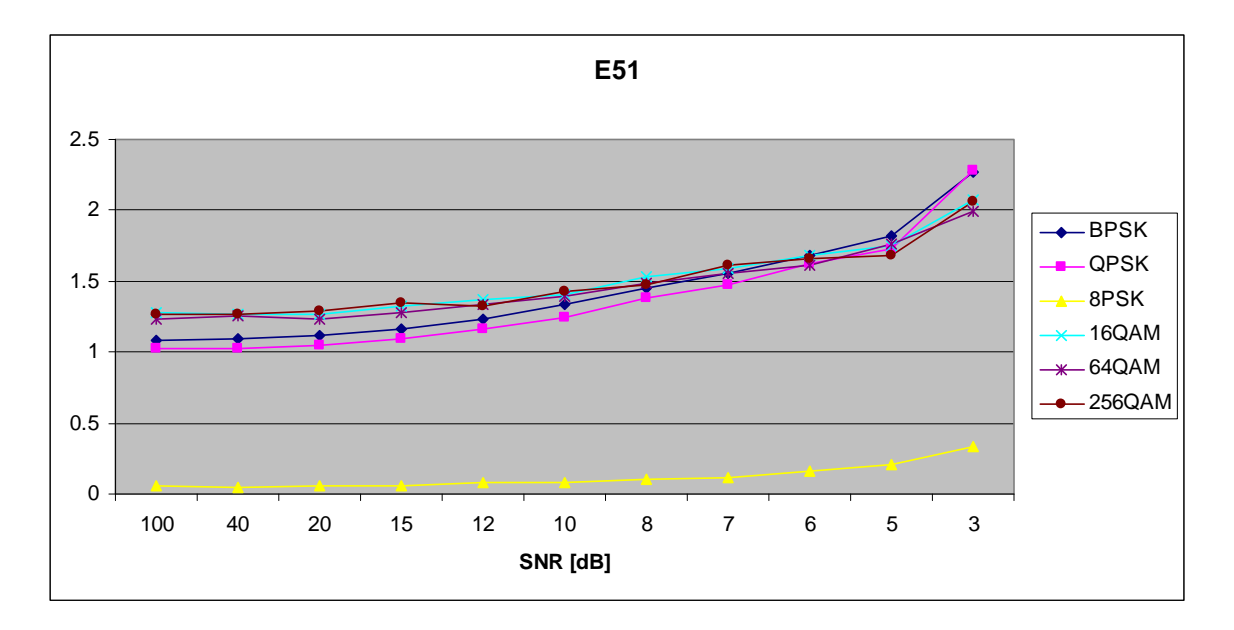

Figure 231.  $E_{x,5,1}$  in AWGN and Fast, Frequency-Selective Ricean Fading.

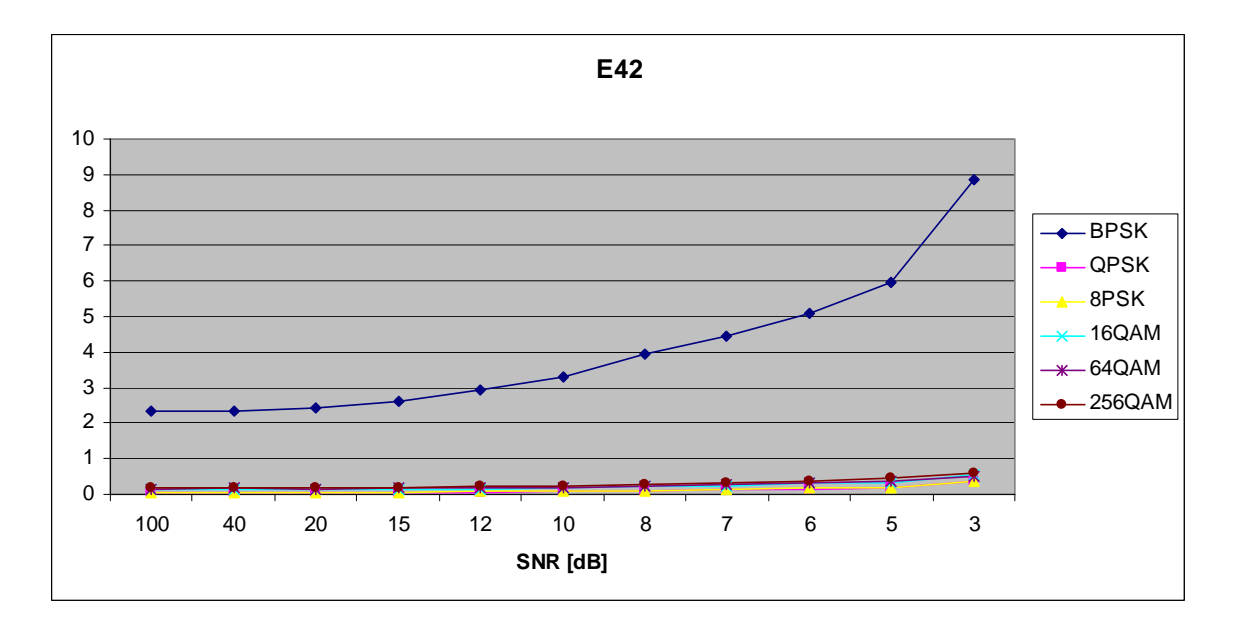

Figure 232. *E<sub>x,4,2</sub>* in AWGN and Fast, Frequency-Selective Ricean Fading.

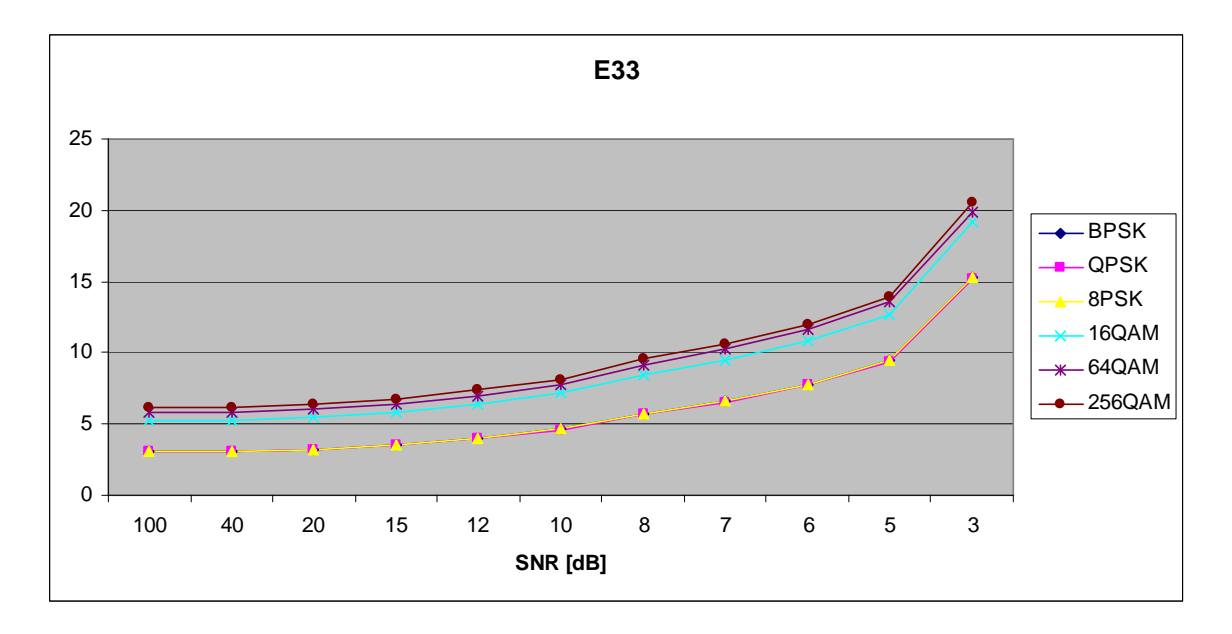

Figure 233. *E<sub>x,3,3</sub>* in AWGN and Fast, Frequency-Selective Ricean Fading.

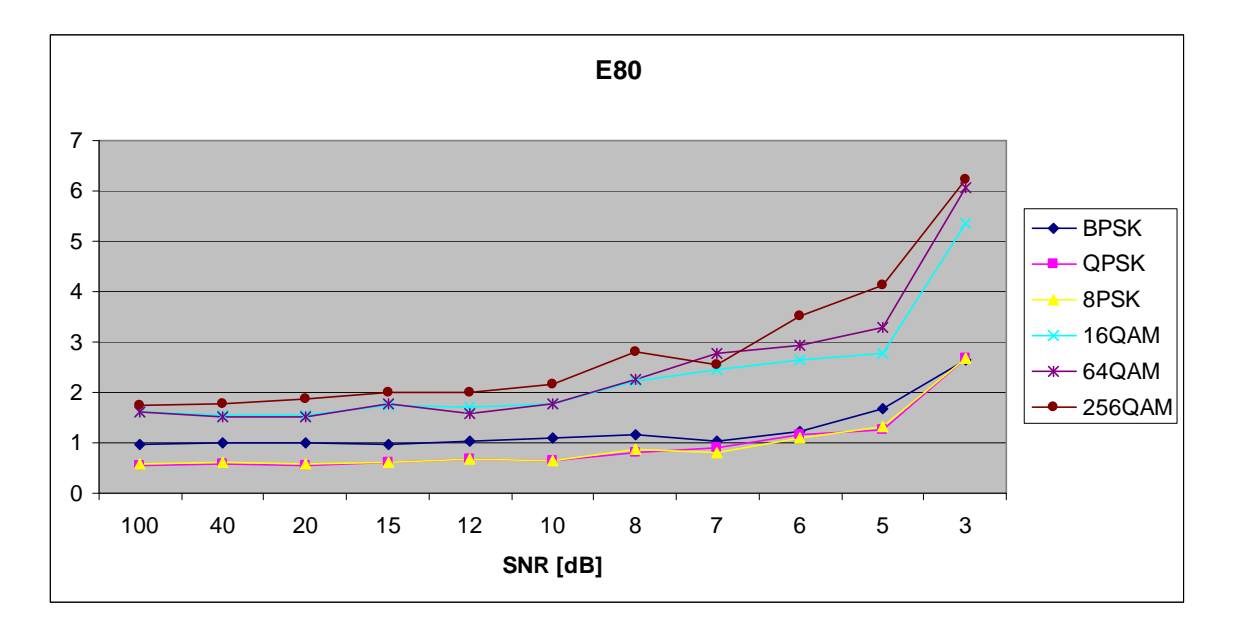

Figure 234. *E<sub>x,8,0</sub>* in AWGN and Fast, Frequency-Selective Ricean Fading.

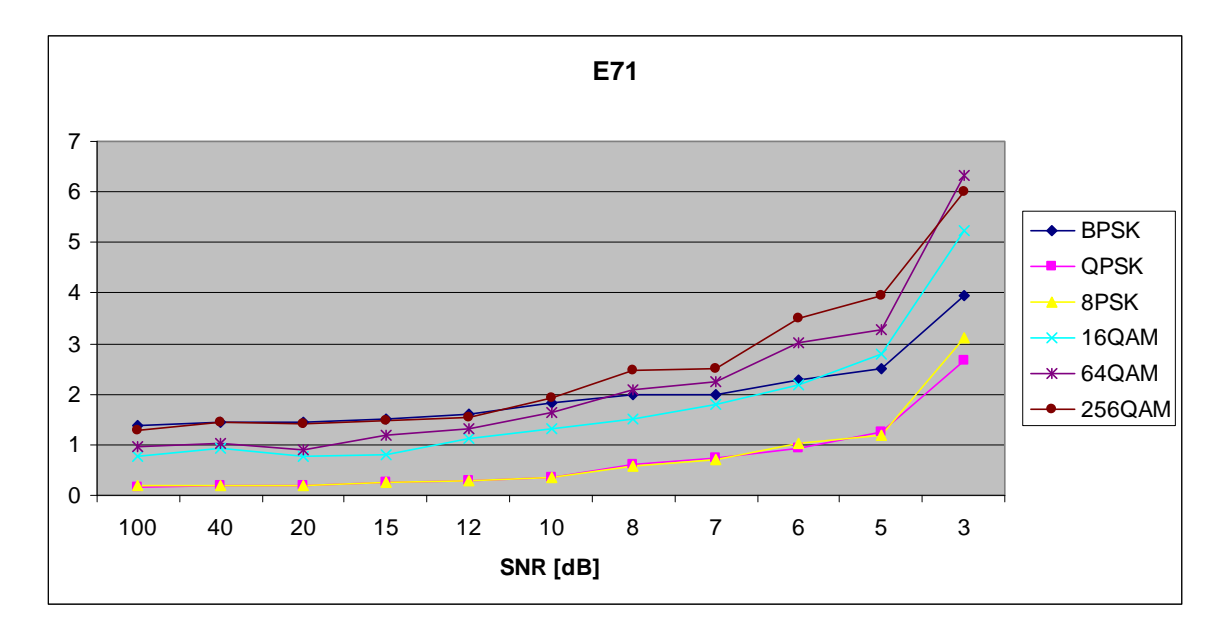

Figure 235.  $E_{x,7,1}$  in AWGN and Fast, Frequency-Selective Ricean Fading.

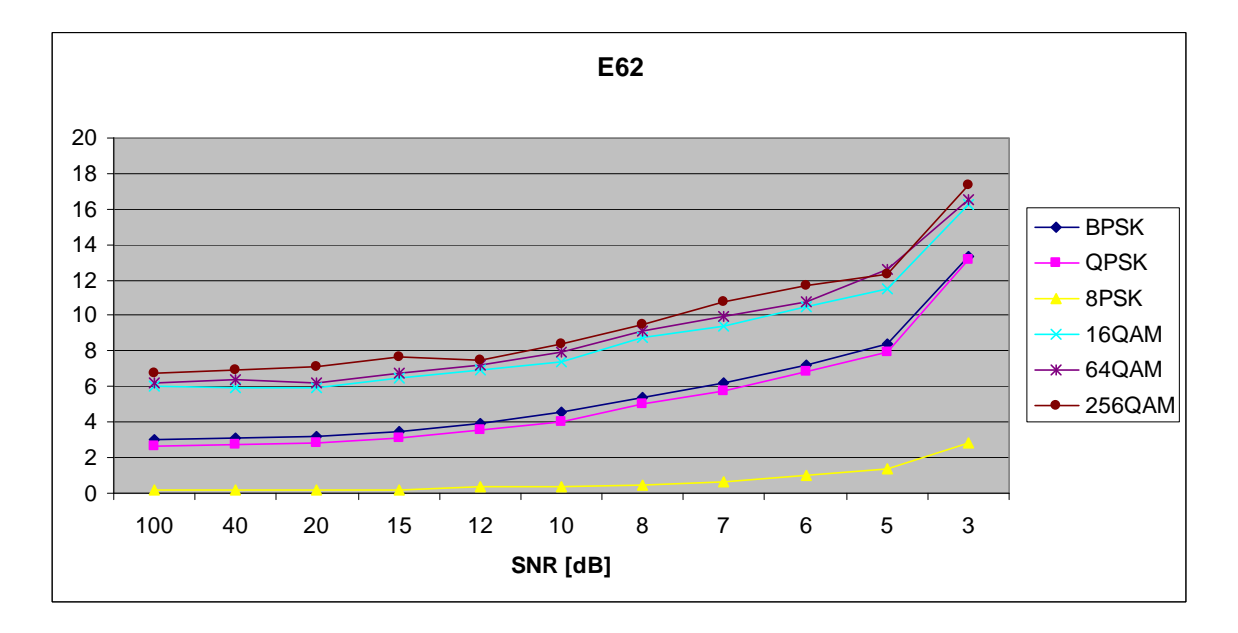

Figure 236. *E<sub>x,6,2</sub>* in AWGN and Fast, Frequency-Selective Ricean Fading.

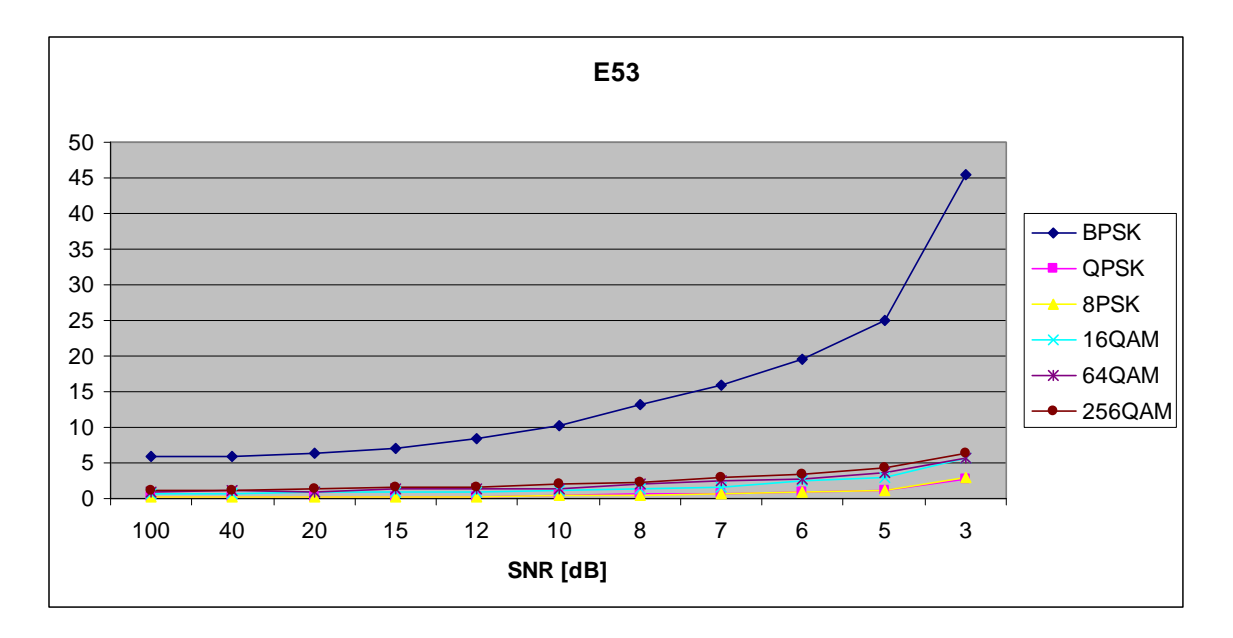

Figure 237.  $E_{x,5,3}$  in AWGN and Fast, Frequency-Selective Ricean Fading.

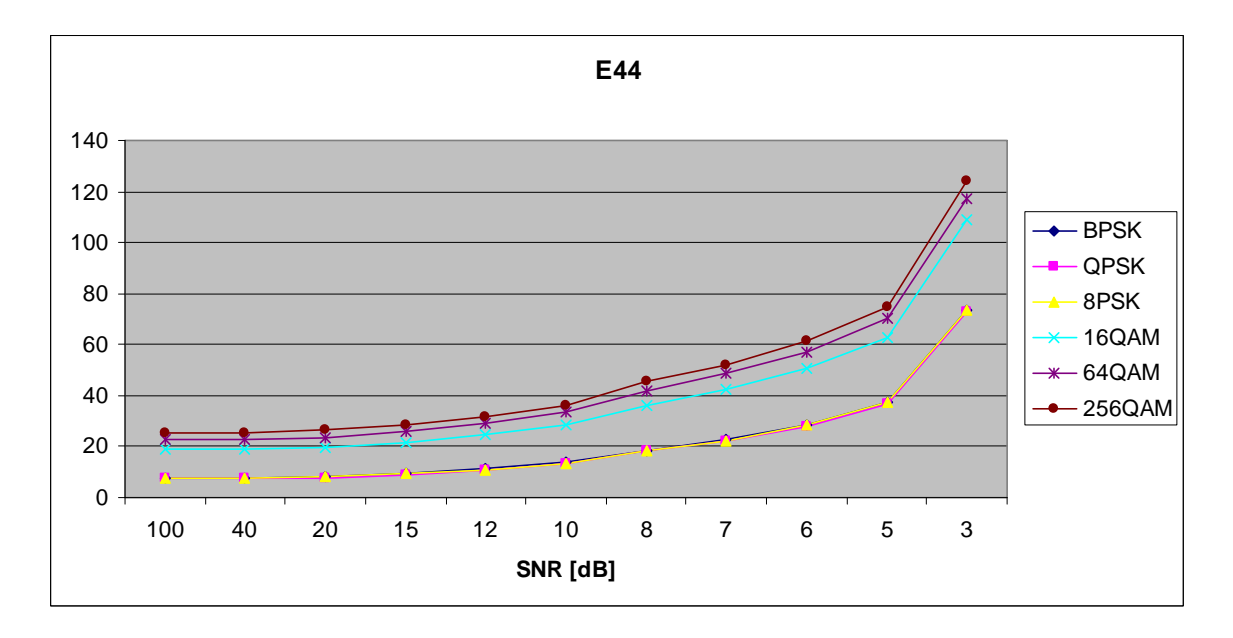

Figure 238. *E<sub>x,4,4</sub>* in AWGN and Fast, Frequency-Selective Ricean Fading.

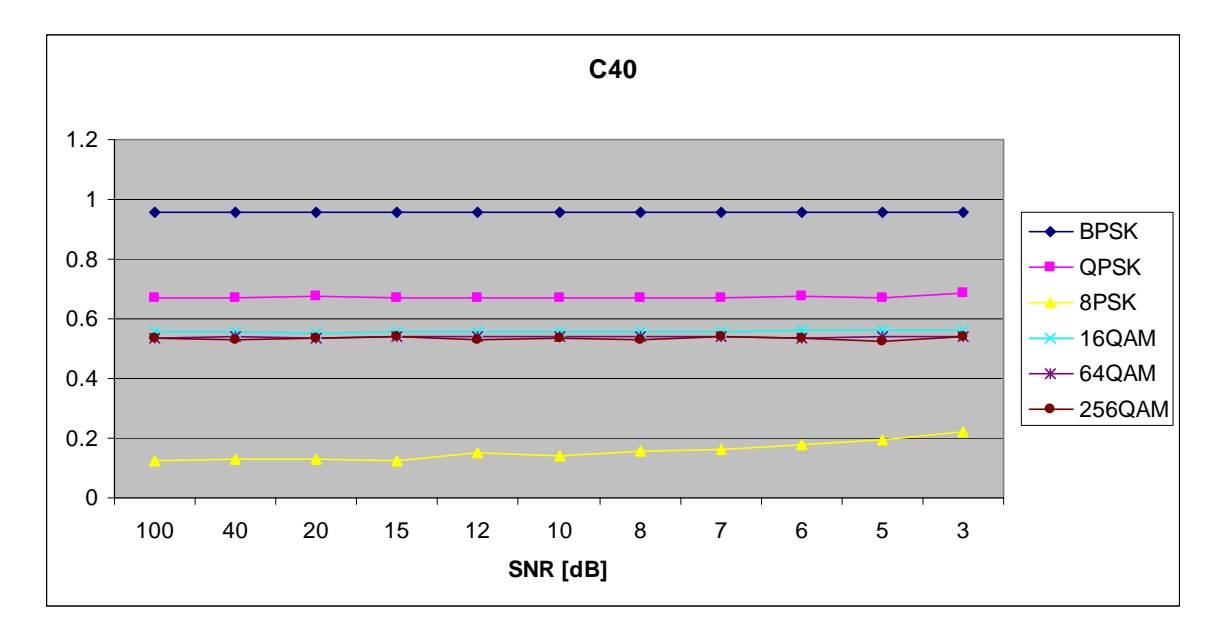

Figure 239. *C<sub>x,4,0</sub>* in AWGN and Fast, Frequency-Selective Ricean Fading.

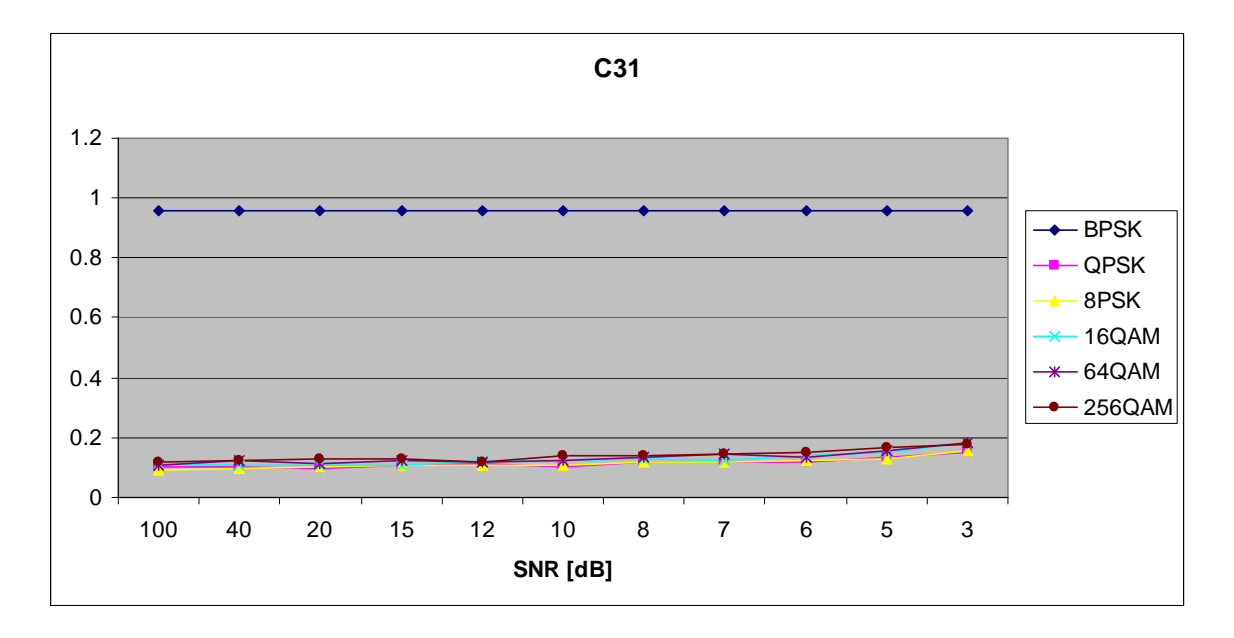

Figure 240. *C<sub>x,3,1</sub>* in AWGN and Fast, Frequency-Selective Ricean Fading.

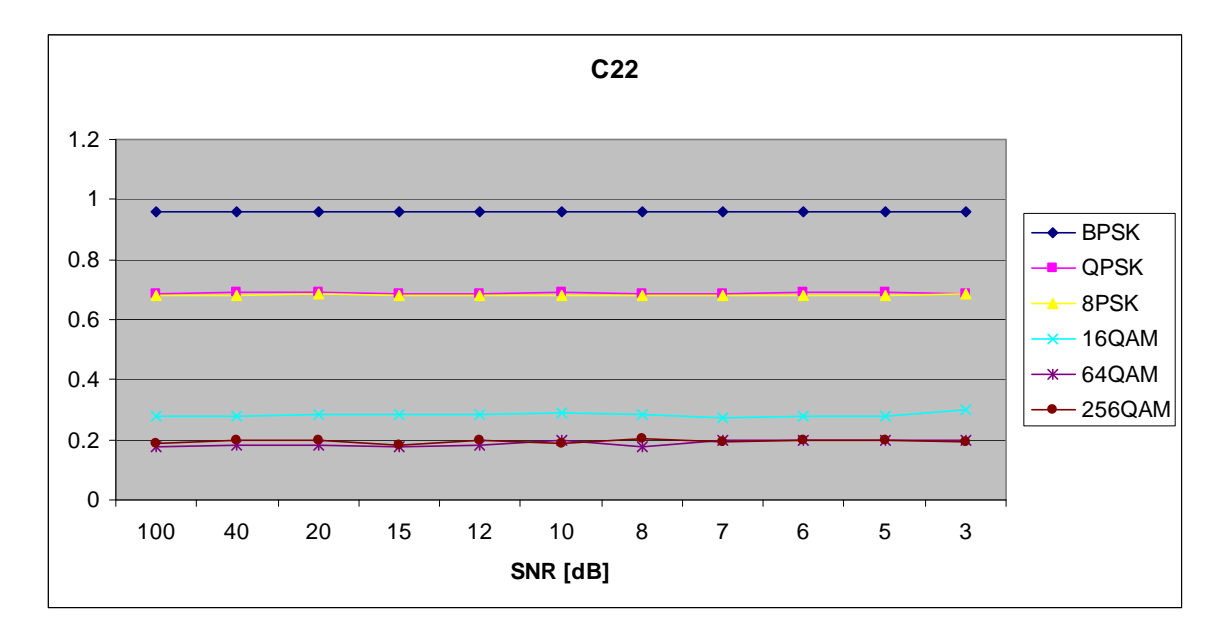

Figure 241. *C<sub>x,2,2</sub>* in AWGN and Fast, Frequency-Selective Ricean Fading.

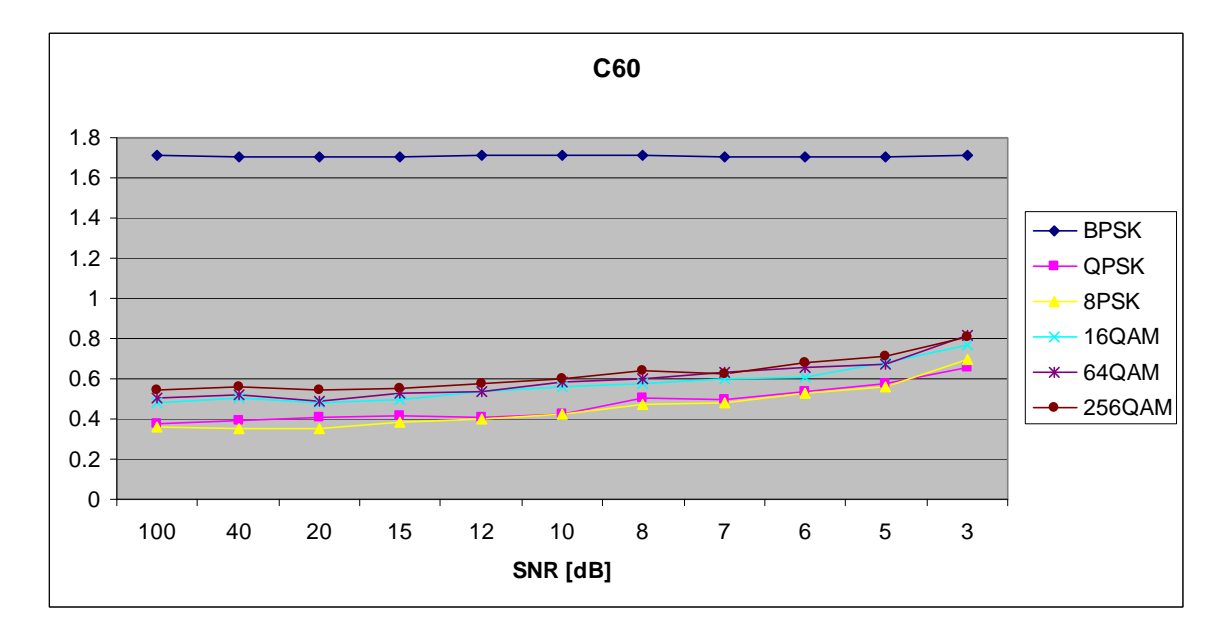

Figure 242. *C<sub>x,6,0</sub>* in AWGN and Fast, Frequency-Selective Ricean Fading.

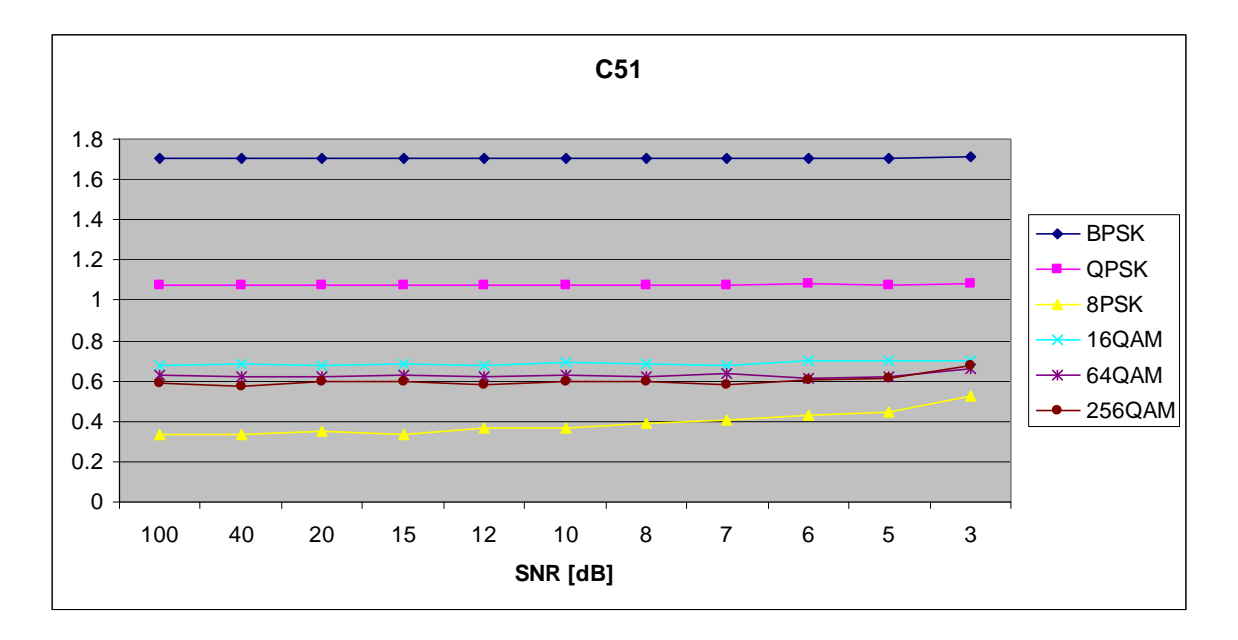

Figure 243. *C<sub>x,5,1</sub>* in AWGN and Fast, Frequency-Selective Ricean Fading.

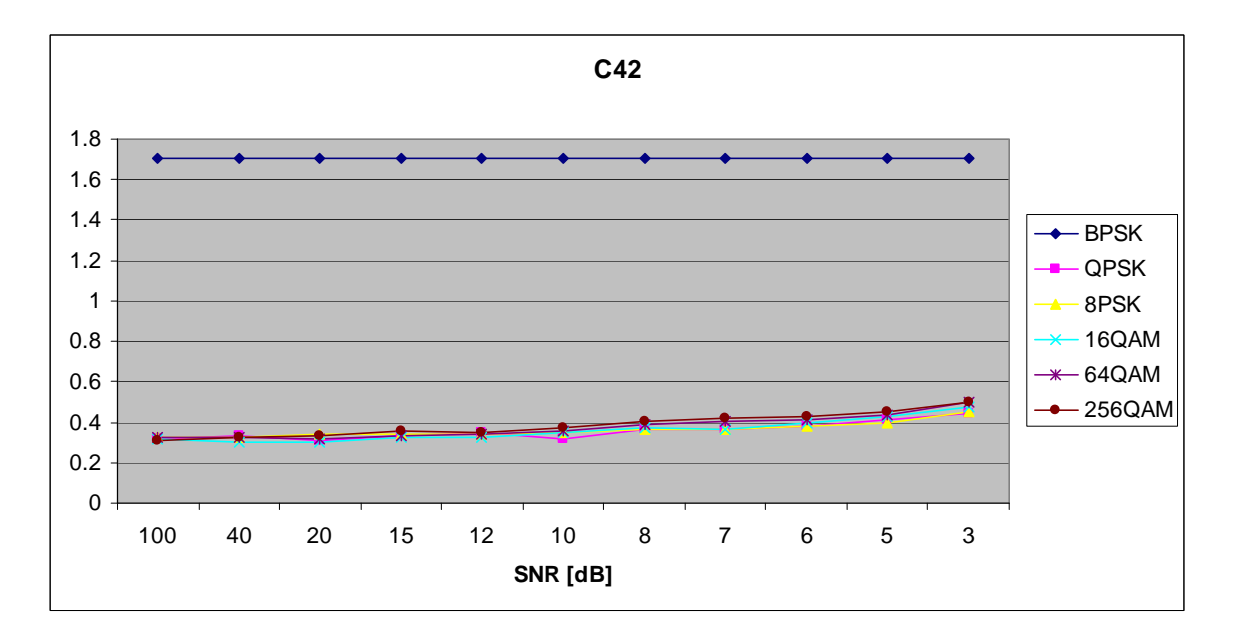

Figure 244. *C<sub>x,4,2</sub>* in AWGN and Fast, Frequency-Selective Ricean Fading.

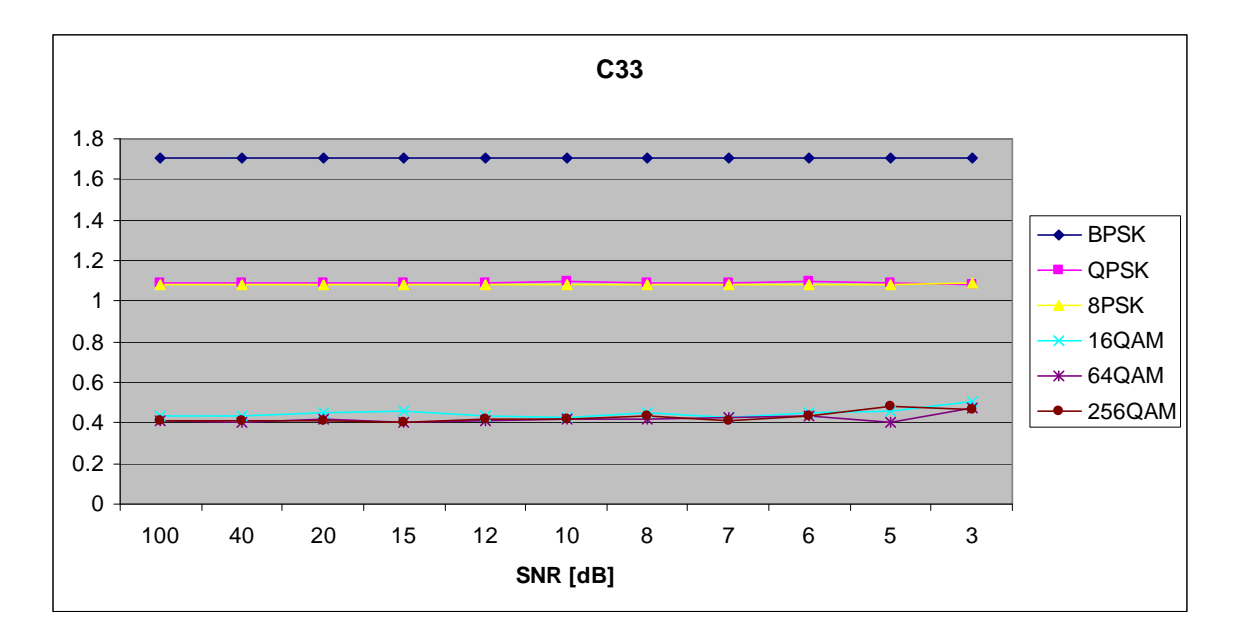

Figure 245. *C<sub>x,3,3</sub>* in AWGN and Fast, Frequency-Selective Ricean Fading.

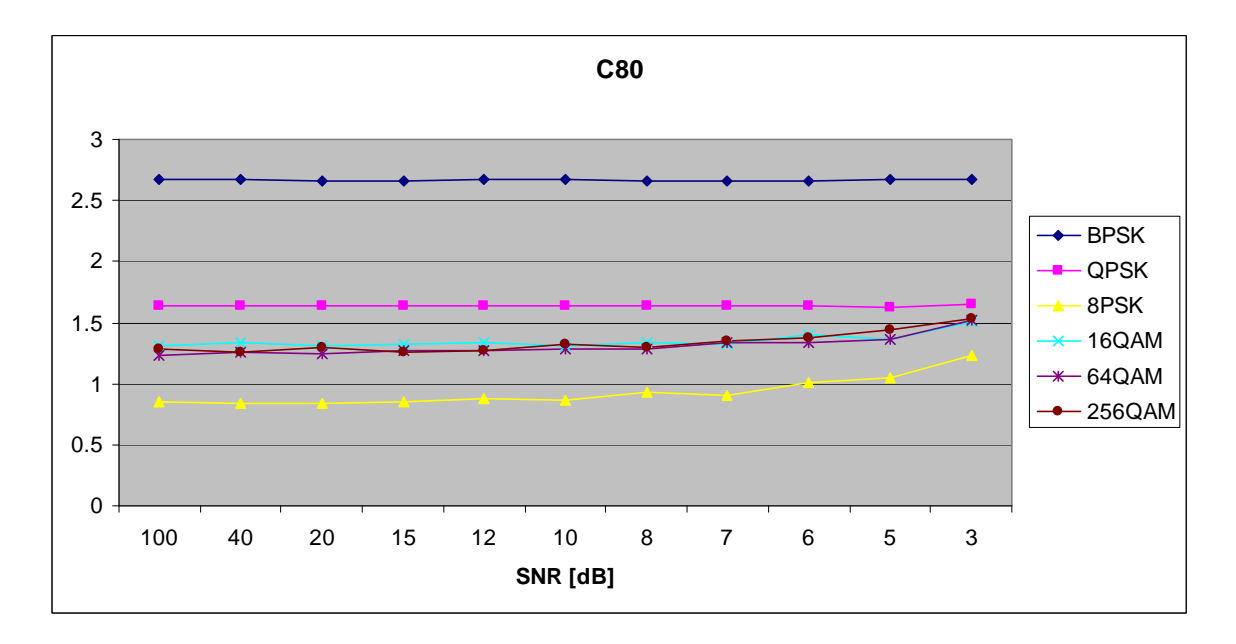

Figure 246. *C<sub>x,8,0</sub>* in AWGN and Fast, Frequency-Selective Ricean Fading.

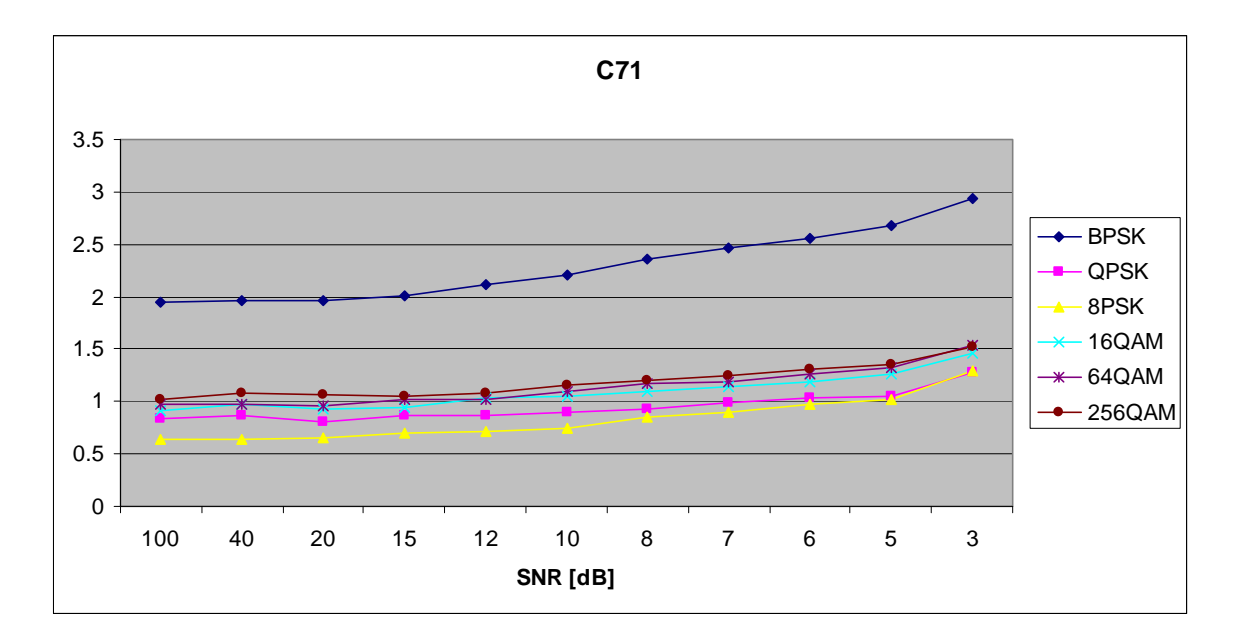

Figure 247. *C<sub>x,7,1</sub>* in AWGN and Fast, Frequency-Selective Ricean Fading.

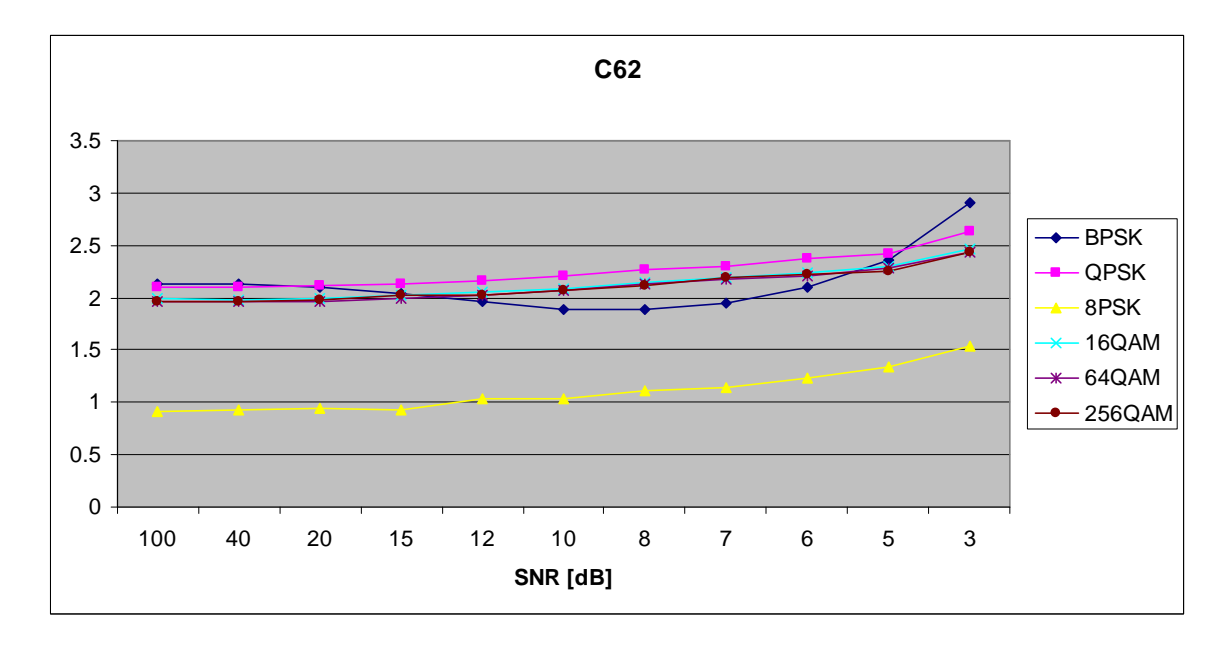

Figure 248. *C<sub>x,6,2</sub>* in AWGN and Fast, Frequency-Selective Ricean Fading.

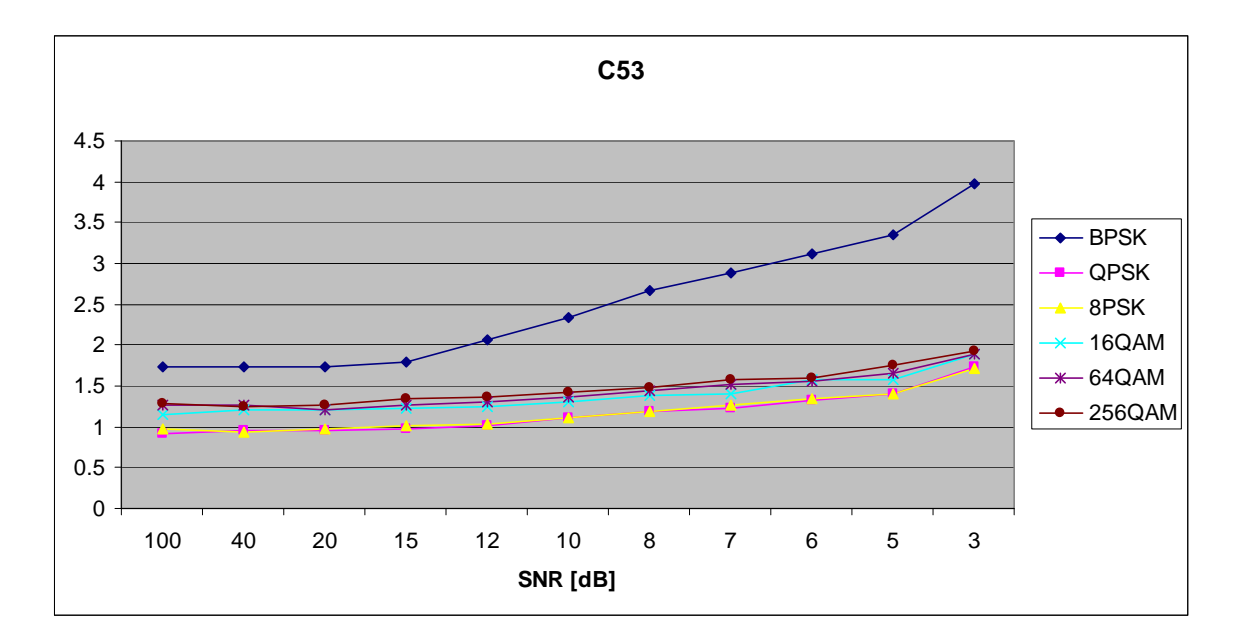

Figure 249. *C<sub>x,5,3</sub>* in AWGN and Fast, Frequency-Selective Ricean Fading.

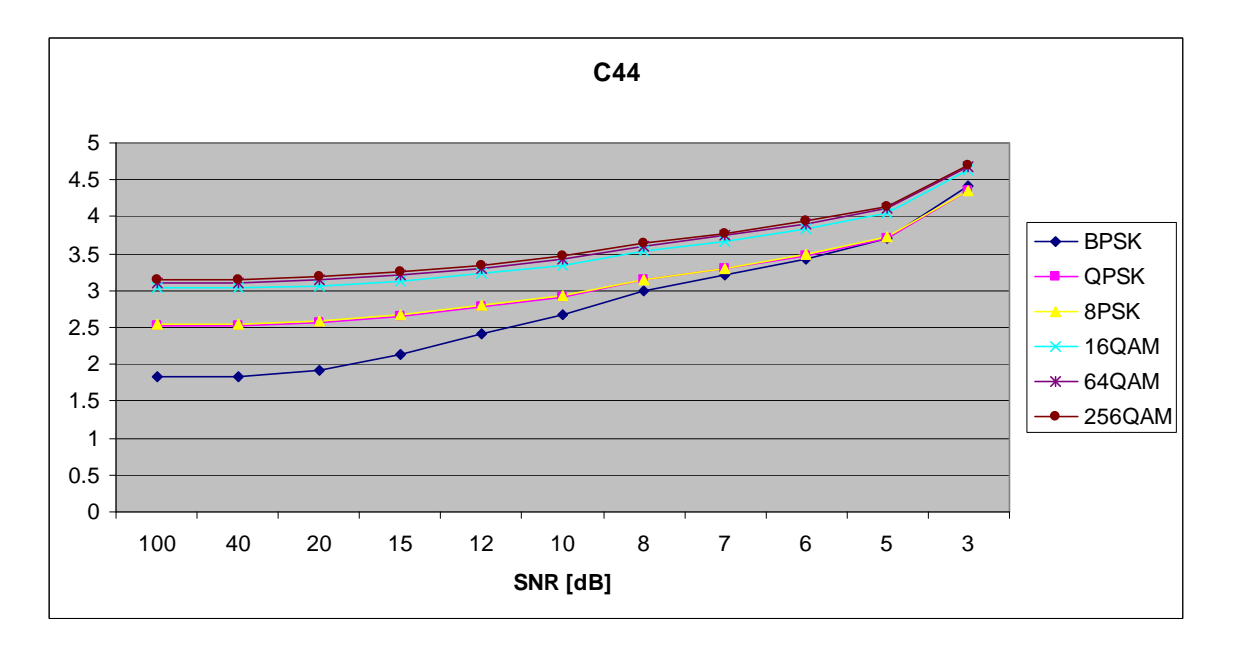

Figure 250. *C<sub>x,4,4</sub>* in AWGN and Fast, Frequency-Selective Ricean Fading.

## **APPENDIX C: EFFECT OF CONSTELLATION ROTATION ON MOMENTS AND CUMULANTS FOR PSK AND QAM SIGNALS**

### **A. MOMENTS**

#### **1. PSK Signals**

The complex envelope expression for a PSK signal is given as

$$
x(k) = A \exp\bigg(j\bigg(\frac{2\pi}{N}d(k)\bigg)\bigg),\tag{C.1}
$$

where *A* is the amplitude, *N* is the number of symbols,  $d(k)$  is a uniformly distributed random integer between 0 and  $N-1$ . Let  $x'(k)$  be the same signal after an arbitrary phase shift is introduced:

$$
x'(k) = A \exp\bigg(j\bigg(\frac{2\pi}{N}d(k) + \phi\bigg)\bigg). \tag{C.2}
$$

The general expression for the  $(p+q)$ th -order moment of  $x'(k)$  is defined as

$$
E_{x^i,p,q} = E\left[\left(A\exp\left(j\left(\frac{2\pi}{N}d(k)+\phi\right)\right)\right)^p \left(A\exp\left(-j\left(\frac{2\pi}{N}d(k)+\phi\right)\right)\right)^q\right] \tag{C.3}
$$

which may be rewritten as

$$
E_{x^i,p,q} = \exp(j\phi(p-q))A^{p+q}E\left[\exp\left(j\frac{2\pi(p-q)}{N}d(k)\right)\right]
$$
  
=  $\exp(j\phi(p-q))E_{x,p,q}$ . (C.4)

### **2. QAM Signals**

The complex envelope expression for a QAM signal is

$$
x(k) = a(k) + jb(k),\tag{C.5}
$$

or, in polar form,

$$
x(k) = \sqrt{(a(k))^{2} + (b(k))^{2}} \exp\left(j \tan^{-1} \frac{b(k)}{a(k)}\right),
$$
 (C.6)

where  $a(k)$  and  $b(k)$  are random variables representing the I and Q channels, respectively. Let  $x'(k)$  be the same signal after an arbitrary phase shift is introduced:

$$
x'(k) = \sqrt{(a(k))^{2} + (b(k))^{2}} \exp\left(j\left(\tan^{-1}\frac{b(k)}{a(k)} + \phi\right)\right).
$$
 (C.7)

The  $(p+q)$ th -ordered moment obtained for this signal is given by

$$
E_{x^i,p,q} = E\left[\left(\sqrt{(a(k))^2 + (b(k))^2} \exp\left(j\left(\tan^{-1}\frac{b(k)}{a(k)} + \phi\right)\right)\right)^p\right]
$$
  
\n
$$
E_{x^i,p,q} = E\left[\left(\sqrt{(a(k))^2 + (b(k))^2} \exp\left(-j\left(\tan^{-1}\frac{b(k)}{a(k)} + \phi\right)\right)\right)^q\right]
$$
  
\n
$$
= \exp\left(j\phi(p-q)\right)E\left[\left(\sqrt{(a(k))^2 + (b(k))^2} \exp\left(j\left(\tan^{-1}\frac{b(k)}{a(k)}\right)\right)\right)^p\right]
$$
  
\n
$$
= \exp\left(j\phi(p-q)\right)E_{x,p,q}.
$$
  
\n(C.8)  
\n(C.8)

#### **B. CUMULANTS**

From the proof above and the expressions in Appendix A, it will be shown that the magnitude of most of the cumulants is unaffected by an arbitrary phase shift. In the paragraphs to follow,  $E_{x, p, q}$  refers to the moment  $E_{x, p, q}$  whose underlying signal has been shifted by an arbitrary phase  $\phi$ . Note that there is no need to consider  $C_{x,2,0}$  and  $C_{x,1,1}$  as they are mathematically identical to  $E_{x,2,0}$  and  $E_{x,1,1}$ .

**1.**  $C_{x,4,0}$ 

$$
C_{x,4,0} = E_{x,4,0} - 3(E_{x,2,0})^2
$$
  
= exp(*j*4 $\phi$ ) $E_{x,4,0}$  - 3 $(exp(j2\phi)E_{x,2,0})^2$   
= exp(*j*4 $\phi$ ) $(E_{x,4,0}$  - 3 $(E_{x,2,0})^2)$   
= exp(*j*4 $\phi$ ) $C_{x,4,0}$ .

# **2.**  $C_{x,3,1}$

$$
C_{x,3,1} = E_{x,3,1} - 3E_{x,2,0} E_{x,1,1}
$$
  
= exp(*j*2 $\phi$ ) E<sub>x,3,1</sub> - 3exp(*j*2 $\phi$ ) E<sub>x,2,0</sub> E<sub>x,1,1</sub>  
= exp(*j*2 $\phi$ )(E<sub>x,3,1</sub> - 3E<sub>x,2,0</sub> E<sub>x,1,1</sub>)  
= exp(*j*2 $\phi$ ) C<sub>x,3,1</sub>.

**3.**  $C_{x,2,2}$ 

 $C_{x,2,2}$  is not magnitude-invariant to phase shifts.

$$
4. \tC_{x,6,0}
$$

$$
C_{x,6,0}^{'} = E_{x,6,0}^{'} - 15E_{x,2,0}^{'}E_{x,4,0}^{'} + 30(E_{x,2,0}^{'} )^3
$$
  
=  $\exp(j6\phi) E_{x,6,0} - 15 \exp(j2\phi) E_{x,2,0} \exp(j4\phi) E_{x,4,0} + 30(\exp(j2\phi) E_{x,2,0})^3$   
=  $\exp(j6\phi) (E_{x,6,0} - 15E_{x,2,0}E_{x,4,0} + 30(E_{x,2,0})^3)$   
=  $\exp(j6\phi) C_{x,6,0}$ .

$$
5. \qquad C_{x,5,1}
$$

$$
C_{x,5,1}^{'} = E_{x,5,1}^{'} - 10E_{x,2,0}^{'}E_{x,3,1}^{'} - 5E_{x,1,1}^{'}E_{x,4,0}^{'} + 30(E_{x,2,0}^{'}C_{x,1,1}^{'}= \exp(j4\phi)E_{x,5,1} - 10 \exp(j2\phi)E_{x,2,0} \exp(j2\phi)E_{x,3,1} - 5E_{x,1,1} \exp(j4\phi)E_{x,4,0}+ 30(\exp(j2\phi)E_{x,2,0})^{2}E_{x,1,1}= \exp(j4\phi)(E_{x,5,1} - 10E_{x,2,0}E_{x,3,1} - 5E_{x,1,1}E_{x,4,0} + 30(E_{x,2,0})^{2}E_{x,1,1})= \exp(j4\phi)C_{x,5,1}.
$$

**6.**  $C_{x,4,2}$ 

 $C_{x,4,2}$  is not magnitude-invariant to phase shifts.

# **7.**  $C_{x,3,3}$

 $C_{x,3,3}$  is not magnitude-invariant to phase shifts.

# **8.**  $C_{x,8,0}$

$$
C_{x,8,0} = E_{x,8,0} - 35(E_{x,4,0})^2 - 630(E_{x,2,0})^4 + 420(E_{x,2,0})^2 E_{x,4,0}
$$
  
\n
$$
= \exp(j8\phi) E_{x,8,0} - 35(\exp(j4\phi) E_{x,4,0})^2 - 630(\exp(j2\phi) E_{x,2,0})^4
$$
  
\n
$$
+420(\exp(j2\phi) E_{x,2,0})^2 \exp(j4\phi) E_{x,4,0}
$$
  
\n
$$
= \exp(j8\phi) (E_{x,8,0} - 35(E_{x,4,0})^2 - 630(E_{x,2,0})^4 + 420(E_{x,2,0})^2 E_{x,4,0})
$$
  
\n
$$
= \exp(j8\phi) C_{x,8,0}.
$$

**9.** 
$$
C_{x,7,1}, C_{x,6,2}, C_{x,5,3}, \text{ and } C_{x,4,4}
$$

 $C_{x,7,1}$ ,  $C_{x,6,2}$ ,  $C_{x,5,3}$ , and  $C_{x,4,4}$  are not magnitude-invariant to phase shifts.

### **APPENDIX D: MATLAB CODE**

### **A. LINEAR CLASSIFIERS**

#### **1. Description:**

- PCA.m performs Principal Component Analysis on training data.
- LDA.m performs Linear Discriminant Analysis on training data.
- LINEARTESTER.m generates digitally modulated signals by randomly picking the modulation type, then corrupting them with AWGN and (optionally) applying fading. Finally, it uses the projection matrix and class centroids passed as inputs to classify the signals. Works with either class data calculated by either PCA.m or LDA.m

### **2. PCA.m**

function [TrainMean centroids projmatrix] = pca(TrainData, Neigvecs, Nclasses, Nsamp)

% Author: Nathan Geisinger, Naval Postgraduate School

% Date: 24 February 2010

% PCA.m performs principal component analysis on the column vectors in

% TrainData.

% Inputs: TrainData (Data to be used for training the classifier, stored as

% column vectors)

% Neigvecs: number of eigenvectors to be used in the projection matrix

% Nclasses: number of classes present in the training data

% Nsamp: number of samples per class

% Calculate mean training vector and subtract from each vector to form a % centered training matrix
```
TrainMean = mean(TrainData, 2);CentTrainData = (TrainData - TrainMean*ones(1,Nclasses*Nsamp));
```

```
% Calculate covariance matrix and decompose into eigenvectors. Keep the 
% desired number of eigenvectors (Neigvecs) as the projection matrix 
covarmatrix = CentTrainData*conj(CentTrainData)'; 
[eigvecs, eigvals] = eig(covarnatrix);SortedEigvals = sort(eigvals, 1, 'descend');SortedEigvals = SortedEigvals(1, :);[SortedEigvals,index] = sort(SortedEigvals,2,'descend'); 
projmatrix = eigvecs(:,index(1:Neigvecs));
```

```
% Calculate class centroids by projecting training data for each class and 
% calculating the mean 
centroids = zeros(size(projmatrix, 2), Nclasses);for n = 1:Nclasses
   projclass = projmatrix'*CentTrainData(:,[(n-1)*Nsamp+1:n*Nsamp]); 
  centroids(:,n) = mean(proiclass, 2);end
```
#### **3. LDA.m**

function [TrainMean centroids  $W$ ] = lda(TrainData, Neigvecs, Nclasses, Nsamp) % Author: Nathan Geisinger, Naval Postgraduate School

% Date: 24 February 2010

% LDA.m performs linear discrimant analysis on the column vectors in % TrainData.

% Inputs: TrainData (Data to be used for training the classifier, stored as

% column vectors)

% Neigvecs: number of eigenvectors to be used in the projection matrix

% Nclasses: number of classes present in the training data

% Nsamp: number of samples per class

% First determine the mean training vector and subtract it from the % training data to form the centered training matrix. Initialize the % within- and between-class scatter matrices Sw and Sb and the matrix of % class centroids.  $r = size(TrainData, 1);$  $TrainMean = mean(TrainData, 2);$ CentTrainData = (TrainData - TrainMean\*ones(1,Nclasses\*Nsamp));  $Sw = zeros(r,r);$  $Sb = zeros(r,r);$ centroids = zeros(Neigvecs,Nclasses);

```
% Calculate Sw and Sb
```

```
for n = 1:Nclasses
  Si = zeros(r,r);mu = mean(CentTrainData(:,(n-1)*Nsample+1:n*Nsample),2);for m = 1: Nsamp
    x = CentTrainData(:,(n-1)*Nsamplem);Si = Si + (x-mu)*conj((x-mu)'); end 
  Sb = Sb + N\text{samp*}(TrainMean - mu)\text{*conj}((TrainMean - mu));
  Sw = Sw + Si;end
```

```
% Decompose inv(Sw)*Sb into eigenvectors and keep the top Neigvecs of them 
% as the projectoin matrix 
[eigvecs, lambda] = eig(inv(Sw)*Sb);lambda = sort(lambda,1,'descend'); 
lambda = lambda(1, :);[lambda, index] = sort(lambda, 2, 'descend');W = eigvecs(:,index(1:Neigvecs));
```
% Find class centroids by projecting each class and taking the mean

for  $n = 1$ :Nclasses

```
centroids(:,n) = mean((W<sup>**</sup>CentTrainData(:,(n-1)*Nsamp+1:n*Nsamp)),2);
end
```
## **4. LINEARTESTER.m**

function[tracker,percent]=lineartester(numtrials,msglength,ModSchemes,symorde r,SymSNR,MeanProf,centroids,projmatrix,channeltype)

% Author: Nathan Geisinger, Naval Postgraduate School

% Date: 24 February 2010

% LINEARTESTER.m generates digitally modulated signals by randomly picking

% the modulation type, then corrupts it with AWGN and (optionally) fading.

% Finally, uses the projection matrix and class centroids passed as inputs

% to classify the signals. Works with either lda.m or pca.m.

% Inputs:

- % numtrials: number of signals to generate
- % msglength: length of each signal
- % ModSchemes: vector containing number of distinct symbols for each scheme.

% Usually [2 4 8 2 4 8 16 64 256] for BFSK, QFSK, 8FSK, BPSK, QPSK, 8PSK,

% 16QAM, 64QAM, 256QAM.

% symorder: 'gray' or 'binary'

% SymSNR: SNR used to corrupt signals with AWGN

% MeanProf: the mean profile of the training data (determined by lda.m or

- % pca.m), to be subtracted from each signal.
- % centroids: Class centroids determined by lda.m or pca.m

% projmatrix: Projection matrix determined by lda.m or pca.m

% channeltype:  $1 = AWGN$  only,  $2 = Rayleigh$ ,  $3 = Ricean$ ,  $4 = mixed$ .

NumSchemes = length(ModSchemes);

% tracker will keep track of the results as a confusion matrix tracker = zeros(NumSchemes);

```
% define modulator objects for PSK and QAM signals 
     bpskmodulator = 
modem.pskmod('M',2,'PhaseOffset',0,'SymbolOrder',symorder,'InputType','integer'); 
     qpskmodulator =modem.pskmod('M',4,'PhaseOffset',0,'SymbolOrder',symorder,'InputType','integer'); 
     epskmodulator = 
modem.pskmod('M',8,'PhaseOffset',0,'SymbolOrder',symorder,'InputType','integer');
     \blacksquaremodulator16 \blacksquaremodem.qammod('M',16,'PhaseOffset',0,'SymbolOrder',symorder,'InputType','integer'); 
     \blacksquaremodulator64 \blacksquaremodem.qammod('M',64,'PhaseOffset',0,'SymbolOrder',symorder,'InputType','integer'); 
     \blacksquaremodulator256 \blacksquaremodem.qammod('M',256,'PhaseOffset',0,'SymbolOrder',symorder,'InputType','integer');
```
% define parameters for FSK signals freqsep  $= 16$ ; Nsamp  $= 16$ ;  $Fs = 128;$ 

% The following thresholds for distinguishing between BFSK, QFSK, and 8FSK % were determined empirically.

thold  $23 = 2$ ; thold $45 = 1.5$ ; thold $89 = 1.15$ ;

% Define fading channel parameters symrate  $= 1e6$ ; raychan = rayleighchan $(1/\text{symrate}, 5000, [0, 2e-6], [0, -10])$ ;  $richan = ricianchan(1/symrate, 5000, 3, [0, 2e-6], [0, -10]);$ 

```
h=waitbar(0,'Conducting Trials...'); 
for n = 1: numtrials
   % Pick modulation scheme at random and generate msg 
  modtype = \text{randsrc}(1,1,1:\text{NumSchemes});M = ModSchemes(mod type);msg = \text{randsrc}(\text{msglength}, 1, [0:M-1]); switch modtype 
      case {1,2,3} 
        modmsg = fskmod(msg,M,freqsep,Nsamp,Fs,'cont',symorder); 
      case 4 
       modmsg = module(bpskmodulator,msg); case 5 
       modmsg = modulate(qpskmodulator,msg); case 6 
        modmsg = modulate(epskmodulator,msg); 
      case 7 
       modmsg = modulate(modulator16, msg)./sqrt(10); case 8 
       modmsg = modulate(modulator64, msg)./sqrt(42); case 9 
       modmsg = modulate(modulator256, msg)./sqrt(170); end
```

```
 % Use channel type to determine the propagation model to use 
if channeltype == 4propmodel = randsrc(1,1,1:3);
 else 
  propmodel = channeltype; end
```
 % Apply the appropriate model. AWGNFreePower is a measurement of the % signal power before adding AWGN.

switch propmodel

case 1

 AWGNFreePower = sqrt(mean(modmsg.\*conj(modmsg))); noisymsg = awgn(modmsg,SymSNR,'measured'); case 2 multipath = filter(raychan, modmsg $(1:mglength)$ ); AWGNFreePower = sqrt(mean(multipath.\*conj(multipath))); noisymsg = awgn(multipath,SymSNR,'measured'); case 3  $multipath = filter(richan, modmsg(1:msglength));$  AWGNFreePower = sqrt(mean(multipath.\*conj(multipath))); noisymsg = awgn(multipath,SymSNR,'measured');

end

```
 % Normalize by AWGNFreePower 
 noisymsg = noisymsg./AWGNFreePower;
```

```
 %First check to see if the signal was FSK 
\text{sfft} = \text{fft}(noisymsg(1:4096));sortfft = sort(abs(sfft), 1, 'descend');ratio23 = sortfft(2)/sortfft(3);
ratio45 = sortfft(4)/sortfft(5);
ratio89 = sortfft(8)/sortfft(9);
```

```
 if ratio23>thold23 
  modquess = 1;
 else if ratio45>thold45 
     modguess = 2; else if ratio89>thold89 
       modguess = 3; else
```
% If not FSK, subtract the mean training vector, project

```
 % the result, and calculate the distance to all centroids. 
                   % Closest distance wins 
                   sigprof = (profgen(noisymsg) - MeanProf); 
                   projdata = projmatrix'*sigprof; 
                  euclidnorm = sqrt(sum((centroids - projdata*ones(1,NumSchemes-
3)).^2));
                  [dist, modguess] = min(euclideanorm);modguess = modguess + 3; end 
              end 
           end 
          \text{trace}(\text{modtype}, \text{modguess}) = \text{trace}(\text{modtype}, \text{modguess}) + 1; waitbar(n/numtrials,h); 
       end 
       close(h); 
        % Calculate overall performance 
        percent = sum(diag(tracker))/numtrials;
```
## **B. NONLINEAR CLASSIFIERS**

## **1. Description:**

- KPCA.m performs kernel-based (nonlinear) principal component analysis on training data.
- GDA.m performs general discriminant analysis on training data.
- NONLINTESTER.m generates digitally modulated signals by randomly picking the modulation type, then corrupting them with AWGN and (optionally) applying fading. Finally, it uses the paramters calculated by either KPCA.m or GDA.m to classify the signal.

#### **2. KPCA.m**

function [TrainMean CentTrainData centroids K M1 u] = kpca(TrainData, Nclasses, Nsamp, maptype,a,b,d)

% Author: Nathan Geisinger, Naval Postgraduate School

% Date: 24 February 2010

% KPCA.m performs kernel-based (nonlinear) principal component analysis on % the column vectors in TrainData.

% Inputs: TrainData (Data to be used for training the classifier, stored as

% column vectors)

% Neigvecs: number of eigenvectors to be used in the projection matrix

% Nclasses: number of classes present in the training data

% Nsamp: number of samples per class

% maptype: Type of kernel. 'gauss', 'sig', or 'poly.'

% a,b,d: kernel paramters (set to 0 if not used by your kernel)

% Calculate mean training vector and subtract from each vector to form a

% centered training matrix

 $TrainMean = mean(TrainData, 2);$ 

CentTrainData = TrainData - TrainMean\*ones(1,Nclasses\*Nsamp);

% Call KERNEL.m to calculate kernel matrix

 $K = \text{kernel}(CentTrainData,CentTrainData,maptype,a,b,d);$ 

%  $M1 = (1/no$ . of training vectors)  $*$  I, used to center the kernelized

% training data matrix in the higher-dimensional space

 $M1 = (1/(Nclasses*N samp))*ones(size(K));$ 

 $K = K-M1*K-K*M1+M1*K*M1;$ 

% Eigen-decomposition of Kernel matrix. Sort vectors and values in % descending order and keep any that are at least 1/100 of the magnitude of % the largest eigenvalue

 $[u, \text{gamma}] = eig(K);$ 

 $[sortgamma, index] = sort(diag(gamma), 1, 'descend');$ 

 $u = u(:,index));$ 

sortgamma = sortgamma(sortgamma>max(sortgamma)/100);

 $gamma = diag(sortgamma);$ 

 $u = u(:,1:length(sortgamma))$ ;

% K must be reformed from the most significant eigenvectors and eigenvalues % in order for the dimensions to match.

 $K = u*gamma*u$ ;

% Normalize the eigenvectors. This will form the projection matrix

 $u = u.$ /(ones(size(u,1),1)\*sum(sqrt(u'\*K\*u)));

% Find class centroids by projecting the kernel matrix class by class and % calculating the mean. ProjData =  $(K^*u)$ ;  $centroids = zeros(size(u, 2), Nclasses);$ 

for  $n = 1$ :Nclasses

projclass =  $ProjData(:,(n-1)*Nsample+1:n*Nsample);$ 

```
centroids(:,n) = mean (projclass, 2);
```
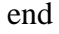

## **3. GDA.m**

function [TrainMean CentTrainData centroids K M1 alpha] = gda(TrainData, Nclasses, Nsamp, maptype, a,b,d)

% Author: Nathan Geisinger, Naval Postgraduate School

% Date: 24 February 2010

% GDA.m performs general discriminant analysis on the column vectors in % TrainData.

% Inputs: TrainData (Data to be used for training the classifier, stored as % column vectors)

% Neigvecs: number of eigenvectors to be used in the projection matrix % Nclasses: number of classes present in the training data % Nsamp: number of samples per class % maptype: Type of kernel. 'gauss', 'sig', or 'poly.' % a,b,d: kernel paramters (set to 0 if not used by your kernel)

% Calculate mean training vector and subtract from each vector to form a % centered training matrix  $TrainMean = mean(TrainData, 2);$ CentTrainData = TrainData - TrainMean\*ones(1,Nclasses\*Nsamp);

% Call KERNEL.m to calculate kernel matrix  $K = \text{kernel}(\text{CentTrainData}, \text{CentTrainData}, \text{maptype}, a, b, d);$ % M1 =  $(1/no. of training vectors)*I$ , used to center the kernelized % training data matrix in the higher-dimensional space  $M1 = (1/(Nclasses*N samp))*ones(size(K));$  $K = K-M1*K-K*M1+M1*K*M1;$ 

```
% Eigen-decomposition of Kernel matrix. Sort vectors and values in 
% descending order and keep any that are at least 1/100 of the magnitude of 
% the largest eigenvalue 
[u, gamma] = eig(K);[sortgamma, index] = sort(diag(gamma), 1, 'descend');u = u(:,index));sortgamma = sortgamma(sortgamma)ma\geq max(sortgamma)/100;
gamma = diag(sortgamma); 
u = u(:,1:length(sortgamma));K = u*gamma*u;
```
% Form the block diagonal matrix W. There will be one block for each class % (modulation type). Each block will be equal to (1/no. of samples per % class) \* ones(no. of samples per class)

 $Wl = (1/N \text{ samp})^*$ ones(Nsamp);  $W = Wl$ ;

for  $m = 1$ :Nclasses-1  $W = blkdiag(W,W1);$ end

% Eigendecomposition of u'Wu. Vectors are used to calculate the projection % matrix alpha.  $[beta, lambda] = eig(u'*W*u);$  $alpha = u^*inv(gamma)*beta;$ % Normalize all vectors in alpha. This is the projection matrix.  $alpha = alpha/(ones(size(abha,1),1)*sum(sqrt(abha)*K*alpha)));$ 

% Project kernelized training data and calculate class centroids

ProjData =  $(K^*alpha)$ ;

 $centroids = zeros(size(abha, 2), Nclasses);$ 

```
for n = 1:Nclasses
  projclass = ProjData(:,(n-1)*Nsample+1:n*Nsample);centroids(:,n) = mean (projclass, 2);end
```
## **4. NONLINTESTER.m**

function [tracker, percent] = nonlintester(numtrials,msglength,ModSchemes,symorder,SymSNR,MeanProf,CentProfs, K,M1,centroids,alpha,maptype,a,b,d,channeltype)

% Author: Nathan Geisinger, Naval Postgraduate School

% Date: 24 February 2010

% NONLINTESTER.m generates digitally modulated signals by randomly picking

% the modulation type, then corrupts it with AWGN and (optionally) fading.

% Finally, uses the paramters calculated by either KPCA.m or GDA.m to % classify the signal.

% Inputs:

- % numtrials: number of signals to generate
- % msglength: length of each signal
- % ModSchemes: vector containing number of distinct symbols for each scheme.
- % Usually [2 4 8 2 4 8 16 64 256] for BFSK, QFSK, 8FSK, BPSK, QPSK, 8PSK,
- % 16QAM, 64QAM, 256QAM.
- % symorder: 'gray' or 'binary'
- % SymSNR: SNR used to corrupt signals with AWGN
- % MeanProf: the mean profile of the training data (determined by lda.m or
- % pca.m), to be subtracted from each signal.
- % CentProfs: Matrix of centered training profiles (from KPCA.m or GDA.m)
- % K: Kernel matrix (from GDA.m or KPCA.m)
- % M1: matrix used to center the testing signals in the higher-dimensional
- % space (see GDA.m or KPCA.m)
- % centroids: Class centroids determined by GDA.m or KPCA.m
- % alpha: Projection matrix determined by GDA.m or KPCA.m
- % maptype: Type of kernel. 'gauss', 'sig', or 'poly.'
- % a,b,d: kernel paramters (set to 0 if not used by your kernel)

% channeltype:  $1 = AWGN$  only,  $2 = Rayleigh$ ,  $3 = Ricean$ ,  $4 = mixed$ .

NumSchemes = length(ModSchemes);

% tracker will keep track of the results as a confusion matrix tracker = zeros(length(ModSchemes));

% define modulator objects for PSK and QAM signals

bpskmodulator =

modem.pskmod('M',2,'PhaseOffset',0,'SymbolOrder',symorder,'InputType','integer'); qpskmodulator  $=$ 

modem.pskmod('M',4,'PhaseOffset',0,'SymbolOrder',symorder,'InputType','integer');

```
epskmodulator = 
modem.pskmod('M',8,'PhaseOffset',0,'SymbolOrder',symorder,'InputType','integer');
    \blacksquaremodulator16 \blacksquaremodem.qammod('M',16,'PhaseOffset',0,'SymbolOrder',symorder,'InputType','integer'); 
    \blacksquaremodulator64 \blacksquaremodem.qammod('M',64,'PhaseOffset',0,'SymbolOrder',symorder,'InputType','integer'); 
    modulator 256 =modem.qammod('M',256,'PhaseOffset',0,'SymbolOrder',symorder,'InputType','integer');
```
% define parameters for FSK signals freqsep  $= 16$ ; Nsamp  $= 16$ ;  $Fs = 128$ ;

% The following thresholds for distinguishing between BFSK, QFSK, and 8FSK % were determined empirically. thold  $23 = 2$ ; thold $45 = 1.5$ ; thold89 =  $1.15$ ;

% Define fading channel parameters symrate  $= 1e6$ ; raychan = rayleighchan $(1/\text{symrate}, 3.5, [0, .1e-6], [0, -10])$ ;  $richan = ricianchan(1/symrate, 3.5, 3.0, 1e-6], [0,-10]);$ 

h=waitbar(0,'Conducting Trials...');

for  $n = 1$ : numtrials

 % Pick modulation scheme at random and generate msg  $\text{modtype} = \text{randsrc}(1,1,1:\text{NumSchemes});$ 

 $M = ModSchemes(modelype);$ 

 $msg = \text{randsrc}(\text{msglength}, 1, [0:M-1]);$ 

switch modtype

case {1,2,3}

```
 modmsg = fskmod(msg,M,freqsep,Nsamp,Fs,'cont',symorder); 
   case 4 
    modmsg = modulate(bpskmodulator, msg); case 5 
    modmsg = modulate(qpskmodulator,msg); case 6 
    modmsg = modulate(epskmodulator,msg);
   case 7 
    modmsg = modulate(modulator16, msg)./sqrt(10); case 8 
    modmsg = modulate(modulator64, msg)./sqrt(42); case 9 
    modmsg = modulate(modulator256, msg)./sqrt(170); end
```

```
 % Use channel type to determine the propagation model to use 
if channeltype == 4propmodel = randsrc(1,1,1:3);
 else 
   propmodel = channeltype; 
 end
```

```
 % Apply the appropriate model. AWGNFreePower is a measurement of the 
 % signal power before adding AWGN.
```
switch propmodel

case 1

```
 AWGNFreePower = sqrt(mean(modmsg.*conj(modmsg)));
```
noisymsg = awgn(modmsg,SymSNR,'measured');

case 2

```
multipath = filter(raychan, modmsg(1:mglength));
AWGNFreePower = sqrt(mean(multipath.*conj(multipath)));
```

```
 noisymsg = awgn(multipath,SymSNR,'measured');
```
case 3

```
multipath = filter(richan, modmsg(1:mglength));
 AWGNFreePower = sqrt(mean(multipath.*conj(multipath))); 
 noisymsg = awgn(multipath,SymSNR,'measured');
```
end

```
 % Normalize by AWGNFreePower 
 noisymsg = noisymsg./AWGNFreePower;
```
 %First check to see if the signal was FSK  $\text{sfft} = \text{fft}(noisymsg(1:4096));$  $sortfft = sort(abs(sfft), 1, 'descend');$ ratio23 = sortfft(2)/sortfft(3); ratio45 = sortfft(4)/sortfft(5); ratio89 = sortfft(8)/sortfft(9);

```
 if ratio23>thold23 
  modquess = 1;
 else if ratio45>thold45 
     modguess = 2; else if ratio89>thold89 
       modguess = 3;
      else 
        % If not FSK, subtract the mean training vector. Calculate
```
 % the higher-dimensional version of the vector (ksignal) % and center in the higher-dimensional space using M1p and % M1. sigprof = (profgen(noisymsg) - MeanProf);  $ksignal = kernel(sigprof,CentProfs,maptype,a,b,d);$  $M1p = 1/(size(ksignal, 2))*ones(size(ksignal));$ ksignal = ksignal - M1p\*K - ksignal\*M1 + M1p\*K\*M1; % Project signal and calculate the distance to each

```
 % centroid. Smallest distance is chosen as the modulation 
                   % type. 
                  projsig = (ksignal * alpha)';euclidnorm = sqrt(sum((centroids - projsig*ones(1,NumSchemes-
3)).^2));
                  [dist, modguess] = min(euclideanorm);modguess = modguess + 3; end 
              end 
           end 
          \text{trace}(\text{modtype}, \text{modguess}) = \text{trace}(\text{modtype}, \text{modguess}) + 1; waitbar(n/numtrials,h); 
       end 
       close(h); 
        % Calculate overall performance 
       percent = sum(diag(tracker))/numtrials;
```
## **C. SUPPORTING FUNCTIONS**

#### **1. Description**

- PROFGEN.M calculates higher order statistics of the input signal and stores them in a vector.
- TRAINPROFS.m generates PSK and QAM signals for training classifiers.
- KERNEL.m calculates a kernel matrix given two collection of columnwise input vectors.
- MDIST.m calculates the distance between pairs of vectors stored columnwise in two input matrices.

#### **2. PROFGEN.m**

function profile =  $profgen(s)$ 

% Author: Nathan Geisinger, Naval Postgraduate School

% Date: 24 February 2010

% PROFGEN.M calculates higher order statistics of input signal s and stores

```
% them in the vector profile. Note that many are commented out since they 
% are not used.
```
% First ensure that mean of s is 0

 $[r,c] = size(s);$  $s = s - ones(r,1)$ \*mean(s); sbar =  $\text{conj}(s)$ ; % spower = mean( $s.*$ sbar); % Calculate higher order moments  $e20 = (mean(s.^{2}));$  $e11 = (mean(s.*sbar))$ ;  $e40 = (mean(s.^{4}));$  $e31 = (mean((s.^{3}).^{*}sbar));$  $%e22 = (mean((s.^2).*(sbar.^2)));$  $%e60 = (mean(s.^{6}));$  $e51 = (mean((s.^{6}5).^{*}sbar));$  $%e42 = (mean((s.^4.^*(sbar.^2)));$  $%e33 = (mean((s.^3).*(sbar.^3)));$  $e80 = (mean(s.^8));$  $%e71 = (mean((s.^{87}).^{8}star));$  $%e62 = (mean((s.^6)^.*(sbar.^6));$  $%e53 = (mean((s.^{6}5).*(sbar.^{3}))),$ 

 $%e44 = (mean((s.^4)^{*}(sbar.^4));$ 

% Calculate cumulants

 $\%c20 = e20;$ 

 $% c11 = e11;$ 

 $c40 = e40 - 3 \cdot e20.$ <sup>2</sup>;

%c31 = e31 -  $3 \text{ * } 20 \text{ * } 1$ ;

%c22 = e22 - e20.^2 -  $2*$ e11.^2;

%c60 = e60 - 15\*e20.\*e40 + 30\*e20.^3;

 $c51 = e51 - 10* e20.*e31 - 5* e11.*e40 + 30*(e20.^2).*e11;$ 

 $%c42 = e42 - e20.*e40 - 8*e11.*e31 - 6*e20.*e22 + 6*e20.^{3} +$ 24\*(e11.^2).\*e20;

%c33 = e33 - 6\*e20.\*e31 - 9\*e11.\*e22 + 18\*(e20.^2).\*e11 + 12\*e11.^3;

 $c80 = e80 - 35 \cdot e40.$ <sup>2</sup> - 630  $\cdot e20.$ <sup>4</sup> + 420 $\cdot (e20.$ <sup>2</sup>).  $\cdot e40$ ;

 $\%c71 = e71 - 35 \cdot e40 \cdot e31 - 630 \cdot (e20.2) \cdot e11 + 210 \cdot e40 \cdot e20 \cdot e11 +$ 210\*e20.\*e31;

 $% c62 = e62 - 15* e40.* e22 - 20* e31.^2 + 30* e40.* (e20.^2) + 60* e40.* (e11.^2) +$  $240*$ e31.\*e11.\*e20 + 90\*e22.\*e20.^2 - 90\*e20.^4 - 540\*(e20.^2).\*e11.^2;

 $\%c53 = 53 - 5* \text{e}40.* \text{e}31 - 30* \text{e}31.* \text{e}22 + 90* \text{e}31.* \text{e}20.^2 + 120* \text{e}31.* \text{e}11.^2 +$  $180*e22.*e11.*e20 + 30*e40.*e20.*e11 -270*(e20.^3).*e11 - 360*(e11.^3).*e20;$ 

%c44 = e44 - e40.^2 -18\*e22.^2 - 16\*e31.^2 - 54\*e20.^4 - 144\*e11.^4 -

 $\frac{\%432*(e20.^2)*e11.^2}{*}$  + 12\*e40.\*e20.^2 + 96\*e31.\*e11.\*e20 +  $144*e22.*e11.^{2} + 72*e22.*e20.^{2} + 96*e31.*e20.*e11;$ 

%c20 = c20./spower;  
\n%c11 = c11./spower;  
\nc40 = (c40).
$$
\land
$$
.5;  
\n%c31 = (c31). $\land$ .5;  
\n%c22 = (c22). $\land$ .5;  
\n%c60 = (c60). $\land$ (1/3);  
\nc51 = (c51). $\land$ (1/3);  
\n%c42 = (c42). $\land$ (1/3);  
\n%c33 = (c33). $\land$ (1/3);  
\nc80 = (c80). $\land$ .25;  
\n%c71 = (c71). $\land$ .25;  
\n%c62 = (c62). $\land$ .25;  
\n%c53 = (c53). $\land$ .25;

% $c44 = (c44)$ .^.25;

profile =  $abs([c40; c51; c80])$ ;

### **3. TRAINPROFS.m**

function profmatrix  $=$ TrainProfs(SymSNR,msglength,symorder,MsgsPerScheme)

- % Author: Nathan Geisinger, Naval Postgraduate School
- % Date: 24 February 2010
- % TRAINPROFS.m generates PSK and QAM signals for training classifiers

% Inputs:

% SymSNR: SNR at which the training signals will be generated

% msglength: length of signals

% symorder: 'gray' or 'binary'

% MsgsPerScheme: Number of training signals to generate per modulation % scheme

numstats = length(profgen(1));%This will determine the size of profmatrix  $ModSchemes = [2 4 8 16 64 256];\% Number of symbols in each scheme$ NumSchemes = length(ModSchemes);

% Modem object for each scheme

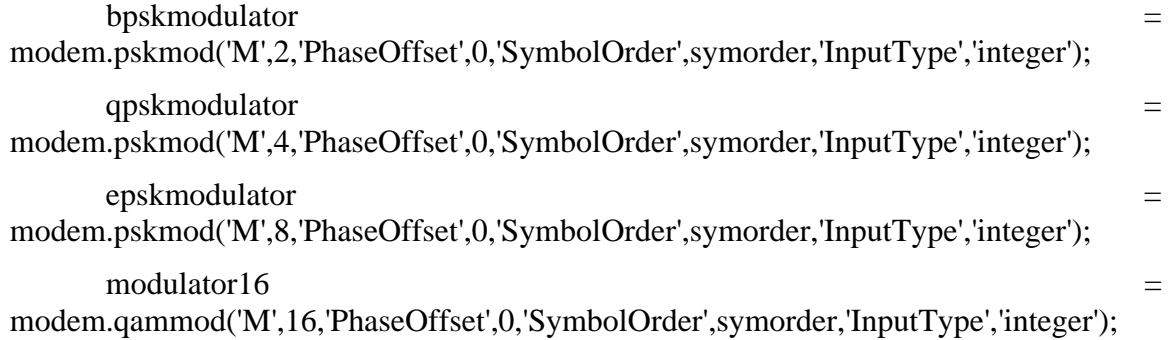

 $\blacksquare$ modulator64  $\blacksquare$ 

modem.qammod('M',64,'PhaseOffset',0,'SymbolOrder',symorder,'InputType','integer');

```
\text{modulator}256 =
```
modem.qammod('M',256,'PhaseOffset',0,'SymbolOrder',symorder,'InputType','integer');

h2 = waitbar(0, 'Generating Training Signals...'); % Initialize profmatrix, where statistics for each signal will be stored profmatrix = zeros(numstats,NumSchemes\*MsgsPerScheme); for  $n = 1$ :length(ModSchemes)  $M = ModSchemes(n);$ for  $k = 1$ : MsgsPerScheme % Iterate through each modulation scheme, generate signal, add % AWGN, and store its statistics in profmatrix  $msg = \text{randsrc}(\text{msglength}, 1, [0:M-1]);$  switch n case 1 modmsg = modulate(bpskmodulator,msg); case 2  $modmsg = modulate(qpskmodulator,msg);$  case 3  $modmsg = modulate(epskmodulator, msg);$  case 4  $modmsg = modulate(modulator16, msg)./sqrt(10);$  case 5  $modmsg = modulate(modulator64, msg)./sqrt(42);$  case 6  $modmsg = modulate(modulator256, msg)./sqrt(170);$  end noisymsg = awgn(modmsg(1:msglength),SymSNR,'measured');

profmatrix $(:,(n-1)*MsgsPerScheme+k) = \text{profgen}(noisymsg);$ 

waitbar(((n-1)\*MsgsPerScheme+k)/(NumSchemes\*MsgsPerScheme),h2);

end

end close(h2);

### **4. KERNEL.m**

function  $K = \text{kernel}(x1, x2, \text{ktype}, a, b, d)$ 

% Author: Nathan Geisinger, Naval Postgraduate School

% Date: 24 February 2010

% KERNEL.m calculates the kernel matrix given two collection of columnwise

% input vectors x1,x2 and kernel parameters.

switch ktype

```
 case 'gauss' 
     K = exp(-Mdist(x1,x2)./a); case 'sig' 
     K = \tanh(a*x1'*x2+b); case 'poly' 
     K = (a*x1'*x2+b).^d;
end
```
### **5. MDIST.m**

function  $d = Mdist(x1,x2)$ 

% Author: Nathan Geisinger, Naval Postgraduate School

% Date: 24 February 2010

% MDIST.m calculates the distance between columnwise vectors in x1 and x2.

% In other words, if each vector describes a point,  $d(m,n)$  will be the

% distance between the mth vector of x1 and the nth vector of x2. This was

% done without for loops using a trick from dist2.m by Christopher Bishop % and Ian T Nabney.

 $[n,p] = size(x1);$  $[m,k] = size(x2);$  $x1sq = x1.^2;$  $x2sq = x2.^2$ ;  $sumx1sq = ones(k,1)*sum(x1sq);$  $sumx2sq = ones(p,1)*sum(x2sq);$  $d = \frac{sumx1sq' + \frac{sumx2sq - 2*x1' * x2;}{}$  THIS PAGE INTENTIONALLY LEFT BLANK

## **LIST OF REFERENCES**

- [1] P. Marchand, *Détection et Reconnaissance de Modulations Numériques a l'aide des Statistiques Cycliques d'ordre Supérieur*, Thése de l'Institut National Polytechnique de Grenoble, 1998.
- [2] G. Hatzichristos, *Classification of Digital Modulation Types in Multipath Environments*, Electrical Engineer Thesis, Naval Postgraduate School, Monterey, CA 2001.
- [3] A. Young, *Classification of Digital Modulation Types in Multipath Environments*, MSEE Thesis, Naval Postgraduate School, 2008.
- [4] E. Like, V. Chakravarthy, P. Ratazzi, Z. Wu, "Signal Classification in Fading Channels Using Cyclic Spectral Analysis," *EURASIP Journal on Wireless Communications and Networking*, Vol. 2009, pp.879812 (14 pages), 2009.
- [5] K. Ho, W. Prokopiw, Y. Chan, "Modulation Identification by the Wavelet Transform," *Conference Record of the 1995 IEEE Military Communications Conference*, Vol. 2, pp. 886–890, 1995.
- [6] K. Ho, W. Prokopiw, Y. Chan, "Modulation Identification of Digital Signals by the Wavelet Transform," *Radar, Sonar and Navigation, IEE Proceedings*, Vol. 147, Issue 4, pp. 169–176, 2000.
- [7] P. Prakasam and M. Madheswaran, "Digital Modulation Identification Model Using Wavelet Transform and Statistical Parameters," *Journal of Computer Systems, Networks, and Communications*, Vol. 2008, pp. 175236 (8 pages), 2008.
- [8] O. Dobre, A. Abdi, Y. Bar-Ness, and W. Su, "Blind Modulation Classification: A Concept Whose Time Has Come," 2005 IEEE Sarnoff Symposium on Advances on Wired and Wireless Communication, pp. 226–231, 2005.
- [9] D. Domboulas, *Infrared Imaging Face Recognition Using Nonlinear Kernel-Based Classifiers*, Electrical Engineer Thesis, Naval Postgraduate School, Monterey, CA 2004.
- [10] I. Alexandropoulos, *Uncooled Infrared Imaging Face Recognition Using Kernel-Based Feature Vector Selection*, Electrical Engineer Thesis, Naval Postgraduate School, Monterey, CA 2006.
- [11] B. Sklar, *Digital Communications: Fundamentals and Applications*, 2nd Edition, Prentice Hall, 2001.
- [12] S. Haykin and M. Moher, *Introduction to Analog and Digital Communications*, 2<sup>nd</sup> Edition, John Wiley & Sons, 2007.
- [13] J. Proakis and M. Salehi, Digital Communications, 5<sup>th</sup> Edition, McGraw-Hill, 2008.
- [14] C. Martret and D. Boiteau, "Modulation Classification by means of different Orders Statistical Moments," *Proceedings of the 1997 IEEE Military Communications Conference*, Vol. 3, pp. 1387–1391, 1997.
- [15] H. Mustafa and M. Doroslovacki, "Digital Modulation Recognition Using Support Vector Machine Classifier," *Conference Record of the Thirty-Eighth Asilomar Conference on Signals, Systems and Computers*, Vol. 2, pp. 2238–2242, 2004.
- [16] A. Papoulis and S. Pillai, *Probability, Random Variables, and Stochastic Processes*, 4<sup>th</sup> Edition, Tata McGraw-Hill, 2002.
- [17] Spooner, C, "On the Utility of Sixth-Order Cyclic Cumulants for RF Signal Classification," Conference Record of Thirty-Fifth Asilomar Conference on Signals, Systems and Computers, Vol. 1, pp. 890–897, 2001.
- [18] R. Duda, P. Hart, and D. Stork, *Pattern Classification*, 2nd Edition, John Wiley and Sons, Inc., 2001.
- [19] B. Schölkopf, "Statistical Learning and Kernel Methods," Microsoft Research Technical Report MSR-TR-2000–23, 2000.
- [20] G. Baudat and F. Anouar, "Generalized Discriminant Analysis Using a Kernel Approach," *Neural Computation*, Vol 12, pp. 2385–2404, 2000.

# **INITIAL DISTRIBUTION LIST**

- 1. Defense Technical Information Center Ft. Belvoir, Virginia
- 2. Dudley Knox Library Naval Postgraduate School Monterey, California
- 3. Professor Monique P. Fargues Department of Electrical and Computer Engineering Naval Postgraduate School Monterey, California
- 4. Professor Roberto Cristi Department of Electrical and Computer Engineering Naval Postgraduate School Monterey, California
- 5. Professor Ralph C. Robertson Department of Electrical and Computer Engineering Naval Postgraduate School Monterey, California
- 6. Nathan P. Geisinger Bella Vista, Arizona